Kirgardi Ma 61153E ≌ М Tell639 UTILITY<br>SERIAL<br>MUMBER **I PATENT DATE ญหากรกลา PATENT NUMBER** SEP 05 2009 SERIAL NUMEROS  $\frac{1}{2}$ **Maximum FILING BATA**  $O<sub>455</sub>$  $\overline{\mathsf{exanner}}\mu$  $469$ **BUBCLASS** tkarabit<del>ke</del> 77 <del>ànn</del> FERDINAND ENGEL, NORTHBORGUAN, MA: KENDALL S. JONES, NEWTON CENTER, WA:<br>KARY ROBERTSON, DEOFORD, MA: DAVID M. THOMPSON, REDNOND, VA: GERARD<br>VHITE, TYMSBORGUGH. MA. **PPLIC WT3**  $\mathbf{v} = \mathbf{v}$ 'ETCONTINUING DATASISSATEREESEHAFEEFEBER VERIFIED THIS AFPLN IS A DIV OF 07/761, 269 09/17/91 ABN WHICH IS A CIP OF 07/684,695 04/12/91 ADM  $...$   $\mathcal{Q}$   $^*$ \*\*FOREIGN\_APPLACATIONS\*\*\*\*\*\*\*\*\*\*\*\* **VERIFIED**  $\mathbf{p}_{\mathbf{A}_{\mathrm{ext}}}$  : IF RECUIRED, FOREIGN FILING LICENSE GRANICD 08/29/36 34 SMALL ENTITY \*\* Foreign priority plained STATE OR SHEETS<br>DRWGS ATTORNEY'S Foreign priority claimed [3 yes 100 no<br>55 USO 119 conditions mot [3] yes [3] no **TOTAL**<br>CLUMS **INDER.**<br>CLANIS FLING FEE AS<br>FILED  $rac{1}{\frac{1}{2}} \frac{1}{\frac{1}{2}}$ **Versied end Achnowledged**<br>ERIC L PRAHL MA 33 29 4616.00 00124/010002  $\mathbf{I}$ FISH AND RICHARDSON 225 FRANKLIN STREET BOSTON MA 02110-2804 Ş NETWORK MONITORING U.S. DEPT. OF COMM/PAT. & TM-PTO-438L (Rev. 12-94) PARTS OF APPLICATION  $\Box$ **FILED SEPARATELY NOTICE OF ALLOWANCE MAPLED** 7 ALLOWED CLAINS Tutal Claims Pini Cian 7~ Assistant Examiner **ISSUE FEE DRAWING** Date Pad  $K^3$ on Pato Amount Due Sheets Divig. Figs. On g. Print Fig. J  $36.97$ Ю **V605.00**  $4s$ Alt Patel  $38$ т, 4 Primary Examiner **ISSUE** ВАТСН |/93 **Primary Examiner** NUMBER **PREPARED FOR ISSUE** Label Area WARNING: The information disclosed herein may be restricted. Unauthorized disclosure may be prohibited The moving contracts of the state of the contract. Assumed the procession outside the U.S.<br>Dy the United States Code The 35, Sections 122, 181 and 368. Rossession outside the U.S.<br>Patent & Trademark Office Is restricted to çÕ Forn PTO-4354<br>F4:1 6521 .<br>سمبرة Formal Chawargs ( \_\_\_\_\_shis) sel (FACE) Ϊ

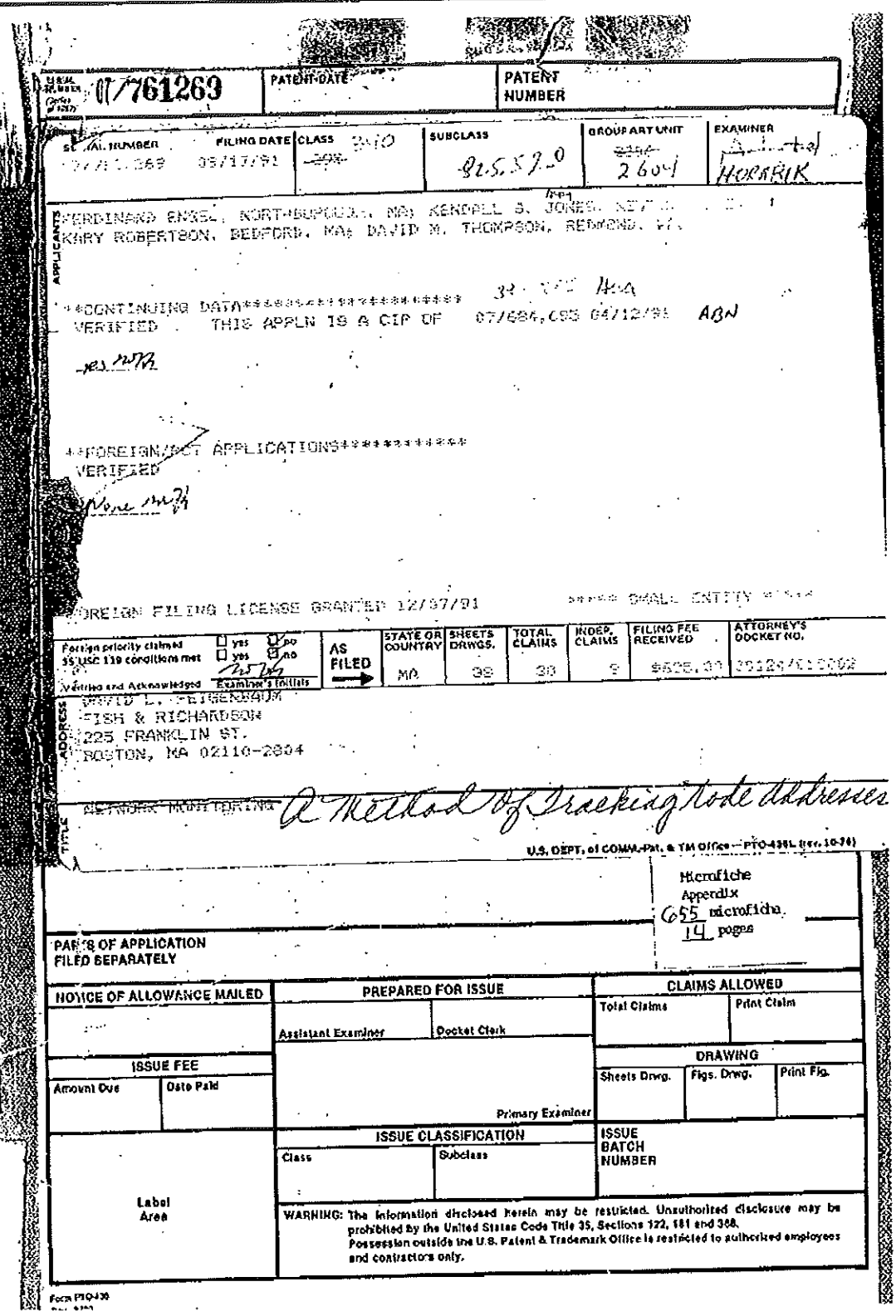

 $\mathcal{L}^{\prime\prime}$ Ñ, APPROVED FOR LICENSE  $SEP$  249146 INITIALS \_ Entered Recolved or<br>Counted **CONTENTS**  $rac{1}{2}$  Malled  $\overline{\mathbb{R}^n}$ 1. Application papers.<br>2.  $l = r + e + 12$ .  $l = e + 5$ ignatus mistu  $3. D$ F  $\mathbb{R}^n$ かへの  $\mathcal{P}(\mathcal{E})$ striction days カーエフ 7. <u>Ext</u>ting (1  $\mathbf{A}$  $E$ ler :tien 'n. 17 16. 19. 20. 21. 22. 23.  $\bar{\mathbf{v}}$ 24. 25. 26.  $\frac{27}{28}$  $\sigma$  . Ţ 29 30

APPROVED FON LICENSE hillitar **W/AUSER3 08505083** 08505083- $\sim 10^{-1}$ . Date<br>Enlered ົຽalo<br>Received **CONTENTS**  $\mathbf{V}_\mathrm{c}$ Counted or<br>Malled ápers, **Toolication** Ó, <u>5-28.</u> (Pestrictu بنهيب  $\circlearrowright$ <u>I</u>ume 96 lectlor  $\epsilon_{l,\xi}$ ببح  $\overline{\prime\overline{\mathscr{O}}\cdot}$ 3 mpo  $\mathcal{J}$ o  $\mathcal{X}$ me  $\hat{A}$ Wi  $\mathcal{X}$  $\mathcal{J}$  $\frac{1}{\sqrt{2}}$  $\hat{\mathcal{X}}$ 4 3d  $4s$ ьÿ.  $26$  $\frac{35}{20}$ TEAVIEW Sugger 9 /BP.  $2/v$  = Amdi Н  $7 - 19 - 99$ JÐ Adadén, INTERVIEW SUMMARY 94 n Formal Drawings  $3\frac{8}{100}$  Shks) 8-1  $M$ 00  $\overline{\mathcal{D}}$  S Ĉ  $\overline{223}$ 24. <u> מטא</u> 25.  $\epsilon$ 26.  $\mathcal{I}$ 27. 28.  $\ddot{\phantom{0}}$ 20.  $\Delta$ 30.  $31.$  $\cdot$ 32. (FRONT) ŧ

Ι

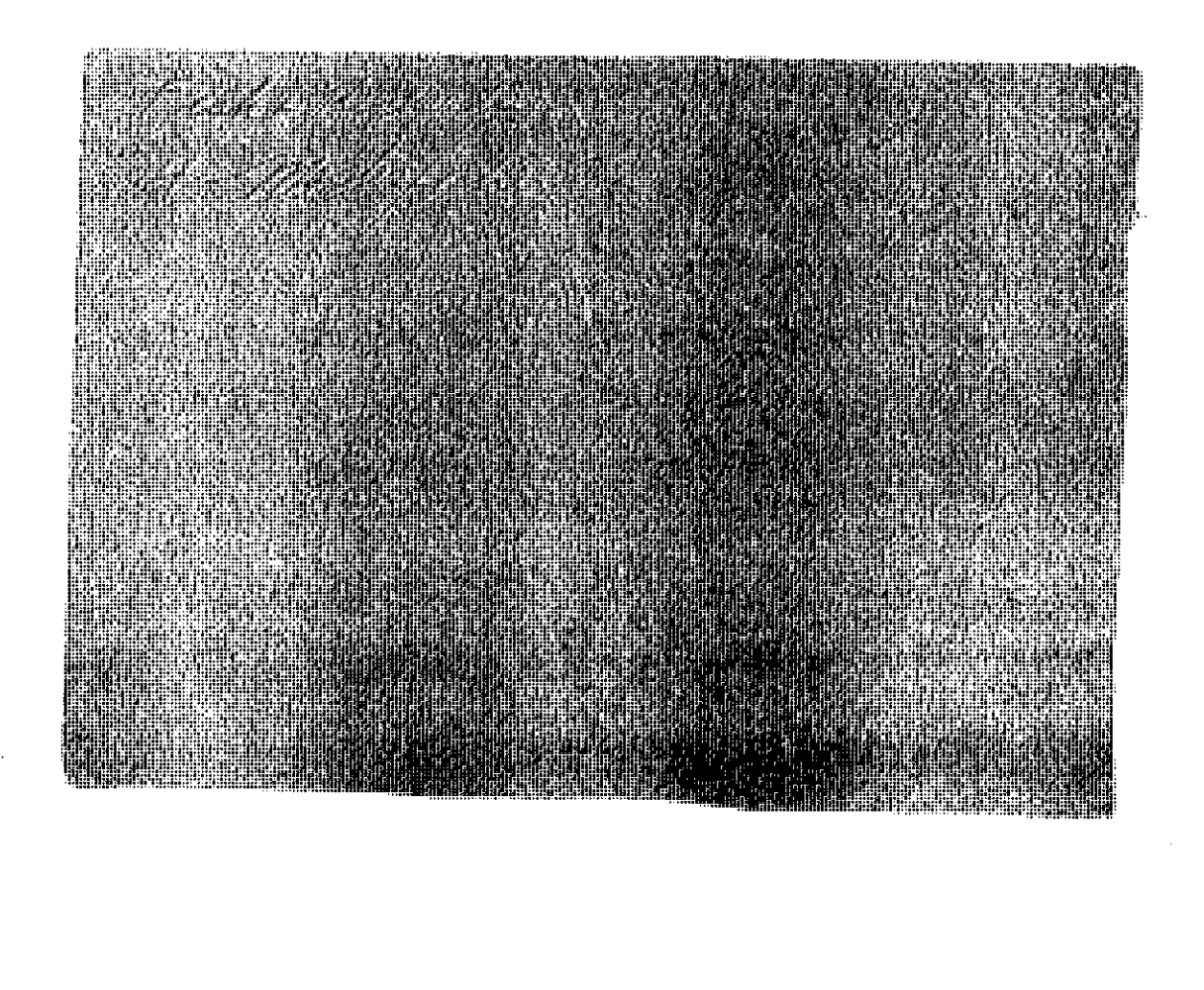

 $\frac{1}{\sqrt{2}}$ 

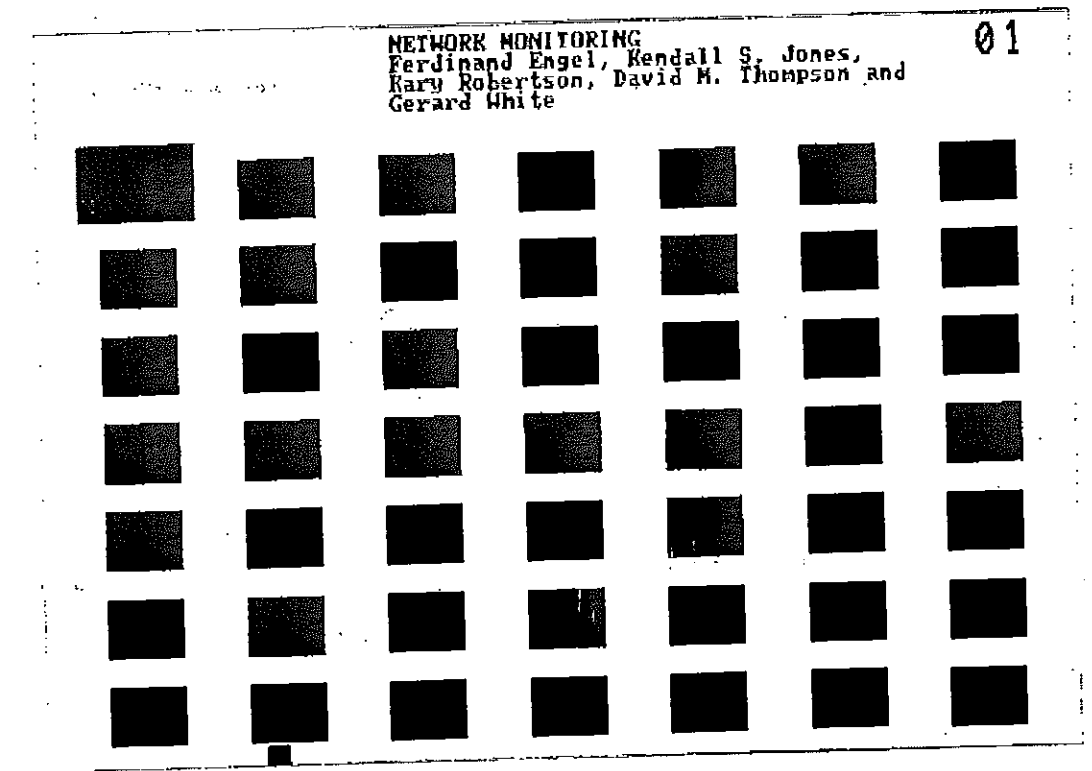

 $\frac{1}{3}$ 

Ì

 $\overset{5}{\equiv}$  $\frac{2}{3}$  $\frac{0}{10}$  $\stackrel{8}{\equiv}$  $\frac{6}{5}$  $\frac{1}{2}$  is NETWORK MONITORING Ferdinand Engel, Kendall S. Jones, Kary Robertson, David M. Thompson and Gerald White  $2.5\frac{1}{2}$  $\frac{2.2}{1}$  $\frac{2.0}{2.0}$  $\frac{1.8}{1.3}$ 鱼 riak)<br>a k

```
rtp\_dll\_p.c[description]
              \starx
              ź,
                        Copyright (c) 1991 Concord Communications Inc.
              ğ,
                                      All rights reserved.
              Ŵ
              ý.
                             /home/hawk4/malibu/trakker_db/monitor/rtp/SCCS/s.rtp_dll_p.c
              \hat{\mathbf{x}}Path:
              ý,
                             8/26/91
              \pmb{\star}Date:
              ł,
[description]
                             1.7Revision:
              \star\star\star Changes: \star Changes: \star\ddot{}Description of change. (latest first)
                  MM-DD-YYWHO
              \star----------
          \mathcal{H} chome-reduces matrix monitorinterproducemental properties
                                        moved llc parse so that if error, wouldn't inc frames<br>always do a get for the destination mac address
                  08 - 26 - 91KR\starDPD
                  08 - 02 - 91\starchanged check for min pkt size to > 13
              \star06 - 05 - 91KMJ
                                        moved counts for collisions errors to chip counts
                  06 - 05 - 91DPD
              \mathbf{r}forced vars into registers and mimumized global
                  05-31-91 KMJ
              \starvar access
              \star\star/static char rtp_dll_p_c () = "0(f)rtp_dll_p.c1.7<sup>n</sup>;
          #include <stdio.h>
          #include <cci_std.h>
                          "system.h"
             #include
```
Path: Date:

Revision:

rtp\_dl1\_p.com

Changes: HM-DD~!!

> 08-26-91 08-02-91 06-05-91 05-05-91 D5\*31'9l

#include <stdio.h>  $\label{eq:3} \begin{array}{ll} \hbox{for all $n$ is the right triangle is defined by the following theorem.} \end{array}$ #include "system.h"

static char rtp\_d11\_p\_c [] <sup>=</sup> "@(#)rtpmd11\_p.c

Petitioners' EX1009 Page 8

작가 어떻다?

 $\mathbf{1}$ 

ilova.

an din s

#include "address.h" sys/types.h><br>
sys/socket.h><br>
says/socket.h><br>
shada3/sys/time.h><br>
"util.h" finclude *Finclude* #include finclude "kuser.h" "nbuf.h" finclude fifdef unix<br>finclude <s <sys/cci.h> **fendif** "lanutil.h"<br>"cpu.h" #include #include "Lan\_82596.h" #include an 82996.11"<br>"mtm\_if.h"<br>"mtm\_if\_ether.h"<br>"alarms.h" #include #include finclude finolude "stats.h" *finclude* #include "stats\_dll.h" "em\_ctrl.h" *finclude*  $^{\text{R}}$ rtp.n" finclude

-5131

아니까 그는 양은 일본 것도 4시 몇 개인 아이에 대한 소를

**PER TERRETARY AREA** 

 $\overline{\mathbf{c}}$ 

**A**<br>**A MAC and LLC Headers and Data Structures**  $\star$ mac\_src\_addr;<br>mac\_dst\_addr; MacAddress<br>MacAddress \* Frame definitions

÷Й **HINDATA**<br>HAXDATA 46 Adefine *Adefine* 1500 1500-3 Jdefine MAX LLC DATA

\* LLC frame masks  $\star$  / #define I\_MASK 0x01 #define U MASK 0x10 #define PF MASK<br>#define IG MASK Oxef Oxfe 0x01 Hefine RESP BIT \* LLC frame command types with  $p/f = 0$ /\* information transfer 4 byte header \*/  $0x00$ *l*define I\_FRAME /\* supervisory commands/responses 4 byte header \*/ **Adefine RR FRAME**<br>Adefine REJ FRAME  $.0x01.$ 0x09 #define RNR FRAME 0x05 /\* unnumbered commands/response 3 byte header \*/<br>#define UI FRAME 0x03 #define SABME\_FRAME 0x6f *Adefind DISC FRAME*<br>Fdefine UA\_FRAME  $0x43$ 0x63 0x0f *Adefine DM FRAME* **Adefine FRWR FRAME**  $0x87$  /\* has a additional 5 byte information field \*/  $\sqrt{\star}$  also unnumbered  $\star$ /define TEST\_FRAME  $0x<sub>e</sub>$ #define XID\_FRAME Oxaf /\* response is additional 3 bytes long \*/ /\* unused

= #77;

LLC\_1r\_pdu

#define MAX\_LLC\_LENGTH 1518 /\* includes mac header and 4 byte FCS \*/

LLC\_ACO\_pdu<br>
LLC\_AC1\_pdu<br>
LLC\_xid\_isdu\_length =  $\#03$ ;<br>
llc\_xid\_format\_id =  $\#81$ ;<br>
llc\_xid\_type1 =  $\#01$ ;<br>
llc\_xid\_type3 =  $\#02$ ;<br>
llc\_xid\_type3 =  $\#04$ ;<br>
llc\_xid\_type3 =  $\#04$ ;<br>
llc\_xid\_type3 =  $\#04$ ;  $= 167;$  $=$  #E7;  $= 180;$ llc\_toggie\_bit<br>llc\_seq\_pf\_mask  $f$  6F;  $\equiv$ ir\_cmd\_status\_mask =  $f0F$ ;<br>ir\_cmd\_ok =  $f00$ ;<br>i. =  $f00$ ;  $lr\_c$ nd $lr$ s  $\blacksquare$  $#01;$ ir\_cmd\_ue<br>ir\_cmd\_pe<br>ir\_cmd\_ip  $105;$  $\equiv$  $#06;$  $\blacksquare$  $\Rightarrow$  $107;$  $109;$ ir\_cmd\_un<br>ir\_cmd\_it  $\equiv$  $f$ OF; ir rsp\_status\_mack  $\blacksquare$  $fF0;$  $= 100;$  $\begin{array}{c}\n \overbrace{\text{ir} \text{rsp} \text{ ok}} \\
 \text{ir} \text{rsp} \text{rsp} \\
 \end{array}$  $= 10;$ **f30;** ir rsp ne  $= 140;$ ir\_rsp\_nr<br>ir\_rsp\_ue  $= 150;$  $\approx$  $#70;$  $1r$   $rsp$   $1p$  $= 190$ ir rap un  $=$   $*$ FO; /\*<br>\* Header definitions  $\mathcal{L}$ struct mac headerstr { dst\_addr; /\*rest per 802.2/3 specs\*/<br>src\_addr; **NacAddress** MacAddress **u** short length;

का तुम्र पे ज्ञान का

×ç 15 F

ngery

struct llc\_headerstr {  $\overline{\mathbf{u}}_c$ char  $dsap;$  $ssap;$ u\_char control; u char llc\_data[MAX\_LLC\_DATA]; /\* actual start of llc data\*/  $u$ <sub>char</sub> 亓 struct snap headerstr { u char dsap; u<sup>"char</sup> ssap; u\_char control; /\* protocol id OR origin code \*/<br>
/\* there may be a org\_code that \*/<br>
/\* specifices this field to be the EtherType \*/ org\_code[3]; u char ether\_type; u short 厅 struct dll\_framestr { /\*rest per 802.2/3 specs\*/ mac\_headerstr\_mac\_header;<br>llo\_headerstr\_llc\_header;  $struc\bar{t}$  $/$ \*802.2 specs\*/ struct u\_char  $fcs[4]$ ĴΤ /\*sizeof(mac\_headerstr)\*/  $14$ Adefine MAC HEADER SIZE  $1$ \*sizeof(llc\_headerstr)\*/  $3 - 1$ #define LLC\_HEADER\_SIZE Fuerine SNAP LIC HEADER SIZE 8 /\*sizeof(snap headerstr)\*/ /\*NOVELL only has a SSAP and DSAP\*/ Fdefine NOVELL HEADER STZE  $\mathbf{r}$ Local data structures myIpAddr; extern Uint32 dll\_length; static Uint32

dia trajupa<u>, menggan</u>

र अन्य <sup>सम्</sup>ति ।<br>पुरुष

 $\mathbf{H}$ 

11c\_protocol; static Uint32 \*this\_seg\_addr\_ptr; static StatsAddrEntry \*this seg\_stats\_ptr; static StatsD11Segment \*this seg protocol ptr; static StatsProtocolEntry \*src\_seg\_addr\_ptr; static StatsAddrEntry \*src\_seg\_state\_ptr; static StatsDllSegment \*src\_seq\_protocol\_ptr; static StatsProtocolEntry \*dst\_seg\_addr\_ptr; static StatsAddrEntry \*dst seg stats ptr; static StatsDllSegment \*dst\_seq\_protocol\_ptr; static StatsProtocolEntry \*src\_node\_addr\_ptr; static StatsAddrEntry \*src\_node\_stats\_ptr; static StatsDllAddr \*src\_node\_protocol\_ptr; static StatsProtocolEntry \*dst\_node\_addr\_ptr; static StatsAddrEntry \*dst\_node\_stats\_ptr; static StatsDllAddr \*dst\_node\_protocol\_ptr; static StatsProtocolEntry \*dialog\_addr\_ptr; statio StatsAddrEntry \*dialog\_stats\_ptr; static StatsDialogEntry

87

 $^{\prime}$ \* Macros for D11 statistics These use the macros defined in stats.h  $\bullet$  $+$ / #define dll\_stats\_frames { \<br>stats\_frames (DLL\_SEGMENT, DLL\_NODE, DLL\_PAIR, DLL\_PROTOCOL); } stats bytes (data length, DLL\_SEGNENT, DLL\_NODE, DLL\_PAIR, DLL\_PROTOCOL); } #define dll\_stats\_bytes { \

S)

## Petitioners' EX1009 Page 13

#define dll\_stats\_errors { \<br>stats\_errors (DLL\_SEGMENT, DLL\_NODE, DLL\_PAIR, DLL\_PROTOCOL); } #define dll stats\_boasts { \<br>stats\_boasts (DLL\_SEGMENT, DLL\_NODE, DLL\_PAIR, DLL\_PROTOCOL); } #define dll\_stats\_ncasts { stats\_mcasts"(DLL\_SEGMENT, DLL\_NODE, DLL\_PAIR, DLL\_PROTOCOL); }  $\# \text{define all stats\_enet} \{ \}$ stats enet (DLL SEGMENT, DLL NODE, DLL PAIR, DLL PROTOCOL); ) Adefine dll\_stats\_llc { \ stats Ilc (DLL SEGMENT, DLL NODE, DLL PAIR, DLL PROTOCOL); } #define dll\_stats\_protocol { \ stats protocol (DLL SEGMENT, DLL NODE, DLL PAIR, DLL PROTOCOL); } #dofine dll\_stats\_off\_segs { \ stats\_off\_segs (DLL\_SEGMENT, DLL\_NODE, DLL\_PAIR, DLL\_PROTOCOL); } #define dll stats\_transits { \<br>stats\_transits (DLL\_SEGMENT, DLL\_NODE, DLL\_PAIR, DLL\_PROTOCOL); } #define dll stats collisions () stats\_collisions (DLL\_SEGMENT, DLL\_NODE, DLL\_PAIR, DLL\_PROTOCOL); } #define dll\_stats\_alignment { \ stats\_alignment (DLL\_SEGMENT, DLL\_NODE, DLL\_PAIR, DLL\_PROTOCOL); }  $f$ define dll stats\_runts { \ stats\_Funts (DLL\_SEGMENT, DLL\_NODE, DLL\_PAIR, DLL\_PROTOCOL) ; }

**Experience of the contract of the contract of the contract of the contract of the contract of the contract of** 

```
Data Link Layer Parse Routine
                    \star\bulletFunction Parse data link layer frame
                     \bullet\hat{\pi}pointer to the frame, length of frame
                    \starInput
                                            objects updated, next layer parse routine called
                     \frac{1}{2\pi}Output
                    \star /
                   Uint32 rtp_dll_parse (layer_ptr, data_length)
                                                  *layer ptr;
                         char<br>Uint 32
                                                        data_length;
                 Parse data link layer frame
                                                                    adjusted_data_length, i, result;
                         register Uint32
                                                                    protocol, *uint32_ptr;
                       pointer Ulnt32 and frame, leave
                       register struct dil tramestre alleme pulled
                         register struct ether_arp<br>register short
                                                               *ea;*vp1, *wp2;
                                                               \det_{\text{intra}}register struct in addr
                                                                     \overline{\mathbf{m}}buf_ptr;
                         register struct mbuf<br>
/* stats_alarm_data can not be put in register so added *uint32_ptr */
                         AlarmUserData
                                                stats_alarm_data;
                /*<br>A Set un local variables
                     \mathbf{x} /
                   result = GOOD;struct mbuffen in de laternet All frame
                                                . framestr
                alarm data can not be put in register so added \alpha and \alpha put in register so added \alphaaddr = frame ptrAlarmuserbata
a set up local variables in the set up of \mathcal{F}
```
Function and the second second second second second second second second second second second second second second second second second second second second second second second second second second second second second se

**In** .'l-3'.-!1-H'!.|-'.I-I- Output

> char ann an uinta anno 1220 anno 1220 anno 1220 anno 1220 anno 1220 anno 1220 anno 1220 anno 1220 anno 1220 anno 1220 anno 1220 anno 1220 anno 1220 anno 1220 anno 1220 anno 1220 anno 1220 anno 1220 anno 1220 anno 1220 anno 1220 anno 1

result <sup>=</sup> GOOD:

macward **Movement** machen in der bedeutschen der gebiet der gebiet der gebiet der gebiet der gebiet der gebiet der gebiet der geb<br>Eine der gebiet der gebiet der gebiet der gebiet der gebiet der gebiet der gebiet der gebiet der gebiet der ge

freme.<br>Fremen and the metal structure of the metal structure of the metal structure of the metal structure of the met

<sup>=</sup> frame\_ptr—>mac\_header.3rc\_addr; frame\_ptr->mac\_peader.dst\_addr;

register register register register register register register register /\* stats

Petitioners' EX1009 Page 15

З.

```
* Test for the broadcast address
 \cdot /
i = 0;while (i<(sizeof(struct ether_addr)/2))
       j &= frame_ptr->mac_header.dst_addr.double_bytes[1];
      i+1\lambdartp_broadcast = (j == 0xFFF);
\prime^{\star} \star Test for a multicast address
 \starif (rtp_broadcast == FALSE)
       if (frame_ptr->mac_header.dst_addr.bytes[0] & 0x01)
             rtp_multicast = TRUE;/* this test prevents all src & dst error counts if src and or protocol is unknown */
if (data_length > 13)
      if ((!monCtrl.bcastNodeEnable) && (rtp_broadcast || rtp_multicast) )<br>dll_src_node_addr_ptr = src_node_addr_ptr = stats_dll_lookup_addr
(\text{anac\_src\_addr}) ;
      else
             dll_src_node_addr_ptr = src_node_addr_ptr = stats_dll_get_addr (&mac_src_addr);
      if (dll_src_node_addr_ptr)
             dll_src_node_stats_ptr = src_node_stats_ptr = (StatsDllAddr *)
src\_node\_addr\_ptr->addr\_ptr = src\_new\_pred\_ptr = (pca\_surlnum - 1)<br>(src\_node\_addr\_ptr->addr\_ptr = src\_seg\_addr\_ptr = stats\_dll\_get\_segment)<br>(src\_node\_addr\_ptr->addr\_new\_seqment\_if);
             If (erc_seg_addr_ptr != NULL)
```

```
dll_src_seg_stats_ptr = src_seg_stats_ptr = (StatsDllSegment *)
src_seg_addr_ptr->stats_ptr;
           eI\bar{se}dll_src_seq_stats_ptr = src_seq_stats_ptr = NULL;
            ł
      else
           dll_src_node_stats_ptr = src_node_stats_ptr = NULL;
           d11 src seg addr ptr = src seg addr ptr = NULL;
           d11 src seg stats ptr = sr\bar{c} seg stats ptr = NULL;
           \mathbf{r}/*
      if ( (!nonCtrl.bcastNodeEnable) && (rtp_broadcast || rtp_multicast) )
           dll_dst_node_addr_ptr = dst_node_addr_ptr = stats_dll_lookup_addr
(\& \text{mac\_dst\_addr});glee
           dll_dst_node_addr_ptr = dst_node_addr_ptr = stats_dll_get_addr (&mac_dst_addr);
\star/*** always do a get on the destination node ***/
     dll_dst_node_addr_ptr = dst_node_addr_ptr = stats_dll_get_addr (&mac_dst_addr);
      if (dl1_dst_node_addr_ptr)
dll_dst_node_stats_ptr = dst_node_stats_ptr = (StatsDllAddr *) dst_node_addr_ptr=>stats_ptr;
           dll_dst_seg_addr_ptr = dst_seg_addr_ptr = stats_dll_get_segment
(dst\_node\_addr\_ptr->a\overline{d}dres\overline{s}.segment1);
           if (dst seg addr_ptr != NULL)<br>dll_dst_seg_stats_ptr = dst_seg_stats_ptr = (StatsDllSegment *)
dst_seg_addr_ptr->stats_ptr;
           else
                dll dst seg_stats_ptr = dst_seg_stats_ptr = NULL;7
     else
```
2007-02-02-02

風物

```
dll_dst_node_stats_ptr = dst_node_stats_ptr = NULL;
              dll dst seg addr ptr = dst seg addr ptr
                                                                        = NULL;
              dll dst_seg_stats ptr = dst_seg_stats_ptr = NULL;
              ٦
       * Don't allocate a dialog structure for a broadcast or multicast
       \frac{\star}{\text{if}} (
              (ImonCtrl.bcastDialogEnable) && (rtp_broadcast || rtp_multicast) )<br>dll_dialog_addr_ptr = dialog_addr_ptr =<br>dtats_dll_lookup_dialog_(&mac_src_addr, &mac_dst_addr);
       else
              dll_dialog_addr_ptr = dialog_addr_ptr =
                     stats dll get dialog (amac src addr, amac dst addr);
       if (dialog_addr_ptr != NULL)
              dll_dlalog_stats_ptr = dialog_stats_ptr = (StatsDialogEntry *)
dialog_addr_ptr->stats_ptr;
       eIse
              dll_dialog_stats_ptr = dialog_stats_ptr = NULL;
       4
else
                                                                            = NULL;= this_seg_addr_ptr
       dll this seg addr ptr
                                                                            = NULL;
       dll src seg addr ptr<br>dll dst seg addr ptr
                                          = src_seq_addr_ptr
                                                                            = NULL;
                                          = dst_seq_addr_ptr
                                          = this seg stats ptr<br>= src_seg_stats_ptr
                                                                            = NULL;
       dll this seg stats ptr
                                                                            = NULL;
       dll_src_seg_state_ptr<br>dil_dst_seg_state_ptr
                                                                            = NULL;
                                          = dst_seg_stats_ptr
       dil this seg protocol ptr = this seg protocol ptr = NULL;<br>dll src_seg protocol ptr = src_seg protocol ptr = NULL;<br>dll dst seg protocol ptr = dst_seg protocol ptr = NULL;<br>dll src_node_stats_ptr = src_node_stats_ptr = NULL;
                                                                            = NULL;
                                             dst node stats ptr
       dll dst node stats ptr
                                                 = src node protocol ptr = NULL;<br>
= dst_node_protocol_ptr = NULL;
       dll src node protocol ptr
       d11_dst_node_protoco1_ptr
                                          = dialog_stats_ptr
                                                                            = NULL;
       dll_dialog_stats_ptr
              /t end if \star
```

```
if (this seg_addr_ptr = stats_dll_get_segment (mySegmentId))<br>dll_this_seg_stats_ptr = this_seg_stats_ptr = (StatsDllSegment *)<br>this_seg_addr_ptr->stats_ptr;
                               else
                                        dll_this_seg_stats_ptr = this_seg_stats_ptr = NULL;
                               /*<br>* Update age timers in the address records and set the 10 second sample<br>* rate so that the event manager will calculate rates on the statistics.
                                 \star/
                               stats update age_timors;<br>stats_set_rate_10s;
this segment \mathcal{L}_p and \mathcal{L}_p are presented by \mathcal{L}_p* handle BAD frame statistics
                               mbuf_ptr = dtom(frame_ptr);<br>if (mbuf_ptr->rov_status)<br>(* receive frame errors detected */
\frac{1}{2}statistication \frac{1}{2}statsusetHrate_105;
  \mathbf{h} handle \mathbf{h} frame statistics in the statistics in the statistics in the statistics in the statistics in the statistics in the statistics in the statistics in the statistics in the statistics in the statistics
mbuffatr = dtomathetic = dtomathetic = dtomathetic = dtomathetic = dtomathetic = d
                                                  goto mac_bad;
if \frac{1}{2} (mbuffpelse if (mbut_ptr\rightarrow rcv_status & (RS_cCRC_RRR + RS_ALINK_RRR))\rightarrow cRC and or allignmont error detected - do not parse or send to MTM_RCV */
                                                                  \mathbf a - do \mathbf a do not parameter \mathbf rd11 state
/* THESE ARE NOW COUNTED BY THE CHIP
                                                  goto mac_bad;
                                                   Ł
```
acted  $\sim$  do not parse or send to HTML  $\sim$  send to HTML  $\sim$  send to HTML  $\sim$ 

else if (mbuffall)<br>Enlace if (mbuffall)<br>Belgis E (RS\_CRC\_ERR + RS\_ALIN\_ERR)

fi<br>film and or allignmont error determines

den besonder i den distribution of the complete of the complete of the complete of the complete of the complete of the complete o<br>Series of the complete of the complete of the complete of the complete of the complete of the complete of the

 $\perp$ 

fi

\*-I

```
/*<br>*else if (mbuf_ptr->rcv_status & RS_CRC_ERR)
                                 * CRC error detected - do not parse or send to MTM_RCV *
                                * CRC error detec<br>dll_stats_crc;<br>dll_stats_errors;<br>goto mac_bad;
                            \star\pmb{\star}\star/else if (mbuf_ptr->rcv_status & RS_SHORT_ERR)
                                 \dot{f}* runt frame detected - do not parse or send to MTM_RCV */<br>dll_stats_runts;
                                 dll_stats_errors;<br>goto mac_bad;<br>} /* end if */
                                 J.
                                 f* end if \star/
                    i* Determine if the frame is for this station
            */ runt frame detected */den for (1=5
            directions in \mathfrak{p} and \mathfrak{p}\frac{1}{r}tp for this station = YES;
                                 -1
                           else
                                 rtp_for_this_station = NO;
                                 break;\mathbf{I}f^* betermine if the frame is from another monitor
      if (framework)
                     if' (src_node_stats_ptr != NULL)
            rtpmfor_this_station = N0; break;
 * Determine if the frame is from another monitor 1-
if \mathbb{R}^3 is not in the \mathbb{R}^3
```
else

else

Petitioners' EX1009 Page 20

14 if ((rtp\_for\_this\_station == NO) && (src\_node\_addr\_ptr->flags & MibMonitor))<br>rtp\_from\_another\_nonitor = YES;  $\mathbf{r}$  $/$ \* Check for ethernet or 802.3/802.2. Parse 802.2 if necessary.  $\star$ Set the protocol type based on the ethernet type or the dsap.  $\star$  $\star$ / dli length = HAC HEADER SIZE;<br>adjusted\_data\_length = data\_length - MAC\_HEADER\_SIZE; frame\_ptr->mac\_header.length = ntohs(frame\_ptr->mac\_header.length);  $\mathbf{f}$  . The set of  $\mathbf{f}$ if (  $\frac{\text{frame}}{\text{other}}$   $\frac{\text{mean}}{\text{mean}}$  header. length >=  $\frac{\text{MAXDATA}}{\text{MRD}}$  $\frac{1}{2}$  check for example  $\frac{1}{2}$  and  $\frac{1}{2}$  if  $\frac{1}{2}$  if  $\frac{1}{2}$  if  $\frac{1}{2}$  if  $\frac{1}{2}$  if  $\frac{1}{2}$  if  $\frac{1}{2}$  if  $\frac{1}{2}$  if  $\frac{1}{2}$  if  $\frac{1}{2}$  if  $\frac{1}{2}$  if  $\frac{1}{2}$  if  $\frac{1}{2}$  if  $\frac{1}{2}$   $\begin{array}{c} \text{if frame\_ptr}\text{-} \text{and} \text{f} \text{and} \text{f} \text$ diately distributed by  $\mathcal{M}$  $\bar{f}$ \* ethernet frame \*/<br>dll stats\_enet;  $proposed = frame\_ptr\rightarrow mac\_header.length;$ if (  $\frac{m}{2}$  ) and  $\frac{m}{2}$  (  $\frac{m}{2}$  ) and  $\frac{m}{2}$  (  $\frac{m}{2}$  ) and  $\frac{m}{2}$  (  $\frac{m}{2}$  ) and  $\frac{m}{2}$  $\blacksquare$  (else /\* 802.2 Irame  $\blacksquare$  $\mathbb{R}$  ${}_{\text{1f}}$  (frame\_ptr->mac\_header.length  ${}_{\text{2f}}$ dll\_stats\_errors;<br>goto mac\_bad; /\* ethernet frame if della contrattatsmanet; if (frame\_ptr->mac\_header.length < MINDATA )<br>adjusted\_data\_length = frame\_ptr->mac\_header.length; else /\* 802.2 frame \*1 dll\_stats\_llc; if (framework) in the second contract of the second contract of the second contract of the second contract of the second contract of the second contract of the second contract of the second contract of the second contract

 $\mathbf{I}$ 

 $m$  (fraction  $\mathcal{R}$ 

adjusted  $\sim$  1ength  $\sim$  1ength  $\sim$  1ength  $\sim$  1ength  $\sim$  1ength;  $\sim$  1ength;  $\sim$  1ength;  $\sim$  1ength;  $\sim$  1ength;  $\sim$  1ength;  $\sim$  1ength;  $\sim$  1ength;  $\sim$  1ength;  $\sim$  1ength;  $\sim$  1ength;  $\sim$  1ength;  $\sim$  1en

```
result = rtp_llc_parse (frame_ptr, adjusted_data_length);
      protocol = \Pi c protocol;
      1
\prime^** Do some statistics
dll_stats_frames;
                        /* if this frame is truncated this count will be wrong */
dll_stats_bytes;
dll stats off segs;<br>dll stats transits;
if (rtp_broadcast == TRUE)
      dll_stats_bcasts;
      ł
if (rtp_multicast == TRUE)
            dll_stats_mcasts;
            Y
\overline{I}Find statistics structure for the protocol distribution statistics
 \mathbf{A}^{\star}1f (src node stats ptr i = NULL)
T Nall src_node_protocol_ptr = src_node_protocol_ptr = stats_get_protocol<br>(&src_node_stats_ptr >>protocol0,protocol);
else.
      dll\_src\_node\_protocol\_ptr = src\_node\_protocol\_ptr = NULL;if (dst node stats ptr != NULL)<br>dll dst node protocol ptr = dst node protocol ptr = stats get protocol
(sdst_node_stats_ptr->protocolQ,protocol)7
else
      d11_dst_node_protocol_ptr = dst_node_protocol_ptr = NULL;
```
<mark>लाक महारक्ष सु</mark>रक्षण

```
if (this seg_stats_ptr != NULL)
dil this seg protocol ptr = this seg protocol ptr = stats get protocol (&this seg stats ptr->protocol(,protocol);
else
     dll_this_seg_protocol_ptr = this_seg_protocol_ptr = NULL;
if (src_seq_stats_ptr != NULL)
     dll_erc_seg_protocol_ptr = src_seg_protocol_ptr = stats_get_protocol
(&src_seq_stats_ptr->protocolQ,protocol);
else
     dll_src_seg_protocol_ptr = src_seg_protocol_ptr = NULL;
if (dst seg_stats_ptr != NULL)<br>dll_dst_seg_protocol_ptr = dst_seg_protocol_ptr = stats_get_protocol
(&dst_seq_stats_ptr->protocol0,protocol);
else
     dll_dst_seg_protocol_ptr = dst_seg_protocol_ptr = NULL;
   Keep protocol distribution statistics.
\star* Pass the protocol as alarm data in case an alarm occurs
 \star /
stats_alarm_data.length = 4;
7∗
 * replaced this
 * boopy (aprotocol, stats_alarm_data.data, 4);
 * with
 ^{\star}/
uint32 ptr = &ptats_alarm_data.length;
uint32_ptr++;<br>*uint32_ptr = protocol;
dll_stats_protocol;
```
स्प<sub>ित</sub>्र फार्म पुरुष र रे

16

```
17
                                  /*
                                    * Parse next protocol
                                    \bullet .
                                  switch (protocol)
                                           case DOD_IP:
                                                     if Tresult == GOOD)
                                                   break;
                                           case ARP:
                                                     if (result == 600D)\mathbf{F} parse next protocol \mathbf{F}Ł
switch (protocol)
          case DDD<sub>I</sub>P: 2000 and 2000 and 2000 and 2000 and 2000 and 2000 and 2000 and 2000 and 2000 and 2000 and 2000 and 2000 and 2000 and 2000 and 2000 and 2000 and 2000 and 2000 and 2000 and 2000 and 2000 and 2000 and 2000 and 2
                  r degree {\cal L} degree {\cal L}case ARP: A case ARP:
                                           default:
                    if \mathbf{r} is \mathbf{r}each e are (structure therap \mathcal{L}_\mathcal{A} ) and defining \mathcal{L}_\mathcal{A} are (structure);
                             \mathbb{A}<sup>k</sup> are the state of the state of the state of the state of the state of the state of the state of the state of the state of the state of the state of the state of the state of the state of the state of the state 
                             t Determine if this frame is tr
                                 */<br>if (nbuf_ptr->rcv_status & (RS_RES_ERR + RS_TRUNCATED))
                                           \frac{1}{4} truncated frame - can be parsed but should not be sent to MTM_RCV */
                                           rtp for this station = rtp from another monitor = R0;<br>/* Increment segment count? */
          default: a state of the state of the state of the state of the state of the state of the state of the state of
                                           -1
                                 return ( result);
  a Determine 1E thne 1E thne 1E thne 1E thne 1E thne 1E thne 1E thne 1E thne 1E thne 1E thne 1E thne 1E thne 1E
                                 mac_bad:
if r \sim r \sim r \sim r \sim r \sim r \sim r \sim r \sim r \sim r \sim r \sim r \sim r \sim r \sim r \sim r \sim r \sim r \sim r \sim r \sim r \sim r \sim r \sim r \sim r1* truncated frame - can be parsed but should not be sent to HTH_Rcv if
          rtp for this_5tation = rtp"from_another_ponitor = N0;
          /*'Tncrement segment count? *1
return (result);
```
mac;  $\mathbf{I}$ 

 $18$ Determine if this frame is truncated if (mbuf\_ptr->rov\_status & (RS\_RES\_ERR + RS\_TRUNCATED)) /\* truncated frame - can be parsed but should not be sent to HTM RCV \*/ rtp for this station = rtp from another monitor =  $N0$ ;<br>/\* Increment segment count? \*/  $\mathbf{I}$ return (BAD);  $\mathcal{F}$ LLC Parse Routine Function Parse 802.2 frame Input pointer to the frame, length of frame objects updated output Ž7 Uint32 rtp\_11c\_parse (frame\_ptr, data\_length) struct dll\_framestr \*frame ptr; data\_length; Uint32 \*snap\_ptr; register struct snap headerstr register u char<br>register atruct lic stats type<br>register atruct lic stats type<br>register struct lice stats type type; \*sap\_src;<br>\*sap\_dst; \*sap\_pair;

\* Get protocol type  $\pm$  1 llc\_protocol = frame\_ptr->llc\_header.ssap & IG\_MASK; /\*clear command/response bit\*/ dll\_length += LLC\_HEADER\_SIZE; switch (11c\_protocol) case LLC NULL LSAP:  $breaki$ /\* case LLC\_GLOBAL: not supported if testing ssap \*/ case LLC\_MGT: break; /\* case LLC\_GROUP\_MGT: not supported if testing ssap \*/ case LLC\_SNA\_PATH\_CONTROL:<br>break; case LLC DOD IP:  $break;$ case LLC\_BSTAP: break; case LLC\_PROWAY\_NETHGT: break;  $\sim$ case LLC NOVELL: /\* no control byte to parse \*/<br>dll length--;<br>llc\_protocol = XNS;<br>goto llc\_good;

 $.19$ 

20 case LLC\_EIA\_RS511: break; case LLC\_PROWAY:  $break;$ case LLC\_SNAP: snap\_ptr = (struct snap\_headerstr \*) &frame\_ptr->11c\_header;<br>llc\_protocol = snap\_ptr->ether\_type;<br>dll\_length += SNAP\_LLC\_HEADER\_DIFF; break; case LLC\_ISO:  $break;$ default: goto 11c\_bad;  $\mathcal{Y}$ Get frame type if (frame\_ptr->llc\_header.control & I\_MASK) /\* 0 is Information frame \*/<br>/\* supervisory or Unnumbered frame, clear pf bit \*/<br>type = frame\_ptr->llc\_header.control & PF\_MASK; switch (type) € case I\_FRAME:  $\overline{if}$  (Ile protocol  $!=$  LLC\_SNAP) break) case RR FRAME: if (11e protocol != LLC\_SNAP)

```
dll_length++;
                                   break;
                          case REJ FRAME:
                                   if [1lc_protocol != LLC_SNAP)
                                          d1\tilde{1} length++;
                                   break;case RNR FRAME:
                                   if (llc_protocol != LLC_SNAP)
                                          d\mathbf{1} length++;
                           /* unnumbered commands/response 3 byte header */
                          rac{\text{u}}{\text{break}}case SABME FRAME:
                                   break;if \mathcal{L}_1 is the contract of the lattice \mathcal{L}_2 explicit \mathcal{L}_3dase<br>1.
                          case \overline{UA} FRAME:<br>break;
                          case DM_FRAME:
                                   break;case SABHEMFRAHE: SABHEMFRAHE: SABHEMFRAHE: SABHEMFRAHE: SABHEMFRAHE: SABHEMFRAHE: SABHEMFRAHE: SABHEMFRAHE: S
                          case FRMR FRAME: /* has a additional 5 byte information field */<br>/* IMPORTANT FRAME TYPE FOR SEEING PROBLEMS DO SOMETHING WITH THE 5 BYTES */
                                  If (lle protocol l = LLC SNAP)<br>dll length + = 5;
                                   goto llc_done;
                           /* also unnumbered */case TEST FRAME:
```
case Register Register

case RNR FRAHE: RNR FRAHE: RNR FRAHE: RNR FRAHE: RNR FRAHE: RNR FRAHE: RNR FRAHE: RNR FRAHE: RNR FRAHE: RNR FRAHE: RNR FRAHE: RNR FRAHE: RNR FRAHE: RNR FRAHE: RNR FRAHE: RNR FRAHE: RNR FRAHE: RNR FRAHE: RNR FRAHE: RNR FRAH

case UI and the UI and UI

Base DISq\_FRAHE:

case Uhaman Case Uhaman break; case DMHFRAHE: DMHFRAHE: DMHFRAHE: DMHFRAHE: DMHFRAHE: DMHFRAHE: DMHFRAHE: DMHFRAHE: DMHFRAHE: DMHFRAHE: DMHFR

case FRHF  $\epsilon$  /\* has a additional 5 byte inf°rmation field  $\epsilon$  and  $\epsilon'$  field  $\epsilon'$ 

if (1lc\_1) if  $\mathcal{P}(\mathcal{X})$  is a large subset of LLCC and LLCC. den den Visibilia - 5 ;

goto 11cade 11cade 11cade 11cade 11cade 11cade 11cade 11cade 11cade 11cade 11cade 11cade 11cade 11cade 11cade /\* also unnumbered i/ case TEST  $\sim$ 

/I IHPORTANT FRAME TYPE FOR SEEING PROBLEMS DO SOHETHIHG WITH THE 5 BYTES \*/

```
\bf{22}goto llc_done;
                           XID FRAME: /* response is additional 3 bytes long */<br>if (frame ptr->llc_header.ssap & RESP_BIT) /* && (llc_protocol != LLC_SNAP) */<br>dll_length += 3;
                     case XID_FRAME:
                           goto llc_done;
                     default:
                           goto 11c_done;
                     ł
               llc_good:
\begin{bmatrix} 1 & 1 \\ 2 & 3 \end{bmatrix} is a butter in (600D) ;
               11c done:
                     return (DONE);
 default:
               llc_bad:
 \mathbf{r}\pmb{\}}return (GOOD);
 return (DONE);
 return (BAD);
```
11c\_qood:

llcmdone:

11**c** bad: **11c** 

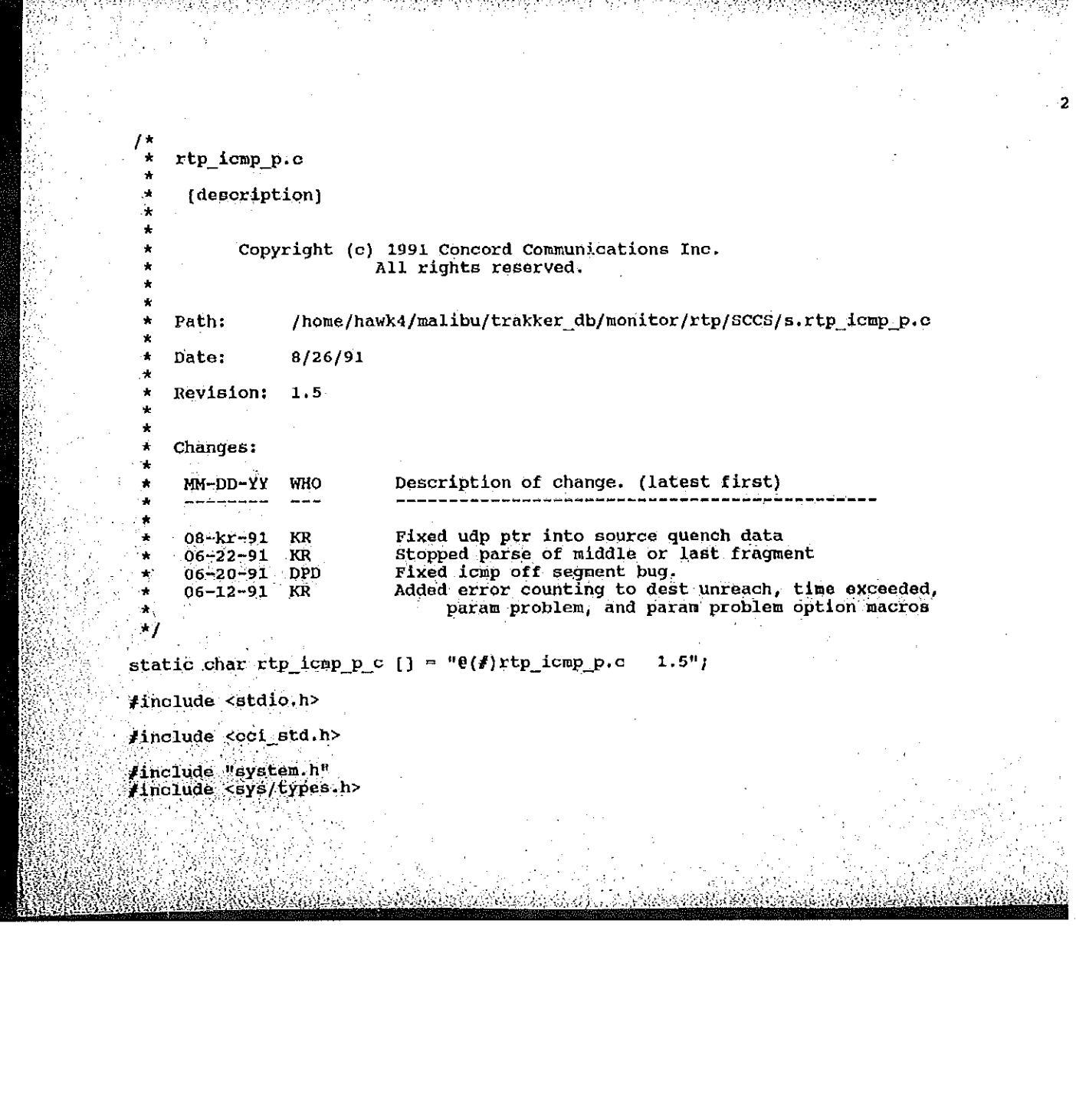

#include <bsd43/sys/time.h><br>#include "util.h" #include "kuser.h" finding Anger: 11<br>finding "protocols.h"<br>finding "stats.h" #include "stats\_icmp.h"<br>#include "rtp.h" finclude "rtp\_ip.h" field  $\mathcal{A}$  is defined as  $\mathcal{A}$ finclude "uti1.h" 7\* \* Local Data Structures fiinclude "kuser.h"  $\frac{f}{f}$ iinclude "stats.h" in the stats.h" is a stats.h" \*this\_seg\_addr\_ptr; StatsAddrEntry<br>StatsIcmpSegment \*this\_seg\_stats\_ptr; \*this seg protocol ptr; field in  $\Gamma$  is the  $\Gamma$ fiinclude Urtpmudp.h" StatsAddrEntry<br>StatsIcmpSegment \*src\_seg\_addr\_ptr; \*src\_seq\_stats\_ptr; StatsAddrEntry \*dst seg\_addr\_ptr; \*dst\_seq\_stats\_ptr; StatsIcmpSegment \*src\_node\_addr\_ptr;<br>statsIcmpAddr \*src\_node\_stats\_ptr; StatsIcmpAddr StntaProtocolEntry StatsAddrEntry statsIcmpAddr \*dst\_node\_stats\_ptr; statsDialogEntry \*dialog\_stats\_ptr;

\*dstMnode\_statsuptr;

 $\delta$ distr $\eta$ alog $\delta$ stats $p$ 

 $\prime^*$ 

flinclude "rtp.h"

StntsAddrEntry Statslcmpsegment

StatsAc1d1:Entry E Statslcmphddr

> State5Addrent: National Statsnialog i Magazin

: 5tatsAddrEntry E statsIcmpSegment Statshddrfintry Statslcmpsegment StateAddrEntry StatsIcmpAddr

Petitioners' EX1009 Page 31

\* Macros for ICMP statistics \* These use the macros defined in stats.h  $\star$ #define icmp\_stats\_frames { \<br>stats\_frames (ICHP\_SEGMENT, ICMP\_NODE, ICMP\_PAIR, ICMP\_PROTOCOL); } fdefine iomp\_stats\_bytes {\<br>stats\_bytes (length, ICMP\_SEGMENT, ICMP\_NODE, ICMP\_PAIR, ICMP\_PROTOCOL); } fdefine icmp\_stats\_errors { \<br>stats\_errors (ICHP\_SEGMENT, ICMP\_NODE, ICMP\_PAIR, ICMP\_PROTOCOL); } *i*define icmp\_stats\_off\_segs { \<br>stats\_off\_segs (TCMP\_SEGMENT, ICMP\_NODE, ICMP\_PAIR, ICMP\_PROTOCOL); } #define icmp\_stats\_transits { \<br>stats\_transits (TCMP\_SEGMENT, ICMP\_NODE, ICMP\_PAIR, ICMP\_PROTOCOL); } fdefine icmp\_stats\_echo\_reply {\<br>stats\_for\_segs = (eChoReply, echoReplyRate, ICMP\_SEGMENT, AL ECHO REPLY, NULL);<br>stats\_for\_rcv\_node (rcvEchoReply, rcvEchoReplyRate, ICMP\_NODE, AL\_RCV\_ECHO\_REPLY, NULL); N stats\_for\_xmt\_node (xmtEchoReply, xmtEchoReplyRate, ICMP\_NODE, AL\_XMT\_ECHO\_REPLY, NULL); J fdefine icmp\_stats\_unreach\_net { \<br>stats\_for\_segs (destUnrNet, destUnrNetRate, ICMP\_SEGMENT, AL\_UNREACH\_NET, NULL); \<br>stats\_for\_rcv\_node (rcvDestUnrNet, rcvDestUnrNetRate, ICMP\_NODE, AL\_RCV\_UNREACH\_NET, NOLL) ;  $\setminus$ 

stats\_for\_xmt\_node (xmtDestUnrNet, xmtDestUnrNetRate, ICMP\_NODE, AL\_XMT\_URREACH\_NET, NULL $\rightarrow$   $\rightarrow$ 

 $\blacksquare$ 

 $\begin{bmatrix} \mathbf{R} \\ \mathbf{R} \end{bmatrix}$  (rcyDestUnrPortRate, revealed in  $\mathbf{R}$ 

.nll  $\mathbb{R}$  is a set of the contract of the contract of the contract of the contract of the contract of the contract of the contract of the contract of the contract of the contract of the contract of the contract of the

station and the contract of the contract of the contract of the contract of the contract of the contract of the (rcvDestUnrFrqmt,rcv

 $\blacksquare$ 

reap"); 0133 , AE\_11cV\_UHRBACH\_PoaT , HULL) ; \ stats for xnt node (xmtDestUnrPortRate, ICMP)<br>| stats for xnt node (xmtDestUnrPortRate, ICMP)<br>| stats for xntDestUnrPortRate, ICMP"NODE, ICMP"NODE, ICMP"NODE, ICMP"NODE, ICMP

(desturing), destruction des Santana (1989), des English (des Santana (des Santana (des Santana (des Santana (<br>Des Santana (des Santana (des Santana (des Santana (des Santana (des Santana (des Santana (des Santana (des Sa

idefine icmp\_stats the icmple icmple icmple in the stats with the icmphses regulated frag for the icmphase of the icmphase of the icmphase of the icmphase of the icmphase of the icmphase of the icmphase of the icmphase of

fdefine icmp stats unreach host { \ \<br>stats for segs (destUnrHost, destUnrHostRate, ICMP SEGMENT, AL UNREACH HOST, NULL); \ stats\_for\_segs stuts\_forHxmt\_node (xmtnestunrflet, xmtDestUnrHetRate, ICHP\_HODE, AL\_XHT\_UflREACH\_H£T, Fdefine icmp\_stats\_unreach\_protocol { \<br>stats\_for\_seqs \_ (destUnrProtocol, destUnrProtocolRate, \<br>stats\_for\_rov\_node (rovDestUnrProtocol, REGHENT, AL\_REV\_UNREACH\_PROTOCOL, NULL); \<br>align=10000000000000000000000000000000000 stats for\_rcv\_node {:cvDestUnrHost, rcvDestUnrHastRate, ICHP\_NODE, AL\_XMT\_UNRE<br>
ICHP\_NODE, AL\_XMT\_UNRE nL\_xm-\_t"nmEic1{jiosT,nuLL); }  $\begin{bmatrix} \text{total} & \text{total} \\ \text{total} & \text{total} \end{bmatrix}$   $\begin{bmatrix} \text{total} & \text{total} \\ \text{total} & \text{total} \end{bmatrix}$ ICHP\_NODE, AD RCV\_ONNERGE\_VILLOUST\_PROTOCOLOGY\_NODE, REVERSION\_TROTOCOLOGY\_NUDE, NULL 2019  $AL_XMT$ UNREACH\_PORT, NULL): } #define icmp\_stats\_unreach\_need\_frag {\  $\frac{1}{\text{R}}$   $\frac{1}{\text{NUL}}$   $\frac{1}{\text{NUL}}$   $\frac{1}{\text{NUL}}$   $\frac{1}{\text{NUL}}$   $\frac{1}{\text{NUL}}$ ,  $\frac{1}{\text{NUL}}$ ,  $\frac{1}{\text{NUL}}$ ,  $\frac{1}{\text{NUL}}$ ,  $\frac{1}{\text{NUL}}$ ,  $\frac{1}{\text{NUL}}$ ,  $\frac{1}{\text{NUL}}$ ,  $\frac{1}{\text{NUL}}$ ,  $\frac{1}{\text{NUL}}$ ,  $\frac{1}{\text{NUL}}$ ,  $\$ 

80

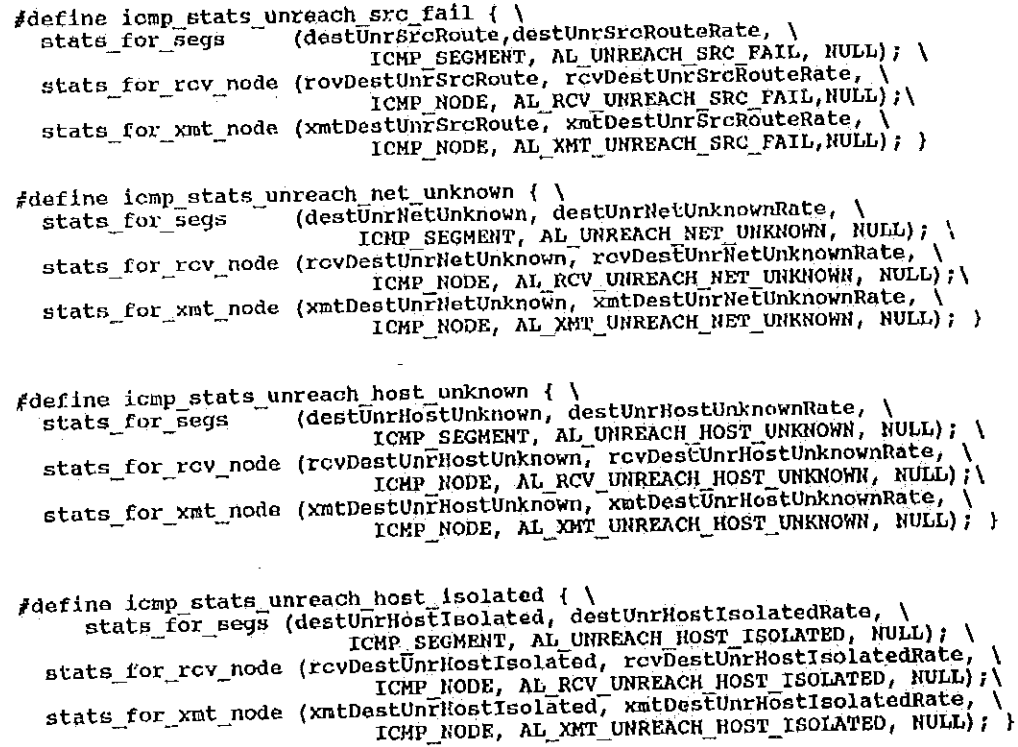

Petitioners' EX1009 Page 34

l,

 $\overline{27}$ 

Faefine icmp\_stats\_unreach\_net\_prohibited { \<br>stats\_for\_segs (destUnrNetProhibited, destUnrNetProhibitedRate, \<br>destUnrNetProhibited, destUnrNetProhibitedRate, \<br>rCMP\_SEGMENT, AL\_UNREACH\_NET\_PROHIBITED, NULL);<br>rCMP\_NODE, A N stats\_for\_xmt\_node (xmtDestUnrHetProhibited, xmtDestUnrHetProhibitedRate, ) define icmp\_stats\_unreach\_host\_prohibited { \<br>stats\_for\_segs (destUnrHostProhibited, destUnrHostProhibitedRate, \NULL); \<br>rCMP\_SEGMENT, AL\_UNREACH\_HOST\_PROHIBILE : \NULL); stats\_for\_rov\_node (rcvDestUnrHostProhibited, rcvDastUnrHostProhibitedRate, atata\_tor\_tor\_tour (EUVERCHLINGTER, NUTREACH HOST\_PROHIBITED, NULL);<br>| ICMP NODE, AL RCV\_UNREACH\_HOST\_PROHIBITED, NULL);<br>| Stats\_for\_xmt\_node (xmtDestUnFHostProhibited, xmtDestUnFHostProhibited);<br>| ICMP\_NODE, AL\_XMT\_UNREAC  $\begin{tabular}{l l l} \hline \texttt{Kdefine} \texttt{temp} \texttt{stats\_unreach} \texttt{net\_tos} \texttt{os} \texttt{d} \texttt{c} \texttt{d} \texttt{c} \texttt{d} \texttt{c} \texttt{d} \texttt{d} \texttt{d} \texttt{c} \texttt{d} \texttt{d} \texttt{d} \texttt{d} \texttt{d} \texttt{d} \texttt{d} \texttt{d} \texttt{d} \texttt{d} \texttt{d} \texttt{d} \texttt{d} \texttt{d} \texttt{d} \texttt{d} \texttt{d} \texttt{d} \texttt$ fdefine icmp\_stats\_unreach\_host\_tos { \<br>stats\_for\_segs (destUnrHostTos, destUnrHostTosRate, \<br>rCMP\_SEGMENT, AL\_UNREACH\_HOST\_TOS, NULL\); \ stats\_for\_rov\_node (rovDestUnrHostTos, rovDestUnrHostTos, rovDestUnrHostTos, rovDestUnrHostTosRate, \<br>
ICMP\_NODE, AL\_ROV\_XMEDESTITING (XMEDESTITING STATE ROOF TOS, NULL);<br>
stats\_for\_xmt\_node (xmtDestUnrHostTosRate, \<br>
TCMP

**REACTIONS** 

 $28$ 

 $\Delta$ 

define icmp\_stats\_src\_quench { \<br>stats\_for\_segs (srcQuench, srcQuenchRate, ICMP\_SEGMENT, AL SRC\_QUENCH, NULL); \<br>stats\_for\_rcv\_node (rcvSrcQuench, rcvSrcQuenchRate, ICMP\_NODE, AL\_RCV\_SRC\_QUENCH,NULL);\ stats\_for\_xmt\_node (xmtSrcQuench, xmtSrcQuenchRate, ICMP\_NODE, AL\_XMT\_SRC\_QUENCH,NULL);  $\mathcal{Y}$ fdefine icmp\_stats\_redirect { \ (redir, redirRate, ICMP SEGMENT, AL REDIR, NULL); \<br>(redir, redirRate, ICMP NODE, AL REDIR, NULL); } stats for segs stats for nodes #define icmp\_stats\_redirect\_host { \<br>stats\_for\_segs \_\_\_(redirHost, redirHostRate, ICMP\_SEGMENT, AL\_REDIR\_HOST, NULL); \<br>stats\_for\_rcv\_node (rcvRedirHost, rcvRedirHostRate, ICMP\_NODE, AL\_RCV\_REDIR\_HOST,NULL);\ stats\_for\_xmt\_node (xmtRedirHost, xmtRedirHostRate, ICMP\_NODE, AL\_XMT\_REDIR\_HOST,NULL);  $\lambda$ #define icmp\_stats\_redirect\_net\_tos { \<br>stats\_for\_segs = (redirNetTos, redirNetTosRate, ICMP\_SEGHENT, AL\_REDIR\_NET\_TOS, NULL); stats\_for\_segs stats for rcv node (rcvRedirNetTos, rcvRedirNetTosRate,<br>ICHP\_NODE,AL\_RCV\_REDIR\_NET\_TOS,NULL} ;\<br> stats\_for\_xmt\_node (xmtRedirNetTos, xmtRedirNetRate, ICMP\_NODE, AL\_XWT\_REDIR\_NET,NULL);  $\mathbf{r}$ 

29
#define icmp\_stats\_redirect\_host\_tos { \<br>stats\_for\_segs (redirHostTos, redirHostTosRate, ICMP\_SEGMENT, AL\_REDIR\_HOST\_TOS, stats\_for\_segs Stats\_for\_rcv\_node (rcvRedirHostTos, rcvRedirHostTosRate, \<br>
stats\_for\_rcv\_node (rcvRedirHostTos, AL\_RCV\_REDIR\_HOST\_TOS, NULL);\<br>
stats\_for\_xmt\_node (xmtRedirHostTos, xmtRedirHostTosRate, \<br>
ICHP\_NODE, AL\_XMT\_REDIR\_HOST\_TO NULL); fdefine icmp\_stats\_echo { \<br>stats\_for\_Segs = (echoReq, echoReqRate, ICHP\_SEGMENT, AL ECHO, RULL); \<br>stats\_for\_rcv\_node (rcvEchoReq, rcvEchoReqRate, ICMP\_NODE,AL RCV\_ECHO, NULL); \<br>stats\_for\_xmt\_node (xmtEchoReq, xmtEchoReq #define icmp\_stats\_time\_exceeded { \<br>stats\_for segs (timeExceeded, timeExceededRate, ICMP\_SEGMENT, AL\_TIME\_EXCEEDED, stats\_for\_segs (timeExceeded, timeExceededRate, ICMP\_NODE, AL\_TIME\_EXCEEDED, NULL); NULL) ; stats\_for\_nodes icmp\_stats\_errors; } Lung abordant, An Line BACABDED IN TRANS, NUBU ; \<br>stats\_for\_rcv\_node (rovTimeExceededInTransit, rovTimeExceededInTransitRate, \<br>ICMP\_NODE, AL\_RCV\_TIME\_EXCEEDED\_IN\_TRANS, NULL); \<br>stats\_for\_xmt\_node (xmtTimeExceededInTrans ICHP\_NODE, AL\_XHT\_TINE\_EXCEEDED\_IN\_TRANS, NULL); } Fdefine icmp\_stats\_time\_exceeded\_in\_reass ( \<br>stats\_for\_segs ( \timeExceededInReass, timeExceededInReassRate, \timeSEGMENT, AL\_TIME\_EXCEEDED\_IN\_REASS, NULL);<br>stats\_for\_rcv\_node (rcvTimeExceededInReass, rcvTimeExceededInRea

Ä

```
ram { \<br>(paramProblem, paramProblemRate, ICHP_SEGMENT, AL PARAM, NULL); \
                             #define icmp_stats_param ( )
                                stats for segs (paramProblem, paramProblemRate, ICMP BEGNERT, ALL PARAM, ROLL)<br>stats for rcy node (rcvParamProblem, rcyParamProblemRate, ICMP NODE, AL RCV PARAM,
                                 LLL);\<br>|LLL);\<br>|stats_for_xmt_node (xmtParamProblem, xmtParamProblemRate, ICMP_NODE, AL_XMT_PARAM,
                             NULL);\
                             NULL);
                                 icmp_stats_errors; }
                             fdefine icap stats param option { \
                                                                ram_option { \<br>(paramProblemOption, paramProblemOptionRate, \
idefine it is the interesting \frac{1}{\sqrt{ \pi}} is the segs (parameter \rhoblem, paramproblem, ICHTMSEGHENT, ICHTMSEGHENT, ALLPARAMPROBILIONE<br>The Temp Month of the CHIPARAH OPTION, NULL);
SALL CONFORTROOF, AL RCV PARAM OFITON, NODI,<br>stats_for_xmt_node (xmtParamProblemOption, xmtParamProblemOption, NULL);<br>ICHP_HODB, A1_XMT_PARAM_OPTION, NULL);
   icmp_statsvprrors; }
Edefinition and problems in problems in the problems of the problems (parameter parameter), \frac{1}{2} and \frac{1}{2} \frac{1}{2}; \frac{1}{2} \frac{1}{2} \frac{1}{2} \frac{1}{2} \frac{1}{2} \frac{1}{2} \frac{1}{2} \frac{1}{2} \frac{1}{2} \frac{1rou\text{Tr}c\text{Var} lione (rovingeregentine), revenue \text{Tr}\frac{1}{2} stats \frac{1}{2} and \frac{1}{2}ICMP MODE,hILRCV_PARhM_0PTI0H, HULL);\
    \frac{1}{2} are \frac{1}{2} and \frac{1}{2} and \frac{1}{2} and \frac{1}{2} and \frac{1}{2} and \frac{1}{2} and \frac{1}{2}icats_errors; }
mesiate interpretations of the stats for the continuestamp and the stats (the stats of the stats (the stats of<br>The stats for the continuestamp is the stats of the stats of the stats of the stats of the stats of the stats
5tatswforH;cv_node {rcvT1mestanpReq, rcvTimestampReqRate, ICHP_floDE,AL_RCVfiTIHESTAH, HULL.) :\ _ station \frac{1}{N}'n
 for time f , the stats \frac{1}{\sqrt{2}} (the segs of \frac{1}{\sqrt{2}} ) and \frac{1}{\sqrt{2}} (the set of \frac{1}{\sqrt{2}} ) of \frac{1}{\sqrt{2}} (the set of \frac{1}{\sqrt{2}} ) of \frac{1}{\sqrt{2}} (the set of \frac{1}{\sqrt{2}} ) of \frac{1}{\sqrt{2}} (the set 
    rcvTimesE§mpanyRate, republikanský political, statsaformatívnosti ( _ICE), nullý, nullý, nullý, nullý, nullý,<br>Politica
```
HULL); \

Petitioners' EX1009 Page 38

32 stats\_for\_xmt\_node (xmtTimestampReply, xmtTimestampReplyRato, \<br>ICMP\_RODE, AL\_XMT\_TIMESTAMP\_REPLY, NULL); } fdefine icmp\_stats\_mask { \<br>stats\_for\_segs \_ (addrMaskReq, addrMaokReqRate, ICMP\_SEGMENT, AL\_MASK, NULL); \<br>stats\_for\_rcy\_node (rcvAddrMaskReq, rcvAddrMaskReqRate, ICMP\_NODE,AL\_RCV\_NASK, NULL); \ stats\_for\_xmt\_node (xmtAddrMaskReq, xmtAddrMaskReqRate, ICMP\_NODE, AL\_XMT\_MASK, NULL); } (addrMaskReply, addrMaskReplyRate, ICMP\_SEGMENT, AL\_MASK\_REPLY, fdefine icmp\_stats\_mask\_reply { \ stats\_for\_segs NULL);<br>stats\_for\_rcv\_node (rcvAddrMaskReply,<br>rcvAddrMaskReplyRate, ICMP\_NODE, AL\_RCV\_MASK\_REPLY, NULL); \<br>rcvAddrMaskReplyRate, MuLL); \<br>AL\_XMT\_MASK\_REPLY, NULL); \ Internet Control Message Protocol Parse Routine  $\dot{\mathbf{x}}$  $\ddot{\phantom{1}}$ Function Parse ICMP frame  $\pmb{\ast}$ pointer to the ICMP message, length of the message  $\star$ Input  $\hat{\mathbf{x}}$ objects updated output  $\dot{\mathbf{r}}$  $\pm$ / Uint32 rtp\_icmp\_parse (layer\_ptr, length) \*layer\_ptr; char length;  $\n *u*$ int32  $\mathbf{r}$ 38 k. 88

i, result; register Uint32 \*message\_ptr; register struct icmp \*udp\_ptr7 register struct udphdr  $\frac{1}{2}$  ptr; register struct ip stats\_alarm\_data; AlarmUserData \*this\_seg\_addr\_ptr;<br>\*this\_seg\_stats\_ptr;<br>\*this\_seg\_protocol\_ptr; register StatsAddrEntry<br>register StatsIcmpSegment register Statsschpesgrend \*src\_seg\_addr\_ptr; register StatsAddrEntry \*src\_seg\_stats\_ptr; register StatsIcmpSegment \*dst\_seq\_addr\_ptr; register StatsAddrEntry \*dst\_seq\_stats\_ptr; register StatsIcmpSegme \*src\_node\_addr\_ptr; register statshddrentry<br>register StatsIcmpAddr register StatsIcal Stats register StatsAddrEntry \*dst \*dst\_node\_stats\_ptr; register StatsIcmpAddr register statsAddrEntry<br>StatsAddrEntry \*dialog\_addr\_ptr; \*dialog\_stats\_ptr; register Statsbialogence; \*ip\_dst\_addr\_ptr; Statslcmpsegment \*dst\_seg\_stats#ptr; \*ip\_src\_addr\_ptr; register StatsAddrEntry register statshoof in the state of the state of the state of the state of the state of the state of the state o<br>The state of the state of the state of the state of the state of the state of the state of the state of the st register Statsrcnphddr

register Uint32 register struct register struct register etruct Alarmuserbata

register register

register 5tatsA

goto icmp\_fione;

register statshddrflntry

 $\mathcal{L}^{\text{max}}_{\text{max}}$  is a middle or last fragment, this is a middle or last fragment, the set \* It's already been done (or will he).

 $\frac{1}{2}$  ,  $\frac{1}{2}$  ,  $\frac{1$ 

register statseddrflntry register Statsrcmphone and the Stats  $\text{if } (\iota_p\text{ seg\_type} = \text{NIDDLE\_FRAGM}$ goto icmp\_done; dd i Thomas Co  $\frac{1}{2}$ \* It's already been done (or will be).

```
\frac{1}{\pi} set up local variables
  \star/
 result = 600D;message_ptr = (struct icmp *) layer_ptr;
    * Find all the statistics records
    \star"<br>
icmp_this_seg_addr_ptr<br>
icmp_src_seg_addr_ptr<br>
icmp_this_seg_stats_ptr<br>
icmp_src_seg_stats_ptr<br>
icmp_dst_seg_stats_ptr<br>
icmp_dst_seg_stats_ptr<br>
icmp_dst_stats_ptr
                                                        = NOPT!
                                                       = NULL;
                                                       = 100L= RUL;
                                                       = NULL;
                                                        = NULL;
 icmp_src_node_stats_ptr<br>icmp_dst_node_stats_ptr
                                                        = NULL;
                                                       = NULL;= NULL;
 icmp_dialog_stats_ptr
 icmp_src_node_addr_ptr = stats_icmp_get_addr (&ip_src_addr);<br>if (Icmp_src_node_addr_ptr != NULL)
 icmp_src_node_stats_ptr = (StatsIcmpAddr *) icmp_src_node_addr_ptr->stats_ptr;<br>icmp_src_seg_addr_ptr = stats_iomp_get_segment<br>(icmp_src_node_addr_ptr->address.segment1);
 else
           /**** IF GLOBAL IP POINTERS IMPLEMENTED DON'T NEED TO DO LOOKUP *****/
 (ip_src_addr_ptr = (StatsAddrEntry *)stats_ip_lookup_addr(&ip_src_addr))<br>if (ip_src_addr_ptr = (StatsAddrEntry *)stats_ip_lookup_addr(&ip_src_addr))<br>icmp_src_aeg_addr_ptr = stats_icmp_get_segment<br>(ip_src_addr_ptr->address.
 if (iomp_src_seg_addr_ptr != NULL)<br>iomp_src_seg_atats_ptr = (StatsIompSegment *) iomp_src_seg_addr_ptr->stats_ptr;
                                                                                                                                                                         Lang al Lista Co
                                                                                                                                                                  aka pr
```
鑽

S

```
icmp_dst_node_addr_ptr = stats_icmp_get_addr (&ip_dst_addr);
 if (Icmp_dst_node_addr_ptr l= NULL)
 icap_dst_node_stats_ptr = {StatsIcmpAddr *) icmp_dst_node_addr_ptr->stats_ptr;<br>icmp_dst_seg_addr_ptr = stats_icmp_get_segment<br>(icmp_dst_node_addr_ptr->address.segment1);
else
       /**** IF GLOBAL IP POINTERS INPLEMENTED DON'T NEED TO DO LOOKUP *****/
       if (ip dst_addr_ptr = (StatsAddrEntry *)stats_ip_lookup_addr(&ip_dst_addr))<br>icmp_dst_seg_addr_ptr = stats_icmp_get_segment
(ip\_dst\_addr\_pTr \rightarrow address \cdot segment1);
if (icmp_dst_seg_addr_ptr != NULL)
       icmp_dst_ccg_stats_ptr = (StatsIcmpSegment *) icmp_dst_seg_addr_ptr->stats_ptr;
icmp_this_seg_addr_ptr = stats_icmp_get_segment (mySegmentId);<br>if (Icmp_this_seg_addr_ptr != NULL)
      ionp_this_seq_state_ptr = (StatsIcmpSeqment *) ionp_this_seq_addr_ptr->stats ptr;
icmp_dialog_addr_ptr = stats_icmp_get_dialog (&ip_src_addr, &ip_dst_addr);
if (Icmp_dialog_addr_ptr != NULL)
      icmp_dialog_stats_ptr = (StatsDialogEntry *) icmp_dialog_addr_ptr->stats_ptr;
 * Set up pointers for segment, address, and dialog statistics used by the common nacros
 \star/
                           = icmp_this_seg_addr_ptr;<br>= icmp_this_seg_stats_ptr;
this seg_addr_ptr<br>this_seg_stats_ptr
src_seq_addr_ptr
                            = icmp_src_seg_addr_ptr;
src_seg_stats_ptr
                            = icmp_src_seg_stats_ptr;
```
xere

```
dst_seg_addr_ptr
                                                        = icmp_dst_seq_addr_ptr;
                         dst_seq_stats_ptr
                                                        = icmp_dst_seg_stats_ptr;
                        src_node_addr_ptr<br>src_node_stats_ptr
                                                        = icmp_src_node_addr_ptr;<br>= icmp_src_node_stats_ptr;
                        dst_node_addr_ptr
                                                        = icmp dst node addr ptr;
                        dst_node_stats_ptr
                                                        = icmp_dst_node_stats_ptr;
                        dialog_addr_ptr<br>dialog_stats_ptr
                                                        = icmp_dialog_addr_ptr;
\frac{d}{dt} distribution \frac{d}{dt} and \frac{d}{dt} address ptrior \frac{d}{dt} is \frac{d}{dt}
```
 $\begin{array}{r} \hline \end{array}$  if  $\begin{array}{r} \hline \end{array}$  if  $\begin{array}{r} \hline \end{array}$  if  $\begin{array}{r} \hline \end{array}$  is the indicator for the even doode\_addreptimers;<br>distats\_update\_addreptimers;<br>through the icnp:

```
it<br>
b common atatistics<br>
b
                   \star /
 \mathbf{L} = \mathbf{L} \mathbf{L} the age time \mathbf{L} structure.
 \frac{1}{2} rate in the event manager \frac{1}{2} is well calculate rates.
stat\frac{1}{2}
```
dialog\_add:\_ptr dia1oq\_stats\_ptr

ich **in der statsminister in der statsminister** in der statsminister in der statsminister in der statsminister in ich and the second second second iche in **in 1990**. De segs icmp<del>m5tat</del>5.transits;

I' . It is a state of the state of the state of the state of the state of the state of the state of the state if (length <sup>&</sup>lt; ICHPMHINLEN)

i Check the length of the ICHP message

1\*

 $+$ 

 $\overline{a}$ 

/i

 $\mathbf{I}$ 

```
\begin{array}{l} \text{/*} \\ \text{*} \text{ check the length of the ICMP message} \\ \text{*/} \\ \text{if (length < 1 \text{CRP} \text{ MINLEN}) \\ \text{goto 1} \text{cmp}\text{bad}\text{;} \end{array}
```
Petitioners' EX1009 Page 43

/\*<br>\* Save the message type in the dialog stats, then process it<br>\*/ \*/<br>if (icmp\_dialog\_stats\_ptr i= NULL)<br>stats\_save\_protocol\_in\_dialog stats\_save\_protocol\_in\_dialog (icmp\_dialog\_stats\_ptr, message\_ptr->icmp\_type); switch (message\_ptr->icnp\_type) d<br>case ICMP\_ECHOREPLY:<br>icmp\_state\_echo\_reply;<br>break; 7\* ICMP\_ECHO\_REPLY \*/ \* Save the message type in the message type in the dialog stats, then process it #11 minutes it #11 minutes it<br>The dialog stats, the dialog stats, the dialog stats, then process it #11 minutes it #11 minutes it #11 minute<br> case ICMP\_UNREACH:<br>switch (message\_ptr->icmp\_code)  $\mathcal{S}$ save $\mathcal{S}$ j\* switch (messagg\_ptr) and type  $\mathcal{D}_\mathcal{A}$ \* Check the unreachable code  $\star$ / case ICHP\_ECHOREPLY:  $\frac{1}{n}$ case ICMP UNREACH HOST:<br>icmp\_stats\_unreach\_host; case IC\_HP\_\_\_UHRE.hCH: Switch (message)<br>
Switch (message professor)<br>
State\_inteach\_protocol;  $*$   $break$   $r$   $\overline{c}$   $\overline{c}$   $\$ icmp\_stats\_unreach\_port; break;<br>case ICMP\_UNREACH\_NEEDFRAG:<br>icmp\_stats\_unreach\_need\_frag;<br>break; case ICHP i icmp\_stats\_unreach\_src\_fail;<br>break;  $\mathcal{L}_p$  is the protocol  $p$  -break; break; break; break; break; break; break; break; break; break; break; break; break; break; break; break; break; break; break; break; break; break; break; break; break; break; break; b

Iche and the transformation of the control of

ich c<del>ean an chonaich an cean an chonaich a</del>

 $\mathcal{L}$ 

36

case ICMP UNREACH NETUNKNOWN: icmp\_stats\_unreach\_net\_unknown;  $break;$ case ICMP\_UNREACH\_HOSTUNKNOWN: icmp\_stats\_unreach\_host\_unknown;  $break;$ case ICHP UNREACH HOSTISOLATED: icmp\_stats\_unreach\_host\_isolated; break: case ICHP UNREACH NETPROHIBITED: icmp\_stats\_unreach\_net\_prohibited;  $breaki$ : case ICMP UNREACH HOSTPROHIBITED:<br>icmp\_stats\_unreach\_host\_prohibited;  $break;$ case ICHP\_UNREACH\_NETTOS: icmp\_stats\_unreach\_net\_tos;  $break;$ case ICMP UNREACH HOSTTOS: icmp\_stats\_unreach\_host\_tos; break; default: break; ł /\* ICMP\_UNREACH \*/ break; case ICMP\_SRCQUENCH:<br>
icmp\_stats\_src\_quench;<br>
if (length > (0 + sizeof(struct ip) + 3) ) layer\_ptr = (char \*) & message\_ptr->icmp\_ip;<br>
lp\_ptr = (struct ip \*) layer\_ptr;<br>
layer\_ptr = layer\_ptr + (ip\_ptr->ip\_hl << 2);<br>
udp\_ptr = (struct udphdr \*) layer\_ptr;<br>
srcQuenchData.ip\_src\_addr = ALIGN(ip\_ptr->ip\_src); 「放置で、わちは高級点」

Petitioners' EX1009 Page 45

```
\texttt{srcQuenchData}.\texttt{ip\_dst\_addr} = \texttt{ALIGN}(\texttt{ip\_ptr} \rightarrow \texttt{ip\_dst})\texttt{srcQuenchData}.\texttt{protocol} = (\texttt{Unit32})\ \texttt{up\_ptr} \rightarrow \texttt{up\_pprt}\texttt{srcQuenchData}.\texttt{src\_port} = (\texttt{Unit32})\ \texttt{udp\_ptr} \rightarrow \texttt{uh\_sport}\texttt{srcQuenchData}.\texttt{dst\_port} = (\texttt{Unit32 *})\ \texttt{ip\_ptr}\texttt{j}if (srcQuenchData.protocol == UDP_PROTOCOL)
                                   rtp_udp_src_quench ();
                                   A,
                       if (srcQuenchData.protocol == TCP_PROTOCOL)
                                   rtp_tcp_src_quench ();
                       -1
           break;
                                   /* ICHP_SRCQUENCH */
case ICMP_REDIRECT:
           /*<br>icmp_stats_redirect;
           \star/
           switch (message ptr->icmp_code)
```
COMPLET NET:<br>icmpletats\_redirect\_net;<br>break;

icmp\_stats\_redirect\_host;

TCNP\_REDIRECT\_TOSHOST:<br>iomp\_stats\_redirect\_host\_tos;

case ICHP REDIRECT TOSNET:<br>icmp\_stats\_redirect\_net\_tos;

case ICMP REDIRECT NET:

case ICMP\_REDIRECT\_HOST:

 $break;$ 

 $breaki$ 

 $bre\{{\mathbf{x}}$ 

case

Petitioners' EX1009 Page 46

break;  $/*$  ICMP\_REDIRECT  $*/$ case ICHP\_ECHO: icmp stats echo;<br>break; 7\* ICMP ECHO \*/ case ICHP\_TIMXCEED:<br>
/\*<br>
icmp\_stats\_time\_exceeded;  $\star$ / switch (message\_ptr->icmp\_code) break; /\* ICHP\_ECHO \*/\*  $\star/$ case ICMP TIMXCEED INTRANS: case ICAP TIAXCEED INTRANS:<br>
icmp\_stats\_time\_exceeded\_in\_trans;<br>
break;<br>
case ICMP\_TIMXCEED REASS:<br>
icmp\_stats\_time\_exceeded\_in\_reass;<br>
break;<br>
default:<br>
break; case ICE-leader ICE-leader ICE-leader  $\rightarrow$  Check the tlma exceeded code the tlma exceeded code the tlma exceeded code the tlma exceeded code the tlm case ICMP\_PARAM: switch (message\_ptr->icmp\_code) i<br>case ICMP\_PARAM\_OPTION:

case ICHE\_ECHO:

case ICHBH And The ICHBHPARAHO

break; /\* ICHP\_TIHXCBED \*/\* ICHP\_TIHXCBED \*/\*

 $s$ switch  $\frac{m}{2}$  and  $\frac{m}{2}$   $\frac{m}{2}$  and  $\frac{m}{2}$  and  $\frac{m}{2}$  and  $\frac{m}{2}$ 

Petitioners' EX1009 Page 47

icmp\_stats\_param\_option;<br>break;  $\mathbf{y}$ 

## default:

i<br>icmp\_stats\_param;<br>break;

 $1*$  ICMP\_PARAM  $*$ / break;

- 
- $\overline{p}$  $b$ reak;  $b$
- $\overline{t}$  is the stats of  $\overline{t}$  $\mathcal{L} = \mathcal{L} \mathcal{L} \mathcal$ case ICMP MASKREQ:<br>
lomp\_stats\_mask,<br>
break; 7\* ICMP<br>
case ICMP\_MASKREPLY:
	- $breaki$  /\* I

法网络

**Land Bratters Readers** 

 $\lambda$ case 1CHP\_H.ASKRED: 1CHP\_H.ASKRED: 1CHP\_H.ASKRED: 1CHP\_H.ASKRED: 1CHP\_H.ASKRED: 1CHP\_H.ASKRED: 1CHP\_H.ASKRED:

 $\delta_{\rm eff}$  // ICHP\_H1  $\sim$  // ICHP\_H1  $\sim$  // ICHP\_H1  $\sim$  // ICHP\_H1  $\sim$ 

is reconstruction of the main that

Fersecti

case ICMP\_TSTAHP: ICMP\_TSTAHP:

Ĩ,

case ICHP" flashed a state in the state of the state in the state in the state in the state in the state in the

 $\mathcal{L}_\text{in}$ 

icmp\_done:  $\bar{\text{r}}$ aturn (DONE); 41

 $\sum_{i=1}^n \sum_{j=1}^n \sum_{j=1}^n \sum_{j=1}^n \sum_{j=1}^n \sum_{j=1}^n \sum_{j=1}^n \sum_{j=1}^n$ 

r Ka

 $42$ icmp\_bad;<br>icmp\_stats\_errors;<br>return (BAD);  $\mathbf{j}$ icmp\_\_bad: 3'.crup\_stats\_errors; return (BAD) ; 一个人, 一个人, 一个人

Petitioners' EX1009 Page 49

 $rtp_ip_p.c$ [description] Copyright (c) 1991 Concord Communications Inc.<br>All rights reserved. /home/hawk4/walibu/trakker\_db/monitor/rtp/SGCS/s.rtp\_ip\_p.c Path: Date: 8/23/91 Revision: 1.9  $\begin{array}{c} \star \\ \star \end{array}$  Changes: Description of change. (latest first) MH-DD-YY WHO ---------- $- - \frac{1}{2}$ 08-15-91 KR 'a|.'  $\mathbb{R}$  between  $\mathbb{R}$  $07 - 16 - 91$ **DPD**  $\mathbf{1}$  . Figure  $06 - 19 - 91$  DPD stopped parse if don't frag and non-zero offset<br>enabled checks for duplicate ip  $06 - 18 - 91$  KR  $06 - 18 - 91$  DPD 06-05-91 DPD set mib address type when putting mac addr into \* HH—DD~YY WHO ۰ ip addr struct  $\blacksquare$  . In the first state  $\blacksquare$ forced vars into registers 05-31-91 KMJ  $\overline{\mathbf{A}}$  $\star$ static char rtp\_ip\_p\_c  $[$  =  $^{\text{H}}\mathcal{E}(t)$ rtp\_ip\_p.c  $1.9^{\text{H}}$ ; \* 07-15~91 DPD \* 06-19-91 DPD  $de$   $<$ std1o.h> $\qquad$ \* 06~1B—91 DPD

<u>es processor a la compagnitación de la contrada de la compagnitación de la compagnitación de la compagnitació</u>

 $\vert \cdot \vert$  reported by  $\mathbb{R}^n$ 

\* t # t i:

a

\*

w

\* Path: w

\* Changes: x

\* OH-15"91 KR \*

# 0E—1B"91 KR

 $\blacksquare$  . Only in the set of  $\blacksquare$ **15-31-31** 

film and the state of the state of

static char rtpHip\_p\_c [J 3 "@(#}rtp\_1p\_p.c

 $\mathbf{1}$   $\mathbf{1}$   $\mathbf{2}$   $\mathbf{3}$   $\mathbf{3}$ 

Petitioners' EX1009 Page 50

. .

사학자들과 같은 88 A. 55 44 #include <cci\_std.h> finclude "system.h"<br>finclude <sys/types.h><br>finclude <br/> <br/>sd43/sys/tine.h><br>finclude "util.h" finclude "kuser.h" Finclude "stats.h"<br>Finclude "stats.dll.h"<br>Finclude "stats\_ip.h" #include "in.h" finclude "rtp.h" #include "rtp\_dll.h"<br>#include "rtp\_ip.h" /\*\*\*\*\*\*\*\*\*\*\*\*\*\*\*\*\*\* ÷ IP monitoring d.  $\star$ **/\***<br>>\* Global IP data structures  $\star$ ip\_src\_addr;<br>ip\_dst\_addr;<br>ip\_seg\_type; uint32 Ulnt32 Uintaa  $\boldsymbol{f}^{\star}$ \* Local Data Structures Ĥ \*this\_seg\_addr\_ptr;<br>\*this\_seg\_state\_ptr;<br>\*this\_seg\_protocol\_ptr; static StatsAddrEntry<br>static StatsIpSegment static StateProtocolEntry

static StatsAddrEntry \*src\_seg\_addr\_ptr; static statsIpSegment \*src\_seq\_stats\_ptr; static StatsProtocolEntry \*src\_seg\_protocol\_ptr; \*dst\_seg\_addr\_ptr;<br>\*dst\_seg\_stats\_ptr;<br>\*dst\_seg\_protocol\_ptr; static StatsAddrEntry static StatsIpSegment static StatsProtocolEntry static StatsAddrEntry \*src\_node\_addr\_ptr; static StatsIpAddr \*src node stats ptr; static StatsProtocolEntry \*src\_node\_protocol\_ptr; static StatsAddrEntry \*dst\_node\_addr\_ptr;<br>static StatsIpAddr \*dst\_node\_stats\_ptr; static StatsIpAddr \*dst\_node\_protocol\_ptr; static StatsProtocolEntry static StatsAddrEntry \*dialog\_addr\_ptr; static StatsDialogEntry \*dialog\_stats\_ptr; static Static Static Static Static Static Static Static Static Static Static Static Static Static Static Static static Static Static Static Static Static Static Static Static Static Static Static Static Static Static Static  $\frac{1}{2}$  Static Static Static Static Static Static Static Static Static Static Static Static Static Static Static Static Static Static Static Static Static Static Static Static Static Static Static Static Static Static S  $\frac{1}{\sqrt{2}}$  and  $\frac{1}{\sqrt{2}}$  and  $\frac{1}{\sqrt{2}}$  and  $\frac{1}{\sqrt{2}}$  and  $\frac{1}{\sqrt{2}}$  and  $\frac{1}{\sqrt{2}}$ \*/<br>#define ip\_stats\_frames { \ stats\_frames (IP\_SEGNENT, IP\_NODE, IP\_PAIR, IP\_PROTOCOL); } ... atata Suboo f  $*$ define ip stats bytes () #define ip\_stats\_hdr\_bytes { \ stats hdr\_bytes (1p\_hdr\_length, IP\_SEGMENT, IP\_NODE, IP\_PAIR, IP\_PROTOCOL) ; } #define ip\_stats\_errors {

fdefine ipfl5tats\_frame5 { \

for leading the latter state  $\mathbf{f} = \sum_{i=1}^n \mathbf{f}_i$ 

fidefine in the intervals of the intervals of the intervals of the intervals of the intervals of the intervals

stats $\mathbb{R}$ 

stats: "In the state of the state of the state of the state of the state of the state of the state of the state of the state of the state of the state of the state of the state of the state of the state of the state of the

 $s$ stats $\beta$  in  $\beta$  , in the set of the set of  $P$  , i.e., i.e., i.e., i.e., i.e., i.e., i.e., i.e., i.e., i.e., i.e., i.e., i.e., i.e., i.e., i.e., i.e., i.e., i.e., i.e., i.e., i.e., i.e., i.e., i.e., i.e., i.e., i.e.,

 $d$  is the internal distribution of the internal distribution  $\mathcal{L}$ 

#define ip\_stats\_bcasts { \<br>stats\_bcasts (IP\_SEGMENT, IP\_NODE, IP\_PAIR, IP\_PROTOCOL); } #define ip\_stats\_protocol { \\ stats\_protocol (IP\_SEGNENT, IP\_NODE, IP\_PAIR, IP\_PROTOCOL); } #define ip\_stats\_off\_segs { \<br>stats\_off\_segs (IP\_SEGMENT, IP\_NODE, IP\_PAIR, IP\_PROTOCOL); }  $\# \text{define } \text{ip\_stats\_transits}$  { \ stats transits (IP SECMENT, IP NODE, IP PAIR, IP PROTOCOL); } /\*\*\*\*\*\*\*\*\*\*\*\*\*\*\*\*\*\*\*\*\*\*\* 

\* Do option processing on a datagram  $\star$ Uint32 rtp\_ip\_dooptions (datagram\_ptr)

\*datagram\_ptr;

struct ip

 $\mathbf{f}$ 

register u char<br>register UInt32  $i, xcp;$ opt, optlen, cnt, off, code;

cp =  $(u_{char} *)(datagram_ptr + 1)$ ;<br>cnt =  $(\text{datagram_ptr->ip}n1 \ll 2)$  - sizeof (struct ip);

```
/* Process each option */<br>for (; cnt > 0; cnt -= optlen, cp += optlen)
                                                   -1
                                                   \begin{array}{lll}\n\text{opt} & = & \text{cp}[\text{IPOPT\_OPTVAL}];\\
\text{if} & (\text{opt} & \text{m} = \text{IPOPT\_EOL})\n\end{array}if (opt = IPOPT_NOP)optlen \sim 1;
                                                   else
                                                               €
                                                             optlen = cp[IPOPT OLEN];<br>if (optlen <= 0 || optlen > cnt)<br>(code = kcp[IPOPT OLEN] - (u_char *)datagram_ptr;<br>goto ip_options_bad;<br>}
/* Process each option if
          'gpt = cplication = cplication = cp
           if \mathcal{F} (optimization) break; \mathcal{F} (optimization) break; \mathcal{F}\left\{\n \begin{array}{l}\n \text{switch (opt)}\n \end{array}\n \right.optimiden under de
                                                              1
                                                             default:
                                                             case IPOPT LSRR:<br>case IPOPT SSRR:
                                                                        bceak\overline{I}case IPOPT RR:<br>break;<br>case IPOPT TS;
          switch (opt) {default:
                                                                        break;
                                                             \pmb{\}\mathcal{I}case IP<sub>ro</sub>pers
                     case IPOP IPO
                                break;
                     return
```
in Hope in Hope is a contract of

ip\_opt1ons\_bad: return (BAD);

Petitioners' EX1009 Page 54

```
Y
                                              **************************************
/**
 * Internet Protocol Parse Routine
      Function Parse IP frame
 \pmb{\ast}pointer to the datagram, length of the datagram<br>objects updated, next layer parse routine called
 \starInput
 \staroutput
 \star/
Uint32 rtp_ip_parse (layer_ptr, length)
                                 *layer_ptr;<br>length;
       char
      Uint32
€
                                                     i, result, *uint32_ptr;
      register Uint32
      register Uint32<br>register struct ip<br>register Uint32
                                                     protocol;
                                               *datagram_ptr;
                                              ip hdr length;<br>stats_alarm_data;
      AlarmWaerData
/*<br>* Set up local variables
 \star/
result = 6000;
ip\_seg\_type = NOT_A\_PRACTdatagram_ptr = (\text{struct ip *}) \text{ layer\_ptr};ip_hdr_length = datagram_ptr->ip_hl << 2;
```
os provincia de la componencia de la componencia de la componencia de la componencia de la componencia de la c

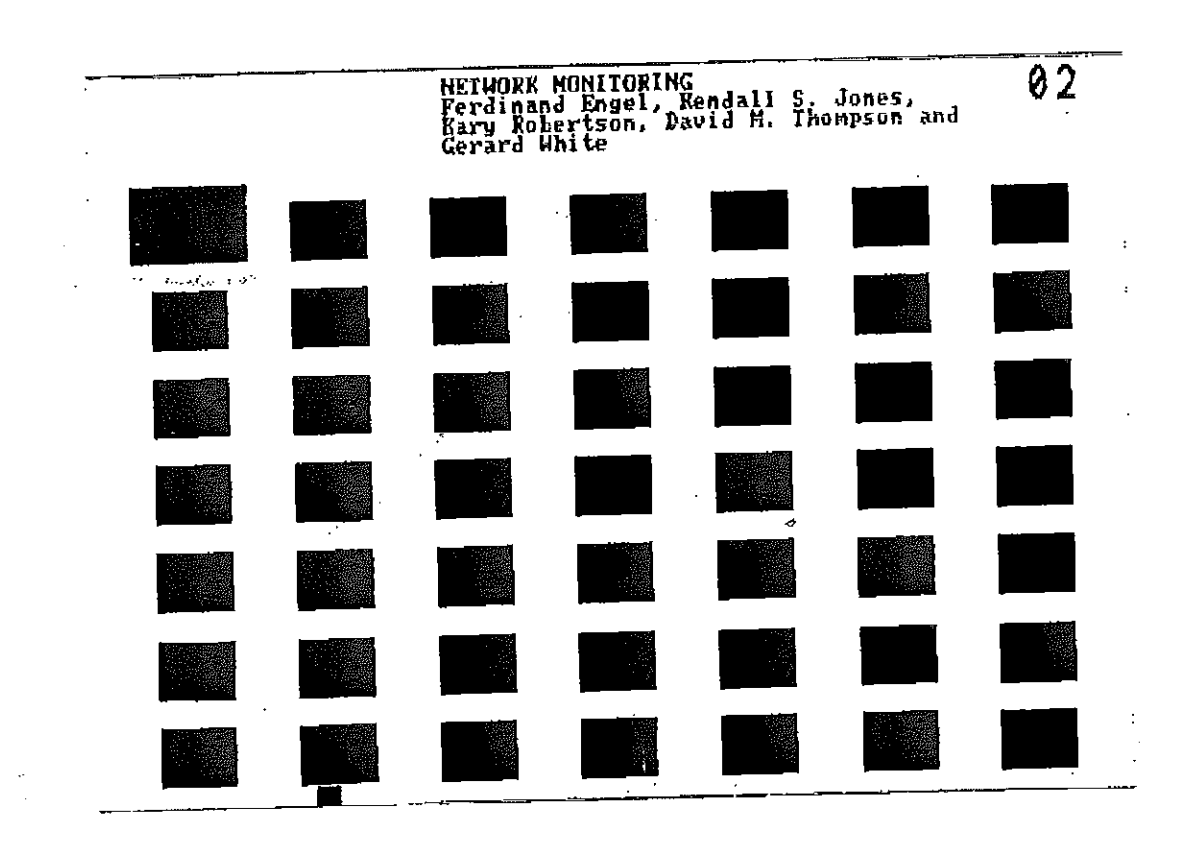

÷

 $\mathcal{L}$  $\mathbf{r}$ 

كالمستحصر الكراسيين

 $\ddot{\phantom{a}}$ 

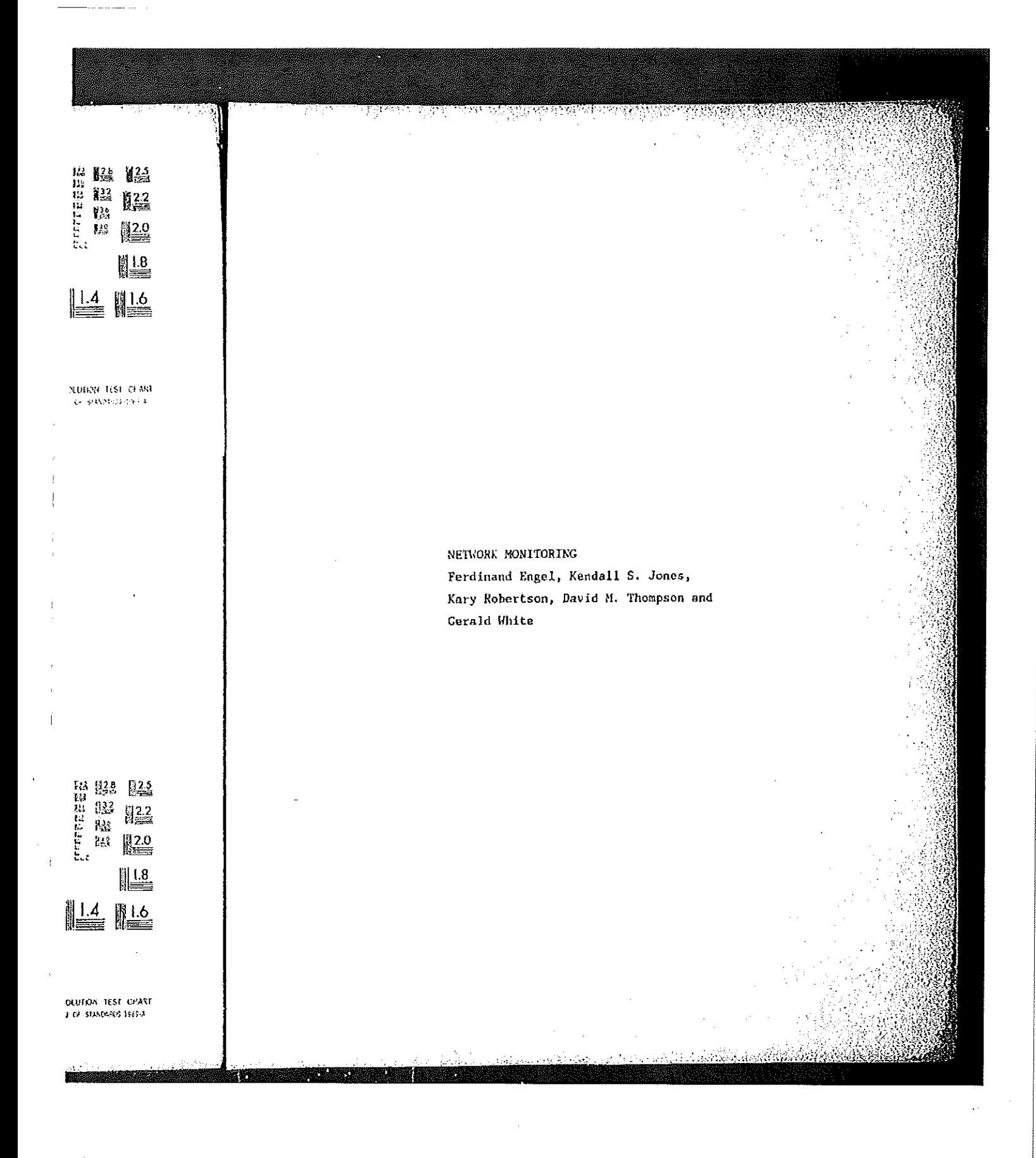

```
protocol = (Unit32) datagram_ptr - 2ip_p;
```

```
rtp_net_broadcast = FALSE;
rtp\_net\_multicast = FALSE;
```
\*/ .

 $\frac{1}{2}$  erse if  $\frac{1}{2}$ 

rtp=petfibroadcast = TRUE; petition = TRUE; petition = TRUE; petition = TRUE; petition = TRUE; petition = TRUE;

if s: ((ip\_dat\_\_ac1dr 5 R'.'II'P\_IPHCLASSB\_\_H0ST) == D) :3

else if (RTRL)) ( ...) ( ...) ( ...) ( ...) ( ...) ( ...) ( ...) ( ...) ( ...) ( ...) ( ...) ( ...) ( ...) ( .<br>[RTR\_IF;CLHSSB ( ...) ( ...) ( ...) ( ...) ( ...) ( ...) ( ...) ( ...) ( ...) ( ...) ( ...) ( ...) ( ...) ( ..<br>

else if  $R$  if  $R$  is a set of the individual of the individual  $\mathbb{R}$ 

\*<br>\* For alignment reasons, the ip addresses cannot be defined as long within<br>\* the frame structure. Since it's easier to handle them as long, convert them.<br>\*/  $+1$  $ip\_src\_addr = (datagram_ptr->ip\_src[0] \ll 24) + (datagram_ptr->ip\_src[1] \ll 16) + (datagram_ptr->ip\_src[2] \ll 8) + datagram_ptr->ip\_src[3];$  $\begin{array}{c} \begin{array}{c} \end{array} \end{array}$  reduces to  $\begin{array}{c} \texttt{ip\_dst\_a} \end{array}$ \* For alignment reasons, the ip addresses cannot be defined as long within \* the frame structure. Since it's easier to handle them as long, convert them. if  $(k_{1}, k_{1}, k_{2})$  (Theorys (Theorys extended))  $\left\{ \begin{array}{ccc} 1 & 0 & 0 \\ 0 & 0 & 1 \end{array} \right\}$  , and  $\left\{ \begin{array}{ccc} 1 & 0 & 0 \\ 0 & 1 & 0 \end{array} \right\}$  of  $\left\{ \begin{array}{ccc} 1 & 0 & 0 \\ 0 & 1 & 0 \end{array} \right\}$  $\text{trp\_dist} \text{ and } \text{trr\_in} \text{ is } \text{trp\_dist} \text{ and } \text{trr\_in} \text{ is } \text{trp\_in} \text{ and } \text{trr\_in} \text{ is } \text{trp\_out} \text{ is } \text{trp\_out} \text{ is } \text{trp\_in} \text{ is } \text{trp\_out} \text{ is } \text{trp\_in} \text{ is } \text{trp\_in} \text{ is } \text{trp\_in} \text{ is } \text{trp\_in} \text{ is } \text{trp\_in} \text{ is } \text{trp\_in} \text{ is } \text{trp\_in} \text{ is$ else if (RTP\_IP\_CLASSB (ip\_dst\_addr)) if (((ip\_dst\_addr & RTP IP\_CLASSB\_HOST) == 0) ||<br>((ip\_dst\_addr & RTP\_IP\_CLASSB\_HOST) == RTP\_IP\_CLASSB\_HOST) )<br>rtp\_net\_broadcast = TRUE; if  $\mathcal{F}_{\mathcal{G}}$  and  $\mathcal{G}_{\mathcal{G}}$  . If  $\mathcal{G}_{\mathcal{G}}$  is a subset of  $\mathcal{G}_{\mathcal{G}}$  is a subset of  $\mathcal{G}_{\mathcal{G}}$  .  $(16.65 \times 10^{-4} \text{ F})^2$ 

```
If ( (\text{ip\_dst\_addr} & RTP_IP_CLASSC_HOST) == 0) ||
```
 $\mathcal{O}(\mathcal{O}_\mathcal{A})$  addresses addresses addresses addresses addresses addresses addresses addresses addresses addresses addresses addresses addresses addresses addresses addresses addresses addresses addresses addresses

75 Y.K 50 ((ip\_dst\_addr & RTP\_IP\_CLASSC\_HOST) == RTP\_IP\_CLASSC\_HOST) ) rtp\_net\_broadcast = TRUE; J \* Test for a multicast address \* Class D addresses are used for multicast.  $\star$ else if (RTP IP CLASSD (ip dst\_addr))<br>rtp\_net\_multicast = TRUE;  $\frac{1}{\pi}$  Find all statistics records \*/<br>if (ip\_src\_node\_addr\_ptr = src\_node\_addr\_ptr = stats\_ip\_get\_addr (&ip\_src\_addr)) ip\_src\_node\_stats\_ptr = src\_node\_stats\_ptr = (StatsTpAddr \*) src\_node\_addr\_ptr->stats\_ptr; ip\_sro\_seg\_addr\_ptr = src\_seg\_addr\_ptr = stats Ip get segment (src\_node\_addr\_ptr->address.segment1); src\_seg\_addr\_ptr=3663\_stats\_ptr = src\_seg\_stats\_ptr = (StatsIpSegment \*) ip src\_seg\_stats\_ptr = src\_seg\_stats\_ptr = NULL; -} else ip ero node stats ptr = src node stats ptr = NULL;<br>ip src seg addr ptr = src seg addr ptr = NULL;<br>ip src seg stats ptr = src seg stats ptr = NULL;  $\mathrm{if}$  (ip dst node addr ptr = dst node addr ptr = state ip get addr (kip dst addr))

```
ip_dst_node_stats_ptr = dst_node_stats_ptr = (StatsIpAddr *)
dst_node_addr_ptr->stats_ptr;
      ip dat seg addr ptr = dst seg addr ptr =<br>stats ip get segment (dat node addr ptr->address.segment1);<br>if (dst seg addr ptr == NULL)<br>if (dst seg addr ptr == NULL)
ip_dst_seg_stats_ptr = dst_seg_stats_ptr = (StatsIpSegment *)<br>dst_seg_addr_ptr=>stats_ptr;
      e1\overline{b}a
             ip_dst_seg_stats_ptr = dst_seg_stats_ptr = NULL;
      - 1
else
       ip dst node stats ptr = dst node stats ptr = NULL;<br>ip dst seg addr ptr = dst seg addr ptr = NULL;<br>it is in concluint with - it and about the convert.
      ip_dst_seq_stats_ptr = dst_seq_stats_ptr = NULL;
       3
if (ip this seg_addr_ptr = this seg_addr_ptr = stats ip get_segment (mySegmentId))
       ip this seg state ptr = this seg stats ptr = (stateIpSegment *)
this_seg_addF_ptF->stats_ptr;
else
      ip_this_seg_stats_ptr = this_seg_stats_ptr = NULL;
if (ip_dialog_addr_ptr = dialog_addr_ptr = stats_ip_get_dialog (&ip_src_addr,
\epsilonip dst addr) \overline{\phantom{a}}ip_dialog_stats_ptr = dialog_stats_ptr = (StatsDialogEntry *)
dialog_addr_ptr->stats_ptr;
       ip_dialog_stats_ptr = dialog_stats_ptr = NULL;
else
 * Update the age timer in each address structure and set the 10 second rate
 * sample period so that the event manager will calculate rates.
  \star /
stats_update_age_timers;
```

```
stats_set_rate_10s;
                            ^{\prime}* Set the last mac address seen for the ip address
                            \prod_{l}^{*}/ (src_node_addr_ptr != NULL)
                            ţ
                                    if (stats_check_for_duplicate_ip<br>(&src_node_addr_ptr->address, &mac_src_addr) == FALSE)
                                     \mathbf{f}src_node_addr_ptr->address.addressType |= MibMacAddress1;<br>src_node_addr_ptr->address.macAddress1 = mac_src_addr;
stats_set_rute"10s;
                                     \overline{\phantom{a}}\begin{bmatrix} \mathbf{S} & \mathbf{S} \end{bmatrix} seen for the intervals seen for the intervals seen for the intervals seen for the intervals seen for the intervals seen for the intervals seen for the intervals seen for the intervals seen for 
                            if (dst_node_addr_ptr != NULL)
                                    if ((rtp_broadcast == FALSE) && (rtp_multicast == FALSE))
                                \{ ) \} \{ ) \} \{ \} \{ \} \{ \} \{ \} \{ \} \{ \} \{ \} \{ \} \{ \} \{ \} \{ \} \{ \} \{ \} \{ \} \{ \} \{ \} \{ \} \{ \} \{ \} \{\frac{1}{1} (address node \frac{1}{2} HibAcCaddress \frac{1}{2}srcwnode_addr_ptr—>address.macAddresB1 =
                                             Y
if (dst;node\mathcal{V}) and \mathcal{V} is node.
        if (from the false state) \mathcal{L}_\text{max} and \mathcal{L}_\text{max} and \mathcal{L}_\text{max} and \mathcal{L}_\text{max}\begin{array}{l} \n/d \rightarrow \infty \text{ is a matrix of } \mathbb{R} \rightarrow \mathbb{R} \n\end{array}\star/
                         ip ptats fix pip stats_bytes;<br>ip stats hdr_bytes;
  the statistics of the statistics of the statistics of the statistics of the statistics of the statistics of th
ipHntats_frames;
in stats. The stats of the
j.p'_'stats__hdr_bytes;
\frac{1}{2}
```
52

```
ip_stats_transits;
                                             \begin{matrix} \prime \star \\ \star \end{matrix} Count broadcasts and multicasts
                                             */<br>if (rtp_net_broadcast)<br>ip_state_bcasts;
                                              if (rtp_net_multicast)
                                                           ip_stats_ncasts;
ip_statsmtransits;
                                              '^* betermine if the frame is for this station
if (reduces by \int if (
             ip:staEBwbcasts;
if (rtp_nat_mu1ticast}
             ip_stats_mcasts;
                                             \sharp /<br>if (src_node_addr_ptr i= NULL)
if \mathbf{u} and \mathbf{u}r_{\rm c}\begin{array}{c} \n \text{/*} \\
 \text{ *} \\
 \text{ *} \\
 \text{ *} \\
 \text{ *} \\
 \text{ *} \\
 \text{ *} \\
 \text{ *} \\
 \text{ *} \\
 \text{ *} \\
 \text{ *} \\
 \text{ *} \\
 \text{ *} \\
 \text{ *} \\
 \text{ *} \\
 \text{ *} \\
 \text{ *} \\
 \text{ *} \\
 \text{ *} \\
 \text{ *} \\
 \text{ *} \\
 \text{ *} \\
 \text{ *} \\
 \text{ *} \\
 \text{ *} \\
 \text{ *} \\
 \text{ *} \\
 \text{ *} \\
 \text{ *} \\
 \text{ *} \\
 \text{ *} \\
 \text{ *} \\
 \text{ *} \\
 \text{ *} \\
 \text{ *} \\
 \^{\star} /
\frac{1}{2} \frac{1}{2} \frac{1}{2} \frac{1}{2} \frac{1}{2} \frac{1}{2} \frac{1}{2} \frac{1}{2} \frac{1}{2} \frac{1}{2} \frac{1}{2} \frac{1}{2} \frac{1}{2} \frac{1}{2} \frac{1}{2} \frac{1}{2} \frac{1}{2} \frac{1}{2} \frac{1}{2} \frac{1}{2} \frac{1}{2} \frac{1}{2} \mathbf{F}^{\text{in}} station \mathbf{F}^{\text{in}} station \mathbf{F}^{\text{in}} and \mathbf{F}^{\text{in}} and \mathbf{F}^{\text{in}} is \mathbf{F}^{\text{out}} ) is \mathbf{F}^{\text{out}} .
             rtpfert\inmonito\inmonito\int Find statistics structure for the protocol distribution statistics structure for the protocol distribution statistics structure for the protocol distribution of the protocol distribution of the protocol distribution of t
if (srouting leads) in the HULL (srouting leads) in the HULL (srouting leads) in the HULL
```

```
else
       ip_src_node_protocol_ptr = src_node_protocol_ptr = NULL;
if (dst node stats_ptr i = NULL)<br>
ip_dst_node_protocol_ptr = dst_node_protocol_ptr =<br>
stats_get_protocol (&dst_node_stats_ptr->protocolQ, protocol);
else
       ip_dst_node_protocol_ptr = dst_node_protocol_ptr = NULL;
if (this seg state ptr != NULL)<br>ip this seg protocol ptr = this seg protocol ptr =
       stats_get_protocol (athis_seg_stats_ptr->protocolQ, protocol);
else
       ip_this_seg_protocol_ptr = this_seg_protocol_ptr = NULL;
if (src_seg_stats_ptr != NULL)<br>
ip_src_seg_protocol_ptr = src_seg_protocol_ptr =<br>
stats_get_protocol (&src_seg_stats_ptr->protocolQ, protocol);
else
       ip_srd_seg_protocol_ptr = srd_seg_protocol_ptr = NULL;
if (dst_seg_stats_ptr != NULL)<br>
ip_dst_seg_protocol ptr = dst_seg_protocol_ptr =<br>
stats_get_protocol (&dst_seg_stats_ptr->protocolQ, protocol);
else
       ip_dst_seg_protocol_ptr = dst_seg_protocol_ptr = NULL;
 * Keep protocol distribution statistics.<br>* Pass the protocol as alarm data in case an alarm occurs
 +1state_alarm_data.length = 4;
    replaced
    Bcopy (aprotocol, stats_alarm_data.data, 4);
    with
```
- 4번 11 번째 11 번째 2008

```
55
uint32_ptr = (Uint32 *)stats_alarm_data.data;
 *uint3\overline{2}ptr = protocol;ip_state_protocol;
   * Check the header length for the following problems:
                                      hdr length < minimum length
   \pmb{\ast}1.72. hdr length is ok but frame is truncated to \lt minimum length<br>3,4. hdr length in frame is inconsistent with total frame length field of hdr
   \hat{\mathbf{r}}٠X,
\begin{array}{c} \hat{x}/\hat{f} \\ \text{if} \quad (\text{ip},\text{hdr} \text{ length} < \text{sizeof}(\text{struct } \text{ip}) ) || \quad (\text{ip},\text{hdr} \text{ length} > \text{length}) & \& (\text{length} \leq \text{sizeof}(\text{struct } \text{ip})) || \quad (\text{ip},\text{hdr} \text{ length} > \text{datagram} \text{ptr} \rightarrow \text{ip} \text{len}) || \quad (\text{datagram} \text{ptr} \rightarrow \text{ip} \text{len} < \text{ip} \text{hat} \text{length}) ) \quad (\text{datagram} \text{ptrip stats errors;
                           goto ip bad;
                           ¥
 \frac{1}{\pi} Process the options
 if<sup>'</sup>(ip_hdr_length > sizeof(struct ip))<br>rtp_ip_dooptions (datagram_ptr);
        Check for fragmentation
   * DP: 0 = may fragment, 1 = don't fragment<br>* NF: 0 = last fragment, 1 = more fragments<br>* If offset or IPMF are set, the message is fragmented<br>* Set ip seg type appropriately for higher layer parse routines<br>* so they know w
    \pm /:
```
s Lendri

4월 20일 12월 20일 12월 20일

백박

an anns a

in secolul y

Petitioners' EX1009 Page 64

56 if ( (datagram\_ptr->ip\_off & 0x1fff) || (datagram\_ptr->ip\_off & IP\_MF) ) if ( (datagram\_ptr->ip\_off & 0x1FFF) == 0 )<br>ip\_seg\_type = FIRST\_FRAGHENT; else if (datagram\_ptr->ip\_off & IP\_MF)<br>ip\_seg\_type = MIDDLE\_FRAGMENT; else  $ip\_seg\_type = LAST\_FRAGMENT;$  $ip\_stats\_fragments$  ; if  $\mathcal{V}$  and  $\mathcal{V}$  are defined as  $\mathcal{V}$  and  $\mathcal{V}$  are defined as  $\mathcal{V}$  $\mathbf{r}_s = \mathbf{r}_s + \mathbf{r}_s$ else if  $\{d_{\alpha}\}_{\alpha\in\mathbb{N}}$  $ip$ -state  $p$  = Hippers J,  $\frac{1}{\star}$  parse the next protocol  $\begin{array}{c} \star/\ {\rm switch\ (protocol)}\\ \{\rm case\ ICMP\_PROTOCOL:}\end{array}$ result = rtp\_icmp\_parse (layer\_ptr + ip\_hdr\_length,<br>result = rtp\_icmp\_parse (layer\_ptr + ip\_hdr\_length, len ip\_stats\_errors; datagram\_ptr=>ip\_len - ip\_hdr\_length); goto ipana na katika na katika na katika na katika na katika na katika na katika na katika na katika na katika na katika na katika na katika na katika na katika na katika na katika na katika na katika na katika na katika n break; case UDP\_PROTOCOL: por PROTOCOD:<br>result = rtp\_udp\_parse (layer\_ptr + ip\_hdr\_length, \* Parse the next protocol datagram\_ptr->ip\_len - ip\_hdr\_length); break; switch (protocol) { case ICHP\_Case ICHP\_Case ICHP\_Case ICHP\_Case ICHP\_Case ICHP\_Case ICHP\_Case ICHP\_C result  $\mathcal{L}_p$  , in the interaction of iparticles (1ayer + ip  $\mathcal{L}_p$  end in  $\mathcal{L}_p$ 

result = rtp\_udp\_parte (layerwork); in the interpretation of interpretation  $\eta$ 

else

case UDE\_PROTOCOL: The UDE PROTOCOL:

break;

Petitioners' EX1009 Page 65

result = rtp\_tcp\_parse (layer\_ptr + ip\_hdr\_length,<br>datagram\_ptr->ip\_len - ip\_hdr\_length); break;  $default:$ break;  $\lambda$ return (result); ip\_bad:<br>return (BAD); ip\_done:<br>return (DONE);  $\mathcal{L}$ 

default: and the state

return (result);

**AUZZEX SEEM** 

ipad:  $\mathbf{F}$ return (BAD);

ip\_done: retuxn (DORE); }

Petitioners' EX1009 Page 66

 $\frac{1}{4}$  .

 $\star$ rtp nfs p.c [description]  $\star$ Copyright (c) 1991 Concord Communications Inc. All rights reserved.  $\star$ /home/hawk4/malibu/trakker\_db/monitor/rtp/SCCS/s.rtp\_nfs\_p.c  $\star$  $\star$ Path: Date: 8/26/91  $\star$  $\ddot{\textbf{x}}$ [description] Date: 8/26f91 fl-"l-'I|-3lr1-Il-fi-l-I-I-l-l-I-1-  $1.14$ Copyright (c) 1991 Concord Communications Inc. Changes: Description of change. (latest first) WHO NM-DD-YY Path: /homejhawkd/malibu/trakker\_db/monitor/rtp/SCCS/s.rtp\_nfs\_p.c  $08 - 15 - 91$  $\mathbf{K}\mathbf{K}$ changed port references to protocol KR ed port references to prococol<br>added oheck for NFS OUTSTANDING status when searching for  $\frac{1}{\sqrt{2}}$  $07 - 22 - 91$ \* Revision: 1.14 xid moved off seg count to within call checks  $06 - 24 - 91$ KR A fixed off segment bug fixed off segment bug<br>changed read and write byte macros to use byte\_count instead  $06 - 21 - 91$ **DPD**  $\ddot{ }$  $06 - 18 - 91$ KR  $\ddot{\text{a}}$  +  $\ddot{\text{a}}$  added flow control count  $06 - 15 - 91$ KR  $\frac{1}{2}$  10-10-91 KR changed movement parse to check for non-zero return code in return code in return code in return code in return code in return code in return code in return code in return code in return code in retu in the system to unmount was wearen ink. Although dequeue would have<br>dient file system link. Although dequeue would have<br>failed,  $\frac{1}{2}$   $\frac{1}{2}$  active file system link would've been freed, resulting in w 06-21-91 DPD fixed off segment bug and developing segment bug and developing segment bug and developing segment bug and developing segment bug and developing segment bug and developing segment bug and developing segment \* O6-18-91 KR changed read and write byte macros to use byte\_count instead  $\frac{1}{2}$  length from rpc length from rpc length from rpc length from rpc length from rpc length from rpc length from rpc length from rpc length from rpc length from rpc length from rpc length from rpc length from rpc len

rtp#nfs\_p.c

\* Changes:

1 added flow control control control control control counts of the control counts of the counts of the counts of the counts of the counts of the counts of the counts of the counts of the counts of the counts of the counts

\* 06-15-91 added unlink of file system on unsuccessful mount

 $\mathbb{R}^{n\times n}$  . The system to unmodulity that system to unmodulity set up from server instead of  $\mathbb{R}^{n\times n}$ i to the system of the client would have compared to the system of the system of the compared would have a compared to the compared of the compared of the compared of the compared of the compared of the compared of the com

t 06-1o-91 KR added checks for bad construction and verf lengths for bad cred and verf lengths for bad cred and verf lengths for bad cred and verf lengths for bad cred and verf lengths for bad cred and verf lengths for the

```
\stara utlb miss when reused.
                  \star06 - 06 - 91 KR
                                                          Added unlink of file system on unmount
                  \star/
                static char rtp_nfs_p_c () = \mathbb{P}(\mathbf{f})rtp_nfs_p.c
                                                                                                        1,14<sup>1</sup>
                #include <stdio.h>
                #include <cci_std.h>
               #include <sys/types.h><br>#include "system.h"<br>#include "util.h"
               #include "utli.h"<br>#include "protocols.h"<br>#include "protocols.h"<br>#include "stats.h"
               #include "stats rpc.h"<br>#include "stats rpc.h"<br>#include "rtp.h"
               #include "rtp_ip.h"
               #include "rtp_rpc.h"
               \frac{1}{2} * NFS Definitions
                 \star/
               enum nfs_op {<br>NFS_NULL
                                                   = 0,NFS_GETATTR<br>NFS_SETATTR<br>NFS_ROOT<br>NFS_LOOKUP
                                                            = 1,= 2,= 3,= 4,= 5<sub>t</sub>NFS READLINK
                       NFS
READ
NFS
READ
= 5,<br>
NFS
NFS
NRTTECACHE = 7,<br>
NFS
NRTTE
= 8,<br>
NFS
NRTTE
= 8,= 6,NFS CREATE
                                                            \Rightarrow 9,
CHARGE IN A PERSONAL
                                                                   淡味
```
المراجعة والمتوازن

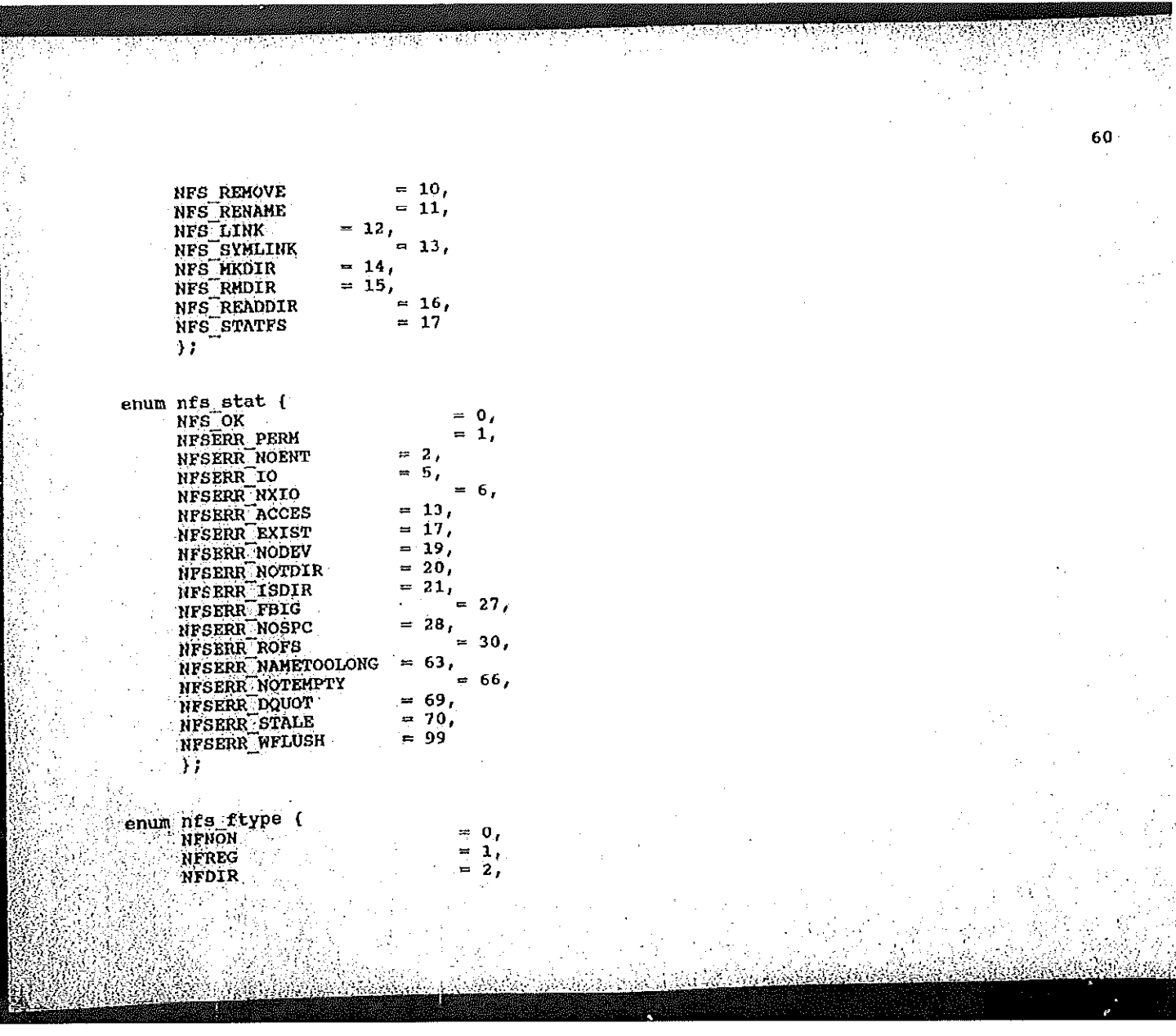

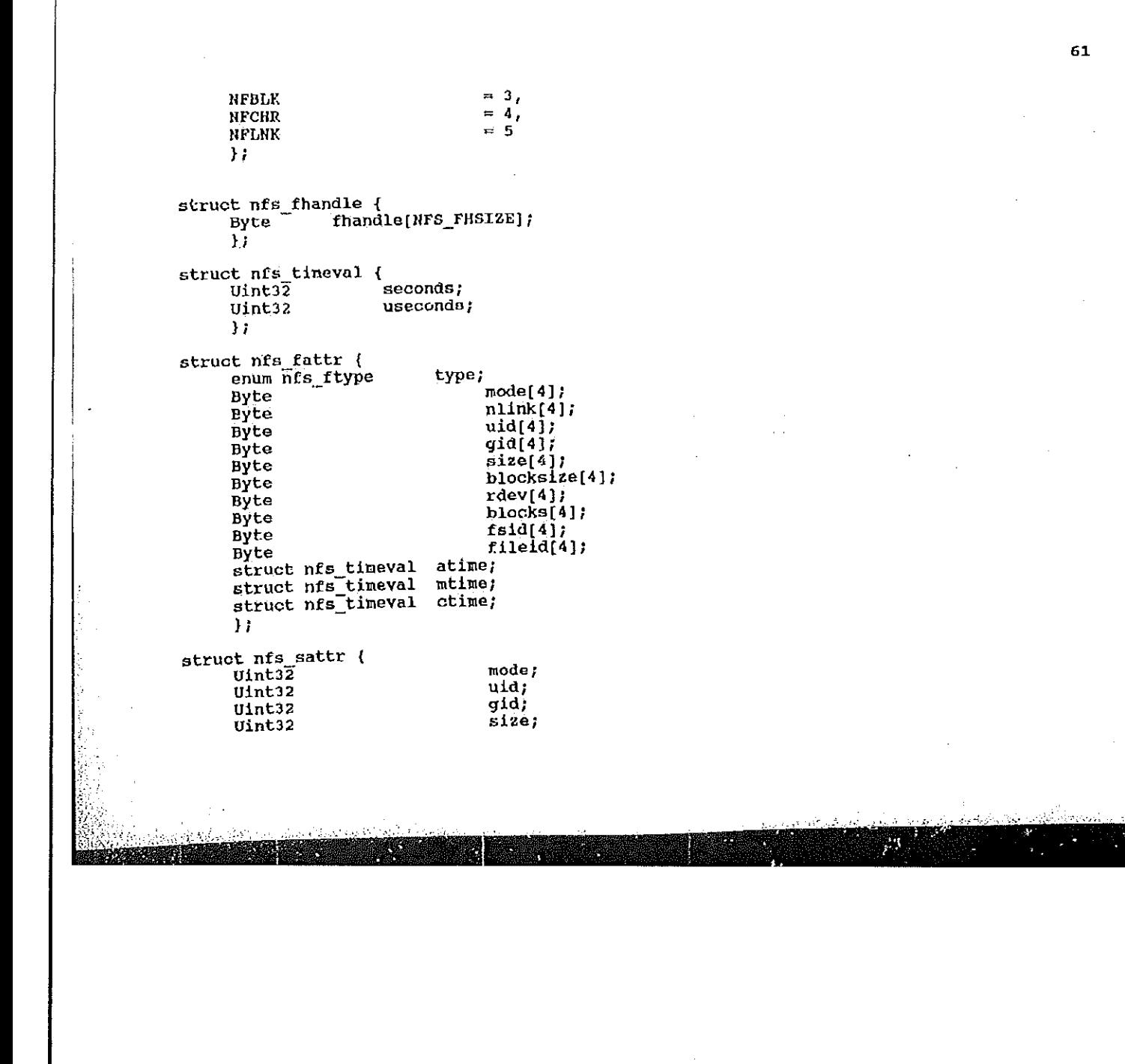

 $\mathbf{L}$ 

**STAR** 

 $\mathbf{1}$ 

Petitioners' EX1009 Page 70

struct nfs\_timeval atime;<br>struct nfs\_timeval mtime;  $\}$  ; struct nfs\_filename { length[4]; Byte filename[HFS\_MAXNAMLEN]; Byte  $\mathbf{H}$  $\mathbf{S}$  structure  $\mathbf{S}$  at  $\mathbf{S}$  at  $\mathbf{S}$  at  $\mathbf{S}$  at  $\mathbf{S}$  at  $\mathbf{S}$  at  $\mathbf{S}$  $\mathbb{S}_1$  metric nfor  $\mathbb{S}_1$  metric nfor  $\mathbb{S}_1$  metric nfor  $\mathbb{S}_1$  metric nfor  $\mathbb{S}_1$  metric nfor  $\mathbb{S}_1$  metric nfor  $\mathbb{S}_1$  metric nfor  $\mathbb{S}_1$  metric nfor  $\mathbb{S}_1$  metric nfor  $\mathbb{S}_1$  metric nfor /\* if stat =  $NFS_0K$  \*/  $\frac{1}{\text{struct}}$ attributes;  $\mathbf{H}$ s $\mathbf{N}$ struct nfs dirop args {<br>struct nfs fhandle dir; Byte length[d};  $\mathbb{B}$ /\* if stat = NFS\_OK \*/ file; structure neuron and the structure  $\mathcal{L}_\text{max}$ attributes;  $\sum_i$  is  $\sum_i$  if  $\sum_i$  is  $\sum_i$  if  $\sum_i$  if  $\sum_i$  if  $\sum_i$  if  $\sum_i$  if  $\sum_i$  if  $\sum_i$  if  $\sum_i$  if  $\sum_i$  if  $\sum_i$  if  $\sum_i$  if  $\sum_i$  if  $\sum_i$  if  $\sum_i$  if  $\sum_i$  if  $\sum_i$  if  $\sum_i$  if  $\sum_i$  if  $\sum_i$  if  $\sum_i$  if  $\sum_i$  if  $\sum_i$  $\frac{1}{2}$  struct nfs<sup>1</sup>tust nfs<sub>1</sub> file; offset[4]; Byte<br>Byte  $count[i]$ total\_count[4]; Byte structure in the structure  $\mathbf{r}$ struct nfswfhandle file; file,  $\frac{1}{\text{struct}}$   $\frac{1}{\text{rts}}$   $\frac{1}{\text{tnndl}}$ 

}i

}i

structure nature  $\mathbb{R}^n$ 

struct nrs\_write\_ar9s {

structure in the structure of the structure in the structure in the structure of the structure in the structure  $\mathbb{R}$ Byte countries and the countries of the countries of the countries of the countries of the countries of the co

nyte tuta1\_count[4]; Ii

structure in  $\mathbb{R}^3$ 

Petitioners' EX1009 Page 71

```
beginoffset[4];
                                                                            Byte
                                                                                                                                                                of \texttt{fset[4]}Byte
                                                                                                                                                                totalcount(4);Byte
                                                                                                                                                               write_length[4];
                                                                            Byte
                                                                            \mathcal{V}^{\mathcal{V}}struct nfs_read_result {
                                                                                                                                                                status(4);Byte
                                                                                                                                                               attributes;<br>read_length(4);
                                                                            struct nfs_fattr
                B_{\alpha} begin by the beginning B_{\alpha} beginning the beginning B_{\alpha}\mathcal{B}(\mathcal{B})\mathbb{R} total motoral definit
                \mathcal{L} \mathcal{L} is the process of \mathcal{L}= 0,= 1.struot nfs_readdrasu1t {\disp_neaddrasu1t {\disp_neaddrasu1t }}
                                                                                                                                                                = \frac{2}{3},
                \begin{array}{ccc}\n\text{E}^{\text{B}} & \text{E}^{\text{B}} \\
\text{E}^{\text{B}} & \text{E}^{\text{B}}\n\end{array}structure at the read of the read of the read of the read of the read of the read of the read of the read of the read of the read of the read of the read of the read of the read of the read of the read of the read of the r
                                                                                                                                                               = 4,<br>= 517* atruct mount_args {<br>byte dirpath{4};<br>byte dirpath;
\begin{split} \mathcal{L}_\text{max} &= \frac{1}{2} \mathcal{L}_\text{max} \left[ \mathcal{L}_\text{max} \right] \mathcal{L}_\text{max} \left[ \mathcal{L}_\text{max} \right] \mathcal{L}_\text{max} \left[ \mathcal{L}_\text{max} \right] \mathcal{L}_\text{max} \left[ \mathcal{L}_\text{max} \right] \mathcal{L}_\text{max} \left[ \mathcal{L}_\text{max} \right] \mathcal{L}_\text{max} \left[ \mathcal{L}_\text{max} \right] \mathcal{L}_\text{max} \left[ \mathcal{L}_\text{max} \right]Byte dirpath;<br>
);<br>
struct mount_reply {<br>
struct nfs_fhandle handle;<br>
struct nfs_fhandle handle;
                HOUHTPROC DU}-[P
                HOUHTPRDC LTMNEI'
                                                                                                                                                status[4];HOUHTPROCK IN THE COMMUNITY OF THE COMMUNITY OF THE COMMUNITY OF THE COMMUNITY OF THE COMMUNITY OF THE COMMUNITY
                H_1 and H_2 and H_3 and H_4 and H_5 and H_6 and H_7 and H_8 and H_9 and H_9 and H_9 and H_9 and H_9 and H_9 and H_9 and H_9 and H_9 and H_9 and H_9 and H_9 and H_9 and H_9 and \mathbf{E}struet mount_args {
                 Byte discrete interest in the second term of the second second in the second second in the second second in the second second in the second second in the second second in the second second in the second second second in th
```
\*1

}:

}i

structure mountmreply  ${\mathcal{L}}$ 

**EMILIAN AND** 

**Sandal** 

Byte statusfalls in the status of the status of the status of the status of the status of the status of the status structure natuurelijke kommentaal en de kommentaal en de kommentaal en de kommentaal en de kommentaal en de ko<br>Structurelijke kommentaal en de kommentaal en de kommentaal en de kommentaal en de kommentaal en de kommentaal

Petitioners' EX1009 Page 72
$\star$ \*this\_seg\_addr\_ptr; static StatsAddrEntry \*this seg\_stats\_ptr; static StatsNfsSegment \*src\_seg\_addr\_ptr; static StatsAddrEntry \*src\_seg\_stats\_ptr; static StatsNfsSegment \*dst\_seg\_addr\_ptr;<br>\*dst\_seg\_stats\_ptr; static StatsAddrEntry static StatsNfsSegment \*src\_node\_addr\_ptr; static StatsAddrEntry \*src node state ptr; static StatsNfsAddr  $\begin{bmatrix} 1 & 1 \\ 1 & 1 \end{bmatrix}$ \*dst\_node\_addr\_ptr; static StatsAddrEntry \*dst\_node\_stats\_ptr;  $\begin{bmatrix} 1 & 1 \\ 1 & 1 \end{bmatrix}$  static StatsHISAddr static Static Static Static Static Static Static Static Static Static Static Static Static Static Static Static \*dialog\_addr\_ptr;<br>\*dialog\_stats\_ptr; static StatsAddrEntry static StatsNfsDialogEntry  $\frac{1}{2}$ static StatsAddrEntry \*ip\_src\_addr\_ptr; static StatsAddrEntry \* Macros for NFS statistics static Static Static Static Static Static Static Static Static Static Static Static Static Static Static Static<br>The Static Static Static Static Static Static Static Static Static Static Static Static Static Static Static \* These use the macros defined in stats.h static Static Static Static Static Static Static Static Static Static Static Static Static Static Static Stati static Static Static Static Static Static Static Static Static Static Static Static Static Static Static Static static Static Static Static Static Static Static Static Static Static Static Static Static Static Static Static Static Static Static Static Static Static Static Static Static Static Static Static Static Static Static Stati or\_segs (op static StutsAddrEntry Address and StutsAddress and \*ip\_fisc\_addr\_ptr;  $\frac{1}{2}$  Mass statistics in

static 5tatic 5tatic 5tatic 5tatic 5tatic 5tatic 5tatic 5tatic 5tatic 5tatic 5tatic 5tatic 5tatic 5tatic 5tatic<br>Historia

 $\mathbf{d}$  ,  $\mathbf{d}$  ,  $\mathbf{d}$  ,  $\mathbf{d}$  ,  $\mathbf{d}$  ,  $\mathbf{d}$  ,  $\mathbf{d}$  ,  $\mathbf{d}$ 5tats\_Eor\_sags stats#for;node5 5tat5\_for\_dia1og

gdeflene nfs

omenis in the second contract of the second second second second second second second second second second second

(readops, readophate, NPS SEGRENT, AD READ OFS, 0); \ \* These use the macros defined in stats.h

Petitioners' EX1009 Page 73

(readOps, readOpRate, NFS\_PAIR, AL\_READ\_OPS, 0); } stats\_for\_dialog #define nfs\_stats\_write\_ops { \<br>stats\_for\_segs (writeOps, writeOpRate, NFS\_SEGMENT, AL\_WRITE\_OPS, 0); \<br>stats\_for\_nodes (writeOps, writeOpRate, NFS\_NODE, AL\_WRITE\_OPS, 0); \<br>stats\_for\_dialog (writeOps, writeOpRate, NFS\_PAI stats\_for\_dialog fdefine nfs\_stats\_write\_cache\_ops {\<br>stats\_for\_segs (writeCacheOps, writeCacheOpRate, NFS\_SEGMENT,<br>NL\_RRITE\_CACHE\_OPS, 0); \<br>stats\_for\_nodes (writeCacheOps, writeCacheOpRate, NFS\_NODE, state\_for\_nodes AL\_WRITE\_CACHE\_OPS, 0);<br>stats\_for\_dialog stats\_for\_dialog' (writeCacheOps, writeCacheOpRate, NFS\_PAIR, AL\_WRITE\_CACHE\_OPS, 0); } stats for  $\frac{1}{2}$  , write  $\frac{1}{2}$  ,  $\frac{1}{2}$  ,  $\frac{1}{2}$  ,  $\frac{1}{2}$  ,  $\frac{1}{2}$  ,  $\frac{1}{2}$  ,  $\frac{1}{2}$  ,  $\frac{1}{2}$  ,  $\frac{1}{2}$  ,  $\frac{1}{2}$  ,  $\frac{1}{2}$  ,  $\frac{1}{2}$  ,  $\frac{1}{2}$  ,  $\frac{1}{2}$  ,  $\frac{1}{2}$  ,  $\frac{1}{2}$  , stat $5$ for $\bar{1}$  $f(x)$  stats\_bytes\_for\_nodes(length, bytes, byteRate,  $\frac{1}{s}$  $1$  ,  $\Box$  ,  $\Box$   $(\omega \cdot \mathbf{r})$ stataufor nodes nuellie nich because for sogs (byte count, readBytes, readByteRate, \
stats\_bytes\_for\_sogs (byte count, readBytes, 0); \<br>
stats\_bytes\_for\_sogs (byte secMENT, AL\_READ\_BYTES, 0); \ stats\_bytes\_for\_dialog(byte count, readBytes, readByteRate, \
NFS\_PAIR, AL\_READ\_BYTES, 0); } fdefine nfs\_stats\_write\_bytes { \ he his stats write of the count, writeBytes, writeByteRate, \ne https://www.pagestatshreadway.com/<br>NFS\_SEGMENT, AL\_WRITE TYTES, 0): stats\_bytes\_for\_nodes(byte\_count, witeBy);<br>NEBLE-information of the second of the second at  $\overline{u}$ 

s'r.atsau<br>Statistics, reading and Bytes, reading and Bytes, reading and Bytes, reading and Bytes, reading and the stati<br>Distribution of the Statistics, reading and Bytes, on the Statistics, reading and Bytes, reading and t stats\_for\_dia1og(bytes\_for\_dia1og(byteRata, readaytea, readaytea, readaytea, readaytea, readaytea, readaytea,<br>\$10); }<br>\$10); }

idefine  $\frac{1}{\sqrt{2}}$ rites, writes $\frac{1}{\sqrt{2}}$ rites, writes $\frac{1}{\sqrt{2}}$ 

Petitioners' EX1009 Page 74

#define nfs\_stats\_off\_seg \<br>stats\_off\_segs (NFS\_SEGMENT, NFS\_NODE, NFS\_PAIR, 0) #define nfs\_stats\_rexmts { \ (rexmts, rexmtRate, NFS\_SEGMENT, AL\_REXMTS, 0); \ stats for segs<br>stats for nodes<br>stats for dialog (rexmts, rexmtRate, NFS NODE, AL REXMTS, 0); \<br>(rexmts, rexmtRate, NFS PAIR, AL REXMTS, 0); ) #define nfs\_stats\_flow\_ctrls { \<br>stats for segs (flowCtrls, flowCtrlRate, NFS\_SEGMENT, AL\_FLOW\_CTRLS, 0); \<br>stats for nodes (flowCtrls, flowCtrlRate, NFS\_RADDE, AL\_FLOW\_CTRLS, 0); \<br>stats for dialog (flowCtrls, flowCtrlRat stats\_for\_dialog *Pdefine nfs\_stats\_errors {\frac{1}{stats\_for\_segs}* (er: (errors, errorRate, NFS SEGMENT, AL ERRORS, 0); \ (errors, errorRate, NFS NODE, AL ERRORS, 0); } stats for nodes fdefine nfs\_stats\_rpc\_mismatch { \ Ine ine state\_for\_segs (rpcState, versionMismatch, rpcState, versionMismatchRate, \<br>stats\_for\_segs (rpcState, versionMismatch, AL\_RPC\_VERSION, 0); \<br>stats\_for\_nodes (rpcState, versionMismatchRate, \uncontent) = \text{\bmat state\_for\_dialog(rpcMisnatch, rpcNismatchRate, NFS\_PAIR, AL\_RPC\_VERSION, 0); } #define nfs\_stats\_rpc\_auth\_bad\_cred { stats\_for\_segs (rpcstats.authbadCred, rpcstats.authbadCredRate, \<br>NFS\_SEGMENT, AL\_RFC\_DAD\_CRED, 0) ; \ nro anyment, on arc pop web, will be<br>stats\_for\_nodes (rpcStats.authBadCred, rpcStats.authBadCredRate, \<br>NFS NODE, AL RFC BAD\_CRED, 0); \<br>stats\_for\_dialog(rpcAuthFail, rpcAuthFailRate, NFS\_FAIR, AL\_RFC\_BAD\_CRED, 0); }

stats\_bytes\_for\_dialog(byte\_count, writeBytes, writeByteRate, \\

fdefine nfs\_stats\_rpc\_auth\_rejected\_cred { auen rejected ered (1)<br>
(rpcStats, authRejectedCred, rpcStats, authRejectedCredRate, \<br>
NFS\_SEGMENT, AL\_RPC\_REJECT\_CRED, 0); \<br>
(rpcStats, authRejectedCred, rpcStats, authRejectedCredRate, \<br>
NFS\_NODE, AL\_RPC\_REJECT\_CRED, stats for segs stats\_for\_nodes stats\_for\_dialog (rpcAuthFall, rpcAuthFallRate, NFS\_PAIR, AL\_RPC\_REJECT\_CRED, 0); } (ipisodals.authonouveri, ipisodals.authonouverinate, \<br>
NFS\_SEGMENT, AL\_RPC\_BAD\_VERF, 0); \<br>
(rpcstats.authBadVerf, rpcstats.authBadVerfRate, \<br>
NFS\_NODE, AL\_RPC\_BAD\_VERF, 0); \<br>
(rpcAuthFall, rpcAuthFallRate, NFS\_PAIR, AL stats for segs stats for nodes stats for dialog fdefine nfs stats rpc auth rejected verf { \frac{\pp}}}}<br>stats\_for\_segs (rpcStats.authRejected (rpc5tats.authRejectedVerf, rpc5tats.authRejectedVerfRate, \<br>
NFS SEGMENT, AL RFC REJECT VERF, 0); \<br>
(rpc5tats.authRejectedVerf, rpc5tats.authRejectedVerfRate, \<br>
(rpc5tats.authRejectedVerf, rpc5tats.authRejectedVerfRate, stats\_for\_nodes (rpcAuthFall, rpcAuthFallRate, NFS\_PAIR, AL\_RPC\_REJECT\_VERF, 0); } stats\_for\_dialog fdefine nfs\_stats\_rpc\_auth\_too\_weak { \<br>stats\_for\_segs (rpcStats.authTooWeak, rpcStats.authTooWeakRate, \ NFS\_SEGHENT, AL\_RPC\_AUTH\_WEAK, 0); (rpostats, authrooweak, rpostats, authrooweakRate, stats for nodes (rpcAuthFaII, rpcAuthFaIIRate, NFS\_PAIR, AL\_RPC\_AUTH\_WEAK, 0); stats for dialog fdefine nfs\_stats\_rpo\_auth\_other { \<br>stats\_for\_segs (rpcStats.authOther, rpcStats.authOtherRate, 0); \<br>NFS\_SEGNENT, AL\_RPC\_AUTH\_GT\_QUIMOTRER, 0); \ (restats.authother, restats.authotherRate, \<br>(restats.authother, restats.authotherRate, \<br>(restats.authother, 0); \<br>(restats.authorg), AL RPC AUTH\_OTHER, 0); } stats\_for\_nodes stats\_for\_dialog

68

#define nfs stats rpc prog unavail ( $\sqrt{ }$ prog\_unavail ()<br>(rpcStats.progUnavail, rpcStats.progUnavailRate, \<br>(rpcStats.progUnavail, AL RPC PROG\_UNAVAIL, 0); \<br>(rpcStats.progUnavail, rpcStats.progUnavailRate, \<br>(rpcProgramFail, rpcProgramFailRate, NFS\_PAIR, AL\_RPC\_ stats for segs stats for nodes stats for dialog  $0; 7$ define nfs\_stats\_rpc\_prog\_mismatch { \<br>stats\_for\_segs (rpcStats.progVersionMismatch, rpcStats.progVersionWismatchRate, \<br>stats\_for\_nodes (rpcStats.progUnismatchRate, \<br>rpcStats.progVersionMismatchRate, \<br>HE'S\_NODE, AL\_RPC\_  $($ reducation  $($ rpo $)$ roguna $\overline{n}$ Rati $\overline{a}$ . rpc $P$ rogram $\overline{a}$ 11Rate,  $\overline{a}$ stats\_nodes\_nodes\_nodes\_nodes\_nodes\_nodes\_nodes\_nodes\_nodes\_nodes\_nodes\_nodes\_nodes\_nodes\_nodes\_nodes\_nodes\_no NI-'S\_\_\_NODE, AL\_RPC\_\_PROGwUNAVhIL, 0); \ \_ o); }<br>fdefine nfs\_stats\_rpc\_proc\_unavail { \ fdafine nfs\_stats\_ypcWprag\_mi5match { \ atatsflforflsegs (rpcstats.progversionflismatch, rpcstats.progVersionHismatchRate, \ IlFS\_SEGHENT, AL npc PIlOG\_\_'J'ERSICIN, 0); \  $\sum_{n=1}^{\infty}$  $\begin{array}{c}\n\text{SCHC} \text{PGL} \text{OCH} \text{OCH} \$ fdefine nfs\_stats\_rpo\_proc\_garbage\_args (\<br>stats\_for\_segs (rpc5tats.procGarbageArgs, rpcStats.procGarbageArgeRate, \<br>NFS\_SEGMENT, AL\_RPC\_PROC\_GARBAGE, 0); \ stats for segs idefinite in the stats\_condition, and the stats\_for\_nodes<br>Hatats.procular atats.procunate of the NODE, AL\_RPC\_PROC\_GARBAGE, 0); \<br>atats for\_dialog (rpcProgramFail, rpcProgramFailRate, NFS\_PAIR, AL\_RPC\_PROC\_GAR (rpcProgramFail, rpcProgramFailRate, NFS\_PAIR, AL\_RPC\_PROC\_GARBAGE, stats\_for#node5 fdefine nfs\_stats\_mount\_fail { \<br>stats\_for\_segs (mountFailures, mountFailureRate, NFS\_SEGMENT, AL\_MOUNT\_FAILURES, stats for segs for  $\frac{1}{2}$  for  $\frac{1}{2}$  for  $\frac{1}{2$ 

NFSHNODE, AL\_\_RPC\_\_PROC\_\_GhRBI\GE, 0); \_\ (rpcPrugramFai1, rpcProgramFai1nate, NPSMPAIR, ALLRPC~PR0c\_GARBAGE,

gfiefine nfsw $s$ egoris, mountailures, mountailures, mountailures, mountailures, mountailures, mountailures, mountai

0): }

0): }

§tatsNfor\_nodes stats\_fior\_dia1og

**BERNAME BEEKS** 

(mountFailures, mountFailureRate, NFS\_NODE, AL\_MOUNT\_FAILURES, stats for nodes  $0)$  ; } #define nfs\_stats\_err\_perm { \ Perm ( )<br>(nfsErrPerm, nfsErrPermRate, NFS SEGHENT, AL NFS ERR PERM, 0); \<br>(serverber secreptermPermPate) NFS NODE AL NFS ERR PERM, 0); stats for segs (nfsErrPerm, nfsErrPermRate, NFS\_NODE, AL\_NFS\_ERR\_PERM, 0); \ stats\_for\_nodes stats for house (nfsAccessErr, nfsAccessErrRate, NFS PAIR, AL NFS ERR PERM, 0); } fdefine nfs stats err no ent { \<br>stats for segs (nfsErrNoEnt, nfsErrNoEntRate, NFS SEGMENT, AL NFS ERR NO ENT, 0); \ stats for segs stats\_for\_nodes (nfsErrNoEnt, nfsErrNoEntRate, NFS\_NODE, AL\_NFS\_ERR\_NO\_ENT, 0); N (nfsUserErr, nfsUserErrRate, NFS\_PAIR, AL\_NFS\_ERR\_NO\_ENT, 0}; } stats\_for\_dialog  $\beta$ define nfs stats\_err\_io { \<br>stats\_for\_segs (nfsErrIO, nfsErrIORate, NFS\_SEGMENT, AL NFS\_ERR\_IO, 0); \ statsHfor\_dia1og (nfsnccessErr, nfshccessfirrkate, HFS\_PAIR, AL\_HFS\_ERR\_PERH, D); } fidefine  $\mathbb{R}$  field  $\mathbb{R}$  and  $\mathbb{R}$  and  $\mathbb{R}$  field  $\mathbb{R}$  and  $\mathbb{R}$  and  $\mathbb{R}$  and  $\mathbb{R}$  and  $\mathbb{R}$  and  $\mathbb{R}$  and  $\mathbb{R}$  and  $\mathbb{R}$  and  $\mathbb{R}$  and  $\mathbb{R}$  and  $\mathbb{R}$  and  $\mathbb{R}$  and  $\frac{1}{\sqrt{2}}$  and  $\frac{1}{\sqrt{2}}$  and  $\frac{1}{\sqrt{2}}$  and  $\frac{1}{\sqrt{2}}$  are not in  $\frac{1}{\sqrt{2}}$  and  $\frac{1}{\sqrt{2}}$  and  $\frac{1}{\sqrt{2}}$  and  $\frac{1}{\sqrt{2}}$  and  $\frac{1}{\sqrt{2}}$  and  $\frac{1}{\sqrt{2}}$  and  $\frac{1}{\sqrt{2}}$  and  $\frac{1}{\sqrt{2}}$  and  $\frac{1}{\sqrt{2$  $\frac{1}{2}$  stats\_for\_nodes (nfsErrNXIO, nfsErrNXIORate, NFS NODE, AL NFS state  $f$  (nteresting  $\frac{1}{2}$ ) (neuro-effluse  $\frac{1}{2}$ ,  $\frac{1}{2}$ ,  $\frac{1}{2}$ fdefine nfs\_stats\_err\_access { \
stats\_for\_segs ( \fraErrAcc stats\_for\_segs (nfsErrAccess, nfsErrAccessRate, NFS\_SEGMENT, AL\_NFS\_ERR\_ACCESS, 0);<br>\ stats\_for\_nodes (nfsErrAccess, nfsErrAccessRate, NFS\_NODE, AL\_NFS\_ERR\_ACCESS,  $\frac{1}{\sqrt{1-\frac{1}{\sqrt{1-\frac{1}{\sqrt{1+\frac{1}{\sqrt{1+\frac{1}{\sqrt{1+\frac{1}{\sqrt{1+\frac{1}{\sqrt{1+\frac{1$ idefinite  $\mathbb{R}^n$  and  $\mathbb{R}^n$  and  $\mathbb{R}^n$  are  $\mathbb{R}^n$  and  $\mathbb{R}^n$  and  $\mathbb{R}^n$  and  $\mathbb{R}^n$  are  $\mathbb{R}^n$  and  $\mathbb{R}^n$  and  $\mathbb{R}^n$  are  $\mathbb{R}^n$  and  $\mathbb{R}^n$  and  $\mathbb{R}^n$  are  $\mathbb{R}^n$  and

fdefine nfs\_stats\_err\_exist () stats\_for\_segs (nfsErrExist, nfsErrExistRate, NFS\_SECHENT, AL\_NFS\_ERR\_EXIST, 0); }

statsw $R$ eg=5 (nfsErrAccess, nf5ErrAccess, nf5ErrAccess, nf5ErrAccess, nf5ErrAccess, U);<br>Application stats\_for\_nodes {nfsErrAccess}}, nEsErrAccess. nEsErrAccess. nEsErrAccess. nEsErrAccess. nelles alla propostat<br>En la propostats de la propostat de la propostat de la propostat de la propostat de la propostat de la propost

stats\_forWdia1og (nfsAccessErr, nfsAccessErrRate, HFS\_PAIR, AL\_NFS\_ERR\_AccEsS, 0); }

{define nEsHatatsMarr\_9xist { \\_7 \_ .

0)' \ <sup>M</sup> . .

idefine n $\mathbb{R}$  is a set of  $\mathbb{R}$  (  $\mathbb{R}$  ) and  $\mathbb{R}$  (  $\mathbb{R}$  ) and  $\mathbb{R}$ 

(nfsErrExist, nfsErrExistRate, NFS\_NODE, AL\_NFS\_ERR\_EXIST, 0); stats for nodes N stats\_for\_dialog (nfsUserErr, nfsUserErrRate, NFS\_PAIR, AL\_NFS\_ERR\_EXIST, 0); } define nfs\_stats\_err\_no\_dev { (nfsErrNoDev, nfsErrNoDevRate, NFS\_SEGMENT, AL\_NFS\_ERR\_NO\_DEV, 0); \ stats for segs (nfsErrNoDev, nfsErrNoDevRate, NFS\_NODE, AL\_NFS\_ERR\_NO\_DEV, 0); stats\_for\_nodes stats for dialog (nfsUserErr, nfsUserErrRate, NFS PAIR, AL NFS ERR NO DEV, 0); ) Λ #define nfs\_stats\_err\_not\_dir ( ) (nfsErrWotDir, nfsErrNotDirRate, NFS\_SEGMENT, AL\_NFS\_ERR\_NOT\_DIR,  $\texttt{stats}\_$ for\_seqs  $0)$  ;  $\setminus$ (nfsErrNotDir, nfsErrNotDirRate, NFS\_NODE, AL\_NFS\_ERR\_NOT\_DIR, stats\_for\_nodes  $0$ ) ;  $\Lambda$ (nfsUserErr, nfsUserErrRate, NFS\_PAIR, AL\_NFS\_ERR\_NOT\_DIR, 0); } stats\_for\_dialog fdefine nfs\_stats\_err\_is\_dir { \<br>stats for segs (ntsErrIsDir, nfsErrIsDirRate, NFS\_SEGHENT, AL\_NFS\_ERR\_IS\_DIR, 0); \ stats\_for\_segs (nfsErrIsDir, nfsErrIsDirRate, NFS\_NODE, AL\_NFS\_ERR\_IS\_DIR, 0); stats\_for\_nodes (nfsUserErr, nfsUserErrRate, NFS\_PAIR, AL\_NFS\_ERR\_IS\_DIR, 0); } À stats\_for\_dialog fdefine nfs stats err fbig { \frac{\}}{\$ fats for segs (nfsErrF) (nfsErrFBig, nfsErrFBigRate, NFS\_SEGMENT, AL\_NFS\_ERR\_FBIG, 0); \ (nfsErrFBig, nfsErrFBigRate, NFS NODE, AL NFS ERR FBIG, 0);<br>(nfsResourceErr, nfsResourceErrRate, NFS PAIR, AL NFS ERR FBIG, 0); stats\_for\_nodes stats for dialog } /define nfs\_stats\_err\_no\_space { \ (nfsErrNoSpace, nfsErrNoSpaceRate, NFS\_SEGMENT, AL\_NFS\_ERR\_NO\_SPACE, stats\_for\_segs  $0)$  ;  $\lambda$ 

(nfsErrNoSpace, nfsErrNoSpaceRate, NFS\_NODE, "' stats for nodes<br>AL\_NFS\_ERR\_NO\_SPACE, 0); \

stats\_for\_dialog (nfsResourceErr, nfsResourceErrRate, NFS\_PAIR, AL\_NFS\_ERR\_NO\_SPACE,  $0; 1$ define nfs\_stats\_err\_rofs { \ (nfsErrROFS, nfsErrROFSRate, NFS\_SEGMENT, AL\_NFS\_ERR\_ROFS, 0); \ stats for segs stats\_for\_nodes (nfsBrrROFS, nfsBrrROFSRate, NFS\_NODE, AL\_NFS\_ERR\_ROFS, 0); \<br>stats\_for\_dialog (nfsAccessErr, nfsAccessErrRate, NFS\_PAIR, AL\_NFS\_ERR\_ROFS, 0); } fdefine nfs\_stats\_err\_name\_too\_long { \ (nfsErrNameTooLong, nfsErrNameTooLongRate, \<br>NFS\_SEGHENT, AL\_NFS\_ERR\_NAHE\_TOO\_LONG, 0); \ stats\_for\_segs (nfsErrNameTooLong, nfsErrNameTooLongRate, \ stats\_for\_nodes (nfsUserErr, nfsUserErrRate, NFS\_PAIR, AL\_NFS\_ERR\_NAME\_TOO\_LONG, stats\_for\_dialog  $0)$ ; } Adefine nfs\_stats\_err\_not\_empty { \ (nfsErrNotEmpty, nfsErrNotEmptyRate, NFS\_SEGMENT, stats for segs AL NES ERR NOT EMPTY, 0) ; (nfsErrNotEmpty, nfsErrNotEmptyRate, NFS\_NODE, AL NFS ERR NOT EMPTY, 0) / (nfsUserErr, nfsUserErrRate, NFS\_PAIR, AL\_NFS\_ERR\_NOT\_EMPTY, 0); } stats for dialog #define nfs\_stats\_err\_dquota { \ (nfsErrDQuota, nfsErrDQuotaRate, NFS\_SEGMENT, AL\_NFS\_ERR\_DQUOTA, 0);  $\texttt{states}$  for segs (nfsErrDQuota, nfsErrDQuotaRate, NFS\_NODE, AL\_NFS\_ERR\_DQUOTA, stats\_for\_nodes  $0)$  ;  $\setminus$ (nfsResourceErr, nfsResourceErrRate, NFS\_PAIR, AL\_NFS\_ERR\_DQUOTA, stats\_for\_dialog  $0;; \}$ #define nfs\_stats\_err\_stale { \ (nfsErrStale, nfsErrStaleRate, NFS\_SEGHENT, AL\_NFS\_ERR\_STALE, 0); \ stats for segs (nfsErrStale, nfsErrStaleRate, NFS\_NODE, AL\_NFS\_ERR\_STALE, 0); stats for nodes

ోట అన్నాయి

stats\_for\_dialog (nfsAccessErr, nfsAccessErrRate, NFS\_PAIR, AL\_NFS\_ERR\_STALE, 0); } fdefine nfs\_stats\_err\_wflush { \ (nfsErrWFlush, nfsErrWFlushRate, NFS\_SEGMENT, AL\_NFS\_ERR\_WFLUSH, 0); stats for segs (nfsErrWFlush, nfsErrWFlushRate, NFS\_NODE, AL\_NFS\_ERR\_WFLUSH, stats\_for\_nodes (nfsResourceErr, nfsResourceErrRate, NFS\_PAIR, AL\_NFS\_ERR\_WFLUSH,  $0$ )  $i \Lambda$ stats\_for\_dialog  $0;$  } } \*\*\*\*\*\*\*\*\*\*\*\*\* \* NFS pärse routine  $\pm$ / Uint32 rtp\_nfs\_parse (layer\_ptr, length) \*layer\_ptr; char<br>Uint32 length; Ł xid\_found, reply\_ok;<br>i, result, data\_length, byte\_count, register Bool register Uint32 mount\_status; p index, p\_last, p\_past; Fegister Uint32 \*rpc\_info\_ptr) register RpcInfo<br>register StatsMfsState \*nfs.state\_ptr; \*nfs write ptr;<br>\*nfs read result ptr; register struct nfs write args register struct nfs read Feault Anount ptr;<br>\*nount\_reply\_ptr; Fedister Struct Hount arge<br>register struct mount reply \*nfs file system ptr; register statenferilesystem \*file\_system\_link\_ptr; Fegleter StatsNferilesystemLink

36 Q

ক্ষ<sub>ু</sub>ক্ষেপ্ৰদাস উৎপ

```
nfs_status;
         register Uint32
                                                                           *ip_src_addr_ptr;
         register StatsAddrEntry
                                                                           *ip dst_addr_ptr;
         register StatsAddrEntry
                                                                           stats_alarm_data;
         AlarmUserData
\sqrt{ }* Set up local variables
 \starresult = GOOD;rpc\_info\_ptr = krpclnfo;\frac{7}{1} \star Find statistics records
 \star ,
if (rpc_info_ptr->direction == RPC_CALL)
        \the src_node_addr_ptr = src_node_addr_ptr = stats_nfs_get_client(&ip_src_addr);<br>nfs_dst_node_addr_ptr = dst_node_addr_ptr = stats_nfs_get_server(&ip_dst_addr);<br>nfs_dialog_addr_ptr = dialog_addr_ptr = stats_nfs_get_dialog(
&ip_src_addr);
         -1
else
        nfs_src_node_addr_ptr = src_node_addr_ptr = stats_nfs_get_server(&ip_src_addr);<br>nfs_dst_node_addr_ptr = dst_node_addr_ptr = stats_nfs_get_client(&ip_dst_addr);<br>nfs_dialog_addr_ptr = dialog_addr_ptr = stats_nfs_get_dialog(&
klp dst \overline{a}ddr);
         -1
if (src_node_addr_ptr != NULL)
         t<br>nfs_src_node_stats_ptr = src_node_stats_ptr =<br>(StatsNfsAddr*)nfs_src_node_addr_ptr->stats_ptr;<br>nfs_src_seg_addr_ptr = src_seg_addr_ptr =<br>stats_nfs_get_segment (nfs_src_node_addr_ptr->address.segment1);
```
**SERIES LEASE CAR** 

Petitioners' EX1009 Page 82

} else nfs src node stats ptr = src node stats ptr = NULL;<br>/\*\*\*\* IF GLOBAL IP POINTERS IMPLEMENTED DON'T NEED TO DO LOOKUP \*\*\*\*\*/ if (ip src\_addr\_ptr = (StatsAddrEntry \*) stats\_ip\_lookup\_addr (\*ip\_src\_addr))<br>nfs\_src\_seg\_addr\_ptr = src\_seg\_addr\_ptr =<br>stats\_nfs\_get\_segment (ip\_src\_addr\_ptr = stats\_nfs\_get\_segment (ip\_src\_addr\_ptr->address.segment1); olse nfs\_src\_seg\_addr\_ptr = src\_seg\_addr\_ptr = NULL; if (nfs\_src\_seg\_addr\_ptr != NULL) nfs\_src\_seg\_stats\_ptr = src\_seq\_stats\_ptr = (StateNfsSegment \*) nfs\_src\_seg\_addr\_ptr->stats\_ptr; else nfs\_erc\_seg\_stats\_ptr = src\_seg\_stats\_ptr = NULL; if (dst\_node\_addr\_ptr != NULL) nfs\_dst\_node\_stats\_ptr = dst\_node\_stats\_ptr =<br>
(StatsNfsAddr \*) nfs\_dst\_node\_addr\_ptr->stats\_ptr;<br>
nfs\_dst\_seg\_addr\_ptr = dst\_seg\_addr\_ptr =<br>
stats\_nfs\_get\_eegment (nfs\_dst\_node\_addr\_ptr->address.segment1); ł else {<br>
nfs dst\_node\_stats\_ptr = dst\_node\_stats\_ptr = NULL;<br>
/\*\*\*\* IF GLOBAL IP POINTERS IMPLEMENTED DON'T NEED TO DO LOOKUP \*\*\*\*\*/<br>
if (ip\_dst\_addr\_ptr = (StatsAddrEntry \*)stats\_ip\_lookup\_addr(&ip\_dst\_addr))<br>
nfs\_dst\_seg\_addr\_ nfs\_dst\_seg\_addr\_ptr = dst\_seg\_addr\_ptr = NULL; else if (nfs\_dst\_seg\_addr\_ptr != NULL) nfs\_dst\_sog\_state\_ptr = dst\_seg\_stats\_ptr =

 $\mathbf{a}$  ,  $\mathbf{b}$ 

74

```
(StatsNfsSegment *) nfs_dst_seg_addr_ptr->stats_ptr;
else
      nfs_dst_seg_stats_ptr = dst_seg_stats_ptr = HULL;
nfs_this_seg_addr_ptr = this_seg_addr_ptr = stats_nfs_get_segment (mySegment1d);<br>if (this_seg_addr_ptr != NULL)<br>nfs_this_seg_stats_ptr = this_seg_stats_ptr =<br>(statsNfsSegment *) nfs_this_seg_addr_ptr->stats_ptr;
else
      nfs_this_seq_stats_ptr = this_seq_stats_ptr = NULL;
if (dialog_addr_ptr != NULL)<br>nfs_dialog_stats_ptr = dialog_stats_ptr =<br>(StatsWfsDialogEntry *) nfs_dialog_addr_ptr->stats_ptr;
else
       nfs_dialog_stats_ptr = dialog_stats_ptr = NULL;
if (dialog_stats_ptr != NULL)
      nfs_state_ptr = (statsNfsstate *) dialog_stats_ptr->state_ptr;
else
       nfs_state_ptr = NULL;
 * Update the age timer in each address structure and set the 10 second rate
^{\prime}* sample period so that the event manager will calculate rates.
  \starstats_update_age_timers;
stats_set_rate_10s;
\prime^{\star}* Do some statistics
  \star /
nfs_stats_bytes;
 1<sup>+</sup>
```

```
* If cred or verf length is bad, count error and get out
   * Should this be moved so that some processing takes place (e.g. dequeue of file system)?
 goto nfs_bad;
         3
   * Set up pointer to the nfs history<br>* Get index to last recorded event
   * Note that histx points to the next entry to store history into.
   * p_index = current history index to store into
   * plast = last history index written to<br>*/
 xid found = FALSE;<br>if (nfs_state_ptr != NULL)
                                      = nfs_state_ptr->histx;
         p_index
                                      = (n \tilde{f} \tilde{s}) = (n \tilde{f} \tilde{s}) = (n \tilde{f} \tilde{s}) = (n \tilde{f} \tilde{s}) = (n \tilde{f} \tilde{s}) = (n \tilde{f} \tilde{s}) = (n \tilde{f} \tilde{s}) = (n \tilde{f} \tilde{s}) = (n \tilde{f} \tilde{s}) = (n \tilde{f} \tilde{s}) = (n \tilde{f} \tilde{s}) = (n \tilde{f} \tilde{s}) = (n \tilde{f} \tilde{s}) 
         plast
                                         nfs\_state\_ptr\rightarrow hist x - 1;= p_1 \bar{a} s t;
         p_past
         /* Check for a retransmission and save this event in history for the dialog if it is
  a call.
           ^{\ast}/
         if (rpc_info_ptr->direction == RPC_CALL)
                 for (i=0; i<NFS_HISTORY_ENTRIES; i++)
                        if ( (nfs_state_ptr->history[p_past].xid == rpc_info_ptr->xid) &&<br>(nfs_state_ptr->history[p_past].status == NFS_OUTSTANDING) )<br>{
فأرواح كالمرادم بالريا
```
zest tes

Petitioners' EX1009 Page 85

```
77
                                    nfs_stats_rexmts;
                                    break;
                           p_{\text{max}} = (p past == 0) ? NFS_HISTORY_ENTRIES - 1 : p past - 1;
                  nfs_state_ptr->history(p_index).xid<br>nfs_state_ptr->history(p_index).call_proc<br>nfs_state_ptr->history(p_index).status<br>nfs_state_ptr->history(p_index).ptr<br>nfs_state_ptr->histy
                                                                                                  = rpc_info_ptr->xid;
                                                                                                  = rpc_info_ptr->call_proc;<br>= NFS_OUTSTANDING;
                                                                                                           = N01L;
                                                                                                           = ((p\_index + 1) ==nfs state ptr->histx<br>NFS HISTORY ENTRIES) ? 0 :
     p_index + 1;
                   \mathcal{F}/*<br>* Set the status in the history entry if this is a reply.<br>* If the xid of this reply matches that of a call in the history, mark<br>* the called NFS_ANSWERED and remember the call by setting p_past.
            \starelse
                   for (i=0; 1<sup>th</sup>FS_MISTORY_FNTRIES; i++)if ( (nfs_state_ptr->history[p_past].xid == rpc_info_ptr->xid) &&<br>(nfs_state_ptr->history[p_past].status == NFS_OUTSTANDING) )
                                     nfs_state_ptr->history[p_past].status = NFS_ANSWERED;
                                      xid found = TRUE
                                      break;p_{\text{past}} = (p_{\text{past}} == 0) ? NFS_HISTORY_ENTRIES - 1 : p_past - 1;
                    J
           \pmb{\}}وتولاؤهن
```

```
<sup>*</sup> If this is the mount protocol, handle it.
 \star ,
if (rpc_info_ptr->protocol == MOUNT_PORT)
            Determine if this is a call or a reply.
         \starif (rpc_info_ptr->direction == RPC_CALL)
               nfs_stats_ops;
               nfs_stats_off_seg;
               switch (rpc_info_ptr->call_proc)
                       Ìŧ
                        * If mounting a file, make sure it's in the statsNfsFileSystemQ and
                         * It modulating a time, make out to be in the selection integrated by doing<br>* linked to the server, then link it to the client mounting it by doing<br>* a get. Remember the file system so that it can it can be unlinked if
the
                         * mount request fails.
                         \star+1case MOUNTPROC MNT:
                              mount ptr = (struct mount args *) rpc info ptr->user_ptr;<br>byte Count = ALIGN(mount ptr->length);<br>if ( (mount ptr != NULL) && (byte_count != 0) && (nfs_state_ptr !=
NULL) )
                                              nfs_state_ptr->history(p_index).ptr =<br>(Uint32 *) stats_nfs_get_file_system
(dst_node_addr_ptr,
                                                     src_node_addr_ptr, byte_count, (NfsFileSystem *)
{mount_ptr->dirpath};
                               break;
                ò.
```
\* <br>\* If unmounting a file, lookup the file and remember it in the<br>\* history so that it can be unlinked if necessary when the response comes in.  $\star$ / case MOUNTPROC UMNT: MOUNTPROC UMNT:<br>mount\_ptr<sup>-</sup>= (struct mount\_ptr->length);<br>byte\_count = ALIGN(mount\_ptr->length);<br>if ( (mount\_ptr != NULL) && (byte\_count != 0) && (nfs\_state\_ptr != NULL) )  $\frac{1}{2}$  is the file and  $\frac{1}{2}$  file and remember it in the file and remember it is in the file and remember it in the file and remember it is in the state of  $\frac{1}{2}$  and  $\frac{1}{2}$  and  $\frac{1}{2}$  and  $\frac{1}{2}$  and  $\$  $\mathcal{L} = \mathcal{L}$  is can be unlinked if necessary when the response comes in  $\mathcal{L} = \mathcal{L}$ &mount ptr->dirpath);  $\mathbf{p}_i$  $\mathcal{L}$  and  $\mathcal{L}$  and  $\mathcal{L}$ HULL) (The second control of the second control of the second control of the second control of the second control of the second control of the second control of the second control of the second control of the second contro case MOUNTPROC UNNTALL:<br>case MOUNTPROC\_NULL: case MOUNTPROC\_DUMP:<br>case MOUNTPROC\_EXPORT:<br>break;  $\mathcal{L}=\frac{1}{2}$  ,  $\mathcal{L}=\frac{1}{2}$  ,  $\mathcal{L}=\frac{1}{2}$  ,  $\mathcal{L}=\frac{1}{2}$  ,  $\mathcal{L}=\frac{1}{2}$  ,  $\mathcal{L}=\frac{1}{2}$  ,  $\mathcal{L}=\frac{1}{2}$  ,  $\mathcal{L}=\frac{1}{2}$  ,  $\mathcal{L}=\frac{1}{2}$  ,  $\mathcal{L}=\frac{1}{2}$  ,  $\mathcal{L}=\frac{1}{2}$  ,  $\mathcal{L}=\frac{1}{2}$  ,  $\mathcal{$ default: break:  $\frac{1}{2}$  /\* call proc \*/<br>} /\* RPC\_CALL \*/  $\frac{1}{\pi}$ t's a mount<br> $\frac{1}{\pi}$  $\mathcal{G}$  // can  $\mathcal{G}$  // can  $\mathcal{G}$  // can be expressed as  $R$  , and  $R$  is a result of  $\mathbb{R}^n$ 

else  $\mathbf{f}$ reply ok = FALSE;<br>switch (rpc\_info\_ptr->reply\_status) case RFC NSG ACCEPTED:<br>switch (rpc\_info\_ptr->reply\_code) К case RPC\_SUCCESS:  $\frac{1}{\pi}$  Check to make sure the mount code is ok  $^{\star}$ /  $reply\_ok = TRUE;$ reply\_ok = TRUE;<br>if (rpc\_info\_ptr->user\_length > 0) mount\_reply\_ptr = (struct mount\_reply \*) case RPC\_HSG\_ACCEPTED: mount\_status = ALIGN(mount\_reply\_ptr->status);  $\sum_{i=1}^n$ if (nount status  $!= 0$ )  $reply<sub>co</sub> is = FALSE;$ } break;<br>case RPC\_PROG\_UNAVAIL: nfs\_stats\_rpc\_prog\_unavail;<br>break;  $r = \frac{1}{2}$  =  $\frac{1}{2}$  =  $\frac$ iiis\_stat<br>break; case RPC PROC UNAVAIL:<br>
nfs stats rpc proc unavail;<br>
break;<br>
case RPC GARBAGE ARGS: nfs\_stats\_rpc\_proc\_garbage\_args; break;<br>case RPC\_SYSTEM\_ERR:

> nfs\_stats\_;pcHproc\_pnavai1; break; case RPC Case RPC Case RPC ARGUMENT CONTRO

else

80

K,

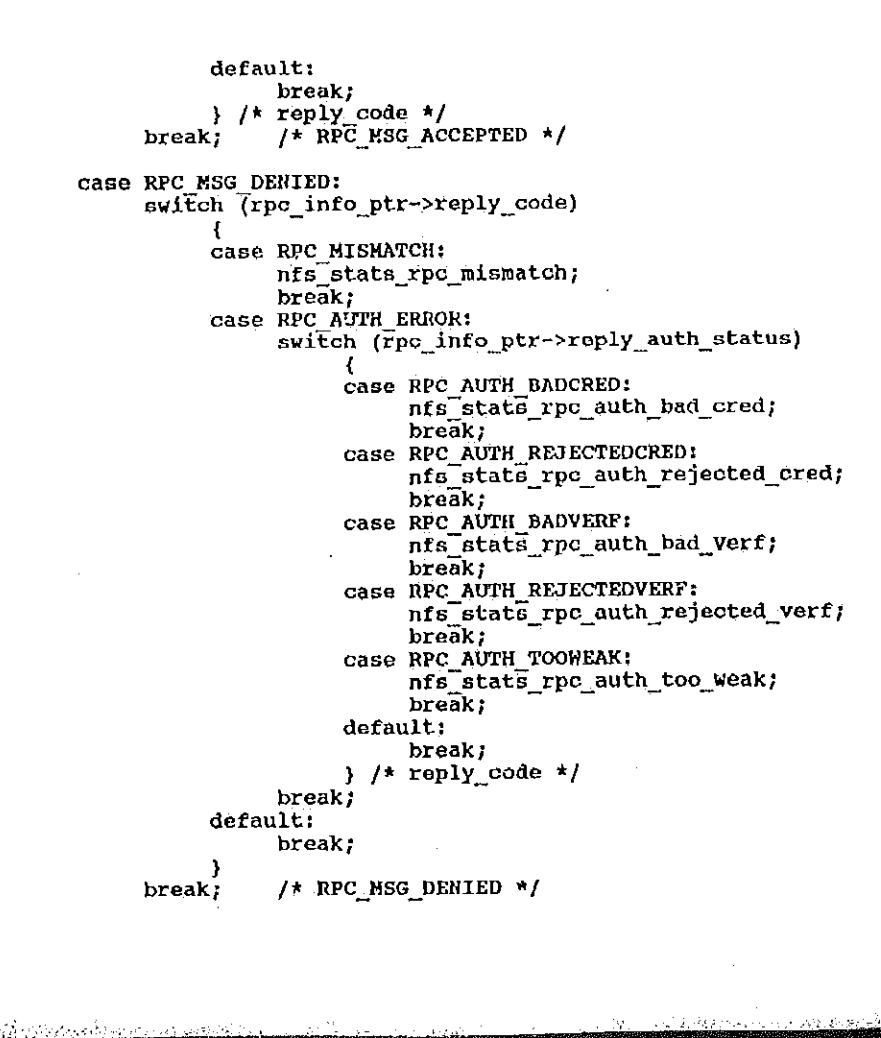

default:

```
default:
                       nfs stats_mount_fail;
                       goto nfs_bad;
                 break; \frac{1}{1} /* reply_status */
      if (xid_found)
           if (reply_0k)* If this is an umount response, get rid of the client's link to the file
                  * system being unmounted.
                   \mathbf{r}if (nfs_state_ptr->history[p_past].call_proc == MOUNTPROC_UMNT)
{<br>file system_link_ptr =
                                  stats nfs lookup file system link (dst_node_stats_ptr,<br>(statsNfsFileSystem *)
nfs_state_ptr->history[p_past].ptr);
                             if (file_system_link_ptr i= NULL)
                                  rBRemqm (&dst_node_stats_ptr->fileSystemQ,<br>(PFBQentry_type) file_system_link_ptr);<br>stats_deallocate (file_system_link_ptr,
sizeof(StatsNfsFileSystemLink));
                                   \mathbf{r})<br>} /* HOUNTPROC_MNT */
                  7*
```
化可调度 医心脏病

Petitioners' EX1009 Page 91

```
* If this is an unmount all response, get rid of all the links to the file
                                                       * systems for this client.
                                                       \frac{1}{2}else if (nfs_state_ptr->history{p_past).call_proc == MOUNTPROC_UMNTALL)
                                                              if (dst_node_stats_ptr != NULL)
                                                                     {<br>file_system_link_ptr =<br>(StatsNfsFileSystemLink *)<br>WstemO.pFlink:
                             dst_node_stats_ptr->fileSystemQ.pFlink;
                                                                     while (file_system_link_ptr i= NULL)
                            ip_src_addr) \lim_{n \to \infty} if (file_system_link_ptr->file_system_ptr->serverIpAddr ==
                                                                                     FBRemqm (&src_node_stats_ptr->fileSystemQ,<br>(PFBQentry_type) flle_system_link_ptr);
                                                 \mathcal{S} is the stats \mathcal{S} is the system \mathcal{S}(file_system_link_ptr,
                            sizeof(StatsNfsFileSystemLink));
                                                                             }<br>file_system_link_ptr =<br>(statsWfsFileSystemLink *)
                            file_system_link_ptr->link.pFlink;
                                                                            ↑
                                                         FBRemqm (&src_node_stata ptr—>fi1esyatemQ,
                                                         \mathcal{F}_\mathcal{B} for the link \mathcal{F}_\mathcal{B} and \mathcal{F}_\mathcal{B} and \mathcal{F}_\mathcal{B} and \mathcal{F}_\mathcal{B} acategory.
                                                                 \intfing \intraptuto o\sigmasize \tilde{\mathbf{x}}_1else if (nfs_stato_ptr->history[p_past].call_proc == MOUNTPROC_MNT)
                                                            {\textstyle\prod\limits_{i=1}^{N}} (nfs_state_ptr->history[p_past].ptr != NULL)
file \frac{1}{2} is the system of \frac{1}{2} in \frac{1}{2} in \frac{1}{2} in \frac{1}{2} in \frac{1}{2} in \frac{1}{2} in \frac{1}{2} in \frac{1}{2} in \frac{1}{2} in \frac{1}{2} in \frac{1}{2} in \frac{1}{2} in \frac{1}{2} in \frac{1}{2} in \frac{1}{2\overline{t}
```
\* If thls <sup>13</sup> <sup>a</sup> reply to <sup>a</sup> successful mount, mark the file system in use. \*I

else if  $\mathcal{P}_\text{c}$  if  $\mathcal{P}_\text{c}$  history $\mathcal{P}_\text{c}$  has the  $2$  HoUNTPROQUE  $\mathcal{P}_\text{c}$  is a HoUNTPROOF  $\mathcal{P}_\text{c}$ 

ipada **in ka** 

Petitioners' EX1009 Page 92

nfs\_file\_system\_ptr = (StateNfsFileSystem \*)nfs\_state\_ptr->history(p\_past].ptr; file\_system\_ptr->status = NFS\_FILE\_IN\_USE; nfs } /\* MOUNTPROC\_UMNTALL \*/  $}$  /\* reply\_ok \*/ else  $\overline{I}$ \* If this is a reply to an unsuccessful mount, get rid of the<br>\* client's link to the file system. Check to see if the file<br>\* system should be discarded. If so, unlink it<br>\* from the server and dequeue it from statsMfsFileSy  $\mathbf{a}$ if (nfs\_state\_ptr->history(p\_past).call\_proc == MOUNTPROC\_MNT) ₹ nfs stats nount fail;<br>nfs\_state\_ptr->history{p\_past}.ptr = (StatsNfsFileSystem \*) if (nfs\_file\_system\_ptr != NULL) if (dst\_node\_stats\_ptr != NULL) file eystem\_link\_ptr = stats nfs lookup file system link (dst node stats ptr, nfs\_file\_system\_ptr); if (file\_system\_link\_ptr != NULL) FBRemqm (&dst\_node\_stats\_ptr->fileSystemQ,<br>(FFBQentry\_type) file\_system\_link\_ptr);

```
stats_deallocate (file_system_link_ptr,
                                                                sizeof(StatsNfsFileSystemLink));
                                          ł
                                    \pmb{\}}if (nfs_file_system_ptr->status != NfS_FILE_IN_USE)
                                    if (src_node_stats_ptr != NULL)
                                          file_system_link_ptr =<br>file_state_nfs_lookup_file_system_link
(src_node_stats_ptr,
nfs_file_system_ptr);
                                                if (file_system_link_ptr != NULL)
                                                      FBRengm (&src_node_stats_ptr->fileSystemQ,<br>(PFBQentry_type)
file_system_link_ptr);
                                                      stats_deallocate (file_system_link_ptr,
sizeof(StatsNfsFileSystemLink));
                                                      \mathbf{1}ł
                                     stats_nfs_deallocate_file_system (src_node_addr_ptr,
dst node_addr_ptr,
nfs_file_system_ptr);
                                    \mathbf{\ }\mathbf{I}) /* MOUNTPROC_MNT */
                  goto nfs_bad;<br>} /* not reply_ok */
```

```
\frac{1}{\sqrt{\frac{1}{\kappa}} \text{REPLY}} */
         ł
 \rightarrow /* HOUNT_PORT */
 /* * If this is the nfs protocol handle it.
   \star/
 else if (rpc_info_ptr->protocol == NFS_PORT)
         \prime* Determine if this is a call or a reply.
          \starif (rpc_info_ptr->direction == RPC_CALL)
                \nfs_stats_ops;<br>nfs_stats_off_seg;<br>switch (rpc_info_ptr->call_proc)
                        case NFS_READ:
                               nfs_stats_read_ops;
                               bre\overline{a}k;
                        case NFS_WRITECACHE:
                               nfs_stats_write_cache_ops;
                              nfs write ptr = (struct nfs write args *) rpc info ptr->user_ptr;<br>byte count = ALIGN(nfs write ptr->write length);<br>nfs stats write bytes;
                               break;case NFS_WRITE:
                              nfs_stats_write_ops;<br>nfs_write_ptr = (struct nfs_write_args *) rpc_info_ptr->user_ptr;<br>byto_count = ALIGN(nfs_write_ptr->write_iength);
                               nfs_stats_write_bytes;
                               break;alika ka
         1922 1944 44 47 57 4
```
case NFS NULL: case NFS GETATTR: case NFS SETATTR: Case NFS BEIATIN<br>Case NFS ROOT:<br>Case NFS LOOKUP: case NFS READLINK:<br>case NFS CREATE: case NPS REMOVE: case NFS RENAME:<br>case NFS LINK: case NPS\_SYMLINK: case NFS MKDIR:<br>case NFS RMDIR: case NFS READIR:<br>case NFS STATFS:  $break;$ default: break; } goto nfs\_good; NPS\_H£DIR: else  $\frac{1}{\pi}$  it's a reply \*/<br>switch (rpc\_info\_ptr->reply\_status) case RPC MSG ACCEPTED:<br>switch (rpc\_info\_ptr->reply\_code) (<br>Case RPC\_SUCCESS:<br>Case RPC\_PROG\_UNAVAIL:<br>nfs\_state\_errors; else \* It's <sup>a</sup> reply

case R2C;flSG\_ACCEPTED:

switch (rpq\_in£o\_ptr—>rep1y\_code)

case RPC\_SUCCESS:

87

<u>ٳڔۄڂڂڟٙٷٙٵڔڔۻڿ</u>ڿۅڔ؞؏ۊؿؾڗؿڗ

nfs\_stats\_rpc\_prog\_unavail; poto nfs bad;<br>break;<br>case RPC PROG MISMATCH:<br>nfs stats errors; nfs\_stats\_errors;<br>nfs\_stats\_rpc\_prog\_mismatch;<br>goto\_nfs\_bad; break; case RPC\_PROC\_UNAVAIL: nf3\_stats\_rpc\_proc\_unavail;<br>goto nfs\_bad;<br>break;<br>case RPC\_GREAGE\_ARGS; nfs\_stats\_rpc\_proc\_garbage\_args; goto nfs\_bad; break;<br>case\_RPC\_SYSTEM\_ERR; default: goto nfs\_bad; nestats $r_p$  $/*$  RPC\_MSG\_ACCEPTED  $*/$ break; case RPCL§ARBAGELfireSite  $\frac{1}{\text{c}q}$  and  $\frac{1}{\text{c}q}$  are  $\frac{1}{\text{c}q}$  of  $\frac{1}{\text{c}q}$  or  $\frac{1}{\text{c}q}$ case RPC\_S!STEM\_ERR: default:

case RPC\_AUTH\_ERROR:  $\mathbf{b}_\mathbf{u}$  and  $\mathbf{c}_\mathbf{u}$  reads to  $\mathbf{c}_\mathbf{u}$ 

switch (rep. info. pt. info. pt. info. pt. info. pt. info. pt. info. pt. info. pt. info. pt. info. info. info.

 $n = 1$ 

case RPC\_AUTH\_BADCRED:

case RPC\_AUTH\_BADCRED: nfs\_stats\_rpc\_auth\_bad\_cred; break; Case RPC\_AUTH\_REJECTEDCRED:

Petitioners' EX1009 Page 97

Ñ.

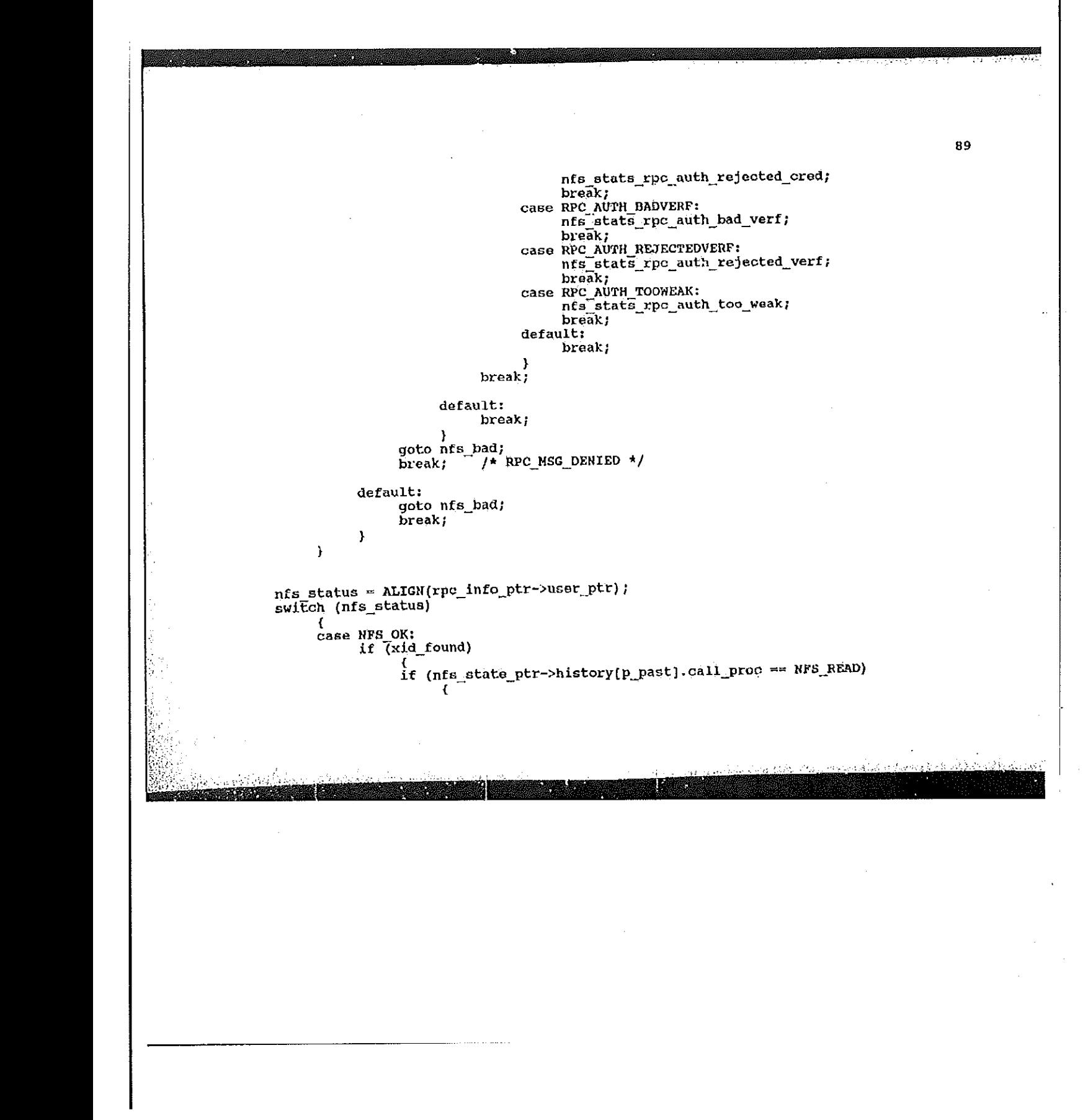

nfs\_read\_result\_ptr = (struct nfs\_read\_result \*) byte\_count = ALIGN(nfs\_read\_result\_ptr->read\_length); rpc\_info\_ptr->user\_ptr; nfs Stats read bytes;  $\mathbf{\hat{z}}$ goto nfs\_good; break; case NFSERR PERM:<br>
nfs\_stats\_err\_perm;<br>
break; case NFSERR\_NOENT: rpc\_1nfo\_ptr\_1nfo\_ptr\_1nfo\_ptr\_1nfo\_ptr\_1nfo\_ptr\_1nfo\_ptr\_1nfo\_ptr\_1nfo\_ptr\_1nfo\_ptr\_1nfo\_ptr\_1nfo\_ptr\_1nfo\_pt nfs\_stats\_err\_no\_ent;<br>break;<br>case NFSERR\_IO; nfs\_stats\_err\_io; break; nfs\_stats\_err\_nxio; break;<br>case NFSERR ACCES;<br>nfs stats\_err\_access;<br>break; case NFSERR\_EXIST:<br>nfs\_stats\_err\_exist;  $break;$ gase NFSERR\_NODEV: nfs\_stats\_err\_no\_dev; break;<br>case NFSERR\_NOTDIR;<br>nfs\_stats\_err\_not\_dir; break;<br>case NFSERR\_ISDIR;<br>nfs\_stats\_err\_is\_dir; break;<br>case NFSERR\_FBIG:

case

nts<br>stats\_erranoterranoterranoterranoterranoterranoterranoterranoterranoterranoterranoterranoterranoterranoterrano

NPsERR\_IsDIR:

nfs\_stats\_err\_fbig;<br>break;<br>case\_NESERR\_NOSPC; nfs stats\_err\_no\_space; break; case NFSERR ROFS: nfs\_stats\_err\_rofs; break; CASE NFSERR NAMETOOLONG: nfs\_stats\_err\_name\_too\_long; break;<br>case NFSERR NOTEMPTY: nfs\_stats\_err\_not\_empty; break: case NFSERR DQUOT:<br>nfs stats\_err\_dquota;  $break;$ case NFSERR\_STALE: nts stats err\_stale;<br>break; case NFSERR WFLUSH:<br>nfs\_stats\_err\_wflush; break; default:

break;

3. A. H. A

goto nfs\_bad; Y

5. S. K

return (result);

nfs\_good:<br>Feturn (GOOD);

nfs done:

return (DONE);

nfs\_bad: nfs stats errors; return  $(B\overline{\Lambda}D)$  ;  $\pmb{\cdot}$ 

/\*\*\*\*\*\*\*\*\*\*\*\*\*\* \* Process an icmp source quench  $\star$  / void rtp\_nfs\_src\_quench () Ł register SrcQuenchData \*srcQuenchData\_ptr; srcQuenchData\_ptr = &srcQuenchData;

stats\_nfs\_lookup\_ptrs (&srcQuenchData\_ptr->ip\_src\_addr, srcQuenchData\_ptr->src\_port,<br>{srcQuenchData\_ptr->ip\_dst\_addr, srcQuenchData\_ptr->dst\_port);

nfs\_stats\_flow\_ctrls;  $\mathbf{)}$ 

92

93 rtp\_pmap\_p.c [description] Copyright (c) 1991 Concord Communications Inc.<br>All rights reserved. /home/hawk4/malibu/trakker\_db/monitor/rtp/SCCS/s.rtp\_pmap\_p.c Path:  $8/8/91$ Date: Revision:  $1.1$ Changes: Description of change. (latest first) YR-DD-YY **WHO** mage. And in a lot we write the fifth Created 06-10-91 KR  $\star$ static charritp pmap  $p_c$  () = " $\theta$ (#)rtp pmap p.c  $1.1$ <sup>n</sup> #include <stdio.h> #include <cci\_std.h> Ainclude "system.h" Findinge "Russin"<br>Findinge "protocols.h"<br>Findinge "protocols.h"<br>Findinge "stats.h"<br>Findinge "stats\_ip.h"

#include "stats pmap.h"<br>#include "rtp.h"<br>#include "rtp\_rpc.h" finclude "rtp\_pmap.h"  $\star$  $\mathbf 0$ #define PMAP NULL #define PMAP\_NULL<br>#define PMAP\_UNSET<br>#define PMAP\_UNSET<br>#define PMAP\_DUMP<br>#define PMAP\_CALLIT  $\mathbf{1}$ -2.  $\mathbf{3}$ 4 5 \* Mapping as it appears in the pmap protocol message  $\frac{1}{2}$ struct pmap\_msg\_mapping\_type { program number[4];<br>version[4]; **Byte** Byte transport\_protocol[4]; Byte  $\frac{1}{4}$  ignored in the request \*/  $port[4]$ Byte  $\overline{1}$ struct pmap\_msg\_reply\_type {<br>Byte reply[4];  $\mathcal{F}$ /\*<br>\* Pmap data structures  $\star$ pmapData;<br>\*dbg\_mapping\_ptr; /\* For debugging purposes \*/ PmapData StatsPmapping 大量学

A

Petitioners' EX1009 Page 103

94

فكالمتأد ولايان ووالباذكر وترتاش باللاكرار الاساراي

```
1+* Parse the port map protocol in order to associate ports with
 \starparticular protocols.
 \star\starUint32 rtp_pmap_parse (layer_ptr, length)
                                                     *layer_ptr;
     char
                                                          length;
     Uint32
\overline{\mathbf{A}}*rpc info ptr;
     register RpcInfo
                                                *pp=nire=rer;<br>*phap_data_ptr;<br>*mapping_ptr;<br>xid_found;
     register PmapData
     register struct pmap_msg_mapping_type
     register Bool
                                                     *pnapping_ptr;
     register StatsPnapping
                                                     *pnap_reply_ptr;<br>i, histx, program_number, version,
     register struct pmap msg_reply_type
     register Uint32
protocol;
                                                          pmap_reply;
     register Uint32
rpc\_info\_ptr = \text{arpcInfo};pmap\_data\_ptr = appmapData;switch (rpc_info_ptr->direction)
      ł.
      case RPC CALL:
            * Save this in the history so that the reply can be recognized when it
           7*
            * comes in. If this is a get, set or unset, save the mapping too.
                                 = (struct pmap_msg_mapping_type *) rpc_info_ptr->user_ptr;
            \star/
           mapping ptr
```
致鬱

**TAXABLE** 

Petitioners' EX1009 Page 104

95

 $\omega \sim 10$ 

```
histx = pmap_data_ptr->histx;<br>pmap_data_ptr->histx = ((histx + 1) == PMAP_HIGTORY_ENTRIES) ? 0 : histx + 1;
           pmap_data_ptr->history(histx).status = PMAP_OUTSTANDING;<br>pmap_data_ptr->history(histx).pmap_proc = rpc_1
                                                                    = rpc_info_ptr->call_proc;
                                                                    = ip sro node addr ptr;
            pmap_data_ptr->history[histx].lp_addr_ptr
                                                                   = rpc_info_ptr->xid;
            pmap_data_ptr->history(histx).xld
            switch (rpc_info_ptr->call_proc)
                 case PMAP GETPORT:
                 case PHAP SET:<br>case PHAP UNSET:
                       pmap_data_ptr->history[histx].program_number =
MLIGN(mapping_ptr->program_number);<br>pmap_data_ptr->history[histx].version
ALIGN(mapping_ptr->version);
                       pmap_data_ptr->history[histx].transport_protocol=
                             MLIGH (mapping_ptr->transport_protocol);
                       break;
                 default:
                       break;
                 4
           break;
      case RPC_REPLY:
             * Walk back through the history entries. If the destination ip address
structure
             * and xid of this reply matches that of a call in the history, mark it
PMAP ANSWERED.
             * If the reply is for a get, set, or unset, process it.
histx = (pmap_data_rtr->histx == 0) ? PMAP_HISTORY_ENTRIES - 1 :<br>pmap_data_ptr->histx - 1;
             +1
```
**ATTEN MEETING** 

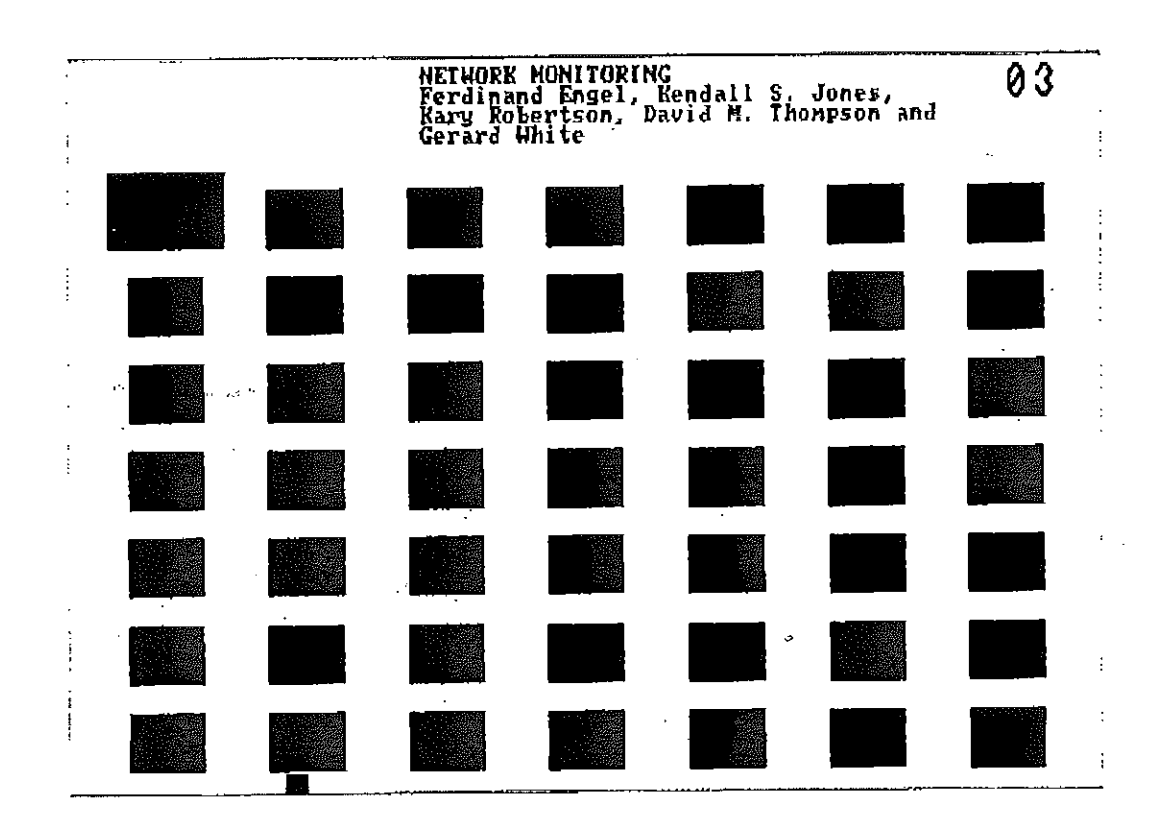

 $\mathbf{I}% _{0}\left( \mathbf{I}_{0}\right)$ 

 $\hat{\mathcal{L}}$ 

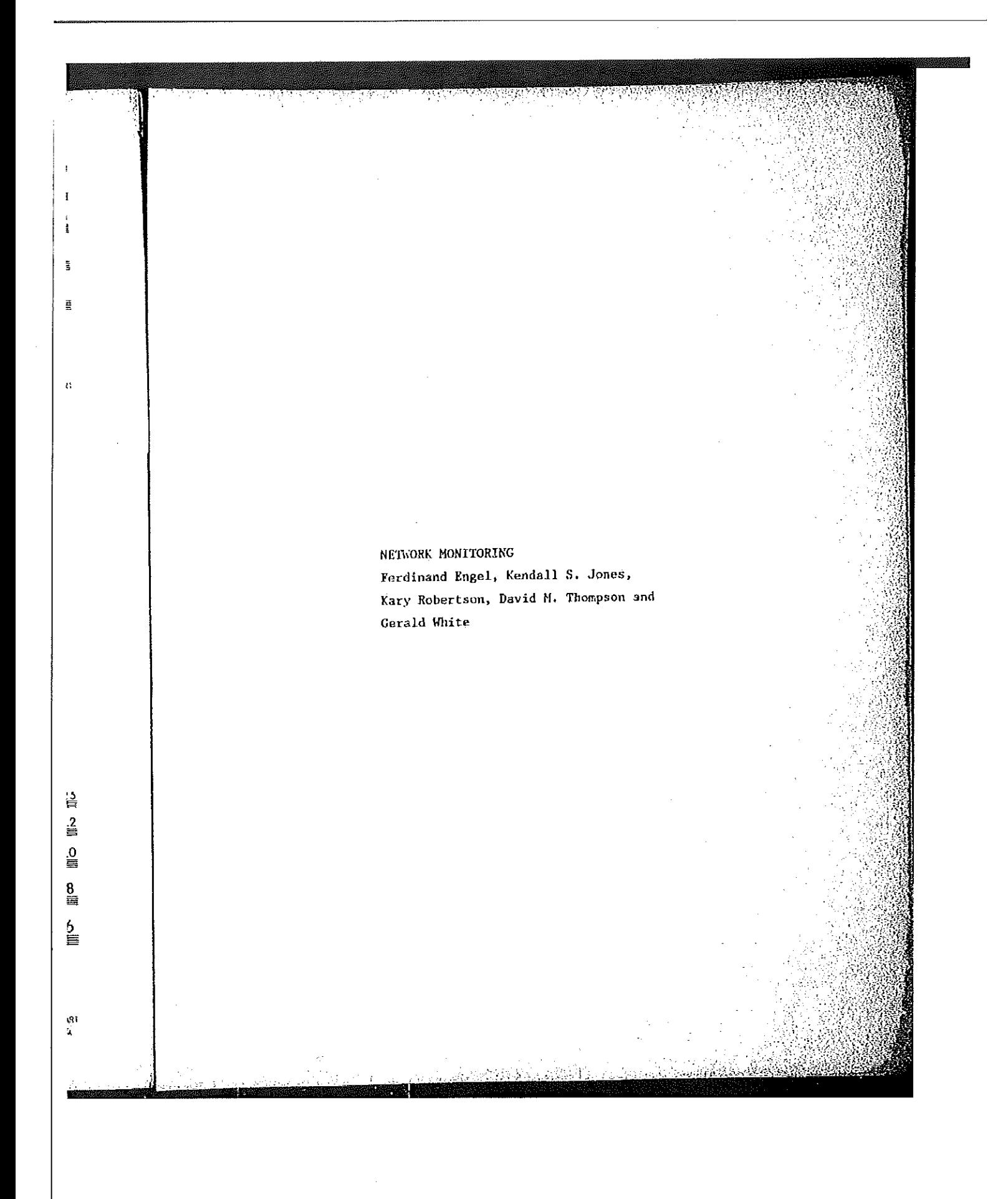

 $xid_found = FALSE;$  $i = 0;$ <br>while (i != PMAP\_HISTORY\_ENTRIES) if ((pmap\_data\_ptr->history[histx].xid == rpc\_info\_ptr->xid) &&<br>(pmap\_data\_ptr->history[histx].ip\_addr\_ptr == ip\_dst\_ncde\_addr\_ptr) (pmap\_data\_ptr->history[histx].status == PMAP\_OUTSTANDING) ) Łδ. pmap\_data\_ptr->history(histx).status = PMAP\_ANSWERED;<br>xid\_found = TRUS; break; histx = (histx == 0) ? PMAP\_HISTORY\_ENTRIES - 1 : histx - 1;  $\mathbf{A}$ if (xid\_found)  $j*$ \* If there was really no address structure for the node that sent the \* don't process any further. Need both the ip addr and xid for request, identification. if (pmap\_data\_ptr->history[histx].ip\_addr\_ptr == NULL)<br>goto pmap\_done;  $'$ \* If this is an unsuccessful reply, just exit. if ( (rpc\_info\_ptr->reply\_status {= RPC\_ESG\_ACCEPTED) ||<br>(rpc\_info\_ptr->reply\_code != RPC\_EUCCESS) )<br>goto pmap\_bad; <sup>\*</sup> The reply for a get is a port number or 0 if unsuccessful. <u> ئاتىدىن خىككىزى: « ئ</u>اتىلاد
\* The reply for a set or unset is a boolean, TRUE is successful, FALSE otherwise. \* FALSE == 0. If unsuccessful, just exit. \*/<br>pmap\_reply\_ptr = (struot pmap\_msg\_reply\_type \*) rpc\_info\_ptr->user\_ptr;<br>pmap\_reply\_ = ALIGN(pmap\_reply\_ptr->reply);<br>pmay\_rep\_yonly\_n= 0)  $if$  ( $pmap_{rep1}$  == 0) goto pmap\_bad;  $\frac{7*}{*}$  If this is a successful reply to a get request, then if the program<br>number \* is not in the table of those to be monitored or if there's no ip address  $p = \frac{1}{2}$  reproducing  $p = \frac{1}{2}$  reproducing the structure  $p = \frac{1}{2}$  reproducing the structure  $p = \frac{1}{2}$  reproducing the structure  $p = \frac{1}{2}$  reproducing the structure  $p = \frac{1}{2}$  reproducing to  $p = \frac{1}{2}$  reprod  $*$  a port mapping structure. request.<br>if (pmap\_data\_ptr->history(histx).pmap\_proc == PMAP\_GETPORT)  $\mathcal{H}_{\text{current}}$  is a successful reply to a get  $\mathcal{H}_{\text{test}}$  reply then  $\mathcal{H}_{\text{test}}$  $\frac{1}{\sqrt{1-\frac{1}{n}}}$  is the normal order  $\frac{1}{n}$  where  $\frac{1}{n}$  is the normal order  $\frac{1}{n}$  where  $\frac{1}{n}$  is the normal order  $\frac{1}{n}$  where  $\frac{1}{n}$  is the normal order  $\frac{1}{n}$  where  $\frac{1}{n}$  is the normal orde if  $(\text{protocol} = 0)$ goto pmap\_done; a port mapping structure. Description of the structure of the structure of the structure of the structure of t<br>Structure. Description of the structure of the structure of the structure of the structure of the structure of if (ip\_src\_node\_addr\_ptr == NULL)<br>goto pmap\_done;<br>if (stats\_pmap\_lookup (ip\_src\_node\_addr\_ptr, pmap\_reply,  $p = \frac{1}{2} \int_{0}^{1} (g \tan \frac{p \tan \mu}{p \tan \mu})^2 \tan \frac{p \tan \mu}{p \tan \mu}$ . ap\_data\_ptr->history[histx].transport\_protocol) );<br>coto\_program=000d;  $p$ mapping\_ptr = stats\_pmap\_get (ip\_src\_node\_addr\_ptr, pmap\_reply,

if  $\zeta_p$  is the contract of the contract of the contract of the contract of the contract of the contract of the contract of the contract of the contract of the contract of the contract of the contract of the contract of

r~>history[histx].transport\_protoco1} 3

otherwise.

number

request.

pmanus and proposed and post-

Petitioners' EX1009 Page 109

98

વેત્રણ *મળ*ે એક કારે છે છે

99 pmap\_data\_ptr->history(histx).transport\_protocol); if (pmapping ptr) {<br>pmapping\_ptr->port = pmap\_repl;<br>pmapping\_ptr->protocol = protocol;<br>pmapping\_ptr->program = program n  $=$  pmap\_reply;  $pmapping_ptr\rightarrow\text{protocol} = \text{procecon},$ <br>  $pmapping_ptr\rightarrow\text{program} = \text{pregram} \text{ number};$ <br>  $pmapping_ptr\rightarrow\text{version} = \text{version};$ <br>  $pmaping_ptr\rightarrow\text{triangle} \text{array}$ <br>  $pmaping_ptr\rightarrow\text{triangle} \text{ number} \text{ protocol}$ ping\_ptr->transport\_protocol<br>= pmap\_data\_ptr->history[histx].transport\_protocol; pmap<sub>h</sub>  $p$  (pmap<sub>ping</sub>); if (pmapping protocol); if (pmapping protocol); if (pmapping protocol); if (pmapping protocol); if (pmapping protocol); if (pmapping protocol); if (pmapping protocol); if (pmapping protocol); if  $\frac{1}{2}$  pmapping  $\frac{1}{2}$ ;  $\frac{1}{2}$  pmapping  $\frac{1}{2}$ ;  $\frac{1}{2}$  $*$  If this is a successitified.<br>  $*$  yet request above, but do it  $inf'$  (pmap\_data\_ptr->histor) program\_number = pmap\_data\_ptr->history(histx].program\_number;<br>version: = pmap\_data\_ptr->history(histx).version; =  $pmap\_data_prr\rightarrow n1scor1n3sc7...$ <br>= stats\_program(program\_number, version); version protocol if (protocol == 0)<br>goto pmap\_done; if (ip\_dst\_node\_addr\_ptr == NULL)<br>goto pmap\_done;<br>if (stats\_pmap\_lookup (ip\_dst\_node\_addr\_ptr, pmap\_reply,<br>pmap\_data\_ptr->history[histx].transport\_protocol) if (stats\_pmap\_lookup (ip\_dst\_node\_addr\_ptr, pmap\_reply, ١ goto pmap\_good; pmapping\_ptr = stats\_pmap\_get (ip\_dst\_node\_addr\_ptr, pmap\_reply, .addr\_ptr, pmap\_rep1y, if (stats\*pmap\_1ookup (ip\_dst\_podeH\_ pnap\_data\_ptr->hiatory[histx].transport\_protooo1) i korane tidak بأورده **AND CONTRACTOR** 

goto paradista que esta constanta per el proponente de la proponente de la proponente de la proponente de la p<br>La proponente de la proponente de la proponente de la proponente de la proponente de la proponente de la propo

```
100
                                   pmap_data_ptr->history(histx),transport_protocol);
                                                             if (pmapping_ptr)
                                                                   pmapping_ptr->port
                                                                                                = pmap_reply;
                                                                   pmapping ptr->port<br>pmapping ptr->protocol = protocol;<br>pmapping ptr->program = program number;<br>= yrogram = program number;
                                                                   pmapping ptr->program = program<br>pmapping ptr->version = version;<br>manufactrial=transport protocol
                                                                   pmapping_ptr->transport_protocol
                                                                          ing_ptr->transport_protocol<br>= pmap_data_ptr->history[histx],transport_protocol;
             protocontransportation \}p pmapping p and p and p and p and p and p; propagate pp^* if this is a successful reply<br>the protocol produces that some
                                             \frac{1}{2} pm cuc \frac{1}{2} decreases \frac{1}{2}p_{\text{max}} (pmap_data_ptr->history{histx].pmap_proc p_{\text{max}}pmap_data_ptr->history[histx].transport_protocol);
                                                              \mathbf{r}{\tt break;}* from the ip address that sourced the unset request.
                                                 goto pmap_bad;<br>break;
                                       stats p and q address (ip) and q address (ip) and p and p\rho_mapapangood:\rho_mapapangood:
                                           return (GOOD);
                    default: Andrew Maria
                           gdto pmaQ_bad; break}
                                       \mathcal{A} \cup\frac{1}{2}
```
101 pmap\_bad:<br>return (BAD); pmap\_done:<br>return (DONE);  $\overline{\phantom{a}}$ pn<sub>1</sub> return (BAD); n :  $\mathcal{L}_1$ al confe

```
\verb!rtp_r\verb!rpc_rp.c!]\star(description)
                                              Copyright (c) 1991 Concord Communications Inc.
                                                                     All rights reserved.
                                                       /hone/hawk4/malibu/trakker_db/monitor/rtp/SCCS/s.rtp_rpc_p.c
                               \frac{1}{2}Path:8/26/91Date:
       [description]
                                                       1.7Revision:
                               \star\star Changes:<br>
\star MM-DD-YY WHO Description of change. (latest first)<br>
\star 03-26-91 KR Needed to check verf length<br>
\star 03-26-91 KR Needed to check verf length<br>
\star 03-26-91 KR Needed port mapper call<br>
\star 06-10-91 K
                               \star Changes:
                           \star Changes: \starH_1 + DD - YY WHO<br>
* H_1 + DD - YY WHO<br>
* 08-26-91 KR<br>
08-26-91 KR<br>
+ 08-26-91 KR<br>
+ 08-25-91 KR<br>
+ 06-10-91 KR<br>
+ 06-10-91 KR<br>
+ 06-10-91 KR<br>
+ 06-14-91 KR<br>
+ 06-14-91 KR<br>
+ 06-14-91 K
     P(\mathcal{R}) /hone/hawk4/nalibu/tracker_db/monitor/rtp/monitor/rtp/monitor/rtp/monitor/rtp/monitor/rtp/mrpc_p.com/
     Date: 8/26j91
                               x 06-10-91 KR Added check for bad length on verf and cred<br>
x 05-14-91 KR Created<br>
x/
       07-23-91 KR Added port mapper call
       \frac{d}{dx} \frac{d}{dx} \frac{d}{dx} \frac{d}{dx} \frac{d}{dx} \frac{d}{dx} \frac{d}{dx} \frac{d}{dx} \frac{d}{dx} \frac{d}{dx} \frac{d}{dx} \frac{d}{dx} \frac{d}{dx} \frac{d}{dx} \frac{d}{dx} \frac{d}{dx} \frac{d}{dx} \frac{d}{dx} \frac{d}{dx} \frac{d}{dx} \frac{d}{dx} \frac{d}{dx}
```
final terms of the state  $\mathcal{N}$  and  $\mathcal{N}$  and  $\mathcal{N}$  3. The state  $\mathcal{N}$  and  $\mathcal{N}$  3. The state  $\mathcal{N}$ 

**BERTH THE T** 

28.20

a a

rtp\_rpc\$p.c

fiinclude the state of the state of the state of the state of the state of the state of the state of the state

iinclude "system.h" in the system.h"

fiinclude "kuser.h" had a kuser.h $\alpha$ 

-static charge  $\mathbb{R}^n$  and  $\mathbb{R}^n$  is the charge of the corresponding  $\mathbb{R}^n$ 

#include <c¢i\_std.h>

ν 103 #include "protocols.h"<br>#include "rtp.h" Findlude "stats.h"<br>Findlude "stats rpc.h"<br>Findlude "rtp\_rpc.h"  $\frac{1}{\pi}$  Global structures  $+1$ rpcInfo; RpcInfo  $\sim$ **√\*\*\*\*\*\*\*\*\*\*\*\*\*** \* Remote Procedure Call parse routine Uint32 rtp\_rpc\_parse (layer\_ptr, length, protocol, transfer\_protocol) \*layer\_ptr;<br>length; char Uint32 protocol; Uint32 transfer\_protocol; Uint32 ः ( \*rpc\_info\_ptr; register RpoInfo \*rpc\_frame\_ptr;<br>result, residual; register struct rpc\_msg Uint32 result = GOOD;<br>rpc\_frame\_ptr = (struct rpc\_msg \*) layer\_ptr;<br>rpc\_info\_ptr = &rpcInfo;<br>hzero (rpc\_info\_ptr, alzeof(RpcInfo));<br>rpc\_info\_ptr->protocol = protocol = transfer\_protocol;<br>rpc\_info\_ptr->transfer\_protocol = transfer

```
/* Align all 32-bit integers to avoid a bus error
                             \star /
                                                                  = ALIGN(rpc_frame_ptr->xid);
                            rpc_info_ptr->xid
                            \text{rpc\_info\_ptr->xid} = ALIGN(rpc_rrame_ptr->xid),<br>rpc_info_ptr->direction = ALIGN(rpc_frame_ptr->direction);
                             ** Set up all field in the rpcInfo structure. The next level parse<br>* routine will actually handle most of the fields.
                            7*
                              \starswitch (rpc_info_ptr->direction)
                                                                                            = ALIGN(rpc_frame_ptr->rpc.call.rpcvers);
r_{\text{rec}} = r_{\text{rec}} info_ptr->call versing
r_{\rm pc} info_ptr\simdirection \frac{1}{2}\text{rpc} info_ptr->call vers = ALIGN(rpc_frame_ptr->rpc.call.vers);<br>
\text{rpc}_info_ptr->call_proc = ALIGN(rpc_frame_ptr->rpo.call.proc);<br>
\text{rpc}_info_ptr->cred_length = ALIGN(rpc_frame_ptr->rpc.call.cred.length);<br>
\text{r= ALIGN (rpc frame_pbt \rightarrow rpc) = ALIGN (rpc frame_pbt \rightarrow rpc) = ALIGN (rpc frame_pbt \rightarrow rpc) = ALIGN (rpc frame_pbt \rightarrow rpc) = 0.211 \cdot (rpc).rpc info ptr->cred ptr
  +/ .
                                             /*<br>* Check the field length to see if it's too big, and, if so,<br>* pass on to next layer for counting, but don't continue to
                                                 pass on to next layer for counting, but don't continue to
        case RPC CALL: The CALL: The CALL: The CALL: The CALL: The CALL: The CALL: The CALL: The CALL: The CALL: The CALL: The CALL: The CALL: The CALL: The CALL: The CALL: The CALL: The CALL: The CALL: The CALL: The CALL: The CAL
                \mathbf{r} parse
                                                                   \mathcal{L} = \mathcal{L} = \mathcal{L}rpc_info_ptr_info_ptr_info_ptr_info_ptr_info_ptr_info_ptr_info_ptr_info_ptr_info_ptr_info_ptr_info_ptr_info_pt
                                                                ptr->cred_length > RPC_AUTH_LENGTH)<br>c_hand_off;<br>3.ca11.prc
                                                                   ALIGN(rpc) Cred_frame_ptr->cred_tengram
                rpc"information in the \mathcal{L}A\in\mathcal{A} and A\in\mathcal{A} and A\in\mathcal{A} are called the control of \mathcal{A}you preiblial (rpc info ptr->cred length);
                                             * Check the field length to see if it's too big, and, if so,
                                             rpc\_info\_ptr\rightarrow vert\_length = ALIGN(rpc\_info\_ptr\rightarrow vert\_ptr\rightarrow length);if \mathcal{F} and \mathcal{F}rpcwinfo_ptr-
```
104

105 \* Check the field length to see if it's too big, and, if so, \* Check the field length to see II It's too big, and, if be, \* parse  $\star$ if (rpc\_info\_ptr->verf\_length > RPC\_AUTH\_LENGTH) goto rpc\_hand\_off; XDM RESIDUAL(rpc\_info\_ptr->verf\_length);  $\frac{1}{2}$  check the field  $\frac{1}{2}$  for  $\frac{1}{2}$  (rpc info ptr->verf ptr->body + rpc info ptr->verf length + residual);<br>rpc info ptr->user length = \* pass on to next layer for counting, but don't continue to  $\mathbf{r}$  parse .  $\mathbf{r}$  ,  $\mathbf{r}$  ,  $\mathbf{r}$  ,  $\mathbf{r}$  ,  $\mathbf{r}$  ,  $\mathbf{r}$  $\frac{1}{p}$  (region  $\frac{1}{p}$ case RPC\_REPLY:<br>rpc\_info\_ptr->reply\_status = ALIGN(rpc\_frame\_ptr->rpc.reply.stat); switch (rpc\_info\_ptr->reply\_status) case RPC\_MSG\_ACCEPTED:<br>rpc\_info\_ptr->verf\_ptr = &rpc\_frame\_ptr->rpc.reply.reply.accept.verf; rpo\_info\_ptr->verf\_length = ALIGN(rpc\_info\_ptr->verf\_ptr->length); /\* \* Check the field length to see if it's too big, and, if so,<br>\* pass on to next layer for counting, but don't continue to case RPCLREPLY and the RPCLREPLY  $r_{\mu}$  par be  $\frac{1}{2}$  f (rpc)  $XDM$  RESIDUAL(rpc\_info\_ptr->verf\_length);<br>rpc\_info\_ptr->user\_ptr = (Byte\*)  $(rp\overline{c}_1info_ptr\rightarrow verf_ptr\rightarrow body + rpc_info_ptr\rightarrow verf_lamp)$ residual);

goto rpc rate results for the

 $X \triangle y \triangle y \triangle y$ 

residual};

Petitioners' EX1009 Page 116

Bodni Billyi

فكالمنازح والأفراني تالاني

```
106
                   rpc_info_ptr->reply_code = ALIGN(rpc_info_ptr->user_ptr);
                   rpc info ptr->user ptr += 4;
                   if (rpc_info_ptr->reply_code == RPC_PROG_MISMATCH)
                        rpc_info_ptr->reply_version_low = ALIGN(rpc_info_ptr->user_ptr);
                        rpc_info_ptr->user_ptr += 4;<br>rpc_info_ptr->reply_version_high = ALIGN(rpc_info_ptr->user_ptr);
                        rpc_info_ptr->user_ptr += 4;
                   break;
                   case RPC_MSG_DENIED:
                         rpc_info_ptr->reply_code =
                             ALIGN(rpc_frame_ptr->rpc.reply.reply.reject.stat);
                         rpc info ptr->user ptr = (Byte \star)
                         rpc_info_ptr->reply_version_low =
ALIGN(rpc_frame_ptr->rpc.reply.reply.reject.reject_data.versions.low);
                              rpc_info_ptr->reply_version_high =
ALIGN(rpc_frame_ptr->rpc.reply.reply.reject.reject_data.versions.high);
                              rpc info ptr->user p\bar{t}r += 8;
                         else if (rpc_info_ptr->reply_code == RPC_AUTH_ERROR)
                              rpc_info_ptr->reply_auth_status
ALIGN(rpc_frame_ptr->rpc.reply.reply.reject.reject_data.stat);
                              rpc_info_ptr->user_ptr += 4;
                         break;
                    default:
```
水溶管

Petitioners' EX1009 Page 117

107  $break;$  $\mathbf{I}$ rpc\_info\_ptr->user\_length =<br>length - ((UInt32)rpc\_info\_ptr->user\_ptr - (Uint32)rpc\_frame\_ptr ); break; default: goto rpc\_bad; break;  $\lambda$  $\frac{1}{\pi}$  Hand off the message  $\star$ rpc\_hand\_off: default: Andrew March switch (protocol) Case MAPPER PORT: MAPPER PORT:<br>
result = rtp\_pmap\_parse (layer\_ptr, length);<br>
thereby break: case NFS PORT:<br>case MOUNT PORT:<br>result = rtp\_nfs\_parse (layer\_ptr, length, protocol, transfer\_protocol);<br>resolt \* Hand off the message rpc\_hanq\_off: break; switch (protocol) default: break; case HAPPER PORT: The March 2000 resultyfi ¥tp\_pnap\_par5e break: case-NFS\_PORT: case Hountz<br>hOUNT\_PDRT<br>hOUNT\_PDRT% result = rtp\_nfs\_parse (1ayer\_ptr, length, protocol, break; a aktric default: Á <u> ئەلگەنلاق ئۇنى بولدى</u> break;

1\*

\*1

}

return (result):

rpc\_good:<br>return (GOOD); rpc\_bad:<br>return (BAD); rpc\_done:<br>return (DONE);  $\mathbf{I}$ 

rpc\_qood:

rpc"done:

return {GOOD};

return (DONE);

rpcwhadfi return (BAD);

108

الأنوالات لأهللاءة

11 MW

شه که برای برای دی

/\* rtp\_tcp\_p.c (description) Copyright (c) 1991 Concord Communications Inc. All rights reserved. /home/hawk4/malibu/trakker\_db/monitor/rtp/SCCS/s.rtp\_tcp\_p.c Path: 8/8/91 Date:  $\ddot{\phantom{1}}$ Revision: 1,13  $\overline{\phantom{a}}$ ۸ Changes: Qescription of change. (latest first) 1515-BD-YY 41KO ر در ایران<br>در موارد خود است بیشتر های میش باشد. است و بیان است باشد بیشتر است که به موارد به به شما شدن شدن بازد. للواسم للمستكثر للمريث lookup protocol via stats\_port\_to\_protocol and called  $07 - 22 - 91$  KR ÷ rtp\_rpc\_parse if fixed some line overruns nfs or port mapper changed top stats off seg macro to test stats ptr prior to  $06 - 27 - 91$  KR changed look\_for\_data to call set\_seq\_numbers on entering data stats\_count  $06 - 20 - 91$  KR  $\star$ changed process data to check last length sent for 0<br>and to return if data length ==  $0$ state added dialog counting of connection retries<br>changed off seg count to check seg addr records instead of node KR  $06 - 19 - 91$  $\star$ moved set of tcp protocol up so that stats tcp get dialog could KR  $06 - 18 - 91$ A 06-14-91 KR  $\mathbf{k}$ added error nacro call to rxmt, out of order, after close,  $06 - 12 - 91$  KR

an barang na barang na

110 after window, and rst macros added missing calls to stats for seg and stats bytes for seg  $\bullet$ moved failed connection macro to stats tcp.h<br>added call to stats well known port<br>moved active connection macrossics to stats tcp.h  $06 - 07 - 91$  KR added top stats reverse successful connections macro  $06 - 04 - 91$  $\mathbf{R}$  $\Lambda$  $06 - 03 - 91$  KMJ and forced vars into registers<br>Fixed on/seg/transit count bug  $\pmb{\ast}$  $\pmb{\star}$ 06-03-91 DPD  $\star$  $\star$  $1.13<sup>0</sup>$ static char rtp\_tcp\_p\_c [] = " $($ #)rtp\_tcp\_p.c finclude <stdio.h> #include <cci\_std.h> finclude "system.h"<br>finclude <sys/types.h> Finclude <bsd43/sys/time.h> #include "util.h" #include "kuser.h" Finclude "in.h" #include "stats.h" #include "stats.ir"<br>#include "stats\_ip.h"<br>#include "rtp.h"<br>#include "rtp.h" \*include "rtp.n"<br>\*include "rtp\_ip.h"<br>\*include "rtp\_ip.h"<br>\*include "rtp\_tcp.h" \* TCP monitoring  $^{\star}$ /

\* The following constants are used by top state to look back into the<br>\* state history. They shouldn't be set greater than MAX TCP HISTORY.<br>\* If they are, the state machine will look at an entry more than once<br>\* and may com

 $\frac{1}{6}$  /  $\frac{1}{6}$  /\* entries to search for rexmit \*/

 $\prime^\star_{\star}$  TCP Events \* TCP EVENCE<br>
\* /<br>
define EV\_SYN<br>
fdefine EV\_SYN<br>
fdefine EV\_RST<br>
2<br>
fdefine EV\_RTN 4<br>
fdefine EV\_RTN 4<br>
fdefine EV\_RTN 4<br>
fdefine EV\_RTN 4<br>
5 fdefine EV\_DATA 5  $\frac{1}{x}$  TCP States \* TCP SCACES<br>
\* /<br>
#define ST\_CONNECTING<br>
#define ST\_CLOSING<br>
#define ST\_CLOSED<br>
#define ST\_CLOSED<br>
#define ST\_INACTIVE  $\pmb{\mathsf{o}}$  $\bf{I}$  $\boldsymbol{2}$  $\overline{\mathbf{3}}$ 4

/\* Global TCP data structures \*/<br>struct tephdr \*tep\_ptr;<br>tep\_flags; u\_char

**RECEIVED AND RELEASED FOR THE PARTY OF PERSON** 

 $\mathfrak s$ 

111

Ulnt32 tcp\_ack;<br>tcp\_window; Uint32 Uint32 top\_protocol; Uint32 \* Global TCP data structures  $\star$ \* Local TCP data structures \*this seg\_addr\_ptr; static StatsAddrEntry \*this seg stats ptr; static StatsTcpSegment \*this\_seq\_protocol\_ptr; static StatsProtocolEntry \*src\_seg\_addr\_ptr;<br>\*src\_seg\_stats\_ptr;<br>\*src\_seg\_protocol\_ptr; static StatsAddrEntry static StatsTcpSegment static StateProtocolEntry \*dst\_seg\_addr\_ptr;<br>\*dst\_seg\_stats\_ptr;<br>\*dst\_seg\_protocol\_ptr; static StatsAddrEntry static StatsTcpSegment static StatsProtocolEntry \*src\_node\_addr\_ptr;<br>\*src\_node\_state\_ptr;<br>\*src\_node\_protocol\_ptr; static StatsAddrEntry static StatsTcpAddr static StatsProtocolEntry \*dst\_node\_addr\_ptr;<br>\*dst\_node\_etats\_ptr; static gtatsAddrEntry<br>static statsTcpAddr \*dst\_node\_protocol\_ptr; static StatsProtocolEntry

tcp\_src\_port;<br>tcp\_dst\_port;

tcp\_seq;

<u>पुर्दछन् तथा अधिकारणामा अस्मानस्य सम्पूर्ण स</u>

-13

112

絲

Uint32 Uint32

```
*src_socket_addr_ptr;<br>*src_socket_stats_ptr;
                             static StatsAddrEntry
                             static statsTcpSocket
                                                                            *dst_socket_addr_ptr;
                             static StatsAddrEntry
                                                                            *dst_socket_stats_ptr;
                             static StatsTopSocket
                                                                            *dialog_addr_ptr;
                             static StatsAddrEntry
                                                                            dialog stats ptr;
                             static StatsDialogEntry
                                                                                 *ip_dst_addr_ptr;
                             static StatsAddrEntry
                                                                                 *ip_src_addr_ptr;
                             static StatsAddrEntry
                                                                                     *connection_state_ptr;
                              static TcpConnectionStateType
                                                                                          *src state ptr;
                             static repSocketStateType
                                                                                     *dst state_ptr;
                              static TcpSocketStateType
static Static Static Static Static Static Static Static Static Static Static Static Static Static Static Static Static Static Static Static Static Static Static Static Static Static Static Static Static Static Static Stati
                              \frac{1}{\pi} Macros for TCP statistics
                                * These use the macros defined in stats.h<br>*/
static static static static static static static static static static static static static static static static
                              static Trames { \times, frameRate, TCP SEGNENT, AL FRAMES, 0); \times, stats for segs (comnon.frames, common.frameRate, TCP NODE, AL FRAMES, 0); \times, common.frameRate, TCP NODE, AL RCV FRAMES, etats for rev node (common
                                                                           (common.xmtFrames, common.xmtFrameRate, TCP_NODE, AL_XMT_FRAMES,
                              0); \
                                       stats_for_xmt_node
                                                                            ..<br>(common.frames, common.frameRate, TCP_SOCKET, AL_FRAMES, 0); \
                              0; \sqrt{ }\frac{1}{2} \frac{1}{2} \frac{1}{2} \frac{1}{2} \frac{1}{2} \frac{1}{2} \frac{1}{2} \frac{1}{2} \frac{1}{2} \frac{1}{2} \frac{1}{2} \frac{1}{2} \frac{1}{2} \frac{1}{2} \frac{1}{2} \frac{1}{2} \frac{1}{2} \frac{1}{2} \frac{1}{2} \frac{1}{2} \frac{1}{2} \frac{1}{2} \stats_ror_xml_socket (community of contract) and MHT FRAMES, 0); \<br>stats_for_dialog (packets, packetRate, TCP_PAIR, AL_FRAMES, 0); \
```
statsmioner<br>statsmformer<br>statsmformerate, TCP;files, Common.xmtPrameRate, TCP;fi0DE, AL\_XHT\_FRAHES, AL\_XHT\_FRAHES, AL\_XHT\_FRAHES, AL\_XH

stats for<br>Eockets (common.frames, common.frames, common.frames, common.frames, common.rcvFrames, ailerahes, o);<br>Frame Frames, common.rcv

stats\_for\_3mt\_socket (common.xmtFrames, commo3}xmtFraméRate, \ TCPHSOCKBT, J\L\_XMT\_FR.A1-iE2S, 0); \ (packets, packetRate, TCPHPAIR, AL\_FRhHES, 0); } fitatgfiformdialug

 $\mathbf{1}$ 

0)' \ '

113

(length, bytes, byteRate, TCP SEGMENT, AL BYTES, 0); \  $f$ define top stats bytes { \ stats bytes for segs (length, bytes, bytendie, for engine, TCP NODE, stats\_bytes\_for\_nodes AL BYTES,  $\overline{0}$ ;  $\overline{1}$ (length, common.rcvBytes, common.rcvByteRate, \<br>
TCP\_NODE, AL\_RCV\_BYTES, 0); \<br>
(length, common.xmtBytes, common.xmtByteRate, \<br>
TCP\_NODE, AL\_XMT\_BYTES, 0); \<br>
(length, common.bytes, common.byteRate, \<br>
TCP\_SOCKET, AL\_BYTE stats\_rcv\_bytes\_for\_node stats\_xmt\_bytes\_for\_node stats\_bytes\_for\_sockets stats\_rcv\_bytes\_for\_socket (length, common.rcvBytes, common.rcvByteRate,\  $\frac{1}{\text{C}}$  (length, common.xm);  $\frac{1}{\text{C}}$ ,  $\frac{1}{\text{C}}$  (length, common.xm);  $\frac{1}{\text{C}}$ ,  $\frac{1}{\text{C}}$ ,  $\frac{1}{\text{C}}$ ,  $\frac{1}{\text{C}}$ ,  $\frac{1}{\text{C}}$ ,  $\frac{1}{\text{C}}$ ,  $\frac{1}{\text{C}}$ ,  $\frac{1}{\text{C}}$ ,  $\frac{1}{\text{C}}$ ,  $\frac{1}{\text{C}}$ , atats $\mathbf{b}$ statisfied and the state and the state and the state and the state of the state of the state of the state of the state of the state of the state of the state of the state of the state of the state of the state of the state Allfiddy is tats\_bytes\_for\_dialog (length, bytes, bytekate, TCI<br>Byteg, common.rcv *fdefine* top\_stats\_errors {\\ stats\_for\_segs {\ ats\_errors { \<br>\_segs (errors, errorRate, TCP\_SEGMENT, Alegs (common.errors, common.errorRate, 1<br>\_nodes (common.errorg, common.rcVError) stats\_for\_nodes<br>stats\_for\_rcv\_node  $\mathbf{F}$  (COMMOTITIONALISMS) came  $s$  stats\_for\_xmt\_node cummon.rcvByteRate, component and component and component and component and component and component and component and component and component and component and component and component and component and component and compon  $\mathbf{F}$  (common varences) contrary (errors, errorRate, TCP\_PAIR, AL\_ERRORS, 0); \ 0);  $\lambda$  stats for dialog  $T_{\text{c}}$  (errors, errorate,  $\text{R}$ [CV\_SOCKet (CORRON.ICVILANCE (CORRONILLY) }  $\mathbf{b}$ stats\_for\_sockets (common.errors, common.errorRate, TCP\_SOCKET, A . The stats of the state of the state of the common of the common of the common of the common of the common o<br>If ( (state and addr ptr->address, segmenti != dst\_seg\_addr\_ptr->a  $\footnotesize{\begin{array}{ccc} \text{states} & \text{for\_rec\_node} & \text{common\_revolfSeqs,} \\ \text{states} & \text{for\_rec\_node} & \text{common\_revolfSeqs,} \\ \text{matrix} & \text{for\_true} & \text{non\_valoffSeqs,} \\ \end{array}}$ stats\_for\_xmt\_node (common.xmtoffSegs, common.xmtoffSegRate, \

n;rcv0ffschaalden in die Stadte verwaarde verskapen van die stadt van die steen van die steen van die steen va<br>Stadte

statsn $\mathbb{R}$ statsn $\mathbb{R}$  are  $\mathbb{R}$ ,  $\mathbb{R}$  are  $\mathbb{R}$ ,  $\mathbb{R}$  are  $\mathbb{R}$ ,  $\mathbb{R}$  are  $\mathbb{R}$ ,  $\mathbb{R}$  are  $\mathbb{R}$ ,  $\mathbb{R}$  are  $\mathbb{R}$ ,  $\mathbb{R}$ ,  $\mathbb{R}$ ,  $\mathbb{R}$ ,  $\mathbb{R}$ ,  $\mathbb{R}$ ,  $\mathbb{R}$ ,  $\math$ 

idefine tatification tattification tattification tattification tattification and ptr leader pure segmently for<br>I: dst\_aeg\_address.segmentline i: dst\_aeg\_address.segmentline i: dst\_aeg\_address.segmentline i: dst\_aeg\_addres

114

ala di Perseka

115 TCP NODE, AL XKT OFF SEG, 0); \ if (src\_seg\_stats\_ptr 1= NULL) \<br>stats\_count (&src\_seg\_stats\_ptr->xntOffSegs,\_\ &STC\_Seg\_stats\_ptr->xmtOffSegRate, \<br>src\_seg\_addr\_ptr, TCP\_SEGMENT, AL\_XMT\_OFF\_SEG, 0); \ if (dst\_seg\_stats\_ptr != NULL) \ stats count (adst\_seq\_stats\_ptr->rcv0ffSegs, &dst\_seg\_stats\_ptr->rcvoffsegRate, \ www.sey\_stats\_persextexterespace, \<br>dst\_seg\_addr\_ptr, TCP\_SEGMENT, AL\_RCV\_OFF\_SEG, 0); \<br>stats\_for\_rcv\_socket (common.rcv0ffSegs, common.rcv0ffSegRate, \ TCP\_SOCKET, AL\_RCV\_OFF\_SEG, 0) : \ stats\_for\_xmt\_socket (common.xmtOffSegs, common.xmtOffSegRate, TCP\_SOCKET, AL\_XMT\_OFF\_SEG, 0); \  $\rightarrow$   $\lambda$  $\mathcal{Y}$  $\mathcal{Y}$ #define top\_stats\_transits { \<br>stats\_transits (TCP\_SEGMENT, TCP\_NODE, TCP\_PAIR, TCP\_APPL\_PROTOCOL); } #define top\_stats\_flow\_ctrls { \<br>stats\_for\_segs (flowCtrls, flowCtrlRate, TCP\_SEGMENT, AL, FLOW\_CTRLS, stats\_for\_segs (common.flowCtrls, common.flowCtrlRate, TCP\_NODE, AL\_FLOW\_CTRLS, stats for segs<br>stats for nodes (common.flowCtrls, common.flowCtrlRate, TCP\_SOCKET,  $0)$  ;  $\setminus$ stats\_for\_sockets<br>AL\_FLOW\_CTRLS, 0); \ (flowctrls, flowctrlRate, TCP\_PAIR, AL\_FLOW\_CTRLS, 0); } stats\_for\_dialog fdefine tcp\_stats\_hdr\_bytes {<br>stats\_bytes\_for\_segs (tcp\_hdr\_length, hdrBytes, hdrByteRate, \frac{\math}}{\math} \text{\math} \text{\math} \text{\math} \text{\math} \text{\math} \text{\math} \text{\math} \text{\math} \text{\math} \text{\math} \text{\math} \text{\math} \text stats\_rcv\_bytes\_for\_node (tcp\_hdr\_length, common.rcvHdrBytes, common.rcvHdrByteRate, TCP NODE, AL RCV\_HDR BYTES, 0); \<br>stats\_xmt\_bytes\_for\_node (tcp\_hdr\_length, common.xmtHdrBytes, common.xmtHdrBytes, N TCP\_NODE, AL\_XMT\_HDR\_BYTES, 0); \ À X **Lorg Respected Residence** 

stats\_rcv\_bytes\_for\_socket (tcp\_hdr\_length, common.rcvHdrBytes, common.rcvHdrByteRate, TCP\_SOCKET, AL\_RCV\_HDR\_BYTES, 0); \ stats xmt\_bytes\_for\_socket (tcp\_hdr\_length, common.xmtHdrBytes, common.xmtHdrByteRate, \ TCP\_SOCKET, AL\_XHT\_HDR\_BYTES, 0); }  $f$ define top stats fragments { \ (frgmts, frgmtRate, TCP\_SEGMENT, AL\_FRAGMENTS, 0); \<br>(common.frgmts, common.frgmtRate, TCP\_RODE, AL\_FRAGMENTS, stats for segs<br>stats for nodes (common.revFrgmts, common.revFrgmtRate, TCP\_NODE,  $0; 7 \lambda$ stats\_for\_rcv\_node AL RCV FRAGHENTS,  $\overline{0}$ ) ; \ (common.xmtFrgmts, common.rcvFrgmtRate, TCP\_NODE, stats for xmt node AL\_XMT\_FRAGMENTS, 0); (common.frgmts, common.frgmtRate, TCP\_SOCKET, AL\_FRAGMENTS, 0); stats\_for\_sockets stats\_for\_rcv\_socket (common.rcvFrgmts, common.rcvFrgmtRate, \ N TCP\_SOCKET, AL\_RCV\_FRAGMENTS, 0); stats\_for\_xmt\_socket (common.xmtFrgmts, common.xmtFrgmtRate, rcp\_socker, AL\_XHT\_FRAGMENTS, 0); (fragments, fragmentRate, TCP\_PAIR, AL\_FRAGMENTS, 0); } state\_for\_dialog define top stats rexmt<br>stats for segs<br>stats for nodes (rexmts, rexmtRate, TCP SEGNENT, AL REXMTS, 0); \<br>(common.rexmts, common.rexmtRate, TCP\_NODE, AL REXMTS, 0); \  $\left\{ \right.$ (common.rcvRexmts, common.rcvRexmtRate, TCP\_NODE, AL\_RCV\_REXMTS, stats\_for\_rcv\_node (common.xmtRexmts, common.xmtRexmtRate, TCP\_NODE, AL\_XMT\_REXMTS,  $0)$  ; \ stats\_for\_xmt\_node (common.rexmts, common.rexmtRate, TCP\_SOCKET, AL\_FRAGMENTS, 0);  $0)$  ; \ stats\_for\_sockets stats\_for\_rcv\_socket (common.rcvRexmts, common.rcvRexmtRate, TCP\_SOCKET, AL RCV REXNTS, 0) ; \<br>stats\_for\_xmt\_socket (common.xmtRexmts, common.xmtRexmtRate, TCP\_SOCKET, AL\_XMT\_REXHTS, 0) ; \

四十二

W.

(rexats, rexmtRate, TCP\_PAIR, AL\_REXMTS, 0); \ stats\_for\_dialog tcp\_stats\_errors; } #define tcp\_stats\_rexmt\_bytes { (data\_length, rexmtBytes, rexmtByteRate, \ stats bytes for segs TCP\_SEGMENT, AL\_REXMT\_BYTES, 0); \ (data\_length, common.rcVRexmtBytes, stats\_rcv\_bytes\_for\_node common.rcvRexmEByteRate, TCP NODE, AL RCV REXMT BYTES, 0); \ (data\_length, common.xntRexmtBytes, stats xmt bytes for node common.xmtRexmtByteRate, TCP NODE, AL XMT REXNT BYTES, 0); \ stats\_rcv\_bytes\_for\_socket (data\_length, common.rcvRexmtBytes, common.rcvRexmEByteRate, TCP\_SOCKET, AL\_RCV\_REXMT\_BYTES, 0); \ stats\_xmt\_bytes\_for\_socket (data\_length, common.xmtRexmtBytes, common.xntRexmtByteRate, TCP\_SOCKET, AL\_XMT\_REXMT\_BYTES, 0); } stats\_for\_rcv\_node (common.rcvKeepAlives, common.rcvKeepAliveRate, \text{ \text{ not}} {Common.rcvKeepAliveS, common.rcvKeepAliveRate, \text{ not} {CP\_NODE, AL\_RCV\_KEEP\_ALIVES, 0) ; \text{ not} = 0.0000.xm{\text{ not} = 0. stats\_for\_segs TCP SOCKET, AL RCV KEEP ALIVES, 0); \ stats\_for\_xmt\_socket(common.xntKeepAlives, common.xmtKeepAliveRate, \ rdefine top\_stats\_window\_probes { \ (windowProbes, windowProbeRate, TCP\_SEGMENT, AL\_WINDOW\_PROBES, stats for segs  $0)$  ; (common.rcvWindowProbes, common.rcvWindowProbeRate, \ stats\_for\_rcv\_node

وي المناسبة.<br>المناسبة

**1999 - 1999 - 1999 - 1999 - 1999** 

TCP NODE, AL RCV WINDOW PROBES, 0); \<br>(common.xmtWindowProbes, common.xmtWindowProbeRate, \ stats for xmt node stats\_ror\_xmt\_node (COMMON, Xmt\_HINOWFIODES, COMMON PROBES, O);<br>
TCP\_NODE, AL\_XHT\_WINDOW\_PROBES, O);<br>
stats\_for\_rcv\_socket (common, rcvWindowProber, common, rcvWindowProbers); stats\_for\_rcv\_socket (common.rcvnindowProbes, Common.rcvnindowProbesate, \\text{\mindowPROBES, 0); \\text{\mindowRROBES, 0); \text{\mindowRROBES}\$ for\_xmt\_socket (common.xmtWindowProbes, common.xmtWindowProbeRate, \\text{\ TCP\_NODE, AL\_\_RCV\_H'INDOI-JMPROBES, 0); \  $\frac{3}{2}$ stats\_for\_rcv\_node (common.rcv0utofOrder, common.rcv0ut0fOrderRate, \  $T$ CA<sup>T</sup>HOME, (COMMONITOROGRAPHACT) **...** stats\_for\_xmt\_node (common.xmtOutoforder, common.xmtOutor)<br>Probect (common.xmtOutor); num OR\_OPRES, 000 stats\_for\_rcv\_socket (common.rcv0ut0forder, common.rcv0ut<br>Prober, common.rcv0ut  $f_{\text{top\_stats\_errors}}$  (outflieder flates),  $f_{\text{top\_s}}$  (outflieder,  $f_{\text{top\_s}}$  and  $f_{\text{top\_s}}$  $\int$  common to the state of  $\theta$  rate  $\theta$  rate  $\theta$  $T_{\text{GLO}}$  are  $T_{\text{GLO}}$  ,  $\Omega$  $s_{\text{cav}}$  stats  $n_{\text{cav}}$  and  $(n_{\text{cav}} + n_{\text{cav}} + n_{\text{cav}}$  $T<sub>0</sub>$ ,  $T<sub>0</sub>$ ,  $T<sub>0</sub>$ ,  $T<sub>0</sub>$ ,  $T<sub>0</sub>$ ,  $T<sub>0</sub>$ ,  $T<sub>0</sub>$ ,  $T<sub>0</sub>$ ,  $T<sub>0</sub>$ ,  $T<sub>0</sub>$ ,  $T<sub>0</sub>$ ,  $T<sub>0</sub>$ Stats\_rol\_rcy\_node (common.rcv) MODE, AL RCV AFTER WI<br>TCP\_HODE, AL RCV\_AFTER\_WI stats\_for\_xmt\_node (common.xmtAfterWindow, Common.<br>The stats of the common.xmtAfterWindow, when a series wi stats\_for\_rcv\_socket (common.rcvAfterWindow, common.rcvAfterWindowRate, \\text{\mix={\cx}}{\stats\_for\_xmt\_socket (common.xmtAfterWindow,\_common.xmtAfterWindowRate, \ tcp#stat5\_errors; }  $H_{\text{tot}}$   $\text{tot}$   $\text{cm}$   $\text{co}$   $\text{co}$   $\text$  $\frac{1}{\sqrt{2}}$  rev node (continuous rev node (common). The rev node  $\frac{1}{\sqrt{2}}$  representation  $\frac{1}{\sqrt{2}}$ 

stats for rcv socket (conmon.rcvhfterWindow, common.rcvnfterwindounate, \  $\mathcal{L}_\mathcal{L}$  to the society of the society of the society of the society of the society of the society of the society of the society of the society of the society of the society of the society of the society of the soci  $s_{\rm eff}$  stats for  $s_{\rm eff}$  ,  $s_{\rm eff}$  ,  $s_{\$ 

 $\blacksquare$  . The interaction of the  $\blacksquare$  and  $\blacksquare$ 

'"

stats\_formation\_node

Petitioners' EX1009 Page 129

#define top\_stats\_after\_vindow\_bytes { \ (extraBytes, common.rovAfterWindowBytes, \ stats rcv\_bytes\_for\_node common.rcvAfterWindowByteRate, TCP RODE, AL RCV AFTER WINDOW BYTES, 0); \ (extraBytes, common.xmtAfterWindowBytes, \ stats\_xmt\_bytes\_for\_node common.xmtAfterWindowByteRate, TCP NODE, AL XMT AFTER WINDOW BYTES, 0); \ stats\_rcv\_bytes\_for\_socket (extrabytes, common, rcvAfterWindowBytes,\ common.rcvAfterWindowByteRate, TCP\_SOCKET, AL RCV\_AFTER WINDOW\_BYTES, 0); \ stats\_xmt\_bytes\_for\_socket (extraBytes, common.xmtAfterWindowBytes, common.xmtAfterWindowByteRate, TCP\_SOCKET, AL\_XMT\_AFTER\_WINDOW\_BYTES, 0); } (afterClose, afterCloseRate, TCP SEGMENT, AL AFTER CLOSE, 0); \<br>(common.rcvAfterClose, common.rcvAfterCloseRate, \<br>TCP NODE, AL RCV AFTER CLOSE, 0);\<br>(common.rcvAfterCloseRate, 0);\ fdefine top\_stats\_after\_close ( ) stats for segs stats\_for\_rcv\_node state\_for\_xmt\_node (common.xmtAfterClose, common.xmtAfterClose, common.xmtAfterClose, common.xmtAfterClose, common.xmtAfterClose, common.xmtAfterClose, 0); \<br>stats\_for\_rcv\_socket (common.rcx.xmterClose, common.rcvAfterClos TCP SOCKET, AL RCV AFTER CLOSE, 0) / stats\_for\_xmt\_socket (common.xmtAfterClose, common.xmtAfterCloseRate, \cdon=0000000000000000000000000000000000<br>TCP\_SOCKET, AL\_XMT\_AFTER\_CLOSE, 0); top\_stats\_errors; } #define top\_stats\_urg ( \ (urgs, urgRate, TCP\_SEGMENT, AL URG, 0); \<br>(connon.revUrgs, common.revUrgRate, TCP\_NODE, AL\_RCV\_URG, 0); \ stats\_for\_rcv\_node (common.xmtUrgs, common.xmtUrgRate, TCP\_NODE, AL\_XMT\_URG, O); \ stats\_for\_xmt\_node stats\_for\_rcv\_socket (common.rcvUrgs, common.rcvUrgRate, TCP\_SOCKET, AL\_RCV\_URG, 0); stats\_for\_xmt\_socket (common.xmtUrgs, common.xmtUrgRate, TCP\_SOCKET, AL\_XHT\_URG, 0); ١

١

119

 $\frac{1}{2} \frac{M}{2} \frac{1}{2}$ 

#define tcp\_stats\_rsts {\ (rsts, rstRate, TCP SEGMENT, AL RST, 0); \<br>(common.rcvRsts, common.rcvRstRate, TCP\_NODE, AL\_RCV\_RST, 0); \ stats\_for\_rcv\_node (common.xmtRsts, common.xmtRstRate, TCP\_NODE, AL\_XMT\_RST, 0); \ stats\_for\_xmt\_node stats\_for\_rcv\_socket (common.rcvRsts, common.rcvRstRate, TCP\_SOCKET, AL\_RCV\_RST, 0); stats\_for\_xmt\_socket (common.xmtRsts, common.xmtRstRate, TCP\_SOCKET, AL\_XMT\_RST, 0); N idefine the term of  $\mathbf{t}$  and  $\mathbf{t}$ stats\_form;cv\_node (commdn.rCVR5ts, (rats, rstnate, TCPfi5EGHEHT, AL\_RST, Q); \ common.rcvRstRate, TCPfifiGDE, AlLRCV\_RST, 0); \ stats\_for\_segs TCP\_SEGMENT, AL\_SUCCESSFUL\_CONNECTIONS, 0); \ stats\_for\_xmt\_node (common.xmtRsts, station and the common common.rcvSuccessfulConnections,<br>and the foral common.rcvSuccessfulConnections, common.rcvSuccessfulConnectionRate, \<br>
TCP\_NODE, AL\_RCV\_SUCCESSFUL\_CONNECTIONS, 0); \<br>
stats\_for\_xmt\_node (common.xmtSuccessfulConnections, stats\_for\_xmt\_node (common.x<br>common.xmtSuccessfulConnectionRate, TCP NODE, AL XMT SUCCESSFUL CONNECTIONS, 0); \  $\frac{d}{dt}$  define the stats for rev socket (common.  $\bar{c}$  vSuccess fulconnection stats for Fox Sucket (sommer alleged and the common reversions) of the common reversion of the common reversion of the common reversion of the common reversion of the common reversion of the common reversion of the common face to the society of the second terms in the stats for reversion of the reverse of reversion of reversion of  $\frac{1}{2}$  common.  $\frac{1}{2}$  common.  $\frac{1}{2}$  common.  $\frac{1}{2}$  common.  $\frac{1}{2}$  common.  $\frac{1}{2}$  commons in common and  $\mathbb{R}$   $\mathbb{R}$   $\mathbb$  $T(T)$  superintendently  $\sum_{i=1}^{n} T(i)$ constate\_ruverse\_successing stats\_forwxmt\_node common.xmtSuccessfulConnectionRate, \<br>common.xmtSuccessfulConnectionRate, \ common.xmtSuccessru.com<br>stats\_for\_xmt\_node<br>common.rcvSuccessfulConr common.rcvsuccessfulconneotionRate, \ TCP socxaw, AL RCV\_SUCCESSFUL\_CONNECTIOHS, 0); \

stats" for  $\sim$ common and  $\mathcal{R}$  is a set of the common and  $\mathcal{R}$ 

common extensive common extensive common extensive common extensive common

fluences<br>flats\_flowers\_connections { \text\_stats\_connections { \text\_stats\_connections { \text\_stats\_connections } \text<br>{ \text\_stats\_connections } \text\_stats\_connections { \text\_stats\_connections } \text\_stats\_connectio

 $s_{\rm max}$  common and  $\alpha$  and  $\alpha$  is  $T$  . The  $T$   $\alpha$   $T$   $\alpha$   $T$ 

120

121 TCP\_NODE, AL\_RCV\_SUCCESSFUL\_CONNECTIONS, 0); \ stats\_for\_rcv\_socket (common.xmtSuccessfulConnections, common.xmtSuccessfulConnectionRate, TCP\_SOCKET, AL\_XMT\_SUCCESSFUL\_CONNECTIONS, 0); \ stats\_for\_xmt\_socket (common, rovsuccessfulConnections,<br>common, rovSuccessfulConnectionRate, \<br>TCP\_SOCKET, AL\_RCV\_SUCCESSFUL\_CONNECTIONS, 0); } fdefine top\_stats\_connection\_retries { \<br>stats\_for\_segs (connectionRetries, connectionRetryRate, \<br>rCP\_SEGMENT, AL\_CONNECTION\_RETRIES, 0); \<br>stats\_for\_rcv\_node (common.revonnectionRetries, conmon.rcvConnectionRetryRate, \ stats\_for\_rcv\_node TCP NODE, AL RCV CONNECTION RETRIES, 0); (common, xmtConnectionRetries, common, xmtConnectionRetryRate, stats\_for\_xmu\_noau (common,xmuconnectionRetries, common,xmuconnectionRetryRate, \<br>
TCP\_RODE, AL\_XMT\_CONNECTION\_RETRIES, 0);<br>
stats\_for\_rcv\_socket (common,rcvConnectionRetries, common,xextes, 0);<br>
TCP\_NODE, AL\_RCV\_CONNECTIO if (dialog\_stats\_ptr !=  $NUL)$  ) dialog\_stats\_ptr->transport.connectionRetries++; } *Adefine top\_stats\_protocol { \* ne top stats protocol (TCP SEGMENT, TCP NODE, TCP PAIR, top protocol); } \* Process the TCP options  $^{\star}$ Uint32 tcp\_dooptions (options\_length) options\_length;  $Utnt32$ ₹  $*$ cp; register u\_char ena Texto de Constantino de

```
opt, optlen, ent;
        register int
        register u_short
                                           t_maxseg;
cp = (u_char *) (&tcp_ptr->th_urp + 2);<br>cnt = options_length;
\frac{1}{\sqrt{k}} Process each option
for (; cnt > 0; cnt -= optien, cp += optien)
  \ddot{M}\begin{array}{l}\n\text{opt} = \text{cp}(0); \\
\text{if} \text{ (opt == TCPOPT_EOL)}\n\end{array}\begin{array}{c}\n- \text{break}\n\end{array}<br>
if (opt == TCPOPT_NOP)
                  optlen = 11_{\text{else}}\mathbf{f}optlen = \text{cp}[1];<br>if (optlen <= 0)
                           break;
                   }
          switch (opt)
                   default:
                           break;
                   case TCPOPT_MAXSEG:
                            if (optlen l = 4)
                            continue;<br>if (l(tcp_flags & TH_SYN))
                                    continue;
                            t naxseg = *(u \text{ short } *) (cp + 2);<br>
t maxseg = ntohs((u_short)t_maxseg);
                            break;
                   \lambda
```
- 5324735

```
\mathbf{I}tcp_options_good:
return (GOOD);
tcp_options_bad:
return (BAD);
\pmb{\}* TCP parse routine. See pages 65-76 of the<br>* protocol specification dated September, 1981.
  \star/
Uint32 rtp_tcp_parse (layer_ptr, length)
                                *layer_ptr;
       char
                                length;
       Uint32
                                            result, protocol, tcp_hdr_length, data_length,<br>options_length, initiator, *uint32_ptr;
 \langleregister Uint32
                                      stats_alarm_data;
       AlarmUserData
  * Set up local variables
  +1result = GOOD;if ((ip_seg_type == MIDDLE_FRAGMENT) || (ip_seg_type == LAST_FRAGMENT))
       /* Ho header to parse, It's already been done (or will be). */<br>/* Should count fragmonts here... */<br>* Should count fragmonts here... */
       goto tcp_done;
```
M

Ñ

**BARBON YE** 

南瓜湖

123

Petitioners' EX1009 Page 134

N

```
tcp_ptr = (struct tcphdr *) layer_ptr;
                                                                                                                       /* Number of 32-bit words in hdr */
                                 top hdr length = top ptr->th off \leq 2;
                                 tcp_flags = tcp_ptr->th_flags;
                                 /*
                                   * Convert fields to local representation.
                                   * Don't hother with checksum or urgent ptr.
                                   \star\text{top\_src\_port} = \text{ntohs} (\text{top\_ptr} \rightarrow \text{th\_sport});tcp_stc_port = ntons (tcp_ptr->th_dport);<br>tcp_window = ntohs (tcp_ptr->th_win);
tcolor \mathbb{R} and \mathbb{R} to the term \mathbb{R}the top sequence number and ack number<br>* For alignment reasons, the top sequence number and ack number<br>* as well as the ip source and destination addresses cannot be
                                   * defined as longs within the frame structure. The ip addresses<br>* have already been converted. Convert the seq and ack numbers now.<br>*/
                             top\_seq = (top\_pur\_cup(\text{top\_per-})\tan \theta = (tcp ptr-XEhmin);
  \frac{1}{\sqrt{2}} for all gnoss sequence number and ack number and ack number and ack number and ack number and ack number and ack number and ack number and ack number and ack number and ack number and ack number and ack numbe
  x \in \mathbb{R} as well as the interval as the interval as the interval addresses cannot be interval addresses cannot be interval as the interval and destination addresses can not be interval as the interval and destination o
  \begin{array}{r} \n\begin{array}{ccc}\n\cdot & \cdot & \cdot \\
\cdot & \cdot & \text{between} \\
\cdot & \cdot & \text{between} \\
\cdot & \cdot & \cdot & \text{Note:} \\
\cdot & \cdot & \cdot & \cdot\n\end{array} \n\end{array}tcp_protocol = stats_port_to_protocol (ip_dst_node_addr_ptr, tcp_ptr->th_dport,<br>The PROTOCOL);<br>If (tcp_protocol == UNKNOWN_PORT)
                                  tcp_correction = (tep_ptr->th_dck{U} I = (tep_ptr=>th_dck{U} I cfp_ptr=>th_sport;<br>TCP_PROTOCOL};
                                  pro\bar{t}ocol = \text{top\_protocol}
```
In the second contract of the second contract of the second contract of the second contract of the second contract of the second contract of the second contract of the second contract of the second contract of the second c

TCP\_PROTOCOL); - PROTOCOL, - PROTOCOL, - PROTOCOL, - PROTOCOL, - PROTOCOL, - PROTOCOL, - PROTOCOL, - PROTOCOL,

<sup>a</sup> Determine protocol. If neither por<sup>t</sup> is known, lump these stats in with the other

 $L$  5: UNKNOW]IZEPORTOCON THE sports top  $p$  that  $p$  sports to protocol 2  $5$  5tats.  $p$ 

etats\_port\_to\_prctoco1 (ip\_dst\_nodeWaddr\_ptr, tcp\_ptr->th\_dport, tcp\_protoco1 <sup>s</sup> TOP PROTOCOL};

}

 $\mathbf{r}$ 

to the control of the contch<sub>p</sub>

\* unknown por<sup>t</sup> stats. \*

protocol = text, protocol = text, protocol =

```
tep_connection_state_ptr = connection_state_ptr
                                                             = NULL;
if (tcp_src_node_addr_ptr = src_node_addr_ptr = stats_tcp_get_addr (&ip_src_addr))
      tcp_src_node_stats_ptr = src_node_stats_ptr = (StatsTcpAddr *)
src_node_addr_ptr->stats_ptr;
                                  = src_seq_addr_ptr
      tcp_src_seg_addr_ptr
                                                            \equivstats top get segment
(src_node_addr_ptr->address.segment1);
      J
else
      top src_node_stats_ptr_=_src_node_stats_ptr_=_NULL;<br>
/**** IF_GLOBAL_IP_POINTERS_IMPLEMENTED_DON'T_NEED_TO_DO_LOOKUP_*****/<br>
if (ip_src_addr_ptr = (StatsAddrEntry *)stats_ip_lookup_addr(&ip_src_addr))<br>
top_src_seg_addr_ptr
                                               stats_tcp_get_segment
(ip_src_addr_ptr->address.segment1);
      else
            tcp_src_seg_addr_ptr = src_seg_addr_ptr = NULL;
      1
if (src_seg_addr_ptr != NULL)
      tcp_ero_seg_stats_ptr = src_seg_stats_ptr = (StatsTcpSegment *)
src_seq_addr_ptr->stats_ptr;
e1s\overline{e}tcp_src_seg_stats_ptr = src_seg_stats_ptr = NULL;
if (top_dst_node_addr_ptr = dst_node_addr_ptr = stats_tcp_gat_addr (&ip_dst_addr))
top dut node stats ptr = dst_node_stats_ptr = (StatsTcpAddr *)<br>dst_node_stats_ptr->stats_ptr;<br>dst_nd=addr_ptr->stats_ptr;
      tcp_dst_seg_addr_ptr = dst_seg_addr_ptr =
                                         stats_top_get_segment
(dst_node_addr_ptr->address.segment1);
      ł.
alse
```
**THE REAL PROPERTY OF A REAL PROPERTY** 

en erskriuwe benefikter

```
tcp dst_node_stats_ptr = dst_node_stats_ptr = NULL;<br>/**** IF GLOBAL IP POINTERS IMPLEMENTED DON'T NEED TO DO LOOKUP *****/<br>if (ip_dst_addr_ptr = (StatsAddrEntry *)stats_ip_lookup_addr(&ip_dst_addr))
            tcp_dst_seg_addr_ptr = dst_seg_addr_ptr =
                                                stats_tcp_get_segment
(ip_dst_addr_ptr->address.segment1);
      e1\overline{se}tcp_dst_seq_addr_ptr = dst_seq_addr_ptr = NULL;
if (dst_seg_addr_ptr i= NULL)<br>top_dst_seg_stats_ptr = dst_seg_stats_ptr = (StatsTcpSegment *)<br>dst_seg_addr_ptr->stats_ptr;
else
      tcp_dst_seg_stats_ptr = dst_seg_stats_ptr = NULL;
if (tcp_src_socket_addr_ptr = src_socket_addr_ptr =
      top_src_socket_stats_ptr = src_socket_stats_ptr = state_socket (&ip_src_addr, tcp_src_port))
                                                (StatsTcpSocket *) src_socket_addr_ptr->stats_ptr;
else
      tcp_src_socket_stats_ptr = src_socket_stats_ptr = NULL;
if (tcp_dst_socket_addr_ptr = dst_socket_addr_ptr =
                                               stats_tcp_get_socket (&ip_dst_addr, tcp_dst_port))
      tcp_dst_socket_stats_ptr = dst_socket_stats_ptr =
                                                (StatsTcpSocket *) dst_socket_addr_ptr->stats_ptr;
else
      top_dst_socket_stats_ptr = dst_socket_stats_ptr = NULL;
if (tcp_this_seg_addr_ptr = this_seg_addr_ptr = stats_tcp_get_segment (mySegmentId))<br>tcp_this_seg_stats_ptr = this_seg_stats_ptr = (StatsTcpSegment
*)this seg_addr_ptr->stats_ptr;
else
      tcp this_seg_stats_ptr = this_seg_stats_ptr = NULL;
if (tcp_dialog_addr_ptr = dialog_addr_ptr =
```
楽振長

126

أراولها أيتأسيخ

```
stats tep get dialog (aip erc addr, tep src port, aip dst_addr, tep dst port))<br>tep dialog stats ptr = dialog stats ptr = (StatsDialogEntry *)
         dialog_addr_ptr->stats_ptr7
          else
                           tcp_dialog_stats_ptr = dialog_stats_ptr = NULL;
          /*
           * Update the age timer in each address structure.<br>* Set the 10 second rate sample period in the statistics structures so that the
            * event manager will calculate rates.
            \star/
          stats update age tiners;<br>stats update socket age timers;<br>stats set rate 10s;<br>tite set seeling that alon:
          stats set_socket_rate_10s;
          \frac{1}{\ast} set the last mac address seen
          if (src_node_addr_ptr != NULL)
          \frac{1}{\pi} and \frac{1}{\pi} ptr->address.macAddress1 = nac_src_addr;<br>if (dst_node_addr_ptr->address.macAddress1 = nac_src_addr;<br>if (d=T_ned= nddr_at_n= nddr_n= nddr_n= nddr_n= nddr_n= nddr_n= nddr_n= nddr_n= nddr_n= nddr_n=
          dst_node_addr_ptr->address.macAddress1 = mac_dst_addr;<br>if (src_socket_addr_ptr l= NULL) ...
                   src_socket_addr_ptr->address.macAddress1 = nac_src_addr;
          if (dst_socket_addr_ptr != NULL)<br>dst_socket_addr_ptr->address.macAddress1 = mac_dst_addr;
            * Do some stats
            ^{\ast}/
           tcp_stats_frames;
           tcp_stats_bytes;
The property in the control of the control of the control of the control of the control of the control of the
```

```
tcp_stats_hdr_bytes;<br>tcp_stats_off_segs;
top"stats_transits;
if (ip_seg_type i= NOT_A_FRAGNENT)
      tcp_stats_fragments;
      \mathbf{1}<sup>*</sup> Find statistics structures for the protocol distribution statistics
if (src_node_stats_ptr 1= NULL)
      tcp_src_node_protocol_ptr = src_node_pretocol_etr >
            stats_get_protocol (&src_node_stats_ptr->protocolQ, tcp_protocol);
elsc
      top_src_node_protocol_ptr = src_node_protocol_ptr = NULL;
if (dst_node_stats_ptr 1= NULL)<br>top_dst_node_protocol_ptr = dst_node_protocol_ptr =<br>stats_get_protocol (&dst_node_stats_ptr~>protocolQ, \cp_protocol);
      tcp_dst_node_protocol_ptr = dst_node_protocol_ptr = NULL;
else
if (this_seq_stats_ptr != NULL)<br>tcp_this_seq_protocol_ptr = this_seq_protocol_ptr =<br>stats_get_protocol (&this_seq_stats_ptr->protocolQ, tcp_protocol);
else
      top_this_seg_protocol_ptr = this_seg_protocol_ptr = NULL;
if (src_seq_stats_ptr != NULL)
      tcp_src_seq_protocol_ptr = src_seq_protocol_ptr =
            stats get protocol (&src_seg_stats_ptr->protocolQ, tcp_protocol);
e1se
      tcp_src_seq_protocol_ptr = src_seq_protocol_ptr = NULL;
```
<u> Katalunian (Katalunian Katalunian Katalunian Ka</u>

```
if (dst_seg_stats_ptr != NULL)<br>tcp_dst_seg_protocol_ptr = dst_seg_protocol_ptr =<br>stats_get_protocol (&dst_seg_stats_ptr->protocolQ, tcp_protocol);
                                          elsc
                                                      tcp_dst_seg_protocol_ptr = dst_seg_protocol_ptr = NULL;
                                            * Keep protocol distribution statistics.
                                            \star Pass the protocol as alarm data in case an alarm occurs.<br>\star/
tch dataseg protocological data data.<br>Tegaphorization datation = distribution (adstapted); else protocol (additional); else else protoconomiques els
            t_{\text{max}} seg_ptr = \frac{1}{2} \frac{1}{2}* Check the protocol distribution statistics.
                                             state of the states of the contracts<br>
\frac{1}{2}. hdr length < minimum length<br>
\frac{1}{2}. hdr length > length<br>
\frac{1}{2}. hdr length is inconsistent with length<br>
\frac{1}{2}. hdr length is inconsistent with length
                                          \begin{array}{c} \n * \n \text{if } (\text{length} < \text{sizeof}(\text{struct } \text{top} \text{hdr})) \mid \\ \n \text{ (top } \text{hdr } \text{length} > \text{length}) \mid \\ \n \text{ (tcp } \text{hdr } \text{length} > \text{sizeof}(\text{struct } \text{top} \text{hdr})) \n \end{array}tchp_staEsWprotocontents.com
  \begin{array}{cc}\n\text{top\_states\_errors;} \\
\text{top\_states\_errors.}\n\end{array}the local control of the magic of the magic of \alpha and \alpha defined as \alpha* 3. hdr length \mathcal{S} 3. hdr length \mathcal{S} 3. hdr length \mathcal{S} 3. hdr length \mathcal{S} 3. hdr length \mathcal{S}x 4. ha: length is inconsistent with inconsistent with inconsistent with inconsistent with inconsistent with i<br>The construction of the construction with inconsistent with inconsistent with inconsistent with inconsistent w
                                           \frac{1}{\pi} \frac{1}{\pi} Go through the options
               \frac{1}{\sqrt{2}} (top holds \frac{1}{\sqrt{2}} (top holds \frac{1}{\sqrt{2}} (top holds \frac{1}{\sqrt{2}} (see Fig. ) and \frac{1}{\sqrt{2}} (see Fig. ) and \frac{1}{\sqrt{2}} (see Fig. ) and \frac{1}{\sqrt{2}} (see Fig. ) and \frac{1}{\sqrt{2}} (see Fig. ) and \frac{
```
as presentation of the control of the control of the control of the control of the control of the control of t

top\_5tats\_or  $\mathbf{B}$ 

/\* .\_ \_ \* Go through the options

```
*/<br>if (top_hdr_length > sizeof(struct tophdr))<br>top_dooptions (top_hdr_length - sizeof(struct tophdr));
/* Count frames that have urgent data */<br>if (tcp_flags & TH_URG)
       top_stats_urg;
       J.
/*<br>* Advance past the tcp header
data_length = length - tcp_hdr_length;
* Set up pointers to top state information and pass through the state machine
 \star/if (dialog_stats_ptr != NULL)
       tcp_connection_state_ptr = connection_state_ptr =
              (TepConnectionStateType *) dialog_stats_ptr->transport.state_ptr;
       if ((ip src_addr == dialog_addr_ptr->address.netAddress1.u.ipAddress) &&<br>(tcp_src_port == dialog_addr_ptr->address.port1))
              initiator = 1;<br>top_src_state_ptr = src_state_ptr = &connection_state_ptr->tcpl;<br>tcp_dst_state_ptr = dst_state_ptr = &connection_state_ptr->tcp2;
       else
              \frac{1}{2}nitiator = 2;
```
ر<br>پورې لوي

4091091 BELIZE BERTIN 130

```
tcp_src_state_ptr = src_state_ptr = &connection_state_ptr->tcp2;<br>tcp_dst_state_ptr = dst_state_ptr = &connection_state_ptr->tcp1;
      ÷,
* Set the event code and call the state trakker.
 \starsrc_state_ptr->current_event = EV_UNKNOWN;
if (tcp_flags & TH_ACK)
      src\_state\_ptr\rightarrow current\_event = EV\_ACK;if (data_length > 0)src_state_ptr->current_event = EV_DATA;
if (top_flags 4 TH_SXN)
      src_state_ptr->current_event = EV_SYN;
if (tcp_flags & TH_FIN)<br>src_state_ptr->current_event = EV_FIN;
if (tcp_flags & TH_RST)
      tcp_stats_rsts;
      src\_state\_ptr \rightarrow current\_event \approx EV\_RST;
      J.
result = rtp_tcp_state (data_length, initiator);
if (result i = \text{GOOD})
      return (result);
ł
```
Parse the next layer

03342923

```
*/<br>switch (top_protocol)
                                case FTP_PORT:
                                       FTP_PORT:<br>\frac{1}{2} result = rtp_ftp_parse (layer_ptr + tcp_hdr_length, data_length,
                         TCP PROTOCOL); */
                                       break;
                                case TELNET_PORT:
                         TCP_PROTOCOL) 7 */
                                       break;
s=\frac{1}{2} . Case F(T)=\frac{1}{2}case SNTP_PORT:
                         \text{``result = rtp\_sntp\_parse (layer\_ptr + tcp\_hdr\_length, data\_length,}\n \text{''}T_{\rm eff} \sim \frac{1}{2}break;case MOUNT PORT:
       case TELNET Properties
                                case NFS_PORT:<br>case MAPPER_PORT:<br>result = rtp_rpc_parse (layer_ptr + tcp_hdr_length, data_length, TCP_PROTOCOL);
TCEflPROTOCOL)p *; break;
                                       break;
       case SHTP_PDRT: And the SHTP_PDRT
                               rtpHsmtp_parse (1ayer_ptr + tength, data_1ength, data_1ength, data_1ength, data_1ength, data_1ength, data_1eng
TCP_PROTOCDL); *1 break;
                                       break;
                                \mathcal{Y}case House House House
       case NFS PORT:
                         tcp_good:<br>return (GOOD);
                         top_done:<br>return (DONE);
```
default:

return (result);

tcp\_good: return (GOOD):

 $\mathcal{A}$ return (DONE); 132

的经燃 ∍ने इ!

tcp bad. return (BAD); Y.

## \*\*\*\*\*\*\*\*\*\*\*\*\*\*\*\*\*\*\*\*\*\* ノカカ

\* If the RST is being sent in response to a SYN, the RST is valid if<br>\* the ACK field acknowledges the SYN. In all other cases, the RST is<br>\* valid if its sequence number is in the window. This routine checks<br>\* for a valid r

Uint32 valid\_reset ()

I return (GOOD);

## \*\*\*\*\*\*\*\*\*\*\*\*\*\*\*\*\*\*\*\*\*\*\*\*\*\*\*\*\*\*\*\* **/\*\*\*\*\*\*\*\*\*\*\*\*\*\*\*\*\*\*\***\*

\* Set all seq numbers for the first time based on the ones in the frame.

uint32 set\_initial\_seq\_numbers (data\_length)

data\_length; Uint32

erc\_state\_ptr->max\_seq\_sent = tcp\_seq; erc\_state\_ptr->max\_seq\_sent = tcp\_seq;<br>
erc\_state\_ptr->last\_length\_sent = data\_length;<br>
src\_state\_ptr->max\_ack\_sent = tcp\_ack;<br>
src\_state\_ptr->hax\_window\_sent = tcp\_window;<br>
src\_state\_ptr->max\_window\_sent = tcp\_window;<br>
sr return (GOOD);

Petitioners' EX1009 Page 144
```
\pmb{\}}/***********
 * Look back into the state history and try to make a decision about
 * the connection state based on the activity. If each node has<br>* sent at least 2 ack or data frames, assume they're in data state.
 *1Uint32 look_for_data (data_length, p_last)
                   data_length, p_last;
      Uint32
\pmb{\mathcal{K}}i, nodel, node2, syn_count, syn_initiator, p_past;
      register Uint32
p_past = p_last;<br>if (src_state_ptr->indicator == 1)
      node1 = 1;node2 = 0ł
else
      \begin{array}{rcl}\n\text{node1} & = & 0; \\
\text{node2} & = & 1; \\
\end{array}\mathbf{F}i = 0;while (i<TCP_MAX_HISTORY)
       i+1switch (connection_state_ptr->history[p_past].event)
      case EV_ACK:<br>case EV_DATA:
```
2000 BB

医风吹乱

**REAL PRESS** 

134

```
135
                     if (connection_state_ptr->history{p_past].initiator == 1)<br>node1++;
                     else
                     node2++if ((nodel > 1) && (node2 > 1) )<br>goto done_looking_for_data;
                      break;
               * Don't go to data state if there's a syn, fin or rst in there.
               \starcase EV SYN:<br>case EV FIN:<br>case EV RST:
                     goto done_looking_for_data;
                     break;
       default:
                     break;
       p_{\text{past}} = (p_{\text{past}} == 0) ? TCP_MAX_HISTORY - 1 : p_past - 1;
done_looking_for_data:
if ( (node1 > 1) && (node2 > 1) )
       sic state ptr->current state = ST_DATA;<br>dst_state ptr->current state = ST_DATA;
       dialog stats ptr->transport.state = connectionStateData;
     top stats active connections;<br>top stats seg_successful_connections;<br>set_Initial_seq_numbers (data_length);
       /* Try to deternine which side initiated the connection */<br>syn_initiator = 0;
       synCount = 0
```
p\_pas<sup>t</sup> <sup>=</sup> p\_last; while ' (.i<TCP\_\_HAx\_HISTOR'£ ; { switch (connection\_stateHptr-bhistory[p\_past}.event) { if (syn\_count <sup>&</sup>gt; <sup>0</sup> ) { if (syn\_initiator 1= connection\_stateHptr~>history[pmpafit].initiator) { syn\_coun<sup>t</sup> <sup>=</sup> 2; syn\_initiator <sup>=</sup> connection\_state\_ptr»>history[p\_pastj.1nitiator; syn count <sup>m</sup> 1; syn\_in1tIator <sup>=</sup> connection\_5tate\_ptr~>history[p\_past].initiator; }

 $\mathcal{F}$  is the communication of  $\mathcal{F}$  in the communication of  $\mathcal{F}$  is a communication of  $\mathcal{F}$  is a communication of  $\mathcal{F}$  is a communication of  $\mathcal{F}$  is a communication of  $\mathcal{F}$ 

past = (p) past == (p) past == 0} . TCP == 0} . TCP == 0} . TCP == 0} . TCP == 0} . TCP == 0} . TCP == 0} . TCP == 0} . TCP == 0} . TCP == 0} . TCP == 0} . TCP == 0} . TCP == 0} . TCP == 0} . TCP == 0} . TCP == 0} . TCP ==

i **: 0' 0' 0' 0' 0' 0' 0' 0' 0' 0' 0' 0'** 

i++;

 $dialog_{\text{stats}\_ptr\rightarrow\text{transport}}.initiator = syn_{initiator}$ if (src\_state\_ptr->indicator == syn\_initiator) tcp\_stats\_successful\_connections; J. else \* Reverse so that initiator gets the right statistic adjusted. tcp\_stats\_reverse\_successful\_connections; Þ  $\mathbf{r}$ else dialog\_stats\_ptr->transport.initiator = ConnectionInitiatorUnknown; ł  $\mathbf{I}$ return (GOOD); ١ Look back into the state history and see if this frame is a rexmt.  $\star$ \* Do this by finding data transmitted by the same node. If the seq<br>\* number in the state history is >= to that of this transmission, this is either out of order or it's a retransmission. Note \* that the sequence number space range \* is  $0 - 2**32$ . Even though this applies to bytes, it won't wrap<br>\* in the space of a small number of transmissions. If it did, this \* routine could be modified to check acks from the other node.  $\star$ / Uint32 look\_for\_rexmt (data\_length, p\_last)

**CANADA REPORT** 

CERTA DE BER

137

Petitioners' EX1009 Page 148

ï€.

```
138
                      data_length;<br>p_last;
Uint32
Uint32
\left\{ \right.register Uint32
                                            i, p_past;
p_{n}past = p_{n}last;
i = 0;while (i<NAX_LOOK_FOR_REXMT)
   \frac{1}{1}if ( (connection state ptr->history(p past).data length > 0) &&<br>(connection state ptr->history(p past).initiator == src_state_ptr->indicator) &&<br>(connection_state_ptr->history(p_past).seq >= tcp_seq) )
               ₹
            tcp_stats_rexmt;<br>tcp_stats_rexmt_bytes;<br>goto_done_looking;
   p_{\text{past}} = (p_{\text{past}} = 0) ? TCP_MAX_HISTORY -1 : p_{\text{past}} - 1;
done_looking:
return (GOOD);
\mathcal{F}1 + 1* Examine data
  \starUint32 process_data (data_length, p_last)
                                                                                                                                 Ļ,
组络的
```

```
v_{2}nt22data length, p_last;
\mathbf{f}extraBytes;
       register Uint32
if (data_length = 0)<br>return (GOOD);
/*<br>* Remember the largest amount of data the peer has sent into the window.
t/<br>if (data_length > src_state_ptr->max_data_sent)<br>src_state_ptr->max_data_sent = data_length;
\prime*<br>
* If this seq < or = max seq sent, and if data was sent, consider this a<br>
* retransmission. Additional checking should actually be done for out or<br>
* retransmission. And far averlanning data.
 * order vs. rexmt and for overlapping data,
 \star /
if (SEQ LEQ (tcp_seq, src_state_ptr->max_seq_sent))&&<br>(src_state_ptr->last_length_sent != 0))
              tcp_stats_rexmt;<br>tcp_stats_rexmt_bytes;
            \mathbf{r}/* Remember the data transfer with the highest sequence number and its length.
 \star_{\text{else}}erc_state_ptr->max_seq_sent = tcp_seq;
        src_state_ptr->last_length_sent = data_length;
        \mathbf{r}\prime^*
```
nier Karl

a ka kat

```
* The sender shouldn't send more than the window offered by its peer.
 * The window size was set when the peer sent a window update.
 * Note that if we missed a window update, this count will be in error.
 \star /
if (data_length > dst_state_ptr->last_window_sent)
       extraBytes = data_length - dst_state_ptr->last_window_sent;<br>tcp_stats_after_window;<br>tcp_stats_after_window_bytes;<br>cp_stats_after_window_bytes;
        return (GOOD);
        Y
\mathcal{Y}1***
 * Process window and the ack sequence number
  \hat{\mathbf{r}}\star /
Uint32 process_ack ()
If ((top_f lags \land TH_ACK)) == 0)return;
/*<br>
* If the sequence number of the last window update \leq \frac{1}{2} this one and<br>
* if the ack sent in the last window update \leq \frac{1}{2} this one<br>
* and if this window > last one, (Should this check be done?)<br>
* update 
 \textbf{if} (seq LT(dst_state_ptr->snd_wl1, tcp_seq) || dst_state_ptr->snd_wl1 == tcp_seq &&
(SEQ LT(dst_state_ptr->snd_wl2, tcp_ack) || dst_state_ptr->snd_wl2 = tcp_ack &&
(seq LT(dst_state_ptr->last_window_sent)) )
         \mathbf{I}/* To keep track of pure window updates:<br>* if (data_length == 0 &&
```
LEREND KARAL INDIA KARDIA DA LA

```
* dst_state_ptr->snd_wl2 == tcp_ack && tcp_window >
dst_state_ptr->last_window_sent)<br>* tcp_stats_window_update;
         \star/
       dst_state_ptr->last_window_sent = tcp_window;<br>dst_state_ptr->snd_wll = tcp_seq;<br>dst_state_ptr->snd_wl2 = tcp_cuk;
       if (top window > dst_state p_c ->nax_window_sent)<br>dst_state ptr ->max_window_sent = top_window;<br>dst_state_ptr ->max_window_sent = top_window;<br>if (top_window < dst_state_ptr ->min_window_sent = top_window;
        \begin{array}{c}\n / \star \\
 * \text{ set the last advertised receive window in the dialog stats}\n \end{array}\starif (dst_state_ptr->indicator == 1)<br>dialog_stats_ptr->transport.addr1_window = tcp_window;
        else
                dialog_stats_ptr->transport.addr2_window = tcp_window;
        \mathbf{1}if (SEQ_LT (src_state_ptr->max_ack_sent, tcp_ack))<br>src_state_ptr->max_ack_sent = tcp_ack;
\mathcal{F}TCP State Tracker
  * Objectives of the TCP State Tracker:
 * 1) Keep history of evants and state transitions per connection
```
Kaĝĝis.

142 \* 2) Detect data transfer state so that seq tracking can begin \* 3) Count inconsistencies but maintain tracking while falling into an appropriate state (e.g. unknown).  $\star$  $\star$  $\star$ static unsigned tcp\_state\_table [7][6] =  $\frac{1}{1}$ ST\_INACTIVE<br>ST\_CLOSED { ST CLOSING ST\_DATA ST\_CONNECTING<br>ST\_UXKNOWN STATES -1 --------EVENTS 0, 0, 0, 0, 4,<br>
{ 1, 2, 3, 3,<br>
{ 11, 11, 11, 11,<br>
{ 21, 21, 23, 24,<br>
{ 31, 31, 32,<br>
{ 41, 41, 43, 44,  $\begin{array}{c} 5 \text{ }, 1 \text{ } 1 \text{ } 6 \text{ } 1 \text{ } 1 \text{ } 6 \text{ } 1 \text{ } 1 \text{ } 1 \text{ } 6 \text{ } 7 \text{ } 1 \text{ } 1 \text{ } 1 \text{ } 1 \text{ } 1 \text{ } 1 \text{ } 1 \text{ } 1 \text{ } 1 \text{ } 1 \text{ } 1 \text{ } 1 \text{ } 1 \text{ } 1 \text{ } 1 \text{ } 1 \text{ } 1 \text{ } 1 \text{ } 1 \text{ } 1 \text{ } 1 \text{ } 1 \text{ } 1 \text{ } 1 \$  $\star$ / /\*EV\_UNKNOWN\*/ {  $/*EV_SYN*/$  $0.3.$ Уř. Uint32 rtp\_tcp\_state (data\_length, initiator) data\_length, initiator; Uint32 action, result, p\_index, p\_last; € register Uint32 Verde 1988 **THE REAL PROPERTY OF STATE** 

```
action = tcp_state_table[src_state_ptr->current_event][src_state_ptr->current_state];
                             t Get indices to last recorded events and current events
                            * Get indices to fast recorded even on the service history into.
                             * p_index = current pair history index<br>* p_iast = last pair history index<br>* p_iast = last pair history index
                             \starp_index = connection_state_ptr->histx;<br>p_last = (connection_state_ptr->histx == 0) ?<br>[TCP_MAX_HISTORY = 1 : connection_state_ptr->histx - 1;
    Get indices to last recorded events and current events and current events and current events and current events
    \frac{1}{2} \frac{1}{2} caus this event in history for the connection
    \frac{1}{2} is connection state ptroperties
   p_{\text{connection}} = p_{\text{connection}} state
perception_state_ptr->history(p_index).<br>
connection_state_ptr->history(p_index).<br>
connection_state_ptr->history(p_index).
 \mathbb{R}^n Save this event in history for the connection. The connection \mathbb{R}^nswitch (action)<br>{<br>case 0;<br>/* Unknown event */<br>preak;
```
result GOOD;

 $result = GOD;$ 

switch (action)

case of the case of the case of the case of the case of the case of the case of the case of the case of the case of the case of the case of the case of the case of the case of the case of the case of the case of the case o

```
case 1:
                          case_1:
                              /*
                                * syn detected
                                \pmb{\ast}Assume the connection is starting up.
                                * Assume the connection is starting up.<br>* Ignore the syn if the segment contains rst.<br>* Initialize row seq number variables, enter connecting state,
                                * Initialize for seq names for the segment.
                              */<br>src_state_ptr->current_state = ST_CONNECTING;<br>dialog_state_ptr->transport.state = ConnectionStateConnecting;<br>dialog_state_ptr->transport.state = ConnectionStateConnecting;
                                \star/
                              set_initial_seq_numbers (data_length);
                              /* Check for ack and update window info.
                                * Process urg.<br>*/
 \frac{1}{2} is \frac{1}{2} if the segment contains review \frac{1}{2} is \frac{1}{2} if the sequent connecting state.
 \mathbb{R} and \mathbb{R} and \mathbb{R} is the segment.
\sum_{k=1}^{n} state \sum_{k=1}^{n} while \sum_{k=1}^{n} vindow;
                             # dst's rcy Window.<br>A dst's rcy Windows: nix November at ate state ST UN
 die die 19de eeu n.C. Soos ander gewone het die gewone het die gewone het die 19de eeu n.C. Soos ander gewone h
set_initial_set_numhers (data_1enqth) in the set of \frac{1}{2}\mathcal{C} Check for action information information in \mathcal{C}where \frac{1}{\sqrt{2}} case 2:<br>\frac{1}{\sqrt{2}} case 2:
                            case 2:
 \begin{array}{cc}\n\text{case 2,} \\
\text{publicate syn *}\n\end{array}
```
C658 1 : 1992 cars EH1:  $\mathbb{H}$ 

\*/

case 2:

\*

goto casegl; break; '

/\* Duplicate syn \*i top\_stats;connection"retries;

 $\frac{q}{q}$  if  $\frac{q}{q}$  if  $\frac{q}{q}$ 

\* syn detected

```
Petitioners' EX1009 Page 155
```
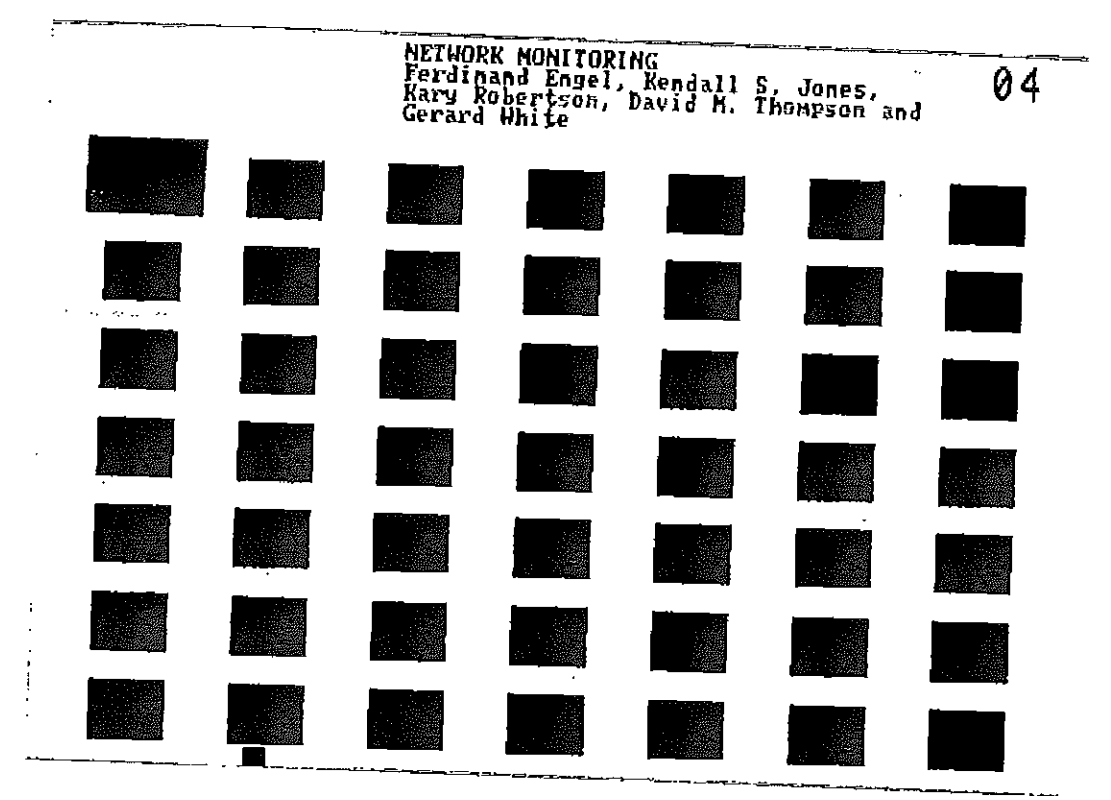

 $\hat{\boldsymbol{\theta}}$  $\bar{\beta}$  $\sim$ 

 $\mathbf{r}$ 

Í

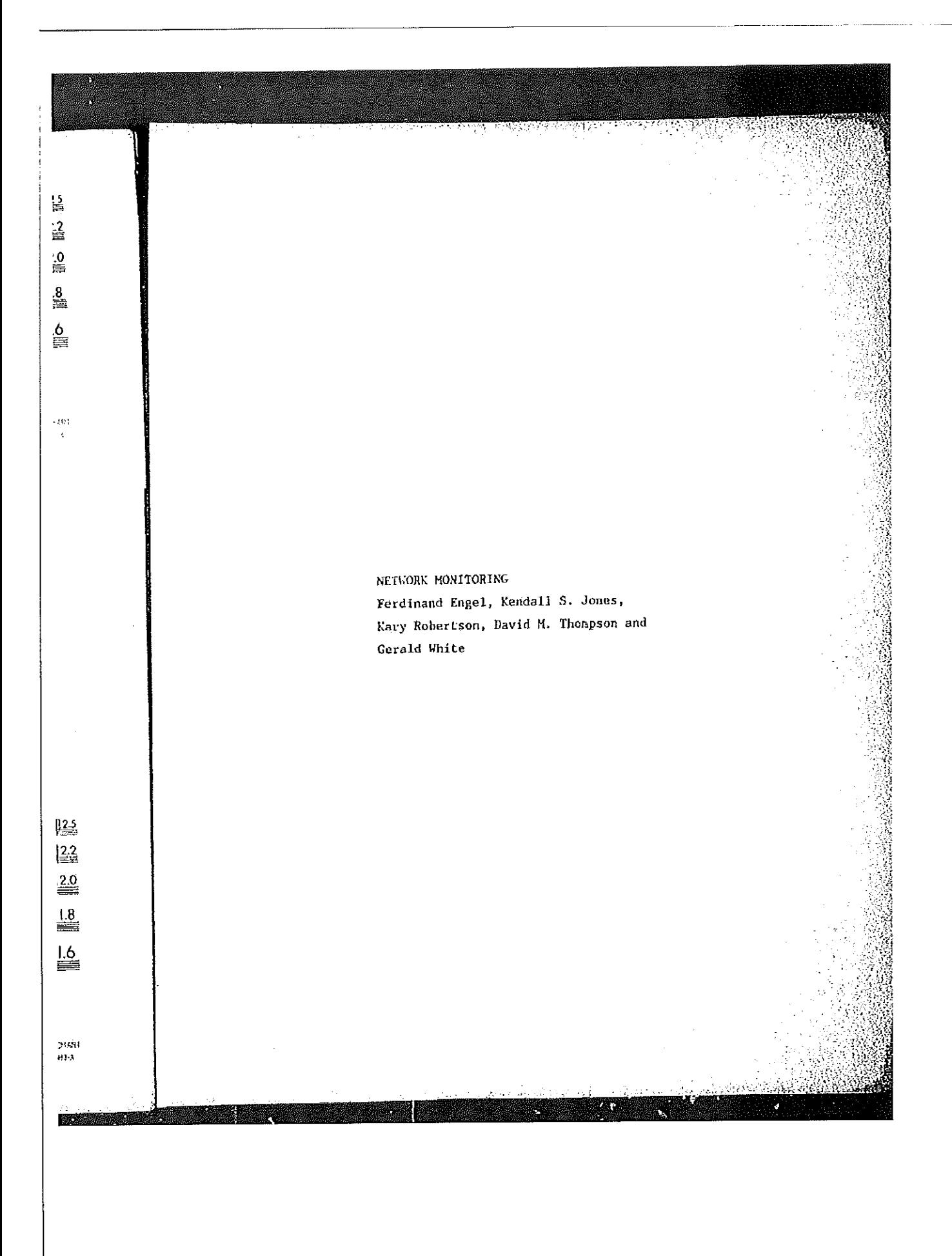

```
case 3:<br>\frac{x}{t} out of erder */
                                 * out of crder */<br>if (dialog_stats_ptr->transport.state == ConnectionStateData)<br>top_stats_decr_active_connections;<br>top_stats_decr_active_connections;<br>top_stats_munopt_state = ST_UNKNOWN;
                               the top stats decreative connections;<br>src state ptr->current state = ST UNKNOWN;<br>dialog stats ptr->transport.state = ConnectionStateUnknown;<br>top stats out of order;
                                break;case 4:
\mathcal{N} out of contracts the cross-contracts of cross-contracts of cross-contracts
                                       \frac{100}{\pi} state \frac{p(r - 1)}{r} and \frac{p(r - 1)}{r}it (dia1og_etats_ptr-
          t_{c}\frac{1}{2}\frac{1}{2}\sum_{\text{break}} and dialog states \sum_{\text{break}}case 5:<br>src_state_ptr->current_state = ST_UNKNOWN;<br>dialog_stats_ptr->transport.state = ConnectionStateUnknown;
                                  breakistate \rho state Sttansport.\sigma\begin{array}{ccc} \hline \text{tree} & \text{tree} \end{array}break;\left| \begin{array}{ccc} 0 & \text{case 7:} & \end{array} \right|case 11:<br>
/* Reset detected */<br>
switch ( result = valid_reset() )
```
鑿

case 3:

case of the first control

case 5:

case 6:

case 7:

oase.11:

 $\frac{1}{2}$ 

tcpuutats\_after\_c1ose;

**CERTAIN** 

switch ( result = value = value = value = value = value = value = value = value = value = value = value = value

灦

 $\mathbf{r}$ 

1. Reset detected and the set of the set of the set of the set of the set of the set of the set of the set of

145

医分离性肾机能增长脂原质

```
€
                                 case GOOD:
                                         = GOOD:<br>if (dialog_stats_ptr->transport.state == ConnectionStateData)
                                                   tcp_stats_decr_active_connections;
                                         if (dialog_stats_ptr->transport.state == ConnectionStateConnecting)
                                                   tcp_stats_failed_connections;
                                     src_state_ptr->current_state = ST_CLOSED;<br>dst_state_ptr->current_state = sT_CLOSED;<br>dialog_stats_ptr->transport.state = connectionstateClosed;<br>dialog_stats_ptr->transport.closeReason = connectionCloseRst;<br>break;
                \frac{1}{\sqrt{2\pi}}i (dianogenerate p ) is connected to p and p is connected to p is connected to p and p is connected to p and p is connected to p is connected to p is connected to p is connected to p is connected
                                  case NOT_KNOWN:<br>break;
   statemptrentfluxer.com<br>break; dia1oquested; dia1oquested; dia1oquested; dia1oquested; dia1oquested; dia1ugq5tatsmptrent.cn
                           case 21tise 21:<br>look_for_data (data_length, p_last);
                              breakicase Hotel and the Hotel and the Hotel and the Hotel and the Hotel and the Hotel and the Hotel and
                           case 22:
                              se 22:<br>src_state_ptr->current_state = ST_UNKNOWN;<br>state = Conney
                              src_state_ptr->current_state = ST_UNKNOWN;<br>dialog_stats_ptr->transport.state = ConnectionStateUnknown;<br>look_for_data (data_length, p_last);
                              break;
```
case GOOD:

case BAD! break;

break;

lpok\_fpr\_data (data\_1ength); break; break; break; break; break; break; break; break; break; break; break; break; break; break; break; break; break; break; break; break; break; break; break; break; break; break; break; brea

state ptropic state ptropic state  $\sim$  ST UNKHOWN; discussed  $\sim$ 

} break;

caseL21:

case 22:

```
case 23:
                                                    /*
                                                       * state = DATA, ack detected
                                                      \star/
                                                      \frac{1}{2} process_ack ();
                                                    break;
                                               case 24:<br>/* State = closing, ack detected */
                                                      process_ack ();
                                                     break;* NOTE: Sending the fin bit with a retransmit of the last unacked data<br>* packet is characteristic of the TCP implementation from FTP, which<br>* assumes that the cost per packet > cost per byte.<br>* assumes that the cost per pa
        \frac{1}{2} break; \frac{1}{2}\star /
                                                case 31:<br>
/* State = unknown, fin detected */<br>
if (dialog_stats_ptr->transport.state == ConnectionStateData)
         \mathbb{R}\begin{array}{c} \text{if } \\ \text{if } \\ \text{final bit with a rate of the rate of the rate of the rate of the rate of the rate of the rate of the rate of the
                                                      src state per-bourrence-bases
  \frac{1}{2} atalog_stats_ptr-
                                                  case 32:<br>
/* State = closing, fin detected */<br>
/* Duplicate fin */<br>
break;
                         \texttt{break};
             stewstate_ptr->current_state = ST_pLoSIHG; dia1og_stats_ptr->tran$port.state = Connectionstateclosing;
```
Case 23: /+

\*1

case 24:

case 31:

break;

case 32:

/\* State <sup>=</sup> closing' fin datected if

147

W

R

```
case 41:
                                  ise 41:<br>/* State = unknown, data detected */<br>look for_data (data_length, p_last);<br>known;
                                  break;case 43:sse 43:<br>/* State = data, data detected */
                                    x State = data, data detected ",<br>process_ack ();<br>process_data (data_length, p_last);
                                   break;case 44:<br>
\frac{1}{\sqrt{2}} state = closing, data detected */<br>
top_stats_out_of_order;
                                   bre\ddot{\alpha}/* State a data, data detected *f
 \mathbf{r} , \mathbf{r} , \mathbf{r} , \mathbf{r} , \mathbf{r} , \mathbf{r} , \mathbf{r} , \mathbf{r} , \mathbf{r}\frac{\text{base}}{\text{size}} \frac{\text{state}}{\text{size}}; \frac{\text{time}}{\text{size}}; \frac{\text{time}}{\text{size}}preak;
\overline{A} state a closing, data detected \overline{A}\frac{\text{d}}{\text{d}t}break)are \frac{1}{2}diaTog<br>5_0 diaTog<br>5_0 diaTog state = break; break; break; break; break; break; break; break; break; break; break; break; break;
                              return (result);
  \frac{1}{2}
```
case #1: 1999

case 43:

case 44:

break;

case 54:

default:

return (result);

eŚ,

ezio el

**LANGUARY** 

done:

148

 $-3.154$ 

149 } \*\*\*\*\*\*\*\*\*\*\*\*\*\*\*\*\*\*\*\* \*\*\*\*\*\*\*\*\*\*\*\*\*\* \* Process an icmp source quench  $^{\star}$ / void rtp\_tcp\_src\_quench () \*srcQuenchData\_ptr; {<br>register SrcQuenchData srcQuenchData\_ptr = &srcQuenchData; stats\_top\_lookup\_ptrs(&srcQuenchData\_ptr->ip\_src\_addr, srcQuenchData\_ptr->src\_port,<br>{\srcQuenchData\_ptr->ip\_dst\_addr, srcQuenchData\_ptr->dst\_port;"><br>{\srcQuenchData\_ptr->ip\_dst\_addr, srcQuenchData\_ptr->dst\_port;" tcp\_stats\_flow\_ctrls; if ( (srcQuenchData\_ptr->src\_port == MOUNT\_PORT) ||<br>
(srcQuenchData\_ptr->src\_port == MOUNT\_PORT) ||<br>
(srcQuenchData\_ptr->src\_port == NFS\_PORT) ||<br>
(srcQuenchData\_ptr->dst\_port == NFS\_PORT) )<br>
(srcQuenchData\_ptr->dst\_port = rtp\_nfs\_src\_quench ();  $\mathbf{r}$  $\mathbf{y}$ 

 $rtp\_udp\_p.c$ (description)  $\pmb{\cdot}$ Copyright (c) 1991 Concord Communications Inc. All rights reserved. /home/hawk4/malibu/trakker\_db/monitor/rtp/SCCS/s.rtp\_udp\_p.c  $\star$ Path:  $\star$  $\pmb{\ast}$ 8/26/91 Date: A [description] Revision:  $1.10$ ÷ Changes:<br>MM-DD-YY WHO Description of change. (latest first) MM-DD-YY WHO ftakker and the changed src quench to use stats port to protocol  $\mathbf{h}$  and  $\mathbf{h}$  matrix  $\mathbf{h}$ changed src quench to use stats port to protocol<br>call stats port to protocol to get protocol and call κR  $08 - 26 - 91$ 8/26/91 KR  $07 - 23 - 91$ protocol is nfs or port mapper protocol is nfs or port mapper<br>changed udp\_stats\_off\_seg macro to test stats ptr prior to Revision: 1.10  $\rm \kappa R$  $06 - 27 - 91$  $\frac{1}{2}$ Added check for NULL around access of ip\_src\_addr\_ptr and stats\_count  $0.25 - 91$  KR Changed off seg macro to use seg addr records for checks intead  $\frac{1}{2}$  ip dst addr ptr<br> $\frac{1}{2}$  06-18-91 KR Made ptre static<br>Added rtp\_udp\_src\_quench changed states and the udp src quench<br>Moved set of ugp protocol up so t \* 08—26—91 KR t 07-23-91 KR 91 KR Mdded call to stats well known port  $06 - 07 - 91$  KR \* O6~22?-91 KR 91 KR 91 KR 91 KR 91 KR 91 KR 91 KR 91 KR 91 KR 91 KR 91 KR 91 KR stats\$count \* O6~25~9l KR

 $\label{thm:main} \begin{minipage}[t]{0.03\textwidth} \begin{tabular}{l} \hline \textbf{0.03\textwidth} \begin{tabular}{l} \hline \textbf{0.03\textwidth} \begin{tabular}{l} \hline \textbf{0.03\textwidth} \begin{tabular}{l} \hline \textbf{0.03\textwidth} \begin{tabular}{l} \hline \textbf{0.03\textwidth} \begin{tabular}{l} \hline \textbf{0.03\textwidth} \begin{tabular}{l} \hline \textbf{0.03\textwidth} \begin{tabular}{l} \hline \textbf{0.03\textwidth} \begin{tabular}{l} \hline$ 

X.

rtp\_udp\_p.c

Path: Date:

changes: 1999

rtpHrpa\_parsa \* if

ipfidste addreptries

1 06~1d"91 KR -A O6"07-91 KR

Hade ptrs static <mark>Added rtp://www.</mark>udphorouguench/Moved set of udphysical movement of understanding the unit of use of understandin<br>The contract of unit of understanding the unit of use of understanding the unit of unit of unit of understa

of nodes

150

۳

四

```
Fixed on/seg/transit count bug
         06 - 03 - 91 DPD
 \pmb{\ast}\pmb{\star}\starstatic char rtp_udp_p_c [] = "\theta(*) rtp_\text{udp_p, c}1.10<sup>0</sup>#include <stdio.h>
#include <cci_std.h>
#include "system.h"
pinciude "system.n"<br>#include <sys/types.h><br>#include <bsd43/sys/time.h><br>#include "util.n"<br>#include "tune".h"<br>#include "t" h"
#include "kuser.h"<br>#include "in.h"<br>#include "stats.h"<br>#include "stats_ip.h"<br>#include "stats_idp.h"<br>#include "rtp.h"<br>#include "rtp_ip.h"<br>#include "rtp_ip.h"<br>#include "rtp_ip.h"
 \pmb{\star}* UDP monitoring
    \star /
  /* Global UDP data structures
    \star/
  x/<br>struct_udphdr *udp_ptr;<br>uint32 udp_dst_port;<br>nint32 udp_dst_port;
  Uint32
```
收款

Uint32

 $U = \{1, 2, \ldots, 2\}$ 

static static static static static static static static static static static static static static static static static Static static products. static static

Statsudpseqment  $\mathbf{g}$  statistics

statshddrEntry StatsUdpAddressEnt

State in the second control of the second control of the second control of the second control of the second control of the second control of the second control of the second control of the second control of the second cont  $\mathbf{S}$ StatsAddrEntry Statsudpsocket Statskddrfintry Statsvdpsccket 5tatsAddrEntry

 $\mathbf{S}$  static

## udp\_protocol;

/\*<br>
\* Local UDP data structures  $\pm$  /

static StatsAddrEntry static StatsUdpSegment

static StatsAddrEntry

static StatsUdpSequent

static StatsUdpSeqment static StatsProtocolEntry

static stats rototoling,

 $\mathbf{S}$  static Statsrcocommunity

gtatic statsfrototoinnte; s<br>Statistics in the segment of the segment of the segment of the segment of the segment of the segment of the se static StatsUdpSocket

static StatsDdpSocket as: static StatsAddrEntry

static statsProtocolEntry

static StatsAddrEntry 

%tatsAddrEntry \*src<br>\*src

 $\frac{1}{2}$ dtshquroulity  $\sim$  src $\sim$  addressed addressed addressed addressed addressed addressed addressed addressed addressed addressed addressed and  $\sim$  $\mathsf{r}_\mathtt{a}$ 

 $\ldots$  .  $\ldots$  and address to the society of  $\mathbb R$  and  $\mathbb R$ 

<mark>diana i programati</mark>ca<br>1

static statshind.rux;<br>static StatshialogEntry \*dialog\_stats\_ptr;

 $\sim$ s $\lambda$ ats $P$ ptr $\sim$  $\alpha$ 

\*this\_seg\_protocol\_ptr; \*src\_seg\_addr\_ptr;

\*this seg\_addr\_ptr;<br>\*this seg\_stats\_ptr;<br>\*this seg\_stats\_ptr;

\*dialog\_addr\_ptr;

152

\*ip\_src\_addr\_ptr; static StatsAddrEntry \*ip\_dst\_addr\_ptr; static StatsAddrEntry \* Macros for UDP statistics These use the macros defined in stats.h  $\star$ (frames, frameRate, UDP SEGMENT, AL FRAMBS, 0); \<br>(common.frames, common.frameRate, UDP NODE, AL FRAMES, 0); \<br>(common.rcvFrames, common.rcvFrameRate, UDP\_NODE, AL\_RCV\_FRAMES,  $\star$ fdefine udp\_stats\_frames { stats\_for\_segs<br>stats\_for\_nodes<br>stats\_for\_rcv\_node (common.xmtFrames, common.xntFrameRate, UOP\_NODE, AL\_XMT\_FRAMES,  $0)$  ; \ stats\_for\_xmt\_node (common.frames, common.frameRate, UDP\_SOCKET, AL FRAMES, 0); \ stats for sockets (common.frames, common.frameRate, UDP SOCKET, AL IR<br>stats for rev socket (common.revPrames, common.revPrameRate, UDP SOCKET,<br>state for Tex. .  $0)$  ; \ AL RCV FRAMES, 0); \<br>stats for xmt\_socket (common.xmtFrames, common.xmtFrameRate, UDP\_SOCKET, (packets, packetRate, UDP\_PAIR, AL\_FRAMES, 0); } AL XMT\_FRAHES, 0); \ stats\_for\_dialog (length, bytes, byteRate, UDP SEGMENT, AL BYTES, 0); \ #define udp\_stats\_bytes {\] (length, common.bytes, common.bytekate, UDP NODE, stats\_bytes\_for\_nodes (length, common.rcvBytes, common.rcvByteRate, \<br>
UDP NODE, AL RCV BYTES, O); \<br>
(length, common.xmtBytes, common.xmtByteRate, \<br>
(length, common.xmtBytes, 0); \<br>
(length common hutcher common hutchers ) AL BYTES, 0) : \ stats\_rov\_bytes\_for\_node stats\_xmt\_bytes\_for\_node our nume, nume, nume, nume, our prints, vii,<br>stats\_bytes\_for\_sockets (length, common.bytes, common.byteRate, \<br>stats\_rov\_bytes\_for\_socket (length, common.rovBytes, common.revByteRate, \<br>stats\_rov\_bytes\_for\_socket (length, our outhor, an avery mines, with the Rate Witter, the State Witter (length, common, xmtBytes, common, xmtByteRate, \<br>UDP SDCKET, AL XHT BYTES, 0); \<br>stats\_bytes\_for\_dialog (length, bytes, byteRate, UDP\_PAIR, AL\_BYTES, 0);

Petitioners' EX1009 Page 166

154 (errors, errorRate, UDP\_SEGMENT, AL ERRORS, 0); \<br>(common.errors, common.errorRate, UDP\_NODE, AL ERRORS, 0); \<br>(common.rcvErrors, common.rcvErrorRate, UDP\_NODE, AL\_RCV\_ERRORS, #define udp\_stats\_errors { \ stats for says stats\_for\_nodes<br>stats\_for\_nodes<br>stats\_for\_rcv\_node (common.rovErrors, common.xmtErrorRate, UDP\_NODE, AL\_XMT\_ERRORS,<br>(common.xmtErrors, common.xmtErrorRate, UDP\_NODE, AL\_XMT\_ERRORS,  $0)$  ;  $\Lambda$ stats\_for\_xmt\_node (common.errors, common.errorRate, UDP\_SOCKET, AL\_ERRORS, 0); \<br>(common.rcvFrames, common.rcvFrameRate, UDP\_SOCKET,  $0$ );  $\lambda$ stats\_for\_sockets<br>stats\_for\_rcv\_socket<br>stan in: 0); AL\_XHT\_FRAMES, 0); \ (errors, errorRate, UDP\_PAIR, AL\_ERRORS, udfant flood (errors, stats\_for\_dialog (errors, stats\_for\_dialog) stats"forHrcv\_pode (common. 0): \ \_ stats\_forHxmt\_node (common.xmtErrors, conmon.xmtErrorRate, UDP\_NoDE, AL\_XHT\_ERRORS, 0); \ ' stats for\_sockets (comnon.errors, common.errorRate, rcvFrameRate, UDP\_s0CKET, UDP\_fi0CKET, AL\_ERRORS, 0); \ stats"-for reversion-for reversion-for reversion-for reversion-for reversion-for reversion-for reversion-for r<br>"The common-formal common-formal common-formal common-formal common-formal common-formal common-formal common-A1. Etats\_for\_xmt\_node (common.xmt\_socket (common.xmt\_socket (common.xmt\_socket (common.xmt\_socket (common.xmt<br>Etats\_common.xmt\_socket (common.xmt\_socket (common.xmt\_socket (common.xmt\_socket (common.xmt\_socket (common.xm if (src\_seq\_state\_parc\_seq\_stats\_ptr-)  $A\subset \mathbb{R}^n$  and  $A\subset \mathbb{R}^n$  $\frac{1}{\sqrt{2}}$  and the property of the segment of the segment of  $\frac{1}{\sqrt{2}}$  and  $\frac{1}{\sqrt{2}}$  if ( 3rc\_seg haddr $\frac{1}{\sqrt{2}}$  )  $\frac{1}{\sqrt{2}}$  and  $\frac{1}{\sqrt{2}}$  are segment  $\frac{1}{\sqrt{2}}$  and  $\frac{1}{\sqrt{2}}$  and  $\frac{1}{\sqrt{2}}$  are se  $\frac{3}{\text{dsc}}$  and  $\frac{3}{\text{dsc}}$  and  $\frac{3}{\text{dsc}}$  and  $\frac{3}{\text{dsc}}$  and  $\frac{3}{\text{cs}}$  and  $\frac{3}{\text{cs}}$  and  $\frac{3}{\text{cs}}$  and  $\frac{3}{\text{cs}}$  and  $\frac{3}{\text{cs}}$  and  $\frac{3}{\text{cs}}$  and  $\frac{3}{\text{cs}}$  and  $\frac{3}{\text{cs}}$  and  $\frac{3}{\text{cs}}$  UBE BE BUL OUDERS . CONTRACT CONTRACT CONTRACT CONTRACT CONTRACT CONTRACT CONTRACT CONTRACT CONTRACT CONTRACT CONTRACT CONTRACT CONTRACT CONTRACT CONTRACT CONTRACT CONTRACT CONTRACT CONTRACT CONTRACT CONTRACT CONTRACT CONT ULL SUCADL, BULL, BULL, SULL, SULL, SULL, SULL, SULL, STATS, ONE<br>
stats\_for\_xmt\_socket (common.xmt0ffSegs, common.xmt0ffSegRate, \<br>
UDP\_SOCKET, AL\_XHT\_OFF\_SEG, 0); \<br>
} \ if  $\delta$  statshptr I; HULL) statshptr I; HULL) stats h Edst $\beta$ eg $\beta$ egad $\beta$ egad $\beta$ egad $\beta$ egad $\beta$  $s_{\rm max}$  . The common of  $c_{\rm max}$  all  $c_{\rm max}$  alors  $\alpha$  alors  $\alpha$  alors  $\alpha$  and  $\alpha$  alors  $\alpha$  alors  $\alpha$  alors  $\alpha$  alors  $\alpha$  alors  $\alpha$  alors  $\alpha$  alors  $\alpha$  alors  $\alpha$  alors  $\alpha$  alors  $\alpha$  alors  $\alpha$  alors  $\alpha$  statistic  $\frac{1}{\sqrt{2\pi}}$  ,  $\frac{1}{\sqrt{2\pi}}$  ,  $\frac{1}{\sqrt{2\pi}}$  ,  $\frac{1}{\sqrt{2\pi}}$  ,  $\frac{1}{\sqrt{2\pi}}$  ,  $\frac{1}{\sqrt{2\pi}}$ 

fdefine udp\_stats\_transits { \<br>stats\_transits (UDP\_SEGMENT, UDP\_NODE, UDP\_PAIR, UDP\_APPL\_PROTOCOL); } #define udp\_stats\_flow\_ctrls ( )<br>stats\_for\_segs (flowCtrls, flowCtrlRate, UDP\_SEGNENT, AL\_FIOM\_CTRLS, stats\_for\_segs (common.flowCtrls, common.flowCtrlRate, UDP\_NODE, AL\_FIOM\_CTRLS, (common.flowCtrls, common.flowCtrlRate, UDP\_SOCKET, 0) ; \ stats\_for\_sockets (flowCtrls, flowCtrlRate, UDP\_PAIR, AL\_FLOW\_CTRLS, 0); ) AL\_FLOW\_CTRLS, 0); (frgmts, frgmtRate, UDP\_SEGMENT, AL\_FRAGMENTS, 0); \ fdefine udp\_stats\_fragments {\ (CODEON.frgmts, Common.frgmtRate, UDP\_NODE, AL\_FRAGHENTS, stats for segge (common.rcvFrgmts, common.rcvFrgmtRate, UDP\_NODE, v// stats for roy node<br>AL RCV FRAGHENTS, 0); \<br>stats for xmt node<br>AL XMT FRAGHENTS, 0); \ 0);  $\setminus$ (common.xmtFrgmts, common.rcvFrgmtRate, UDP\_NODE, (comnon.frgmts, common.frgmtRate, UDP\_SOCKET, AL\_FRAGMENTS, 0); stats for sockets state\_for\_rcv\_socket (common.rcvFrgnts, common.rcvFrgmtRate, UDP\_SOCKET, stats for xmt socket (common.xmtFrgmts, common.xmtFrgmtRate, UDP\_SOCKET, AL RCV FRAGMENTS, 0) ; (fragments, fragmentRate, UDP\_PAIR, AL\_FRAGMENTS, 0); } AL XINT\_FRAGMENTS, 01 stats\_for\_dialog stats\_protocol (UDP\_SEGMENT, UDP\_NODE, UDP\_PAIR, udp\_protocol); } #define udp\_stats\_protocol { \ 人物分裂危害 聚變

155

```
* UDP parse routine
  \pmUint32 rtp_udp_parse (layer_ptr, length)
                                      *layer_ptr;
        char
                                      length<sub>7</sub>Uint32result, protocol, data_length, initiator;<br>stats_alarm_data;
 \langleUint32
        AlarmUserData
  * Set up local variables
   \star /
 result = GOOD;
 if ((ip_seq_type == HIDDLE_FRAGMENT) || (ip_seq_type == LAST_FRAGMENT))
         /* No header to parse. It's already been done (or will be). */<br>/* Should count fragments here... */<br>/* Should count fragments here... */
         goto udp_done;
 udp_ptr = (struct udphdr *) layer_ptr;
   * Convert fields to local representation.<br>* Don't bother with checksum or urgent ptr.
 udp_src_port = ntohs (udp_ptr->uh_sport);<br>udp_dst_port = ntohs (udp_ptr->uh_dport);<br>data_length = ntohs (udp_ptr->uh_ulen) - sizeof(struct udphdr);
   74
```
Petitioners' EX1009 Page 169

```
* Determine protocol. If neither port is known, lump these stats in with the
 * other unknown port stats.
udp_protocol = stats_port_to_protocol (ip_dst_node_addr_ptr, udp_dst_port, UDP_PROTOCOL);
if (udp_protocol == UNKNOWN_PORT)
     udp protocol = stats_port_to_protocol (ip_src_node_addr_ptr, udp_src_port,
UDP PROTOCOL) ;
\text{profocol} = \text{udp\_protocol};7*
 * Find all statistics records
 \star /
                                  = NULL;udp_this_seg_addr_ptr
                                  = NULL;
udp_sro_seg_addr_ptr
                                  = NULL:
udp dst seg_addr_ptr
udp_this_seg_stats_ptr
                                  = NULL;udp_erc_seg_state_ptr
                                   = NULL;udp_dst_seg_stats_ptr
                                   = NULL;
                                   = NULLudp_this_seg_protocol_ptr
udp_src_seg_protocol_ptr = NULL;<br>udp_dst_seg_protocol_ptr = NULL;<br>udp_src_node_stats_ptr = 1
                                   = NULLudp_dst_node_stats_ptr
                                   = NULL;
udp_src_socket_stats_ptr = NULL;<br>udp_dst_socket_stats_ptr = NULL;<br>udp_src_node_protocol_ptr = 1
                                   = NULL;udp_dst_node_protocol_ptr
                                   = NULL;
                                   = NULL;udp_dialog_stats_ptr
udp_src_node_addr_ptr = stats_udp_get_addr (&ip_src_addr);
if (udp_src_node_addr_ptr != NULL)
      udp_src_node_stats_ptr = (StatsUdpAddr *) udp_src_node_addr_ptr->stats_ptr;
      udp_src_seg_addr_ptr = state_udp_get_segment
(udp_src_node_addr_ptr->address.segment1);
```
紙

157

ł else else<br>
(\* get segment id from ip structure \*/<br>
if (ip src\_addr\_ptr = (statsAddrEntry \*)stats\_ip\_lookup\_addr (&ip\_src\_addr))<br>
udp\_src\_seg\_addr\_ptr = stats\_udp\_get\_segment<br>
(ip\_src\_addr\_ptr->address.segment1);<br>
(ip\_src\_addr\_p if (udp src\_seg\_addr\_ptr != NULL)<br>if (udp src\_seg\_addr\_ptr != NULL) }<br>dp\_src\_seg\_addr\_ptr\_!=\_NULL)<br>udp\_src\_seg\_stats\_ptr = (StatsUdpSegment \*) udp\_src\_seg\_addr\_ptr->stats\_ptr; udp dst\_node\_addr\_ptr = stats\_udp\_get\_addr (&ip\_dst\_addr);<br>if (udp\_dst\_node\_addr\_ptr != NULL) /\* get segment iddp dat node stats\_ptr = (StatsUdpAddr \*) udp\_dst\_node\_addr<br>udp\_dst\_seg\_addr\_ptr = stats\_udp\_get\_segment<br>(wdp\_dst\_node\_addr\_ptr ->address.segment1) ;  $\mathbf{v} = \mathbf{v}$ else<br>
/\* get segment id from ip structure \*/<br>
if (ip\_dst\_addr\_ptr = (StatsAddrEntry \*)stats\_ip\_lookup\_addr (&ip\_dst\_addr))  $\frac{11}{\mu} \left( \frac{1}{\mu} \right)_{\text{odd}}$  addr $\frac{1}{\mu} \left( \frac{1}{\mu} \right)_{\text{odd}}$  addr $\frac{1}{\mu} \left( \frac{1}{\mu} \right)_{\text{odd}}$  and  $\frac{1}{\mu} \left( \frac{1}{\mu} \right)_{\text{odd}}$  and  $\frac{1}{\mu} \left( \frac{1}{\mu} \right)_{\text{odd}}$  and  $\frac{1}{\mu} \left( \frac{1}{\mu} \right)_{\text{odd}}$  and  $\frac{1}{\mu} \$  ${\bf if}$  (udp\_dst\_seg\_addr\_ptr  $!=$  NULL)<br>
udp\_dst\_seg\_stats\_ptr = (5tatsUdpSegment \*) udp\_dst\_seg\_addr\_ptr->stats\_ptr;<br>
udp\_src\_socket\_addr\_ptr = stats\_udp\_get\_socket (&ip\_src\_addr, udp\_src\_port);<br>
if (udp\_src\_socket\_addr\_p  $\frac{\text{uap\_src\_source\_source\_} }{\text{uap\_dst\_addr}}$  udp\_dst\_cocket\_addr\_ptr = stats\_udp\_get\_socket (&ip\_dst\_addr, if (udp\_dst\_socket\_addr\_ptr\_!= NULL)<br>udp\_dst\_socket\_stats\_ptr = (StatsUdpSocket \*) udp\_dst\_socket\_addr\_ptr->stats\_ptr; udp\_this\_seg\_addr\_ptr = stats\_udp\_get\_segment (mySegmentId);

— st&tsPudp\_get\_socket (&ip\_src\_addr,'udp\_src\_port); udp\_src\_socket\_nddr if (uap\_srckpooket\_addr\_ptr la HULL) udp\_src\_5ockat\_stats\_ptr <sup>=</sup> (statsudpsocket \*} udp\_src\_souket\_pfldf\_PtF'>fitfltfimptrE

 $\mathcal{H}_{\text{in}}$  , statistic socialization; if  $\mathcal{H}_{\text{out}}$  if  $\mathcal{H}_{\text{out}}$ 

}

else

else

{

nap data 5gc 1965 personal pada 200

udphltation and the contract of

```
if (udp_this_seg_addr_ptr != NULL)
     udp_this_seg_stats_ptr = (StatsUdpSegment *) udp_this_seg_addr_ptr->stats_ptr;
                                                                                             *****
/***** FIX FOR UDP DIALOGS:
           dialogs are now kept as well-known socket + ip addr (port = 0)
                                                                                  # # # # #+ + + +******** * /
if (udp_protocol == udp_ptr->uh_dport)
\left\{ \right.udp_dialog_addr_ptr =
           stats_udp_get_dialog (&ip_src_addr, 0, &ip_dst_addr, udp_dst_port);
}
else
₹
      if (udp_protocol == udp_ptr->uh_sport)
           udp_dialog_addr_ptr =
                stats_udp_get_dialog (&ip_src_addr, udp_src_port, &ip_dst_addr, 0);
      else
           udp_dialog_addr_ptr = NULL;
€
if (udp_dialog_addr_ptr != NOLL)
      udp_dialog_stats_ptr = (StatsDialogEntry *) udp_dialog_addr_ptr->stats_ptr;
 s set up pointers for segment, address, and dialog statistics used by the common macros
                            = udp_this_seq_addr_ptr;
 this seg_addr_ptr
                            = udp_this_seg_stats_ptr;
 this seg stats ptr
                            = udp_src_seg_addr_ptr;<br>= udp_src_seg_stats_ptr;
src_seg_addr_ptr<br>src_seg_stats_ptr
```
慈溪

a vi

= udp\_dst\_seg\_addr\_ptr; dst\_seg\_addr\_ptr = udp\_dst\_seq\_stats\_ptr; dst\_seq\_stats\_ptr = udp\_src\_node\_addr\_ptr; src\_node\_addr\_ptr<br>src\_node\_stats\_ptr  $= udp$  src node stats ptr; = udp\_dst\_node\_addr\_ptr; dst\_node\_addr\_ptr = udp\_dst\_node\_stats\_ptr; dst\_node\_stats\_ptr = udp\_src\_socket\_addr\_ptr; src\_socket\_addr\_ptr<br>src\_socket\_stats\_ptr = udp\_arc\_socket\_stats\_ptr; = udp\_dst\_socket\_addr\_ptr;<br>= udp\_dst\_socket\_stats\_ptr; dst\_socket\_addr\_ptr dst\_socket\_stats\_ptr = udp\_dialog\_addr\_ptr;<br>= udp\_dialog\_stats\_ptr; dialog\_addr\_ptr<br>dialog\_stats\_ptr \* Update the age timer in each address structure.<br>\* Set the 10 second rate sample period in the statistics structures so that the<br>\* event manager will calculate rates. stats\_update\_age\_timers;<br>stats\_update\_socket\_age\_timers;<br>stats\_set\_rate\_10s; stats\_set\_socket\_rate\_10s;  $\frac{1}{\pi}$  set the last mac address seen \*/<br>
if (udp\_src\_node\_addr\_ptr := NULL)<br>
udp\_src\_node\_addr\_ptr->address,macAddress1 = mao\_src\_addr;<br>
udp\_dst\_node\_addr\_ptr := NULL)<br>
if (udp\_dst\_node\_addr\_ptr := NULL)<br>
if (udp\_src\_socket\_addr\_ptr := NULL)

**STAR IN THE STAR OF THE STAR OF THE STAR OF THE STAR OF THE STAR OF THE STAR OF THE STAR OF THE STAR OF THE ST** 

160

Petitioners' EX1009 Page 173

W

æ

udp\_src\_socket\_addr\_ptr->address,macAddress1 = mac\_src\_addr;<br>if (udp\_dst\_socket\_addr\_ptr i= NULL)<br>udp\_dst\_socket\_addr\_ptr->address,macAddress1 = mac\_dst\_addr;  $\prime$  + \* Do some stats  $\star$  / udp\_stats\_frames;<br>udp\_stats\_bytes; udp\_stats\_off\_segs; udp\_stats\_transits; if (ip\_seg\_type != NOT\_A\_FRAGMENT) udp\_stats\_fragments;  $\mathbf{r}$ /\* Find statistics structures for the protocol distribution statistics  $\star$ if (udp\_src\_node\_stats\_ptr != NULL) udp\_src\_node\_protocol\_ptr = stats\_get\_protocol (&udp\_src\_node\_stats\_ptr->protocolQ, udp\_protocol); -- (www.wat.house.stats\_ptr := nubb)<br>
udp\_dst\_node\_protocol ptr =<br>
udp\_dst\_node\_stats\_ptr->protocol(, udp\_protocol);<br>
if (udp\_this\_seg\_protocol ptr =<br>
udp\_this\_seg\_protocol ptr =<br>
this\_seg\_protocol ptr =<br>
=<br>
=<br>
=<br>
=<br>
=<br>
=<br> if (udp\_dst\_node\_stats\_ptr != NULL) stats get protocol (*L*udp\_this\_seg\_stats\_ptr->protocolQ, udp\_protocol); if (udp\_src\_seg\_stats\_ptr I= NULL) udp\_dst\_seg\_protocol\_ptr

**REPARTMENT** 

大阪の中に 下に (の)

162 stats\_get\_protocol (&udp\_dst\_seg\_stats\_ptr->protocolQ, udp\_protocol); /\*<br>
set up pointers for the protocol distribution statistics used by the common macros this seg\_protocol\_ptr = udp\_this\_seg\_protocol\_ptr;<br>src\_seg\_protocol\_ptr = udp\_src\_seg\_protocol\_ptr;<br>dst\_seg\_protocol\_ptr = udp\_dst\_seg\_protocol\_ptr;<br>src\_node\_protoco1\_ptr = udp\_dst\_node\_protocol\_ptr;<br>dst\_node\_protocol\_ptr  $\star$  $f^*$   $*$  Keep protocol distribution statistics.<br> $*$  Seep protocol distribution statistics.  $t = \begin{bmatrix} 1 & 0 & 0 \\ 0 & 0 & 0 \\ 0 & 0 & 0 \end{bmatrix}$  this alarm data.length  $\frac{1}{n}$   $\frac{1}{n}$ ptracs at the protoco1, stats also<br>bcopy (*tudp* protoco1, stats also<br>udp\_stats\_protoco1;  $i$  the protocol as alarm occurs. the protocol as  $i$  f (length < size of (struct udphdr))  $\ddot{a}$  $\mathcal{L}(\mathcal{L})$ gota udp\_bad; udp $\mathbf{p}$  $\frac{1}{k}$  parse the next layer  $\frac{1}{\sqrt{2}}$ δż. <u>s pag kalenggal sa tahun</u> \* Parse the next layer

}

 $\sim$ 

```
switch (udp_protocol)
      t<br>case MAPPER PORT:<br>case MS PORT:<br>case NFS PORT:
       €
             Hrs_PURT:<br>result = rtp_rpc_parse (layer_ptr + sizeof(struct udphdr), data_length,<br>udp_protocol, UDP_PROTOCOL);
              break;
       default:
              break;
        \boldsymbol{\lambda}return (result);
udp_good:<br>return (GOOD);
 udp_done;<br>return (DONE);
 udp_bad:
 return (BAD);
 \mathbf{F}* Process an icmp source quench<br>* If it's for mount or nfs, pass it up to be counted.
    \starj
  void rtp_udp_src_quench ()
                                     *srcQuenchData_ptr;
  <sup>l</sup><br>register SrcQuenchData<br>register Uint32
                                            protocol;
```
**INSTALL** 

<u> 1989 - Johann Barnett, mars ann an Carlotte ann an Carlotte ann an Carlotte ann an Carlotte ann an Carlotte a</u>

 $\mathbf{I}$ 

Petitioners' EX1009 Page 176

**Tanga** 

164 srcQuenchData\_ptr = &srcQuenchData; srcQuenchData\_ptr = asicQuenchData.ip\_src\_addr, srcQuenchData.src\_port,<br>stats\_udp\_lookup\_ptrs(&srcQuenchData.ip\_src\_addr, srcQuenchData.dst\_port);<br>&srcQuenchData.ip\_dst\_addr, srcQuenchData.dst\_port); udp\_stats\_flow\_ctrls; udp\_stats\_flow\_ctrls;<br>protocol = stats\_port\_to\_protocol (ip\_src\_addr\_ptr, srcQuenchData.src\_port, UDP\_PROTOCOL); II (protocol = stats\_port\_to\_protocol (ip\_dst\_addr\_p)<br>
upp\_pROTOCOL); if (( $\text{protocol} = \text{MONT\_PORT}$ ) {| ( $\text{protocol} = \text{NFS\_PORT}$ ) }  $\frac{1}{r}$ tp\_nfs\_src\_quench (); udpHstats\_flow\_ptr1s; protocol H stats $p$ if (produced national newspaper) protocol  $\mathbb{R}$  stats  $p$  stats. The stats  $p$ UDP\_PROOF if  $\mathbb{R}$  (protocol  $\mathbb{R}$  ) is equal to the HOUNT  $\mathbb{R}$  $\mathcal{L} = \frac{1}{2} \mathcal{L}$ ta a 獭

165 rtp.c - Real Time Parse task implementation. Copyright (c) 1990 Concord Communications Inc. All rights reserved. /home/hawk4/malibu/trakker\_db/monitor/rtp/SCCS/s.rtp.c Path: 3/26/91 Date: Revision: 1.12 Changes: Description of change. **WHO** MM-DD-YY changed not to free mbuf if handed off to em<br>removed UNIX switch  $03 - 25 - 91$ KR  $01 - 28 - 91$ KR added rtp\_broadcast and rtp\_multicast removed SENSOR BOX conditionals, and added KR  $01 - 21 - 91$ frame ptr to rtp local variables (ifdef UNIX) KMJ  $01 - 18 - 91$ Set stats start time at start of parse<br>Scheduled EM if frame is from another monitor  $01-14-91$ <br> $01-07-91$  $\mathbf{K}\mathbf{R}$  $\mathbf{K}\mathbf{R}$ Put under source control **KMJ**  $10 - 29 - 90$ created KHJ  $\star$  / static char rtp\_c  $[] = "0(f)$ rtp.c 1.10"; finclude "coi std.h"<br>finclude "system.h"<br>finclude <br/> system.h" finclude <bsd43/sys/time.h>

Petitioners' EX1009 Page 178

Ϋ́,

۰. Ţ. 166 finclude <sys/cci.h><br>finclude "util.h" finclude "kuser.h" finclude "mbuf.h" finclude "lanutil.h" Finclude "idnutiin"<br>|include "stats.h"<br>|include "stats.h"<br>|include "ntm\_rov.h" fdefine MAX\_FRAMES\_PER\_RTP\_TASK\_SCHED 10 /\* Global Variables  $\star$ rtp\_for\_this\_station;<br>rtp\_from\_another\_nonitor;<br>rtp\_broadcast;<br>it\_\_miliant; Bool Boo1 Boo1 rtp\_multicast; Boo1 \*\*\*\*\*\*\*\*\*\*\*\*\*\*\*\* \*\*\*\*\*\*\*\*\*\*\*\*\*\*\*\*\*\*\*\*\*\*\*\*\*  $1^{**}$ ٠  $rtp\_init$  ()  $\star$ Real Time Parser Task initialization routine. Called from the kernel task upon startup.  $\ddot{\phantom{a}}$ ż  $\star$ Uint32 rtp\_init () t Uint32 a; if ( $(a = rtp_d11_intt() ) =$  BAD)<br>goto end  $rtp_i$ fnit; فلكمتهم ph<u>e</u>terake.ind rica e ano i<br>Wa

if (  $(a = rtp_{an} \text{init})$  ) = BAD )<br>
goto end\_rtp\_init;<br>
if (  $(a = rtp_{an} \text{init})$  ) = BAD )<br>
if (  $(a = rtp_{an} \text{init})$  ) = BAD )<br>
if (  $(a = rtp_{an} \text{init})$  ) = BAD )<br>
goto end rtp\_init;<br>
if (  $(a = rtp_{an} \text{top init})$  ) = BAD )<br>
if (  $(a = rtp_{an} \text{top init})$  ) =  $\begin{bmatrix} \mathbf{R} \\ \mathbf{R} \end{bmatrix}$   $\begin{bmatrix} \mathbf{R} \\ \mathbf{R} \end{bmatrix}$   $\begin{bmatrix} \mathbf{R} \\ \mathbf{R} \end{bmatrix}$   $\begin{bmatrix} \mathbf{R} \\ \mathbf{R} \end{bmatrix}$   $\begin{bmatrix} \mathbf{R} \\ \mathbf{R} \end{bmatrix}$   $\begin{bmatrix} \mathbf{R} \\ \mathbf{R} \end{bmatrix}$   $\begin{bmatrix} \mathbf{R} \\ \mathbf{R} \end{bmatrix}$   $\begin{bmatrix} \mathbf{R} \\ \mathbf{R} \end{bmatrix$  $if ( (a = rtp)t \overline{at} )$  $\frac{if}{f}$  ((a = rtp\_smt)<br>coto end\_rtp\_in  $\int_{\text{goto end } \text{rtp}_1}^{1f'(a = \text{rtp}_1)}$ end  $rtp\_init$ ;  $\frac{1}{1}$  return (a); goto end rtpflinit; B1113) if ( (a <sup>=</sup> EtpHte1net"1nit(} <sup>3</sup> == goto end\_rtp\_init(  $\frac{1}{2}$  respectively ) == DAD ) == DAD ) == DAD ) == DAD ) == DAD ) == DAD ) == DAD ) == DAD ) == DAD ) == DAD ) == DAD ) == DAD ) == DAD ) == DAD ) == DAD ) == DAD ) == DAD ) == DAD ) == DAD ) == DAD goto end\_rtpHinit; if ( (a <sup>=</sup> rtp nfe init() ) == BAD )  $\mathbb{R}$  and  $\mathbb{R}$  in  $\mathbb{R}$  in  $\mathbb{R}$  $\star$  $\hat{\mathbf{z}}$  $\star$ / void rtp () a, data\_length;  $\epsilon_{\text{uint32}}$ \* rtp () \*

endortp $\mathbf{r}$ 

 $\mathbf{r}$ 

void representation de la propriété de la propriété de la propriété de la propriété de la propriété de la propriété de la propriété de la propriété de la propriété de la propriété de la propriété de la propriété de la prop

 $\mathcal{L} = \mathcal{L} \left( \mathcal{L} \right)$  is a called from the kernel main loop (scheduler) when  $\mathcal{L} \left( \mathcal{L} \right)$ 

٦

( Uint32 a, datawise and uint32 a, datawise and uint32 a, datawise and uint32 a, datawise and uint32 a, datawi<br>Datawise and uint32 a, datawise and uint32 a, datawise and uint32 a, datawise and uint32 a, datawise and uint3

**en 1990 - Septembri 1**
```
\mathbf{i} ;
Uint32
                                               \staritm;
struct rtp_frame_type *frame_ptr;
 for (i=0; i<MAX_FRAMES_PER_RTP_TASK_SCHED; i++)
 \langle* Get the frame to be parsed off the lan_rcv_frame_q
    \prime^*"/<br>mbuf_frame_ptr = (struct_mbuf *)frame_remgh(lan_rcv_frame_q_ptr);<br>if (mbuf_frame_ptr == NULL)<br>return;
     rtp_for_this_station = No;rtp_from another monitor = 10;<br>rtp_from another monitor = 10;<br>rtp_broadcast = \frac{10}{10};
       rtp_multicast = NO;non gettimeofday (&stats_start_time, 0);
      /*
        * Parse the frame
      "/<br>frame_ptr = (struct rtp_frame_type *) mtod(mbuf_frame_ptr, char *);<br>data_length = mbuf_frame_ptr->total_len;<br>a = rtp_dll_parse (frame_ptr, data_length);
/* Pass the frame to another task on an ITM or recover its<br>* resources via the return_frame routine.
  w norm:<br>* When tracing is added, the trace task may need to be scheduled<br>* and the frame passed to it as well as to the EM or the MTM task.
  when the transposed to it as well as to the man of the min cask.<br>* If this occurs, the frame may need to be copied, since it should
  * not appear on two task queues.
  \star/
```
TERMINE IN

168

X

/\*<br>
\* If the from is from another monitor, schedule the Event Manager<br>
\* Task and pass the frame to it. Note that rtp from another monitor's<br>
\* and rtp for this station should not both be set, since monitor's<br>
\* don't talk if (rtp\_from\_another\_monitor)  $\star$  /  $\int$ if (rtp\_for\_this\_station == NO)  $\frac{1}{k}$  Build ITM and queue it to the EM\_task \*/ COMMENT OUT UNTIL AUTO TOPOLOGY IS IMPLEMENTED  $\pmb{\star}$ \* itm = qet\_itm();  $\star$  if (itm) itm->type = PARSE\_EVENT; itm->mBufPtr = mbuf frame\_ptr;<br>send\_itm(itn, EM\_task);  $\star$ ¥  $\mathbf{r}$ 4  $*$  else frame\_return (mbuf\_frame\_ptr);  $\mathbf{r}$ Y  $\star$ / /\* The following line comes out when the above goes in \*/<br>frame\_return (mbuf\_frame\_ptr); ł  $\pmb{\}$ /\*<br>\* If the frame is for the monitor, schedule the Message Transfer<br>\* Module task and pass it the frame. if (rtp\_for\_this\_station)  $\star$  , ł

网

169

an sa Cart

170 /\* Build ITM and queue it to the MTM\_RCV\_task \*/<br>itn = get\_itn();<br>if (itn) if (itm)  $\left\{ \right.$ itn->type = RCV\_LAN\_WS\_MSG;<br>itn->mBufPtr = mbuf\_frane\_ptr;<br>send\_itm(itm, MTM\_RCV\_task);  $_{\text{else}}^{\text{}}$  $\mathbf{f}$ dropped MTM RCV frames++;<br>frame\_return (nbuf\_frame\_ptr);  $\mathbf{r}$  $\bar{\mathbf{y}}$ if  $\mathbf{i}$ it is  $\frac{1}{\sqrt{N}}$  its interpretation  $\frac{1}{N}$  $\begin{pmatrix} 1 & 1 \\ 1 & 1 \end{pmatrix}$  is a sense of  $\begin{pmatrix} 1 & 1 \\ 1 & 1 \end{pmatrix}$  $\langle$ drame\_return (mbuf\_frame\_ptr);<br>} framewhere  $\mathbf{r}$ if  $\mathcal{L}$  (respectively) is the monotonical order monotonical dependent of  $\mathcal{L}$ else framu $\frac{1}{\sqrt{2\pi}}$ 

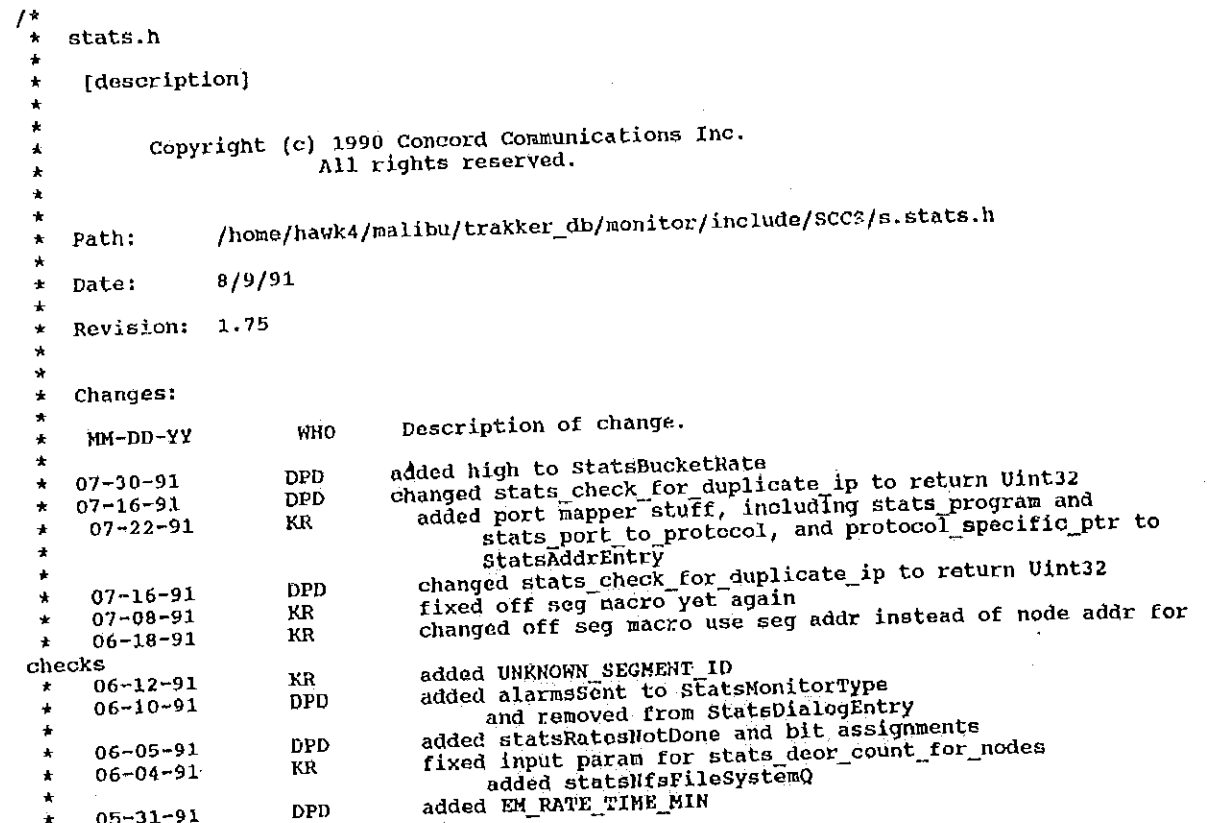

removed rpc stuff  $\mathbf{K}\mathbf{R}$ 05-31-91 added support for nfs changed EM RATE TIME to 60 seconds **DPD**  $05 - 31 - 91$ added state\_check\_for\_duplicate\_ip import **DPD**  $05 - 28 - 91$ added inports for non-opaque addr pair routines  $05 - 16 - 91$ DPD DPD added StatsRpc and Nfs queues  $05 - 15 - 91$ added imports for statscetSegMostActiveO and KR  $05 - 10 - 91$ **DPD**  $04 - 29 - 51$ statsGetAddrMostActiveO removed stats mib macros and replaced with routines<br>added STATS DLL NODE and STATS IP NODE<br>added stats moniching dropped macro<br>added stats moniching accounts which contracts **DPD**  $04 - 26 - 91$  $\bullet$ DPD  $04 - 23 - 91$ removed UNIX conditional around parse control **DPD**  $04 - 12 - 91$ added UNIX conditional around parse control  $\rm KR$  $03 - 28 - 91$ added state well known port declaration KR.  $03 - 26 - 91$ added startTime and lastTime to StatsAddrEntry KR  $03 - 20 - 91$ removed lastTime and startTime from StateDialogEntry  $\pm$ added stats update age timers added mySegmentid added socket maoros  $\star$ added statsTcpAddrQ and statsUdpAddrQ ÷ removed imports of stats\_dll\_get\_stats and **DPD**  $03 - 12 - 91$ Á stats ip get stats<br>\*  $\overline{0}$ 2-28-91 added monitor stats  $\mathbf{KR}$ added MAX\_LAYER\_PROTOCOLS added stats ptr to StatsDialogEntry<br>deleted MAX\_TCP\_HISTORY KR  $02 - 26 - 91$  $\Delta$ KR  $02 - 21 - 91$ added default parse control for addresses.<br>nodified getWibRatePerS to support low rates. DPD  $02 - 20 - 91$ **DPD**  $02 - 19 - 91$ removed low, low\_thid and sample period from all tables. **DPD**  $02 - 18 - 91$ added icmp queues, error codes DPD  $02 - 15 - 91$ moved D11 macros to stats d11.h and moved dialog, protocol, KR  $02 - 07 - 91$ and sorts for "most active" in DPD  $02 - 05 - 91$ fixed stats\_error macro added common macros, added prototyping, deleted unused KR  $01 - 31 - 91$  $\overline{\phantom{a}}$  $\mathbf{KR}$  $01 - 29 - 91$  $\star$ fixed bug in GetHacAddrIndexFromOid constants **DPD**  $01 - 28 - 91$ 

THE RESIDENCE OF PERSON

172

٦

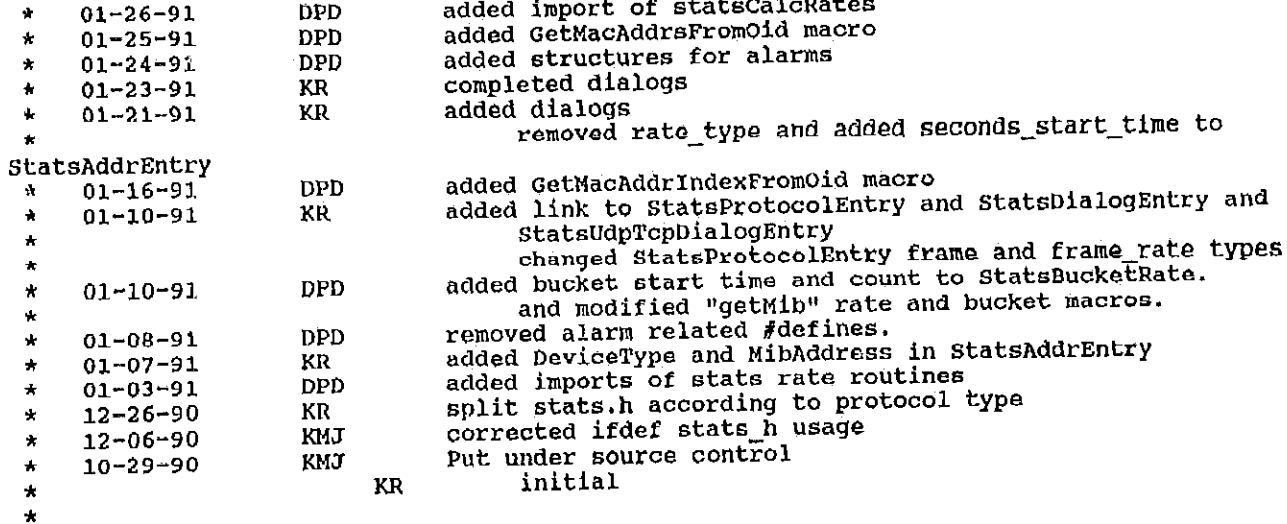

934 G

#ifndef stats\_h<br>#define stats\_h

 $\star$ /

**PARTIES AND ARRIVE** 

**DECEMBER** 

#include "cci\_std.h"<br>#include "address.h" #include "address.h"<br>#include "kuser.h"<br>#include "util.h"<br>#include "protocols.h"<br>#include "mib\_nonitor.h"<br>#include "mib\_nonitor.h"<br>#include "snmpd.h"<br>#include "alarms.h"

 $\sim$ 

173

The Markets Applicities

 $\mu_{\rm{max}} = 1$ 

Petitioners' EX1009 Page 186

**COL** 

#include "bsd43/sys/time.h" finclude "seg\_dflts.h" tinclude "node\_dflts.h" /\* Common Statistics Definitions \*/<br>#define UNKNOWN\_SEGMENT\_ID  $\overline{0}$ /\* Error codes for mon\_panic #define STATS\_PTRS\_NOT\_EQUAL 0  $\frac{1}{\pi}$  oip Definitions  $\star$  /  $\frac{1}{2}$ fdefine SEGMENT #define ADDRESS #define SEG END<br>#define ADDR END<br>#define NFS SEG END<br>#define NFS ADDR END  $\overline{\mathbf{5}}$  $\pmb{7}$  $\frac{1}{t}$  nfs \*/<br> $\frac{1}{t}$  nfs \*/ 6  $14$ /\* dll node request \*/ *P*define STATS DLL NODE<br>*P*define STATS IP NODE<br>Pdefine STATS NFS SERVER 3  $\left| \begin{array}{cc} & \text{if } \\ j \text{ is node request} \end{array} \right|$ <br>  $\left| \begin{array}{cc} & \text{if } \\ j \text{ is never request} \end{array} \right|$  $\mathbf 1$  $\overline{\mathbf{2}}$  $\begin{array}{c}\n\text{/* all layer request */}\n\text{/* ip layer request */}\n\text{/* icmp layer request */}\n\text{/* top layer request */}\n\text{/* up layer request */}\n\end{array}$ fdefine STATS DLL LAYER<br>Fdefine STATS IP LAYER<br>Fdefine STATS ICHP LAYER 3<br>Fdefine STATS TCP LAYER<br>Fdefine STATS UDP LAYER 1  $\bf 2$  $\pmb{4}$ 5

纅

174

Petitioners' EX1009 Page 187

臡

Ö.

وبالمنازع

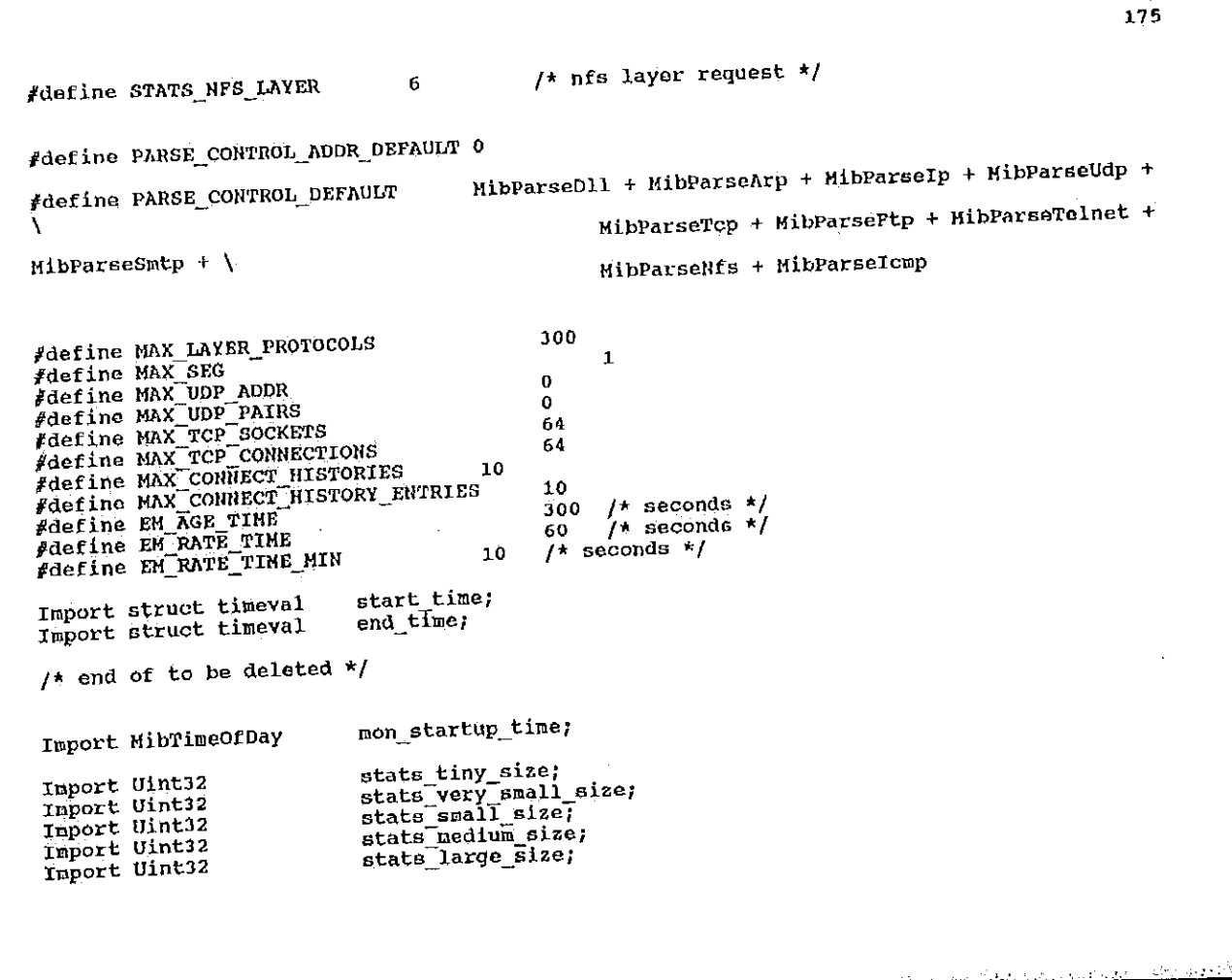

en.<br>E

Inport Uint32

**CARD LETTERS CAND** 

stats\_very\_large\_size;

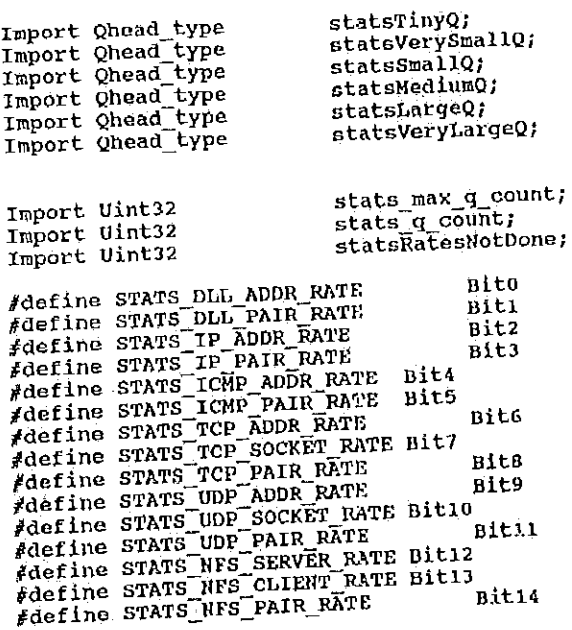

/\*<br>
\* Statistics Constants -/<br>#define STATS\_BUCKETS\_FER\_RATE<br>#define STATS\_BUCKET\_WIDTH

 $\frac{12}{300}$ 

176

 $1$ \* seconds \*/

#define STATS\_PROTOCOLS\_PER\_DIALOG  ${\bf 10}$  $\frac{1}{\ast}$  statistics Types  $\star$ \*/<br>typedef struct stats\_count32\_type  $\frac{1}{2}$ <br>Uint32<br>Uint32 count;<br>running\_count;<br>high\_thId; Uint32 uint32<br>istatsCount32; \* Statistics Types {<br>Uint32<br>Uint32 current; high; low; high thld; Uint $\frac{1}{2}$  countries are  $\frac{1}{2}$  countries.  $\mathbb{R}$  running  $\mathbb{R}$  running  $\mathbb{R}$  running  $\mathbb{R}$  running  $\mathbb{R}$  running  $\mathbb{R}$  running  $\mathbb{R}$  running  $\mathbb{R}$  running  $\mathbb{R}$  running  $\mathbb{R}$  running  $\mathbb{R}$  running  $\mathbb{R}$  running  $\mathbb{R}$  running Uint $\frac{1}{2}$  high final  $\frac{1}{2}$  high final  $\frac{1}{2}$ } Stat5Count32;  $\frac{1}{2}$ uint32 current; high; Uint32<br>Uint32  $10W$ uint32<br>} statsAverageMeter;<br>} statsAverageMeter; Uint $3$  high;  $\frac{1}{2}$  high;  $\frac{1}{2}$  high;  $\frac{1}{2}$  high;  $\frac{1}{2}$ Uintaz low; and the second control of the second control of the second control of the second control of the second control of the second control of the second control of the second control of the second control of the seco } Btatsfieter; typedef struct stats\_percent\_type {<br>uint32 current;<br>uint32 high; Uint32<br>Uint32 low; Uint $32$  high;  $12$  high;  $12$ 

Uintary and the second control of the second control of the second control of the second control of the second control of the second control of the second control of the second control of the second control of the second c Uint $32$  high  $12$  high  $12$ } statsnveragefleter;

typadef struct atats\_percent\_type {

178 high\_thld; Uint32 } StatsPercent; typedef struct stats\_rate\_value ₹ count; Uint32 time; Uint32 } StatsRateValue; typedef struct stats\_rolling\_rate\_type e statsPerc's statsPerc's statsPerc's statsPerc's statsPerc's statsPerc's statsPerc StatsRateValue current; StatsRateValue high;<br>StatsRateValue low;<br>Uint32 high\_thld;  $\mathbb{R}$  counts:  $\mathbb{R}$  $count;$ type; Uint32 time; the control of the control of the control of the control of the control of the control of the con } StatsRollingRate; } statsnatevalue;  $t$ ypedef StatsRollin $t$ state cypedia current; current; current; current; current; current; current; current; current; current; current; current; current; current; current; current; current; current; current; current; current; current; current; c StatsRateVa1ue high; Statskatevalue low;  $U_{\text{2}}$   $U_{\text{2}}$   $/$ \* 12 5-min count buckets \*/  $\frac{1}{\text{Uint32}}$  $/*$  partial count } statskollingkate; count; Uint32 /\* start time for the over the bucket  $*/$ <br>uint32<br>count  $*/$ <br>statsRateValue high; bucket\_time; /\* high rate over the current bucket \*/ ! Uint32<br>2 india<br>Bucketsmane maxArate over the bucketfliction of the bucketfliction  $\mathcal{L}_{\mathcal{A}}$  is the bucketfliction of the form for the form for the form count if  $S$  if  $S$  if  $S$  if  $S$  if  $S$  if  $S$  if  $S$  if  $S$  if  $S$  if  $S$  if  $S$  if  $S$  if  $S$  if  $S$  if  $S$  if  $S$  if  $S$  if  $S$  if  $S$  if  $S$  if  $S$  if  $S$  if  $S$  if  $S$  if  $S$  if  $S$  if  $S$  if  $S$  if  $S$  if  $S$  if  $S$ 

buéket tidak di kacamatan

 $\ddot{\phantom{a}}$ 

解視 179 ) StatsBucketRate;  $\frac{1}{\pi}$  Address Table Entry \* Portions of this type are set from the MibParseControl type typedef struct stats\_addr\_entry\_type {  $\star$ link; FBQentry\_type thash\_link;<br>struct stats\_addr\_entry\_type \*hash\_link; address; MibAddress flags: Uint32 type; MibDeviceType parse\_control; Uint32 em\_control; seconds\_start\_time;<br>startTime; Uint32 Uint32 Uint32 lastTime; Uint32 \*protocol\_specific\_ptr; /\* Used by ip for Ulnt32 Uint<sub>32</sub> port mappings \*/<br>} StatsAddrEntry; \* Values for en\_control field of StatsAddrEntry  $\prime^*$  $\ast I$ *"!*<br>#define STATS\_RATE\_10S<br>#define STATS\_RATE\_HOUR<br>#define STATS\_RATE\_HOUR Bit0 **Bit1** Bit2 \* Structures used in alarm processing  $\star$ typedef struct { Ö. 45 

```
value;
                                       StatsCount32
                               } AlarmCount32;
                               typedef struct {<br>StatsRollingRate
                                                                            value;
                               } AlarmRollingRate;
                               typedef struct {
                                                                                     length;
                                        Uint32
                                                                            data[MAX_ALARM_DATA];
                                        Byte
                               } AlarmUserData;
                               /*<br>
* Protocol entry definitions<br>
*/<br>
typedef struct stats_protocol_entry_type
} A1armRo11ingRate;
                                         struct stats_protocol_entry_type<br>Uint32
                                                                                                       *linkprotocol;
                                                                                                                frames;
                                         StatsCount32
                                                                                                                frameRate;
                                         StatsRatePerS
                                         StatsRaterero<br>} StatsProtocolEntry;
  * Protocol entry definitions
\frac{1}{2} \frac{1}{2} \frac{1}{2} \frac{1}{2} \frac{1}{2} \frac{1}{2} \frac{1}{2} \frac{1}{2} \frac{1}{2} \frac{1}{2} \frac{1}{2} \frac{1}{2} \frac{1}{2} \frac{1}{2} \frac{1}{2} \frac{1}{2} \frac{1}{2} \frac{1}{2} \frac{1}{2} \frac{1}{2} \frac{1}{2} \frac{1}{2} typedef struct stats_transport_type {<br>
uint32 ' initiator;<br>
uint32 ' protocol;<br>
uint32 ' protocol;<br>
uint32 ' protocol;
                                          Uint32
                                                                                      addr1_window;
                                          Uint32
                                          Uint32
                                                                                       state* Dialug entry definitions
```
StatsCount322 (2020) and 22 (2020) and 22 (2020) } Alarmcountaz; typedef structure  $\mathcal{L}$ 

} A1armUserData;

\*/

ft

\*1

typndef stats<br>typidatorg uint32 lnxtiatorg Uint32 lnxtiatorg Uint32 connectionfletries;<br>typidatorg Uint32 connectionfletries;

Uintaz transportfrutocol; Uintaz applicationProtocol; Uintaz addrenovia; un taz addrenovia; un taz addrenovia;<br>Protocol; un taz addrenovia; un taz addrenovia; un taz addrenovia; un taz addrenovia; un taz addrenovia; un ta

typedef %truct {  $\sim$ 

180

X. e.<br>Kabupatèn 勶 181 closeReason; Uint32 \*state\_ptr; Uint32 y\_ntsz<br>} StatsTransportType; typedef struct stats\_dialog\_entry\_type protocolEntries;<br>protocols(STATS\_PROTOCOLS\_PER\_DIALOG); u<br>Uint32 Uint32 packets; StatsCount32<br>StatsRatePerS packetRate; Uint322 bytes; %tatsCount32<br>\$tatsRatePerS byteRate; Uint 32 errors; } StatsTransportType; errorRate; fragments; statsCount32<br>StatsRatePerS fragmentRate: typedef structure statswitch stats with the structure stats with the structure stats with the structure stats statsRaterers<br>statsCount12 cexatRate;<br>rexatRate; {Uint32 StatsRatePerS flowCtrls; Uint323 StatsCount32<br>StatsRatePerS flowctrinate; Statiscountazione di controlle di controlle di controlle di controlle di controlle di controlle di controlle d<br>Statiscountazione di controlle di controlle di controlle di controlle di controlle di controlle di controlle d aterers<br>ransportTyp transport; statsRateParS Statscounts bytenate; errors; StatsPerson Statscountflz errorflute; Statsflate Statscountflatscountflatscount uct dialog\_i.<br>ru tynė StatsRatePerS FBQentry\_type<br>statsAddrEntry \*dialog\_addr\_ptr; Statscountazione della contrattazione dell' StatsRatePerS ...<br>EnialogLii StatsCaunt322 StatsRatePerS statsTransportType in the control of the control of the control of the control of the control of the control of the control of the control of the control of the control of the control of the control of the control of the c \* Monitor Statistics<br>\*/ edef structure different structure different structure different structure different structure different structure.<br>In the structure different structure different structure different structure different structure different Ffeld the second control of the second control of the second control of the second control of the second control of the second control of the second control of the second control of the second control of the second control 5tatSAdd§Entry  $S_{\rm{S}}$  Statisbialog in the set of  $S_{\rm{S}}$ <u>tera Milita</u>  $\mathbf{H} = \mathbf{H} \mathbf{H} + \mathbf{H} \mathbf{H}$ 

tYP

;\*

\*1

typedef struct stats\_monitor\_type chipDropped;<br>chipDroppedRate; statsCount32 **StatsRatePerS** dllDropped; StatsCount32 dllDroppedRate; StatsRatePerS ipDropped; StatsCount32 ipDroppedRate;<br>icmpDropped; StatsRatePerS StatsCount32 icmpDroppedRate; **StatsRatePerS** tcppropped; statsCount32<br>StatsRatePerS<br>StatsCount32 teppropped, udpDroppedRate; StatsRatePerS State Harvard Control and arpDropped; statsCount32 Statscountaz arpDroppedRate; statsRatePers nfsDropped: Stat5RatePers Statscountsz StatsCount32 nisDroppedRate; statsRatePerS States (States States) dbProblem; StatsCount32<br>StatsCount32 Statscountjz cpuUtilization; StatsBarrer and Control and duscounter<br>tatsCount32 memoryUtilization; discarded Alarms; 5tatsCount32 statsCount32 StatsBarrer and Control and alarmsSent; StatsCount32 Stutscountaz ) StatsMonitorType; statsRateP&rs Statscounts and the counts States Rate Persons and Statscountaz statsRatéPers se structures d<br>F struct { Statacountaz val(MIB\_MAX\_MOST\_ACTIVE);  $\begin{array}{c}\n\text{Unit32} \\
\text{Count}\_1\n\end{array}$ Statistics of the county  $m_{\rm m}$ Statistics and the countries Statscounts and the counts typedef struct { val [MIB\_MAX\_MOST\_ACTIVE]; Statscountsz  $\int \frac{\sinh 32}{\sinh 32}$ typedef struct { /\* These structures are used by the Hostkctive

 $\mathcal{N}$  and  $\mathcal{N}$  are  $\mathcal{N}$  and  $\mathcal{N}$  and  $\mathcal{N}$ 

typedef structure

typedia structure ( Uint

Uint322

typedef struct {

 $\sim$  1.

 $\sim$ 

182

```
StatsAddrEntry *addr{HIB_MAX_MOST_ACTIVE};
} Addr_;
typedef struct stats_well_known_ports_type {
                             \overline{\text{count}}port[WELL_KNOWN_PORTS_COUNT];
       U1n<sub>2</sub>Uint32
        } StatsWellKnownPorts;
typedef struct stats_programs_entry_type {
                             program number;
        Uint32
        Uint32
                              protocol;
        Uint32
        } StatsProgramEntry;
typedef struct stats programs type {
                                             count;
        Uint32
                                     entry[PROGRAM_COUNT];
        StatsProgramEntry
        } StatsPrograms;
 /*<br>* Global Routines
                                             stats_init ();<br>stats_allocate (Uint32);
  \star/
 Import Uint32
                                             stats_ationate (0,000)//<br>stats_lookup_protocol (Qhead_type *, Uint32);<br>*stats_lookup_protocol (Qhead_type *, Uint32);<br>*stats_get_protocol (Qhead_type *, Uint32);<br>stats_save_protocol_in_dialog (StatsDialogEntry *,
 Import PQentry_type
 Import void
 Import StatsProtocolEntry<br>Import StatsProtocolEntry
                                             stats_well_known_port (Uint32);<br>stats_program (Uint32, Uint32);<br>stats_port_to_protocol (StatsAddrEntry *, Uint32, Uint32);
 Import void
 Uint32) ;
 Import Bool
 Import Uint32<br>Import Uint32
                                                     (StatsCount32 *, StatsRollingRate *,
                                                     statsAddrEntry *, Uint32, Uint32, Byte *);<br>(statsCount32 *, StatsRollingRate *,
  Import void stats_count
                                                              statsAddrEntry *, Uint32, Uint32, Byte *);
  Import void stats_decr
```
음속

Petitioners' EX1009 Page 196

Import void stats\_count\_bytes (StatsCount32 \*, StatsRollingRate \*, Uint32, StatsAddrEntry \*, Vint32, Uint32, Byte \*); statsRates (Uint32); Rates (UINC32);<br>statsCalcRates(StatsRatePerS \*, StatsBucketRate \* Import void Uint32, StatsAddrEntry \*, Uint32, Import void Uint32, AlarmUserData \*);<br>
Import void statsBubble (Count \*, Tine \*, Addr \*, Uint32);<br>
Import void statsSort (Uint32, Uint32, StatsAddrEntry \*,<br>
Import VarBind \*statsGetDialogsQ (OID \*, StatsAddrEntry \*, Uint32);<br>
\*statsGe Uint32, Import void  $Uint32$ ; statsRates (Uint32); uint32, Statsbeetteweer<br>Listenate \*, Uint32, StatsbeetErate \*, Uint32, Stats Import VarBind Import VarBind  $U_{\text{B}}$  $\downarrow$   $\downarrow$   $\downarrow$   $\downarrow$   $\downarrow$   $\uparrow$   $\uparrow$ Import VarBind  $\star$ make  $\overline{v}$  from rate (OID  $\star$ , StatsRateV Import VarBind  $\sum_{n=1}^{\infty}$  (original  $\sum_{n=1}^{\infty}$  ) and  $\sum_{n=1}^{\infty}$  $\star$ ); Import void  $\frac{1}{2}$  (construction  $\frac{1}{2}$  );  $\frac{1}{2}$  (construction  $\frac{1}{2}$ );  $\frac{1}{2}$  (construction  $\frac{1}{2}$ );  $\frac{1}{2}$ Import void  $\frac{1}{2}$ stat5GetHostatePerS(StatsRatePerS Import void<br>Import void statsGetMibCountRate (StatsCount32 \*, MibCount32 \* \* 5tatsRatePerS<br>HibRatePerS \*); \*makePerS \*);<br>statsGetMibShortCountRate (StatsCount32 \*,<br>HibShortCount32 \*, Import void StatsRatePerS \*,

statscetflibshortcountkate (StatsCount32 Hibshortcountaz \*, \*,

Import void Import void Uintaz,

Import void Import void Import VarBind

uintaz); Import Varflind Import Varflind Import Varnind Import varnind  $\frac{1}{2}$ 

Import void Import void Import void Import void

Import void

<u>a bathay na mga tagang na mga tagang ng mga tagang ng mga tagang ng mga tagang ng mga tagang ng mga tagang ng </u>

104

**MibShortRatePerS** 

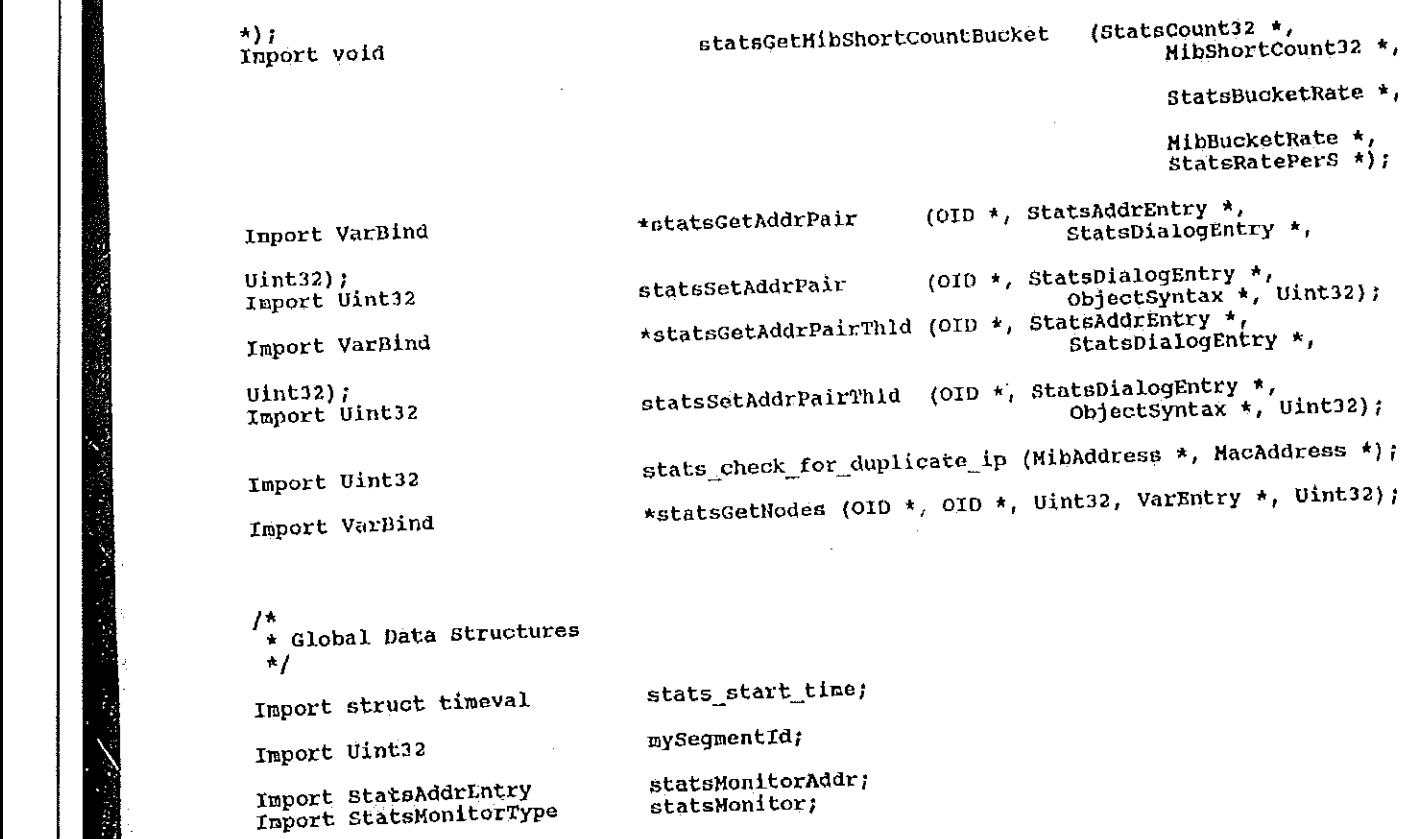

Import Uint32

\* Global Data Structures

W.

Import Uintaz mySegmentId;

Import statsHonitorType and the statsHonitorType and

Import structure;<br>Import structure; the structure; times structure; the state state structure; the structure; the structure; the

Import Statahddrnntry statsnonitorhddr; statsflonitor;

Petitioners' EX1009 Page 198

▓

Ą

statsDl1SegQ; Import FBOhead type statsIpSegQ; Import FBQhead type<br>Import FBQhead type statsIcmpSego; statsUdpSeqQ; Import FBQhead\_type<br>Import FBQhead\_type<br>Import FBQhead\_type statsTcpSegQ) statsNfsSegQ; Import FBQhead type statsMacAddrQ; Import FBQhead type<br>Import FBQhead type<br>Import FBQhead type statsIpAddrQ; statsIcmpAddrQ; statsUdpAddrQ; Import FBQhead\_type<br>Import FBQhead\_type<br>Import FBQhead\_type<br>Import FBQhead\_type<br>Import FBQhead\_type<br>Import FBQhead\_type statsTcpAddrQ; statsMfsClientQ; statsUdpSocketQ; statsTopSocketQ7 statsNfsServerQ; statsDllDialogQ; Import FBQhead\_type<br>Import FBQhead\_type<br>Import FBQhead\_type<br>Import F8Qhead\_type<br>Import F8Qhead\_type<br>Import FaQhead\_type<br>Import Fiohead\_type<br>Import HibMadress<br>Import HibMadeDefau<br>Import FaQhead Chan<br>Import Framewhole statsIpDialogQ; statsIcmpDialogQ; statsudpplalogQ; statsucport statsMfsDialogQ; statsMfsFileSystemQ; Import PaQhead\_type<br>Import FibAddress<br>Import Fnaigned Char statsDfltAddr; \*statsOctetPtr; mibSegDefaults; Import MibSeqmentDefaults<br>Import MibNedeDefaults<br>Import VarBind mibNodeDefaults; \*statsVbPtr; monitor\_gmt;<br>monitor\_ticks; Import PBQhead\_type

Import struct tm<br>Import struct timeval

Import Variation of the Variation of the Variation of the Variation of the Variation of the Variation of the V

Import iibhddress atatsDf1tAddr; Import unsigned char \*stats0ctetPEr; Import Hihsegmantbofaults mibsegnefaults: mibflodenefaults;

Import structure that the structure of the structure of the structure of the structure of the structure of the<br>Import structure of the structure of the structure of the structure of the structure of the structure of the s

Import Hibfiodenefaults

医学家

Import struct timaval

Petitioners' EX1009 Page 199

W.

statsWellKnownPorts; Import StatsWellKnownPorts statsPrograms; Import StatsPrograms /\*<br>\* Statistics Macros  $\star$ /  $/* min * /$  $\frac{1}{4}$ define min(x, y) \<br>x < y ? x : y  $1 + + +$ \* Common macros for updating statistics  $\star$  $\frac{1}{k}$  Macro to hit the age timer in each address structure fdefine stats\_update\_age\_tiners \ if (this seg\_addr\_ptr <sup>1=</sup> NULL) \<br>this seg\_addr\_ptr->lastTime = stats\_start\_time.tv\_sec; \<br>if (src\_seg\_addr\_ptr i= NULL) \<br>if (src\_seg\_addr\_ptr i= NULL) \  $\{\lambda$ ir (src\_seg\_addr\_ptr != NULL) \<br>
src\_seg\_addr\_ptr ->lastTime = stats\_start\_time.tv\_sec; \<br>
if (dst\_seg\_addr\_ptr != NULL) \<br>
dst\_seg\_addr\_ptr != NULL) \<br>
if (src\_node\_addr\_ptr != NULL) \<br>
orc\_node\_addr\_ptr != NULL) \<br>
if (d If (ust node addr\_ptr == nobe) \<br>dst node addr\_ptr->lastTime = stats\_start\_time.tv\_sec; \<br>if (dialog\_addr\_ptr != NULL) \<br>dialog\_addr\_ptr->lastTime = stats\_start\_time.tv\_sec; \  $\mathbf{r}$ 

<u> The Communication of the Communication of the Communication of the Communication of the Communication of the Communication of the Communication of the Communication of the Communication of the Communication of the Commun</u>

187

Petitioners' EX1009 Page 200

M

```
#define stats_update_socket_age_timers \
       if (src_socket_addr_ptr 1= NULL) \<br>src_socket_addr_ptr->lastTime = stats_start_time.tv_sec; \<br>if (dst_socket_addr_ptr 1= NULL) \<br>if (dst_socket_addr_ptr 1 Nectmine = stats start time.tv_sec; \
\{\setminusdst_socket_addr_ptr->lastTime = stats_start_time.tv_sec; \
\,* Macro for setting the 10 second sample rate indicator used by the event
7*
 * handger. On seeing this set, the event manager calculates rates for
 * statistics in the structure.
 \star.
#define stats_set_rate_10s \
        if ( (src_node_addr_ptr != NULL) && (src_node_stats_ptr != NULL) ) \
\{ \}\begin{cases} \n\end{cases} (src_node_addr_ptr->em_control & STATS_RATE_10S) == 0) \
                      src_node_addr_ptr->em_control += STATS_RATE_10S; \<br>erc_node_addr_ptr->seconds_start_time = stats_start_time.tv_sec; \
                       \mathbf{H}if ((dst_node_addr_ptr != NULL) && (dst_node_stats_ptr != NULL) ) \
               i ((dst_node_addr_ptr->em_control & STATS_RATE_10S) == 0) \
                       dst_node_addr_ptr->em_control += STATS_RATE_10S; \<br>dst_node_addr_ptr->seconds_start_time = stats_start_time.tv_sec; \
                       \overline{1}if ((this_seq_addr_ptr i= NULL) && (this_seq_stats_ptr i= NULL) ) \
                \begin{array}{c} \{ \ \lambda \\ \text{if} \ \end{array} ((this_seq_addr_ptr->em_control & STATS_RATE_10S) == 0) \
                       \left\{ \begin{array}{c} \end{array} \right\}
```
188

Œ,

this seg\_addr\_ptr->em\_control += STATS\_RATE\_10S; \ this seg\_addr\_ptr->seconds\_start\_time = stats\_start\_time.tv\_sec; \  $\mathcal{Y}$ if ( (dst\_seg\_addr\_ptr != NULL) && \<br>
(dst\_seg\_stats\_ptr != NULL) && \<br>
(dst\_seg\_addr\_ptr != this\_seg\_addr\_ptr) ) \ if  $((dst_seg_saddr_ptr \rightarrow em_control \; t \; STRTS_RATE_10S) == 0)$ dst\_seg\_addr\_ptr->en\_control += STATS\_RATE\_10S; \<br>dst\_seg\_addr\_ptr->seconds\_start\_time = stats\_start\_time.tv\_sec; \<br>\\\  $\mathcal{Y}$ if ( $\frac{1}{\sqrt{2}}$  and  $\frac{1}{\sqrt{2}}$  and  $\frac{1}{\sqrt{2}}$  and  $\frac{1}{\sqrt{2}}$  and  $\frac{1}{\sqrt{2}}$  and  $\frac{1}{\sqrt{2}}$  and  $\frac{1}{\sqrt{2}}$  and  $\frac{1}{\sqrt{2}}$  and  $\frac{1}{\sqrt{2}}$  and  $\frac{1}{\sqrt{2}}$  and  $\frac{1}{\sqrt{2}}$  and  $\frac{1}{\sqrt{2}}$  and  $\frac{1}{\sqrt{2}}$  (src\_seg\_addr\_ptr )= this\_seg\_addr\_ptr) ) \  $\begin{pmatrix} \ 1 & 0 \\ 0 & 1 \end{pmatrix}$  (src\_seg\_addr\_ptr->em\_control & STATS\_RATE\_10S) == 0) \ brc\_seg\_addr\_ptr->em\_control += STATS\_RATE\_10S; \<br>src\_seg\_addr\_ptr->seconds\_start\_time = stats\_start\_time.tv\_sec; \  $\mathcal{V}$ if (  $\ddot{\text{dialog\_addr\_ptr}}$  != NULL) && (dialog\_stats\_ptr != NULL) ) \  $\lambda$  (dialog\_addr\_ptr->em\_control & STATS\_RATE\_10S) == 0 ) \  $\mathbf{H}^{\top}$ dialog\_addr\_ptr->em\_control += STATS\_RATE\_10S; \<br>dialog\_addr\_ptr->seconds\_start\_time = stats\_start\_time.tv\_sec; \  $\mathcal{Y}$  $\mathcal{F}$  $\mathbf{r}$ fdefine stats\_set\_socket\_rate\_10s \  $\alpha$ 

189

190 if ( (src\_socket\_addr\_ptr != NULL) && (src\_socket\_stats\_ptr != NULL) ) \  $\left\{\begin{array}{l} \left( \text{arc\_socket\_addr\_ptr\rightarrow em\_conv: \circ }\right) \text{ is stars\_RATE\_10S} \end{array}\right\} = 0$ srd\_socket\_addr\_ptr->em\_control += \$TATS\_RATE\_10S; \<br>srd\_socket\_addr\_ptr->seconds\_start\_time = stats\_start\_time.tv\_sec; \<br>\\  $\rightarrow$   $\sqrt{ }$ if (  $(\text{dst\_socket\_addr\_ptr} \mid = \text{NULL})$  &&  $(\text{dst\_socket\_stats\_ptr} \mid = \text{NULL})$  ) \  $\text{if } ( \text{dist\_socket\_addr\_ptr \texttt{>em\_control} \& STATS\_RATE\_10S } \cong 0 )$ dst\_socket\_addr\_ptr->en\_control += STATS\_RATE\_10S; \<br>dst\_socket\_addr\_ptr->seconds\_start\_tine = stats\_start\_time.tv\_sec; \  $\mathcal{Y}$  $\mathcal{Y}$ ł /\* Macro to update rcv statistics for a node #define stats\_for\_rcv\_node(rcvStat, rcvStatRate, NODE, ALARM, ALARM\_DATA\_PTR) \ if (dst\_node\_stats\_ptr != NULL) \<br>stats\_count (&dst\_node\_stats\_ptr->rcvStat, &dst\_node\_stats\_ptr->rcvStatRate, \<br>dst\_node\_addr\_ptr, NODE, ALARM, ALARM\_PTR); \  $\langle \ \rangle$  $\mathbf{I}$  $\star$  Macro to update xmt statistics for a node  $^{\prime}$  $f$ define stats\_for\_xmt\_node(xmtStat, xmtStatRate, NODE, ALARM, ALARM\_DATA\_PTR) \ if  $(\text{src\_node\_stats\_ptr} \models \text{NULL})$  $\left\{ \Delta \right\}$ 

191 stats\_count (&src\_node\_stats\_ptr->xmtStat, &src\_node\_stats\_ptr->xmtStatRate, \<br>src\_node\_addr\_ptr, NODE, ALARM, ALARM\_DATA\_PTR); \  $\mathcal{Y}$ /\* Macro to update rov byte statistics for a node #define stats\_rcv\_bytes\_for\_node(byte\_count, rcvStat, rcvStatRate, NODE, ALARM, ALARM DATA\_PTR) \ if (dst\_node\_stats\_ptr != NUIL) \<br>stats\_count\_bytes (&dst\_node\_stats\_ptr->rcvStat, \  $\left\{ \right.$ www.composition.com/ www.composition.com/ dst\_node\_addr\_ptr,\ HODE, ALARM, ALARM\_DATA\_PTR) ; \  $\pmb{\}}$ /\* Macro to update xmt byte statistics for a node r/<br>#define stats\_xmt\_bytes\_for\_node(byte\_count, xmtStat, xmtStatRate, NODE, ALARM,<br>ALARM\_DATA\_PRR) \ if (src\_node\_stats\_ptr != NULL) \<br>if (src\_node\_stats\_ptr l= NULL) \<br>stats\_count\_bytes (&src\_node\_stats\_ptr->xmtStatRate, byte\_count,  $\left\{ \begin{array}{c} \lambda \\ \end{array} \right\}$  $src\_node\_addr\_ptr, \ \ \ \ \$ NODE, ALARM, ALARM\_DATA\_PTR); \  $\mathbf{I}$  $\frac{1}{x}$  Macro to update the same statistic for both nodes Jefine stats\_for\_nodes(stat, statRate, NODE, ALARM, ALARM\_DATA\_PTR) \ 3383

192 if (src\_node\_stats\_ptr != NULL) \<br>stats\_count (esrc\_node\_stats\_ptr->stat, &src\_node\_stats\_ptr->statRate, \<br>src\_node\_addr\_ptr, NODE, ALARM, ALARM\_DATA\_PTR); \<br>1f (dst\_node\_stats\_note\_stat\_node\_stats\_node\_statRate, \  $\left\{ \begin{array}{c} \lambda \\ \lambda \end{array} \right\}$  $\mathbf{I}$ /\* Macro to increment a node statistic with no rate fdefine stats\_count\_for\_nodes(stat, NODE, ALARM, ALARM\_DATA\_PTR) \ if (src\_node\_stats\_ptr != RULL) \<br>
stats\_count (&src\_node\_stats\_ptr->stat, RULL, \<br>
src\_node\_stats\_ptr, RODE, ALARM, ALARM\_DATA\_PTR); \<br>
if (dst\_node\_stats\_ptr != NULL) \<br>
stats\_count (&dst\_node\_stats\_ptr->stat, RULL, \<br>
d  $\left\langle \right\rangle$  $\mathbf{\hat{j}}$ /\* Macro to decrement a node statistic with no rate #define stats\_decr\_count\_for\_nodes(stat, NODE, ALARM, ALARM\_DATA\_PTR) \ if (src\_node\_stats\_ptr 1= NULL) \<br>stats\_decr (&src\_node\_stats\_ptr->stat, NULL, \<br>stats\_decr (&src\_node\_addr\_ptr, NODE, ALARM, ALARM\_DATA\_PTR); \  $\left( \begin{array}{c} \lambda \\ \lambda \end{array} \right)$ if (dst\_node\_stats\_ptr I= NULL) \<br>stats\_decr (&dst\_node\_stats\_ptr->stat, NULL, \<br>dst\_node\_stats\_ptr, NODE, ALARM, ALARM\_DATA\_PTR); \ J **REALIST MANAGE** 

æ,

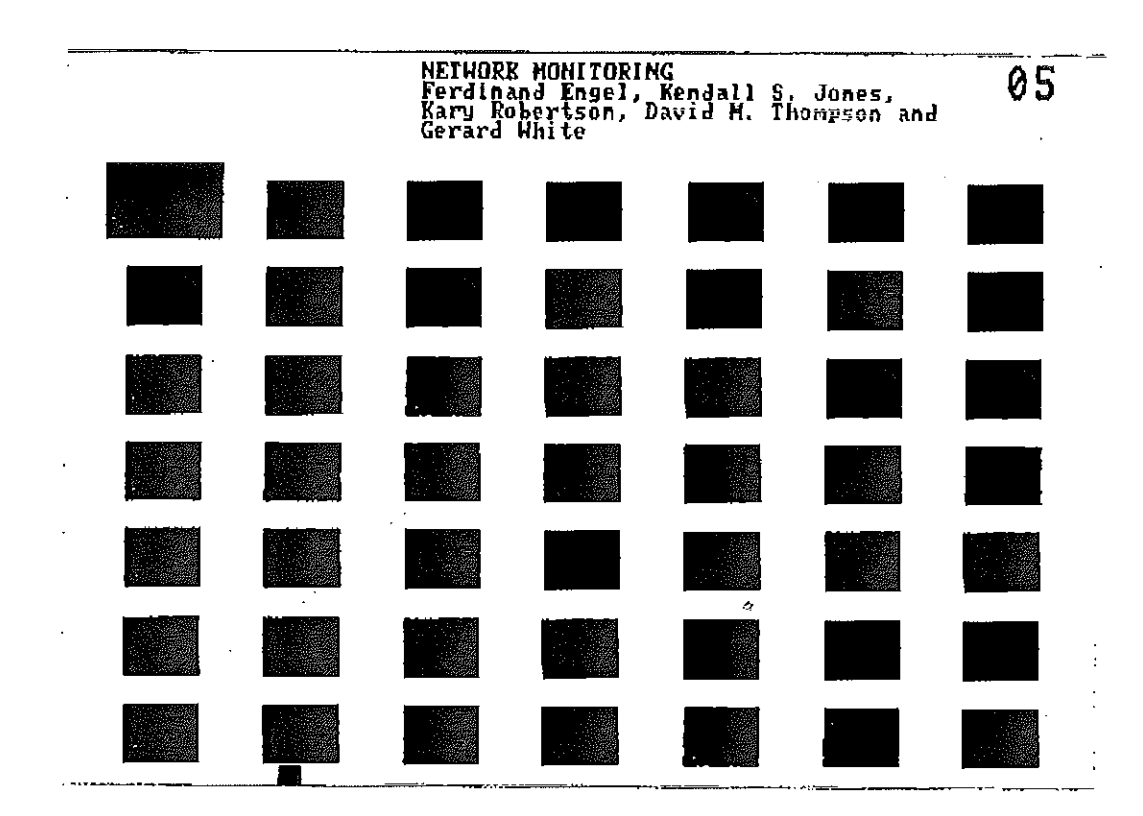

 $\ddot{\phantom{a}}$ 

 $\epsilon$ 

l,

 $\hat{\vec{z}}$ 

 $\ddot{\phantom{a}}$ 

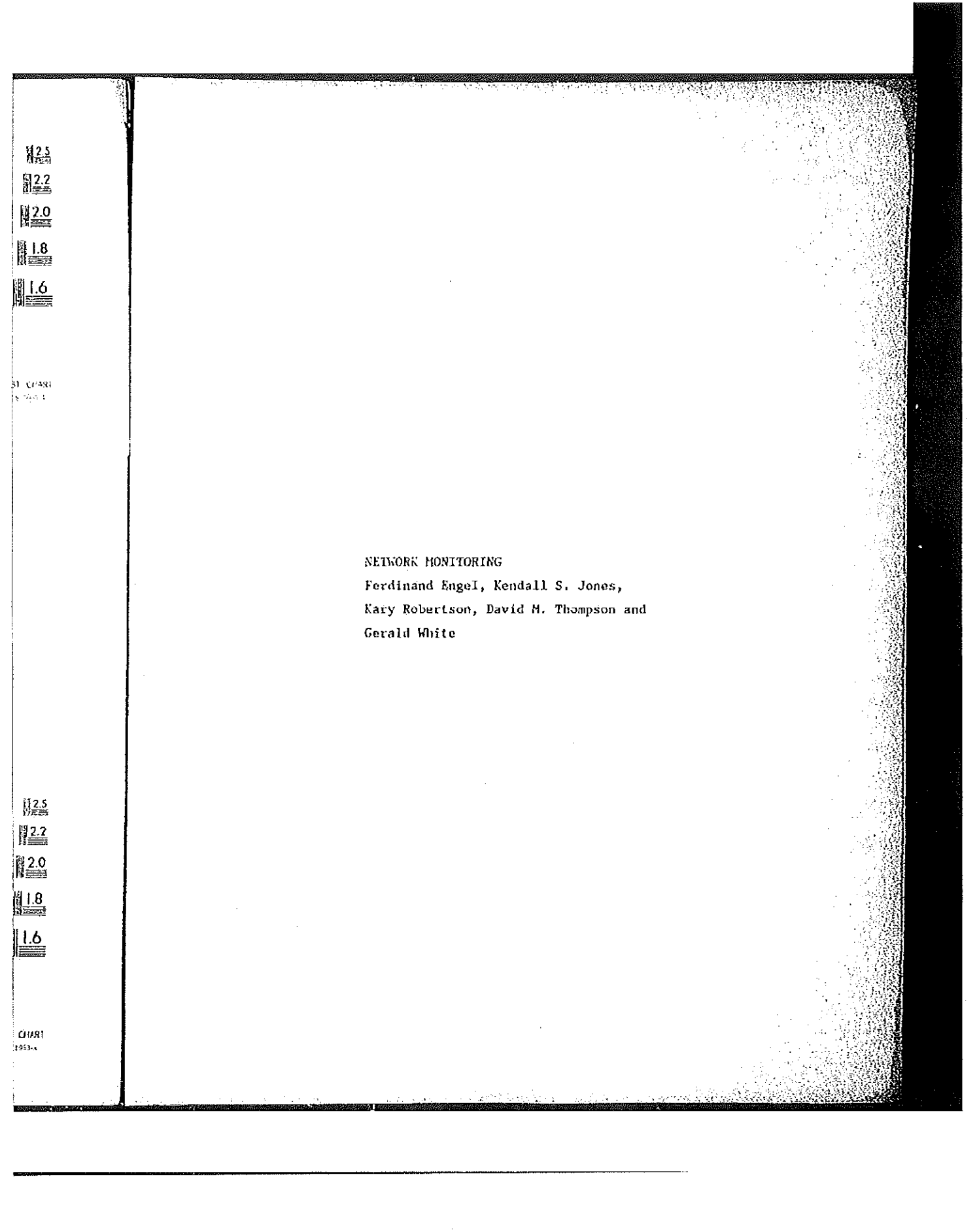

/\*<br>\* Macro to update the same byte statistic for both nodes<br>\*/ fdefine stats bytes for nodes(byte count, stat, statRate, NODE, ALARM, ALARM DATA PTR) \  $\left\{ \right.$ if (src node stats ptr  $!=$  NULL) \ stats\_count\_bytes (&src\_node\_stats\_ptr->stat, &src\_node\_stats\_ptr->statRate, byte\_count,\ sxc\_node\_addr\_ptr, NODE, ALARM, ALARM\_DATA\_PTR); \<br>if (dst\_node\_stats\_ptr != NULL) \<br>etats\_count\_bytes(&dst\_node\_stats\_ptr->stat, &dst\_node\_stats\_ptr->statRate, byte count, \ dst\_node\_addr\_ptr, NODE, ALARM, ALARM\_DATA\_PTR); \ fidefine 5tats<br>5tat, 5tat, 5tat, 5tat, 5tat, 5tat, 5tat, 5tat, 5tat, 5tat, 5tat, 5tat, 5tat, 5tat, 5tat, 5tat, 5tat, 5tat, 5<br>2tat, 5tat, 5tat, 5tat, 5tat, 5tat, 5tat, 5tat, 5tat, 5tat, 5tat, 5tat, 5tat, 5tat, 5tat, 5tat, 5 if  $\mathbb{R}^n$  (srcfinodefistation)  $\mathbb{R}^n$  (srcfinodefistation)  $\mathbb{R}^n$  $s$  data rev statistics for a socket  $\mathbf{u}$   $\mathbf{v}$   $\mathbf{v}$   $\mathbf{$ fdefine stats\_for\_rcv\_socket(rcvStat, rcvStatRate, SOCKET, ALARM, ALARM\_DATA\_PTR) \ ddst\_socket\_stats\_ptr != NULL) \<br>dif (dst\_socket\_stats\_count (&dst\_socket\_stats\_ptr->rcvStat, &dst\_socket\_stats\_ptr->rcvStatRate, dst\_socket\_addr\_ptr, SOCKET, ALARM, ALARM\_DATA\_PTR); \ \* Hacro to update rcv statistics for <sup>a</sup> socket  $f(x) = x$ <br> $\frac{1}{2}$   $\frac{1}{2}$   $\frac$ if  $\mathcal{L}$  is a set of  $\mathcal{L}$  . The statistical statistic statistic statistic statistic statistic statistic  $\begin{cases} \n\lambda & \text{if (src_scoreket}_\text{stack}_\text{ptr} := \text{NULL})\n\end{cases}$ 

fa

/1-

 $\mathbf{I}$ 

 $\mathbf{I}$ 

bytemcount,

byte\_count \

."\* .

<sup>a</sup> Macro to update xmt statistics for <sup>a</sup> socket

 $\frac{1}{\sqrt{2\pi}}$ 

193

194 stats\_count (&src\_socket\_stats\_ptr->xmtStat, &src\_socket\_stats\_ptr->xmtStatRate, ١ src\_socket\_addr\_ptr, SOCKET, ALARM, ALARM\_DATA\_PTR); \  $\mathcal{Y}$ /\*<br>
\* Macro to update rcv byte statistics for a socket<br>
\*/  $\star$ *i*define  $s = \frac{1}{2}$  as  $s = \frac{1}{2}$  as  $s = \frac{1}{2}$  as regional of  $s = \frac{1}{2}$  and  $s = \frac{1}{2}$  and  $s = \frac{1}{2}$  and  $s = \frac{1}{2}$  and  $s = \frac{1}{2}$  and  $s = \frac{1}{2}$  and  $s = \frac{1}{2}$  and  $s = \frac{1}{2}$  and  $s = \frac{1}{2}$  and  $s = \frac{1}{2}$  and  $s = \$ stats\_count\_bytes (&dst\_socket\_stats\_ptr->rcvStat, dst\_socket\_addr\_ptr, \ SOCKET, ALARM, ALARM DATA PTR); \  $\mathcal{M}$  Macro to update records for a society for a society for a society for a society for a society for a society for a society for a society for a society for a society for a society for a society for a society for a )\*<br>\* Macro to update xmt byte statistics for a socket<br>\*/  $f$ define  $s$  define  $s$  by  $s$  and  $s$  cocket (byte count  $\mathbf{v}$ mtstational  $\mathbf{v}$  $\mathcal{L}$  , and recorded to  $\mathcal{L}$  to contribute the contribution of the count of the count of the count of the count of the count of the count of the count of the count of the count of the count of the count of the coun  $\frac{d}{dx}$  df (src socket state ptr  $l = \text{RUL}$ ) State\_count\_bytes (Larc\_socket\_stats src\_socket\_addr\_ptr, \ SOCKET, ALARM, ALARM DATA PTR); \ /\* . .  $\mathcal{M}$  Macro to update  $\mathcal{M}$  and social statistical statistics for a social statistical statistics for a social statistical statistics for a social statistical statistics for a social statistical statistics for a soc  $*$  Macro to update the same statistic for both sockets if  $s$  is the state  $s$  -state  $s$  -state  $s$  -state  $s$  -state  $s$ srcWsocket\_addr\_ptr, \

 $\blacksquare$ 

{define

fldefine

 $\mathbf{H}$  , the same statlstic for both sockets for both sockets  $\mathbf{H}$ 

 $\epsilon_{\rm s}$  ,  $\epsilon_{\rm s}$ 

fdefine stats\_for\_sockets(stat, statRate, SOCKET, ALARM, ALARM\_DATA\_PTR) \  $\{\ \ \}$ if (src\_socket\_stats\_ptr != NULL) \<br>stats\_count (&src\_socket\_stats\_ptr->stat, &src\_socket\_stats\_ptr->statRate, \<br>sic\_socket\_addr\_ptr, SOCKET, ALARM, ALARM\_DATA\_PTR); \ if (dst\_socket\_stats\_ptr [= NULL) \<br>stats\_count (&dst\_socket\_stats\_ptr->stat, &dst\_socket\_stats\_ptr->statRate, \<br>dst\_socket\_stats\_ptr->stat, &dst\_socket\_stats\_ptr->statRate, \<br>dst\_socket\_addr\_ptr, SOCKET, ALARM, ALARM\_DATA If (dst\_socket\_stats\_ptr := NULL)<br>
stats\_count (4dst\_socket\_stats\_ptr->stat, Adst\_socker, ALAR<br>
<br>
A Macro to update the same byte statistic for both sockets<br>
<br>
A Macro to update the same byte statistic for both sockets<br>
<br>  $\mathbf{1}$ if  $\mathcal{L}_1$ fdefine stats\_bytes\_for\_sockets(byte\_count, stat, statRate, SOCKET,  $\frac{1}{\sqrt{2\pi}}$ if  $\mathcal{L}$  is the contract of  $\mathcal{L}$  , we are the contract of  $\mathcal{L}$ \ if (src\_socket\_stats\_ptr  $!=$  NULL) \  $\frac{d}{dx}$  . The society of the socket state of the socket state of the socket state of the socket state socket state socket state socket state socket state socket state socket state socket state socket state socket state src\_socket\_addr\_ptr, SOCKET, ALARM, ALARM\_DATA\_PTR); \ if (dst\_socket\_stats\_ptr != NULL) \  $\mathbf{H} = \mathbf{H}$ \_ fidefine 5tats\_byte5\_formsockets{byte\_count, stat, statRate, SOCKET, ALARM, ALARH\_DATh\_PTR) if  $\mathcal{S}_\mathcal{S}$  is the stats  $\mathcal{S}_\mathcal{S}$  is the stats  $\mathcal{S}_\mathcal{S}$  is the state  $\mathcal{S}_\mathcal{S}$  $5t\leq\frac{1}{2}t\leq\frac{1}{2}t$  $\frac{1}{2}$   $\star$  Macro to update statistic for segments if  $\mathcal{U}$  (dstates  $\mathcal{U}$  $\frac{1}{\sqrt{2}}$ if (this\_seg\_stats\_ptr != NULL) \

if

 $\cdot$ 

I-

\*1

\* Hacro to update statistic for segments for segments for segments of segments  $\mathcal{H}$ 

 $\mathcal{L}_\mathrm{max}$  stats,  $\mathcal{L}_\mathrm{max}$  statistication statistication statistication  $\mathcal{L}_\mathrm{max}$ 

Petitioners' EX1009 Page 210

196 stats\_count (&this\_seg\_stats\_ptr->stat, &this\_seg\_stats\_ptr->statRate, \<br>this\_seg\_addr\_ptr, SEGMENT, ALARM\_DARM\_PTR); \ V if ( (src\_seq\_stats\_ptr 1= NULL) && \<br>(src\_seq\_addr\_ptr != this\_seq\_addr\_ptr) ) \ stats count (6src\_seg\_stats\_ptr->stat, 6src\_seg\_stats\_ptr->statRate, \ SEG\_State ptr SEGMENT, ALARM, ALARM DATA PTR) ; \ À states (&this segment of the segment of the segment of the segment of the segment of the segment of  $\mathbf{d}\mathbf{\bar{s}}$ t, segment,  $\mathbf{d}\mathbf{b}$ if ( ) and  $\mathbb{R}$  are the stats  $p$  -form  $\mathbb{R}$  . The stats  $p$ (src) )  $\mathcal{L}$  is a segment of  $\mathcal{L}$  ) and  $\mathcal{L}$  )  $\mathcal{L}$  is a sequence of  $\mathcal{L}$  $\star$  Macro to decrement a segment statistic  $\frac{1}{\sqrt{2}}$  and  $\frac{1}{\sqrt{2}}$  and  $\frac{1}{\sqrt{2}}$  and  $\frac{1}{\sqrt{2}}$  and  $\frac{1}{\sqrt{2}}$  and  $\frac{1}{\sqrt{2}}$  and  $\frac{1}{\sqrt{2}}$  and  $\frac{1}{\sqrt{2}}$  and  $\frac{1}{\sqrt{2}}$  and  $\frac{1}{\sqrt{2}}$  and  $\frac{1}{\sqrt{2}}$  and  $\frac{1}{\sqrt{2}}$  and  $\frac{1}{\sqrt{2}}$  and if  $\overline{y}$  is the set of  $\overline{y}$  is the set of  $\overline{y}$  $\dot{f}$  if (this seq stats ptr I= NULL stats  $d\widetilde{\textbf{c}}$  or ( $d\textbf{th}$ is seg\_stats\_ptr->stat,  $d\textbf{th}$ is seg\_s dhis\_seg\_addr\_ptr, SEGMENT, ALARH, if ( (src\_seg\_stats\_ptr != NULL) && \<br>
(src\_seg\_addr\_ptr != this\_seg\_addr\_ptr) ) \<br>
stats\_decr (&src\_seg\_stats\_ptr->stat, &src\_seg\_stats\_ptr->statRate, \<br>
src\_seg\_addr\_ptr, SEGMENT, ALARW, ALARM\_DATA\_PTR); \  $\begin{array}{c} \text{if } (\text{dst}.\text{seg}.\text{state\_ptr} \text{ } != \text{NULL}) \text{ } & \text{if } (\text{dst}.\text{seg}.\text{state\_ptr} \text{ } != \text{this}.\text{seq}.\text{addr} \text{ } \text{ptr}) \text{ } ) \text{ } \end{array}$  $\frac{1}{\sinh s}$   $\frac{1}{\sinh s}$   $\frac{1}{\sinh s}$   $\frac{1}{\sinh s}$ stats flow at the seq\_state of the segarate of  $\det_{\mathcal{S}}$  and  $\det_{\mathcal{S}}$  ptr, security, ALARH, ALA if (  $\frac{1}{2}$  ) and  $\frac{1}{2}$  (  $\frac{1}{2}$  ) and  $\frac{1}{2}$  (  $\frac{1}{2}$  ) and  $\frac{1}{2}$  $\int \mathbf{k}$ stats deer ( $\frac{1}{2}$ egw $\frac{1}{2}$ src $\frac{1}{2}$ egw $\frac{1}{2}$ if (  $\mathbb{R}^n$  ) for  $\mathbb{R}^n$  , the set of  $\mathbb{R}^n$  such that  $\mathbb{R}^n$ stats deer ( $\alpha$ segmstatistic) deer ( $\alpha$ segmstatistic),  $\alpha$  segment  $\alpha$ dstate in der der den staten der der sterne das der den staten der den staten der den staten der den staten der "

<u> Tanzania (m. 1888)</u>

\* Macro to increment a segment statistic that doesn't have a rate \*/<br>#define stats\_count\_for\_segs(stat, SEGMENT, ALARM, ALARM\_DATA\_PTR) \  $\pi$  /  $\left\{ \begin{array}{c} \lambda \\ \lambda \end{array} \right\}$ if (this seg stats ptr != NULL) \<br>stats\_count ( $k$ this seg stats ptr->stat, NULL, \ this seg\_stats\_ptr->stat, Nobb, \<br>this\_seg\_addr\_ptr, SEGNENT, ALARM, ALARM\_DATA\_PTR); \ ١ 1f ( (src\_seg\_stats\_ptr != NULL) && \<br>(src\_seg\_addr\_ptr != this\_seg\_addr\_ptr) ) \<br>stats\_count (&src\_seg\_atats\_ptr->stat, NULL, \<br>src\_seg\_addr\_ptr, SEGMENT, ALARM, ALARM\_DATA\_PTR); \<br>src\_seg\_addr\_ptr, SEGMENT, ALARM, ALARM\_ \* Macro to increment if ( (dst seq stats ptr  $I = NULL$ ) && \ stats\_count (&dst\_seg\_stats ptr->stat, NULL, \<br>dst\_seg\_addr\_ptr, SEGMENT, ALARM,  $\mathbf{)}$ if ( Brazil ) and ( Brazil ) and ( Brazil ) and ( Brazil ) and ( Brazil ) and ( Brazil ) and ( Brazil ) and (  $\mu^*$  , where the decrement a segment sta s romant experiment  $\sigma$  beginning  $\sigma$ .  $\begin{bmatrix} 1 & 0 & 0 \\ 0 & 0 & 1 \end{bmatrix}$ (dst segmaddr\_ptr 1: this segwaddr <sup>p</sup>tr) ) \ (adst\_segmstatE;ptr—>stHt, HULL. \ dst\_scg\_3ddr\_ptr, SEGMENT, ALARH, hLARH\_DATA¢PTR); \ if ( (src\_seg\_stats\_ptr != RULL) && \<br>
(src\_seg\_addr\_ptr != this\_seg\_addr\_ptr) ) \<br>
stats\_decr (&src\_seg\_addr\_ptr->stat, NULL, \<br>
src\_seg\_addr\_ptr, SEGMENT, ALARM, ALARM\_DATA\_PTR); \ X \* Hacrc to decrement if (  $\frac{1}{2}$  decreption state  $\frac{1}{2}$  and  $\frac{1}{2}$  also  $\frac{1}{2}$  and  $\frac{1}{2}$  and  $\frac{1}{2}$  and  $\frac{1}{2}$  and  $\frac{1}{2}$  and  $\frac{1}{2}$  and  $\frac{1}{2}$  and  $\frac{1}{2}$  and  $\frac{1}{2}$  and  $\frac{1}{2}$  and  $\frac{1}{2}$  and  $\frac{1}{$ if (dst\_seg\_addr\_ptr 1= this\_seg\_addr\_ptr)) \<br>stats\_decr (&dst\_seg\_stats\_ptr->stat, NULL, \ if ( (src\_segwst  $d$  , the segment  $\mathcal{L}_p$  is the segment of  $\mathcal{L}_p$ 

(asrc=5eg\_stats\_ptr=estation=1eg=addrAptr, SEGMENT, ALARM, ALARM, ALARM, ALARM, ALARM, ALARM, ALARM, ALARM, AL

stat5\_decr

**Kabra Ka** 

if  $\mathcal{L}$  ( dsteps stats ptr 1: NULL)  $\mathcal{L}$  (dsteps sage)

197

198 dst seg addr ptr, SEGMENT, ALARM, ALARM DATA PTR); \ Ĵ /\*<br>\* Macro to update byte statistic for segments<br>\*/ #define stats\_bytes\_for\_segs(byte\_count, stat, statRate, SEGMENT, ALARM, ALARM\_DATA\_PTR) \  $\left\{ \begin{array}{c} \lambda \end{array} \right\}$ if (this seg\_state\_ptr != NULL) { \ distance distance distance distance distance distance distance distance distance distance distance distance distance distance distance distance distance distance distance distance dista athis seg\_stats\_ptr->statRate, byte\_count, this\_seg\_addr\_ptr,\ SEGMENT, ALARM, ALARM DATA PTR) ; \  $\frac{1}{2}$  Macro to update the statistic formulation  $\frac{1}{2}$  for several statistic formulation  $\frac{1}{2}$ Additional states count bytes( $\iota$ src $\overline{c}$  sequentials ptr->stat,  $\lambda$ if  $\mathbb{R}$  is the null  $\mathbb{R}$  is the null  $\mathbb{R}$  is the null  $\mathbb{R}$ stats $\mathbf{b}$  $\text{stats}$  ptr  $!=$  NULL) && \ this control of the second control of the second control of the second control of the second control of the second control of the second control of the second control of the second control of the second control of the seco  $\frac{1}{2}$  state  $\frac{1}{2}$  which  $\frac{1}{2}$  and  $\frac{1}{2}$  and  $\frac{1}{2}$  and  $\frac{1}{2}$  and  $\frac{1}{2}$  and  $\frac{1}{2}$  and  $\frac{1}{2}$  and  $\frac{1}{2}$  and  $\frac{1}{2}$  and  $\frac{1}{2}$  and  $\frac{1}{2}$  and  $\frac{1}{2}$  and  $\frac{1}{2}$  and  $\frac{1}{2$ Udst\_seg\_stats\_ptr->statRate, byte\_count,  $\frac{1}{2}$  det easydern truth  $\frac{1}{2}$  $\mathbf{S}$ rcaseg $\mathbf{S}$ ddr $\mathbf{S}$ statsmcountuby the stats  $\mathbf{S}$ j. state in the state of the state of the state of the state of the state of the state of the state of the state o } \ . .  $\frac{d}{dx}$  is the state in the undate stati  $\frac{d}{dt}$ <br>and the stats for dialog(stat, statRate, i  $\mathcal{L}$ egostats $\mathcal{L}$ dstate  $\mathcal{L}$  ,  $\mathcal{L}$  and  $\mathcal{L}$  and  $\mathcal{L}$  are the contribution of  $\mathcal{L}$  . In the contribution of  $\mathcal{L}$ 

 $\cdot$ 

 $\mathbf{1}$ 

 $\chi \to$ 

if

/\* V . .  $\mathcal{M}$  Macro to update statistic for a dialog statistic for a dialog statistic for a dialog statistic for a dialog statistic for a dialog statistic for a dialog statistic for a dialog statistic for a dialog statistic fo

fiefine studsmann studsmanns studsmanns and ALARM, ALARM, ALARM, ALARM, ALARM, ALARM, ALARM, ALARM, ALARM, ALA

```
\langle \ \rangleif (dialog_stats_ptr != NULL) \<br>stats_count (&dialog_stats_ptr->stat, &dialog_stats_ptr->statkate, \<br>dialog_addr_ptr, PAIR, ALARM, ALARM_DATA_PTR); \
                                     \mathbf{r}* Macro to update byte statistic for a dialog
                                    */<br>#define stats_bytes_for_dialog(byte_count, stat, statRate, PAIR, ALARM, ALARM_DATA_PTR) \
          if \mathcal{L} is a set of \mathcal{L} is a set of \mathcal{L}\sum_{i=1}^{\infty} if (dialog stats ptr l=0 NULL) \lambda\frac{1}{\sqrt{2}} finally \frac{1}{\sqrt{2}} and \frac{1}{\sqrt{2}} and \frac{1}{\sqrt{2}} and \frac{1}{\sqrt{2}} and \frac{1}{\sqrt{2}} and \frac{1}{\sqrt{2}} and \frac{1}{\sqrt{2}} and \frac{1}{\sqrt{2}} and \frac{1}{\sqrt{2}} and \frac{1}{\sqrt{2}} and \frac{1}{\sqrt{2}} and \frac{1}{\sqrt{2}} 
                                     dialog_addr_ptr, \
                                                                                                                 PAIR, ALARM, ALARM DATA PTR) ; \
  \frac{1}{\sqrt{1+\frac{1}{\sqrt{1+\frac{1f_{\star}^* Macro to update frame statistics
                                     */<br>fdefine stats_frames(SEGNERT, NODE, PAIR, PROTOCOL) \
                               stat5_count"bytes(&dia1og_stata_ptr—>stat, \
&dia1ogMstats_ptr->StatRate, byteflcount,
stats for nodes (frames, frameRate, NODE, \frac{1}{2}\mathbf{I}\mathcal{M} macro to update frame statlst\mathcal{M}*/ . '7
for statsHframes(SEGHEHT, HODE, PAIR, PROTOCOL) \mathcal{L}_\mathbf{A}stats_for_5egs (frames, frames, frames, frames, frames, frames, frames, frames, frames, frames, frames, frames,<br>Excepts, frames, frames, frames, frames, frames, frames, frames, frames, frames, frames, frames, frames, frame
          stats_forfinodes (frames, frames, frames, frames, frames, frames, frames, frames, frames, frames, frames, frames, frames, frames, frames, frames, frames, frames, frames, frames, frames, frames, frames, frames, frames, fram
          stats_form="rcvFrames. rcvFrames. rcvFrames. rcvFrames. rcvFrames. rcvFrames. rcvFrames. rcvFrames, O); \
          stats_fdr_xmtHnode (xmtFrame5, xmtFrameRate, HODE, AL#XHT_FRAH£S, 0): \
```
**K** 4

!\*

 $\mathcal{L}(\mathcal{C})$ 

/\*

i da

stats\_forPdlate.<br>https://www.packet.org/<br>https://www.packet.org/

200 \*/<br>#define stats\_bytes(byte\_count, SEGNENT, NODE, PAIR, PROTOCOL) \  $\left\{ \right.$   $\left. \right\}$ (byte\_count, bytes, byteRate, SEGMENT, AL\_BYTES, 0); \ stats bytes for segs stats\_bytes\_for\_nodes (byte\_count, bytes, byteRate, NODE, AL\_BYTES, 0); \the stats\_cov\_bytes\_for\_node (byte\_count, covBytes, rcvByteRate, NODE, AL\_RCV\_BYTES, 0); ١ stats\_xmt\_bytes\_for\_node (byte\_count, xmtBytes, xmtByteRate, NODE, AL\_XMT\_BYTES, 0); ١ (byte count, bytes, byteRate, PAIR, AL\_BYTES, 0); \ stats bytes for dialog  $\mathbf{I}$  ${\bf H}$  $f^*$  \* Macro to update hdr byte statistics  $55\%$ stations<br>#define stats hdr bytes(byte count, SEGMENT, NODE, PAIR, PROTOCOL); \ stats\_bytes\_for\_segs (byte\_count, hdrBytes, hdrByteRate, SEGMENT, AL\_HDR\_BYTES, 0); \ v. stats\_rcv\_bytes\_for\_node (byte\_count,<br>rcvHdrBytes, rcvHdrByteRate, NODE, AL\_RCV\_HDR\_BYTES, 0); \ stats xmt bytes for node (byte count, xmtHdrBytes, xmtHdrByteRate, NODE, AL\_XMT\_HDR\_BYTES, 0); \* Macro to update hdr byte statistics flue stats that stats in the stats of  $\mathcal{L}_\mathbf{A}$ \* Macro to count errors  $\frac{1}{2}$   $\frac{1}{2}$  statistically states  $\mathcal{L}$  . The countries  $\mathcal{L}$  and  $\mathcal{L}$ rcvndrfiytes,rcvHdrByteRate,NODE,AL\_RCv\_HDRmBYTES,0); \ stats\_for\_nodes (errors, errors, expected by tats\_for\_rove (errors, errors, expected by the state of  $\frac{1}{2}$  and  $\frac{1}{2}$  and  $\frac{1}{2}$  and  $\frac{1}{2}$  and  $\frac{1}{2}$  and  $\frac{1}{2}$  and  $\frac{1}{2}$  and  $\frac{1}{2}$  and  $\frac{1}{2}$ \* Hacro to count errors

for the states the states of the states of the states of the states of the states of the states of the states of the states of the states of the states of the states of the states of the states of the states of the states

 $s_{\rm eff}$  (errors, error,  $s_{\rm eff}$  );  $s_{\rm eff}$  and  $s_{\rm eff}$  allergraphs (errors, errors, e.g.,  $s_{\rm eff}$ 

5tats" for  $\mathcal{A}$  the transformation of the transverse transverse transverse transverse transverse transverse  $\mathcal{A}$ 

201

\* Macros to count off segment statistics  $\star$  / #define stats\_off\_segs(SEGMENT, NODE, PAIR, PROTOCOL) \ if ( (src\_seq\_addr\_ptr != NULL) && (dst\_seq\_addr\_ptr != NULL) ) { \<br>if ( src\_seq\_addr\_ptr->address.sequent1 != dst\_seq\_addr\_ptr->address.segment1) {  $\left\langle \right\rangle$ stats\_for\_rcv\_node (rcvOffSegs, rcvOffSegRate, NODE, AL\_RCV\_OFF\_SEG, 0); \ ٦ stats\_for\_xmt\_node (xmtOffSegs, xmtOffSegRate, NODE, AL\_XMT\_OFF\_SEG, 0); \ if (src\_seq\_stats\_ptr != NULL) \ stats count (serc\_seq\_stats\_ptr->xmtOffSegs, \ SETC\_SEG\_BLALS\_DUP\_PXELUIDGE, \<br>
&STC\_SEG\_BLALS\_ptr->XmtOffSegRate, \<br>
src\_seg\_addr\_ptr, SEGNENT, AL\_XMT\_OFF\_SEG, 0); \<br>
if (dst\_seg\_stats\_ptr = NULL) \<br>
dif (dst\_seg\_stats\_ptr = 1 = NULL) \ stats\_count (adst\_seg\_stats\_ptr->rcv0ffSegs, \ dst\_seg\_addr\_ptr, SEGMENT, AL\_RCV\_OFF\_SEG, 0); \  $\mathcal{Y}$  $\overline{1}$  $\pmb{\}$ #define stats\_socket\_off\_segs(SOCKET) \ if ( (src\_seg\_addr\_ptr != NULL) && (dst\_seg\_addr\_ptr != NULL) ) { \<br>if ( src\_seg\_addr\_ptr->address.segment1 != dst\_seg\_addr\_ptr->address.aegment1) {  $\left\{ \right|$ stats\_for\_rcv\_socket (rcvOffSegs, rcvOffSegRate, SOCKET, AL\_RCV\_OFF\_SEG, stats\_for\_xmt\_socket (xmtOffSegs, xmtOffSegRate, SOCKET, AL\_XMT\_OFF\_SEG,  $0)$ ; \  $0)$ ; \

 $\mathbf{I}$
202  $\rightarrow$  $\mathcal{Y}$  $\pmb{\}}$ /\*<br>\* Macro to count transits<br>\*/  $\star$ #define stats\_transits(SEGMENT, NODE, PAIR, PROTOCOL) \  $\left\langle \right\rangle$  $\mathcal{M}$  Macro to count transits of  $\mathcal{M}$ idefine stats with  $S_{\rm eff}$  in the stats with  $S_{\rm eff}$  in the stats with  $S_{\rm eff}$ if  $\mathcal{G}(\mathcal{A})$  is the sequence of the sequence of  $\mathcal{G}(\mathcal{A})$  as  $\mathcal{G}(\mathcal{A})$  as  $\mathcal{G}(\mathcal{A})$  $\mathcal{S}$  (srcWsegaaddraptr )  $\mathcal{S}$  (srcWsegaaddraptr )  $\mathcal{S}$  (srcWsegaaddraptr )  $\mathcal{S}$  $\mathcal{W}$  is defined by  $\mathcal{W}$  (this sequently leftra) in  $\mathcal{W}$ srcation and the seguent  $\sim$  and  $\sim$  and  $\sim$  $d\phi$ \* Macro to count broadcasts statistication (5this segment) (5this segment) (5this segment) (5this segment) (5this segment) (5this segment)  $\star$  / #define stats\_bcasts(SEGMENT, NODE, PAIR, PROTOCOL) \  $\left\{ -\right\}$ stats\_for\_segs (bcasts, bcastRate, SEGMENT, AL\_BCAST, 0); \<br>stats\_for\_xmt\_node (xmtBcasts, xmtBcastRate, NODE, AL\_BCAST, 0); \ ľ ;\*\* Hacro to count broadcasts #define stat5\_bCaStS{SEGHENT, NODE, PAIR, PROTOCOL) \  $s_{\rm max}$  (  $s_{\rm max}$  (beasts) (beasts, but in the action of the action of the action of the action of the action of the action of the action of the action of the action of the action of the action of the action of the acti

/i

u

 $\perp$ 

 $x^*$  Macro to count multicasts  $\star$ \*/<br>#define stats\_mcasts(SEGMENT, NODE, PAIR, PROTOCOL) \  $\left\langle \right\rangle$ stats\_for\_segs (mcasts, mcastRate, SEGMENT, AL\_MCAST, 0); \<br>stats\_for\_xmt\_node (xmtMcasts, xmtMcastRate, NODE, AL\_MCAST, 0); \  $\mathbf{a}$  $\frac{1}{\ast}$  Macro to count collisions  $id$  fdefine stats\_collisions(SEGMENT, NODE, PAIR, PROTOCOL) \  $\{\ \}$  $s(t)$  if (this seg stats ptr  $t = 0$ NULL) (stats count (&this seg stats ptr->collisions,  $s$ this seg stats ptr->collisionRate, \this seg addr ptr, SEGMENT, AL COLLISION, 0); \this seg addr ptr, SEGMENT, AL COLLISION, 0); \  $\mathbf{a}$ to a macro to count collision of the count collision of the count collision of the count collision of the coll  $\mu$  is  $\frac{1}{2}$   $\frac{1}{2}$  if  $\mathbb{R}$  is the  $\mathbb{R}$  -value of  $\mathbb{R}$  . The  $\mathbb{R}$  $s_{\text{c},i}$  is the constats ptr  $=$  NULL) & tats\_count (&this\_seq\_stats\_ptr->allgoment)<br>athis\_seq\_stats\_ptr->alignme  $\mathcal Y$ \* Macro to count alignment errors f<sub>\*</sub> Macro to count ethernet frames<br>"\*/

if (this segment)  $\frac{1}{\sqrt{2}}$  and  $\frac{1}{\sqrt{2}}$  and  $\frac{1}{\sqrt{2}}$  and  $\frac{1}{\sqrt{2}}$  and  $\frac{1}{\sqrt{2}}$  and  $\frac{1}{\sqrt{2}}$  and  $\frac{1}{\sqrt{2}}$  and  $\frac{1}{\sqrt{2}}$  and  $\frac{1}{\sqrt{2}}$  and  $\frac{1}{\sqrt{2}}$  and  $\frac{1}{\sqrt{2}}$  and  $\frac{1}{\sqrt{2}}$  and

\*/

i Macro to count ethernet frames and the count ethernet frames are the count of the count of the count of the c

A.,

70412

```
#define stats_enet(SEGMENT, NODE, PAIR, PROTOCOL) \
                                     \left\{ \Delta \right\}stats for nodes (enetFrames, enetFrameRate, NODE, AL ENET FRAHES, 0); \<br>stats for segs (enetFrancs, enetFrameRate, SEGNENT, AL ENET FRAHES, 0); \
                                     ł
                                       * Nacro to count 802.2 frames
                                     fdefine stats_llc(SEGHENT, NODE, PAIR, PROTOCOL) \ \
          homages tats for seqs (11cFrames, 11cFrameRate, SEGHENT, AL.
statsmining (and \mathcal{S} ) and \mathcal{S} (and \mathcal{S} ), \mathcal{S} and \mathcal{S} (and \mathcal{S} ), \mathcal{S} (and \mathcal{S} ), \mathcal{S} (and \mathcal{S} ), \mathcal{S} (and \mathcal{S} ), \mathcal{S} (and \mathcal{S} ), \mathcal{S} (and \mathcal{S\prime^* Macro to count runt frames
  *1 .
\begin{bmatrix} 1 & 0 \\ 0 & 1 \end{bmatrix}stats_for_segs: (runtFrames, runtFrameRate, SEGHENT, https://www.frame.nl/com/segs: (11c:FrameRate, SEGHENT, h<br>and the statistic segs: (11c:FrameRate, SEGHENT, http://www.frame.nl/com/segs: 11c:FrameRate, SEGHENT, http://
           * * Macro to count fragments<br>
*/<br>
#define stats_fragments(SEGI<br>
#define stats_for_segs (fragments(SEGI<br>
* stats_for_nodes (Fragments (SEGI<br>
stats_for_xw_node (xminde (xminde stats_for_dialog (fragment)
                                     Fdefine stats_fragments(SEGMENT, NODE, PAIR, PROTOCOL) \<br>{ \ ...<br>stats for segs ... (frgnts, frgmtRate, SEGMENT, AL_FRAGMENTS, 0); \
stats_for_nodes (frgnts, frgntRate, NODE, AL_FRAGMENT)<br>stats_for_rcy_node (rovPrgnts, rovPrgntRate, NODE, AL_i<br>state_for_ymi_node (xmtFramts, xmtFramtRate, NODE, AL_i
```
 $\sim$ 

 $\sim$ 

\* Macro to count fragments

 $\cdot$ 

§de£ine 5tats\_frugments(SEGHEHT, noun, PAIR, PROTOCOL) \ { \

 $\mathbf{S}^{M}_{\mathbf{S}}$  (from Begs), from  $\mathbf{S}^{M}$  and  $\mathbf{S}^{M}$  and  $\mathbf{S}^{M}$  and  $\mathbf{S}^{M}$  and  $\mathbf{S}^{M}$  and  $\mathbf{S}^{M}$  and  $\mathbf{S}^{M}$  and  $\mathbf{S}^{M}$  and  $\mathbf{S}^{M}$  and  $\mathbf{S}^{M}$  and  $\mathbf{S}^{M}$  and  $\mathbf{S}^{M$ 

```
\mathbf{1}I^+* Macro to count protocol distribution statistics
                             \starfdefine stats_protocol(SEGMENT, NODE, PAIR, PROTOCOL) \
                            \left\{ \begin{array}{c} \lambda \\ \lambda \end{array} \right\}if (src_node_protocol_ptr != NULL) { \<br>stats_count (&src_node_protocol_ptr->frames, &src_node_protocol_ptr->frameRate,
                                                                  src_node_addr_ptr, PROTOCOL, AL_FRAMES, (Byte
                           \star) & stats alarm_data); \
                                   1 = 1E (dst_node_protocol_ptr != NULL) { \<br>stats_count (&dst_node_protocol_ptr->frames, &dst_node_protocol_ptr->frameRate,
                           idefined st_node_addr_ptr, PROTOCOL, AL_FRAMES, (Byte
                           \lambda) astats_alarm_data); \
               s \in \{ (src seg protocol ptr != NULL) \delta \epsilon \
                                      stats count (Esrc sed protocol ptr->frame;
\sim 131 \mu1arm\sim 131 \mu1arm\sim*) & stats_alarm_data) ; \
               if (this seq protocol ptr I = NULL) ()
                                      \frac{1}{2} and \frac{1}{2} and \frac{1}{2} and \frac{1}{2} and \frac{1}{2} and \frac{1}{2} \frac{1}{2} \frac{1}{2} \frac{1}{2} \frac{1}{2} \frac{1}{2} \frac{1}{2} \frac{1}{2} \frac{1}{2} \frac{1}{2} \frac{1}{2} \frac{1}{2} \frac{1}{2} \frac{1}{2} \frac{1}{2} *)&stats_alarm_data); \langleif \ell dst seq protoco.
                 \frac{1}{100} (dst seg protocol ptr I= this seg protocol
               stats_count (&dst_seg_protocol_ptr->frames, &dst_seg_protocolder<br>dst_seg_addr_ptr, PROTOCOL, hL_FRAHES, (Byte
                           *)&stats_alarm_data); \
       if \mathcal{L} is the segment of the segment \mathcal{L} . This sequence \mathcal{L} is the sequence of the sequence of the sequence of the sequence of the sequence of the sequence of the sequence of the sequence of the sequence o
```
 $s_{\rm F}$  ,  $s_{\rm F}$  ( $s_{\rm F}$  )  $s_{\rm F}$  )  $s_{\rm F}$  )  $s_{\rm F}$  )  $s_{\rm F}$  )  $s_{\rm F}$  ,  $s_{\rm F}$  ,  $s_{\rm F}$  ,  $s_{\rm F}$  ,  $s_{\rm F}$  ,  $s_{\rm F}$  ,  $s_{\rm F}$  ,  $s_{\rm F}$  ,  $s_{\rm F}$  ,  $s_{\rm F}$  ,  $s_{\rm F}$  ,  $s_{\rm F}$  ,  $s_{\rm F}$  ,  $s$ 

 $\mathcal{A}=\left\{1,2,\ldots,n-1\right\}$ 

 $\mathcal{A}=\mathcal{A}$  and  $\mathcal{A}=\mathcal{A}$  are defined as

if ( ) dstructure  $\mathbb{R}^n$  , we can expect the NULL) lstructure  $\mathbb{R}^n$ 

 $\sim$  the  $\sim$  this  $\sim$  the  $\sim$ 

stats\_save\_protocol\_in\_dia

(dialog stats\_ptr, protocol); \

\* Macros for Monitor Statistics  $\star$  /

**STANDARD COM** 

Y

/define stats\_mon\_dll\_dropped \ stats\_count (&statsMonitor.dllDropped, 0, &statsMonitorAddr, \ MONITOR\_ALARM, AL\_DLL\_DROPPED, 0)

Fdefine stats mon ip dropped \<br>stats\_count (&statsHonitor.ipDropped, 0, &statsHonitorAddr, \ MONITOR ALARH, AL IP DROPPED, 0)

fdefine stats\_mon\_icmp\_dropped \ stats\_count (6statsMonitor, icmpDropped, 0, &statsMonitorAddr, \

fdefine stats mon tcp\_dropped \<br>stats\_count (&statsHonitor.tcpDropped, 0, &statsHonitorAddr, \<br>MONITOR\_ALARM, AL\_TCP\_DROPPED, 0)

fdefine stats mon udp\_dropped \<br>stats\_count (&statsMonitor.udpDropped, 0, &statsMonitorAddr, \<br>MONITOR\_ALARM, AL\_UDP\_DROPPED, 0}

fdefine stats mon arp dropped \<br>stats\_count (&statsHonitor.arpDropped, 0, &statsHonitorAddr, \<br>HONITOR\_ALARM, AL\_ARP\_DROPPED, 0)

fdefine stats mon nfs dropped \<br>stats\_count (&statsMonitor.nfsDropped, 0, &statsMonitorAddr, \<br>MONITOR\_ALARM, AL\_NFS\_DROPPED, 0)

<u>a sunt visit de l'altres de la companya de la companya de la companya de la companya de la companya de la com</u>

Adefine stats\_mon\_db\_problem \<br>stats\_count (&statsMonitor.dbProblem, 0, &statsMonitorAddr, \ MONITOR ALARM, AL DB PROBLEM, 0) *i*define stats mon cpu utilization \<br>stats\_count (sstatsHonitor.cpuUtilization, 0, sstatsHonitorAddr, \<br>HONITOR\_ALARM, AL\_CPU\_UTILIZATION, 0)

for state states the state state state state state states in the state state state state state state state state

fdefine stats\_mon\_cpu\_utilization \ He stats mon the william of the Williation, 0, & stats Monitor Addr, \<br>stats count (& stats Monitor.cpuUtilization, 0)<br>MONITOR ALARM, AL CPU UTILIZATION, 0)

stats\_mon\_chip\_dropped \\\\\nm-1, \\nm-1, matats\_non, chip\_dropped \\nm-1, matatshlonitor.chipDropped, 4, m... fidefine statswitch and the statswitch of the statswitch and the state of the state of the state of the state of the state of the state of the state of the state of the state of the state of the state of the state of the s

stats $\frac{d}{dt}$  and  $\frac{d}{dt}$  are controlled in  $\frac{d}{dt}$ 

stats.<br>Count (&statsfioniture), 0, Estatsfioniturkda, 0, Estatsfioniturkda, ALLCPULTILIZATIDH, ALLCPULTILIZATID<br>Count (@statsfioniture), 0, Estatsfioniturkda, 0, Estatsfioniturkda, 0, Estatsfioniture, 0, Estatsfioniture,

statsfionitor.chipbrophy.chipbrophy.chipbrophy.chipbrophy.chipbrophy.chipbrophy.chipbrophy.chipbrophy.chipbrop<br>-- driver-counts—-dropped.<br>-- droppea\_packchs, Estatsfloritornda, Estatsfloritornda, Estatsfloritorna, Estatsfl

identification stats. The stats of the stats of the stats of the stats of the stats of the stats of the stats

 $\mathcal{L}$  and  $\mathcal{L}$  and  $\mathcal{L}$  and  $\mathcal{L}$  and  $\mathcal{L}$ 

 $\mathcal{M}$  stats  $\mathcal{M}$  stats  $\mathcal{M}$  and  $\mathcal{M}$  are defined to the state  $\mathcal{M}$ 

#endif f\* stats\_h if

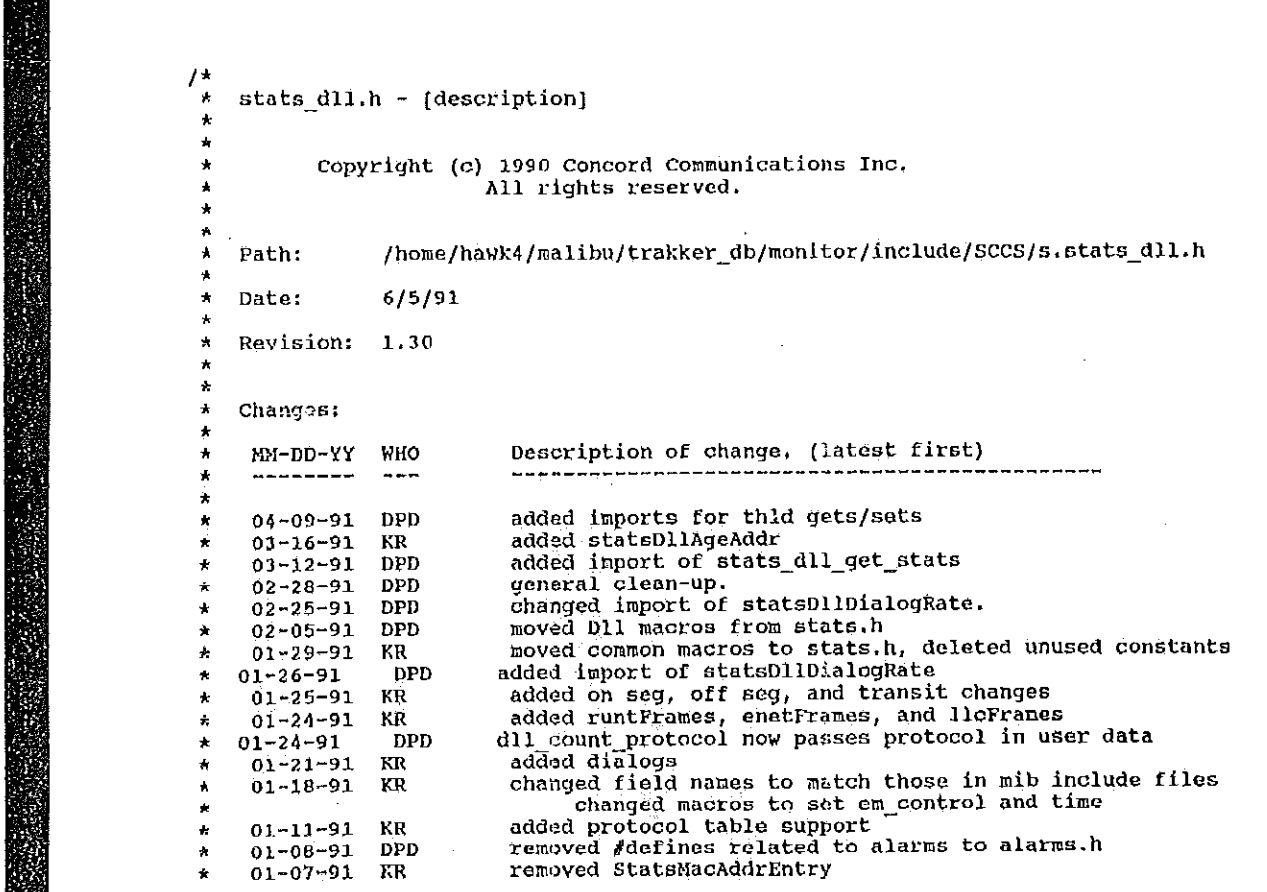

KR changed field names to match those in mib include files

'Path: Date: Revision:

j

added imports of dll rate routines  $01 - 03 - 91$  DPD  $\star$  $KR$ initial  $\pmb{\ast}$  $\star$  $^{\star}$ / #ifndef stats\_dll\_h<br>#define stats\_dll\_h finclude <cci\_std.h><br>finclude "address.h"<br>finclude "kuser.h"<br>finclude "snapd.h" finclude "alarms.h"<br>finclude "stats.h" #define MAX\_MAC\_ADDR<br>#define MAX\_DLL\_PAIRS<br>#define MAC\_HASH\_TABLE\_SIZE\_A6<br>#define DLL\_DIALOG\_HASH\_TABLE\_SIZE\_16  $64$ 64  $16$  $\frac{1}{\pi}$  sequent statistics \*/<br>typedef struct stats\_dll\_segment\_type frames;<br>frameRate; statscount32 StatsRatePerS

<u>ngan si Sara Kata</u>

209

StateBucketRate

# frameBuckets;

StatsCount32 StatsRatePerS StatsBucketRate

StatsCount32 **StatsRatePerS** StatsBucketRate

statsCount32<br>StatsRatePers StatsBucketRate

 $55.8$ Statscountaz StatsRateP&rs 5tatsBucketRate State5Count322 Statsfiaterers Statistical control of the statistical control of the statistical control of the statistical control of the statistical control of the statistical control of the statistical control of the statistical control of the statis Statscountized by the control of the control of the control of the control of the control of the control of the control of the control of the control of the control of the control of the control of the control of the contr States and the person of the person of the person of the person of the person of the person of the person of the person of the person of the person of the person of the person of the person of the person of the person of t StatsBucketRate Rate (1989) and the state of the state of the state of the state of the state of the state of the state of the state of the state of the state of the state of the state of the state of the state of the stat Statscounta<del>zione di provincia a la provincia a la provincia a la provincia a la provincia a la provincia a la provincia a la provincia a la provincia a la provincia a la provincia a la provincia a la provincia a la provin</del> StatsRatePerS Statsaucketnate StatsCount32 StatsBattle StatsBucketRate

Statscountaz States and the person of the person of the person of the person of the person of the person of the person of the person of the person of the person of the person of the person of the person of the person of the person of t Statssucketfiate  $\mathbb{R}$ tat $\mathbb{R}$ State5Rate Partnership statsflucket in the state of the state of the state of the state of the state of the state of the state of the Statscuuntaz StatsRatePerS States and the component of the content of the content of the content of the content of the content of the con<br>States and the content of the content of the content of the content of the content of the content of the conte

StatsCount32<br>StatsRatePerS StatsBucketRate

tatsCount32 StatsBucketRate

rcvount32 bearing StatsBucketRate

xmtoffsngkate; xmtoffsegfluckets; <sub>tatsBucketRa</sub>

**StatsRatePerS** 

StatsCount32 StatsRatePerS

StatsCount32

bytes; byteRate; byteBuckets;

errors;<br>errorRate; errorBuckets;

rcv0ff5egs; rcvOffSegRate; rcvOffSegBuckets;

xmtOffSegs; xmtoffSegRate;<br>xmtoffSegRate;<br>xmtoffSegBuckets;

transits; transitRate; transitBuckets;

bcastBuckets;

mcastBuckets;

StatsCount32 collisions;<br>statsRatePerS collisionRate;

alignmentErrors; alignmentErrorRate;

enetFrames;

a an and a family control of the state of the state of the state of the state of the state of the state of the

210

```
StatsRatePerS
```
enetFrameRate;

StatsCount32 StatsRatePerS

StatsCount32

StatsRatePerS

llcFrameRate; runtFrames; runtFrameRate;

llcFrames;

Qhead type

# protocolQ;

} StatsDllSegment;

\* Address Statistics  $^{\star}$ /

typedef struct stats\_dll\_addr\_type

StatsCount32 StatsRatePerS StatsBucketRate StatsCount32 StatsRatePerS StatsCount32 **StatsRatePer8** 

StatsCount32 **StatsRatePerS** StatsBucketRate StatsCount32 StateRatePerS StatsCount32 StateRatePerS

StatsCount32 StatskatePerS StatsBucketRate

frameRate, frameBuckets; rcvFrames;<br>rcvFrameRate; xmtFrames; xmtFrameRate;

frames;

bytes; byteRate; byteBuckets; rcvBytes;<br>rcvByteRato;<br>xmtBytes; xmtByteRate:

errors; errorRate; errorBuckets;

يتعادي والإنتاجية المحاربة والمعادلات والمنافذة

Petitioners' EX1009 Page 226

StatsCount32 StatsRatePorS StatsCount32 StatsRatePerS

StatsCount32 StatsRatePerS StatsBucketRate

StatsCount32 StatsRatePerS StatsBucketRate

StatsCount32 StatsRatePerS **StatsBucketRate** 

StatsCount32 StatsRatePerS StateBucketRate

StatsCount32 StatsRatePerS

StatsCount32 **StatsRatePerS** 

StatsCount32 StatsRatePerS

Chead type FBQhead type

> StatsDllAddr;

rcyErrors; rcvErrorRate; xntErrors; xmtErrorRate;

rcvOffSegs; revoffSeqRate; rcvOffSegBuckets:

xntOffSegs;<br>xntOffSegRate; xmtoffSegBuckets;

xntBcasts; xntBcastRate; xntBcastBuckets;

xntKcasts; xmtHcastRate; xmtMcastBuckets;

enetFrames; enetFrameRate;

llcFrames; licFrameRate;

runtFrames; runtFrameRate;

r en en 1955 (orden)

protocolQ; /\* Queue of StatsDialogLink types \*/ dialogQ;

iskop et espanyet toimit the the trial subject

 $\frac{1}{2}$  . Global Data Structures  $\overline{a}$ \*dll\_this\_seg\_addr\_ptr;<br>\*dll\_this\_seg\_stats\_ptr;<br>\*dll\_this\_seg\_protocol\_ptr; Import StatsAddrEntry Import statsDllSegment Import StatsProtocolEntry \*dll\_src\_seg\_addr\_ptr, \*dll\_dst\_seg\_addr\_ptr;<br>\*dll\_src\_seg\_stats\_ptr, \*dll\_dst\_seg\_stats\_ptr;<br>\*dll\_src\_seg\_protocol\_ptr, \*dll\_dst\_seg\_protocol\_ptr; Import StatsAddrEntry Import StatsDllSegment Import StatsProtocolEntry \*dll\_src\_node\_addr\_ptr, \*dll\_dst\_node\_addr\_ptr;<br>\*dll\_src\_node\_stat5\_ptr, \*dll\_dst\_node\_stats\_ptr; Import StatsAddrEntry Import StatsDllAddr \*dll\_dialog\_addr\_ptr;<br>\*dll\_dialog\_stats\_ptr; Import StatsAddrEntry Import StatsDialogEntry Import StatsProtocolEntry \*dll\_src\_node\_protocol\_ptr, \*dll\_dst\_node\_protocol\_ptr; Import StatsAddrEntry \*nac\_hash\_table[MAC\_HASH\_TABLE\_SIZE]; Import StatsAddrEntry \*dialog\_hash\_table(DLL\_DIALOG\_HASH\_TABLE\_SIZE); FBQentry\_type<br>FBQentry\_type \*statsNextDllAddrEntry; \*statsNextDllPairEntry; \*(\*statsGetDllSeg[5]) (); Import VarBind "("statsGetDllSeq0[5]) ();<br>\*("statsGetDllSeq0[5]) ();<br>\*("statsGetDllAddr0[7]) (); Import VarBind Import VarBind<br>Import VarBind  $(*statsSetD11Seq[5])$  ();<br> $(*statsSetD11Ad0r[7])$  (); Import Uint32 Import Uint32

\* Local data structures

Petitioners' EX1009 Page 228

 $^{\star}$ / Import Uint32 Import StatsAddrEntry Import StateMddrEntry Import Uint32 Import StatsAddrEntry Import StatsAddrEntry

 $\mathcal{L}$  . Segment

Import Uint32

Import Import Import Import Import Import Import Import Import Inport Import Import Import Import

Uint32); Import Varflind U1nt32);

Uint32); Import Varfiind Uint32};

U1nt32

Varaind Varflind Varnind

Import Varfiind

nac\_hash;<br>\*mac\_hash\_link; \*previous mac\_hash\_link; dialog hash; \*dialog hash link; \*previous\_dialog\_hash\_link;

 $x^*$ <br> $\leftrightarrow$  Global Routines  $\frac{\star}{\text{Import}}$  Uint32 Import Uint32 stats\_dll\_init ();<br>
Import StatsAddrEntry \*stats\_dll\_iookup\_segment (Uint32);<br>
Import StatsAddrEntry \*stats\_dll\_lookup\_segment (Uint32);<br>
Import StatsAddrEntry \*stats\_dll\_allocate\_addr (MacAddress\*);<br>
Tenort final hash- $\frac{1}{2}$  $\prod_{\substack{\text{Imp}\ \text{min}}}$ Import StatsAddrEntry \*s \*stats\_dll\_get\_addr\_<br>\*stats\_dll\_lookup\_addr Import StatsAddrEntry  $(MacAddress*)$ Import StatsAddrEntry  $(MacAddress \star)$ (StatsDllAddr \*, Uint32); (MacAddress  $\star$ , MacAddress  $\star$ ); \* Global Routines Inport StatsAddrEntry \*stats\_dll\_Tookup\_dialog (MacAddress \*, MacAddress \*); Inport StatsAddrEntry \*stats\_dll\_get\_parse  $(MacAddress *);$ statship is a station of the station of the station of the station of the station of the station of the station Inport VarBind \*stats\_d1l:1ookup\_segment (pintazj; istats dll allocate addr (HacAddresst); Inport VarBind station in the contract of the contract of the contract of the contract of the contract of the contract of the contract of the contract of the contract of the contract of the contract of the contract of the contract of the  $\frac{1}{2}$ Import VarDind \*getDllSegSun (OID \*, OID \*, Uint32, VarEntry \*, Uint $32$ ); Import VarBind \*setDl1SegSun0 (OID \*, OID \*, UIRt32, VarEntry \*,  $\overline{a}$  $\lim_{x \to 0} t$   $\lim_{x \to 0} t$ ,  $\lim_{x \to 0} t$ \*getDllSegVal (OID \*, OID \*, Uint32, VarEntry \*,  $Unnt32$ ); Import VarBind \*getDllSegValO (OID \*, OID \*, Uint32, VarEntry \*,

OID \*, UNIT 32, VARIOUS \*, UNIT 32, VARIOUS \*, UNIT 32, VARIOUS \*, UNIT 32, VARIOUS \*, UNIT 32, VARIOUS \*, UNI<br>Various \* various \* various \* various \* various \* various \* various \* various \* various \* various \* various \*

\*5tatsGetD11 (OID t, 010 t, uLnt32, varsntry \*, uintsa);

10 *\** 110 <mark>\* 110</mark>

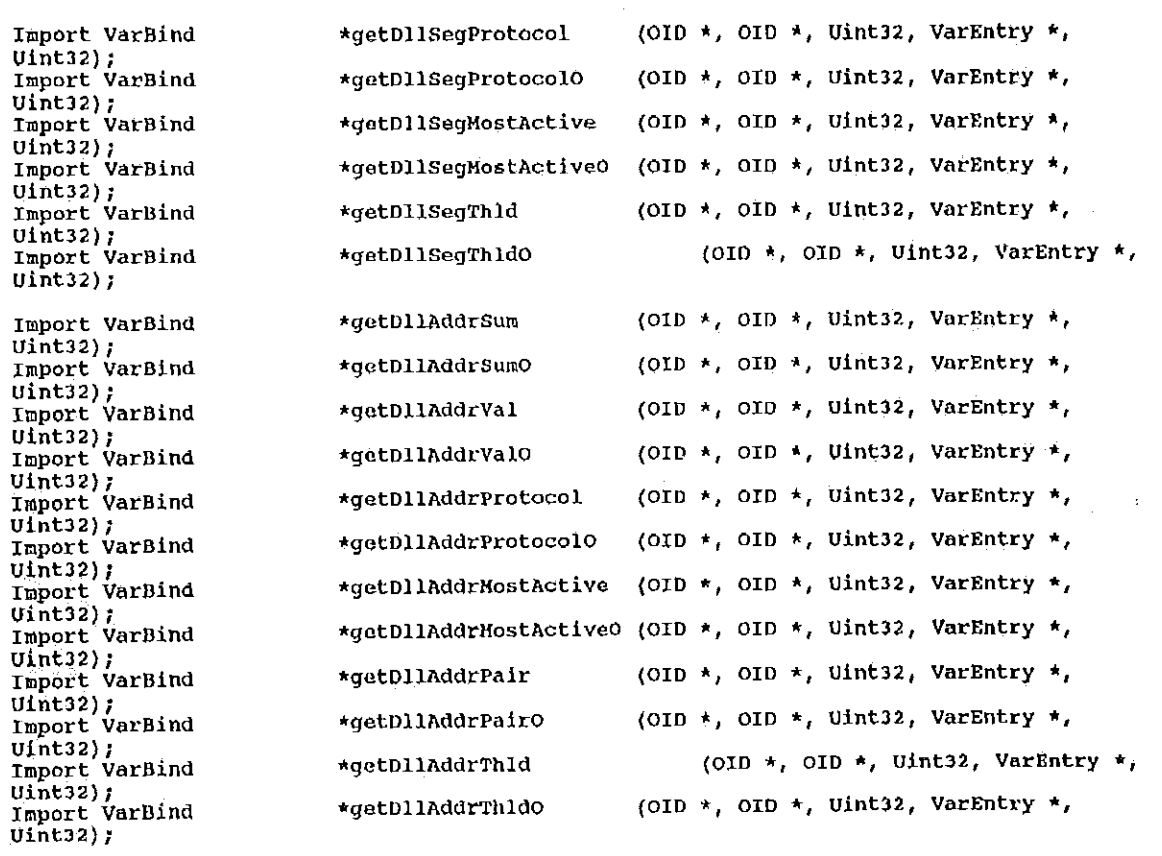

<u> Experience</u>

 $\cdot$ 

 $\sim$ 

215

فلأقرأوا

Import VarBind \*getDllAddrPairThld (OID \*, OID \*, Uint32, VarEntry \*,  $\text{Unit32};$ Import VarBind (OID \*, OID \*, Uint32, VarEntry \*, \*getDllAddrPairThldO  $\text{Units2};$ Import Uint32 setUllSegSum (OID \*, OID \*, UInt32, ObjectSyntax \*); (OID \*, OID \*, UInt32, ObjectSyntax \*);<br>(OID \*, OID \*, UInt32, ObjectSyntax \*);<br>(OID \*, OID \*, UInt32, ObjectSyntax \*);<br>(OID \*, OID \*, UInt32, ObjectSyntax \*);<br>(OID \*, OID \*, UInt32, ObjectSyntax \*); Import Uint32 setD11SeqVal Import Uint32 setDllSegProtocol Import Uint32 setDllSegMostActive Import Uint32 setDllScgThld Import Uint32 setDllAddrSum (OID \*, OID \*, Uint32, ObjectSyntax \*);<br>(OID \*, OID \*, Uint32, ObjectSyntax \*); Import Uint32 setDllAddrVal (OID \*, OID \*, UIRS2, Objectsyntax \*);<br>
(OID \*, OID \*, UIRS2, Objectsyntax \*);<br>
(OID \*, OID \*, UIRS2, Objectsyntax \*);<br>
(OID \*, OID \*, UIRS2, Objectsyntax \*);<br>
(OID \*, OID \*, UIRS2, Objectsyntax \*);<br>
(OID \*, OID \*, UIRS2, Import Uint32 setDllAddrProtocol Import Uint32 setDllAddrMostActive Import Uint32 setDllAddrPair Import Uint32 setpllAddrTnld Import Uint32 setDllAddrPairThld Import void setDllAddrDflts (MibD11AddrDefaults  $\star$ , StatsD11Addr  $\star$ ); Import void setDllSegDflts (MibDllSeqDefaults \*, StatsDllSeqment  $\star$ ); Import void setDllAddrPairDflts (MibDlIAddrPairDefaults \*, StatsDialogEntry \*);  $(\text{Unit32})$  ; Inport void statsDllSegRate Import void statsDllAddrRate  $(0int32);$ statsDllDialogRate (Uint32); Import void Import void statsDllAgeDialog (StatsAddrEntry \*); Import void statsD11AgeAddr  $(StatsAddrEntr\hat{y} * j)$ Import Uint32 stats\_dll\_get\_stats (StatsAddrEntry \*);

 $\sqrt{ }$ 

DE LE BENT INSTALLEN DE LA PRESSIONE DE L'ANCHE DE LA COMMUNISTI

Petitioners' EX1009 Page 231

```
* Dll macros
                                                \star/
                                                /* GetMacAddrFromOid - gets a mac address from the end of the OID */
                                                Mefine GetMacAddrFromOid(source, dest) \
                                               for (i = 0; i < 6; i++) {<br>dest.bytes[1] = source->oid_ptr[source->length - 6 + i]; }
                                                /* GetMacAddrsFromOid - gets a mac address pair from the end of the OID */<br>#define GetMacAddrsFromOid(scurce, dest1, dest2) \
                                               For (i = 0; i < 6; i++) ()<br>desti.bytes [i] = source-boid ptr (source->length - 12 + i]; )<br>dest2.bytes [i] = source-boid ptr (source->length - 6 + 1]; ) \
                                                /* GetMacAddrIndexFromOid - gets a mac address from the end of the OID
f(x) = \frac{1}{2} \int_{0}^{1} \frac{1}{2} \, dx\star/\begin{array}{ccc} \hline \text{max} & \text{sum} & \text{sum} & \text{max} & \text{max} & \text{max} & \text{max} & \text{max} & \text{max} & \text{max} & \text{max} &\begin{bmatrix} 1 & 0 \\ 0 & 1 \end{bmatrix} = \begin{bmatrix} 1 & 0 \\ 0 & 1 \end{bmatrix} and \begin{bmatrix} 1 & 0 \\ 0 & 1 \end{bmatrix} and \begin{bmatrix} 1 & 0 \\ 0 & 1 \end{bmatrix} and \begin{bmatrix} 1 & 0 \\ 0 & 1 \end{bmatrix} and \begin{bmatrix} 1 & 0 \\ 0 & 1 \end{bmatrix} and \begin{bmatrix} 1 & 0 \\ 0 & 1 \end{bmatrix} and \begin{bmatrix} 1 & 0 \\
```
 $f$ endif /\* stats\_dll\_h \*/

dest.hytes[i] 2 source—>o1d\_ptr[source—>1ength - 7 <sup>+</sup> 1]; } \

fidefine  $\mathcal{L}(\mathcal{S})$ 

ind:-:1 " tsource—+ 1] the contract of the contract of the contract of the contract of the contract of the contract of the contract of the contract of the contract of the contract of the contract of the contract of the con

far (1  $=$  D; i  $=$   $\frac{1}{2}$ )  $\frac{1}{2}$ 

Fendif It stats\_dl1\_h \*/

/ GetHaCAddr1ndexFrom0id — gets and an

 $D_1$  . The properties  $D_2$ 

\*/

217

86.

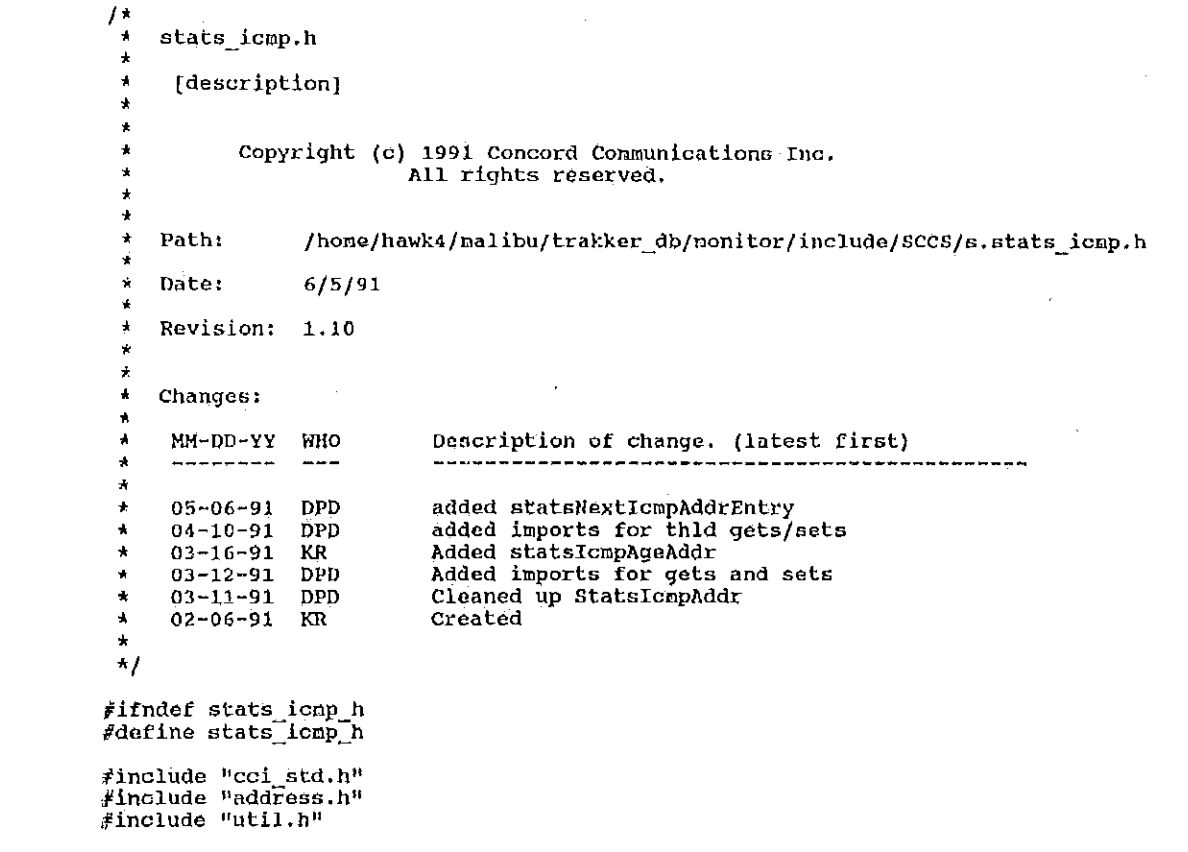

Edefine stats:icnpHh

Path: Date: Revision:

stats\_icmp.h [description]

<u> Tanzania (h. 1888).</u>

Changes:

05~D6—91 O4-10-91 03\*16"91 O3-12\*91  $\blacksquare$ O2-06'91

fifndef stats icnp\_h

#include "kuser.h"<br>#include "stats.h"

 $\prime^*$ \* Following are to be deleted  $\star$ / Adefine MAX ICMP ADDR<br>Adefine MAX ICMP PAIRS 16 16 define ICMP HASH TABLE SIZE 16<br>Fdefine ICMP DIALOG HASH TABLE SIZE 16 /\*<br>\* ICMP Statistics<br>\*/ /\*<br>
\* Segment Statistics<br>
\*/ typedef struct stats\_icmp\_segment\_type StatsCount32 frames; StatsRatePerS<br>StatsRatePerS<br>StatsBucketRate frameRate; frameBuckets; StatsCount32 bytes; StatsRatePerS byteRate: StatsBucketRate byteBuckets; StatsCount32 errors; StatsRatePerS errorRate; StarsBucketRate errorBuckets; StatsCount32 rcvOffSegs;

ere et al la production de la companyation de la companyation de la companyation de la companyation de la comp

219

StatsRatePerS StatsBucketRate

StatsCount32 StatsRatePers StatsBucketRate

StatsCount32 StatsRatePerS StatsBucketRate

StacsCount32 StarsCount32 echoReg;<br>StatsRatePerS echoReqRate; atsRatePer;

StateSRate StatsBucketRate State Countries and the countries of the countries of the countries of the countries of the countries of the countries of the countries of the countries of the countries of the countries of the countries of the countries o Statsflaterers StutsBucketRate Rate and the Company of the Company of the Company of the Company of the Company of the Company  $S_{\text{S}}$ Station in the station of the station of the station of the station of the station of the station StatsBucketRate<br>BucketRate<br>BucketRate stacks and the company of the company of the company of the company of the company of the company of the company of the company of the company of the company of the company of the company of the company of the company of t StatsRatePers Statscountized by the control of the control of the control of the control of the control of the control of th StatsRate Personal Property of the Company of the Company of the Company of the Company of the Company of the Company of the Company of the Company of the Company of the Company of the Company of the Company of the Company statscountflate Statsnatepers statscount in the contract of the contract of the contract of the contract of the contract of the contract of the contract of the contract of the contract of the contract of the contract of the contract of the contract of statsfiaterers Statscountfluid in the countries of the countries of the countries of the countries of the countries of the countries of the countries of the countries of the countries of the countries of the countries of the countries of statsRate Personal Accounts statscountain and the company of the company of the company of the company of the company of the company of the company of the company of the company of the company of the company of the company of the company of the compa StatisticsRate Personal and the Company of the Company of the Company of the Company of the Company of the Company of the Company of the Company of the Company of the Company of the Company of the Company of the Company of statscount and the countries of State<sup>5</sup>Rate Personal Accounts statscountfizier and the contract of the contract of the contract of the contract of the contract of the contract of the contract of the contract of the contract of the contract of the contract of the contract of the contr StatsRatePers StatsCount32 tatsRatePerS Statscountflz StatsPerson Stat5Count32 ISSES STATES StateCount 22 Dec 2021

statsCount32 destUnrNet; StatsRatePerS<br>StatsCount32 StatsRatePerS StatsRatePerS<br>StatsCount32 StatsRatePers StatsCount32 StatsRatePerS StatsCount32<br>StatsRatePerS StatsCount32 StatsRatePerS Statscount32 StatsRatePerS StatsRatePers StatsCount32 StatsRatePerS deskecer CEO<br>atsCount32

data turkiya da 5ta maso da 5ta maso da 5ta maso da 5ta maso da 5ta maso da 5ta maso da 5ta maso da 5ta maso da des Tunduman des Sandalis de Sandardinan dest und des antiques de la proposition de la proposition de la proposition de la proposition de la propositio

rcv0ffSegRate; rcvoffSegBuckets;

xmt0ffSegs; xntOffSegRate; xmtOffSegBuckets;

transits; transitRato; transitBuckets;

echoReply; echoReplyRate;

destUnrNetRate; destUnrHost; StatsRatePerS destUnrHostRate;<br>StatsCount32 destUnrProtocol; destUnrProtocolRate; destUnrPort; destUnrPortRate;<br>destUnrFrgmt; destUnrFrgmtRate; destUnrSrcRoute; destUnrSrcRouteRate; destUnrNetUnknown; destUnrNetUnknownRate; destUnrHostUnknown; StatsRatePerS destUnrHostUnknownRate;<br>StatsCount32 destUnrHostIsolated; destUnrHostIsolatedRate; destUnrNetProhibited; destUnrNetProhibitedRate; destUnrHostProhibited;

220

StatsRatePerS StatsCount32 StatsRatePerS StatsCount32 StatsRatePerS

StatsCount32 StatsRatePerS

StatsCount32 destats des des des dir stats des des des dir legs de la partie de la partie de la partie de la partie de la m<br>Disposició de la partie de la maria de la partie de la partie de la maria de la maria de la maria de la maria StatsRatePerS StatsRatePerS StatsCount32 StatsRatePerS StatsRatePerS

StatsRatePerS State5Count322 (2002) StatsPerson Stats<sup>2</sup> StatsRatePerS statsCount322 and County and County and StatsRate Persons and the person Statscountzz StatsBarbara and the Company of the Company of the Company of the Company of the Company of the Company of the State<sub>3</sub>Count322  $S_{\text{F}}$  and  $S_{\text{F}}$ StatsCount 22 of the County of the County of the County of the County of the County of the County of the County of the County of the County of the County of the County of the County of the County of the County of the Count StatsRate Persons Statscount in the second contribution of the second contribution of the second contribution of the second contribution of the second contribution of the second contribution of the second contribution of the second contribu statsnatepers Stats StatsCount 22 and 22 and 22 StatsRate Personal and the personal and the personal and the personal and the personal and the personal and the Statistics in the count of the count StatsRateEers Statscountaz StatsRatePerS

Statscountflz StatsRatePerS Statscountazione di controlle StatsRataFerStats

longer used if Statscnuntflz

StatsCount32 StatsRatePerS<br>StatsCount32 redirfiers<br>atsRatePerS

StatsCount32 StatsRatePerS StatsCount32 redigencers<br>atsRatePerS

StatsCount32 timestampReq;<br>StatsRatePerS timestampReqRate; statsCount32 timestampReply; atscountes<br>atsRatePerS times

longer used \*/<br>StatsCount32 StatsRatePerS parameters<br>
parameters addr

addrMaskReq;

redirNet;

destUnrHostTosRate;

destUnrNetTos; destUnrNetTosRate;

srcQuench;

destUnrHostTos;

srcQuenchRate;

destUnrHostProhibitedRate;

redirHostRate; redirNetTosj StatsRatePerS redirNetTosRate;<br>StatsCount32 redirHostTos; redirHostTosRate;

> timeExceededInTransit; timeExceededInTransitRate; tineExceededInReass; timeExceededInReassRate;

paramProblem; paramProblemRate; paramProblemOption: paramProblemOptionRate;

/\* information req/reply no

/\* information req/reply no

221

德

StatsRatePors

Statistical control of the control of the control of the control of the control of the control of the control of the control of the control of the control of the control of the control of the control of the control of the

StatsCount32 StatsBattle Resources and the person of the control of the control of the control of the control of the control of the control of the control of the control of the control of the control of the control of the control of th

Statistics and the company of StatsBare Persons StatsCount32 State<sup>5</sup>Rate Personal Communication StatsCount322 StatsRate Person

StatsCount32 StatsRatePerS statscountazione dell'altre statsRatePerS StatsCount32 StatsRa§ePerS statsnucketflate statscpuntgz Statsflatevers statscountazione di controlle all'anno 1992. Il controlle all'anno 1992 all'anno 1993 all'anno 1993 all'anno 1993 all'anno 1993 all'anno 1993 all'anno 1993 all'anno 1993 all'anno 1993 all'anno 1993 all'anno 1993 all'anno 1

\*/

Ĭ

# addrMaskReplyRate;

} StatsIcopSegment;

/\*<br>
\* Address Statistics<br>
\*/<br>typedef struct stats io typedef struct stats\_icmp\_addr\_type StatsCount32 franes; frameRate;<br>frameBuckets; } Statslcnpsegment; StatsCount32 rcvFrames; StatsRatePerS rcvFrameRate; StatsCount32 xmtFrames; StatsRatePerS xmtFrameRate; \* Address Statistics Statistics Statistics Statistics Statistics Statistics Statistics StatsCount32<br>StatsRatePerS bytes; StatsBucketRate<br>StatsCount32 rcvBytes; StatsRatePerS Stephen (1992) and the state of the state of the state of the state of the state of the state of the state of the state of the state of the state of the state of the state of the state of the state of the state of the stat framenuckcts; StatsCount32<br>StatsRatePerS xntBytes; rcvFrameRate; xmtFrames; errors; xmtFrameRate; StatsBucketRate<br>StatsCount32 StatsRatePerS StatsBuuketRate BuuketRate Buuke bytanuckets; rcvflytes; rcvflytes; rcvflytes; rcvflytes; rcvflytes; rcvflytes; rcvflytes; rcvflytes; rcvflytes; rcvflytes; rcvflytes; rcvflytes; rcvflytes; rcvflytes; rcvflytes; rcvflytes; rcvflytes; rcvflytes; rcvflytes; rcvByteRate; and the second second second second second second second second second second second second second second second second second second second second second second second second second second second second secon

xmtfirrors;

a ireta

 $\mathbf{r}$ 

acionalis 1 BS

byteRate; byteBuckets; rcvByteRate; xntByteRate;

errorRate; errorBuckets; rcvErrors; rcvErrorRate; XmtErrors; xmtErrorRate;

rcvOffSegs; rcvOffSegRate;

圏

StatsBucketRate

StatsCount32 StatsRatePerS StatsBucketRate

StatsCount32 StatsRatePerS StatsCount32 StatsRatePerS StatsCount32 **StatsRatePerS**  $\mathbf{r}$  and  $\mathbf{r}$  and  $\mathbf{r}$ xmtoffsegkate; StatsRatePerS

StatsCount32 StatsBare Persons and statsflucketfiate in the control of the control of the control of the control of the control of the control of

statsnutketflater i den statsnutketflater i den statsnutketflater i den statsnutketflater i den statsnutketfla

Statscountfiz Strategie and the person of the person of the person of the person of the person of the person of the person of the person of the person of the person of the person of the person of the person of the person of the person o statsCounty and County and County and County and County and County and County and County and County and County and County and County and County and County and County and County and County and County and County and County a StatisticsRate Persons Statscountaz States and the extent of the extent of the extent of the extent of the extent of the extent of the extent of the extent of the extent of the extent of the extent of the extent of the extent of the extent of the extent of t statscountaz StatsBatter (1980) and the stats Statscouhtaz stat5RatePerS

Statscounts StataRataPerS statscpuntaz StatsRatePérS Statscountflz StatsBntePerStats Statscountflz Station and the property of the property of the property of the property of the property of the property of the property of the property of the property of the property of the property of the property of the property of th StatsCount32 statsRatePers Statscountflz Stat5RatePerS statscounts and control of 3tatsRatePerS StatsCount322

States Person

 $\sim 100$ 

**SPACE 2.10** 

 $S_{\text{S}}$  statistical statistical statistical statistical statistical statistical statistical statistical statistical statistical statistical statistical statistical statistical statistical statistical statistical statist

rcvEchoven and the control of the control of the control of the control of the control of the control of the control of the control of the control of the control of the control of the control of the control of the control rcvEchoReq  $\mathbf{r}$  $\mathbf{r}_{\text{max}}$ echanic control of the control of the control of the control of the control of the control of the control of the control of the control of the control of the control of the control of the control of the control of the cont echoneplynate; rcvEchoRep1y: 2007 rcvEchoRep1yRate; xmtEchoRep1y;  $\mathbf{r}$ rcvnestflate; and the state of the state of the state of the state of the state of the state of the state of the state of the state of the state of the state of the state of the state of the state of the state of the state rcate; and the contract of the contract of the contract of the contract of the contract of the contract of the contract of the contract of the contract of the contract of the contract of the contract of the contract of the rcvnestvarus i starovnestvarus i starovnestvarus i starovnestvarus i starovnestvarus i starovnestvarus i starov<br>Postala starovnestvarus i starovnestvarus i starovnestvarus i starovnestvarus i starovnestvarus i starovnestva rcvDe5tUnrHosterRate; rcode and the control of the control of the control of the control of the control of the control of the control of rcvDetailed and the contract of the contract of the contract of the contract of the contract of the contract of rcvDestUnrFrgmt;

rcvDestUniversity recognization

rcvOffSegBuckets;

xmtOffSegs; xmtOffSegRate; xmtOffSeqBuckets;

rcyEchoReg;<br>rcyEchoRegRate; xmtEchoReq; xmtEchoReqRate; echoReply;<br>echoReplyRate; rcvEchoReply; rcvEchoReplyRate; xmtEchoReply;<br>xmtEchoReplyRate;

rcvDestUnrNet; rcvDestUnrNetRate; rcvDestUnrHost; rcvDestUnrHostRate; rcvDestUnrProtocol; rcvDestUnrProtocolRate; rcyDestUnrPort; rcvDestUnrPortRate; rcvDestUnrFrqmt; rovDestUnrFrgmtRate; rcvDestUnrSrcRoute; rcvDestUnrSroRouteRate; rcvDestUnrNetUnknown; rcvDestUnrProtoco1Rate; rov<br>Contrato destinado de la contrato de la contrato de la contrato de la contrato de la contrato de la contrato<br>Contrato de la contrato de la contrato de la contrato de la contrato de la contrato de la contrato de la cont

StatsCount32 StatsRatePerS StatsCount32 **StatsRatePers** StatsCount32 StatsRatePerS

Statscountflz Stat5RatePerS statscountaz StatsRatePerS Statscountaz StatsBatter Statscounta $\mathcal{S}$ 5tatsRatePers Stat5C0unt32 StatsRatePers Statscountaz StatsRatePerS Statscountfiz StatsRatePerS StatsCount32 Stat\$RatePerS 3tatsCount32 StatsRatePorS StatsCuunt32 StatsRatePers StatsCount32 StatsRatePerS -Statistics and the statistics 5tatsRatePerS StatsCount32 Statistics and the person of StatsCount32 statsflatevers Statscountlz tatsPerfect Control of the Statscountfiz

statscountazione della contra-State Persons and Persons State5Count322

StatsCount32 StatsRatePerS Statscount32 StatsRatePerS rcvDestUnrHoster StatsCount32 StatsRatePorS xntDestUnrHetRate; xntnestunrilosti suurimestunrilosti suurimestunrilosti suurimestunrilosti suurimestunrilosti suurimestunrilost<br>Tallian suurimestunrilosti suurimestunrilosti suurimestunrilosti suurimestunrilosti suurimestunrilosti suurime xntDestUnrHostRate;  $\mathbf{r}$  $\mathbf{R}$ xntDestunrFrgmt; DestunrFrgmt; DestunrFrgmt; DestunrFrgmt; DestunrFrgmt; DestunrFrgmt; DestunrFrgmt; DestunrFrgmt; DestunrFrgmt; DestunrFrgmt; DestunrFrgmt; DestunrFrgmt; DestunrFrgmt; DestunrFrgmt; DestunrFrgmt; DestunrFr  $\frac{1}{\sqrt{2}}$  $x<sub>min</sub>$ 

statsCount32 revSteQuench; xmtDestUnrHetProh1bitedRate;

stats<br>Rate Persons and Person Down Berney (1983) (1984-1984) (1984-1984-1984-1984-1984) (1984-1984-1984

rcvDestUnrKostProhibited; rcvDestUnrHostProhibitedRate; rcvDestUnrNetTos; rcvDestUnrNetTosRate; rovDestUnrHostTos; rcvDestUnrHostTosRate;

xmtDestUnrNet; xmtDestUnrNetRate; xmtDestUnrHost; rcvDestUnrHostProhibited; StatsRatePerS xntDestUnrProtocolRate; rcvDestUnrHetTosRate; rcvDestUnrHostTosRate; xntDestUnrSrcRoute; xmtDestUnrSrcRouteRate; xmtDestUnrNetUnknown; xmbDestUnrProtoco1Rate; xmtueatunrsrcfloutenate; xmtDestUnrNetUnknownRate; s<br>xmtDest

statsRatePerS revsrequenchRate;  $x = \frac{1}{2}$ 

**Services** 

StatsRatePerS

StatsCount32 StatsRatePerS StatsCount32 **StatsRatePerS StatsCount32 StatsRatePerS** StatsCount32 StatsRatePerS StatsCount32 StatsRatePerS StatsCount32 **StatsRatePerS StatsCount32** StatsRatePerS StatsCount32 StatsRatePerS

StatsCount32 StatsRatePerS StatsCount32 StatsRatePerS StatsCount32 StatsRatePerS StatsCount32 StatsRatePerS

StatsCount32 **StatsRatePerS StatsCount32** StatsRatePerS StateCount32 **StatsRatePerS** StateCount32 StatsRatePerS

xmtSrcQuenchRate;

36

 $\overline{\mathfrak{so}_i\mathfrak{e}_j}$ 

लेपाला अङ्कलम् <sub>दि</sub>

225

rcvRedirNet; rcvRedirNetRate; rcvRedirHost; rcvRedirHostRate; rcvRedirNetTos; rcvRedirNetTosRate; rovRedirHostTos; rcvRedirHostTosRate; xmtRedirNet; xmtRedirNetRate; xmtRedirHost; xmtRedirHostRate; xmtRedirNetTos; xmtRedirNetTosRate; xmtRedirHostTos; xmtRedirHostTosRate;

rcvTimeExceededInTransit; rovTineExceededInTransitRate; rcyTimeExceededInReass; rovTimeExceededInReassRate; xmtTimeExceededInTransit; xmtTimeExceededInTransitRate; xmtTimeExceededInReass; xmtTimeExceededInReassRate;

rovParamProblen; rcvParamProblemRate: rovParamProblemOption; rovParamProblemOptionRate; xmtParamProblen; xmtParamProblemRate; xmtParamProblemOption; xmtParamProblemOptionRate;

an deri

StatsCount32 rcvTimestampReq; StatsRatePerS rcvTimestampReqRate; StatsCount32 xmtTimestampReq; StatsRatePerS xmtTimestampReqRate; revinestampReply;<br>revTimestampReplyRate; StatsCount32 StatsRatePors StatsCount32 xmtTimestampReply; **StatsRatePerS** xatTimestampReplyRate; rovAddrMaskReq;  $\mathbf{r}_\mathbf{C}$ rcvAddrMaskReqRate; rcution and the contract of the contract of the contract of the contract of the contract of the contract of the<br>The contract of the contract of the contract of the contract of the contract of the contract of the contract o xmtTimestampReq;  $\frac{1}{\pi}$ rcvTimestamp rcvTimestanpRep1yRate;  $\mathcal{L}$  and  $\mathcal{L}$  is the probability of  $\mathcal{L}$ FBQhead type dialogQ; /\* Queue of StatsDialogLink types \*/ } Stats1cmpAddr; rcate; and  $\epsilon$  $\overline{I}$  $x_{\text{max}}$  $x \sim 4$  $\star/$ dialogort StatsAddrEntry and Microposities edgedding this terminal three interpretational terminals of the State State Prince is a second state of the State Interpretational state of the State Interpretational state of the } Stats1cmpAddr; \*icmp\_src\_seg\_addr\_ptr, \*icmp\_dst\_seg\_addr\_ptr;<br>\*icmp\_src\_seg\_stats\_ptr, \*icmp\_dst\_seg\_stats\_ptr; Import StatsIcmpSegment Import StatsAddrEntry \*icmp\_src\_node\_addr\_ptr, \*icmp\_dst\_node\_addr\_ptr;<br>\*icmp\_src\_node\_stats\_ptr, \*icmp\_dst\_node\_stats\_ptr; Import StatsIcmpAddr <sup>r</sup> Global Data Structures

> $\sim$  ich produce the increase  $\sim$ ktik in the Land of the Market Castles | 1992-1993 and the second segment of the production in the second with<br>A

StatsCount322 StatsRatePerS StatsCount32 StatsRatoPerS Statscountfiz StatsBarberg (1988) StatsCounty in the county of the county of the county of the county of the county of the county of the county of the county of the county of the county of the county of the county of the county of the county of the county statsPerSection and the person of StatsCount32 StatsRatePerS StatsCount32 St<mark>at</mark>formation in the contract of the contract of the contract of the contract of the contract of the contract of the contract of the contract of the contract of the contract of the contract of the contract of the contrac statscounta<del>zione di provincia a la contra di provincia a la contra di provincia a la contra di provincia a la</del> StatsBarbara and Communication State<sub>5</sub>Count322 StatsBark Communication

FBQhcad\_type

Import Statsnddrfintry Import Statslcmpsegment **Import 5the 5th States** Import stats stats in the station of the sequence of the stations of the sequence of the sequence of the sequence of the sequence of the sequence of the sequence of the sequence of the sequence of the sequence of the seque Import Statshddrfintry Import StatsIcmpAddr

Petitioners' EX1009 Page 241

Import StatsAddrEntry \*icmp\_dialog\_addr\_ptr; Import StatsDialogEntry \*icmp\_dialog\_stats\_ptr; Import FBQentry\_type<br>Import FBQentry\_type \*statsNextIcmpAddrEntry; \*statsNextIcmpPairEntry; Import VarBind \*(\*statsGetIcmpSeg[5]) (); Import VarBind \*(\*statsGetIcmpSegO[5]) ();<br>\*(\*statsGetIcmpAddr[7]) (); Import Variana<br>Import Variind<br>Import Variind  $*(\star \text{statesSetIcm} \text{pAddro(7)})$  (); Import Uint32 (\*statsSetIcmpSeg[5]) (); Import Uint32 (\*statsSetIcmpAddr[7]) (); Import StatsAddrKntry \*icmp\_hash\_table[ICMP\_HASH\_TABLE\_SIZE];<br>Import StatsAddrEntry \*icmp\_dialog\_hash\_table[ICHP\_DIALOG\_HASH\_TABLE\_SIZE]; Import StatsAddrEntry Import Vince  $\mathbb{R}^3$ Import Variation  $\mathcal{L}_\mathbf{S}$  $\blacksquare$ Import Variano data giruntures  $\blacksquare$  Import variation  $\blacksquare$ Import Uint32 (\* 1 cmp hash;<br>Import StatsAddrEntry \*icmp hash link;<br>Import StatsAddrEntry \*icmp previous hash link; Import StatsAddrEntry Import Uint32 1cmp\_dialog\_hash;<br>Import StatsAddrEntry \*icmp\_dialog\_hash\_link; Import StatsAddrEntry \*icmp\_previous\_dialog\_hash\_link; /\*<br>\* Global Routines  $\frac{\star}{1}$ <br>Import Uint32 The stats\_icmp\_init ();<br>
Import StatsAddrEntry \*stats\_icmp\_get\_segment (Uint32);<br>
Import StatsAddrEntry \*stats\_icmp\_lookup\_segment (Uint32);<br>
Import StatsAddrEntry \*stats\_icmp\_allocate\_addr (Uint32 \*); Import StatsAddrEntry Import StatsAddrEntry Import statshddrEntry ticmp\_dia1og;fiash\_1ink;

Import 5tatsAddrEntry in the control  $\mathcal{L}$  interview in the control  $\mathcal{L}$  is a set of  $\mathcal{L}$  in the control  $\mathcal{L}$ 

Import-Uint32 stats\_1ompminit ()F \_ I Import statshddrfintry \*statsmIcmp\_get\_5egmcnt (U1ntJz); Import 5tatsAddrEntry istats\_1cmp\_1ookupWsegment (U1nt32);  $x \mapsto \pm \sqrt{2}$ 

\* Global Routines

 $(\text{Uint32 } \star)$ ; Import StatsAddrEntry \*stats\_icmp\_get\_addr (uint32 \*);<br>(uint32 \*, uint32 \*); Import StatsAddrEntry \*stats\_icmp\_lookup\_addr<br>\*stats\_icmp\_get\_dialog Import StatsAddrEntry Import StatsAddrEntry \*stats\_icmp\_lookup\_dialog (Uint32 \*, Uint32 \*); \*statsGetIcnp (OID \*, OID \*, Uint32, VarEntry \*, Uint32);<br>\*statsGetIcnpO (OID \*, OID \*, Uint32, VarEntry \*, Uint32); Import VarBind Import VarBind Import VarBind \*getIcmpSegSum (OID \*, OID \*, Uint32, VarEntry \*, Uint32);<br>Import VarBind \*getIcmpSegSumO (OID \*, OID \*, Uint32, VarEntry \*,  $\text{Unt32};$ Import VarBind \*gatIcmpSegVal (OID \*, OID \*, Uint32, VarEntry \*, Uint32);<br>Import VarBind \*getIcmpSegValO (OID \*, OID \*, Ulnt32, VarEntry \*,  $UInt32;$ \*getIcmpSegProtocol (OID \*, OID \*, Uint32, VarEntry \*, Import VarBind Uint32);<br>Import VarBind \*getIcmpSegProtocolO (OID \*, OID \*, Uint32, VarEntry \*,  $U$ int $32)$ \*getIcmpSegNostActive (OID \*, OID \*, Uint32, VarEntry \*, Import VarBind  $U<sub>1</sub>n<sub>1</sub>32;$ Import VarBind \*getIcmpSegMostActiveO (OID \*, OID \*, Uint32, VarEntry \*,  $U_{1}$ nt32); Inport VarBind (OID \*, OID \*, Uint32, VarEntry \*, \*getIcmpSegThld Uint32);<br>Inport VarBind \*getIompSegThldO (OID \*, OID \*, Uint32, VarEntry \*,  $\text{Unit32}$  ; Inport VarBind \*getIcmpAddrSum (OID \*, OID \*, Uint32, VarEntry \*, Uint32);<br>Import VarBind (OID \*, OID \*, Uint32, VarEntry \*, \*qetIcmpAddrSumO Uint32);<br>Import VarBind \*getIcmpAddrVal (OID \*, OID \*, Uint32, VarEntry \*,  $Uint32$ );

**erzeti rey** 

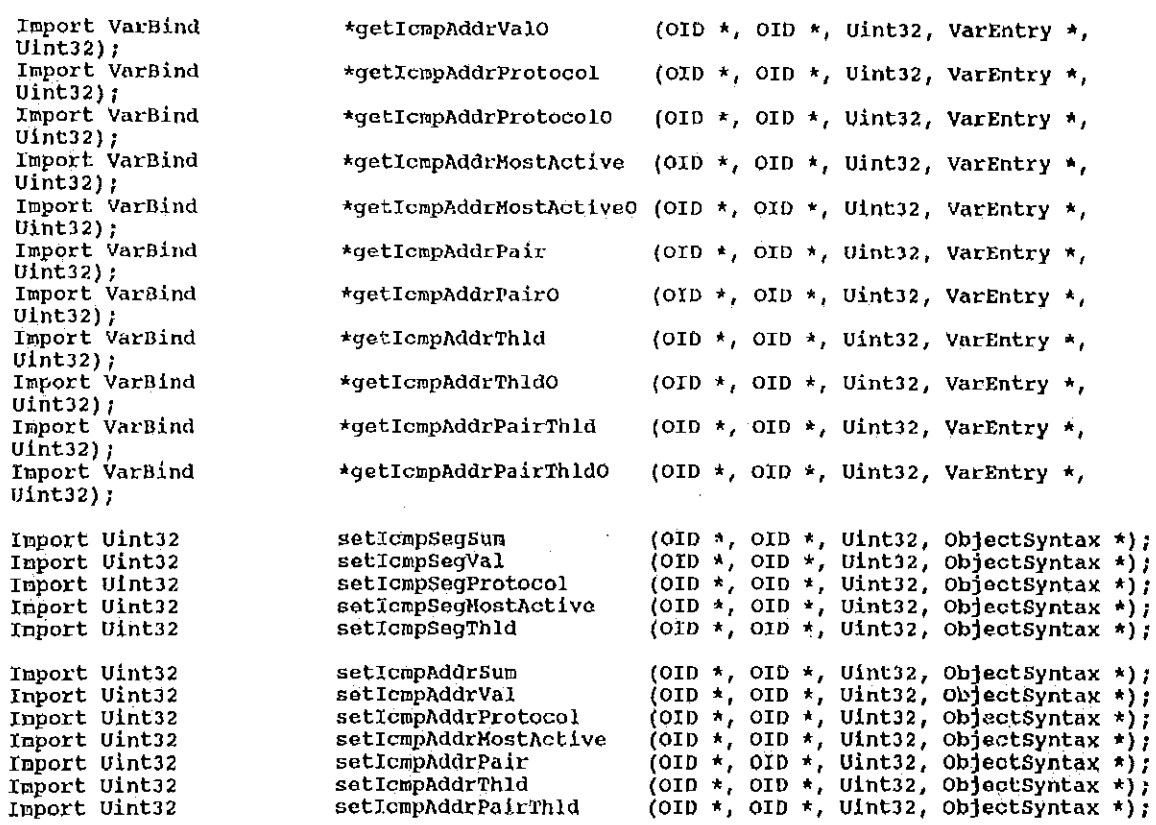

(MibIcmpAddrDefaults \*, StatsIcmpAddr setIcnpAddrDflts Import void  $\rightarrow$  )  $\rightarrow$ (MibIcmpSegDefaults \*, StatsIcmpSegment Import void<br>\*);<br>Import void setIcmpSegDflts setIcmpAddrPairDflts (MibIcmpAddrPairDefaults \*, StatsDialogEntry  $\star$ ); statsIcmpSegRate (Uint32);<br>statsIcmpAddrRate (Uint32); Import void<br>Import void<br>Import void statsIcmpDialogRate (Uint32); Import void statsIcmpAdeDialog (StatsAddrEntry \*);<br>Import void statsIcmpAgeAddr (StatsAddrEntry \*);

stats icmp\_get\_stats (StatsAddrEntry \*);

Import void 5etIcmpAddrPairDf1ts (HibIcmpAddrPairDofaults i, 5tatsDia1ogEntry t);

Import void statsIcmpAddrRate (Uint32}; Import void statslempbialoguate (uintfluit void statslempbialoguate (uintfluit void statslempbialoguate (uint

\*);

fiendif /\* stats\_icmp\_h

 $\#$ endif /\* stats\_icmp\_h \*/

Import void statslcmphgenialog (StatsAddrEntry \*1; Import void statslcnphgehddr (statshddrfintry \*); Import U1nt32 , statsAddrEntry \*); stats (statsAddrEntry \*); statsAddrEntry \*); statsAddrEntry \*); statsAddrEn

```
stats_ip.h - (description)
                                             Copyright (c) 1990 Concord Communications Inc.
                                                                 All rights reserved.
                                   Path:
                                                    /home/hawk4/malibu/trakker_db/monitor/include/SCCS/s.stats_ip.h
                               \ddot{}Date:
                                                    6/5/91Revision;
                                                   1,19
                \star Changes:<br>\starHN-DD-YY
                                                       WHO
                                                                   Description of change.
                                    04-10-91 DPD added imports for thld gets/sets<br>03-16-91 KR added stats IpAgeAddr
                              \hat{\mathbf{r}}KR
                        6f5/91
                                    03 - 13 - 91DPD
                                                                   fixed bug in 'GetIpAddr' macros
                                                                   added import of stats ip get stats<br>added flowctrls and frgmt buckets to StatsIpAddr
                                    03 - 12 - 91DPD
                                    03 - 11 - 91DPD
                                    02 - 28 - 91DPD
                                                                   general clean-up
                                    02 - 05 - 91DPD
                                                                   added IP macros
                                    01 - 31 - 91added real stuff
                                                   KR
                                                    DPD
                                  01 - 08 - 911-08-91 DPD removed idefines related to alarns to alarms.h<br>01-07-91 KR removed StatsIpAddrEntry
                           WHO
                             \star\star\star\star/DPD
                            Hifndef stats ip_h
                           \sqrt{detine} stats_ip_h
           ha now you as a search of the contract of the contract of the contract of the contract of the contract of the contract of the contract of the contract of the contract of the contract of the contract of the contract of the 
                                                                                                            BUJY
filial filial filial filial filial filial filial filial filial filial filial filial filial filial filial filia
{define s.=.tats_1p_h
```
Pa th : Date: Revision:

Changes: HH~DD-YY O4-10-91 03-1E\*91 03~13—91 O3-12-91 O3"11~91 02-2B"9l 02—D5-91 01'31"91 0l—OH—91 01-07~91

```
#include "cci_std.h"
Finelude "address.h"<br>Finelude "util.h"
#include "kuser.h"
#include "stats.h"
\frac{1}{\sqrt{k}} Following are to be deleted
  \star#define MAX_IP_ADDR<br>#define MAX_IP_PAIRS
                                                          \begin{array}{c} 32 \\ 32 \end{array}Pdefine IP HASH TABLE SIZE<br>Fdefine IP DIALOG HASH TABLE SIZE 16
                                                          {\bf 16}\frac{1}{\pi} \frac{1}{\pi} ip statistics
/*<br>* Segment Statistics
 \startypedef struct stats_ip_segment_type
                                    frames;<br>frameRate;
       StatsCount32
       StatsRatePerS
       StatsBucketRate
                                           frameBuckets;
       StatsCount32
                                    bytes;
                                    byteRate;
       StatsRatePerS
       StatsBucketRate
                                          byteBuckets;
                                   errors;<br>errorRate;
       StatsCount32
      StatsRatePerS
```
Petitioners' EX1009 Page 247

StatsBucketRate

errorBuckets;

rcvOffSegBuckets;

rcv0ffSegs;

xmtOffSeqs;

cransics; transitRate;

rcvOffSegRale;

StatsCount32 StatsRatePerS StatsBucketRate

StatsCount32 StatsRatePerS StatsBucketRate

StatsCount32<br>StatsRatePerS StatsBucketRate

StatsCount32 StatsCount32 flowCtrls;<br>StatsRatePerS flowCtrlRate; StatsBucketRate

statsCount32 statsCount32 boasts;<br>StatsRatePerS boastRate; StatsBucketRate

statsCount32 mcasts;<br>StatsRatePerS mcastRate; statsBucketRate

StatsCount32 StatsCount32 frgmts;<br>StatsRatePerS frgmtRate; StatsBucketRate

statsCount32 StatsRatePerS

Chead type

Statistical methods and contract the contract of the contract of the contract of the contract of the contract of

**SELENGEN ISSUE** 

statscountaz fragmentazione della contradicazione della contradicazione della contradicazione della contradica StutsRate; Personalistic Rate; Personalistic Rate; Personalistic Rate; Personalistic Rate; Personalistic Rate;

statscountaz hadronizmus en anticomete a contra a contra a contra a contra a contra a contra a contra a contra StatsRate; Personalistic Personalistic Personalistic Personalistic Personalistic Personalistic Personalistic P<br>Personalistic Personalistic Personalistic Personalistic Personalistic Personalistic Personalistic Personalisti

} StatsIpSegment;

Statsnutketnate framtische framtische framtische framtische framtische framtische framtische framtische framtis<br>Statsnutke

) StatsIpSeqment;

transitBuckets;

xmtoffSegRate;<br>xntoffSegRate;<br>xntoffSegBuckets;

flowCtrlDuckets;

bcastBuckets;

ncastBuckets;

frgmtBuckets;

hdrBytes; hdrByteRate;

Qhendflott protocol and the protocol of the protocol protocol  $\mathbb{R}^n$ 

protocolO;

Petitioners' EX1009 Page 248

 $\frac{7}{x}$  Address Statistics  $\star$ typedef struct stats ip addr\_type StatsCount32 StatsRatePerS StatsBucket2ate StatsCount>2 StatsRatePerS StatsCount32 /\* . \* Address Statistics StatsRatePerS StatsCount32<br>StatsRatePerS

新安 ぶんし

StatsBucketRate<br>StatsCount32 frameflate; rca e a contra esta rcvFrameRate; and the control of the control of the control of the control of the control of the control of the control of the control of the control of the control of the control of the control of the control of the contr

{5tatsCount32 StatsBatcher statsflucketnate  $S_{\rm eff}$ StatsBarberg in the second control of the second control of the second control of the second control of the second control of the second control of the second control of the second control of the second control of the seco

StatsCount32 StatSRatePerS Statsfiucketflate

Stat\$Count32 Stat6RatePerS statscountaz StatsRate Port 2004 stats in the stats of the stats of the stats of the stats of the stats of the stats of the stats of the stats of the stats of the stats of the stats of the stats of the stats of the stats of the stats of the stats of the s StatsRatePerS Statshucketkate StatsCount32 StatsRatePerS StatsCount32 Stats statsCount 32 and 32 and 32 and 32 and 32 and 32 and 32 and 32 and 32 and 32 and 32 and 32 and 32 statsRatePer5

rwtPrameRate; StatsBucketRate<br>StatsCount32 nj<br>fekate rcVBytes; rcvbytenate;

xmtByteRate; StatsBucketRate

statsRatePerS

statsBucketRate;<br>RoversettsBuckets;

frames; frameRate; frameBuckets; rcvFrames; rovFrameRate: xmtFrames; wwtFrameRate;

 $\mathcal{L}_1$  cos . by Forate; byteBuckets; rcvBytes; xmtBytes; xmtByteRate;

errors; errorRate; errorBuckets; rcvErrors; rcvErrorRate; xmtErrors; xmtErrorRate;

rcv0ffSegs; rcv0ffSegRate; rcvOffSegBuckets;

EntOffSegs; xmtoffSegRate;

Petitioners' EX1009 Page 249

#### StatsBucketRate

**StatsCount32** StatsRatePerS StatsBucketRate

StatsCount32 StatsRatePerS StatsBucketRate

StatsCount32 StatsRatePerS StatsBucketRate

StatsCount32 **StatsRatePerS** StatsCount32 StatsRatePerS

Steven (Antio

StatsCount32 StatsRatePerS StatsBucketRate StatsCount32 **StatsRatePerS** StatsCount32 StatsRatePerS

Qhead\_type<br>FBQhond\_type

} StatsIpAddr;

/\*<br>\* Global Data Structures

**BARBARA** 

e tijd

artea da Baz

## xmtOffSeqBuckets;

 $f$ low $C$ crls; flowCtrlRate; flowCtrlBuckets;

xntBcasts; xmtBcastRate; xmtBcastBuckets;

xmtMcasts; xmtMcastRate; xmtMcastBuckets;

rcvHdrBytes; rcyHdrByteRate; xmtHdrBytes; xmtHdrDyteRate;

### frgmts; frgmtRate; frgmtBuckets;  $rcvFrgmts;$ rcvFrgmtRate;  $x$ mtFrgmts; xmtFrgmtRate;

protocolQ;<br>oqQ; /\* Queve of StatsDialogLink types \*/ dialogQ;

Petitioners' EX1009 Page 250

 $^{\star}$ / Import StatsAddrEntry \*ip\_this\_seg\_addr\_ptr; Import StatsIpSeqment \*ip\_this\_seg\_stats\_ptr; Inport StatsProtocolEntry \*ip\_this\_seq\_protocol\_ptr; \*ip\_src\_seg\_addr\_ptr, \*ip\_dst\_seg\_addr\_ptr;<br>\*ip\_src\_seg\_stats\_ptr, \*ip\_dst\_seg\_stats\_ptr;<br>\*ip\_src\_seg\_protocol\_ptr, \*ip\_dst\_seg\_protocol\_ptr; Import StatsAddrEntry Import StatsIpSegment Import StatsProtocolEntry \*ip\_src\_node\_addr\_ptr, \*ip\_dst\_node\_addr\_ptr;<br>\*ip\_src\_node\_stats\_ptr, \*ip\_dst\_node\_stats\_ptr; Import StatsAddrEntry Import StatsIpAddr Inport StatsAddrEntry \*ip\_dialog\_addr\_ptr; Import StatsDialogEntry \*ip\_dialog\_stats\_ptr; Import StatsProtocolEntry \*ip\_src\_node\_protocol\_ptr, \*ip\_dst\_node\_protocol\_ptr; \*ip\_hash\_table[IP\_HASH\_TABLE\_SIZE]; Import StatsAddrEntry \*ip\_dialog\_hash\_table(IP\_DIALOG\_HASH\_TABLE\_SIZE); Import StatsAddrEntry Import FBQentry\_type \*statsNextIpAddrEntry; Import FBQentry type \*statsNextIpPairEntry; \*(\*statsGetIpSeg[5]) ();<br>\*(\*statsGetIpSeg0[5]) ();<br>\*(\*statsGetIpAddr[7]) (); Import VarBind<br>Import VarBind Import VarBind Import VarBind \*(\*statsGetIpAddrO[7]) ();  $(*statsSetIPSeq[5])$  ();<br>(\*statsSetIpAddr[7]) (); Import Uint32 Import Uint32

Local data structures Import Uint32

ip\_hash;

\*ip\_hash\_link;<br>\*ip\_previous\_hash\_link; Import StatsAddrEntry Import StatsAddrEntry ip dialog\_hash; Import Uint32 \*ip\_dialog\_hash\_link; Import StatsAddrEntry \*ip\_previous\_dialog\_hash\_link; Import StatsAddrEntry istatscetlpo (DID \*) (DID \*)<br>
inport StatsAddrEntry \*stats\_ip\_get\_segment (Uint32);<br>
Import StatsAddrEntry \*stats\_ip\_net.exect\_(Uint32 \*);<br>
Import StatsAddrEntry \*stats\_ip\_alocate\_addr (Uint32 \*);<br>
Import StatsAddrEntry \*s \*/<br>Import Uint32 ib has had been a share that  $\mathbf{r}$ mport StatsAddrEntry<br>
Import StatsAddrEntry \*stats\_ip\_get\_segment (Uint32);<br>
Import StatsAddrEntry \*stats\_ip\_allocate\_addr (Uint32);<br>
Import StatsAddrEntry \*stats\_ip\_allocate\_addr (Uint32 \*) stats<br>The StatsAddrEntry \*stats Import StatsAddrEntry \*stats\_ip\_ioonap\_segment (uint32);<br>\*stats\_ip\_allocate\_addr (Uint32 \*);<br>\*stats\_ip\_iookup\_addr (Uint32 \*);<br>\*stats\_ip\_iookup\_addr (Uint32 \*); Import StatsAddrEntry Stats in the Stats of the State of the State of the State of The State of The State of The State of The State o<br>State of the State of The State of The State of The State of The State of The State of The State of The State Stutsaddrfintry istats ip\_1ookup\_§eqment (Uint32}; \*stat5:ip\_a1locatefiaddr (Uint32 k); |Uiht32 \*); Import VarBind Import VarBind Statshddrfintry Statshddrfintry \*statsH1p\_1ookupHaddr (Uint32 r); (OID \*, OID \*, Uint32, VarEntry \*, Uint32); Import VarBind (OID \*, OID \*, Uint32, VarEntry \*, Uint32); States of the States in the States of the Entry of the States in the Entry of the States in the States in the S<br>States in the States in the States in the States in the States in the States in the States in the States in th \*getIpSegSumO Import VarBind \*getIpSegVal (OID \*, OID \*, Uint32, VarEntry \*, Uint32); StatsAddrEntry \*getIpSegValO Import VarBind \*5tatsGetIp (010 \*, DID \*, Uint32, varnntry \*, uintzz);

Import Import Import Import Import

Import Import Import Import Import Import Import Import Import Import Import Import Import Import Import Import Import Import

\* Global Routines

Uintaz

varflind Varaind varaind Varflind VarBind var <sub>med</sub> <sub>m</sub>ens om den som om den som om den som om den som om den som om den som om den som om den som om den som om den som om den som om den som om den som om den som om den som om den som om den som om den som om den

\*qetIpSegVa1O

<u>karazi wa zin</u>

DID \*,

<u>U1nt32, 200</u>

Variation of the content of the New York of the New York of the New York of the New York of the New York of the<br>The Content of the Content of the Content of the New York of the New York of the New York of the New York of t

<u>uint 32</u>, 200 m
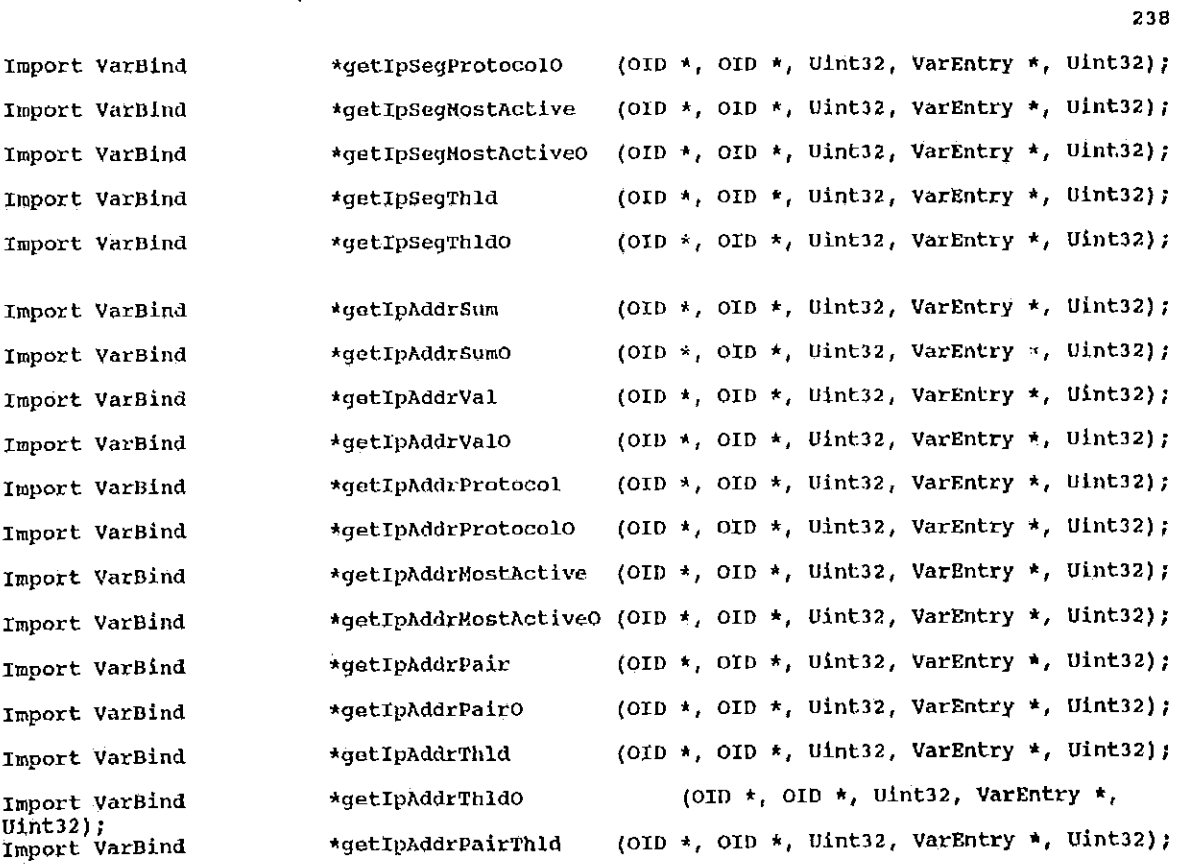

Import VarBind (OID \*, OID \*, Uint32, VarEntry \*, Uint32); \*getIpAddrPairThldO Import Uint32 setIpSegSum (OID \*, OID \*, Uint32, ObjectSyntax \*); Import Uint32 (OID \*, OID \*, U1nt32, Objectsyntax \*);<br>(OID \*, OID \*, U1nt32, Objectsyntax \*); setIpSegVal Import Uint32 setIpSegProtocol Import Uint32 (OID \*, OID \*, UInt32, ObjectSyntax \*);<br>(OID \*, OID \*, UInt32, ObjectSyntax \*); setIpSegMostActive Import Uint32 setIpSegThld Import Uint32 (OID \*, OID \*, U1nt32, ObjectSyntax \*);<br>(OID \*, OID \*, U1nt32, ObjectSyntax \*); setIpAddrSum Import Uint32 setIpAddrVal (OID \*, OID \*, UInt32, ObjectSyntax \*);<br>
(OID \*, OID \*, UInt32, ObjectSyntax \*);<br>
(OID \*, OID \*, UInt32, ObjectSyntax \*);<br>
(OID \*, OID \*, UInt32, ObjectSyntax \*);<br>
(OID \*, OID \*, UInt32, ObjectSyntax \*);<br>
(OID \*, OID \*, U Import Uint32 setIpAddrProtocol Import Uint32 setIpAddrHostActive Import Uint32 setIpAddrPair Import Uint32 setipAddrThld Import Uint32 setIpAddrPairThld (MibIpAddrDefaults \*, StatsIpAddr \*);<br>(MibIpSegDefaults \*, StatsIpSegment \*); Import void setIpAddrDflts Import void setIpSegDflts setIpAddrPairDflts (MibIpAddrPairDefaults \*, Import void StatsDialogEntry \*); statsIpSegRate (Uint32); Import void statsIpAddrRate (Uint32) Import void Import void statsIpDialogRate (Uint32); Import void statsIpAgeDialog (StatsAddrEntry \*); statsIpAgeAddr Import void  $(StatsAddrEntry *);$ Import Uint32 stats\_ip\_get\_stats (StatsAddrEntry \*); IP Macro's GetTpAddrFromOid - gets a ip address from the end of the OID  $\star$ /

**ANG PARTICIPAL** 

磁场

Petitioners' EX1009 Page 254

**fdefine GetIpAddrFromOid(source, dost)** \<br>dest = (source->oid\_ptr[source->length - 1}) + \<br>(source->oid\_ptr[source->length - 2} << 8) + \<br>(source->oid\_ptr[source->length - 3) << 16) + \<br>(source->oid\_ptr[source->length -  $\frac{1}{2}$   $\frac{1}{2}$  dest 2 = (source->oid\_ptr[source->1ength - 1}) + \text{\bmat}\} \ength - \text{\bmat}\} \ength - \text{\bmat}\} \ength - \text{\bmat}\} \ength - \text{\bmat}\} \ength - \text{\bmat}\} \ength - \text{\bmat}\} \ength - \text  $\frac{1}{2}$   $\frac{1}{2}$  (source«>nid\_ptr[source—>1ength <sup>~</sup> 4] << 24}; /\* GetIpAddrIndexFromOid ~ gets a ip address from the and of the 01D \*/ ideas from the 01D \*/ indx \*/ indx \*/ indx \*/ indx \*/ indx \*/ indx \*/ indx \*/ indx \*/ indx \*/ indx \*/ indx \*/ indx \*/ indx \*/ indx \*/ indx \*/ indx \*/  $\frac{1}{2}$   $\frac{1}{2}$   $\begin{array}{l} \hline \text{source} \rightarrow \text{odd} \text{ prime} \end{array}$   $\begin{array}{l} \hline \text{source} \rightarrow \text{1em} \text{non} \end{array}$ 

 $f$  endif  $/*$  stats ip h  $*/$ 

 $\begin{array}{r}\n\text{(source-}\text{value})\n\text{(source-}\text{value})\n\text{(source-}\text{value})\n\text{(source-}\text{value})\n\end{array}$  $\sim$  1ength  $\sim$  1ength  $\sim$  1ength  $\sim$  1ength  $\sim$  1ength  $\sim$  1ength  $\sim$  1ength  $\sim$  $\frac{1}{2}$  ,  $\frac{1}{2}$  ,  $\frac{1$ 

#define GetIpRddrIndexFromOid(source, dest, indx) \ dest  $=$  (source— $>$ oid") +  $\sim$  (source— $>$ ) +  $\sim$  (source— $>$ ) +  $\sim$  $\mathbb{R}^n$  ,  $\mathbb{R}^n$  , (source $\mathbb{R}$ )  $\mathbb{R}$  (source— $\mathbb{R}$ )  $\mathbb{R}$  (source— $\mathbb{R}$ ) +  $\mathbb{R}$  $\frac{1}{2}$  =  $\frac{1}{2}$   $\frac{1}{2}$  =  $\frac{1}{2}$  =  $\frac{1}{2}$  =  $\frac{1}{2}$  =  $\frac{1}{2}$  =  $\frac{1}{2}$  =  $\frac{1}{2}$  =  $\frac{1}{2}$  =  $\frac{1}{2}$  =  $\frac{1}{2}$  =  $\frac{1}{2}$  =  $\frac{1}{2}$  =  $\frac{1}{2}$  =  $\frac{1}{2}$  =  $\frac{1}{2}$  =  $\frac{1}{2}$  =  $\frac{1}{2$ 

fendification of the state of the state of the state of the state of the state of

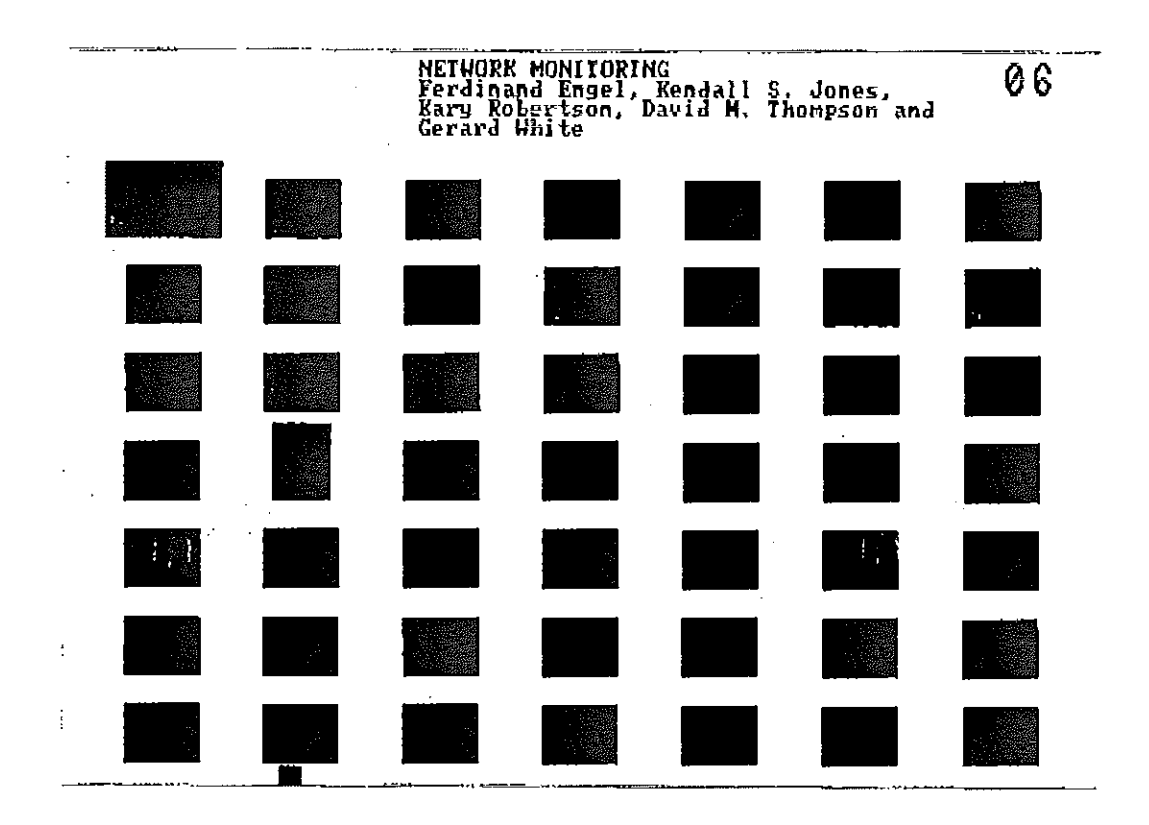

 $\sim$ 

 $\overline{\phantom{a}}$ 

 $\frac{1}{4}$ 

♥

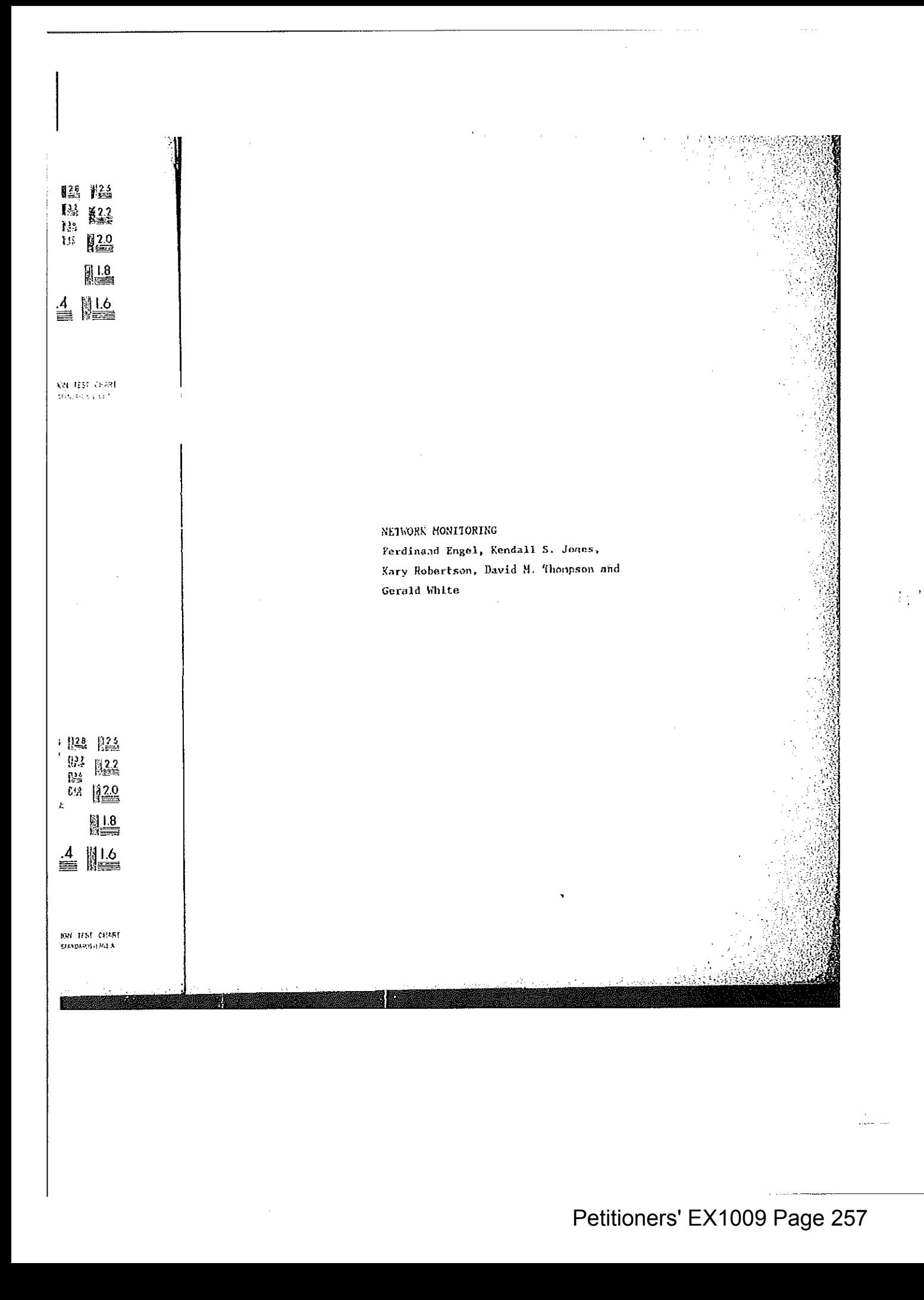

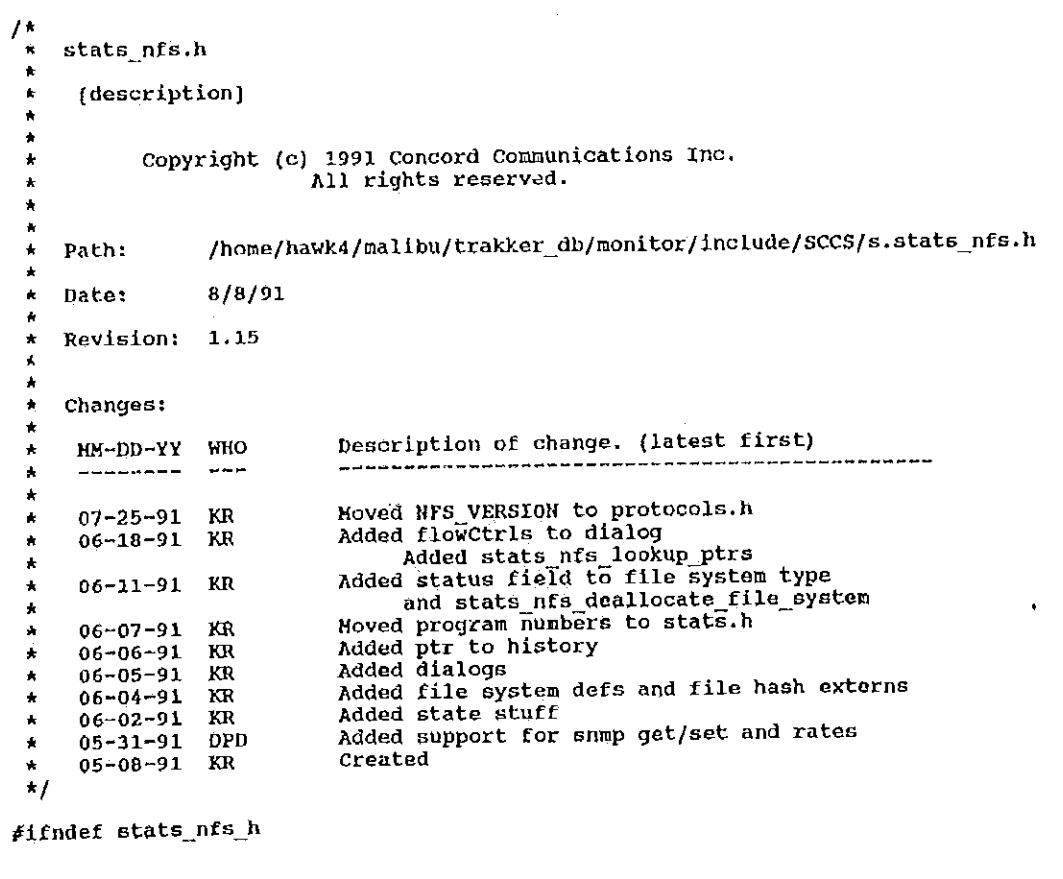

241

Adefine stats\_nfs\_h

**Company of the Company of the Company** 

サイト 長坂 けんき 流れをした さんてんだい

三、 大学 (人)

ni<br>Varian orsetta primerintzia

*finclude "col std.h"*<br>finclude "address.h"<br>finclude "util.h"<br>*finclude "kuser.h"*<br>finclude "stats.h"

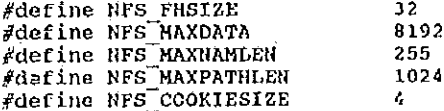

#define STATS\_NFS\_FILE\_SYSTEM\_LENGTH 64

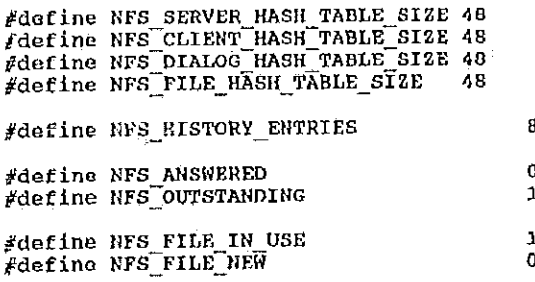

/\*<br>\* Following are to be deleted<br>\*/

242

fdefine NFS\_HAX\_ADDR<br>fdefine NFS\_HAX\_PAIRS<br>/\* end of to be deleted \*/

/\*<br>\* NFS Segment Statistics  $\star$ / typedef struct stats nfs segment type define that is that state Research and the State State State State State State State State State State State S<br>State State State State State State State State State State State State State State State State State State St statsRatePerS StatsBucketRate opBuckets; readOps;

StatsCount32 StatsRatePerS StatsCount32 StatsRatePerS \*/\*/NFS Segment statistics in the statistics of the statistics of the statistics of the statistics of the statistics<br>The statistics of the statistics of the statistics of the statistics of the statistics of the statistics typedef structure stats\_nEs\_segment\_typedef structure stats\_nEs\_segment\_typedef structure structure structure

/i

1

{

StatsCount32<br>StatsRatePerS statsBucketRate StatsCount32 StatsRatePerS StatsCount32 StatsRatePerS

StatsCount32 statsRatePerS statsBucketRate

StatsCount32 StatsRatePerS StatsBucketRate  $S_{\text{S}}$ 

State=32 xmtoffsegs;

stats<br>Rate; 5tats<br>Rate; 5tats

Statsnucketkate revolution in de statsnutkets; et al. 1999. In de statsnutkets; et al. 1999. In de statsnutke

StatsCount32 recommendations and the county of the county of the county of the county of the county of the county of the county of the county of the county of the county of the county of the county of the county of the cou statsRateFerS rovoffsegkate; bytes; byteRate; byteBuckets; readBytes; readByteRate; writeBytes; writeByteRate;

readopRate;<br>writeOps;<br>writeOpRate;

writeCacheOps; writeCacheOpRate;

rcvOffSegs;<br>rcvOffSegRate;<br>rcvOffSegBuckets;

xmtoffSegs; xmt0ffSegRate; xmtoffSogBuckets;

243

StatsCount32 StatsRatePerS **StatsBucketRate** 

StatsCount32 StatsRatePer StatsBucketRace

StatsCount32 StatsRatePerS StatsBucketRate

StatsCount32 StatsRatePerS

statscount32 StatsRatePerS StatsBucketRate

StatsRpc

StatsCount32 StatsRatePerS

StatsCount32 StatsRatePerS StatsCount32 **StatsRatePerS** StatsCount32 StatsRatePers StatsCount32 StatsRatePerS StatsCount32 **StatsRatePerS** StatsCount32 **StatskatePers** StatsCount32

transits; transitRate; transitBuckets;

flowCtrls; flowctrlRate; flowCtriBuckets;

rexnts; rexntRate; rexmtBuckets;

frgmts; frgmtRate;

errors; errorRate; errorBuckets;

rpcStats;

mountFailures; mountFailureRate;

nfsErrPerm; nfsErrPermRate; nfsErrNoEnt; nfsErrNoEntRate; nfsErrIO; nfsErrIORate; nfsErrNXIO; nfsErrNXIORate; nfsErrAccess; nfsErrAccessRate; nfskrrkxist; nfsErrExistRate; nfsErrNoDev;

244

÷

nfsErrNoDevRate; **StatsRatePerS** StatsCount32 nfsErrNotDir; StatsRatePerS nfsErrNotDirRate; StatsCount32 nfsErrIsDir; **StatsRatePerS** nfsErrIsDirRate; nfsErrFBig; StatsCount32 nfsErrFBigRate; StatsRatePerS nfsErrNoSpace; StatsCount32 nfsErrNoSpaceRate; StatsRatePerS nfsErrROFS; StatsCount32 nfsErrROFSRate; StatsRatePers<br>StatsCount32 nfsErrNameTooLong; nfsErrNameTooLongRate; StatsRatePerS<br>StatsCount32 nfsErrNotEmpty; nfsErrNotEmptyRate; StatsRatePerS<br>StatsCount32 nfsErrDQuota; nfsErrDQuotaRate; StatsRatePerS StatsCount32 nfsErrStale;  $\frac{1}{2}$  neuro-count  $\frac{1}{2}$  neuro-count  $\frac{1}{2}$ nfsErrStaleRate;  $\frac{1}{2}$  statistical product  $\frac{1}{2}$ nfsErrWFlush; nfsErrWFlushRate;  $\frac{1}{2}$  statsRatePerS FBQhead\_type fileSystemQ;

istatiscountfluid natural natural natural natural natural natural natural natural natural natural natural natural natural natural natural natural natural natural natural natural natural natural natural natural natural natu state results in the second contract of the second contract of the second contract of the second contract of the second contract of the second contract of the second contract of the second contract of the second contract o

Statiscountfluid in the countries of the countries of the countries of the countries of the countries of the countries of the countries of the countries of the countries of the countries of the countries of the countries o **8 Statist 1** a NES Address Statist \*/<br>typedef struct stats\_nfs\_addr\_type nfsLowVersion; uint32<br>Uint32 } Statsflfssegment;

Uint32 Uint32

éintsz hfsLouVersion;

StatsCountain<br>Personalisticounta

 $\blacksquare$  1  $\blacksquare$ 

typedef structure structure structure structure structure structure

nfsHighVersion; rpoLowVersion; rpcHighVersion;

**24 Million** 

Petitioners' EX1009 Page 262

Uint32 Uint32

unta a serie a construction de la construction de la construction de la construction de la construction de la u101232

Statscounta<del>z</del> StatsBarbara and the person of the stats Statssucketkate Statistics and the countries of StatsBatter statscountnized by the contract of the contract of the contract of the contract of the contract of the contract of the contract of the contract of the contract of the contract of the contract of the contract of the contrac StatsRatePerS Statsconntazione di Statsconntazione di Statsconne StatsRatePors statscounta<del>zione di provincia a la contra di provincia a la contra di provincia a la contra di provincia a la contra di provincia a la contra di provincia a la contra di provincia a la contra di provincia a la contra di p</del> 5tatsRatePerS StatsBucketRate statscountfluid and control of the statscount of the statscount of the statscount of the statscount of the stats StatsBarker Statscountaz StatsBarker and Controller Statscountlz State Persons and the persons of the persons of the persons of the persons of the persons of the persons of the persons of the persons of the persons of the persons of the persons of the persons of the persons of the perso statsBucketRate Rate Statscountazione di Statscountazione 3tatsRataPerS StatsBucketRate Rate and the Company StatsCount32 5tatsRatePerS Statsaucketflater in der Statsaucketflater in der Statsaucketflater in der Statsaucketflater in der Statsaucke station in the company of the company of the company of the company of the company of the company of the company of the company of the company of the company of the company of the company of the company of the company of t

## mountLowVersion; mountHighVersion;

StatsCount32 StatsRatePerS StatsBucketRate StatsCount32 StatsRatePerS StatsCount32 StatsRatePerS StatsRatePerS

StatsCount32 StatsRatePers StatsBucketRate StatsCount32<br>StatsRatePerS StatsCount32 StatsRatePerS

Hriteqpfiate; writecacheops;  $\frac{1}{2}$ StatsBucketRate

StatsCount32 :atsCountJz<br>:atsRatePerS StatsBucketRate

:atsCount32 StatsBucketRate

StatsCount32 StatsRatePerS StatsBucketRate

Elowctrls;

opRate; .e,<br>opBuckets; readOps; readOpRate; writeOps; writeOpRate; mountnowversion;

ops;

bytes; byteRate; byteBuckets; readByces; readBytcRate; writeBytes; uriteByteRate;

errors; errorRate; errorBuckets;

rcv0ffSegs; rcvOffSegRate; rcvOffSegBuckets;

xatOffSegs;<br>xmtOffSegRate; xmtoffSegBuckets;

flowCtrls; flowCtrlRate; flowCtrlBuckets;

経験室

 $\sim$   $\sim$ 

Petitioners' EX1009 Page 263

246

.<br>تر 1923ء

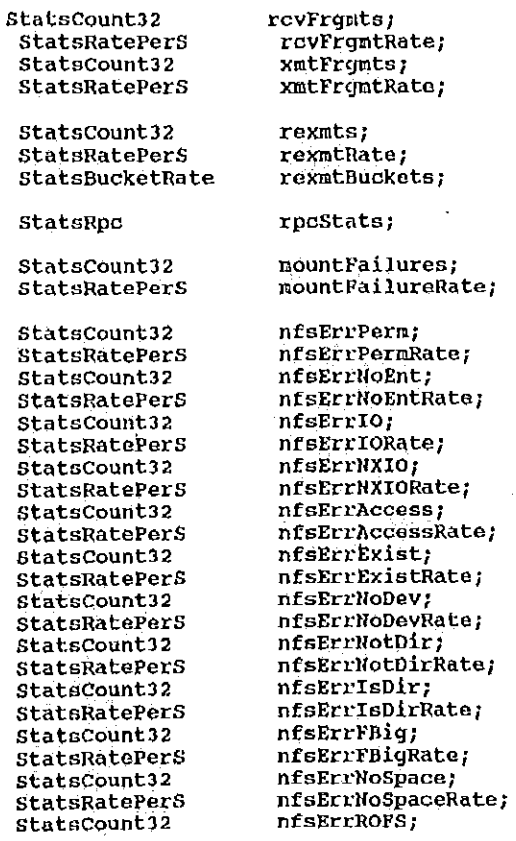

StatsCount32 StatsBatter StatsCount32 statsRatePer5 StatsCount32 StatsBarker Statssucketnate in the stats of the stats

statsfluid in the state of the state of the state of the state of the state of the state of the state of the state of the state of the state of the state of the state of the state of the state of the state of the state of StatsCount32 StateSRate 5tat5C0unt32 StatsBatter Statscounta<del>z</del> StatsRatePer5 Statscountiz Statsflate 5tatsCount32 StatsRatePerS StatsConnt32 StatsBare Persons and the Company statscountaz statsRatePerS Statscount $32$ Statsflaterars Statscountflz StatsRatePers statsCount322 StatsRatePerS statsCount32

5tatsRatePer\$

n<br>SERREGEN SON BIGGEN (EN 1995) EN ESTADO nfs**Erref Big Rates (199**  247

248

nfsErrROFSRate; StatsRatePerS nfsErrNameTooLong; StatsCount32 nfsErrNameTooLongRate; StatsRatePerS StatsCount32 nfsErrNotEmpty; StatsRatePerS nfsErrNotEmptyRate; StatsCount32 nfsErrDQuota; nfsErrDQuotaRate; StatsRatePerS nfsErrStale; StatsCount32 nfsErrStaleRate; StatsRatePerS StatsCount32 nfsErrWFlush; StatsRatePerS nfsErrWFlushRate;  $\mathbb{Z}$  statscountling  $\mathbb{Z}$  nature  $\mathbb{Z}$ /\* Queue of StatsDialogLink types \*/ /\* Queuo of StatsNfsFileSystemLink types \*/  $R_1$  name  $R_2$  name  $R_3$  and  $R_4$   $R_5$  and  $R_6$   $R_7$  and  $R_8$   $R_9$   $R_1$   $R_2$   $R_3$   $R_4$   $R_5$   $R_6$   $R_7$   $R_8$   $R_9$   $R_9$   $R_9$   $R_9$   $R_9$   $R_9$   $R_9$   $R_9$   $R_9$   $R_9$   $R_9$   $R_9$   $R_9$   $R_9$   $R_9$   $R_9$  Statiscountaz na matematika na kao amin'ny fivondronan-kao amin'ny fivondronan-kao amin'ny fivondronan-kao amin'ny fivondronan-kao amin'ny fivondronan-kao amin'ny fivondronan-kao amin'ny fivondronan-kao amin'ny fivondronan  $\begin{array}{c} \mathbb{S}^n \\ \mathbb{S}^n \end{array}$  statsNfsAddr; 5tatsRatePerS nfsErrDQuotaRate; statscountfizier in the statscountfizier in the statscount of the statscount of the statscount of the statscount  $\mathbb{S}$  emadef struct afs his Statistical Statistical Company of the Company of the Company of the Company of the Company of the Company of  $v_{\text{int32}}$  xid; call proc: Uint32 call\_proc;<br>
Uint32 status; /\* NFS\_ANSWERED or NFS\_OUTSTANDING \*/ Uint32 \*ptr;  $/$ \* If unnount, ptr to StatsNfsFileSystemLink to unlink StatsMfsHistoryEntry; typedef struct nfs\_history\_entry { histx; Uint32 xld; and a state of the state of the state of the state of the state of the state of the state of the state of the state of the state of the state of the state of the state of the state of the state of the state of history[NFS\_HISTORY\_ENTRIES];  $U_i$  status;  $U_i$  status;  $V_i$  status;  $V_i$  status;  $V_i$  status;  $V_i$  status;  $V_i$  status;  $V_i$  status;  $V_i$  status;  $V_i$  status;  $V_i$  status;  $V_i$  status;  $V_i$  status;  $V_i$  status;  $V_i$  status;  $V_i$  status;  $V_i$  status; Uintsz iptri, /\* If unnu undie System Link to state and ptrime in the state of the state of the state of the s<br>If under the state of the state of the state of the state of the state of the state of the state of the state o } Statsflfsnistaryflntry;

} Statsflfshddr;

typedef struct statsgnfs\_state <sup>i</sup> .

} statsflfsstatey

uinta and the second contract of the second contract of the second contract of the second contract of the second

StatsHEaHiptoryEntry history[HFS\_HISTOR¥\_EHTRIES];

on reply \*/

typedef struct stats\_nfs\_dialog\_entry\_type { StatsCount32 ops; StatsRatePerS  $opRate;$ StatsCount32 readOps; StatsRatePerS readOpRate; StatsCount32 writeOps; StatsRatePerS writeOpRate; StatsCount32 writeCachaOps; writeCacheOpRate; **StatsRatePerS** StatsCount32 readBytes; tatsRatePerS readByteRate;<br>StatsCount32 writeBytes;<br>StatsRatePerS writeByteRate; StatsRatePerS StatsCount32 rexmts; StatsRatePerS rexmtRate; flowctrls; StatsCount32 flowCtrlRate; StateRatePerS StatsCount32 rpcProgramFail; /\* prog unavail or mismatch;  $\star$ / recommenders;<br>atsRatePers rpcProgramFailRate; /\* proc unavail or bad args \*/ StatsCount32 rpcMismatch; /\* wrong version number of rpc \*/ rpcMismatchRate; StatsRatePerS :atsCount3; rpcAuthFail; /\* bad or rejected cred or verf; or auth too atsRatePerS rpcAuthFailRate;  $nfsAccessErr;$  /\* not owner, no access, read only, or stale StatsCount32<br>handle \*/ StatsRatePerS nfsAccessErrRate;  $nfsHardErr;$  /\* hard error, {e.g. disk error}, \*/ StatsCount32 nfsHardErrRate; StatsRatePerS

/w hard error, (e.g. disk error), in disk error, i.e. disk error, i.e. disk error, i.e. disk error, i.e. disk e

a Barna y

StatsC0unt32 StatsRatePerS StatsCount32 StatsRatePerS statscountaz StatsBarbara and Personal Statscountfiz StatsBarbara and Personal Statscountaz StatsRatePerS sbatscountfiz 5tatsRatePers Statscountaz StatsBare Persons and StatsCount322 State<sub>6</sub>Rate Personal and Personal StatsCount32 Stat5RatePerS StatsCount32 StatsRatePerS statscountazione di con-

\*1

handle \*1

statsPerson Statistics of the Statistics

rpcnuthFai1;

nfilm the film of the control control control control control control control control control control control <br>The control control control control control control control control control control control control control co

StatsRatePerS **States of the States of the States of the States of the States of the States of the States of the States of the States of the States of the States of the States of the States of the States of the States of the States of t** StatsRataPerS

## Petitioners' EX1009 Page 266

```
/* file too hig, no space, over quota,
                                   StatsCount32
                                                                 nfsResourceErr;
                           \starnfsResourceErrRate; /* or write cache flushed */
                                   StatsRatePerS
                                                                                                      /* no entry or dir, file exists, no
                                   StatsCount32
                                                                 nfsUserErr;
                           device, */
                                                                                                      /* not dir, is dir, name too long, dir
                                   StatsRatePerS
                                                                 nfsUserErrRate;
                           not empty */
                                                                 *state_ptr;
                                   StatsNfsState
                                      nfsaech, een die stad van die stad van die stad van die stad van die stad van die stad van die stad van die st
*1 Statsnatepers
                                      \frac{1}{2} no entry or direction or direction or direction or direction or direction or direction or direction of \frac{1}{2}device, if \mathcal{L}n = \frac{1}{2} \frac{1}{2} \frac{1}{2} \frac{1}{2} \frac{1}{2} \frac{1}{2} \frac{1}{2} \frac{1}{2} \frac{1}{2} \frac{1}{2} \frac{1}{2} \frac{1}{2} \frac{1}{2} \frac{1}{2} \frac{1}{2} \frac{1}{2} \frac{1}{2} \frac{1}{2} \frac{1}{2} \frac{1}{2} \frac{1}{2} \frac{1}{2}\star/
                           typedef struct (<br>Byte fileSystem[NFS_HAXPATHLEN];
       Statsflfsstate
                                   } NfsFileSystem;
                           typedef struct stats_nfs_file_system {
                           * If we state statistics on file systems, Statistics on Figure 1.1400, Status;<br>Here is the statistic system show in Status;<br>Here is statistically stated that interests the State of Stateshope and Statistics of Statistics a
                                  FBQentry_type
                                                                                                                            /* NFS FILE IN USE or
                                                                                              serverIpAddr;
                                   Uint32
                                                                                              fileSystemLength;
                                                                                       fliesystem(STATS_NFS_FILE_SYSTEM_LENGTH);
       \frac{1}{2}} StatsNfsFileSystem;
        Headquare System;
typedef struct stats_nE5_fi1e_system (
link'
     F and FS_{\text{SUSY}}
```
StatsCount32

医颈膜 化

statscountazione della contrattazione dell'altre contratto dell'altre contratto dell'altre contratto dell'altre

not empty if

 $\mathbf{F}$ 

\* flfs file entry

typedef structure  $\mathcal{L}$ 

 $\blacksquare$ 

Uint32 Byte

'} Stat5Nf5Fi1eSysteu;

typédef struct fi1eHsysteu\*1ink\_type { FBQentryhtype link}

structur uint $32$  stats

**TANK AND REAL PROPERTY** 

StatsNfsFileSystem \*file\_system\_ptr; } StatsNfsFileSystemLink;

\* Global Data Structures  $\star$ Import StatsAddrEntry Import StatsNfsSegment Import StatsAddrEntry Import StatsNfsSegment Import StatsProtocolEntry Import StatsAddrEntry Import StatsNfsAddr Import StatsAddrEntry Import StatsNfsDialogEntry Import StatsAddrEntry<br>Import StatsAddrEntry Import StatsAddrEntry Import StatsNfsFileSystem Import Uint32<br>Import StatsAddrEntry Import StatsAddrEntry Import Uint32 Import StatsAddrEntry Import StatsAddrEntry

Import Uint32 Import StatsAddrEntry Import StatsAddrEntry

Rockhammer

\*nfs\_this\_seg\_addr\_ptr; \*nfs\_this\_seg\_stats\_ptr;

\*nfs\_src\_seg\_addr\_ptr, \*nfs\_dst\_seg\_addr\_ptr;<br>\*nfs\_src\_seg\_stats\_ptr, \*nfs\_dst\_seg\_stats\_ptr;<br>\*nfs\_src\_seg\_protocol\_ptr, \*nfs\_dst\_seg\_protocol\_ptr;

\*nfs\_src\_node\_addr\_ptr, \*nfs\_dst\_node\_addr\_ptr;<br>\*nfs\_src\_node\_stats\_ptr, \*nfs\_dst\_node\_stats\_ptr;

Anfs\_dialog\_addr\_ptr; \*nfs\_dialog\_stats\_ptr;

\*nfs\_client\_hash\_table[NFS\_CLIENT\_HASH\_TABLE\_SIZE];<br>\*nfs\_server\_hash\_table{NFS\_SERVER\_HASH\_TABLE\_SIZE];<br>\*nfs\_dialog\_hash\_table{NFS\_DIALOG\_HASH\_TABLE\_SIZE];<br>\*nfs\_file\_hash\_table{NFS\_PILE\_HASH\_TABLE\_SIZE};

nfs\_client\_hash; \*nfs\_client\_hash\_link; \*nfs\_previous\_client\_hash\_link;

nfs\_server\_hash;<br>\*nfs\_server\_hash\_link; \*nfs\_previous\_server\_hash\_link;

nfs\_dialog\_hash; \*nfs\_dialog\_hash\_iink;<br>\*nfs\_dialog\_hash\_iink;<br>\*nfs\_previous\_dialog\_hash\_link;

Í

251

 $\mathcal{W} \cup \mathcal{C}$ 

Inport Uint32 nfs\_file\_hash; Inport StatsMisrileSystem \*nfs file hash link; \*nfs\_previous\_file\_hash\_link; Inport StatsNfsFileSystem Import FBOentry type<br>Import FBOentry type \*statsNextNfsServerEntry; \*statsNextNfsClientEntry; Inport FBOentry\_type \*statsNextNfsPairEntry; \*(\*statsGetNfsSeg[NFS\_SEG\_END]) (); Import VarBind \*(\*statsGetNfsSegO(NFS SEG END)) ();<br>\*(\*statsGetNfsAddr(NFS\_ADDR\_END)) (); Import VarBind Inport VarBind \* (\*statsGetNfsAddrO(NFS\_ADDR\_END)) (); Import VarBind (\*statsSetNfsSeq(NFS SEG END)) ();<br>(\*statsSetNfsAddr(NFS ADDR END)) (); Import Uint32<br>Import Uint32 \* Global Routines  $\star$  / stats nfs\_init (); Import Uint32 stats nfs get segment  $(01nt32);$ Inport StatsAddrEntry Import StatsAddrEntry  $(\text{UInt32} \star);$ (Uint32 \*);<br>(Uint32 \*, Uint32 \*);<br>(StatsAddrEntry \*); stats nfs get server<br>stats nfs get dialog Import StatsAddrEntry stats\_nfs\_get\_stats Import Uint32 whistats\_nfs\_lookup\_segment (Uint32);<br>wistats\_nfs\_lookup\_client (Uint32 \*);<br>wistats\_nfs\_lookup\_server (Uint32 \*);<br>wistats\_nfs\_lookup\_dialog (Uint32 \*, Uint32 \*); Import StatsAddrEntry Import StatsAddrEntry Import StatsAddrEntry Import StatsAddrEntry (StatsAddrEntry \*stats\_nfs\_get\_file\_system Import StatsNfsFileSystem

\*, statsAddrEntry \*,

NfaFileSystem \*);

**ENTERTAINMENT DES SECONDS ANGELES COMMUNISTIES** 

252

Petitioners' EX1009 Page 269

Uint32,

\*stats\_nfs\_lookup\_file\_system (StatsAddrEntry \*, Import StatsNfsFileSystem StatsAddrEntry \*, Vint32, NfsFileSystem \*); \*stats\_nfs\_lookup\_file\_system\_link (StatsNfsAddr \*, StatsNfsFileSystemLink StatsMfsFileSystem \*}; stats\_nfs\_deallocate\_file\_system (StatsAddrEntry \*, StatsAddrEntry \*, StatsMfsFileSystem \*); statsMfsAgeClient  $(StatsAddrEntry *);$  $(StatsAddrEntry *);$ statsNfsAgeServer  $(StatsAddrentry \rightarrow);$ statsNfsAgeDialog Import void (OID \*, OID \*, Uint32, VarEntry \*, \*statsGetNfs (OID \*, OID \*, Uint32, VarEntry \*, \*statsGetNfs0 (OID \*, OID \*, Uint32, VarEntry \*, \*getNfsSegSum Import VarBind (OID \*, OID \*, Uint32, VarEntry \*, \*getNfsSegSumO (OID \*, OID \*, Uint32, VarEntry \*, \*getNfsSegVal (OID \*, OID \*, Uint32, VarEntry \*, \*getNfsSegValO \*getNfsSegMostActServer (OID \*, OID \*, Uint32, VarEntry \*, Uint32); Import VarBind Uint32);<br>Import VarBind \*getNfsSegNostAdtServerO (OID \*, OID \*, Uint32, VarEntry \*,

νολά

Import void Import void

Import VarBind Uint32);<br>Import VarBind  $Uint32$ ) :

Uint32);<br>Import VarBind  $Uint.32)$ Import VarBind Uint32); Import VarBind

 $Uint32$ ) :

**RESORTED TO A STATE** 

Petitioners' EX1009 Page 270

stikla.

Import VarBind  $\text{Unit32}$  ; Import VarBind  $Uint32)$ ; Import VarBind Uint32); Import VarBind  $U<sub>1</sub>nt32$ ; Import VarBind  $Uint32;$ Import VarBind  $\rightarrow$ , Uint32); Import VarBind VarEntry \*, Uint32); Import VarBind VarEntry \*, Uint32); Import VarBind VarEntry  $\star$ , Uint32); Import VarBind VarEntry  $\star$ , Uint32); Import VarBind VarEntry \*, Uint32);<br>Import VarBind VarEntry \*, Uint32); Import VarBind Uint32);<br>Import VarBind VarEntry \*, Uint32);<br>Import VarBind Uint32);<br>Import VarBind  $Unnt32)$ 

Import VarBind  $\text{unit32}:$ 

254 \*getNfsSegMostActClient (OID \*, OID \*, Uint32, VarEntry \*, \*getNfsSegMostActClient0 (OID \*, OID \*, Uint32, VarEntry \*, (OID \*, OID \*, Uint32, VarEntry \*, \*getNfsSegServers (OID \*, OID \*, Uint32, VarEntry \*, \*getNfsSegServers0 (OID \*, OID \*, Uint32, VarEntry \*, \*getNfsSegThld (OID \*, OID \*, Uint32, VarEntry \*getNfsSegThldO (OID \*, OID \*, Uint32, \*getNfsServerSun  $(OD *, OD *,$  Uint32, \*getNfsServerSunO  $(01D \star, 01D \star, 01nL32,$ \*getNfsServerVal (OID  $\star$ , OID  $\star$ , Uint32, \*getNfsServerValO (OID \*, OID \*, Uint32, \*getNfsServerMostActClient  $(OD *, OD *, Using).$ \*getNfsServerMostActClientO \*getNfsServerFileSystems (OID \*, OID \*, UInt32, VarEntry \*,  $(0$ ID \*, OID \*, Uint32, \*qetNfsServerFileSystems0 (OID \*, OID \*, Uint32, VarEntry \*, \*getNfsServerThld (OID \*, OID \*, Uint32, VarEntry \*, \*getNfsServerTh1dO (OID \*, OID \*, Uint32, VarEntry \*, \*getNfsClientSum

<u> MESSANDI XXI ZEME E SALAK EZERTIK DI EZERTIK DI E</u>

Import VarBind  $0int32$ ); Import VarBind  $U$ int32); Import VarBind Uint32); Import VarBind  $\lambda$ , Uint32); Import VarBind  $\star$ , Uint32); Import VarBind Uint32);<br>Import VarBind VarEntry \*, Ulnt32); Import VarBind Uinu32);<br>Tmport VarBind  $Uint32)7$ Import VarBind  $Unit32);$ Import VarBind  $Uint32);$ Import VarBind Uint32);<br>Import VarBind  $Uint32$  ;

Import VarBind  $Uint32$ ); Import VarBind Uint32);<br>Import VarBind Uint32);<br>Import VarBind  $Uint32$ ,

**THE REAL PROPERTY OF PROPE** 

 $(010 + 010 + 101)$  varEntry \*. \*getNfsClientSumO (OID \*, OID \*, Uint32, VarEntry \*, \*getNfsClientVal (OID \*, OID \*, Uint32, VarEntry \*, \*getNfsClientValO (OID \*, OID \*, Uint32, VarEntry \*getNfsClientMostActServer \*getNfsClientMostActServerO (OID \*, OID \*, Uint32, VarEntry \*getNfsClientFileSystems (OID \*, OID \*, Uint32, VarEntry \*, (OID \*, OID \*, Uint32, \*getNfsClientFileSystemsO (OID \*, OID \*, Uint32, VarEntry \*, \*getNfsClientThld (OID \*, OID \*, Uint32, VarEntry \*, \*getNfsClientThldO (OID \*, OID \*, Uint32, VarEntry \*, \*getNfsServerPair (OID \*, OID \*, Uint32, VarEntry \*, \*getNfsServerPairO (OID \*, OID \*, UInt32, VarEntry \*, \*getNfsServerPairThld (OID \*, OID \*, Uint32, VarEntry \*, \*getHfsServerPairThldO (OID \*, OID \*, Uint32, VarEntry \*, \*getHfsClientPair (OID \*, OID \*, Uint32, VarEntry \*, \*getNfsClientPairO (OID \*, OID \*, Uint32, VarEntry \*, \*getNfsClientPairThId (OID \*, OID \*, Uint32, VarEntry \*, \*getNfsClientPairThldO

255

Import Uint32  $\binom{1}{k}$ \*) ī Import Uint32  $\star$  )  $_{\rm i}$ Inport Uint32  $\star$ ); Inport Uint32  $\star$ ); Import Uint32  $\star$ );

Import Uint32<br>
ObjectSyntax \*);<br>
Import Uint32<br>
ObjectSyntax \*);<br>
Import Uint32<br>
ObjectSyntax \*);<br>
Import Uint32<br>
ObjectSyntax \*);<br>
Import Uint32<br>
ObjectSyntax \*);<br>
Niport Uint32 ObjectSyntax \*);

Tmport Uint32<br>
ObjectSyntax \*);<br>
Import Uint32<br>
ObjectSyntax \*);<br>
Import Uint32<br>
ObjectSyntax \*);<br>
Import Uint32<br>
ObjectSyntax \*); Object<br>
Supplement Unit (1992)<br>
Direct<br>
Supplement (1994)

Import Uint32 objectSyntax \*);

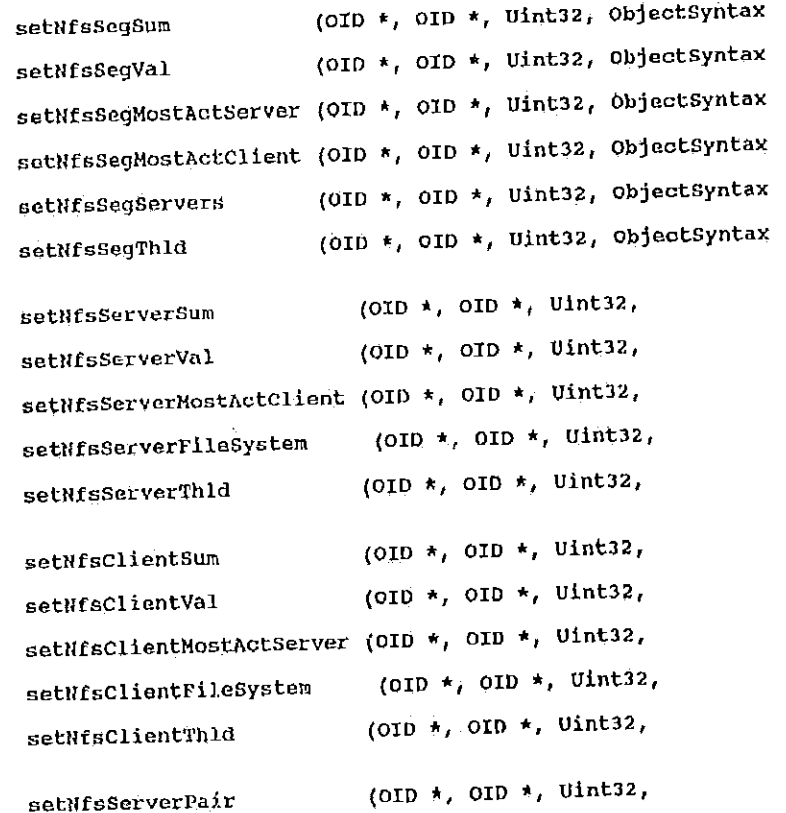

Petitioners' EX1009 Page 273

setNfsServerPairThld Import Uint32  $objectsyn tax \rightarrow)$ (OID \*, OID \*, Uint32, setNfsClientPair Import Uint32 ObjectSyntax \*); setNfsClientPairThld Inport Uint32 ObjectSyntax \*); (MibNfsAddrDefaults \*, setNfsServerDflts Import void StatsNfsAddr  $\star$ ); (MibNfsAddrDefaults \*, setNfsClientDflts Import void statsMrsAddr \*); (MibNfsSegDefaults \*, setMfsSegDflts Import void<br>StatsMfsSegment \*); (MibNfsAddrPairDefaults \*, setNfsAddrPairDflts Import void StatsWfsDialogEntry \*);  $(lint32);$ statsNfsSegRate Import void (Uint32); statsNfsAddrRate Import void<br>Import void  $(0)$ int $32$ ); statsNfsSocketRate  $(Unnt32);$ statsNfsDialogRate Import void Ŕ For Hfs, look up the following data structures:  $\star$  $\star$ 

dst\_seg\_stats\_ptr  $\star$ this seg\_addr\_ptr  $\dot{\mathbf{k}}$ enis-seg-addr\_ptr<br>src\_seg\_stats\_ptr<br>dst\_seg\_addr\_ptr  $\star$  $\star$  $\Lambda$ this seg stats ptr<br>src\_node\_addr\_ptr  $\hat{\mathbf{a}}$ Á

w na mata 2004 na matang na mga kalalawan 10 may na m

Petitioners' EX1009 Page 274

 $\mathbf{I}$ 

257

(OID \*, OID \*, Uint32,

src\_node\_stats\_ptr dst\_node\_addr\_ptr  $\star$ dst stats addr\_ptr  $\star$ dialog\_addr\_ptr<br>dialog\_stats\_ptr  $\hat{\mathbf{r}}$  $\hat{\mathbf{H}}$ fdefine stats\_nfs\_lookup\_ptrs(ip\_src\_addr, src\_port, ip\_dst\_addr, dst\_port) {\ if ( (src\_port == MOUNT PORT) || (src\_port == NFS\_PORT) ) { \<br>dialog\_addr\_ptr = stats\_nfs\_lookup\_dialog\_(ip\_src\_addr, ip\_dst\_addr); \<br>src\_node\_addr\_ptr = stats\_nfs\_lookup\_server (ip\_src\_addr); \ dst\_node\_addr\_ptr = state\_nfe\_lookup\_client (ip\_src\_addr); ) \ dialog\_addr\_ptr = stats\_nfs\_lookup\_dialog\_(ip\_dst\_addr, ip\_src\_addr); \<br>src\_node\_addr\_ptr = stats\_nfs\_lookup\_client (ip\_src\_addr); \<br>dst\_node\_addr\_ptr = stats\_nfs\_lookup\_server (ip\_src\_addr); ) \ else if (src\_node\_addr\_ptr != NULL) { \times \text{ \efter{ node\_addr\_ptr->stats\_ptr; \times \text{ node\_stats\_ptr = (StatsMfsAddr \*) src\_node\_addr\_ptr->stats\_ptr; \text{ \text{ node\_stats\_ptr = (StatsMfsAddr \*) src\_node\_addr\_ N sro\_seg\_addr\_ptr = stats\_nfs\_lookup\_segment (src\_node\_addr\_ptr->address.segment1); ) \  $\text{arc}$  node stats ptr = NULL; \<br>ip\_src\_addr\_ptr = (statsAddrEntry \*) stats\_ip\_lookup\_addr (ip\_src\_addr); \  $else$  {\beed{\bead{\bead{\beam{\beam{\beam{\beam{\beam{\beam{\beam{\beam{\beam{\beam{\beam{\beam{\beam{\beam{\beam{\beam{\beam{\beam{\beam{\beam{\beam{\beam{\beam{\beam{\beam{\rang{\rang{\rang{\rang{\rang{\rang{\rang{\rang{ erc\_seg\_addr\_ptr = stats\_nfs\_lookup\_segment (ip\_src\_addr\_ptr->address.segment1);  $\mathbf{y}$ if (src\_seg\_addr\_ptr != NULL) \<br>src\_seg\_stats\_ptr = (StatsNfsSegment \*) src\_seg\_addr\_ptr->stats\_ptr; \  $else$  $\texttt{src\_seg\_stats\_ptr}$  = NULL; \ if (dst\_node\_addr\_ptr != NULL) ( \<br>
dst\_node\_stats\_ptr = (StatsNfsAddr \*) dst\_node\_addr\_ptr->stats\_ptr) \<br>
dst\_node\_addr\_ptr = stats\_nfs\_lookup\_seqment<br>
(dst\_node\_addr\_ptr->address.aognent1); ) \  $else$  { \

<u> 2007 TENERAL</u>

258

259 dst\_node\_stats\_ptr = NULL; \<br>ip\_dst\_addr\_ptr = (StatsAddrEntry \*) stats\_ip\_lookup\_addr (ip\_dst\_addr); \<br>dst\_seg\_addr\_ptr = stats\_nfs\_lookup\_segment (ip\_dst\_addr\_ptr->address.segment1);  $\sum_{i=1}^{n}$ if (dst\_seg\_addr\_ptr != NULL) \<br>dst\_seg\_stats\_ptr = (StatsMfsSegment \*) dst\_seg\_addr\_ptr->stats\_ptr; \ else dst\_seg\_stats\_ptr = NULL; \ this seg\_addr\_ptr = stats\_nfs\_lookup\_segment (mySegmentId); \<br>
if (this\_seg\_addr\_ptr := NULL) \<br>
this\_seg\_stats\_ptr = (statsNfsSegment \*) this\_seg\_addr\_ptr->stats\_ptr; \  $\it{if}$  (dialog\_addr\_ptr != NULL) \<br>dialog\_stats\_ptr = (StatsMfsDialogEntry +) dialog\_addr\_ptr->stats\_ptr; }  $\frac{d}{dt}$  /\* stats\_nfs\_h \*/ this segment  $\frac{1}{2}$  of  $\frac{1}{2}$  or  $\frac{1}{2}$  of  $\frac{1}{2}$  or  $\frac{1}{2}$  or  $\frac{1}{2}$  or  $\frac{1}{2}$  or  $\frac{1}{2}$  or  $\frac{1}{2}$  or  $\frac{1}{2}$  or  $\frac{1}{2}$  or  $\frac{1}{2}$  or  $\frac{1}{2}$  or  $\frac{1}{2}$  or  $\frac{1}{2}$  or  $\frac{1}{2}$  or if (this segment)  $\mathcal{L} = \{ \mathbf{v}_1, \mathbf{v}_2, \ldots, \mathbf{v}_N \}$ thisH5eg\_statsflptr <sup>=</sup> (fitatsflfssegment \*) thiswseg\_addrHptr->stats\_ptr; \ \ if  $\alpha$  is the contract of  $\alpha$  in the contract of  $\alpha$  is the contract of  $\alpha$  in the contract of  $\alpha$ fendif ii stats\_nfs\_h \*/

```
11
                                  stats_pmap.h
                              á.
                                    [description]
                                            Copyright (c) 1991 Concord Communications Inc.
                                                                 All rights reserved.
                                                     /home/hawk4/malibu/trakker_db/monitor/include/SCCS/s.stats_pmap.h
                              \starpath:
                              \star8/8/91Date:
                              \starRevision: 1.1
        d_{\mathcal{M}}(\mathcal{G}) and d_{\mathcal{M}}(\mathcal{G})\frac{1}{2}Changes: l'§i-#'1l'1V3l"71-1'11-li-I1-i-1|-i-SfiK-H-fl-5-iii-1-I-'L 1H*DD'YY WHO
                                   Changes;
               Copyright (c)
                              \starDescription of change. (latest first)
                                                     ино
                                    NM-DD-YY
                                     . . . . . . . . . . .
                                                     \sim \sim -itorial and the contract of the contract of the contract of the contract of the contract of the contract of the
                        /home/hawké/malibu/trakker_db/mun
                                     07 - 24 - 91 KR
                              8/BI91
                              \starRevision: 1.1
                             #ifndef stats_pmap_h<br>#define stats_pmap_h
                                        at of structure used to keep a port to progra<br>New space in a group associated with the i
                               * The queue is pointed
                               \starifndefninger stats
#define statswpmnpflh
```
stats\_pmap.h

Path: Date:

 $\pm$ 

\*2

 $\vert \hspace{.1cm} \vert$  is  $\mathcal{V}$ 

\* Format of struotu h These are placed

the stats and states the state of the state of the state of the state of the state of the state of the state o

ueue is pointed to from pro

typedef struct pmapp PflQentry\_type

port;<br>protocol;<br>program;<br>version;<br>transport\_protocol; Uint32<br>Uint32<br>Uint32<br>Uint32<br>} StatsPmapping;

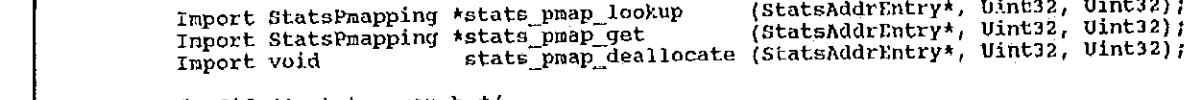

endif<sup>\*</sup> stat

**Santa Billi** 

Uintzz transpurtment and the collection of the collection of the collection of the collection of the collection

 $\mathcal{L}^{\text{max}}(\mathcal{L}^{\text{max}})$  (StatsPmap  $\mathcal{L}^{\text{max}}(\mathcal{L}^{\text{max}})$ Import StatsPmap Ping #stats\_pmap\_distance (Stats  $\mathcal{I}_1$  is the contracted void stats  $p$  and  $p$  is the contracted void stats  $p$ 

} StatsPmapping;

gendification in the control of the control of the control of the control of the control of the control of the

 $\bf 261$ 

101; Utility? GDF: poor, see p. 10-12 (I), you have to be assertive, and<br>GDF: poor, see p. 10-12 (I), you have to be assertive, and<br>you don't even have to prove it in the application, as long<br>as you can prove it later, and you only have UOG: none Abs:

102: assuming search has been done, no problem.

you don't even have to prove it in the application, as long

 $\frac{1}{2}$  and the seming search has been done and they are  $\sum_{n=1}^{\infty} \frac{1}{n^2} \cos(n \ln \frac{1}{n}) \sin(n \ln \frac{1}{n})$  $\mathbf{I}$  there is a potential, than go and but the application of application  $\mathbf{I}$ 

> If it is a "known" protein, then there might be some problem. Amgen:

112, 1st:  $\frac{\text{how to make}}{\text{separate whole}}$ . Too broad (can be corrected, e.g.,  $\frac{\text{separate whole}}{\text{separate whole}}$  seq.).

how to use? No disclosure at all. A big problem, but can be corrected by refiling, if you want to bet on its potential use.

Written description. Fine.

best mode. Fine.

separate whole sequence in the seq. from  $\sigma$ defined and not used.)

 $\mathbf{u}$  is  $\mathbf{u}$  and  $\mathbf{v}$  . Fine.

 $2n$  definition of opitoperation of optimization of optimization of optimization of optimization of optimization of  $\mathcal{L}$ 

 $1$ st: governa $\mathcal{L}$  to gage. Too broad (Can be corrécted, e.g., e.g., e.g., e.g., e.g., e.g., e.g., e.g., e.g., e.g., e.g., e.g., e.g., e.g., e.g., e.g., e.g., e.g., e.g., e.g., e.g., e.g., e.g., e.g., e.g., e.g., e.g.

<u> Kabupatén Tangkar Baratan Indonésia Indonésia Kabupatén Indonésia </u>

utility. The second second second

Abs:

no problem at all.

problem. hmqen:

\*\*\* didn't claim Abraham Abraham Abraham Abraham Abraham Abraham Abraham Abraham Abraham Abraham Abraham Abrah

والوارد والتقدير والد

262 stats\_rpc.h [description] Copyright (c) 1991 Concord Communications Inc.<br>All rights reserved.  $\star$ /hone/hawk4/malibu/trakker\_db/monitor/include/SCCS/s.stats\_rpc.h  $\hat{\mathbf{x}}$ Path:  $\star$  $6/5/91$ Date:  $\star$  $\ddot{\phantom{1}}$ Revision:  $1.3$  $\lambda$ Changes:  $\star$ Description of change. (latest first) WKO MM-DD-YY بالباب والمتحامية فواسوسات Created 05-29-91 KR  $\star$  $\star$ lifndef stats\_rpc\_h define stats\_rpc\_h Finclude "cci std.h" finclude "address.h" Finclude "kuser.h" #include "kuser.n"<br>#include "util.n"<br>#include "mib\_defs.h"<br>#include "mib\_monitor.h"<br>#include "snmpd.h"<br>#include "alarms.h"<br>#include "bsd43/sys/time.h"

Ť,

Petitioners' EX1009 Page 280

्य भी

/\*<br>
\* Remote Procedure Call Statistics<br>
\*/  $\star$  / typedef struct stats\_rpc\_type {<br>statsCount32 versionMismatch; versionnismatchRate; **StatsRatePerS** statsCount32 authBadCred; authBadCredRate; StatsRatePerS authRejectedCred;<br>authRejectedCred;<br>authBadVerf; StatsCount32 StatsRatePerS StatsCount32 authBadverl;<br>authBadVerfRate;<br>authRejectedVerf;<br>authRejectedVerfRate; statsRatePerS<br>StatsCount32 1 Remote Procedure Call StatsRatePerS<br>StatsCount32 authTooWeak;  $\frac{1}{\sqrt{2\pi}}$ statsRatePerS authTooWeakRate;<br>statsRatePerS authOther; 5tatsRatePers statsCount32<br>StatsRatePerS authotherRate; StatsBattle StatsRatePers<br>
StatsCount32 progUnavailRate;<br>
StatsRatePerS progUnavailRate;<br>
StatsCount32 progVersionHismatch;<br>
StatsRatePerS progVersionHismatchRate;<br>
StatsCount32 procUnavail; StatsCount32 StatsRatePer3 5tatsRatePerS StatsRatePerS StatsRate Persons and the Person StatsCount32 StatsRatePerS procUnavaiRate;<br>StatsCount32 procGarbageArgs; 5tatsRatePerS procearbageArgsRate; StatsRatePerS 5tatsRatePerS ) StatsRpc;

 $\rho$ rates;  $\rho$ rates;  $\rho$  $\lambda_r$  provershed in  $\lambda$ 

 $\mathbf{I}$ 

5tatsCount32

StatsCount322 and County of the County of the County of the County of the County of the County of the County of

Statscount and the statscount of the statscount of the statscount of the statscount of the stats

StatsCount32

statscountzz

statscountflz Stat5RatePer5 StatsCount32 StatsRatePer3 statscountflz StatsRatePer5 StatsCount322 statsRatePerS StatsCount32 StatsRatePerS } Statskpc;

fendification in the stats of the stats of the stats of the stats of the stats of the stats of the stats of the

Petitioners' EX1009 Page 281

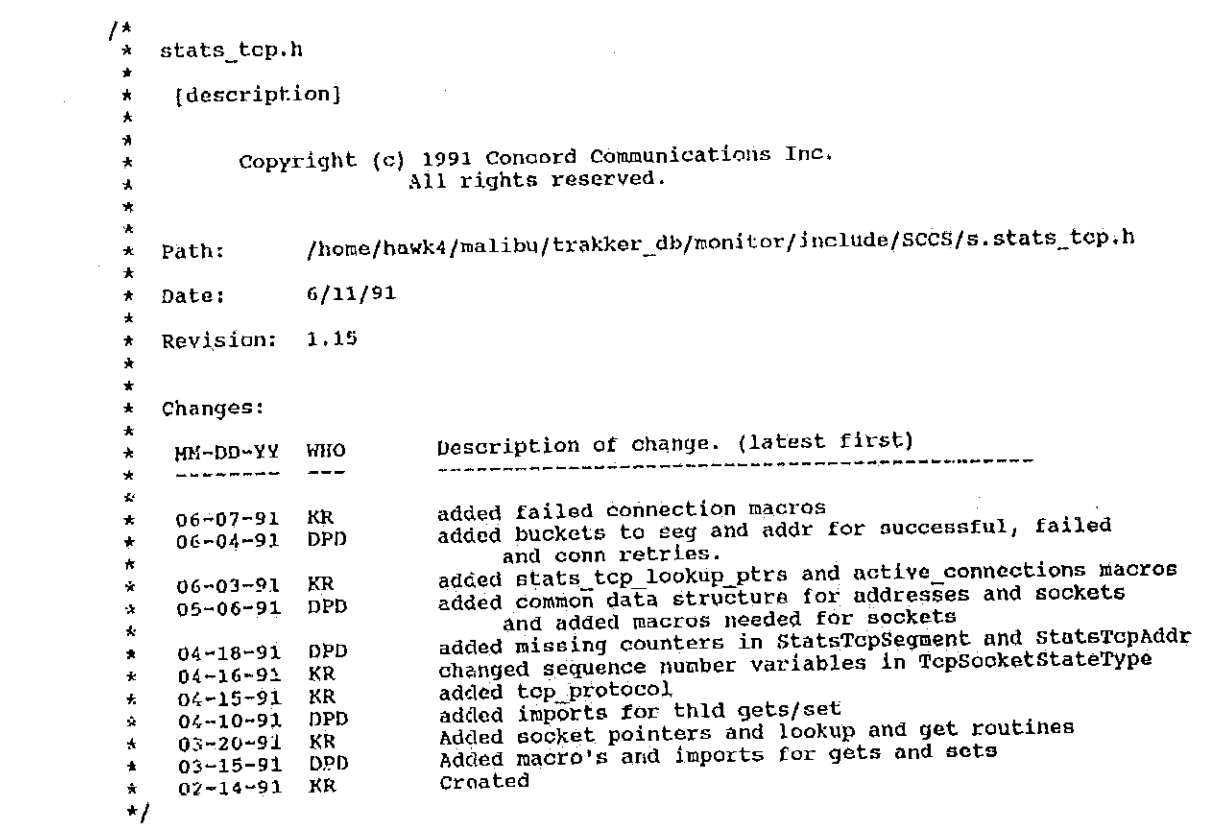

Added socket pointers and lookup and ge<sup>t</sup> routines Added macro's and imports for gets and sets Created

stats\_tcp.h  $\mathcal{A}^{\text{d}}_{\text{d}}$  and  $\mathcal{A}^{\text{d}}$ 

Path: Date:

Revision:

Changes:

090

 $264$ 

#ifndef stats\_tcp\_h<br>#define stats\_tcp\_h

#include "cci\_std.h"<br>#include "address.h"<br>#include "util.h"<br>#include "kuser.h"<br>#include "stats.h"

flinclude "utilität" (utilität vallen vallen vallen vallen vallen vallen vallen vallen vallen vallen vallen va iinclude "kuser.h" kuser.h" kuser.h" kuser.h" kuser.h" kuser.h" kuser.h" kuser.h" kuser.h" kuser.h" kuser.h" k filial filial filial filial filial filial filial filial filial filial filial filial filial filial filial filial filial filial filial filial filial filial filial filial filial filial filial filial filial filial filial filia

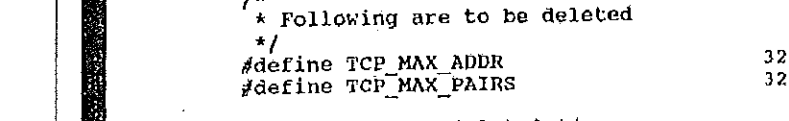

/\* end of to be deleted \*/

idefine TCP\_MAX\_PAIRS 32 and 32 and 32 and 32 and 32 and 32 and 32 and 32 and 32 and 32 and 32 and 32 and 32

te TCP Saqment Statistics

 $\frac{1}{2}$ Statscountfiz frames; and the component of the component of the component of the component of the component of StatsBarbarate;Party frameworker;Party framework

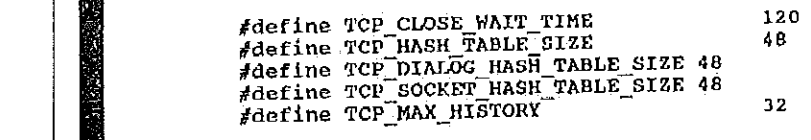

 $\frac{1}{\pi}$  TCP Segment Statistics /\* In seconds i]  $\frac{1}{\sqrt{2}}$  is the TCP  $\frac{1}{\sqrt{2}}$  in the  $\frac{1}{\sqrt{2}}$  $\mathbb{E}[\mathbf{z}_1]$  and  $\mathbb{E}[\mathbf{z}_2]$  and  $\mathbb{E}[\mathbf{z}_3]$  and  $\mathbb{E}[\mathbf{z}_3]$  and  $\mathbb{E}[\mathbf{z}_3]$  and  $\mathbb{E}[\mathbf{z}_3]$  and  $\mathbb{E}[\mathbf{z}_3]$  and  $\mathbb{E}[\mathbf{z}_3]$  and  $\mathbb{E}[\mathbf{z}_3]$  and  $\mathbb{E}[\mathbf{z}_3]$  and  $\mathbb{E}[\mathbf{$ {<br>StatsCount32 frames; frameRate;  $stat$ skatePerS frameBuckets; StatsBucketRate

> bytes; StatsCount32

/\* In seconds  $*/$ 

Petitioners' EX1009 Page 283

StatsRatePerS StatsBucketRate

StatsCount32 StatsRatePerS StatsBucketRate

StatsCount32 StatsRatePerS StatsBucketRate

StatsCount32 StatsRatePerS StatsBucketRate

StatsRataPerS StatesBucketRatesBucketRatesBucketRatesBucketRatesBucketRatesBucketRatesBucketRatesBucketRatesBucketRatesBucketRatesBucketRatesBucketRatesBucketRatesBucketRatesBucketRatesBucketRatesBucketRatesBucketRatesBucketRatesBucketR Statsconntflz StatsRataPerS Statsflucketkatu StatisCount 22 and 22 and 22 and 22 and 22 and 22 5tatsRatePerS Statsaucketflate Statistics and the contract of StatsBattle Statisburger in der der Raten in der Raten in der Raten in der Raten in der Raten in der Raten in der Raten in

Station and the company of the company of the company of the company of the company of the company of the company of the company of the company of the company of the company of the company of the company of the company of Stetsnateveps StatsEucket

3tatscount32  $S_{\rm{max}}$ 

StatsCount32 StatsRatePe:S statsEucketRate Eucket Stutscountazione della contrattazione di un StatsBattle Statsflucketflhte Statscountnament in the countries of the countries of the countries of the countries of the countries of the countries of the countries of the countries of the countries of the countries of the countries of the countries o

atsCount32 StatsBucketRate

StatsCount32 statsCount32 flowCtrls;<br>statsRatePerS flowCtrlRate; StatsBucketRate

StatsCount32 statsCount32 frgnts;<br>statsRatePerS frgmtRate; StatsBucketRate

statsCount32 rexnts;<br>statsRatePers rexntRate; StatsBucketRate

statsCount12 hdrBytes;<br>statsRatePers hdrByteRate;

StatsCount32 ateConnect<br>ateRatePerS

Statsnate?ers hdrBytes; hdrbyteflate;

byteRato; byteBuckets;

errors; errorRate; errorBuckets;

rcv0ffSegs; rcv0ffSegRate; rcvOffSegBuckets;

xntOffSegs; xntoffSegRate; xmtOffSegBuckets;

transits; transitRate; transitBuckets:

flowCtrlBuckets;

frgmtBuckets;

rexmtBuckets;

rexmtBytes; rexmtByteRate;

keepAlives; StatsCount32 keepAliveRate; **StatsRatePerS** windowProbes; StatsCount32 windowProbeRate; StatsRatePerS outOfOrder; StatsCount32 StatsRatePerS outOfOrderRate; afterWindow; StatsCount32 afterWindowRate; StatsRatePerS statscount32 afterClose; afterCloseRate; StatsRatePers<br>StatsCount32 urgs;  $urgRate;$ statsRatePers<br>statsCount32 rsts; **BtatsRatePerS** rstRate; successfulConnections; StatsCount32 successfulConnectionRate; StatsRatePerS successfulConnectionBuckets; StatsBucketRate connectionRetries; StatsCount32 connectionRetryRate; StatsRatePerS<br>StatsBucketRate connectionRetryBuckets; :atsCoun failedConnections; failedConnectionRate; failedConnectionBuckets; statsBucketRate atsCount32 activeConnecti protocolQ; chead\_type

activeconnections;

StatsCuunt322 StatsRatePers StatisCount32 StatsRatePerS Statscounts StatsRatePerS

**ANGELER DESCRIPTION** 

statscounts and counts of the stats StatsBarbara and the Community of the Community of the Community of the Community of the Community of the Community of the Community of the Community of the Community of the Community of the Community of the Community of t statscountsz StatsRatePerS

Stat5Count32 StatsRatePerS statscountazione dell'architettura StatsRatePers

StatsQount32 StatsRatePérS statsfluckatnata in de statsfluckatnata in de statsfluckatnata in de statsfluckatnata in de statsfluckatnata i StatsCount32 StatsBase of the Company of the Company of the Company of the Company of the Company of the Company of the Company of the Company of the Company of the Company of the Company of the Company of the Company of the Company of Statsnut StatsCount32 statsRatePerS statsnut Statescount 267

Petitioners' EX1009 Page 285

D

} StatsTcpSegment;

/\*<br>\* TCP Address/Socket Common Statistics<br>\*/  $\star$  / typedef struct stats\_tcp\_common\_type ₹ StatsCount32 StatsRatePerS } Stat5Tcp5egment; StatsBucketRate StatsCount32 StatsRatePerS StatsCount32

xmtFrames;

StatsCount32<br>StatsRatePerS StatsBucketRate<br>StatsCount32 frameflate;  $\mathcal{L}$  and  $\mathcal{L}$ StatsRatePer3

 $\frac{1}{2}$ StatsRatePfir5 5tat5BuckatRate StatsCount32 5tatsRatePerS StatsCount32 5tatsRatePerS

Statscounta<del>zione di provincia a la contra di provincia a la contra di provincia a la contra di provincia a la</del> StatsRatePerS stat5BucketRate Statistical components of the count State5Rate=Personal StatsCount322 statsRatePer3 Statscountaé Station and the person of the person statsBuckétRate StatsCount32 StatsRatePerS StatECount32 stntsRatePerS

 ${\tt StatsRatePerS}$ 

 $\mathbf{z}$  and  $\mathbf{z}$  and  $\mathbf{z}$  and  $\mathbf{z}$ StatsBucketRate<br>StatsCount32  $\mathbf{B}_{\text{max}}$ rcoaytes; StatsRatePerS

 $x \sim \frac{1}{2}$ StatsCount32<br>StatsRatePerS StatsBucketRate

frames; frameRate; frameBuckets; rcvFrames; rcvFrameRate; xmtFrames; xmtFrameRate;

bytes; byteRate; byteBuckets; rcvBytes; rovByteRate; xmtBytes; xmtByteRate;

errors; errorRate; errorBuckets; rcyErrors; rovErrorRate; XmtErrors;<br>xmtErrorRate;

rcv0ffSegs; rcv0ffSegkate; rcvoffSegBuckets;

StatsCount32 **StatsRatePerS** StatsBucketRate

StatsCount32 StatsRatePerS StatsBucketRate

StatsCount32 StatsRatePerS  $\mathbf{z}$  and  $\mathbf{z}$  $\mathbf{r}_{\mathbf{p}}$  and  $\mathbf{r}_{\mathbf{p}}$ 

statscountlike and the control of the control of the control of the control of the control of the control of the control of the control of the control of the control of the control of the control of the control of the cont Stat5RatePerS statsnucketflate  $S_{\alpha}$  is  $\alpha$  in  $S_{\alpha}$  in  $S_{\alpha}$  in  $S_{\$ statsPerson Statsnucketfiate Statscountflz StatsRatePer\$ Statscountsz StatsRate Persons and the persons of statscountazione della contradicazione dell'altre contradicazione dell'altre contradicazione dell' StatsRatePerS Statsnucketkate statscountaz StatsRate Persons statscountaz StatsRatePers Statscount32 State5Rate=Personal Statsfluoketkate Statscountazione dell'altre composito dell'altre composito dell'altre composito dell'altre composito dell'altre statsPerS's and the company of the company of the company of the company of the company of the company of the company of the company of the company of the company of the company of the company of the company of the company StatsCaunt 2020 StatsR&tePerS

statscountaz Stat5RatePerS StatsCount 32 and 200 StatsPerson

StatisCount322

StatsCount32 StatsRatePerS StatsBucketRate StatsCount32<br>StatsRatePerS  $\mathcal{L}_{\text{max}}$  $\mathbf{r}_{\mathcal{B}}$ 

xmtister<br>xmtister  $\mathbf{r}$ StatsBucketRate<br>StatsCount32 StatsRatePerS  $r_{\rm max}$  and  $r_{\rm max}$ rate;

xmt  $\mathbf{r}$  and  $\mathbf{r}$  and  $\mathbf{r}$  and  $\mathbf{r}$ rexmts; rexmtRabe;

rcvnexmts; StatsRatePerS<br>StatsCount32 xmtRexmts; xmtOffSegs; xmtOffSegRate; xntoffSegBuckets;

flowCtrls; flowCtrlRate; flowCtrlBuckets;

> rcvHdrBytes; rowNdrByteRate;<br>xmtHdrBytes; xmtHdrByteRate;

frgmts; frgmtRate; frgntBuckets; rcvFrgmts; rcvFrgmtRate; xmtFrgmtRate;

rexmts; rexntRate; rexmtBuckets; revRexmts; rcvRexmtRate; xmtRexmts; xmtRexmtRate;

rcvRexmtBytes; rcvRexmtByteRate; xmtRexmtBytes; xmtRexmtByteRate;

rcvKeepAlives; rcvKeepAliveRate; xmtKeepAlives;

xmtnexmtaytekate;

## **StatsRatePerS**

yan di

StatsCount32 **StatsRatePerS** StatsCount32 StatsRatePerS

StatsCount32 StatsRatePerS StatsCount32 **StatsRatePerS** 

StateCount32 StatsRatePerS StatsCount32 StatsRatePerS

StatsCount32 StateRatePerS **StatsCount32** StatsRatePerS

statscount32 **StatsRatePers** StatsCount32 StatsRatePers

StatsCount32 **StatsRatePerS** StatsCount32 **StatsRatePers** 

StatsCount32 StatsRatePers StatsCount32 **StatsRatePers** 

## xmtKeepAliveRate;

rcvWindowProbes; rcvWindowProbeRate; xmtWindowProbes; xmtWindowProbeRate;

rcv0ut0f0rder; rcvoutOfOrderRate; xmtoutOfOrder; xmtoutOfOrderRate;

rcvAfterWindow;<br>rcvAfterWindowRate; xmtAfterWindow; xmtAfterWindowRate;

rcvAfterWindowBytes; rcvAfterWindowByteRate; xmtAfterWindowBytes; xmtAfterWindowByteRate;

rcyAfterClose; rovAfterCloseRate; xmtAfterClose; xmtAfterCloseRate;

rcvUrgs; rcvUrgRate; xmtUrgs; xmtUrgRate;

rovRsts;<br>rcvRstRate; **XBURSUS;** xmtRstRate;

કાર કરવા છે.<br>સંસ્કૃતિ વિદેશના જિલ્લીઓ

270
StatsCount32 StatsRatePerS StatsDucketRate StatsCount32 StatsRatePerS StatsBucketRate

StatsCount32 StatsRatePerS StatsBucketRate

statscountaz StatSRatePerS StatisBuoketRate Rate Rate Rate Rate Rate Statistical contract of the contract of the contract of the contract of the contract of the contract of the contract of the contract of the contract of the contract of the contract of the contract of the contract of the co State5Rate=Personal statsnucketnate statscountflz statsRatePerS Statsflucketflate StatsCount32 StatsRatePerS Statsfiucketflate Statscounta<del>z</del> StatsnatePerS

**SAN DE CARDO** 

StatsCount32

 $\mathbf{T}=\mathbf{T}$  ,  $\mathbf{A}\mathbf{y}$  and  $\mathbf{A}\mathbf{y}$  and  $\mathbf{y}$  are set of  $\mathbf{y}$  and  $\mathbf{y}$  and  $\mathbf{y}$  are set of  $\mathbf{y}$  and  $\mathbf{y}$  are set of  $\mathbf{y}$  and  $\mathbf{y}$  are set of  $\mathbf{y}$  and  $\mathbf{y}$  are set of  $\mathbf{$ 

StatsTcpConnon statscountfiz FBQheadMtype Qhead type **} as a start denoted** 

typedef structure  $\mathcal{L}_\mathcal{A}$  tats  $\mathcal{L}_\mathcal{A}$  tats  $\mathcal{L}_\mathcal{A}$  tats  $\mathcal{L}_\mathcal{A}$  tats  $\mathcal{L}_\mathcal{A}$  tats  $\mathcal{L}_\mathcal{A}$  tats  $\mathcal{L}_\mathcal{A}$  tats  $\mathcal{L}_\mathcal{A}$  tats  $\mathcal{L}_\mathcal{A}$  tats  $\mathcal{L}_\mathcal{A}$  tats  $\math$ 

;\*

 $\mathbf{I}$ 

StatsBucketRate rnvcconnection<br>rnvcconnection<br>Connection } StatsTopCommon;

rcvSuccessfulConnections; rovSuccessfulConnectionRate; rcvSuccessfulConnectionBuckets; xmtSuccessfulConnections; xmtSuccessfulConnectionRate; xmtSuccessfulConnectionBuckets;

rcyConnectionRetries; revconnectionRetryRate; revConnectionRetryBuckets; rcvsuccessfulconnectlons; rcvsuccessfu1ConnectionRate; xmtConnectionRetryBuckets;

xtatsCount32 coverailedConnections;<br>statsRatePerS coverailedConnectionRate rcvFailedConnectionRate;<br>rcvFailedConnectionBuckets; xmtFailedConnectionBuckets;

/\* Queue of Statsnialogbink types \*1

 $\epsilon$ atistics StatsBucKetRate ats\_tcp\_addr\_type; S§atsRatePers Statsfiucketnate statsCount32 } StatsTcpCommon; FBQhead type Chead\_type<br>} StatsTcpAddr;

protocolq;

common)<br>activeConnections;<br>dialogQ; /\* Queue of StatsDialogLink types \*/<br>protocolQ; dialogQ;

271

272 /\*<br>\* TCP Socket Statistics  $\star$ typedef struct stats\_tcp\_socket\_type common; /\* Queue of StatsDialogLink types \*/ StatsTcpCommon dinlogQ; FBQhead type ) StatsTcpSocket; /\*<br>\* Definitions for TCP state tracking. The StateDialogEntry state\_ptr<br>\* points to a structure of type TcpConnectionStateType.  $\dot{t}$ typedef struct top\_state\_history\_entry {<br>Uint32 state; ovent; Uint32 data\_length; Uint32  $seq;$ Uint32  $ack;$ Uint32 flage; Uint32  $/* 1 or 2 */$ initiator; Uint32 ) TopStateHistoryEntry; typedef struct top\_socket\_state\_type {<br>Uint32 indicator; current\_state;<br>current\_event; Uint32 Uint32 /\* highest seq number acked \*/ / highest seq num sent - used to recognize max\_ack\_sent; Uint32  $max$  seq sent; Uint32  $r$ exmts  $\star$ /

273 /\* length of data in pkt with highest seg num last\_length\_sent; Uint32  $^{\star}$ / /\* nost sent into peer's window \*/ max data sent; Uint32 last window sent; Uint32 Uint32 nin\_window\_sent; /\* window update seq seg num\*/ Uint32  $\text{snd}^{\text{Wll}}$ <br> $\text{snd}^{\text{Wll}}$ /\* window update seq ack nun \*/ Uint32 Uint32 } TopSocketStateType; typedof struct top\_connection\_state\_type  $top1;$ TcpSocketStateType  $top2;$ TCpSocketStateType nistx;  $Uint32$ history[TCP\_MAX\_HISTORY]; TopStateHistoryEntry } TepConnectionStateType;  $\prime^*$ \* Global Data Structures \*tcp\_this\_seg\_addr\_ptr;<br>\*tcp\_this\_seg\_stats\_ptr;<br>\*tcp\_this\_seg\_protocol\_ptr;  $\pm 1$ Import StatsAddrEntry Import StatsTcpSegment Import StatsProtocolEntry \*tcp\_src\_seg\_addr\_ptr, \*tcp\_dst\_seg\_addr\_ptr;<br>\*tcp\_src\_seg\_stats\_ptr, \*tcp\_dst\_seg\_stats\_ptr;<br>\*tcp\_src\_seg\_protocol\_ptr, \*tcp\_dst\_seg\_protocol\_ptr; Import StatsAddrEntry Import StatsTcpSegment Import StatsProtocolEntry \*tcp\_src\_node\_addr\_ptr, \*tcp\_dst\_node\_addr\_ptr;<br>\*tcp\_src\_node\_stats\_ptr, \*tcp\_dst\_node\_stats\_ptr; Import StatsAddrEntry Import StatsTcpAddr

9736514

<u>Generi Retar Grafik Sin</u>

\*tcp\_src\_socket\_addr\_ptr, \*tcp\_dst\_socket\_addr\_ptr;<br>\*tcp\_src\_socket\_stats\_ptr, \*tcp\_dst\_socket\_stats\_ptr; Import StatsAddrEntry Import StatsTopSocket Import StatsAddrEntry \*tcp\_dialog\_addr\_ptr; \*tcp\_dialog\_stats\_ptr; Inport StatsDialogEntry \*tcp\_src\_node\_protocol\_ptr, \*tcp\_dst\_node\_protocol\_ptr; Import StatsProtocolEntry Import Uint32 top\_protocol;<br>Import TopConnectionStateType \*tcp\_connection\_state\_ptr; \*tcp\_src\_state\_ptr; Import TopSocketStateType Import TcpSocketStateType \*tcp\_dst\_state\_ptr; \*tcp\_hash\_table{TCP\_HASH\_TABLE\_SIZE};<br>\*tcp\_socket\_hash\_table{TCP\_SOCKET\_HASH\_TABLE\_SIZE};<br>\*tcp\_dialog\_hash\_table{TCP\_DIALOG\_HASH\_TABLE\_SIZE}; Import StatsAddrEntry Import StatsAddrEntry Import StatsAddrEntry Import F8Qentry\_type<br>Import F8Qentry\_type \*statsNextTcpAddrEntry; \*statsNextTcpSocketEntry; \*statsNextTcpPairEntry; Import FEQentry\_type \*(\*statsGetTcpSeg[5]) ();<br>\*(\*statsGetTcpSegO[5]) ();<br>\*(\*statsGetTcpAddr[7]) (); Import VarBind Import VarBind Import VarBind Import VarBind \*(\*statsGetTcpAddrO[7]) ();  $(*statesSetTopSeq[5])$  ();<br> $(*statesSetTopAddr[7])$  (); Import Uint32 Import Uint32 \* Local data structures

te de la componentación de la componentación de la componentación de la componentación de la componentación d<br>La componentación de la componentación de la componentación de la componentación de la componentación de la co

274

Import Uint32 Import StatsAddrEntry Import StatsAddrEntry Import Uint32 Import StatsAddrEntry Import StatsAddrEntry Import Uint32 Import StatsAddrEntry Import StatsAddrEntry

Шk **REACH AND STREET**  tcp hash: -top\_hash\_link; \*top\_previous\_hash\_link;

tćp\_socket\_hash; \*tcp\_socket\_hash\_link; \*tcp\_previous\_socket\_hash\_link;

tcp\_dialog\_hash;<br>\*tcp\_dialog\_hash\_link;<br>\*tcp\_previous\_dialog\_hash\_link;

/\*<br>\* Global Routines  $\star/$ stats\_tcp\_init  $()$ ; Import Uint32  $(Uint32);$ \*stats\_tcp\_get\_segment Import StatsAddrEntry (Uint32 \*);<br>(Uint32 \*, Uint32);<br>(Uint32 \*, Uint32, Uint32 \*, \*stats\_tcp\_get\_addr<br>\*stats\_tcp\_get\_socket Import StatsAddrEntry Import StatsAddrEntry \*stats\_tcp\_get\_dialog Import StatsAddrEntry  $uint32);$ Tunt32);<br>Import StatsProtocolEntry \*stats\_tcp\_get\_stats<br>stats\_tcp\_get\_stats  $(StateTepAddr *, Unit32);$ \*stats\_tcp\_get\_protocol  $(StatsAddrEntry *);$ Import Uint32 \*stats\_tcp\_lookup\_segment (U1nt32);<br>\*stats\_tcp\_lookup\_addr (Uint32 \*);<br>\*stats\_tcp\_lookup\_socket (Uint32 \*, Uint32);<br>\*stats\_tcp\_lookup\_dialog (Uint32 \*, Uint32, Uint32 \*, Import StatsAddrEntry Import StatsAddrEntry Import StatsAddrEntry Import StatsAddrEntry (StateTcpAddr \*, Uint32);  $Uint32$ ); \*stats\_top\_lookup\_protocol Import statsProtocolEntry (StatsAddrEntry \*); statsTcpAgeAddr Import void (StatsAddrEntry \*); statsTcpAgeSocket Import void

Import void

Import VarBind Uint32);<br>Import VarBind<br>Uint32); Import VarBind Uint32);<br>Import VarBind Uint32);<br>Import VarBind Uint32);<br>Import VarBind<br>Uint32);<br>Import VarBind<br>Mar32); Uint32);<br>Import VarBind Uint32);<br>Import VarBind Tmport VarBind<br>Uint32);<br>Tmport VarBind<br>Uint32);<br>Import VarBind Uint32);<br>Tmport VarBind<br>\*, Uint32); Import VarBind Import VarBind<br>Uint32);<br>Import VarBind<br>Uint32);<br>Import VarBind<br>Uint32);<br>Import VarBind<br>Uint32);

Agentica.<br>Contrato <u>external</u>

má

新

 $\frac{1}{\sqrt{2}}$ 

(StatsAddrEntry \*); statsTcpAgeDialog

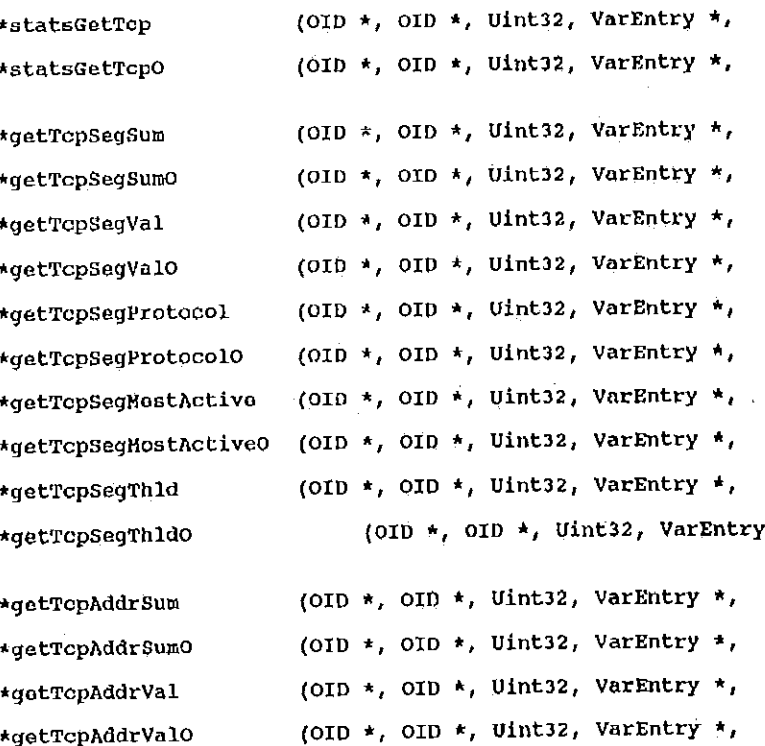

276

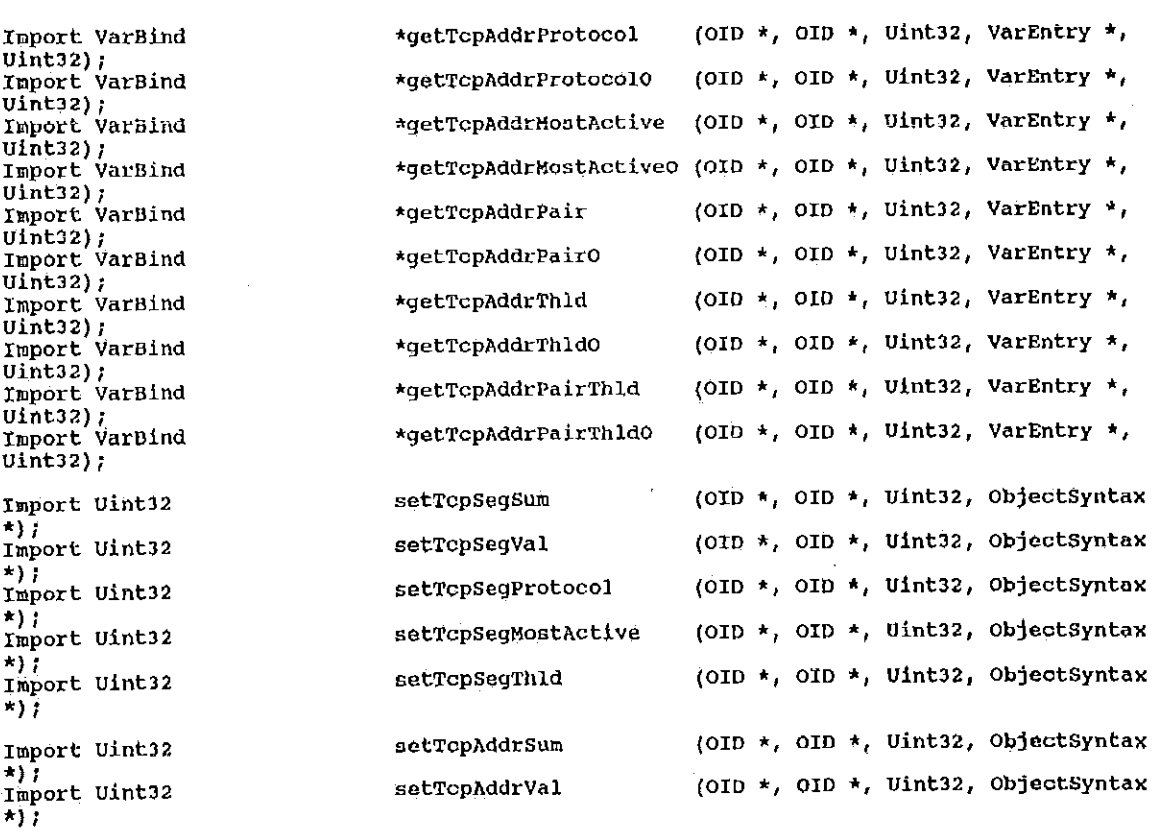

.<br>Compozitore

Uintaz,

an.

objactsyntax

Import varflind unti 1982, se Import Varaind Uintaz);  $\frac{1}{\sqrt{2}}$ Import Varflind Uintfiz); Import Varflind uintaz); Import Varflind

uintazy;

 $\frac{1}{2}$ Import Varflind uintaz); Import Varfiind uinta<br>Uint32);<br>Uint32);

Import Uihtflz \*3: , Import U1nt32 \*)i \_ Import U1nt32

Import Uintaz

Import Uint32

Import Uint322

 $\mathcal{E}_2$ 

s<br>Settinga settinga dan setting dan Ad

Import U1nt32 \*1:

\*1}

\*3:

(OID \*, OID \*, Uint32, ObjectSyntax setTcpAddrProtocol Import Uint32  $\star$ ); (OID \*, OID \*, Uint32, ObjectSyntax setTcpAddrMostActive Import Uint32  $\star$ ); (OID \*, OID \*, Uint32, ObjectSyntax setTcpAddrPair Import Uint32 \*); (OID \*, OID \*, Uint32, ObjectSyntax setTcpAddrThld Import Uint32 \*); (OID \*, OID \*, UInt32, ObjectSyntax setTcpAddrPairThld Import Uint32 \*); (MibTcpAddrDefaults \*, setTcpAddrDflts Import void StatsTopCommon \*): (MibTcpSegDefaults \*, setTcpSegDflts Import void StatsTcpSegment \*); (MibTcpAddrPairDefaults \*, setTcpAddrPairDflts Import void statsDialogEntry \*); statsTopSegRate (Uint32); Import void statsTcpAddrRate  $(u$ int32); Import void statsTcpSocketRate  $($ Uint32 $)$   $i$ Import void  $(01n232)$ ; statsTopDialogRate Import void \* TCP Macro's  $\pm/$ /\* GetTcpSocketFromOid - gets a ip address from the end of the OID \*/<br>
#define GetTcpSocketFromOid(source, ip\_addr, tcp\_port) \<br>
ip\_addr = (source->oid\_ptr[source->length - 2)) + \<br>
(source->oid\_ptr[source->length - 3] <<

GetTcpSocketsFronOid - gets a ip address from the end of the OID \*/

top\_port = source->oid\_ptr{source->length - 1}

74

TERRITORIAL PROGRAM CONTROL

Petitioners' EX1009 Page 296

```
279
                                                    \# \text{define GetTcpSocktstFromoid(source, ip.addri, top port1, ip.addri, topport2) } \{ \text{indtri} = \{\text{source->oid_ptr[source->length – 8}] < 8} + \{ \text{source->odd_ptr[source->length – 9}] < 16 \} + \{ \text{source->odd_ptr[source->length – 9}] < 16 \} + \{ \text{source->odd_ptr[source->length – 10}] < 24 \} \} \text{top port1 = source->oid_ptr[source->length – 6] } \{ \text{source->odd_ptr[source->length – 2)]} + \{ \indexFromOid - ge) = (source=1endexFromOid + 2) + \;<br>define GetTopSocketIndexFromOid(
 (SOUTCE->oid_ptrianglength ^ 9] ip_addr = (source->oid_ptrianglength ^ 9] = 1<br>| (source->oid_ptrisource->1an
                                                                                                                                                \frac{1}{1} -toptal = {source->oid_ptr[source->1ength {source->id_ptr] (source->1ength - 3) = {source->1ength - 33} \text{ \text{ \text{ \text{ \text{ \text{ \text{ \text{ \text{ \text{ \text{ \text{ \text{ \text{ \text{ \text{ \text{ 
 \lim_{x \to a} \frac{1}{x} = \text{source} ->oid_ptr[source]
 (source-boundary contracts \sim 51); \sim 51, \sim 51, \sim 51, \sim 51, \sim 51, \sim 51, \sim 51, \sim 51, \sim 51, \sim 51, \sim 51, \sim 51, \sim 51, \sim 51, \sim 51, \sim 51, \sim 51, \sim 51, \sim 51, \sim 51, \sim\frac{1}{2} M source\frac{1}{2} M source-\frac{1}{2}\Delta gets a ip address from the end of the other the end of the end of the end of the end of the end of the end of the end of the end of the end of the end of the end of the end of the end of the end of the end of the end
\frac{1}{2} + \frac{1}{2} Yor Tcp, look up the followin
                                                         dst_seq_stats_ptr + \,
                                                                                   this seg_addr_ptr
                  tchefore<br>
\star src_seg_stats_ptr<br>
\star src_seg_stats_ptr<br>
\star this_seg_stats_ptr<br>
\star this_seg_stats_pt<br>
src_node_addr_ptr<br>
\star src_node_stats_pt<br>
dst_stats_addr_pt<br>
\star dst_stats_addr_pt
                                                                                   dst_seg_addr_ptr<br>this_seg_stats_ptr
                                                                                    src_node_addr_ptr<br>src_node_stats_ptr
                                                         * dst_node_addr_ptr<br>* dst_stats_addr_ptr
                              this sequence of the sequence
```
dstage;pdf in the second second second second second second second second second second second second second s

dt stats addressed and the stats and

this\_seg"statsfiptr

src socket\_addr\_ptr src\_socket\_stats\_ptr  $\star$ dst\_socket\_addr\_ptr<br>dst\_socket\_stats\_ptr  $\star$  $\star$ dialog\_addr\_ptr  $\frac{1}{\sqrt{2}}$ dialog\_stats\_ptr  $\star$ Adefine stats top lookup ptrs(ip src\_addr, src\_port, ip dst\_addr, dst\_port) { \ src\_node\_addr\_ptr = stats top lookup\_addr (ip\_src\_addr); \ if  $\left($ src\_node\_addr\_ptr = stats top lookup\_addr (ip\_src\_addr); \ \ \ \ \ \ \ \ \ src\_node\_stats\_ptr = (StatsTcpAddr +) src\_node\_addr\_ptr->stats\_ptr; \ sic seg addr ptr = stats top lookup segment else src\_node\_stats\_ptr = NULL; \<br>ip\_src\_addr\_ptr = (StatsAddrEntry \*) stats\_ip\_lookup\_addr (ip\_src\_addr); \ src\_seg\_addr\_ptr = stats\_tcp\_lookup\_segment (ip\_src\_addr\_ptr->addross.segment1);  $\binom{1}{k}$ if (src\_seg\_addr\_ptr != RULL) \ sro\_seg\_stats\_ptr = (StatsTopSegment \*) src\_seg\_aodr\_ptr->stats\_ptr; \ elae \  $src\_seg\_stats\_ptr = NULL; \ \ \ \ \$ dst\_node\_addr\_ptr = stats\_tcp\_lookup\_addr (1p\_dst\_addr); \<br>if (dst\_node\_addr\_ptr != NULL) \ Å dst\_node\_stats\_ptr = (StatsTcpAddr \*) dst\_node\_addr\_ptr->stats\_ptr; \<br>dst\_seg\_addr\_ptr = stats\_tcp\_lookup\_segnent<br>(dst\_node\_addr\_ptr->address.segnent1); \  $e$ lee $\sqrt{}$ dst\_node\_stats\_ptr = NULL; \ use now every per shown in the state ip lookup addr (ip dat addr); \

**ROCKWOOD BEEN DIST** 

280

281 dst\_ney\_addr\_ptr = stats\_tcp\_lookup\_segment (ip\_dst\_addr\_ptr->address.segment1);  $\mathcal{V}^{\mathcal{N}}$ if  $(\text{dst\_seq\_start\_ptr} \models \text{NUL})$ dat\_ac<u>o, adar</u> pur i= Nunn) \<br>dat\_aco\_atats\_pur = (StatsTepSegment \*) dst\_seg\_addr\_ptr->stats\_pur; \ else dst\_seg\_stats\_ptr = NULL;  $\setminus$ srd\_socket\_addr\_ptr = stats\_tcp\_lookup\_socket (ip\_src\_addr, src\_port); \<br>if (src\_socket\_addr\_ptr != NULL) \<br>oro\_socket\_stats\_ptr = (StatsTcpSocket \*) src\_socket\_addr\_ptr->stats\_ptr; \ N  $\frac{d}{dt}$   $\frac{d}{dt}$   $\frac{1}{\sqrt{2}}$   $\frac{1}{\sqrt{2}}$  d5t\_g. ,tskptr <sup>=</sup> (statsTcpsegment \*) dst"seq\_addr<ptr—>stats\_ptr; \ else \  $\frac{1}{2}$  deg btats  $\frac{1}{2}$   $\frac{1}{2}$   $5.5$  socket and  $5.5$  socket and  $5.5$  socket and  $\frac{1}{2}$  (stats "consequent"); this seq\_addr\_ptr->stats\_ptr; \ dialog\_addr\_ptr = \<br>stats\_tep\_lookup\_dialog\_(ip\_src\_addr, src\_port, ip\_ast\_addr, dst\_port); \<br>if (dialog\_addr\_ptr i= NULL) \ dialog\_stats\_ptr = (StatsDialogEntry \*) dialog\_addr\_ptr->stats\_ptr; } if and the science of the NULL) " and the NULL)"  $\frac{1}{\sqrt{2}}$  and the StatsTcpSocket  $\frac{1}{\sqrt{2}}$  and the StatsTcpSocket  $\frac{1}{\sqrt{2}}$ define top stats active connections { \ \ stats count\_for\_segs (activeConnections, TCP\_SEGMENT, AL\_ACTIVE\_CONNECTIONS, NULL) ; \ stats\_count\_for\_nodes (activeConnections, TCP\_NODE, AL\_ACTIVE\_CONNECTIONS, NULL) ; } fdefine top stats deer active connections { \ \ ... in the lookup dialog (included at at a stats deer count for seqs (activeConnections, TCP SEGMENT, AL ACTIVE CONNECTIONS, stats\_decr\_count\_For\_segs (activeConnections, TCP\_SEGNERT, AU\_ACTIVE\_CONNECTIONS,<br>NULL): \ diats\_decr\_count\_for\_nodes (activeConnections, TCP\_NODE, AL\_ACTIVE\_CONNECTIONS,

idefine tcp stats\_adt1ve\_connections { \ statsuEount\_£or\_segs (activecohnections, TCPhSEGHENT, hy4ACTIVE\_CONNECTIONS, NULL)' \

;tata\_guunt\_for\_nodes tactiveconncctions, TCP\_HODE, AL;ACTIVE\_COHHECTIOHS, NULL); }

for the fiecration fiecractions field  $\sim$  flats field active Connections, TCF, SEGMENT, ALL  $\sim$ 

 $\mathbf{I}$ 

 $\mathbf{I}$  ,  $\mathbf{I}$ 

fdefine top\_stats\_failed\_connections { \<br>stats\_for\_segs (failedConnections, failedConnectionRate, \<br>rcp\_sEGHENT, AL\_FAILED\_CONNECTIONS, NULL); \<br>stats\_for\_rcv\_node (common.rcvFailedConnections, common.rcvFailedConnectionRa TCP NODE, AL RCV FAILED CONNECTIONS, NULL); \<br>(common.xmtFailedConnections, common.xmtFailedConnectionRate, \ stats\_for\_xmt\_node TCP NODE, AL XMT FAILED CONNECTIONS, NULL); \<br>stats\_for\_rov\_socket (common.rcvFailedConnections, common.rcvFailedConnectionRate, \ FCP\_SOCKET, AL RCV\_FAILED\_CONNECTIONS, NULL); \<br>stats\_for\_xmt\_socket (common.xmtFailedConnections, common.xmtFailedConnectionRate, \ TCP\_SOCKET, AL\_XMT\_FAILED\_CONNECTIONS, NULL); )  $\text{fendif }$  /\* stats\_top\_h \*/ stats\_forHrcv\_socket (common.rEvFailedC3nneEtions,fibomnon.rcvPai1edConnectionRate, \  $5t$ iendiff /\* statsHtcp\_h \*/ statsHtcp **a** Ka

202

,,  $\texttt{stats\_udp.h}$ [description] Copyright (c) 1991 Concord Communications Inc. All rights reserved. A<br>
A<br>
A<br>
A<br>
A<br>
A<br>  $\star$  Date: 6/19/91<br>  $\star$  Revision: 1.7<br>  $\star$  Revision: 1.7<br>  $\star$  Revision: 1.7<br>  $\star$  Revision: 1.7<br>  $\star$  Revision: 1.7<br>  $\star$  Revision: 1.7<br>  $\star$  Revision: 1.7<br>  $\star$  Revision: 1.7<br>  $\star$  Revision: 1.7<br>  $\star$ /home/hawk4/malibu/trakker\_db/monitor/include/SCCS/s.stats\_udp.h Description of change. (latest first) added stats udp\_locap\_ptrs added GetUdpSocketAddrFromOid nacro added common data structure for addresses and sockets

53

\* Following are to be deleted  $^{\ast}$ / #define UDP NAX ADDR<br>#define UDP NAX PAIRS 32 32  $/*$  end of to be deleted \*/ #define UDP HASH TABLE SIZE<br>#define UDP DIALOG HASH TABLE SIZE 48<br>#define UDP SOCKET HASH TABLE SIZE 48<br>#define UDP NAX HISTORY 48  $22$  $\frac{1}{\pi}$  upp Segment Statistics  $\star$ typedef struct stats\_udp\_segment\_type {<br>statsCount32 frames; frameRate; StatsRatePerS frameBuckets; StatsBucketRate bytes;<br>byteRate;<br>byteBuckets; StatsCount32 StatsRatePerS **StatsBucketRate** errors; StatsCount32 errorRate;

errorBuckets;

r:WOffSegs;<br>rcvOffSegRate;

StatsRatePerS StatsBucketRate

医弗雷德氏管 计重型标准

**RANGE A** 

StatsCount32 StatsRatePerS

StatsBucketRate

rcv0ffSegBuckets;

StatsCount32 **StatsRatePerS** StatsBucketRate

StatsCount32 **StatsRatePerS** StatsDucketRate

transits; transitRate; transitBuckets;

xmtOffSegs;<br>xmtOffSegRate;<br>xmtOffSegBuckets;

flowCGrls;<br>flowCtrlRate; Statscount32 StatsRatePerS StatsBucketRate

StatsCount32 **StatsRatePerS** StatsBucketRate

flowCtrlBuckets; frgmts;<br>frgmtRate; frgmtBuckets;

protocolQ;

 $\mathcal{L}_{\mathrm{c}}$ 

Qhead type

} StatsUdpSegment;

/\*<br>\* UDP Address/Socket Common Statistics  $\star$ j typedef struct stats\_udp\_common\_type

> StatsCount32 StatsRatePers StatsBucketRate Statscount32 StatsRatePerS StatsCount32 **StatsRatePars**

frames;<br>frameRate;<br>*fra*meBuckets;<br>*frame* rcvFrames; rcyFrameRate; xntFrames; xmtFrameRato;

Petitioners' EX1009 Page 303

StatsCount32<br>StatsRatePers StatsBucketRate StateCount32 **StatsRatePerS** Statscount32 StateRatePers

**StatsCount32 StatsRatePers** StatsBucketRate statscount32 **Statskatérers** statscount32 StatsRatePerS

StatsCount32 StatsRatePerS **StatsBucketRate** 

statscount32 **StátsRatePers** statsBucketRate

statscount32 **StatsRatePers** StatéBucketRate

StatsCount32 StatsRatePers StateBucketRate statecount32 **StatsRatePers** StateCount32 **StatsRatePers** y stateudpconnon:

bytes; byteRate; byteBuckets; rcvBytes; rcvByteRate; xatBytes; xntByteRate; errors; errorRate; errorBuckets; rcvErrörs: rcvErrorRate; xmtErrors; **KELETTOTRate;** rcvoffSegs; rcvOffSegRate; rcvoffSegBuckets;

xmtOffSegs; xmtOffSegRate; xmtOffSegBuckets;

fiouctrist flowCtrlRate; flowCtrlBuckets;

```
frgáts;<br>frgátRate;
frgmtBuckets;
rcvPrgmts;
 rovFrgmtRate;
 xmtPrgmts;
 xmtFrgmtRate,
```
Petitioners' EX1009 Page 304

## \* UDP Address Statistics  $\mathcal{L}$

typeder struct state udp addr type

StatsUdpCommon Ohead type<br>FBQhead Cype ) StateUdpAddr, connon;  $\mathbf{p}_i$  protocolQ; /\* Queue of StateDialogLink types +/ dialogQ;

/\* UDP Socket Statistics

typedof struct state udp socket type

StatsUdpCommon<br>FBOhead type<br>) StatsUdpSocket; comnon: dialogQ;

/\* Queue of StateDialogLink types \*/

 $287$ 

Global Data Structures

XI. Import StatsAddrEntry Inport StatsUdpSegment Import stateProtocolEntry

Import StatsAddrEntry Tmport StatsUdpSegment<br>Tmport StatsProtocolEntry

Inport StateAddrentry<br>Inport StateUdpAddr

\*udp\_this\_seg\_addr\_ptr;<br>\*udp\_this\_seg\_state\_ptr;<br>\*udp\_this\_seg\_protocol\_ptr;

sudp\_src\_seg\_addr\_ptr, \*udp\_det\_seg\_addr\_ptr}<br>\*udp\_src\_seg\_stats\_ptr, \*udp\_det\_seg\_state\_ptr}<br>\*udp\_src\_seg\_protocol\_ptr, \*udp\_dst\_seg\_protocol\_ptr)

\*udp\_src\_node\_addr\_ptr, \*udp\_dst\_node\_addr\_ptr;<br>\*udp\_src\_node\_state\_ptr, \*udp\_dst\_node\_state\_ptr;

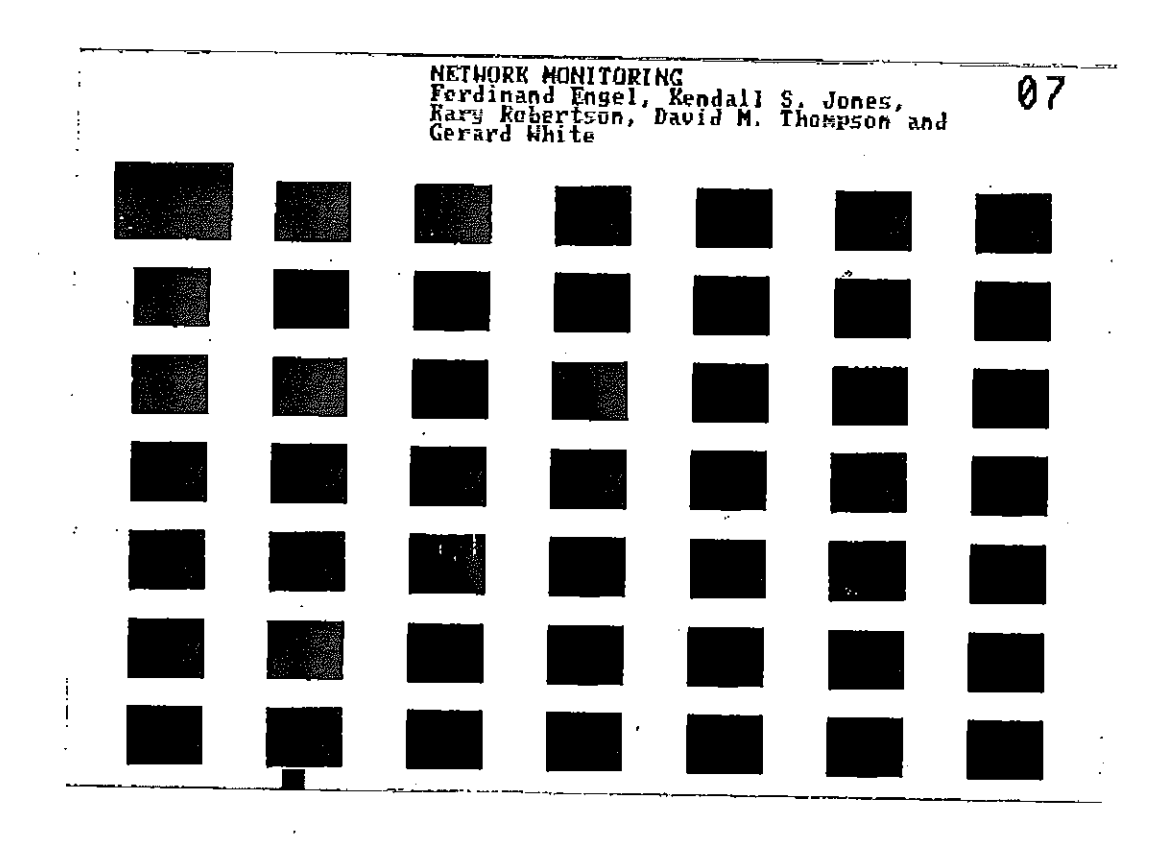

j

Petitioners' EX1009 Page 306

 $\epsilon_{\rm g}$ 

 $- - -$ 

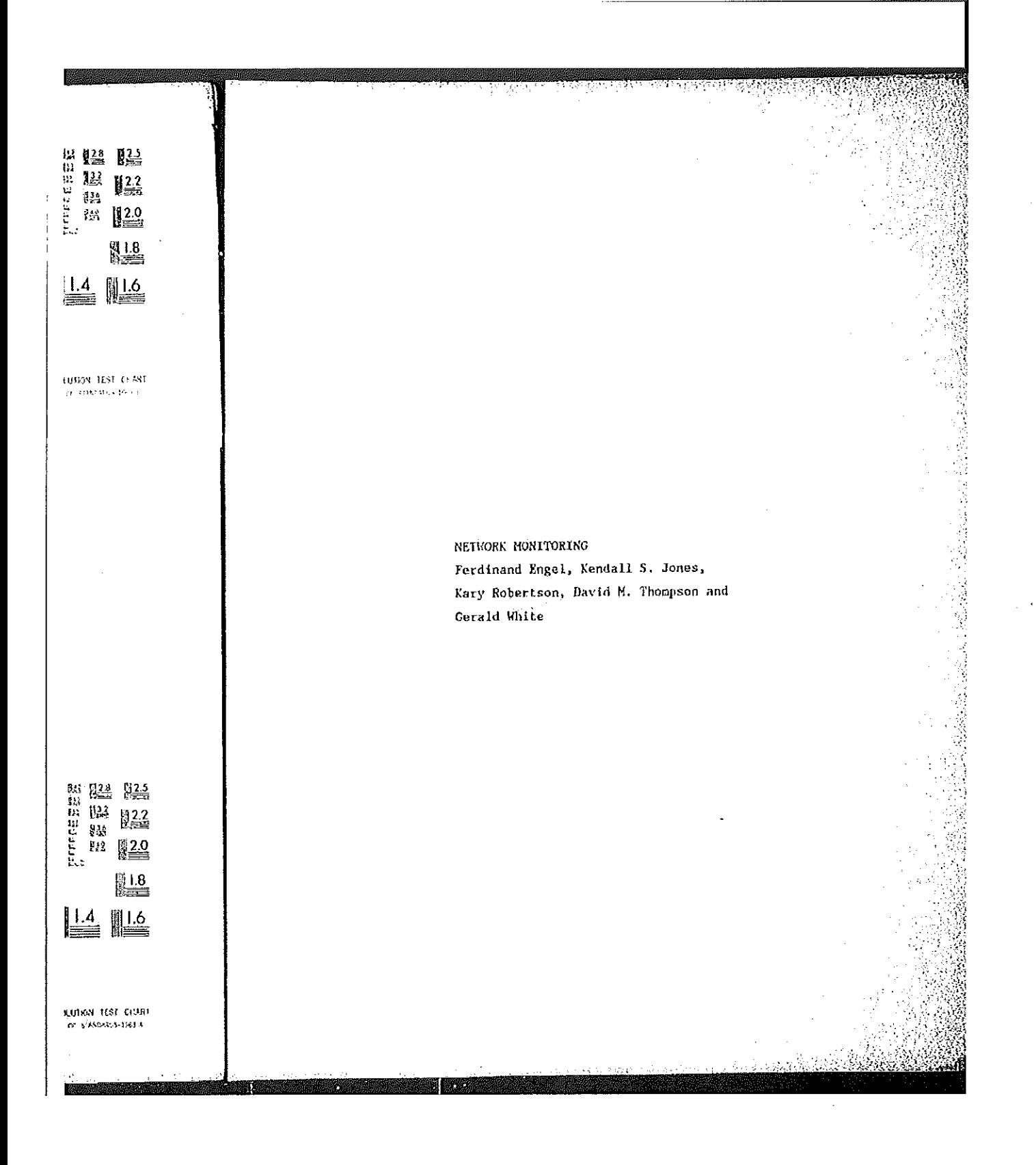

\*udp\_src\_socket\_addr\_ptr, \*udp\_dst\_socket\_addr\_ptr;<br>\*udp\_src\_socket\_stats\_ptr, \*udp\_dst\_socket\_stats\_ptr; Import StatsAddrEntry Import StatsUdpSocket \*udp\_dialog\_addr\_ptr;<br>\*udp\_dialog\_stats\_ptr; Import StatsAddrEntry Import StatsDialogEntry \*udp\_src\_node\_protocol\_ptr, \*udp\_dst\_node\_protocol\_ptr; Import StatsProtocolEntry udp\_protocol; Import Uint32 \*udp\_hash\_table{UDP\_HASH\_TABLE\_SIZE};<br>\*udp\_socket\_hash\_table{UDP\_SOCKET\_HASH\_TABLE\_SIZE};<br>\*udp\_dialog\_hash\_table{UDP\_DIALOG\_HASH\_TABLE\_SIZE}; Import StatsAddrEntry Import StatsAddrEntry Import StatsAddrEntry Import FBQentry\_type<br>Import FBQentry\_type \*statsNextUdpAddrEntry; \*statsNextUdpSocketEntry; \*statsNextUdpPairEntry; Import FBQentry\_type \*(\*statsGetUdpSeg[5]) ();<br>\*(\*statsGetUdpSegO[5]) ();<br>\*(\*statsGetUdpAddr[7]) (); Import VarBind<br>Import VarBind<br>Import VarBind \*(\*statsGetUdpAddrO[7]) (); Import VarBind (\*statsSetUdpSeg[5]) ();<br>(\*statsSetUdpAddr[7]) (); Import Uint32 Import Uint32 Local data structures udp\_hash; Import Uint32 51

288

Import StatsAddrEntry Import StatsAddrEntry Import Uint32 Import StatsAddrEntry Import StatsAddrEntry

Import Uint32 Import StatsAddrEntry Import StatsAddrEntry

Imported that Ahashaddrentry and the stats Ahashaddrentry and the stats Ahashaddrentry and the stats and the s<br>Ahashaddrentry and the stats Ahashaddrentry and the stats and the stats and the stats and the stats and the st

\*udp\_hash\_link; \*udp\_previous\_hash\_link;

udp\_socket\_hash;<br>\*udp\_socket\_hash\_link;<br>\*udp\_previous\_socket\_hash\_link;

udp\_dialog\_hash; \*udp\_dialog\_hash\_link; \*udp previous dialog hash link;

\* Global Routines Import statshoot statshoot statship in the statshoot statshoot statshoot statshoot statshoot statshoot statshoot statshoot statshoot statshoot statshoot statshoot statshoot statshoot statshoot statshoot statshoot statshoo  $\star$ /<br>Import Uint32 stats\_udp\_init ();

\* Global Routines

**The Company** 

医脑膜炎 医水杨酸

uint32)-

Import Statshown that the contract of the contract of the contract of the contract of the contract of the contract of the contract of the contract of the contract of the contract of the contract of the contract of the cont

Inport StatsAddrEntry tatats\_udp\_get\_segment<br>Inport StatsAddrEntry tatats\_udp\_get\_addr Inport StatsAddrEntry Import StatsAddrEntry \*stats\_udp\_get\_socket Inport StatsAddrEntry Import StatsAddrEntry<br>Import StatsAddrEntry  $\mathbb{R}$  intervalse to  $\mathbb{R}$  and  $\mathbb{R}$  intervalse to  $\mathbb{R}$  . The statistical set  $\mathbb{R}$  is a set of  $\mathbb{R}$  is a set of  $\mathbb{R}$  is a set of  $\mathbb{R}$  is a set of  $\mathbb{R}$  is a set of  $\mathbb{R}$  is a set of  $\mathbb{$ Import StatsAddrEntry  $\frac{1}{2}$  . Units  $\frac{1}{2}$  is under  $\frac{1}{2}$  . Units  $\frac{1}{2}$ 

Import Statshddrzntry \*stats\_udp\_1ookup\_segment (UInt32); Import StatsAddrEntry \*9tat5\_udP\_1°0kUD\_3ddr - (U1Ht32'\*]i Import Stats Hudp $\mathcal{L}$  , Unt $\mathcal{L}$  , Units22  $\mathcal{L}$  and U1nt32  $\mathcal{L}$  and U1nt32  $\mathcal{L}$ 

Import Stats<br>Unit<br>Units Import étatsProtocolEntry iStat5\_udp\_1ookup\_protoCo1 tstatsudphddr \*, Uint32);

Import van de teen in port *under twater in the states parties and the constitution of the states with the states with the states of the states of the states of the states of the states of the states of the states of the s* Important von de statsunder von de statsunder von de statsAddrEntry \*); (StatsAddrEntry \*); (StatsAddrEntry \*); Important void statsudphy  $\mathbb{S}$  stats under the stats  $\mathbb{S}$  stats  $\mathbb{S}$  stats  $\mathbb{S}$  stats and  $\mathbb{S}$  stats and  $\mathbb{S}$  stats and  $\mathbb{S}$  stats and  $\mathbb{S}$  stats and  $\mathbb{S}$  stats and  $\mathbb{S}$  stats and

\*stats\_udp\_get\_dialog

(Uint32);<br>(Uint32 \*);<br>(Uint32 \*, Uint32);<br>(Uint32 \*, Uint32, Uint32 \*,

xtats\_udp\_get\_protocol </a>stats\_udp\_get\_stats (StatsUdpAddr \*, Uint32);  $(StatsAddrEntry *);$ 

Import StatsAddrEntry \*stats\_udp\_lookup\_segment (Uint32);<br>Import StatsAddrEntry \*stats\_udp\_lookup\_addr (Uint32 \*);<br>Import StatsAddrEntry \*stats\_udp\_lookup\_socket (Uint32 \*, Uint32);<br>Import StatsAddrEntry \*stats\_udp\_lookup\_

\*stats\_udp\_lookup\_protocol (StatsUdpAddr \*, Uint32);

statsUdpAgeDialog

Import void<br>
Import void<br>
Import void<br>
Import void<br>
Import void<br>
Import void<br>
Import void<br>
Import void<br>
Import void<br>
Import void<br>
Import void<br>
Import void<br>
Import void<br>
Import void<br>
Import void<br>
Import void<br>
Import void<br>
I

Petitioners' EX1009 Page 309

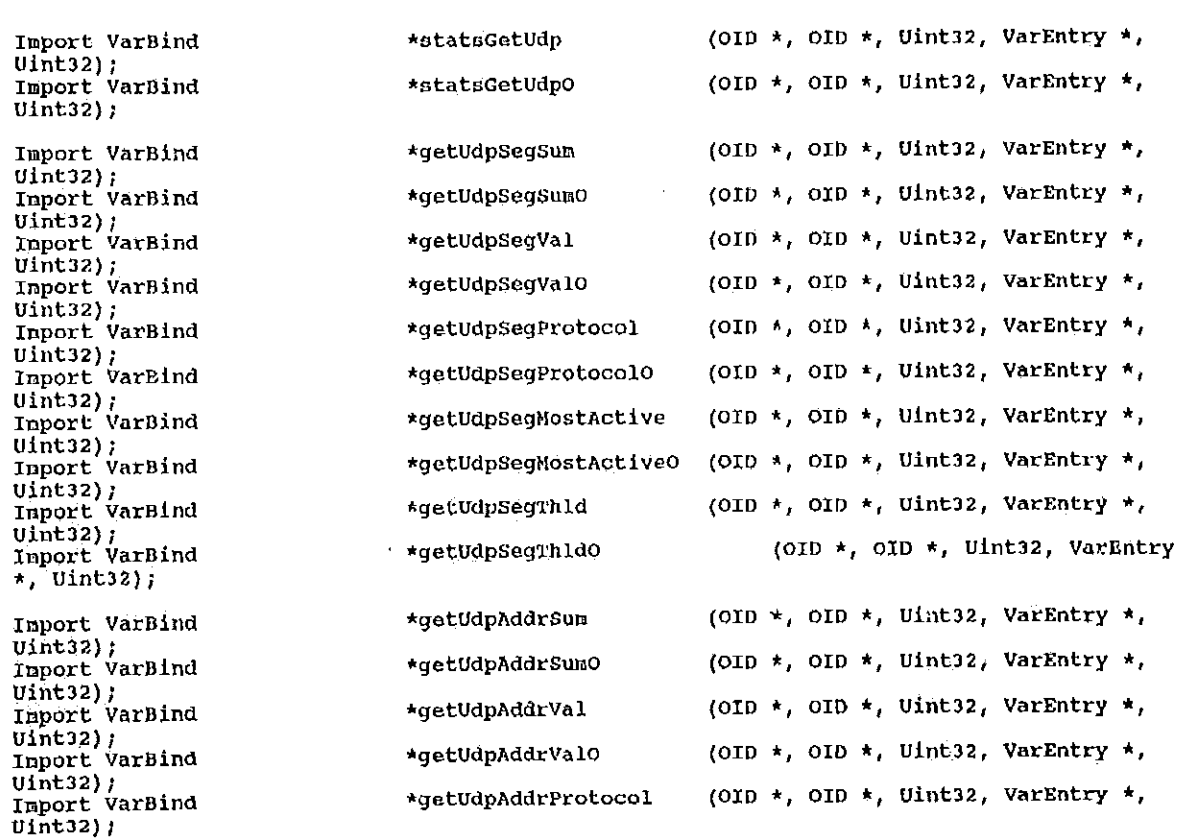

Import VarBind  $Uint32;$ Import VarBind  $uint32);$ Import VarBind Uint32);<br>Import VarBind Uint32);<br>Import VarBind Uint32);<br>Import VarBind Uint32);<br>Import VarBind  $Uint22;$ Import VarBind Uint32);<br>Import VarBind  $Uint32)$ ; Import Uint32  $\star$  )  $\downarrow$ Import Uint32 \*) ; Import Uint32 ▲); Import Uint32 \*); Import Uint32 \*) } Import Uint32 \*); Import Uint32 \*) 7 Import Uint32

 $\star$ ) ;

**Bitch** 

ĒЛ

(OID \*, OID \*, Uint32, VarEntry \*, \*getUdpAddrProtocolO (OID \*, OID \*, Uint32, VarEntry \*, \*getUdpAddrMostActive \*getUd \ddrMostActiveO (OID \*, OID \*, Uint32, VarEntry \*, (OID \*, OID \*, UInt32, VarEntry \*, \*getUdpAddrPair (OID \*, OID \*, Uint32, VarEntry \*, \*getUdpAddrPairO (OID \*, OID \*, Uint32, VarEntry \*, \*qetUdpAddrThld (OID \*, OID \*, Uint32, VarEntry \*, \*getUdpAddrTh1dO (OID \*, OID \*, Uint32, VarEntry \*, \*getUdpAddrPairThld (OID \*, OID \*, Uint32, VarEntry \*, \*getUdpAddrPairThldO (OID \*, OID \*, Uint32, ObjectSyntax setUdpSegSum (OID \*, OID \*, Uint32, ObjectSyntax setUdpSegVal (OID \*, OID \*, Uint32, ObjectSyntax setUdpSegProtocol (OID \*, OID \*, Uint32, ObjectSyntax setUdpSegMostActive (OID \*, OID \*, Uint32, ObjectSyntax setUdpSegThld  $(OD *, OD *, Units2, ObjectSyntax)$ setUdpAddrSum (OID \*, OID \*, Uint32, ObjectSyntax setUdpAddrVal (OID \*, OID \*, Ulnt32, ObjectSyntax setUdpAddrProtocol

291

292

(OID \*, OID \*, Uint32, ObjectSyntax setUdpAddrMostActive Import Uint32 \*) ; (OID \*, OID \*, Uint32, ObjectSyntax setUdpAddrPair Import Uint32 \*) ; (OID \*, OID \*, Uint32, ObjectSyntax setUdpAddrTnld Import Uint32  $+1.7$ (OID \*, OID \*, Uint32, ObjectSyntax setUdpAddrPairThld Inport Uint32  $\star$ ); (MibUdpAddrDefaults \*, setUdpAddrDflts Import void StatsUdpCommon \*); (MibUdpSegDofaults \*, setUdpSegDflts Import void statsUdpSegment \*); (MibUdpAddrPairDefaults \*, setUdpAddrPairDflts Import void StatsDialogEntry \*);  $(0int32)$ statsUdpSegRate Import void  $\frac{1}{(01nt32)}$ <br>(Uint32); statsUdpAddrRate Import void<br>Import void statsUdpSocketRate  $($ Uint $32)$ ; statsUdpDialogRate Import void  $\frac{1}{\kappa}$  UDP Macro's  $\pm$  / /\* GetUdpSocketFromOid - gets a ip address from the end of the OID \*/ Adefine GetUdpSocketFromOid(source, ip\_addr, udp\_port) \<br>ip\_addr = {source->oid\_ptr{source->length - 2}) + \  $\mu_1$  and  $\mu_2$  (solution-origin - 2)<br>
(source-origin - 3) << 8) + \<br>
(source-origin for [source-olength - 3] << 8) + \<br>
(source-origin for [source-olength - 4) << 16) + \<br>
(source-origin for [source-olength - 5] << 24) /\* GetUdpSocketAddrFromOid \*/<br>Fdefine GetUdpSocketAddrFromOid(source, ip\_addr1, udp\_port1, ip\_addr2) \  $np\_addr = (source \rightarrowoid\_ptr[source \rightarrow length - 6]) + 1$ 

婴体

293 (source->oid\_ptr(source->length - 7] << 8) + \<br>
(source->oid\_ptr(source->length - 8) << 16) + \<br>
(source->oid\_ptr(source->length - 8) << 16) + \<br>
(source->oid\_ptr(source->length - 9) << 24);<br>
\udp\_port1 = source->oid\_ptr( 1p\_addr2 = (source->ord\_ptr[source->temper<br>(source->oid\_ptr[source->length - 2] << 8) + \<br>(source->oid\_ptr[source->length - 3] << 8) + \<br>(source->oid\_ptr[source->length - 3] << 24)  $\frac{1}{2}$  (source->oid\_ptr{source->length - 4) << 24)  $\begin{cases} \text{gauge} \\ \text{gauge} \end{cases}$  =  $\begin{cases} \text{gauge} \\ \text{gauge} \end{cases}$  the  $\begin{cases} \text{gauge} \\ \text{gauge} \end{cases}$  $\begin{bmatrix} \text{source} & \text{source} \\ \text{source} & \text{source} \end{bmatrix}$ (source->oid\_ptr{source->1end{source=>0id\_ptr{source=>1end{ptr}<br>udp\_port1 = source->oid\_ptr<br>in\_addr2 = (source->oid\_ptr{  $\begin{bmatrix} \text{log} \\ \text{log} \end{bmatrix}$   $\begin{bmatrix} \text{log} \\ \text{log} \end{bmatrix}$   $\begin{bmatrix} \text{log} \\ \text{log} \end{bmatrix}$   $\begin{bmatrix} \text{log} \\ \text{log} \end{bmatrix}$   $\begin{bmatrix} \text{log} \\ \text{log} \end{bmatrix}$   $\begin{bmatrix} \text{log} \\ \text{log} \end{bmatrix}$   $\begin{bmatrix} \text{log} \\ \text{log} \end{bmatrix}$   $\begin{bmatrix} \text{log} \\ \text{log} \end{bmatrix}$   $\begin{bmatrix} \text{log} \\$  $\begin{array}{ccc} \hline \text{[source-}\text{[source-}\text{[source$ address for  $\alpha$  of  $\alpha$  the  $\alpha$  $\frac{1}{2}$  in  $\frac{1}{2}$  in , is addressed in the positive  $\mathcal{L}_p$  is addressed in the positive  $\mathcal{L}_p$ ip\_addr1 = (Source-Source-Source-Source-Source-Source-Source-Source-Source-Source-Source-Source-Source-Source-<br>
(1) + \text{\depty}{\depty}{\depty}{\depty}{\depty}{\depty}{\depty}{\depty}{\depty}  $\frac{1}{2}$   $\frac{1}{2}$  (source->oid\_ptr{source->length - 10} (source->oid\_ptr{source->length +  $\frac{1}{2}$  (source->oid\_ptr{source->1ength + \ength = \ength - \ength nent = source->oid\_ptr{source  $\log_{10}$   $\log_{10}$   $\log_{10}$  = source->oid ptr[source]  ${s}$   ${s}$   ${s}$   ${s}$   ${s}$   ${s}$   ${s}$   ${s}$   ${s}$   ${s}$   ${s}$   ${s}$   ${s}$   ${s}$   ${s}$   ${s}$   ${s}$   ${s}$   ${s}$   ${s}$   ${s}$   ${s}$   ${s}$   ${s}$   ${s}$   ${s}$   ${s}$   ${s}$   ${s}$   ${s}$   ${s}$   ${s}$   ${s}$   ${s}$   ${s}$   ${s}$   ${s}$ udp $p$  = nource- $\mathcal{L}$  = nource- $\mathcal{L}$  = nource- $\mathcal{L}$  = 1.1  $\mathcal{L}$  = 1.1  $\mathcal{L}$  = 1.1  $\mathcal{L}$  = 1.1  $\mathcal{L}$  = 1.1  $\mathcal{L}$  = 1.1  $\mathcal{L}$  = 1.1  $\mathcal{L}$  = 1.1  $\mathcal{L}$  = 1.1  $\mathcal{L}$  = 1.1  $\mathcal{L}$  = 1.1  $\mathcal$ | Getude<br>| Getudepart|<br>| Getudepart| | gets a ip the end of the end of the oid in the original in the original in the oid in the oid For  $\mathcal{F}_{\mathbf{a}}$  and use  $\mathcal{F}_{\mathbf{a}}$  and use  $\mathcal{F}_{\mathbf{a}}$  and induced port, indicates the set of  $\mathcal{F}_{\mathbf{a}}$  $\frac{1}{2}$   $\frac{1}{2}$  (source—>o1d"ptr{suurce~>1ength - 4} << 3) <sup>+</sup> \  $\mathcal{S}(\mathcal{S})$  $\mathcal{L} = \{ \mathcal{L} \mid \mathcal{L} \in \mathcal{L} \}$ indx = source——+ source——+ source——+ source——+ source——+ source——+ source——+ source——+ source——+ source——+ source——+ source——+ source——+ source——+ source——+ source——+ source——+ source——+ source——+ source——+ source——+ sourc that  $\mathbf{F}_{\mathbf{u}}$  is the following data structures:  $\mathbf{F}_{\mathbf{u}}$  is the following data structures:

 $\mathbf{r} \in \mathbb{R}^n$ 

```
294
                dst seg stats ptr
                this seg_addr_ptr
                src_seg_addr_ptr<br>src_seg_stats_ptr
  Ŵ
                dst_seg_addr_ptr<br>this_seg_stats_ptr
                src_node_addr_ptr
                src_node_stats_ptr
                dst node addr ptr
                dst_stats_addr_ptr<br>src_socket_addr_ptr
  Ř
                src_socket_stats_ptr
                 dst socket_addr_ptr
                 dst_socket_stats_ptr
  \stardialog_addr_ptr<br>dialog_stats_ptr
 \star\starFind stats udp lookup ptrs(ip src addr, src port, ip dst addr, dst port) { \ src node_addr ptr = stats udp lookup_addr (ip src_addr); \ if (src_node_addr_ptr != NULL) \
src_node_stats_ptr = (StatsUdpAddr *) src_node_addr_ptr->stats_ptr; \<br>src_seg_addr_ptr = stats_udp_lookup_segment<br>(src_node_addr_ptr->address.segment1); } \
        else
                Arc_node_stats_ptr = NULL; \<br>ip_src_addr_ptr = (StatsAddrEntry *) stats_ip_lookup_addr (1p_src_addr); \<br>src_seg_addr_ptr = stats_udp_lookup_segment (1p_src_addr_ptr->address.segment1);
\sum_{i=1}^{n}if (src_seg_addr_ptr != NULL) \<br>src_seg_stats_ptr = (StatsUdpSegment *) src_seg_addr_ptr->stats_ptr; \
         else
                 src\_seg\_stats\_ptr = NULL; \ \ \}dst_node_addr_ptr = stats_udp_lookup_addr (ip_dst_addr); \
  ١
```

```
if (dst_node_addr_ptr != NULL) \
                                dst_node_stats_ptr = (StatsUdpAddr *) dst_node_addr_ptr->stats_ptr; \
                  dst_node_state_ptr = tats_udp_lookup_segment<br>dst_seg_addr_ptr = stats_udp_lookup_segment<br>(dst_node_addr_ptr->address.segment1); } \
                        else\lambdadst_nodo_stats_ptr = NULL; \
                                ip dst addr_ptr = (StatsAddrEntry *) stats_ip_lookup_addr (ip_dst_addr); \
                                dst_seg_addr_ptr = stats_udp_lookup_segment (ip_dst_addr_ptr->address.segment1);
                 ) \<br>if (dst_seg_addr_ptr != NULL) \
      dst seg stats_ptr = (StatsUdpSegment *) dst_seg_addr = stutgaldr = stutgaldr = stutgaldr = stutgaldr = stutgaldr = stutgaldr = stutgaldr = stutgaldr = stutgaldr = stutgaldr = stutgaldr = stutgaldr = stutgaldr = stutgaldr =
                                dist\_seg\_stats\_ptr = NULL; \ \ \ \ \ \if \bar{f}src socket addr ptr = NULL) \lambdaip diffrace on diffraction \argmin_{\mathbf{z}} \mathbf{z}_i and \argmin_{\mathbf{z}} \mathbf{z}_i and \argmin_{\mathbf{z}} \mathbf{z}_ide\mathcal{N} , stats Hudbard (Tp dstatsHudptr-\mathcal{N}) and \mathcal{N} address. The stats \mathcal{N}if (dst socket addr ptr != NULL) \<br>dst_socket addr ptr = (StatsUdpSocket *) dst_socket_addr_ptr->stats_ptr; \
                   this seg_addr_ptr = stats_udp_lookup_segment (mySegmentId); \
                        if (\overline{this\_seg\_addr\_ptr} \models \overline{N}uth \overline{b})this seq_stats_ptr = (StatsUdpSeqment *) this_seq_addr_ptr->stats_ptr; \
                        dialog_addr_ptr = \Lambdastats udp lookup dialog (ip src_addr, src_port, ip_dst_addr, dst_port); \ if (dialog_addr_ptr != NULL) \
                                       dialog_stats_ptr = (StatsDialogEntry *) dialog_addr_ptr->stats_ptr; }
1: '(dst_social) \mathcal{A} : NULL) \mathcal{A} : NULL \mathcal{A} : NULLE
      d\omega (statsudpsocket \omega ) dstatsudpsocket \omega (statsudpsocket \omega
```
this sequence  $\frac{1}{2}$  of  $\frac{1}{2}$  or  $\frac{1}{2}$  or  $\frac{1}{2}$  or  $\frac{1}{2}$  or  $\frac{1}{2}$  or  $\frac{1}{2}$  or  $\frac{1}{2}$  or  $\frac{1}{2}$  or  $\frac{1}{2}$  or  $\frac{1}{2}$  or  $\frac{1}{2}$  or  $\frac{1}{2}$  or  $\frac{1}{2}$  or  $\frac{1}{2}$  or  $\frac{1}{2}$  or

dia 100g statsbinlog extension = (statsbinlogintry = (statsbinlogintry = (statsbinlogintry) = (statsbinlogint

if (Ehis: Security 1= FULL)  $\mathcal{L} = \mathcal{L} = \mathcal{$ 

if  $\mathcal{A}$  is a diagonal diagonal diagonal diagonal diagonal diagonal diagonal diagonal diagonal diagonal diagonal diagonal diagonal diagonal diagonal diagonal diagonal diagonal diagonal diagonal diagonal diagonal diagon

for  $f$  , we have the stats  $\mathcal{O}(n)$  stats  $\mathcal{O}(n)$ 

dia1og

else \

```
296
    stats_dll_a.c
     [description]
           Copyright (c) 1991 Concord Communications Inc.
                          All rights reserved.
                 /home/hawk4/nalibu/trakker_db/monitor/stats/SCCS/s.stats_dll_a.c
    Path:
                 0/13/91Date:
 ė
    Revision:
                 1.6Changes:
                            Description of change. (latest first)
                 WHO
     MM-DD-YY
          موعد تعابيات
                 ----
                            Added rate calculations in statsDllSegRate and
     08-13-91 DPD
                            statspllAddrRate for runt, llc, and enet frames<br>Fixed aging bug
     06 - 05 - 91DPDÄ
     06-01-91 DPD
                            Fixed rate bug
 ÷
 \star\starstatic char stats_dll_a_c [] = ^{n}\theta(f) stats_dll_a.c 1.6";
sinclude <stdio.h>
finclude <cci_std.h>
Finclude "system.h"<br>Finclude "address.h"
```
297 finclude <sys/types.h> finclude <sys/socket.h><br>finclude <br/> <br/>sd43/sys/time.h> finclude </usr/include/bsd43/time.h><br>finclude "util.h" Findlude utility<br>Findlude "Ruser.h"<br>Findlude "nbuf.h" fifdef unix finclude <sys/cci.h> fendif #include "lanutil.h"<br>#include "mtm\_in.h" rinclude "rtp h" #include "alarms.h" finclude "mib dll.h" Finclude "mib\_defs.h" #include "stats.h" Finding "stats\_dll.h"<br>#include "stats\_nib.h" #include "snapd.h" finclude "mib\_alarms.h" linclude "en\_ctrl.h" \*\*\*\*\*\*\*\*\*\* \* Given a DLL dialog, determine if it should be aged out, and, if so,  $\star$ \* get rid of it.  $\star$ void statsDllAgeDialog (dialog\_addr\_ptr) \*dialog\_addr\_ptr; StatsAddrEntry  $\mathbf{L}$ xdialog\_hash;<br>\*xdialog\_hash\_link; register Uint32 register StatsAddrEntry M

```
*xprevious dialog hash_link;
                                     register StatsAddrEntry
                                    register StatsDialogLink *dialog_link_ptr;<br>register StatsAddrEntry *addr_record_ptr;
                                    register StatsAddrEntry
                                     register StatsDllAddr
                                                                                     *dll_stats_ptr;
                                                                                     current_time;
                                     struct timeval
                                                                                             i;
                                     Uint32
                             if (monCtrl.dllDialogAgeTimer == 0)
                                     return;
                             if (dialog_addr_ptr == NULL)
       register StatsDia1og_1ink_ptr;
       mon_gettimeofday (&current_tine,
       register states states in the state of the state of the state of the state of the state of the state of the st<br>
if (current_time.tv_seo - dia
        structure time values of \mathbb{R}return;
                             \prime^* Time to chuck this dialog. Remove it from the dialog hash table.
                              * Look up the dialog in order to set dialog hash, previous dialog hash link<br>* and dialog hash link.
                             addr_record_ptr = stats_dll_lookup_dialog (&dialog_addr_ptr->address.macAddressl,<br>&dialog_addr_ptr->address.macAddress2);
                             if (addF_record_ptr != dialog_addr_ptr)<br>{<br>mon_panic (EM_task, STATS_PTRS_NOT_EQUAL, "statsDllAgeDialog: ptrs not equal");
 \mathbf{r} = \mathbf{r} \mathbf{r} table. Remove it follows the dialog has has has has \mathbf{r} = \mathbf{r} \mathbf{r} \mathbf{r}\mathcal{L} = \mathcal{L}g in order to set dialog in order to set dia1og\mathcal{L}\frac{1}{\sqrt{10}} and \frac{1}{\sqrt{10}}\frac{1}{2} and \frac{1}{2} and \frac{1}{2} and \frac{1}{2} and \frac{1}{2} and \frac{1}{2} and \frac{1}{2} \frac{1}{2} are \frac{1}{2} and \frac{1}{2} and \frac{1}{2} are \frac{1}{2} and \frac{1}{2} and \frac{1}{2} are \frac{1}{2} and \frac{1}{2} and adialogue adialogue adialogue adialogue adialogue adialogue adialogue adialogue adialogue adialogue adialogue
if (addrerecord) \frac{1}{2} (addrerection) \frac{1}{2} (addrerection) \frac{1}{2}
```
mon;panic tfinfitask, STATS\_PTRS\_NOTuEQUAL, "5tatsDl1AgeDia1og: ptrs not equal");

return; and the contract of the contract of the contract of the contract of the contract of the contract of the contract of the contract of the contract of the contract of the contract of the contract of the contract of th

return;

xdia 100 metatra.<br>100 metatra 200 metatra 200 metatra 200 metatra.

xdialdg hash link <sup>=</sup> dia1og\_hash\_1ink;

المؤرثان

xpreviofis\_di31ogAhash\_11nk = preVious\_dia1og"hash\_1ink;

```
if ( (xprevious_dialog_hash_link == NULL) && (xdialog_hash_link->hash_link == NULL) )
      dialog_hash_table[xdialog_hash] = NULL;
else
      if (xprevious_dialog_hash_link != NULL)
           xprevious_dialog_hash_link->hash_iink = xdialog_hash_link->hash_link;
      else
            if (xdialog_hash_link->hash_link != NULL)
                  dialog_hash_table(xdialog_hash) = xdialog_hash_link->hash_link;
      \mathbf{I}\prime^** Remove the dialog from the dialogQ for each of the mac addresses
   and deallocate the structure that was on the dialogQ which pointed
 \hat{\mathbf{r}}* to the dialog.
 \star .
addr_record_ptr = stats_dll_lookup_addr (&dialog_addr_ptr->address.macAddress1);
for (1=0; 1\sqrt{2}; 1++)if (addr_record_ptr l= NULL)
            dll stats ptr = (StatsDllAddr *) addr_record_ptr->stats_ptr;<br>if (dll_stats_ptr != NULL)
                 dialog_link_ptr = (StatsDialogLink *) dll_stats_ptr->dialogQ.pFlink;<br>while (dialog_link_ptr != NULL)
                        if (dialog_link_ptr->dialog_addr_ptr == dialog_addr_ptr)
                             break?
                        dialog_link_ptr = (StatsDialogLink *) dialog_link_ptr->link.pFlink;
                  if (dialog_link_ptr != NULL)
                        rBRenqm (&dll_stats_ptr->dialogQ, (PFBQentry_type) dialog_link_ptr);<br>stats_deallocate (dialog_link_ptr, sizeof(StatsDialogLink));
                        )
                  \mathbf{E}
```

```
addr_record_ptr = stats_dll_lookup_addr (&dialog_addr_ptr->address.macAddress2);
      ١,
/*<br>* Remove the dialog from the statsDllDialogQ and deallocate the structures<br>* associated with the dialog.
 \starFDRemqm (&statsDllDialogQ, (PFBQentry_type) dialog_addr_ptr);
if (dialog_addr_ptr->stats_ptr_l=_NULL)<br>stats_deallocate (dialog_addr_ptr->stats_ptr,_sizcof(StatsDialogEntry) );
stats_deallocate (dialog_addr_ptr, sizeof(StatsAddrEntry) );
١
1 k+
 * Determine if address statistics should be aged out, and, if so, get rid of it.
 \starvoid statsDllAgeAddr (addr_ptr)
                                *addr_ptr;
      StatsAddrEntry
\mathbf{f}register StatsDialogLink *dialog_link_ptr;<br>register StatsDllAddr *stats_ptr;<br>struct timeval current_time;
      struct timeval
if (monCtrl.dllNodeAgeTimer == 0)
      return;
if (addr_ptr == NULL)
```
Petitioners' EX1009 Page 320

301 return; stats\_ptr = (StatsD11Addr \*) addr\_ptr->stats\_ptr; mon\_gettimeofday (&current\_tino, 0); if (current\_time.tv\_sec - addr\_ptr->lastTime < monctrl.dllNodeAgeTimer) return; Time to chuck these stats. Not the address - just the stats.  $\prime^{\star}$  $\hat{\mathbf{x}}$  $\star$ Remove the dialog links from the stats and deallocate the stats. 7\*  $\star$ if (stats\_ptr != NULL) dialog\_link\_ptr = (StatsDialogLink \*) FBRemqh (&stats\_ptr->dialogQ);<br>while (dialog\_link\_ptr != NULL) Atats\_deallocate (dialog\_link\_ptr, sizeof(StatsDialogLink));<br>dialog\_link\_ptr = (StatsDialogLink \*) FBRengh (&stats\_ptr->dialogQ); stats\_deallocate (stats\_ptr, sizeof(StatsDllAddr)); addr\_ptr->stats\_ptr = NULL; }  $\mathbf{r}$ \*\*\*\*\*\*\*\*\*\*\*\*\*\*\*\*\*\*\*\*\*\*\*\*\*\*\*\*\*\*\*\*\*\*

```
* DLL rate routines
                                                                      + + + + +\star/
/\star<br>_{\star}statsD11ProtocolRate
void statsDilProtocolRate (dl1_protocol_ptr, dl1_addr_ptr, rate_type, time)<br>
statsProtocolEntry<br>
statsAddrEntry<br>
statsAddrEntry<br>
uting the time;<br>
time;<br>
time;<br>
time;<br>
time;<br>
time;<br>
time;<br>
time;<br>
time;<br>
time;<br>
time;<br>
time;<br>
  ₩.,
         Uint<sub>32</sub>
                                                                       time,
\{dll alarm_data;
         AlarmUserData
         while (dll_protocol_ptr i= HULL)
         €
                  \prime^** Pass the protocol as alarm data in case an alarm occurs
                    \star/d11 alarn data. length = 4;
                  hcopy (&dll_protocol_ptr->protocol, dll_alarm_data.data, 4);
                 statsCalcRates(&dll_protocol_ptr->frameRate, RULL,<br>
rate_type, (StatsAddrEntry *)dll_addr_ptr,<br>
DLL_FROTOCOL, AL_FRAKES, time, RULL);<br>
dll_protocol_ptr = dll_protocol_ptr->link;
         \bar{\mathbf{j}}\mathbf{r}
```
**ZIREADHAI** 

Petitioners' EX1009 Page 322

```
* statsDllSegRate
 \bulletvoid statsDllSegRate (rate_type)
                                      rate_type;
      Uint32
€
      register StatsDllSegment *dll_seg_ptr;
      register StatsAddrEntry
                                            *dll_seg_addr_ptr;
                                            current time;
      struct timeval
                                            *dll_protocol_ptr;
      register StatsProtocolEntry
      /* get the current time */
      mon_gettimeofday(&current_time, 0);
      dll_seg_addr_ptr = (StatsAddrEntry *) statsDllSegQ.pFlink;
      while (dll_seg_addr_ptr != NULL)
      €
            dll_seg_ptr = (StatsDllSegment *) dll_seg_addr_ptr->stats_ptr;<br>if (dll_seg_ptr i= NULL)
            €
                   if ((current_time.tv_sec - dll_seg_addr_ptr->seconds_start_time) >=
monCtrl.rateTimer)
                   statsCalcRates(&dll_seg_ptr->frameRate, &dll_seg_ptr->frameBuckets,
                                            rate_type, (StatsAddrEntry *)dll_seg_addr_ptr,
DLL_SEGMENT,
                  AL FRAMES, current_time.tv_sec, NULL);<br>statsCalcRates(&dll_seg_ptr->byteRate, &dll_seg_ptr->byteBuckets,<br>rate_type, (StatsAddrEntry *)dll_seg_addr_ptr,
DLL_SEGMENT,
                  AL BYTES, current_time.tv_sec, NULL);<br>statsCalcRates(&dll_seg_ptr->errorRate, &dll_seg_ptr->errorBuckets,<br>rate_type, (StatsAddrEntry *)dll_seg_addr_ptr,
DLL SEGMENT,
                                            AL ERRORS, current time.tv sec, NULL);
```
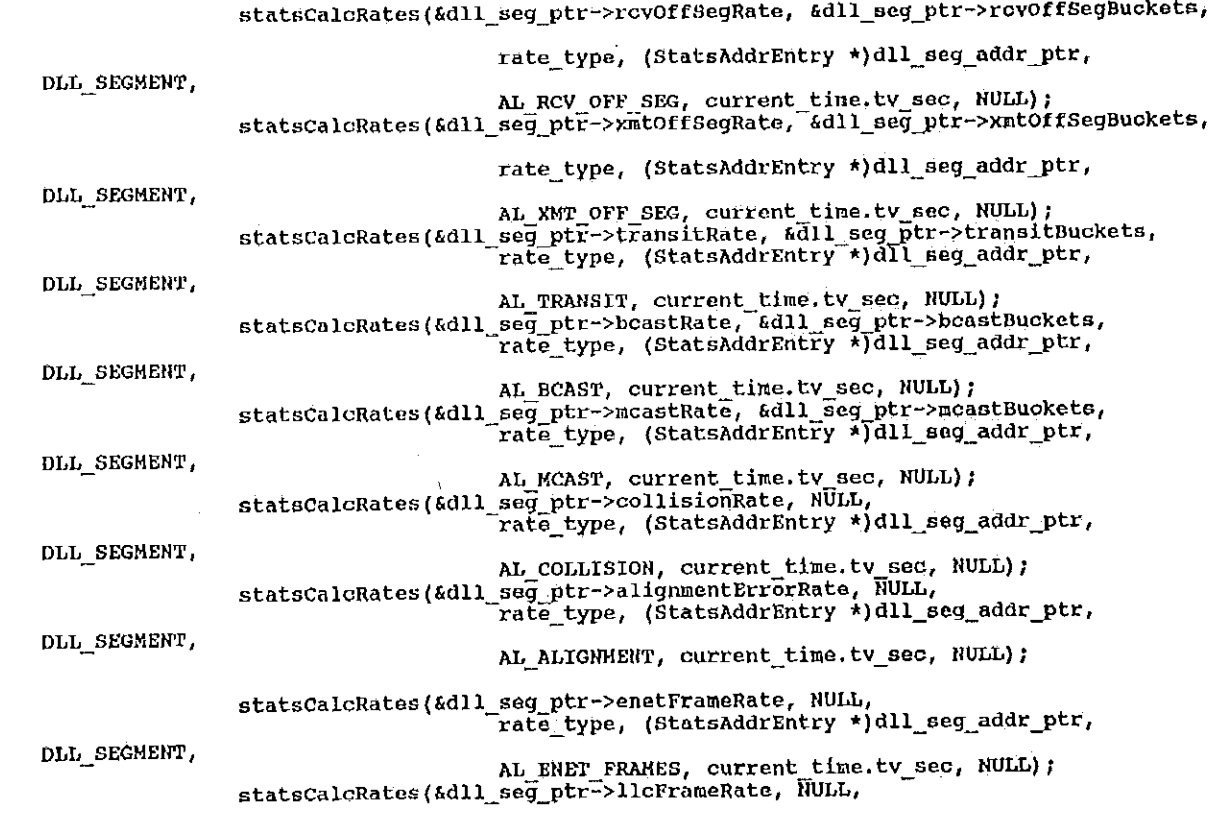

rata;type, (StntsAddrEntry \*)dl1\_seg;addr\_ptf,

statscalckatas{adl1\_seg\_ptr—>enetFrameRate, NULL,

DLL\_SEGMEHT,

DLLHSEGMENT.

DLL\_SEGR4

DLL\_\_S BGHEHT,

DLL\_SEGHEN'I',

DLL\_\_SEGHE'.NT,

DLL\_\_SEGMEN'I',

December 2007 (1999) (1999) (1999) (1999) (1999) (1999) (1999) (1999) (1999) (1999) (1999) (1999) (1999) (1999)

304
305 rate\_type, (StatsAddrEntry \*)dll\_seg\_addr\_ptr, DLL SEGMENT, AL LLC FRAMES, current\_time.tv\_sec, NULL);<br>statsCalcRates(&dll\_seg\_ptr->runtFrameRate, NULL,<br>rate\_type, (StatsAddrEntry \*)dll\_seg\_addr\_ptr, DLL SEGMENT, AL RUNT FRAMES, current time.tv\_sec, NULL); /\* calculate the rates on the protocol0 \*/<br>dll\_protocol\_ptr = (StatsProtocolEntry \*) dll\_seg\_ptr->protocolQ.pPlink; statsDllProtocolRate (dll\_protocol\_ptr, dll\_seg\_addr\_ptr,<br>rate\_type, current\_time.tv\_sec); dll\_seg\_addr\_ptr->seconds\_start\_time^= current\_time.tv\_sec;  $\mathbf{r}$ statsD11DialogRate (rate\_type); dll\_seg\_addr\_ptr = (StatsAddrEntry \*)dll\_seg\_addr\_ptr->link.prlink;  $\mathbf{I}$  $\mathbf{I}$ 1\* statsDllAddrRate ÷.  $\star$  , void statsD11AddrRate (rate\_type) rate\_type; Uint32 ł register StatsDllAddr<br>register FBQentry\_type<br>register FBQentry\_type \*dll\_addr\_ptr; \*entry\_ptr;<br>\*next\_entry\_ptr; \*dll\_entry\_ptr; register StatsAddrEntry loop count;<br>current\_time; register Uint32 struct timeval register StatsProtocolEntry \*dll\_protocol\_ptr; /\* get the current time \*/ mon\_gettimeofday(&current\_time, 0);

```
loop_{\text{count}} = 0;/***** AGING *****/
        if (statsNextDllAddrEntry 1= NULL)
                                                                               /* pick up where we left off */
               entry_ptr = statsNextDllAddrEntry;
       else
               /* Only age structures if we've processed them all */<br>entry_ptr = statsMacAddrQ.pFlink;<br>while (entry_ptr := NULL)
        €
                       next_entry_ptr = entry_ptr->pFlink;<br>statsDllAgeAddr ((StatsAddrEntry *) entry_ptr);<br>entry_ptr = next_entry_ptr;
                ₹
                }
                entry_ptr = statsMacAddrQ.pFlink;
        /***** AGING *****/
       while ((entry_ptr != NULL) && (loop_count < stats_q_count))
        ſ
               dll_entry_ptr = (StatsAddrEntry *)entry_ptr;<br>if ((dll_entry_ptr->em_control & rate_type) |= 0)<br>&& (dll_entry_ptr->stats_ptr != NULL))
                \left\{ \right.dll_addr_ptr = (StatsDllAddr *)dll_entry_ptr->stats_ptr;
                        if ((current_time.tv_sec - dll_entry_ptr->seconds_start_time) >=
monCtrl.rateTimer)
                       diatsCalcRates(&dll_addr_ptr->frameRate, &dll_addr_ptr->frameBuckets,<br>
rate_type, (StatsAddrEntry *)dll_entry_ptr,<br>
pLL_NODE, AL_FRAMES, current_time.tv_sec, NULL);<br>
statsCalcRates(&dll_addr_ptr->rcVFrameRate, NULL,<br>
ctats
                                                        rate_type, (StateAddrEntry *)dll_entry_ptr,
```
307 DLL NODE, AL RCV\_FRAMES, current\_time.tv\_sec, NULL);<br>statsCalcRates(&dll\_addr\_ptr->xmtFrameRate, NULL,<br>rate\_type, (\$tatsAddrEntry \*)dll\_entry\_ptr,<br>rate\_type, (\$tatsAddrEntry \*)dll\_entry\_ptr, DLL NODE, AL XNT FRAMES, current time. Ev sec, NULL) ; statsCalcRates(&dll addr ptr->byteRate, &dll addr ptr->byteBuckets,<br>
rate type, (StatsAddrEntry \*)dll entry ptr,<br>
DLL RODE, AL BYTES, current time.tv\_sec, NULL); statsCalcRates(&dll\_addr\_ptr->repyteRate, NULL);<br>statsCalcRates(&dll\_addr\_ptr->repyteRate, NULL);<br>catsCalcRates(&dll\_addr\_ptr->xmtByteRate, NULL);<br>statsCalcRates(&dll\_addr\_ptr->xmtByteRate, NULL);<br>rate\_type, (StatsAddrEntr statsCalcRates(&dll addr\_ptr->errorRate, &dll\_addr\_ptr->errorBuckets,<br>
rate\_type, (StatsAddrEntry \*)dll\_entry\_ptr,<br>
DLL\_RODE, AL\_ERRORS, current\_time.tv\_sec, NULL);<br>
statsCalcRates(&dll\_addr\_ptr->ervoFrrorRate, NULL,<br>
rate statsCalcRates(&dll\_addr\_ptr->rcvOffSegRate ,&dll\_addr\_ptr->rcvOffSegBuckets, rate type, (StatsAddrEntry \*)dll\_entry\_ptr,<br>DLL\_RODE, AL\_RCV\_OFF\_SEG, current\_time.tv\_sec, NULL);<br>statsCalcRates(&dll\_addr\_ptr->xmtOffSegRate, &dll\_addr\_ptr->xmtOffSegBuckets, rate type, (StatsAddrEntry \*)dll\_entry\_ptr,<br>DLL\_NODE, AL\_XMT\_OFF\_SEG, current\_time.tv\_sec, NULL); statsCalcRates(&dll\_addF\_ptr->xmtBcastRate, &dll\_addr\_ptr->xmtBcastBuckets, rate\_typo, {StatsAddrEntry \*)dll\_entry\_ptr,<br>DLL\_NODE, AL\_BCAST, current\_time.cv\_sec, NULL);

308 statsCalcRates(&dll\_addr\_ptr->xmtMcastRate, &dll\_addr\_ptr->xmtMcastBuckets, rate type, (StatsAddrEntry \*)dll\_entry\_ptr,<br>DLL\_NODE, AL\_MCAST, current\_time.tv\_sec, NULL); 308 statsCalcRates(&d11\_addr\_ptr->xuntFrameRate, NULL, rate type, (states) and the two states of the two states of the two states  $\overline{u}$ DLL\_HODE, ALLHCAST, current\_time.tg\_sac, NULL);  $d11$  protocol ptr =  $\delta$  (StatsProtoc  $r_{\rm F}$ atenllProtocolRate (dll protocol ptr, dll mate<sub>r</sub>type, current\_time.  $\alpha$  entry otrebseconds start time = current  $\text{loop\_count++}$ ;  $\text{loop\_count++}$  $entry_pr = entry_ptr - pft \rightarrow pft$  $\mathcal{F}$  calculate the protocolonic the protocolonic the protocolonic the protocolonic the protocolonic the protocolonic the protocolonic the protocolonic the protocolonic the protocolonic the protocolonic the protocoloni statsNextDllAddrEntry = entry\_ptr;  $\det$ rvates (current); current  $\det$ distribution  $\mathcal{N}$  entry up that  $\mathcal{N}$  entry up the current metric  $\mathcal{N}$  entry up that  $\mathcal{N}$  $1$ oo $\sim$ statsD11DialogRate ÷ void statsDllDialogRate (rate\_type) stat5HextD11AddrEntry <sup>=</sup> entrywptr; if (statsHextD1lAddrEntry l= NULL) # statsDllDia1ogRate 'A— / void statsnllnialogfiate (ratentype)

Uint32 rate\_type;  $\left\{ \right.$ register StatsDialogEntry \*dll\_dialog\_ptr; register FBQentry\_type<br>register FBQentry\_type \*entry\_ptr;<br>\*next\_entry\_ptr; +d11 entry ptr;<br>td11 entry ptr; register *rigencry*<br>register StatsAddrEntry<br>register Uint32 struct timeval current\_tine; /\* get the current time \*/ non\_gettimeofday(&current\_time, 0);  $r = \frac{r}{\pi}$  statshextD /\* pick up where we left off \*/ register  $\mathbf{F}_{\mathbf{F}}$  $\frac{1}{2}$  /\* Only age structures if we've processed then all \*/  $entry\_ptr = statsD11DialogQ.pF11nk;$  $while$  (entry\_ptr  $!=$  NULL) mont entry ptr = entry ptr->pFlink;<br>statsDllAgeDialog ((StatsAddrEntry \*) entry\_ptr); /\* ge<sup>t</sup> the current time \*/ if  $\mathbb{E}$  is the HULL) denoted by the HULL  $\mathbb{E}$ entry;  $p$  is the stats  $\mathcal{L}_p$  pick up where we left of  $p$  if  $p$  if  $p$  if  $p$  if  $p$  if  $p$  if  $p$  if  $p$  if  $p$  if  $p$  if  $p$  if  $p$  if  $p$  if  $p$  if  $p$  if  $p$  if  $p$  if  $p$  if  $p$  if  $p$  if  $p$  if  $p$  if  $p$  if  $\mathcal{F}$  only age structures if we have processed then all then all  $\mathcal{F}$  $loop_count = 0;$ while ((entry ptr != NULL) && (loop\_count < stats\_q\_count)) {  $\frac{1}{\sqrt{11}}$  putry ptr =  $\frac{fC}{f}$  $\frac{1}{16}$   $\frac{1}{11}$  and  $\frac{1}{10}$  for  $\frac{1}{10}$   $\frac{1}{10}$  for  $\frac{1}{10}$  for  $\frac{1}{10}$  for  $\frac{1}{10}$  for  $\frac{1}{10}$  for  $\frac{1}{10}$  for  $\frac{1}{10}$  for  $\frac{1}{10}$  for  $\frac{1}{10}$  for  $\frac{1}{10}$  for  $\frac{1}{10}$  for  $\frac{$ entrymptr K next\_entry R& (dll\_entry\_ptr->stats\_ptr i= NULL)) ₹ entry<br>Dialog = statsD11Dialog = statsD11Dialog = statsD11Dialog = statsD11Dialog = statsD11Dialog = statsD11Dialog =

1oop\_count <sup>=</sup> 0;

while  $\mathcal{P}_p$  is the count  $\mathcal{P}_p$  and  $\mathcal{P}_p$  is the count  $\mathcal{P}_p$  and  $\mathcal{P}_p$  is the count  $p$ dit 11 entpy ptr = (statsAddrEntry #)entry\_ptr = (statsAddrEntry #)

ll

if the transition of the rate  $p$  such that  $\alpha$ 

309

if ((current\_time.tv\_sec - dll\_entry\_ptr->seconds\_start\_time) >= monCtrl.rateTimer) statsCalcRates(Adll\_dialog\_ptr->packetRate, NULL,<br>rate\_type, (StatsAddrEntry +)dll\_entry\_ptr,<br>DLL\_PAIR, AL\_FRAMES, current\_time.tv\_sec, NULL); statsCalcRates(&dll\_dialog\_ptr->byteRate, NULL,<br>rate\_type, (StatsAddrEntry \*)dll\_entry\_ptr,<br>DLL\_PAIR, AL\_BYTES, current\_time.tv\_sec, NULL); statsCalcRates(&dll\_dialog\_ptr->errorRate, NULL, rate type, (StatsAddrEntry \*)dll\_entry\_ptr,<br>DLL\_PAIR, AL\_ERRORS, current\_time.tv\_sec, NULL); montant in the second contract of the second contract of the second contract of the second contract of the second contract of the second contract of the second contract of the second contract of the second contract of the rateCaloRates(&dll\_dialog\_ptr->fragmentRate  $T$  ate type. (StatsAddrEntry  $\star$ ); statscate in the control of the Rate and the Rate of the Rate of the Rate of the Rate of the Rate of the Rate o rateCalcRates/6dll dialog ptr->rexmtRate, N Delight of the external current materials of the current current current materials of  $\mathbf{r}$  and  $\mathbf{r}$ statsCa1cRates(&d11udia1og\_ptr~>errorRate, HULL. ratsCalcRates(&dll\_dialog\_ptr->flowCtrlRate DRLL\_PAIR, Current Control (StatsAddrEntry \*) statsCa1cRates(ad11mdia1og\_ptr-); Null, Null, Null, Null, Null, Null, Null, Null, Null, Null, Null, Null, Null I ontry ptresseconds start time  $\pm$  current della provincia della currenthe della currenthe della currenthe della currenthe della currenthe della currenth<br>Termine della currenthe della currenthe della currenthe della currenthe della currenthe della currenthe della loop\_count++;<br>}  $\texttt{entry\_ptr} = \texttt{entry\_ptr} \rightarrow \texttt{pFlink};$ states(a)10dia1oqued(a)<br>Catatoxicalidade@ntry\_stantey\_ntr! rate type,  $\frac{1}{2}$  is different to  $\frac{1}{2}$ if (statsNextDllPairEntry != NULL)

dition  $\mathcal{L}_\text{max}$  and the 2 current time 2 current time 2 current time 2 current  $\mathcal{L}_\text{max}$ 

 $\mathbb{R}^{n+1}$  ,  $\mathbb{R}^{n}$ 

antry m entry the model of the model of the state of the state of the state of the state of the state of the s

310

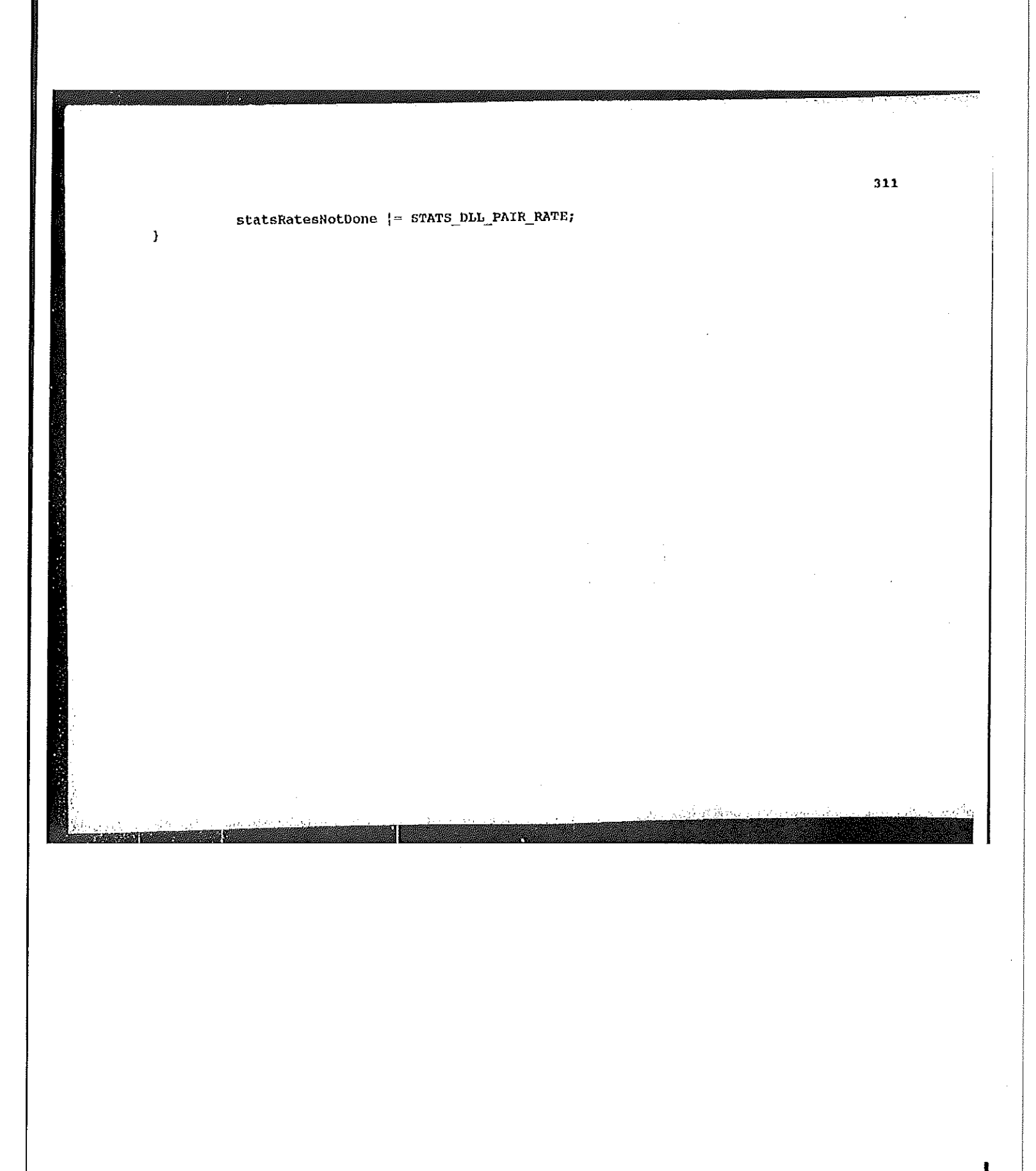

```
stats_dll_p.c
                                   [description]
                                           Copyright (c) 1991 Concord Communications Inc.
                                                                All rights reserved.
                             \star/home/hawk4/malibu/trakker_db/monitor/stats/SCCS/s.stats_dll_p.c
                                  Path:
                                                   8/23/91\dot{\mathbf{x}}Date:
        \mathcal{A}(\mathcal{G})Revision:
                                                   1.6Ŷ.
                             \star Changes:
 (c) \star Changes<br>
\star MM-DD-1<br>
\star MM-DD-1<br>
\star 06-12-1<br>
\star 06-12-1<br>
\star 06-12-1<br>
\star 06-12-1<br>
\star 06-12-1<br>
\star 06-12-1<br>
\star 06-12-1<br>
\star 06-12-1<br>
\star 06-12-1<br>
\star 06-12-1<br>
\star 06-12-1<br>
\star 06-12-1<br>
\star 06-
                                                                  Description of change. (latest first)
                                                   WHO
                                                                                                                              --------
                                                                   ويسترسم ومراويه
      Path: /home/hawkd/mal
                                                                  If was addr is meast or beast, set seg id to my SegmentId so<br>frames to them won't be counted as xmt off seg<br>channed segment is worth to the segment
      Date: 8f23/912 and 8f23/912 and 8f23/912
                                                                  Changed segment id default for mac addresses
      Revision: 1.6
       \sharpinclude <stdio.h>
       \mathbb{R}\frac{f_{\text{max}}}{f_{\text{max}}}#include <sys/socket.h>
static characteristic characteristic characteristic characteristic characteristic characteristic characteristic
```
Æ.

stats\_d1lfip.C1lfip.C1lfip.C1

Changes:

 $\mathbf{1}$  include  $\mathbf{1}$ ihade **te state** de construction de construction de construction de construction de construction de construction

finolude "system.h" finclude "addr&5s.h"  $i$  types. However, the system of  $\mathbb{R}^3$ 

I

313 #include <bsd43/sys/time.h> Finclude </usr/include/bsd43/time.h><br>Finclude "util.h" /include "kuser.h" Hinolude "mbuf.h" fifdef unix Hinclude <sys/cci.h> rendif finclude "lanutil.h" #include "mtn\_in.h"  $f_{\text{include}}$   $f_{\text{include}}$  Finclude "uti1.h" alinchuda "kuser.h" ku #include "stats.h" finclude "stats\_dil.h" iinclude "mhuf" and "mhuf" and "mhuf" and "mhuf" and "mhuf" and "mhuf" and "mhuf" and "mhuf" and "mhuf" and "m iinclude  $\mathbf{r}$ finolude "1anuti1.h"  $\blacksquare$ in.html fincfiude "rtp.h" finclude "a1arms.h" finclude "mibud11.h"  $\frac{1}{\pi}$  Global data structures iinclude "staEs.h" fline  $\mathbb{Z}$  states  $\mathbb{Z}$  and  $\mathbb{Z}$ \*dll\_this\_seg\_addr\_ptr, \*dll\_src\_seg\_addr\_ptr, \*dll\_dst\_seg\_addr\_ptr; StatsAddrEntry fiinclude "snmpd.h" \*dll\_this\_seg\_stats\_ptr, \*dll\_src\_seg\_stats\_ptr, StatsD11Segment  $\mathbb{R}$  include  $\mathbb{R}$ % what hash table(MAC HASH TABLE SIZE);<br>StatsAddrEntry \*dll\_src\_node\_addr\_ptr, \*dll\_dst\_node\_addr\_ptr;<br>StatsDllAddr \*dll\_src\_node\_stats\_ptr, \*dll\_dst\_node\_stats\_ptr;<br>StatsProtocolEntry \*dll\_src\_node\_protocol\_ptr, \*dll\_dst\_ statsning \*dl1.this is the 11-this Hsegaaddraptr, \*d11.this is the 11-this is the 11-this is the 11-this is th Statistical  $\mathbf{B}^{\prime}$ aeg $\mathbf{B}^{\prime}$ \*d11\_flst\_segHstatsdptr; Statshdali i Statshown i Statshown i Statshown i Statshown i Statshown i Statshown i Statshown i Statshown i S<br>1980 - Andrew Statshown i Statshown i Statshown i Statshown i Statshown i Statshown i Statshown i Statshown i Statsaddrfintry \*d11:srcMnodg\_addr\_ptr, td11#dst\_node\_addr\_ptr: Statsbllnddr \*d11H§rc"node\_stats\_ptr, \*d11\_dst\_node\_acats\_ptr; Sta§sProtoco1Entry \*d11\_srcHnode\_protobo1\_ptr, id11\_fist\_node\_protaco1\_ptr;

fitdef unix

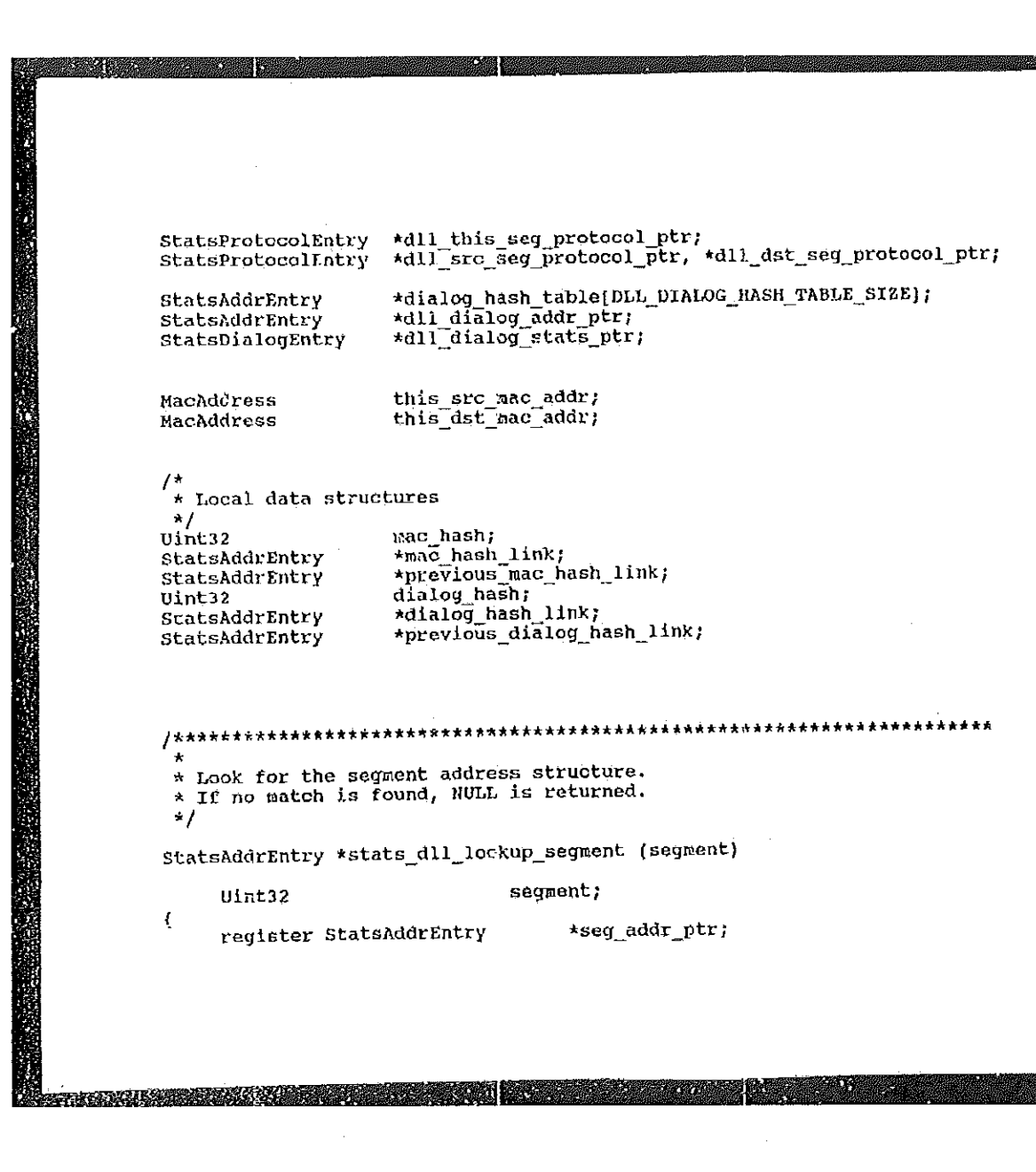

**BARK AND I** 

**Alexandria** 

Petitioners' EX1009 Page 334

```
seg_addr_ptr = (StatsAddrEntry *) statsDllSegQ.pFlink;
                           while (seg_addr_ptr i= NULL)
                                   if (seg_addr_ptr->address.segment1 == segment)
                                          brakseg_addr_ptr = (StatsAddrEntry *)seg_addr_ptr->link.pFlink;
                                   J.
                                   return (seg_addr_ptr);
5eg_addr_ptr = (statshddrflntry *) statsD115eqQ»pF1ink;
while \frac{1}{2} and \frac{1}{2} and \frac{1}{2} and \frac{1}{2} and \frac{1}{2} and \frac{1}{2} and \frac{1}{2} and \frac{1}{2} and \frac{1}{2} and \frac{1}{2} and \frac{1}{2} and \frac{1}{2} and \frac{1}{2} and \frac{1}{2} and \frac{1}{2} and \frac{1***********************************
       if (seg_addrhptr—>address.segmentl =w segment) break;
                            * Find the structure for keeping D11 segment statistics for the given
                             * segment. If one is not found, attempt to allocate one.
                             \starstatsAddrEntry *stats_dll_get_segment (segment)
                                                                         segment;
                                   Uint32
                           \mathbf{f}register StatsAddrEntry *seg_addr_ptr;<br>register StatsDllSegment *seg_stats_ptr;
 \frac{1}{2} Figs. The statistical diagram \frac{1}{2} segment \frac{1}{2} segment):
 \mathbf{f} = \mathbf{g} segment. If one is not found, at the sequence of \mathbf{f} = \mathbf{g}\mathcal{L}^{\mathcal{A}}* If not found, try to allocate a structure for this segment<br>* If one can't be obtained, count this as a drop,
                           t' (seg_addr_ptr == NULL)
                                   r_{\text{seg\_addr\_ptr}} = (StatsAddrEntry *) stats_allocate ( sizeof(StatsAddrEntry) );
                                   if (seg_addr_ptr != NULL)
 segaradda databasegnent (segment); segment (segment); segment (segment); segment (segment); segment (segment);
```
\*/

\* If not found, try to allocate <sup>a</sup> structura for this segmen<sup>t</sup>

 $\mathcal{R} \rightarrow \mathcal{R} \rightarrow \mathcal{$ 

 $\mathcal{L} = \sum_{i=1}^n \sum_{j=1}^n \mathcal{L}^{\mathcal{L}}_{\mathcal{L}}(x_i)$ 

if (see additional)

```
seg_addr_ptr->address.addressType = MibSegment1;
                                                            sey_addr_ptr->address.segmentl = segment;<br>seg_addr_ptr->address.segmentl = segment;<br>seg_addr_ptr->parse_control = monCtrl.segParseCtrl;<br>FBInsqt (&statsDllSegQ, (PFBQentry_type) seg_addr_ptr);
                                                             J
                                                  else
                                                             stats_mon_dll_dropped;
                                                             return (NULL);
                                                             \mathcal{F}seq address. Addition = Hibsognentline = Hibsognentline = Hibsognentline = Hibsognentline = Hibsognentline = H
                                       \frac{1}{\pi} if there's an address structure, see if there's a statistics structure
                                         * for Dll attached, if not and parse control allows, allocate one.<br>*/
                                       if (seg_addr_ptr != NULL)
                                                  seg_stats_ptr = (StatsDllSegment *) seg_addr_ptr->stats_ptr;<br>if (seg_stats_ptr == NULL)
                      returfi (NULL)? }
                                                             * If Dll parsing is onabled, allocate Dll statistics structure if<br>* one has not already been allocated. If one can't be obtained, count<br>* this as a drop.<br>*/<br>if (seg_addr_ptr->parse_control & MibParseDll)
if (seg;addr_ptr )
           \begin{bmatrix} s_{\text{total}} & s_{\text{total}} \end{bmatrix} segment \begin{bmatrix} s_{\text{c}} & s_{\text{c}} \end{bmatrix}if \mathbb{R} stats \mathbb{R} the HULL) stations of \mathbb{R}stats_mon_dll_dropped;
                        \frac{1}{\sqrt{1-\frac{1}{\sqrt{1-\frac{1\texttt{seg} addr ptr->stats ptr = (Uint32 *) seg s.<br>If one cannot cannot be obtained, count in this assembly.
```
(statsblasegment)<br>(statsblasegment) }; if (5egHstatsblasegment)<br>(statsblasegment) }; if (5egHstatsblasegment) }; if (5egHstatsblasegment)

stats\_mon\_fi1l\_dropped: else

```
Petitioners' EX1009 Page 336
```
317 seg\_stats\_ptr->byteRate.type = STATS\_RATE\_10S; seg\_stats\_ptr->errorRate.type = STATS\_RATE\_10S; seg\_stats\_ptr->rcvoffSegRate.type = STATS\_RATE\_10S;<br>seg\_stats\_ptr->rcvoffSegRate.type = STATS\_RATE\_10S;<br>seg\_stats\_ptr->xmtoffSegRate.type = STATS\_RATE\_10S; seg stats ptr->transitate.type = STATS RATE 10S;<br>seg stats ptr->bcastRate.type = STATS RATE 10S;<br>seg stats ptr->bcastRate.type = STATS RATE 10S;<br>seg stats ptr->collisionRate.type = STATS RATE 10S;<br>seg stats ptr->collisionR seg\_stats\_ptr->enetFrameRate.type = STATS\_RATE\_10S;<br>seg\_stats\_ptr->enetFrameRate.type = STATS\_RATE\_10S; seg stats ptr->runtFrameRate.type = STATS RATE\_10S; Initgh (&seg\_stats\_ptr->protocolQ); setDllSegDflts (&mibSegDefaults.mibDllSegDefaults, seg\_stats\_ptr); ₹  $\mathcal{Y}$  $\mathcal{V}$  $\mathbf{I}$ return (seg\_addr\_ptr);  $\mathcal{Y}$ /\*\*\*\*\*\*\*\*\*\*\*\*\*\*\*\*\*\*\*\*\*\*\*\*\*\*\*  $\mathcal{A}_1$ Find the mac address record.  $\mathbf{k}$ A 3 word mac address hash is done and a pointer to the first  $\pmb{\star}$ A word may out as he has his found. Structures with the same hash are linked. The link must be walked and the mac address compared with the mac address in each of the structures until a natch is found. If no match is found  $\dot{\mathbf{x}}$  $\star$  $\mathbf{A}$  $\pmb{\ast}$ Á. StatsAddrEntry \*stats\_dll\_lookup\_addr (mac\_addr) \*nac\_addr; NacAddress **SERIES AND LONGER AND STATE** 

 $\mathfrak{c}$ Uint32 i; /\*<br>
\* Compute mac address hash to get index into hash table<br>
\*/ \* Compute mac address mash to get intex inco mash cable<br>  $\frac{1}{\pi}$ <br>
mac hash = mac addr->double bytes[0] + mac addr->double bytes[1] +<br>
mac addr->double bytes[2];<br>
mac hash = ((mac hash + ((mac hash & 0xff00) >> 8)) & (M previous\_mac\_hash\_link = NULL;<br>mac\_hash\_link = {StatsAddrEntry \*) mac\_hash\_table{mac\_hash};  $i^*$  Walk linked list for exact entry while (mac\_hash\_link  $!=$  NULL) maG\_addr—>doub1e\_bytes[2]; if  $\int$  (mac hash link->address.macAddress1.double\_bytes[2] previous\_1ink = NULL; next previous = NULL; next previous = NULL; next previous **machash** 1ink =>address.macAddrentrintry that  $(\text{max } h\text{ as}\bar{h})$ ; 1ink =>address.macAddr \* Walk 1990<br>mac\_addr->double\_bytes[0]) )<br>return (mac\_hash\_link);<br>else while  $\mathbb{R}^N$  $\frac{\text{mac} \cdot \text{hash\_link}}{\text{hat}} = \frac{\text{mac} \cdot \text{hash\_link}}{\text{hatK}}$  $\frac{1}{1}$  $\frac{1}{\sqrt{m}}$  $\ell$ addresa.muc $\ell$  $\int_{-1}^{\infty}$  is a subset found. return (macwhashfllink); else machash $\frac{1}{\lambda}$ ink $\frac{1}{\lambda}$ ink $\frac{1}{\lambda}$ ink $\frac{1}{\lambda}$ ink $\frac{1}{\lambda}$ ink;  $\frac{1}{\lambda}$ ink;  $\frac{1}{\lambda}$ ink;  $\frac{1}{\lambda}$ <sup>t</sup> No entry found.

\*/

 $-$ 

\*/

318

```
return (NULL);
\mathbf{A}Allocate a stats structure if parse control is turned on.
 \starUint32 stats_dll_get_stats (mac_addr_record_ptr)
     StatsAddrEntry
                             *mac_addr_record_ptr;
 \left\{ \right.register StatsDllAddr
                                         *dll_addr_stats_ptr;
     if ((mac_addr_record_ptr != NULL) && (mac_addr_record_ptr->stats_ptr == NULL))
      ₹
            * If parse control is turned on for Dll, allocate a structure for Dll
             * address statistics and initialize it.
             \ddot{r}if (mac_addr_record_ptr->parse_control & MibParseD11)
                 mac_addr_record_ptr->stats_ptr = (Uint32 *) stats_allocate
(sizeof(StatsDllAddr));
                 dll_addr_stats_ptr = (StatsDllAddr *) mac_addr_record_ptr->stats_ptr;
                 if (dll_addr_stats_ptr != NULL)
                 dll_addr_stats_ptr->frameRate.type = STATS_RATE_10S;
                       dll_addr_Stats_ptr->rcyFrameRate.type = STATS_RATE_10S;
                      and addr stats ptr->rcyFrameRate.type = STATS RATE 10S;<br>dll addr stats ptr->xmtFrameRate.type = STATS RATE 10S;<br>dll addr stats ptr->byteRate.type = STATS RATE 10S;<br>dll addr stats ptr->rcyByteRate.type = STATS RATE 10S;<br>dl
                       dll_addr_stats_ptr->rcvErrorRate.type = STATS_RATE_10S;
```
Diffusionale

**BELLEVILLE** 

Petitioners' EX1009 Page 339

320 dll\_addr\_stats\_ptr->xntErrorRate.type = STATS\_RATE\_10S;<br>dll\_addr\_stats\_ptr->rcv0ffSegRate.type = STATS\_RATE\_10S;<br>dll\_addr\_stats\_ptr->xmtOffSegRate.type = STATS\_RATE\_10S;<br>dll\_addr\_stats\_ptr->xmtBcastRate.type = STATS\_RATE\_1 setDllAddrDflts (&mibNodeDefaults.mibDllAddrDefaults, dll\_addr\_stats\_ptr); else return (FALSE); ł .<br>return (TRUE); Y \*\*\*\*\*\*\*\*\*\*\*\*\*\*\*\*\*\*\*\*\*\*\*\*\*\* \*\*\*\*\*\*\*\*\*\*\*\*\*\*\*\*  $1 + 1$ Generate a new node alarn for this mac address  $\pmb{\star}$  $\star$ / void stats\_dll\_new\_node\_alarm (mac\_addr) \*mac\_addr; MacAddress  $\mathcal{L}_{\mathcal{L}}$ \*mib\_address; reqister MibAddress mib\_address = (MibAddress \*)mon\_cache\_malloc(sizeof(MibAddress)); if (mib\_address == NULL) return; bzero(mib\_address, sizeof(MibAddress)); /\* sot the address of the node that's alarning  $\star$ / ä

```
321
       mib_address->addressType = MibMacAddress1;
       m1b address->macAddress1.double bytes[2] = mac_addr->double bytes[2];<br>mib_address->macAddress1.double_bytes[2] = mac_addr->double_bytes[1];<br>mib_address->macAddress1.double_bytes[0] = mac_addr->double_bytes[0];<br>mib_addre
       stats_new_node_alarm (nib_address);
\rightarrow*****************************
 * Initialize the structure for keeping dll address statistics for the
 * given dll address.
 \star/
 StatsAddrEntry *stats_dll_init_addr (mac_addr)
       HacAddress
                                           *mac_addr;
\mathbf{f}register StatsAddrEntry
                                                  *mac_addr_record_ptr;
       7*
        * Try to allocate a statistics atructure for this address.<br>* If one can't be obtained, count this as a drop.
        \starnac_addr_record_ptr = (StatsAddrEntry *)stats_allocate (sizeof (StatsAddrEntry) );<br>if (nac_addr_record_ptr == NULL)
              stats_non_dll_dropped;
              return (NÜLL);
              \overline{ }else
             mac_addr_record_ptr->hash_link = NULL;
             mac_addr_record_ptr->address.addressType = HibMacAddress1 + HibSegment1;
                                議公
```

```
mac_addr_record_ptr->address.macAddress1.double_bytes[2] =
                                  mac addr->double bytes[2];
                                                     nac_addr_record_ptr->address.macAddress1.double_bytes[1] =
                                  nac_addr->double_bytes[1];<br>nac_addr_record_ptr->address.macAddress1.double_bytes[0] =
                                  nac_addr->double_bytes[0];
                                                     if (rtp_broadcast || rtp_multicast)<br>mac_addr_record_ptr->address.segment1 = mySegmentId;
                                                      else
                                                               mac_addr_record_ptr->address.segment1 = UNKNOWN_SEGMENT_ID;
                   FBInsqt (astatsMacAddrQ, (PFBQentry_typ
nac_addr—>dduBIe_bytas[21;
                   nae nddr recordwyptrae nddaubleau between twee names and and the state of the state of the state of the state o
mached the state of the state of the state of the state of the state of the state of the state of the state of the state of the state of the state of the state of the state of the state of the state of the state of the sta
                                            n \times if parse control is turned on, but a structure can't be obtained,
                                              * stats_icmp_get_stats will return FALSE, so count this as a drop.
naque a la componente de la componente de la componente de la componente de la componente de la componente de
                                            if (stats_dll_get_stats (mac_addr_record_ptr) == FALSE)
                                                      stats_mon_dll_dropped;
                   \muf but this mac address record into the hash table f and f and f and f and f and f and f and f and f and f and f and f and f and f and f and f and f and f and f and f and f and \star/
                                             if ( nac_hash_table[mac_hash) == NULL)
            \frac{1}{\sqrt{1-\frac{1}{n}}}\frac{1}{\sqrt{1-\frac{1}{n}}}\frac{1}{\sqrt{1-\frac{1}{n}}}\frac{1}{\sqrt{1-\frac{1}{n}}}\frac{1}{\sqrt{1-\frac{1}{n}}}\frac{1}{\sqrt{1-\frac{1}{n}}}\frac{1}{\sqrt{1-\frac{1}{n}}}\frac{1}{\sqrt{1-\frac{1}{n}}}\frac{1}{\sqrt{1-\frac{1}{n}}}\frac{1}{\sqrt{1-\frac{1}{n}}}\frac{1}{\sqrt{1-\frac{1}{n}}}\frac{1}{\sqrt{1-\frac{1}{n}}}\frac{1}{\sqrt{1-\frac{1}{n}}}\frac{1}{\sqrt{1-\frac{\mathbf{e}_1 stats with \mathbf{e}_2 as a drop. This as a drop \mathbf{e}_3 drop. \mathbf{e}_4if \mu is the last structure of the \mu\bullet\texttt{mac\_hash\_link} = \texttt{mac\_hash\_table}(\texttt{mac\_hash});
                                                      while (mac hash link->hash_link i= NULL)<br>mac_hash_link = mac_hash_link->hash_link;
            and \alpha and \alpha and \alpha and \alpha and \alpha and \alpha and \alpha and \alpha and \alpha and \alpha and \alpha and \alpha and \alpha and \alpha and \alpha and \alpha and \alpha and \alpha and \alpha and \alpha and \alpha and \alpha and \alpha and \alpha and if {1 \over 2} if {1 \over 2} if {1 \over 2} if {1 \over 2} if {1 \over 2} if {1 \over 2} if {1 \over 2}nac_hash_table<br>hash_pecord_ptrime<br>[machador_pecord_ptrime]
```
1\*

/\*

In

machash i

```
323
                                         mac hash link->hash link = mac_addr_record_ptr;
                                   return (nac_addr_record_ptr);
                           \mathcal{E}******************************
                           * Find the structure for keeping dll address statistics for the given * mac address. If one not found, attempt to allocate one.<br>*/
                           StatsAddrEntry *stats_dll_get_parse (mac_addr)
                                                                      *mac_addr;
                                 MacAddress
                           \mathbf{f}/kiitttflkttiiitiiikikiiiikkiiikikiikfiiiiiifiiiiitiiifiiiiitkkiiikiiiifliiik i
                           \begin{array}{lll} \texttt{mac\_addr\_record\_ptr = stats\_dll\_lookup\_addr \ (mac\_addr);\end{array} if (mac_addr_record_ptr == NULL)<br>mac_addr_record_ptr = stats_dll_init_addr (mac_addr);
                           return (mac_addr_record_ptr);
       Hacnddress *mac_addr;
       register statsAddrEntry *macHaddr_record_ptr;
                          mac_addr_record_ptr e 5tats_d11Hl0okup"addr (mae_addr);
 if \alpha and address. If one not found, attended to the state of \alphaStatsAddrEntry *stats_dll_get_addr (mac_addr)
Itiiit!fitttlkiitiiiiifiiiiiiiiikiiiiifiitiiiikiiiiiiifiitikiifiiiiiifikiiiiii k
 k Find the structure for the structure for the structure for the given did address statistics for the given of
 a mac address. If one not found, at the second control of the second control to allocate one. If one one of the second control one of the second control of the second control of the second control of the second control of 
 StatsAddrEntry *statsmd11_2_2012
```
324 MacAddress  $*$ mac\_addr;  $\mathfrak{c}$ register StatsAddrEntry \*mac\_addr\_record\_ptr; mac addr record ptr = stats\_dll\_lookup\_addr (mac\_addr); if (mac\_addr\_record\_ptr == NULL) stats\_dll\_new\_node\_alarm\_(mac\_addr);<br>mac\_addr\_record\_ptr = stats\_dll\_init\_addr (mac\_addr); Hacflddrcss \*mao\_addr; if (stats dll get stats (mac\_addr\_record\_ptr) \*= FALSE)<br>stats\_mon\_dll\_dropped; return (mac\_addr\_record\_ptr); if  $\frac{m}{2}$ stud $\frac{1}{2}$  $\frac{1}{4}$  +  $\frac{1}{4}$  +  $\frac{1$  $*$  If the dialog is not found, NULL is re StatsAddrEntry \*stats\_dll\_lookup\_dialog (mac\_addrl, mac\_addr2) \*mac\_addr1, \*mac\_addr2; MacAddress  $\overline{\mathbf{t}}$ [\*1-\*\*dnH.\*).;.a.¢.\*t\*t\*iinliii-+ \* gtats c]]\_]\_ lookup diglog tk\_i-izhii-atA-kattakttttti-kittiiiik-it register StatsAddrEntry /\* Compute hash-function on both MAC addresses StutsAddrentry \*stats\_d11\_lookupHdia1og {macaddrentry \*stats\_d11\_lookupHdia1og {macaddrate}} Hachdachdd a chomacadd a chomacadd a chomacadd a chomacadd a chomacadd a chomacadd a chomacadd a chomacadd a c register Uint32 xdla1og\_hash; register StatsnddrEntry \*xd1a1og\_hash\_1ink; register statsAddrEntry \*xprevious\_dia1og\_hashn1ink; 1 compute hash-function on both MAC addresses

\*/<br>xdialog\_hash = mac\_addr1->double\_bytes[0] + nac\_addr1->double\_bytes[1] +<br>mac\_addr1->double\_bytes[2] + mac\_addr2->double\_bytes[0] xdialog\_nasn = mac\_addr1->double\_bytes[2] + mac\_addr2->double\_bytes[1] + mac\_addr2->double\_bytes[2] + mac\_addr2->double\_bytes[0] + mac\_addr2->double\_bytes[2];<br>mac\_addr2->double\_bytes[1] + mac\_addr2->double\_bytes[2];<br>xdial xprevious\_dialog\_hash\_link = NULL;<br>xdialog\_hash\_link = (StatsAddrEntry \*) dialog\_hash\_table(xdialog\_hash);  $\overrightarrow{A}$  Walk linked list for exact entry while (xdialog\_hash\_link  $1 = \text{NULL}$ )  $if ((xdialog_hash_1)ink \rightarrow address, macAddress, double_bytes[2] ==$ mac\_addri->double\_bytes[2]); &&<br>(xdialog\_hash\_link->address.macAddress1.double\_bytes[1]; ==  $\frac{1}{2}$   $\frac{1}{2}$  the state of the contribution of the contribution of the contribution of the contribution of the contribution o (xdialog hash link->address.macAddress2.double\_bytes[2] ==<br>mac addr2->double\_bytes[2]) && while two ink->address.macAddress2.double\_bytes(1) ==<br>mac\_addr2->double\_bytes(1)) &&<br>(xdialog\_hash\_link->address.macAddress2.double\_bytes(0) == mac addr2->double bytes[0])) || ((xdialog\_hash\_link->address.macAddress1.double\_bytes[2] == mac\_addr2->double\_bytes[2]) &&  $(xdlalog_hash_1ink\rightarrow address.macAddress1.double_bytes[1] =$  $\begin{bmatrix} 1 & 0 \end{bmatrix}$  mac\_addr2->double\_bytes(I)) as<br>(ydialog hash link->address.macAddress1. mac\_addr2->double\_bytes[0]) &&<br>(xdialog hash\_link->address.macAddress2.double\_bytes[2] == mac\_addr1->double\_bytes{2}) at

 $\zeta$  has held has held has held has  $\zeta$  and  $\zeta$  and  $\zeta$  with  $\zeta$  and  $\zeta$  with  $\zeta$  with  $\zeta$ 

mac\_addr2->doub1e\_h§tes[3]) E8 (xdialog hasn\_1ink->address.machddressl.doub1e\_bytes{1} == ma.:\_ada.r2~>doub1e\_b§tes{1.1g ea (xdialog hash 11nk~>address.macAddre5s1.doub1e\_bytes[0] ==

\*/

 $\blacksquare$ 

/

 $\mathbb{Z}$  bit  $\mathbb{Z}$  becomes the distribution of  $\mathbb{Z}$ 

mac addr2% and the sound state and the second  $\mathbf{1}$  and  $\mathbf{1}$  and  $\mathbf{1}$  and  $\mathbf{1}$  and  $\mathbf{1}$  and  $\mathbf{1}$  and  $\mathbf{1}$ 

```
(xdialog_hash_link->address.macAddress2.double bytes[1] ==
mac_addr1->double_bytes[1) &<br>(xdialog_hash_link->address.macAddress2.double_bytes[0) ==
mac_addr1->double_bytes[0]) ))
                   break;
                    ł
             else
                   xprevious_dialog_hash_link = xdialog_hash_link;<br>xdialog_hash_link = xdialog_hash_link->hash_link;
                    ł
       y
dialog_hash = xdialog_hash;<br>dialog_hash_link = xdialog_hash_link;<br>previous_dialog_hash_link = xprevious_dialog_hash_link;
return (xdialog_hash_link);
\mathcal{Y}/*********************** stats_dll_get_dialog *****************************
 \mathbf{\hat{x}}* Find or allocate an dll dialog given 2 dll addresses.
 * If the dialog is not found, attempt to allocate a structure.
 \star/
StatsAddrEntry *stats_dll_get_dialog (mac_addr1, mac_addr2)
      MacAddress
                                      *mac_addr1, *mac_addr2;
\mathbf{f}*dialog_addr_ptr;<br>*dialog_stats_ptr;
      register StatsAddrEntry
      register StatsDialogEntry
      register StatsDialogLink *dialog_link;
      register StatsAddrEntry
                                            *mac_addr1_record_ptr, *mac_addr2_record_ptr;
```
er eine Er

**All Reports** 

326

```
register StatsDllAddr
                                                 *mac addr1 stats ptr, *mac addr2 stats ptr;
       register Uint32
                                                        parse_control;
dialog_addr_ptr = stats_dll_lookup_dialog (mac_addrl, mac_addr2);<br>if (dialog_addr_ptr != NULL)
       return (dialog addr ptr);
\prime\star<br>* Check parse control for the dll addresses.
 \star /
mac_addr1_record_ptr = stats_dll_lookup_addr (mac_addr1);<br>mac_addr2_record_ptr = stats_dll_lookup_addr (mac_addr2);
if ( (\text{mac\_addr1\_record\_ptr = MULL}) || (\text{mac\_addr2\_record\_ptr = NULL}) )<br>return (NULL);
if (mac_addr1_record_ptr l= NULL)
       parse_control = nac_addr1_record_ptr->parse_control;
if (nac addr2 record ptr I = NULL)
       parse_control |= mac_addr2_record_ptr->parse_control;
7*
 * If dll is turned on for these mac addresses, allocate structures * for the dialog. If can't get them, count this as a drop.
 \star /
if ((parse_control & MibParseD11) != MibParseD11)
       return (NULL);
^{\prime}* Try to allocate structures for this dialog.<br>* If they can't be obtained, count this as a drop.
 \star /
dialog_addr_ptr = (StatsAddrEntry *) stats_allocate (sizeof (StatsAddrEntry) );<br>if (dialog_addr_ptr == NULL)
       stats_mon_dll_dropped;
```
328 return (NULL) ; ι dialog\_stats\_ptr = (StatsDialogEntry \*) stats\_allocate (sizeof (StatsDialogEntry) ); if (dialog\_stats\_ptr == NULL) stats\_deallocate (dialog\_addr\_ptr, sizeof(StatsAddrEntry) ); stats mon dll dropped; return  $(NULL)$ \* Initialize the structures  $=$  NOLL; dialog addr\_ptr->hash\_link = MibMacAddress1 + MibMacAddress2; dialog\_addr\_ptr->address.addressType dialog\_addr\_ptr->address.macAddress1.double\_bytes[2]= mac\_addr1->double\_bytes[2]; dialog\_addr\_ptr->address.macAddress1.double\_bytes[2];<br>dialog\_addr\_ptr->address.macAddress1.double\_bytes[1]= mac\_addr1->double\_bytes[2];<br>dialog\_addr\_ptr->address.macAddress1.double\_bytes[0];<br>dialog\_addr\_ptr->address.macAddr dialog\_addr\_ptr->address.macAddress2.double\_bytes(0j= mac\_addr2->double\_bytes(0j)  $=$  parse\_control; dialog\_addr\_ptr->parse\_control<br>dialog\_addr\_ptr->startTime = stats\_start\_time.tv\_sec; = stats start time.tv\_sec; dialog\_addr\_ptr->lastTime  $=$  (Uint32 \*) dialog\_gtats\_ptr; dialog\_addr\_ptr->stats\_ptr FBInsqt (&statsDllDialogQ, (PFBQentry\_type) dialog\_addr\_ptr); dialog\_stats\_ptr->packetRate.type = STATS\_RATE\_10S;<br>dialog\_stats\_ptr->byteRate.type = STATS\_RATE\_10S; dialog stats ptr->errorRate.type  $=$  STATS RATE  $105$ ; ulaiky Brats ptr->station.com/spp=" SANTS RATE\_105;<br>dialog\_stats\_ptr->rexmtRate.type = STATS\_RATE\_105;<br>dialog\_state\_ptr->rexmtRate.type = STATS\_RATE\_108;<br>dialog\_state\_ptr->rlowCtrlRate.type = STATS\_RATE\_10S;

setDllAddrPairDflts (&mibNodeDefaults.mibDllAddrPairDefaults, dialog\_stats\_ptr); /\* Link the dialog statistics into the dialog queue for each mac address stats. if (mac\_addr1\_record\_ptr != NULL) if (mac\_addr1\_record\_ptr->stats\_ptr != NULL) {<br>dialog\_addr\_ptr->address.addressType |= MibSegment1;<br>dialog\_addr\_ptr->address.segment1 = mac\_addr1\_record\_ptr->address.segment1;<br>mac\_addr1\_stats\_ptr = (StatsD11Addr \*) mac\_addr1\_record\_ptr->stats\_ptr;<br>dialog\_link = (Stat dialog\_link->dialog\_addr\_ptr = dialog\_addr\_ptr;<br>FBInsqt (&mac\_addrl\_stats\_ptr->dialogQ, (PFBQentry\_type)dialog\_link);  $\mathbf{I}$ J. if (mac\_addr2\_record\_ptr != NULL) if (mac\_addr2\_record\_ptr->stats\_ptr != NULL) uraroy\_auut\_ptr=-auuress.audressType [= MibSegment2;<br>dialog\_addr\_ptr=>address.segment2 = mac\_addr2\_record\_ptr=>address.segment1;<br>mac\_addr2\_stats\_ptr = (StatsDllAddr \*) mac\_addr2\_record\_ptr=>stats\_ptr;<br>dialog\_link = (StatsD dialog\_link~#dialog\_addr\_ptr = dialog\_addr\_ptr;<br>FBInsqt (\$mac\_addr2\_stats\_ptr->dialogQ, (PFBQentry\_type)dialog\_link);  $\mathcal{E}$ }

**TYPE AREA PROPERTY** 

329

```
*<br>* Put the new dialog address structure in the dialog hash table.<br>* Variable hash was set up when stats_dll_lookup_dialog war executed.
                                 7*
                                  */<br>if (dialog_hash_table(dialog_hash) = NULL)<br>dialog_hash_table(dialog_hash) = dialog_addr_ptr;
                                  else
                                            \prime^** Find the last structure of the hash link.
\frac{d}{d} dialog hash \frac{d}{d} ink = dialog hash \frac{d}{d} is \frac{d}{d} if \frac{d}{d}alog hash link = did
 k = \frac{N}{2} while \frac{N}{2} and \frac{N}{2} hash 1ink \frac{N}{2} and \frac{N}{2} and \frac{N}{2} and \frac{N}{2} and \frac{N}{2} and \frac{N}{2} and \frac{N}{2} and \frac{N}{2} and \frac{N}{2} and \frac{N}{2} and \frac{N}{2} and \frac{N}{2} and
                                                 \mu when \frac{1}{2}dialog_hash_link->hash_link = dialog_addr_ptr;
                                   return (dialog_addr_ptr);
            \mathbb{F}_p find the last structure of the hash link.
                                            diath_112000.hash-tablash-dialoguhashash-11ind = dialoguhash<br>111 dialoguhasha: while (dia1og_hash_11) dia 100gp<br>11: NuLling tia 100gpan in dia 100gpan in dia 100gpan 1: dia 100gpan in dia 100gpan in dia 100gpan in dia 1. N
          \frac{1}{6} = has dia 11 in \frac{1}{10} = \frac{1}{10}return (dia10qfiaddr*ptr); (dia10qfiaddr*ptr); (dia10qfiaddr*ptr); (dia10qfiaddr*ptr); (dia10qfiaddr*ptr); (di
                                                                                   *dll_stats_addr_ptr;
                                             StatsDllAddr
                                                      dll_stats_addr_ptr->rcvFrames.high_thld =<br>mib dll addr def
                                    \overline{A}dll stats_addr_ptr->rcvframeRate_high_thld is defined and the definition of \frac{1}{2}
```
 $\sim$   $\sim$   $\sim$ 

做什么

+/

<sup>i</sup> set a11 address thresholds from downloaded defaults :

 $\mathbb{E} \bigg[ \mathcal{E} \big( \mathcal{E}^{(1)} \big) \bigg] \mathbb{E} \bigg[ \mathcal{E} \big( \mathcal{E}^{(1)} \big) \bigg] \leq \mathbb{E} \bigg[ \mathcal{E} \big( \mathcal{E}^{(1)} \big) \bigg] \leq \mathbb{E} \big( \mathcal{E}^{(1)} \big) \leq \mathbb{E} \big( \mathcal{E}^{(1)} \big) \leq \mathbb{E} \big( \mathcal{E}^{(1)} \big) \leq \mathbb{E} \big( \mathcal{E}^{(1)} \big) \leq \mathbb{E}$ 

ix void setbland<br>https://width.net/setble.net/setbland.net/setbland.net/setbland.net/setbland.net/setbland.net/setbland.net/set<br>https://width.net/setbland.net/setbland.net/setbland.net/setbland.net/setbland.net/setbland.ne

{ dll stats\_addrHptr—>rcvFrames.highmth1d <sup>=</sup> ' nib dll add: de£s~>d11AddrRcvFrameHighThld;

330

Petitioners' EX1009 Page 350

人名德尔伯尔梅 麦尔兰 经收款 医小脑脊膜切除 动微软 人名法纳格特

dll\_stats\_addr\_ptr->rcvBytes.high\_thld = nib dll addr defs->dllAddrRcvByteHighThld;<br>nib dll addr defs->dllAddrRcvByteHighThld;<br>dll\_stats\_addr\_ptr->rcvByteRate.high\_thld = nib\_dll\_addF\_defs->dllAddrRcvByteRateHighThld; dll\_stats\_addr\_ptr->rcvErrors.high\_thld = mib dll addr defs->dllAddrRcvErrorHighThld;<br>nib dll addr defs->dllAddrRcvErrorHighThld;<br>dll\_stats\_addr\_ptr->rcvErrorRate.high\_thld = mib\_dll\_addr\_defs->dllAddrRcvErrorRateHighThld;  $dl_$ stats\_addr\_ptr->xmtFrames.high\_thld = nts addr ntr->xmtFrameRateThighTth1d = d11\_stat5\_ddr\_ptr—+rcvBytpnatc.high three particles are provided to the second second and the second second second second and second second second second second second second second second second second second second secon n1b\_d11\_addE\_de:5->d11AddrncvByteRateHighwhld; die 1982 van die 1982 van die 1982 van die 1982 van die 1982 van die 1982 van die 1982 van die 1982 van die 19<br>Gebeure d11\_stats\_addr\_ptr->xmtByteRate,high\_th1d =<br>hib d11 addr\_defs->d11Ad mibwdllpaddrfipeEs—>d11nddrRcvErrorRnteHighThld; mib d11 $_2$ tats addr ntr->xmtFrrorPate high th1d  $\approx$  $\frac{1}{\sqrt{2}}$  =  $\frac{1}{\sqrt{2}}$  mib\_dll\_addr\_defs->dllAddrXm  $\frac{1}{2}$  states and prove  $\frac{1}{2}$ nib\_dll\_addr\_defs->dllAddrRcvOffSegHighThld;  $d11$  state addr ntr->revOffSeqRate bigh th1d  $\approx$  $\sim$ middigaethau diaratahan diaratahan diaratahan diaratahan diaratahan diaratahan diaratahan diaratahan diarataha<br>Seorang diaratahan diaratahan diaratahan diaratahan diaratahan diaratahan diaratahan diaratahan diaratahan dia d1l\_5tats addr\_ptr—>xmtErrors.high\_th1d =  $\frac{1}{\pi}$  middle  $\frac{1}{\pi}$  mix- $\frac{1}{\pi}$  middle  $\frac{1}{\pi}$  and  $\frac{1}{\pi}$ d11\_addr\_defs->d11AddrXm dll stats addr ptr->xmtBcasts.high\_thld = mib\_d11\_addr\_defs->d11AddrXmtBcastHighTh1d;

H m1bHd1lpaddrfloeid ——addressed in the 11Addressed in the 11Addressed in the 11Addressed in the 11Addressed i

" uib-data term in the term in the derivant of the derivative contract the complete of the complete the complete that the complete  $\mathcal{L}_\mathcal{R}$ 

an stats\_adc1r\_ptr~>mto££segRate.high;\_th1<1 =

331

dll\_stats\_addr\_ptr->xmtBcastRate.high\_thld = mib\_dll\_addr\_defs->dllAddrXmtBoastRateHighThld; dll\_stats\_addr\_ptr->xmtXcasts.high\_thld =<br>mib\_dll\_addr\_defs->dllAddrXmtXcastHighThld;<br>dll\_stats\_addr\_ptr->xmtXcastRate.high\_thld = nib\_dll\_addr\_defs->dllAddrXmtMcastRateHighThld;  $d\Omega$ <sub>\_stats\_addr\_ptr->enetFrames.high\_thld</sub> = mib\_dll\_addr\_defs->dllAddrEnetFrameHighThld; aib\_dll\_addr\_defs->dllAddrEnetFrameninghiniu;<br>dll\_stats\_addr\_ptr->enetFrameRate.high\_thld =<br>nib\_dll\_addr\_defs->dllAddrEnetFrameRateHighThld; dll\_stats\_addr\_ptr->llcFrames.high\_thld =<br>nib\_dll\_addr\_defs->dllAddrLlcFrameHighThld;<br>dll\_stats\_addr\_ptr->llcFrameRate.high\_thld =<br>nib\_dll\_addr\_defs->dllAddrLlcFrameRateHighThld;<br>nib\_dll\_addr\_defs->dllAddrLlcFrameRateHighT dll\_stats\_addr\_ptr->runtFrames.high\_thld = dll\_stats\_addr\_ptr->runtFrames.high\_thid =<br>pib\_dll\_addr\_defs->dllAddrRuntFrameHighThid;<br>dll\_stats\_addr\_ptr->runtFrameRate.highThid =<br>hib\_dll\_addr\_defs->dllAddrRuntFrameRateHighT rrameRate.nigh\_thid=<br>nib\_dll\_addr\_defs->dllAddrRuntFrameRateHighThld;  $\mathbf{I}$ \*\*\*\*\*\*\*\*\*\*\*\*\* setDllAddrPairDflts \*\*\*\*\* set dll address pair thresholds from downloaded defaults \*/<br>void setDllAddrPairDflts (mib\_dll\_addr\_pair\_defs, dialog\_ptr)<br>hibDllAddrPairDefaults \*mib\_dll\_addr\_pair\_defs;  $\star$  , \*dialog\_ptr; StatsDialogEntry € dialog\_ptr->packets.high\_thld =<br>mib\_dll\_addr\_air\_defs->dllAddrPairFrameHighThld;

332

91 T

ા પુરુષ પ્રથમિ

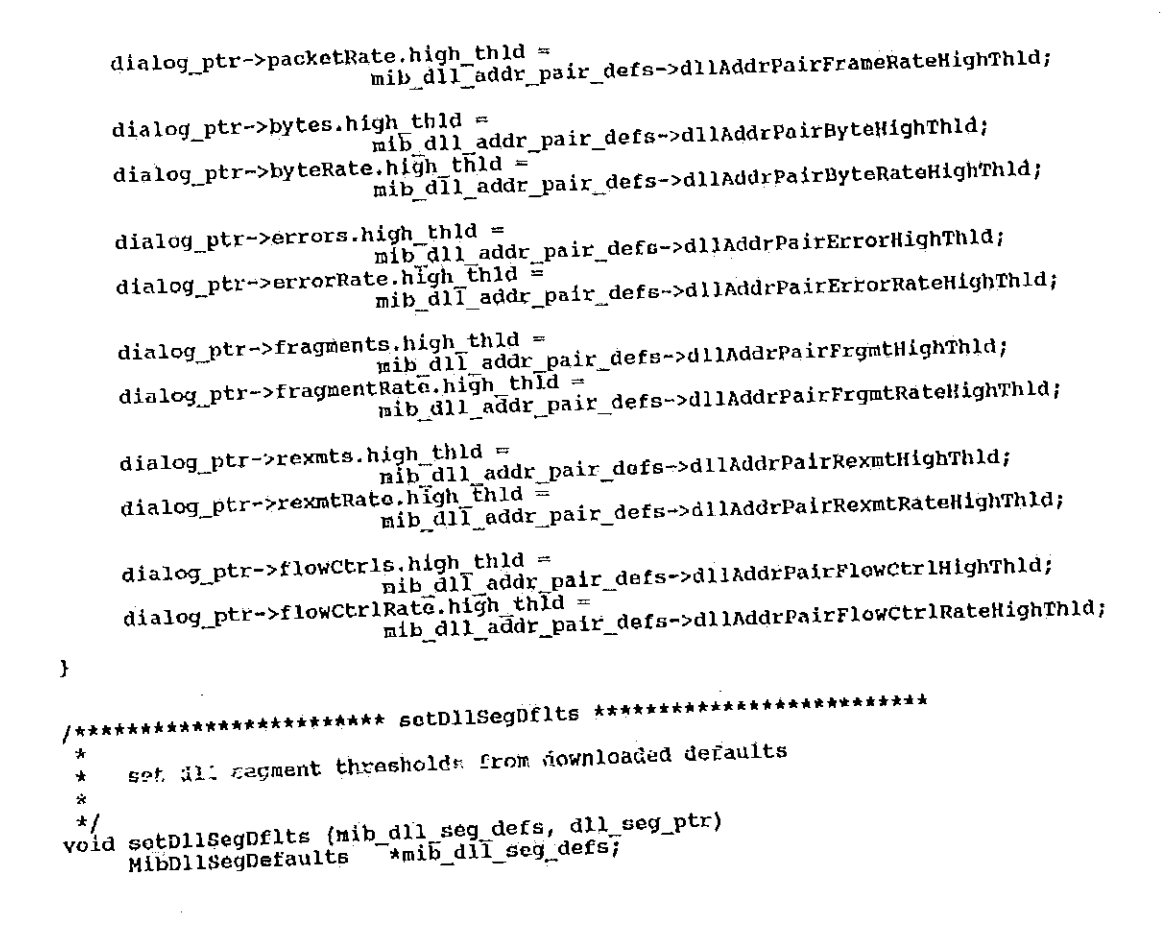

StateD11Segment \*dll\_seg\_ptr; dll seg ptr->frames.high thld =<br>hib dll seg defs->dllsegFrameHighThld;<br>dll seg ptr->framePate high thid = dll seg ptr->bytekate.hlon thid = mind = mind = mind = mind = mind = mind = mind = mind = mind = mind = mind = dll\_seg\_ptr->errors.high\_thld = mib\_dil\_seg\_defs->dllSegErrorHighThld; dll seg ptr->errorRate.high\_thid = mib\_dil\_seg\_defs->dllSegErrorRateHighThld; dll\_seg\_ptr->rcvOffSegs.high\_thld = dll\_seg\_ptr->rcvOffSegs.high\_thid<br>all\_seg\_ptr->rcvOffSegsate.high\_thid =<br>dll\_seg\_ptr->rcvOffSegRate.high\_thid = mib\_dll\_seg\_defs->dllSegRcvOffSegRateHighThld; dll\_seg\_ptr->xmtOffSegs.high\_thld = min dll seg defs->dllSegXmtOffSegRateHighThld; all seg ptr->transits.high thid =<br>all seg ptr->transitRate.high directs->dlisegTransitHigh?hid;<br>all seg ptr->transitRate.high code=-directminative=4th= Hib dll seg defs->dllSegTransitRateHighThld;

dll neg ptr->bcasts.high\_thid -mib\_dll\_seg\_defs->dllSegBcastRateHighThld;  $3.34$ 

dl) sag ptr->mcaste.high thid =<br>dl1\_seg\_ptr->mcaste.high\_thid =<br>dl1\_seg\_ptr->mcastRate.high\_thid = mib\_dll\_seg\_defs->dllSegMcastRateHighThld; d11\_seq\_ptr->collisions.high\_thld = dll\_seg\_ptr->collisions.high\_thid<br>| all\_seg\_ptr->collisionRate:high\_thid<br>| all\_seg\_ptr->collisionRate:high\_thid<br>| all\_seg\_defe->dllsegcollisionsRateHighThid; dll\_seg\_ptr->alignmentErrors.high\_thld = dll\_seg\_ptr->alignmentErrors;nigh\_thiu =<br>mib\_dll\_seg\_defs->dllSegAlignmtErrorsHighThid;<br>dll\_seg\_ptr->alignmentErrorRate=>dllSegAlignmtErrorsRateHighT min\_dll\_seg\_defs=>dllSegAlignmtErrorsRateHighThld; dll\_seg\_ptr->enetFrames.high\_thld = dli seg ptr->enetFrames.high\_thld =<br>| all\_seg\_ptr->enetFrameRate.high\_thld =<br>| all\_seg\_ptr->enetFrameRate.high\_thld = mekate: high chiu<br>mib\_dll\_seg\_defs->dllSegEnotFraneRateHighThld; dliseg\_ptr->11cFrames.high\_thld =<br>hib\_dliseg\_defs->dlisegLlcFrameHighThld;<br>dli\_seg\_ptr->11cFrameNite,high\_thld = mib\_dll\_seg\_defs->dllSegLlcFrameRateHighThld; dl1\_seg\_ptr->runtFrames\_high\_thid<br>dl1\_seg\_ptr->runtFrames\_high\_thid =<br>dl1\_seg\_ptr->runtFrameRate.high\_thid = min\_dll\_seg\_defs->dllSegRuntFrameRateHighThld;

Petitioners' EX1009 Page 355

TEE FAALLEEMAANSAREL

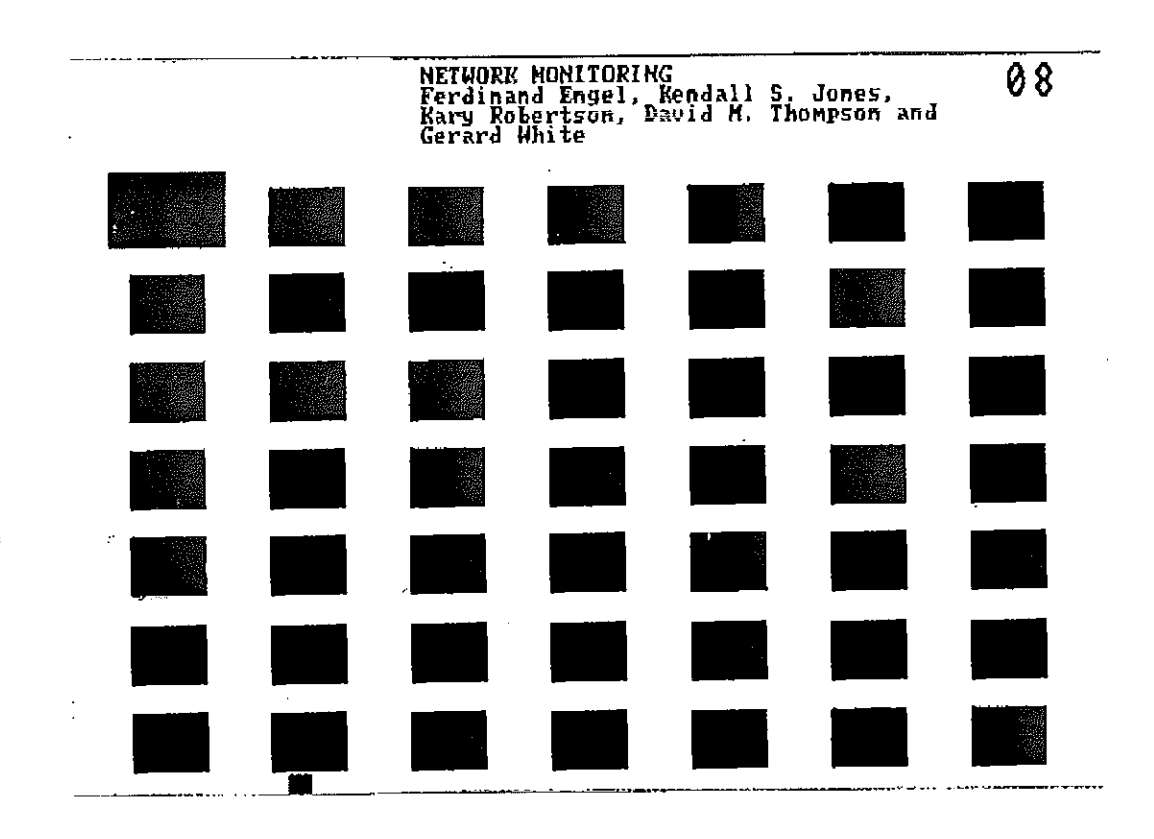

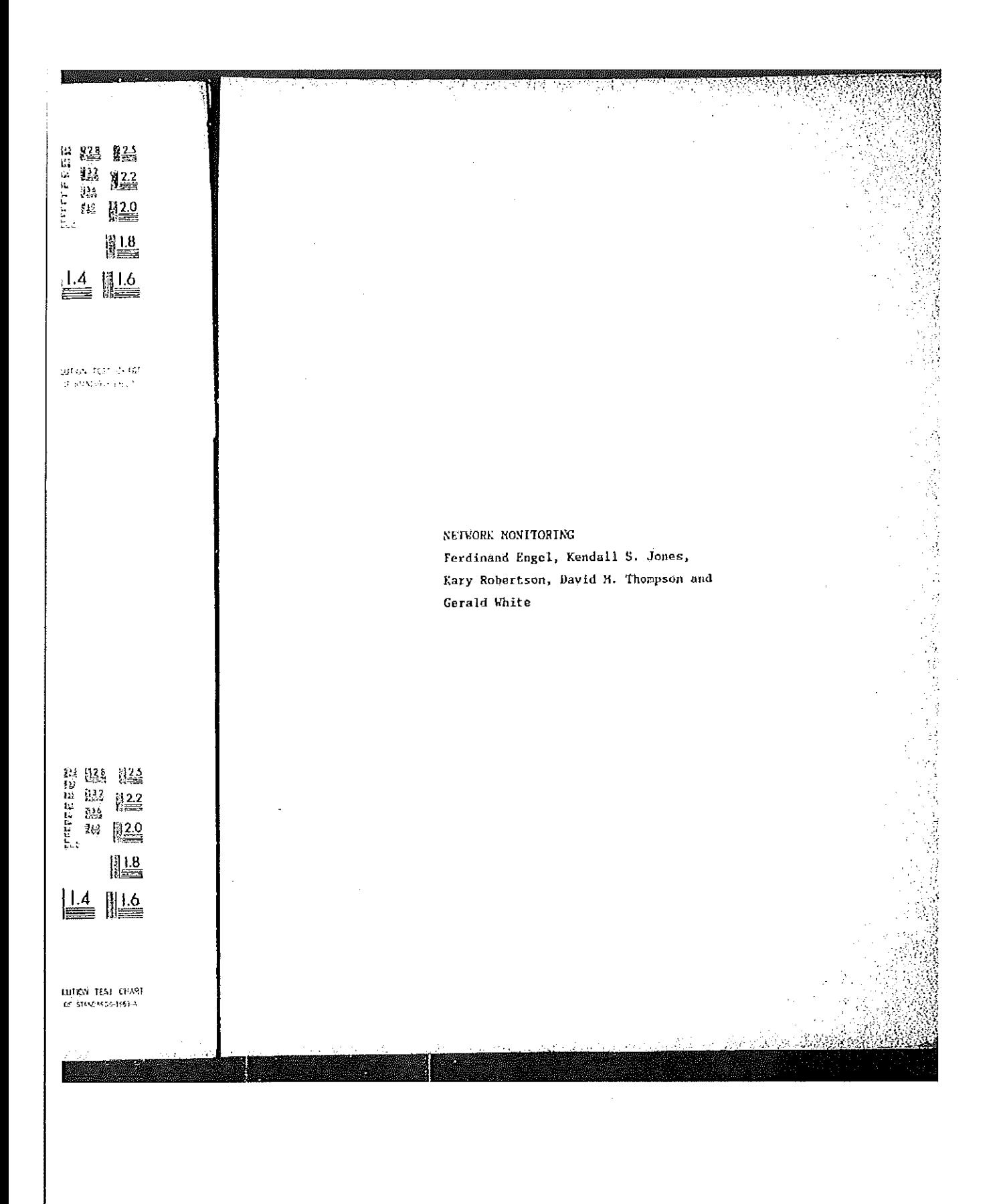

```
stats_icmp_a.c
      [description]
            Copyright (c) 1991 Concord Communications Inc.
                            All rights reserved.
                  /home/hawk4/nalibu/trakker_db/monitor/stats/SCCS/s.stats_icmp_a.c
     Path:
                  6/17/91
     Date:
     Revision:
                  1.6Changes:
                               Description of change. (latest first)
      MM-DD-YY
                  WIO
                   ---
              --
                               Fixed bug in statsIcmpAddrRate (frame buckets)<br>Fixed aging bug<br>Fixed rate bug
                  DPD
      06 - 17 - 9106 - 01 - 91DPD
      06-01-91 DPD
 \star\star+1static char stats_icmp_a_c () = "e(f)stats_icmp_a.c
                                                                    1.6<sup>1</sup>;
finclude <stdio.h>
finclude <cci_std.h>
finclude "system.h"<br>finclude "address.h"<br>finclude "mib defs.h"
```
45,

#include "mib\_icmp.h"<br>#include <sys/types.h> #include <sys/socket.h> finclude <br/>bsd43/sys/time.h> #include "util.h" finclude "kuser.h" finclude "mbuf.h" fifdef unix finclude <sys/cci.h>  $i$ endif #include "lanutil.h" finclude "ntn\_in.h" finclude "rtp.h" finding "alarms.h"<br>finding "alarms.h"<br>finding "stats.h" finclude "stats\_ip.h" Finclude "stats\_icmp.h" finclude "stats mib.h" finclude "snmpd.h" #include "en ctrl.h" \*\*\*\*\*\* \* Given an ICMP dialog, determine if it should be aged out, and, if so, # get rid of it.  $\star$ void statsIcmpAgeDialog (dialog\_addr\_ptr) \*dialog\_addr\_ptr; StatsAddrEntry xicmp\_dialog\_hash;<br>\*xicmp\_dialog\_hash\_link;<br>\*xicmp\_previous\_dialog\_hash\_link;  $\left\{ \right.$ register Uint32 register StatsAddrEntry register StatsAddrEntry

<u>edzi przezdzinym pr</u>

338 register StatsDialogLink \*dialog\_link\_ptr; \*addr\_record\_ptr;<br>\*icmp\_stats\_ptr; register StatsAddrEntry register StatsIcmpAddr current time; struct timeval  $\mathbf{i}$  ; Uint32 if (monCtrl.icmpDialogAgeTiner == 0) return; if (dialog\_addr\_ptr == NULL) return; mon\_gettimeofday (&current\_time, 0); if (current\_time.tv\_sec - dialog\_addr\_ptr->lastTime < monCtrl.icmpDialogAgeTimer) return; /\* Time to chuck this dialog. Remove it from the dialog hash table.<br>\* Look up the dialog in order to set icmp\_dialog\_hash, icmp\_previous\_dialog\_hash\_link<br>\* and icmp\_dialog\_hash\_link. \*/<br>addr\_record\_ptr = stats\_icmp\_lookup\_dialog (<br>calialog\_addr\_ptr->address,netAddress1.u.ipAddress,<br>calialog\_addr\_ntr->address,netAddress2.u.ipAddress) cdialog\_addr\_ptr->address, netAddress..u.ipAddress);<br>cdialog\_addr\_ptr->address, netAddress2.u.ipAddress); if (addr\_record\_ptr != dialog\_addr\_ptr) mon\_panic (EM\_task, STATS\_PTRS\_NOT\_EQUAL, "statsIcmpAgeDialog: ptrs not equal"); return; -1 xicnp\_dialog\_hash = icmp\_dialog\_hash;<br>xicmp\_dialog\_hash\_link = icmp\_dialog\_hash\_link;<br>xicmp\_previous\_dialog\_hash\_link = icmp\_previous\_dialog\_hash\_link; 13 **REAL**
```
if ( (xicmp_previous_dialog_hash_link == N"UL) && (xicmp_dialog_hash_link->hash_link ==
        icmp_dialog_hash_table[xicmp_dialog_hash] = NULL;
NULL)
else
         if (xicmp_previous_dialog_hash_link != NULL)<br>if (xicmp_previous_dialog_hash_link->hash_l
                 ricmp_previous_dialog_hash_link != NULL)<br>xicmp_previous_dialog_hash_link->hash_link = xicmp_dialog_hash_link->hash_link;
else<br>
if (xicmp_dialog_hash_link->hash_link != NULL)<br>
icmp_dialog_hash_table(xicmp_dialog_hash] =<br>
xicmp_dialog_hash_link->hash_link;
         Þ
  *<br>* Remove the dialog from the dialogQ for each of the addresses<br>* and deallocate the structure that was on the dialogQ which pointed
 ^{\prime}* to the dialog.
Addr_record_ptr = stats_icmp_lookup_addr (<br>addr_record_ptr = stats_icmp_lookup_addr (<br>tdialog_addr_ptr->address.netAddress1.u.ipAddress);
 for (i=0; i<2; i+1)\int (addr_record_ptr != NULL)
                  iour_record_err = (statsIcmpAddr *) addr_record_ptr->stats_ptr;<br>iomp_stats_ptr = (statsIcmpAddr *) addr_record_ptr->stats_ptr;
                  icmp stats ptr = (Statsion)<br>if (Icmp stats ptr != NULL)
                           Comp_stats_ptr != NODD;<br>{<br>dialog_link_ptr = (StatsDialogLink *) icmp_stats_ptr->dialogQ.pFlink;<br>while (dialog_link_ptr != NULL)
                                    if (dialog_link_ptr->dialog_addr_ptr == dialog_addr_ptr)
                                    dialog_link_ptr = (StatsDialogLink *) dialog_link_ptr->link.pFlink;<br>dialog_link_ptr = (StatsDialogLink *) dialog_link_ptr->link.pFlink;
                           if (dialog_link_ptr != NULL)
```

```
340
                        {<br>FBRemqm (&icnp_stats_ptr->dialogQ, (PFBQentry_type) dialog_link_ptr);
                        stats_deallocate (dialog_link_ptr, sizeof(StatsDialogLink));
                         f,
                  \lambda}<br>addr_record_ptr = stats_icmp_lookup_addr {<br>[bdialog_addr_ptr->address.netAddress2.u.ipAddress};
      \}**<br>* Remove the dialog from the statsIcmpDialogQ and deallocate the structures
7*
*/<br>FBRemqm (&statsIcmpDialogQ, (PFBQentry_type) dialog_addr_ptr);
 \star /
if (dialog_addr_ptr->stats_ptr != NULL)<br>stats_deallocate (dialog_addr_ptr->stats_ptr, sizeof(StatsDialogEntry) );
stats_deallocate (dialog_addr_ptr, sizeof(StatsAddrEntry) );
\pmb{\cdot}************************************
 * Determine if address statistics should be aged out, and, if so, get rid of it.
 \star/
void statsicmpAgeAddr (addr_ptr)
                               *addr_ptr;
       StatsAddrEntry
\left\langle \right\rangleregister StatsDialogLink *dialog_link_ptr;
```
**SABIAN** 

```
*stats_ptr;<br>current_time;
     register StatsIcmpAddr
     struct timeval
if (nonCtrl.icmpNodeAgeTimer == 0)
     return;
if (addr_ptr == NULL)
     raturn;
stats_ptr = (StatsIcmpAddr *) addr_ptr->stats_ptr;
mon_gettimeofday (&current_time, 0);
if (current time.tv_sec - addr_ptr->lastTime < monCtrl.icmpNodeAgeTimer)
     return;
'* Time to chuck these stats. Not the address - just the stats.
 \rightarrow/* Remove the dialog links from the stats and deallocate the stats.
i \t{i'} (stats_ptr != NULL)
      dialog_link_ptr = (StatsDialogLink *) FBRemgh (&stats_ptr->dialogQ);<br>dialog_link_ptr = (StatsDialogLink *) FBRemgh (&stats_ptr->dialogQ);
      while (dialog_link_ptr != NULL)
           stats_deallocate (stats_ptr, sizeof(StatsIcapAddi)));
      addr_ptr->stats_ptr = NULL;
      Þ
```
M

**The Co** 

33

Æ.

 $\pmb{\}}$ 

**BERTH DESCRIPTION** 

341

殧

ä.

B.

```
1 + 1 + 1 + 1 + 1\Delta* ICMP rate routines
 \starvoid statsIcmpProtocolRate (icmp protocol ptr, icmp addr ptr, rate_type, time)
       statsProtocolEntry *icmp_protocol_ptr;
                                                *icmp_addr_ptr;<br>rate_type;
       StatsAddrEntry
       Uint32
                                                       time<sub>i</sub>Uint32
\left\{ \right.void statsIcmpDialogRate (rate_type)
                                          rato type;
       Uint32
\overline{\mathbf{A}}*iomp dialog ptr:
       register StatsDialogEntry
     register StatsDlalogentr<br>
register FBQentry_type<br>
register StatsAddrEntry<br>
register Unt132<br>
register Unt132<br>
register Unt132
                                              struct timeval
       /* get the current time */<br>mon_gettimeofday(&current_time, 0);
       if (statsNextIcmpPairEntry != NULL)<br>entry_ptr = statsNextIcmpPairEntry;
                                                                            /* pick up where we left off */
       else
              /* Only age structures if we've processed them all */<br>entry_ptr = statsIcmpDialogQ.pFlink;
       \epsilon
```

```
while (entry_ptr != NULL)
                         next_entry_ptr = entry_ptr->pFlink;
                 \mathbf{f}next_entry_ptr = entry_ptr->pFlinx;<br>stateTcmpAgeDialog ((StateAddrEntry *) entry_ptr);<br>ntri htr:
                         entry _{\text{extr}} = next\_entry ptr;
                 -1
                                                                                                /* start at the beginning */
                 entry\_ptr = statsIcmpDialoqQ.pFlink;\mathcal{Y}loop_count = 0;<br>while ((entry_ptr != NULL) && (loop_count < stats_q_count))
                 icmp entry ptr = (StatsAddrEntry *)entry ptr;<br>if (((icmp_entry_ptr->em_control & rate_type) != 0)<br>if (((icmp_entry_ptr->em_control & rate_type) != 0)
        ₹
                                                             control & rate_type) := 0,<br>[68 (icmp_entry_ptr->stats_ptr != NULL))
                          icmp_dialog_ptr = (StatsDialogEntry *)icmp_entry_ptr->stats_ptr;
                  €
                           if ((current_time.tv_sec - icmp_entry_ptr->seconds_start_time) >=
monCtrl.rateTimer)
                           er)<br>{<br>statsCalcRates(&icmp_dialog_ptr->packetRate, NULL,<br>rate_type, (StatsAddrEntry *)icmp_entry_ptr,<br>ICMP_PAIR, AL_FRAMES, current_time.tv_sec, NULL);
                           statsCalcRates(&icmp_dialog_ptr->byteRate, NULL,<br>
rate_type, (StatsAddrEntry *)icmp_entry_ptr,<br>
rCMP_PAIR, AL_BYTES, current_time.tv_sec, NULL);
                           statsCalcRates(&icap_dialog_ptr->errorRate, NULL,<br>
rate_type, (StatsAddrEntry *)icmp_entry_ptr,<br>
ICMP_PAIR, AL_ERRORS, current_time.tv_sec, NULL);
                           statsCalcRates(&icmp_dialog_ptr->fragmentRate, NULL,<br>statsCalcRates(&icmp_dialog_ptr->fragmentRate, NULL,<br>TCHP_PAIR, AL_FRAGHENTS, current_time.tv_sec, NULL);
```
statsCalcRates(&icmp\_dialog\_ptr->rexmtRate, NULL,<br>
rate\_type, (StatsAddrEntry \*)icmp\_entry\_ptr,<br>
TCMP\_PAIR, AL\_REXMTS, current\_time.tv\_sec, NULL); statsCalcRates(&lomp\_dialog\_ptr->flowCtrlRate, NULL,<br>
Tate\_type, (StatsAddrEntry \*)iomp\_entry\_ptr,<br>
TCMP\_PAIR, AL\_fLCW\_CTRLS, current\_time.tv\_sec, NULL); icmp\_entry\_ptr->seconds\_start\_time = current\_time.tv\_sec;<br>loop\_count++; 3 entry\_ptr = entry\_ptr->pFlink; J. statsNextIcmpPairEntry = entry\_ptr; if (statsNextIcmpPairEntry != NULL) EatsNextIcmpPairEntry := Norm,<br>statsRatesNotDone |= STATS\_ICMP\_PAIR\_RATE; Y void statsIcmpSegRate (rate\_type) rate\_type; Uint32  $\mathbf{f}$ \*icmp\_seg\_ptr; register StatsIcmpSegment Alcap seg per,<br>dicap seg addr\_ptr;<br>current\_tIme; register StatsAddrEntry struct timeval \*ionp\_protocol\_ptr; register StatsProtocolEntry icmp\_seg\_addr\_ptr = (StatsAddrEntry \*) statsIcmpSegQ.pFlink; while (icmp\_seg\_addr\_ptr != NULL) icap\_cos\_--------<br>icap\_seq\_ptr = (StatsIcapSegment \*) icap\_seq\_addr\_ptr->stats\_ptr; Κ if (Icmp\_seq\_ptr != NULL)

 $\mathbf{f}$  $\prime\star$  get the current time  $\star$ / mon\_gettimeofday(&current\_time, 0); AL FRAMES, current time.tv\_sec, NULL);<br>aL FRAMES, current time.tv\_sec, NULL);<br>statsCalcRates(&icmp\_seg\_ptr->byteRate, &icmp\_seg\_ptr->byteBuckets,<br>rate\_type, (StatsAddrEntry \*)icmp\_seg\_addr\_ptr, ICMP\_SEGMENT, AL\_BYTES, current\_time.tv\_sec, RULL);<br>aL\_BYTES, current\_time.tv\_sec, RULL);<br>statsCalcRates(&icmp\_seg\_ptr->errorRate, &icmp\_seg\_ptr->errorBuckets,<br>rate\_type, (StatsAddrEntry \*)icmp\_seg\_addr\_ptr, ICMP\_SEGMENT, AL ERRORS, current time.tv\_sec, NULL); ICMP\_SEGMENT, statsCalcRates(&icmp\_seg\_ptr->rcv0ffSegRate, Etatscartnater. rate\_type, (StatsAddrEntry \*)icmp\_seg\_addr\_ptr, AL RCV OFF SEG, current time.tv\_sec, NULL); ICHP\_SEGMENT, m. RCV\_OFF\_SEG, Currencry<br>statsCalcRates(sicmp\_seg\_ptr->xmtOffSegRate, statscalchaces, alemp\_seg\_ptr->xmtOffSegBuckets, rate\_type, (StatsAddrEntry \*)icmp\_seg\_addr\_ptr, AL XMT OFF SEG, current time.tv\_sec, NULL);<br>AL XMT OFF SEG, current time.tv\_sec, NULL);<br>statsCalcRates(&icmp seg\_ptr->transitRate, &icmp seg\_ptr->transitBuckets,<br>rate\_type, (StatsAddrEntry \*)icmp\_seg\_addr\_ptr, ICMP\_SEGMENT, AL\_TRANSIT, current\_time.tv\_sec, NULL); ICMP SEGNENT, statsCalcRates(&icmp\_seg\_ptr->echoReqRate, NULL,<br>rate\_type, (StatsAddrEntry \*) lcmp\_seg\_addr\_ptr, AL ECHO, current time, ty sec, NULL); ICMP\_SEGMENT, AL ECHO, currenc\_time.cv\_seed,<br>statsCalcRates(&icmp\_seg\_ptr->echoReplyRate, NULL,

圈

Petitioners' EX1009 Page 367

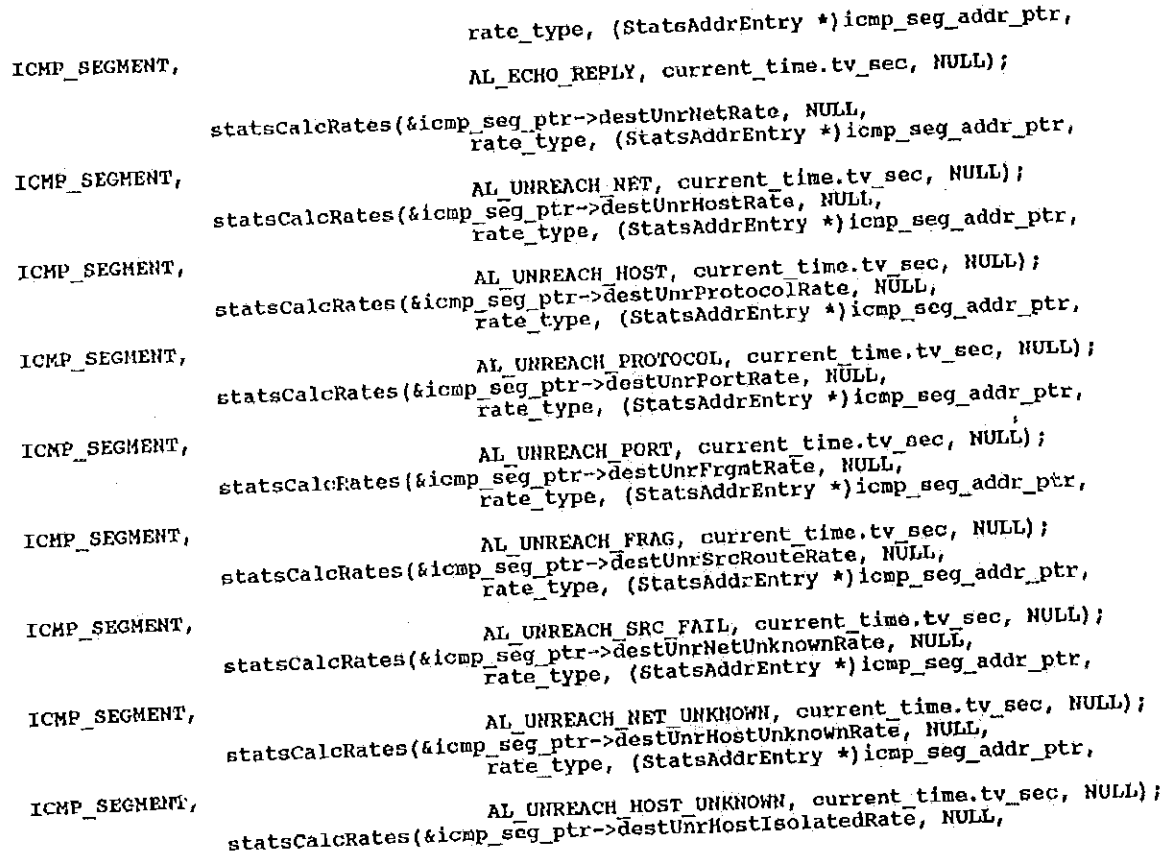

ł

THE KEEPING

rate\_type, (StatsAddrEntry \*) icap\_seg\_addr\_ptr, ICHP\_SEGMENT, AL UNREACH HOST ISOLATED, current time.tv\_sec, NULL); statsCalcRates(Licenpressional characterchibitedRate, NULL<br>statsCalcRates(Licenpressional characterchibitedRate, NULL rate\_type, (StatsAddrEntry \*)icmp\_seg\_addr\_ptr, ICMP\_SEGMENT, AL UNREACH NET PROHIBITED, current\_time.tv\_sec, NULL); statsCalcRates(&icmp\_seg\_ptr->destUnrHostProhibitedRate, NULL, rate\_type, (StatsAddrEntry \*)icmp\_seg\_addr\_ptr, ICMP\_SEGMENT, AL\_UNREACH\_HOST\_PROHIBITED, current\_time.tv\_sec, NULL); statsCalcRates(&icnp\_seg\_ptr->destUnrNetTosRate, NULL,<br>rate\_type, (StatsAddrEntry \*)icmp\_seg\_addr\_ptr, ICMP\_SEGMENT, AL UNREACH\_NET\_TOS, current\_time.tv\_sec, NULL); AL UNREACH NET TOS, current time.cv\_sec, money,<br>statsCalcRates(&icmp\_seg\_ptr->destUnrHostTosRate, NULL,<br>rate\_type, (StatsAddrEntry \*)icmp\_seg\_addr\_ptr, ICHP\_SEGMENT, AL UNREACH HOST TOS, current time.tv sec, NULL) ; statsCalcRates(&icmp\_seg\_ptr->srcQuenchRate, NULL, Fate\_type, (StatsAddrEntry \*)icmp\_seg\_addr\_ptr, ICMP\_SEGMENT, AL\_SRC\_QUERCH, current\_time.tv\_sec, NULL); statsCalcRates(&icmp\_seg\_ptr->redirNetRate, NULL,<br>rate\_type, (StatsAddrEntry \*)icmp\_seg\_addr\_ptr, AL REDIR NET, current time.tv\_sec, NULL);<br>statsCalcRates(&icmp\_seg\_ptr->redirHostRate, NULL,<br>rate\_type, (StatsAddrEntry \*)icmp\_seg\_addr\_ptr, ICMP\_SEGMENT, ICMP\_SEGNENT, AL REDIR HOST, current\_time.tv\_sec, NULL); statsCalcRates(&icmp\_seg\_ptr->redirHetTosRate, NUIL,

Petitioners' EX1009 Page 369

rate\_type, (StatsAddrEntry \*)icmp\_seg\_addr\_ptr, AL REDIR NET TOS, current time.tv\_sec, NULL);<br>statsCalcRates(&icmp\_seg\_ptr->redirHostTosRate, NULL,<br>Fate\_type, (StatsAddrEntry \*)icmp\_seg\_addr\_ptr, ICMP\_SEGMENT, ICMP\_SEGMENT, AL REDIR\_HOST\_TOS, current\_time.tv\_sec, NULL); statsCalcRates(&icmp\_seg\_ptr->timeExceededInTransitRate, NULL, p\_seg\_ptr->timeExceededinfransitRate, Roll,<br>rate\_type, (StatsAddrEntry \*)icmp\_seg\_addr\_ptr, AL\_TIME\_EXCEEDED\_IN\_TRANS, current\_time.tv\_sec, NULL}; ICMP\_SEGHENT, statsCalcRates(&icmp\_seg\_ptr->timeExceededInReassRate, NULL,<br>Fate\_type, (StatsAddrEntry \*)icmp\_seg\_addr\_ptr, AL\_TINE\_EXCEEDED\_IN\_REASS, current\_time.tv\_sec, NULL); ICMP\_SEGMENT, statsCalcRates(&icmp\_seg\_ptr->paramProblemRate, NULL,<br>Fate type, (StatsAddrEntry \*)icmp seg\_ptr->paramProblemRate, Nunn,<br>Fate\_type, (StatsAddrEntry \*)icmp\_seg\_addr\_ptr, AL PARAM, current time.tv\_sec, NULL);<br>statsCalcRates(&icap\_seg\_ptr->paranProblemoptionRate, NULL, ICHP\_SECHENT, seg\_ptr->paranProblemOptionRate, Rubb,<br>Fate\_type, (StatsAddrEntry \*)icnp\_seg\_addr\_ptr, AL\_PARAM\_OPTION, current\_time.tv\_sec, NULL); ICMP\_SEGMENT, atatsCalcRates(&icmp\_seg\_ptr->timestampReqRate, NULL,<br>rate\_type, (StatsAddrEntry \*)icmp\_seg\_addr\_ptr, AL TIMESTAMP, current time.tv sec, NULL); ICMP SEGMENT, AL TIMESTAMP, CULTERE time.tv\_sec, Nobo,<br>statsCalcRates(&icmp\_seg\_ptr->timestampReplyRate, NULL,<br>rate\_type, (StatsAddrEntry \*)icmp\_seg\_addr\_ptr, AL TIMESTANP REPLY, current time.tv\_sec, NULL) ; ICHP\_SEGHENT,

348

349 statsCalcRates(&icmp\_seg\_ptr->addrMaskReqRate, RULL, p\_seg\_ptr->addrMaskReqRate, NODD,<br>Fate\_type, (StatsAddrEntry \*)icmp\_seg\_addr\_ptr, AL MASK, current time.tv\_sec, RULL);<br>statsCalcRates(&icmp\_seg\_ptr->addrHaskReplyRate, NULL,<br>rate\_type, (StatsAddrEntry \*)icmp\_seg\_addr\_ptr, ICMP\_SEGMENT, AL\_MASK\_REPLY, current\_time.tv\_sec, NULL); ICMP\_SEGMENT, statsIcmpDialogRate (rate\_type); if ((current\_time.tv\_sec - icmp\_cog\_addr\_ptr->seconds\_start\_time) >= icmp\_seg\_addr\_ptr->seconds\_start\_time = current\_time.tv\_sec; monCtrl.rateTimer) lomp\_seg\_addr\_ptr = (StatsAddrEntry \*) icmp\_seg\_addr\_ptr->link.pFlink;  $\mathbf{r}$  $\,$ void statsicmpAddrRate (rate\_type) rate\_type; Uint32 ſ register StatsIompAddr \*icmp\_addr\_ptr; register StatsIcmpAqur<br>register FBQentry\_type<br>register FBQentry\_type<br>register StatsAddrEntry<br>register Unti32 \*entry\_ptr7<br>\*next\_entry\_ptr7 \*icnp\_entry\_ptr; current\_time; struct timeval \*icnp\_protocol\_ptr; register StatsProtocolEntry \* get the current time \*/ /\* get the current time \*/<br>mon\_gettimeofday(&current\_time, 0);  $loop_count = 0;$ osarn (frem 1982)

Petitioners' EX1009 Page 371

**/\*\*\*\*\* AGING \*\*\*\*\*/** if (statsNextIcmpAddrEntry (= NULL)<br>if (statsNextIcmpAddrEntry (= NULL) /\* pick up where we left off  $*/$ entry ptr = statsNextIcmpAddrEntry; else  $\frac{1}{2}$  only age structures if we've processed them all  $\frac{1}{2}$ -1 /\* Only age structures in the entry ptr = statsIcmpAddrQ.pFlink;<br>while (entry ptr != NULL) next\_entry\_ptr = entry\_ptr->pFlink;<br>statsIcmpAdeAddr ((StatsAddrEntry \*) entry\_ptr);<br>next\_next\_entry\_ptr;  $\left\{ \right.$  $entry$ <sub>p</sub>tr = next entry ptr; ₹  $\frac{1}{2}$  start at the beginning \*/ entry\_ptr = statsIcmpAddrQ.pFlink; /<br>/\*\*\*\*\* AGING \*\*\*\*\*/ while ((entry\_ptr != NULL) && (loop\_count < stats\_q\_count)) icmp\_entry\_ptr = (statsAddrEntry \*)entry\_ptr;<br>if (((icmp\_entry\_ptr->em\_control & rate\_type) != 0)<br>if (((icmp\_entry\_ptr->em\_control & rate\_typer->stats\_ ₹ control & rate type) :- 0,<br>[66 (iomp\_entry\_ptr->stats\_ptr != NULL)) icmp\_addr\_ptr = {StatsIcmpAddr \*)icmp\_entry\_ptr->stats\_ptr;  $\mathfrak{f}% _{0}$ icmp\_addr\_pti = (content);<br>if ((current\_time.tv\_sec - icmp\_entry\_ptr->seconds\_start\_time) >= ner)<br>
(statsCalcRates(&icmp\_addr\_ptr->frameRate, &icmp\_addr\_ptr->frameBuckets,<br>
(statsCalcRates(&icmp\_addr\_ptr->FrameRate, worrent\_time,tv\_sec, NULL);<br>
statsCalcRates(&icmp\_addr\_ptr->FcVFrameRate, NULL);<br>
Text Line, (Stats monctrl.rateTimer)

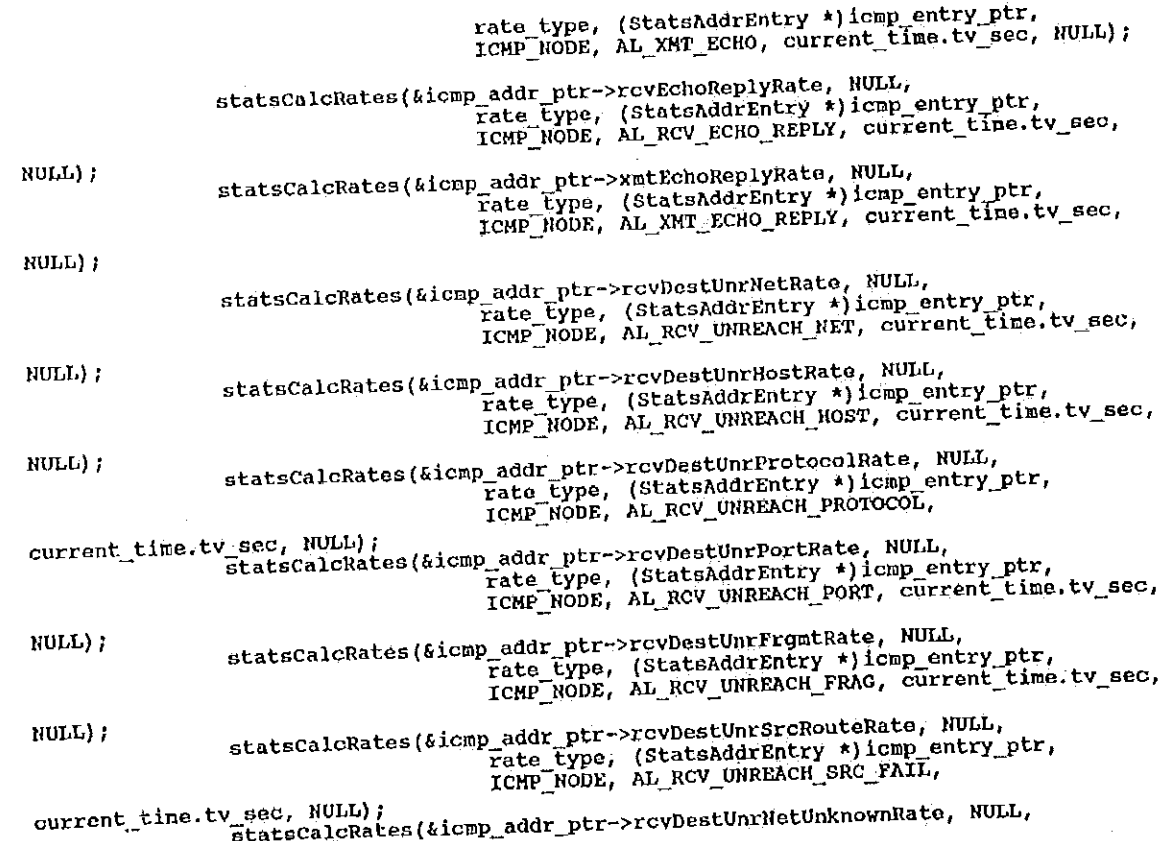

Petitioners' EX1009 Page 374

59

Ø.

rate type, (StatsAddrEntry \*) icmp entry ptr, rate\_type, (StatsAddrEntry \*) ICmp\_encr<br>ICHP\_RODE, AL\_RCV\_UNREACH\_NET\_UNKNOWN, z sec, NULL);<br>statsCalcRates(&icmp\_addr\_ptr->rcvDestUnrHostUnknownRate, NULL,<br>rate type, (StatsAddrEntry \*)icmp\_entry\_ptr,<br>rCHP\_NODE, AL\_RCV\_UNREACH\_HOST\_UNKNOWN, current\_time.tv\_sec, NULL); FRO, NULL);<br>
statsCalcRates(&icmp\_addr\_ptr->rcvDestUnrHostIsolatedRate, NULL,<br>
Fato Cype, (StatsAddrEntry \*)icmp\_entry\_ptr,<br>
ICMP\_NODE, AL\_RCV\_UNREACH\_HOST\_ISOLATED, current\_time.tv\_sec, NULL); current\_time.tv\_sec, NULL); e sec, NULL);<br>statscalcRates(&icmp\_addr\_ptr->rcyDestUnrNetProhibitedRate, NULL, p\_addr\_ptr->rcvDestUnrNetPronibitednate, Norm<br>Fate\_type, (StatsAddrEntry \*)icmp\_entry\_ptr,<br>ICHP\_NODE, AL\_RCV\_UNREACH\_NET\_PROHIBITED, current\_time.tv\_sec, NULL);<br>statscalcRates(&icmp\_addr\_ptr->rcvDestUnrHostProhibitedRate, NULL,<br>rate\_type, (StatsAddrEntry \*)icmp\_entry\_ptr,<br>ICHP\_NODE, AL\_RCV\_UNREACH\_HOST\_PROHIBITED, sec, NULL);<br>
statscalckates(&icmp\_addr\_ptr->rcvDestUnrNetTosRate, NULL,<br>
rate\_type, (StatsAddrEntry \*)icmp\_entry\_ptr,<br>
TCMP\_NODE, AL\_RCV\_UNREACH\_NET\_TOS, current\_time.tv\_sec, current time.tv\_sec, NULL); statsCalcRates(&icmp\_addr\_ptr->rcvDestUnrHostTosRate, NULL,<br>rate\_type, (StatsAddrEntry \*)icmp\_entry\_ptr,<br>ICHP\_RODE, AL\_RCV\_UNREACH\_HOST\_TOS, NULL); current\_time.tv\_sec, NULL); sec, NULL);<br>statsCalcRates(&icmp\_addr\_ptr->xmtDestUnrNetRate, NULL,<br>rate\_type, (StatsAddrEntry \*)icmp\_entry\_ptr,<br>rCNP\_NODE, AL\_XMT\_UNREACH\_NET, current\_time.tv\_sec, statscalcRates(&icmp\_addr\_ptr->xmtDestUnrHostRate, NULL,<br>statscalcRates(&icmp\_addr\_ptr->xmtDestUnrHostRate, NULL,<br>rate\_type, (StatsAddrEntry \*)icmp\_entry\_ptr,<br>rCMP\_NODE, AL\_XMT\_UNREACH\_HOST, CUrrent\_time.tv\_soc, HOLL) ; statsCalcRates(&icmp\_addr\_ptr->xmtDestUnrProtocolRate, NULL, NULL) i

rate\_type, (StatsAddrEntry \*)icmp\_entry\_ptr, TCHE RODE, AL XHT UNREACH PROTOCOL, Exactor (Alemptre Addr. ptre ->xmtDestUnrPortRate, NULL,<br>
statsCalcRates(Alemptre Addr. 1992, (StatsAddrEntry \*)lomptery ptr,<br>
TCHP\_NODE, AL\_XMT\_UNREACH\_PORT, current\_time.tv\_sec, current\_time.tv\_sec, NULL); statscalcRates(&lcmp\_addr\_ptr->xmtDestUnrFrgmtRate, NULL, NULL); addr\_ptr->xmtDestUnrFrgmtRate, NUill,<br>Fate\_type, (StatsAddrEntry \*)icmp\_entry\_ptr,<br>ICMP\_NODE, AL\_XMT\_UNREACH\_FRAG, Current\_time.tv\_sec, statsCalcRates(&icmp\_addr\_ptr->xmtDestUnrSrcRouteRate, NULL,<br>
rate type, (StatsAddrEntry \*)icmp\_entry\_ptr,<br>
TCMP\_NODE, AL\_XMT\_UNREACH\_SRC\_FAIL, NULL); current\_time.tv\_sec, NULL); gec, NULL);<br>statsCalcRates(&iomp\_addr\_ptr->xntDestUnrNetUnknownRate, NULL,<br>statsCalcRates(&iomp\_ate Fyne, (StatsAddrEntry \*)iomp\_entry\_pt b addr\_ptr->xntDestUnrNetUnknownKate, Nomb,<br>Fate\_type, (StatsAddrEntry \*)iomp\_entry\_ptr,<br>ICHP\_NODE, AL\_XMT\_UNREACH\_NET\_UNKNOWN, current time.tv\_sec, NULL); er seo, NULL);<br>EtatsCalcRates(&icmp\_addr\_ptr->xmtDestUnrHostUnknownRate, NULL, addr\_ptr->xmtDestOnrnostOnknowind.c., now.<br>Fate\_type, (StatsAddrEntry \*)icmp\_entry\_ptr,<br>ICMP\_NODE, AL\_XMT\_UNREACH\_HOST\_UNKNOWN, current\_time.tv\_sec, NULL); sec, NULL);<br>StatsCalcRates(&icmp\_addr\_ptr->xmtDestUnrHostIsolatedRate, NULL, addr\_ptr->xmtDestUnrhostIsulatedRace, Rome,<br>Fate\_type, (StatsAddrEntry \*)icmp\_entry\_ptr,<br>ICMP\_RODE, AL\_XMT\_UNREACH\_HOST\_ISOLATED, sec, NULL);<br>statsCalcRates(&icmp\_addr\_ptr->xmtDestUnrNetProhibitedRate, NULL, current\_time.tv\_sec, NULL); rate type, (StatsAddrEntry \*) comp entry ptr, rate type, (StatsMurinitr, PRONIBITED, Exact NULL);<br>
EtatsCalcRates(&icmp\_addr\_ptr->xmtDestUnrHostProhibitedRate, NULL,<br>
Fate Lype, (StatsAddrEntry \*)icmp\_entry\_ptr,<br>
ICMP\_NODE, AL\_XMT\_UNREACH\_HOST\_PROHIBITED, current\_time.tv\_sec, NULL); addr\_ptr->xmtDestUnrnetToskate, Robb,<br>rate\_type, (StatsAddrEntry \*)icmp\_entry\_ptr,

354

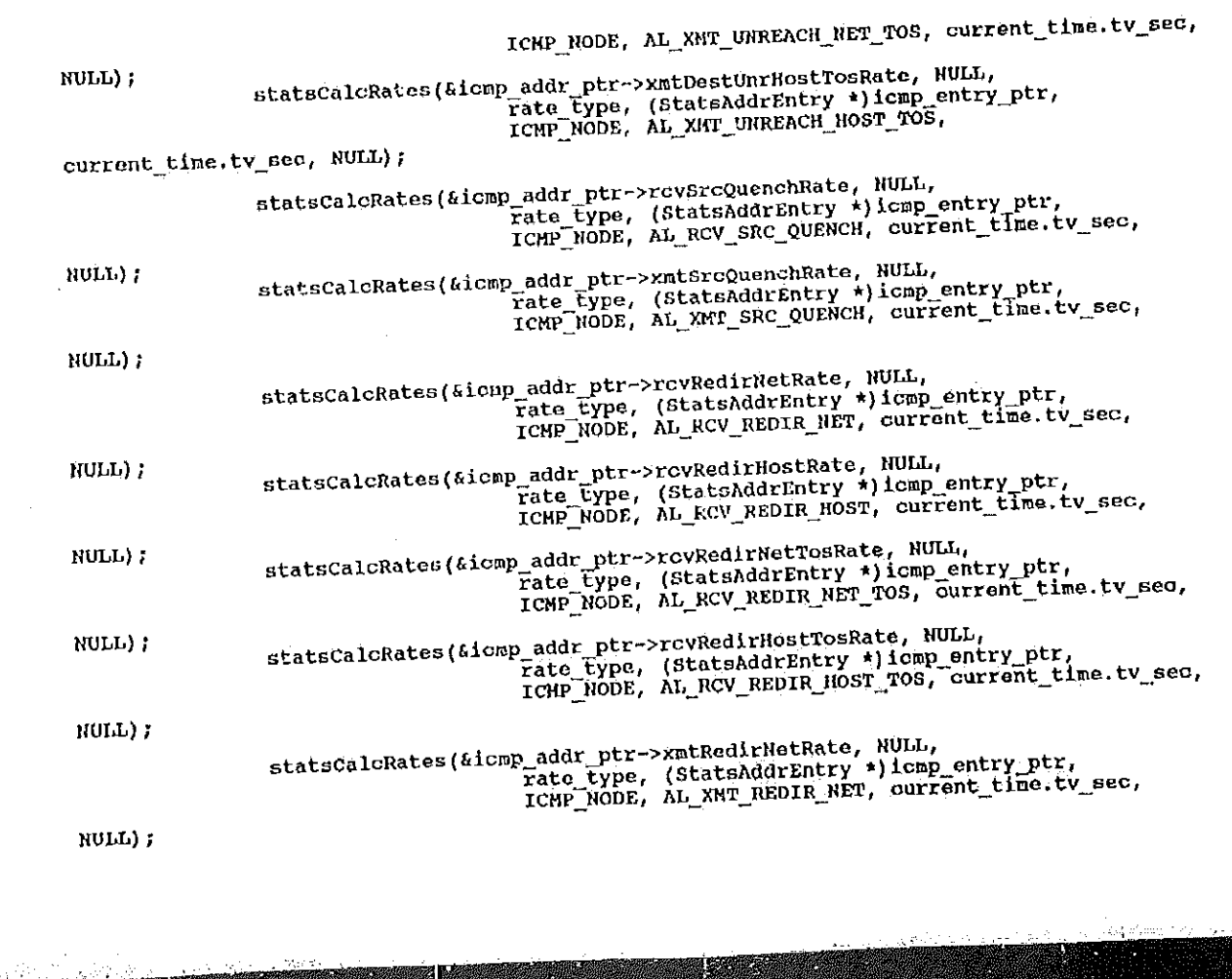

P,

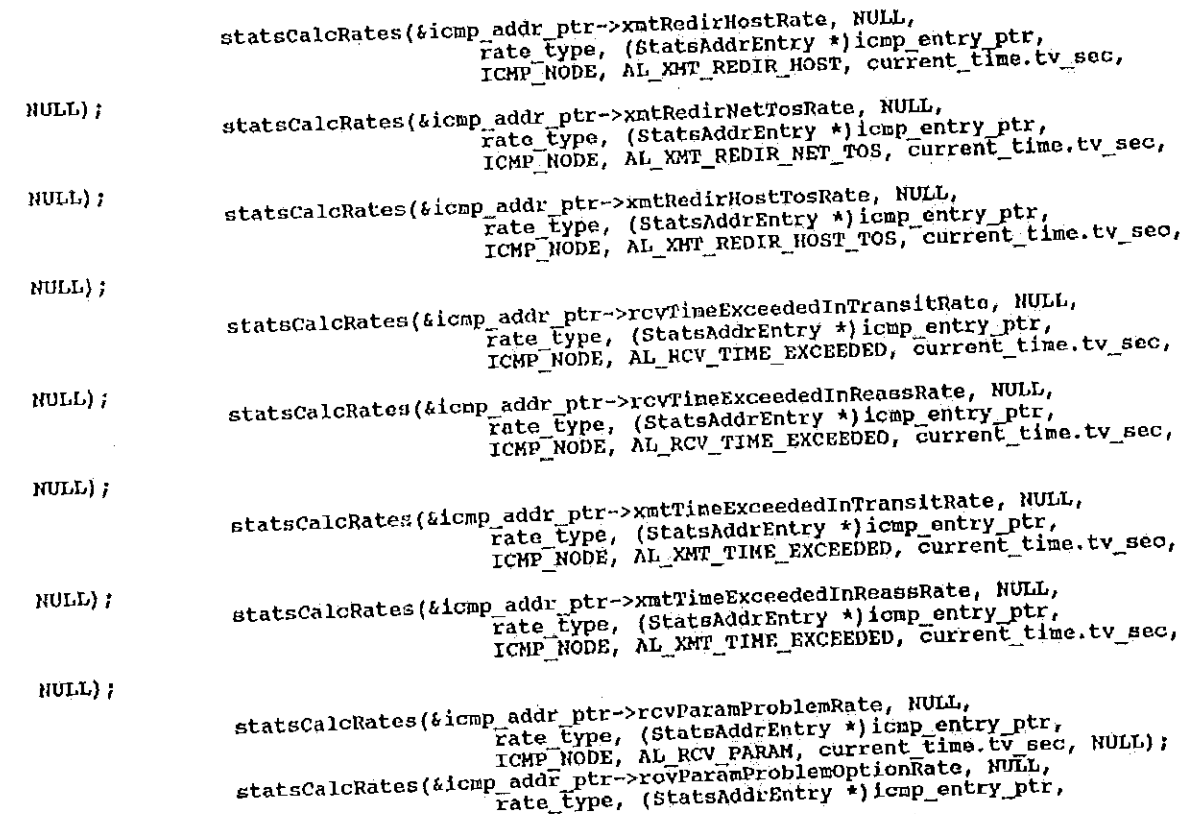

356

ICMP\_NODE, AL\_RCV\_PARAM\_OPTION, current\_time.tv\_sec, statscalcRates(&icmp\_addr\_ptr->xmtParamProblemRate, NULL,<br>
rate\_type, (StatsAddrEntry \*)icmp\_entry\_ptr,<br>
rcNP\_NODE, AL\_XMT\_PARAM, curront\_time.tv\_sec, NULL);<br>
statsCalcRates(&icmp\_addr\_ptr->xmtParamProblemOptionRate, NULL, NULL) ;  $HULL$ ); statsCalcRates(&icmp\_addr\_ptr->rcvTimestampReqRate, NULL,<br>
rate\_type, (StateAddrEntry \*)icmp\_entry\_ptr,<br>
rCMP\_NODE, AL\_RCV\_TIMESTAMP, current\_time.tv\_sec, statsCalcRates(&icmp\_addr\_ptr->rcyTimestampReplyRate, NULL,<br>statsCalcRates(&icmp\_addr\_ptr->rop. (StatsAddrEntry \*)icmp\_entry NULL); d addr\_ptr->rcvTimestampReplyRate, NULL,<br>Fate\_type, (StatsAddrEntry \*)icmp\_entry\_ptr,<br>ICMP\_NODE, AL\_RCV\_TINESTAMP\_REPLY, current\_time.tv\_sec, NULL); statsCalcRates(&icmp\_addr\_ptr->xmtTimestampReqRate, NULL,<br>, rate type, (StatsAddrEntry \*)icmp\_entry\_ptr<br>, TCMP NODE, AL\_XHT\_TIMESTAMP, current\_time.tv Fate Eype, (StatsAddrEntry \*) ICED ENCEY PLE.<br>ICMP NODE, AL XHT TIMESTAMP, current time.tv\_sec, statsCalcRates(kicmp\_addr\_ptr->xmtTimestampReplyRate, NULL,<br>rate\_type, (StatsAddrEntry \*)icmp\_entry\_ptr,<br>rCMP\_RODE, AL\_XHT\_TIMESTAMP\_REPLY, current\_time.tv\_sec,  $M\Pi\Gamma$ ) | statsCalcRates(&icmp\_addr\_ptr->rcvAddrMaskReqRate, NULL,<br>
Fate\_type, (StatsAddrEntry \*)icmp\_entry\_ptr,<br>
ICMP\_NODE, AL\_RCV\_MASK, current\_time.tv\_sec, NULL);<br>
statsCalcRates(&icmp\_addr\_ptr->xmtAddrMaskReqRate, NULL),<br>
Fate\_t HULL);

statsCalcRates(Licmp\_addr\_ptr->rcvAddrKaskReplyRate, NULL,

医联胎

358 rate\_type, (StatsAddrEntry \*)icnp\_entry\_ptr,<br>ICHP\_NODE, AL\_RCV\_MASK\_REPLY, current\_time.tv\_sec, statsCalcRates(&lcmp\_addr\_ptr->xmtAddrMaskReplyRate, NULL,<br>
rate\_type, (StatsAddrEntry \*)icmp\_entry\_ptr,<br>
TCMP\_NODE, AL\_XMT\_MASK\_REPLY, current\_time.tv\_sec,  $\rm{null}$  ) ;  $RULL$ ); icmp\_entry\_ptr->seconds\_start\_time = current\_time.tv\_sec;<br>loop\_count++; J.  $\}$  entry\_ptr = entry\_ptr->pFlink;  $\sqrt{\kappa}$  pick up where we left off  $\sqrt[k]{\kappa}$ }<br>statsNextIcmpAddrEntry = entry\_ptr; if (statsNextIcmpAddrEntry != NULL)<br>statsRatesNotDone {= STATS\_ICMP\_ADDR\_RATE;  $\pmb{\}$ 

```
\prime^*stats_icmp_p.c
        [description]
              Copyright (c) 1991 Concord Communications Inc.
                                 All rights reserved.
                     /home/hawk4/malibu/trakker_db/monitor/stats/SCCS/s.stats_icmp_p.c
      Path:
  \star\pm5/29/91
      Date:
      Revision: 1.4
      Changes:
  \starDescription of change. (latest first)
       MM-DD-YY WHO
  \mathbf{r}_\mathrm{c}-------------------------
                                                                    ---------------
            . . . . . . . . .
                     للمسامر
  \star\star\star /
static char stats_icmp_p_c [] = "0(F) stats_icmp_p.c
                                                                             1.4<sup>11</sup>i. #include <stdio.h>
 #include <cci_std,h>
 #include "system.h"<br>#include "address.h"<br>#include "address.h"
 finclude "mlb_defs.h"
 #include "mib" icmp. h"
 #include says/cypes.net<br>#include <sys/socket.h><br>#include <br/> <br/>sd43/sys/time.h>
```
 $\eta$ ķ.

360 #include "util.h" Finclude "kuser.h" tinclude "mbur.h" fifdef unix finclude <sys/cci.h> fendif fendif<br>finclude "lanutil.h"<br>finclude "mtm\_in.h"<br>finclude "alarms.h"<br>finclude "stats.h"<br>finclude "stats ip.h" finclude "stats\_ip.h"<br>finclude "stats\_ip.h"<br>finclude "stats\_icmp.h" finclude "stats\_rcmp...<br>finclude "stats\_mib.h"<br>finclude "snmpd.h"<br>finclude "en\_ctrl.h" /\*<br>
\* Global Data Structures  $+1$ \*icmp\_this\_seg\_addr\_ptr;<br>\*icmp\_this\_seg\_stats\_ptr; StatsAddrEntry StatsMudrener xicmp\_src\_seg\_addr\_ptr, \*icmp\_dst\_seg\_addr\_ptr;<br>\*icmp\_src\_seg\_addr\_ptr, \*icmp\_dst\_seg\_stats\_ptr; StatsAddrEntry StatsIcmpSegment tion, src node\_addr\_ptr, \*icmp\_dst\_node\_addr\_ptr;<br>\*icmp\_src\_node\_addr\_ptr, \*icmp\_dst\_node\_stats\_ptr; StatsAddrEntry StatsIcmpAddr \*icmp\_dialog\_addr\_ptr;<br>\*icmp\_dialog\_stats\_ptr; StatsAddrEntry StatsDialogEntry \*Icmp\_ax=">"<br>\*icmp\_hash\_table(ICMP\_HASH\_TABLE\_SIZE);<br>\*icmp\_dialog\_hash\_table(ICHP\_DIALOG\_HASH\_TABLE\_SIZE); **StatsAddrEntry** StatsAddrEntry

 $\mathcal{V}^{\mathcal{U}}_{\mathcal{V}}$  and  $\mathcal{V}^{\mathcal{U}}_{\mathcal{V}}$ 

```
/*<br>* Local data structures<br>*/
  \star*/<br>
Uint32 icmp_hash;<br>
StatsAddrEntry *icmp_previous_hash_link;<br>
StatsAddrEntry *icmp_previous_hash_link;<br>
Uint32 icmp_dialog_hash;<br>
StatsAddrEntry *icmp_dialog_hash_link;<br>
StatsAddrEntry *icmp_previous_dialog_hash
StatsAddrEntry *1cmp_dialog_nasm_link;<br>StatsAddrEntry *iomp_previous_dialog_nash_link;
* Look for the segment address structure.<br>* If no match is found, NULL is returned.
  \star/StatsAddrEntry *stats_icmp_lookup_segment (segment)
                                               segment;
        Uint32
\left\{ \right.*seg_addr_ptr;
        register StatsAddrEntry
seg_addr_ptr = (StateAddrEntry *) statsIcmpsegQ.pFlink;
while (seg_addr_ptr != NULL)
        if (seg_addr_ptr->address.segment1 == segment)
         nreak;<br>seg_addr_ptr = (StatsAddrEntry *) seg_addr_ptr->link.pFlink;
         -1
         return (seg_addr_ptr);
 \mathbf{I}
```

```
1****<br>* Find the structure for keeping Icmp segment statistics for the given<br>* Find the strape is not found attemnt to allocate one.
 * Find the structure for keeping femp begave ever-
 \starStatsAddrEntry *stats_icmp_get_segment (segment)
                                                             segment;
        Uint32
\overline{1}*seg_addr_ptr;
        register StatsAddrEntry
        register StatsIcmpSegment
                                                             *seg_stats_ptr;
 seg_addr_ptr = stats_icmp_lookup_segment (segment);
/*<br>
* If not found, try to allocate a structure for this segnent.<br>
* If one can't be obtained, count this as a drop.
 \ddot{\bullet}\int_{i}^{r} (seg_addr_ptr == NULL)
        (seg_addr_ptr == Robb)<br>(<br>seg_addr_ptr = (StatsAddrEntry *) stats_allocate ( sizeof(StatsAddrEntry) );<br>if (seg_addr_ptr |= NULL)
                  {e \choose 0} and {e \choose 1} and {e \choose 0} and {e \choose 1} and {e \choose 0} and {e \choose 1} are {e \choose 0} are {e \choose 1} are {e \choose 0} and {e \choose 0} are {e \choose 1} and {e \choose 0} and {e \choose 0} are {e \choose 0} and {e \choose 0} and {e \choose 0} a
                 seg_addr_ptr->address.addressTy<br>seg_addr_ptr->address.segment1<br>seg_addr_ptr->parae_control<br>seg_addr_ptr->startTime<br>seg_addr_ptr->lestTime
                                                                                       = segment;
                                                                              = monctri.segParseCtrl;
                                                                               = stats_start_time.tv_sec;
                  seg_addr_ptr->startTime = scate_start_time<br>seg_addr_ptr->lestTime = stats_start_time<br>FBInsqt (&statsIcmpSegQ, (PFBQentry_type) seg_addr_ptr);
                                                                                      = stats start time.tv_sec;
                  \rightarrowelse
                  stats_mon_icmp_dropped;
```
Petitioners' EX1009 Page 384

return (NULL); } 3 /\*<br>
\* If there's an address structure, see if there's a statistics structure<br>
\* If there's an address tructure, see control allows, allocate one. \* If there's an address structure, see if there's a statistics structure.<br>\* for Icap attached, if not and parse control allows, allocate one. \* If one can't be obtained, count this as a drop. if (seq\_addr\_ptr l= NULL) seg\_stats\_ptr = (StatsIcmpSegment \*) seg\_addr\_ptr->stats\_ptr; if (seg\_state\_ptr == NULL) A<br>\* If Icnp parsing is enabled, allocate Icmp statistics structure if<br>\* one has not already been allocated. If one can't be obtained, count  $\overline{I}$ \* this as a drop. \*/<br>if (seg\_addr\_ptr->parse\_control & MibParseIcmp) seg\_stats\_ptr = (StatsIcmpSegnent \*) stats\_allocate (sizeof  $(statsIcmSegment)$ nt) );<br>if (seg\_stats\_ptr == NULL)<br>stats\_mon\_icmp\_dropped; else  $\frac{1}{\log_{10}(n)}$  and  $r$  ->stats ptr = (Uint32  $\star$ ) seg\_stats\_ptr;  $=$  STATS RATE 10S;<br>= STATS RATE 10S; seg\_addr\_ptr->scats\_ptr = (01)<br>seg\_stats\_ptr->franeRate.type seg stats pur->indicate.type<br>seg stats ptr->byteRate.type<br>seg stats ptr->errorRate.type = STATS RATE 105;<br>= STATS RATE 105;<br>= STATS RATE 108; seg\_stats\_ptr->xmt0ffSegRate.type seg\_stats\_ptr->transitRate.type  $\overline{a}$ STATS\_RATE\_10S; seg\_stats\_ptr->echoReqRate.type STATS\_RATE\_10S;

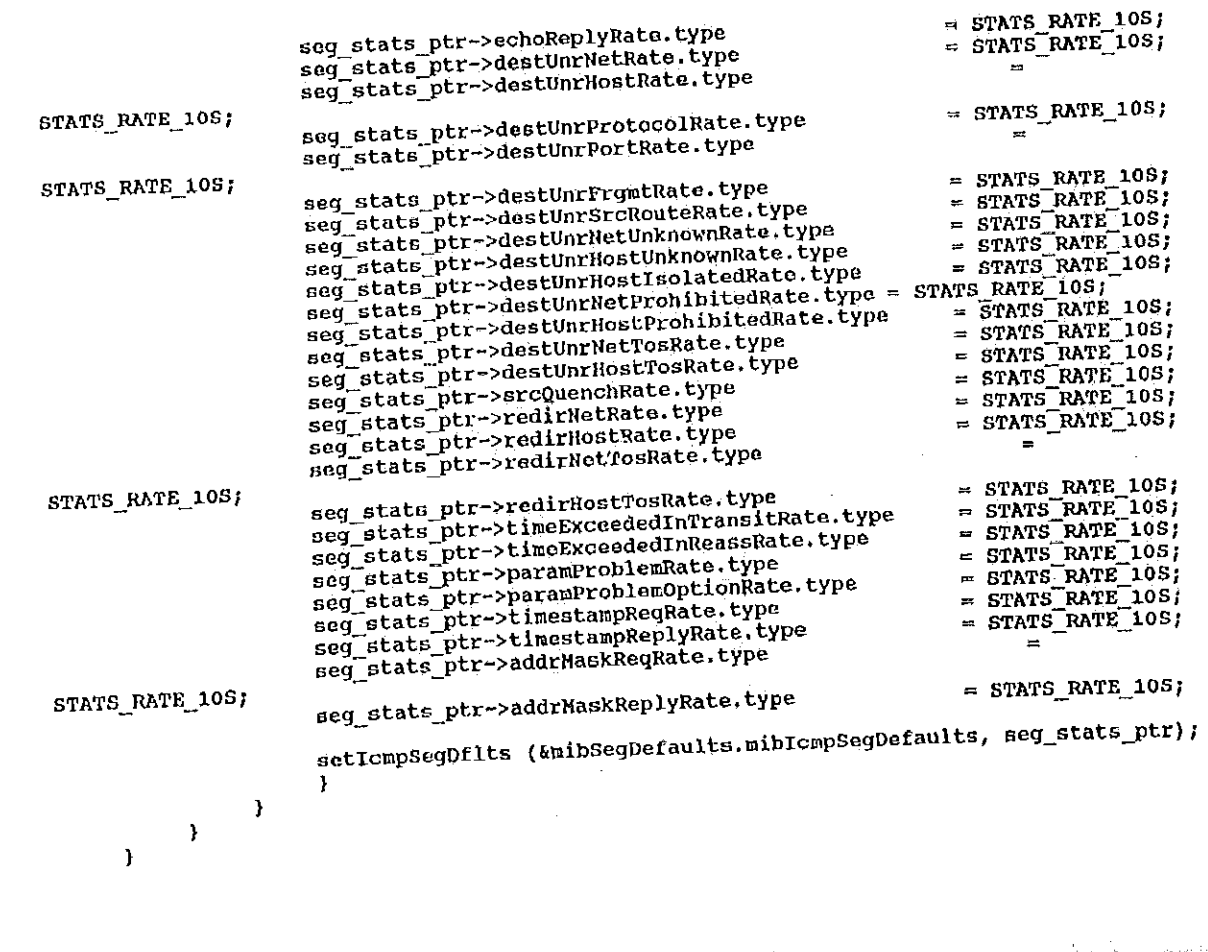

364

```
return (seg_addr_ptr);
\mathcal{Y}**********************
                                        ..................
 / k k
  \starFind the icmp address record.<br>A hash is done on the ip address and a pointer to the first<br>StatsAddrEntry with the same hash is found. Structures with the<br>same hash are linked. The link nust be walked and the ip address<br>com
       Find the icmp address record.
  \mathbf{A}\mathbf{A}\star\star\star/
*/<br>StatsAddrEntry *stats_icmp_lookup_addr (ip_addr)
                              *ip_addr;
Uint32
\overrightarrow{0}int32
                              i<sub>i</sub>/* Compute ip address hash to get index into hash table
a compute ip address nash to got finds there are<br>\frac{*}{k} icmp hash = (*ip_addr & 0xffff0000) + (*ip_addr & 0x0000ffff);<br>lomp hash = ((icmp hash + ((icmp hash & 0xff00) >> 8)) & (ICMP HASH TABLE SIZE - 1));
 ionp_nash_link = NULL;<br>ionp_hash_link = (StatsAddrEntry *) iomp_hash_table[iomp_hash];
 \frac{1}{k} Walk linked list for exact entry
 \frac{k}{\text{while}} (icmp_hash_link != NULL)
           \{ (icmp_nash_link->address.netAddress1.u.ipAddress == *ip_addr)<br>if (icmp_hash_link->address.netAddress1.u.ipAddress == *ip_addr)<br>return (Icmp_hash_link);
```
2003 12 2006 12 2007

Petitioners' EX1009 Page 387

```
else
            {<br>icmp_previous_hash_link = icmp_hash_link;<br>icmp_hash_link = icmp_hash_link->hash_link;
            ₹
      \mathbf{I}\frac{1}{n} No entry found.
return (NULL);
\mathbf{1}**************
 \overline{\phantom{a}}\frac{1}{2}Vint32 stats_icmp_get_stats (icmp_addr_record_ptr)
                                *icmp_addr_record_ptr;
      StatsAddrEntry
                                            *icmp_addr_stats_ptr;
\langleregister StatsIcmpAddr
       it ((ionp_addr_record_ptr != NULL) && (ionp_addr_record_ptr->stats_ptr == NULL))
       \mathbf{I}* If parse control is turned on for Icmp, allocate a structure for Icmp<br>* address statistics and initialize it.
             */<br>if (icmp_addr_record_ptr->parse_control & MibParseIcmp)
              \overline{A}
```
icmp\_addr\_record\_ptr->stats\_ptr = (Uint32 \*) stats\_allocate (sizeof (StatsIcmpAddr) ); );<br>icmp\_addr\_stats\_ptr = (StatsIcmpAddr \*) icmp\_addr\_record\_ptr->stats\_ptr;<br>if (lomp\_addr\_stats\_ptr != NULL) icmp\_addr\_stats\_ptr->frameRate.type STATS RATE 10S; icmp\_addr\_stats\_ptr->rcvFrameRate.type STATS\_RATE\_10S; icmp\_addr\_stats\_ptr->xmtFrameRate.type STATS\_RATE\_10S; icmp\_addr\_stats\_ptr->byteRate.type STATS\_RATE\_10S; icmp\_addr\_stats\_ptr->rcvByteRate.type STATS\_RATE\_10S; icmp\_addr\_stats\_ptr->xmtByteRate.type STATS RATE 10S: icmp\_addr\_stats\_ptr->errorRate.type STATS RATE 10S; icmp\_addr\_stats\_ptr->rcvErrorRate.type STATS\_RATE\_10S; icmp\_addr\_stats\_ptr->xmtErrorRate.type STATS\_RATE\_10S; icmp\_addr\_stats\_ptr->rcv0ffSegRate.type STATS\_RATE\_10S; icmp\_addr\_stats\_ptr->xmtOffSegRate.type STATS\_RATE\_10S; icmp\_addr\_stats\_ptr->rcvEchoReqRate.type STATS\_RATE\_10S; icmp\_addr\_stats\_ptr->xmtEchoReqRate.type STATS\_RATE\_10S; icmp\_addr\_stats\_ptr->rcvEchoReplyRate.type STATS\_RATE\_10S; icmp\_addr\_stats\_ptr->xmtEchoReplyRate.type STATS RATE 10S; icmp\_addr\_stats\_ptr->rcvDestUnrNetRate.type STATS\_RATE\_10S;

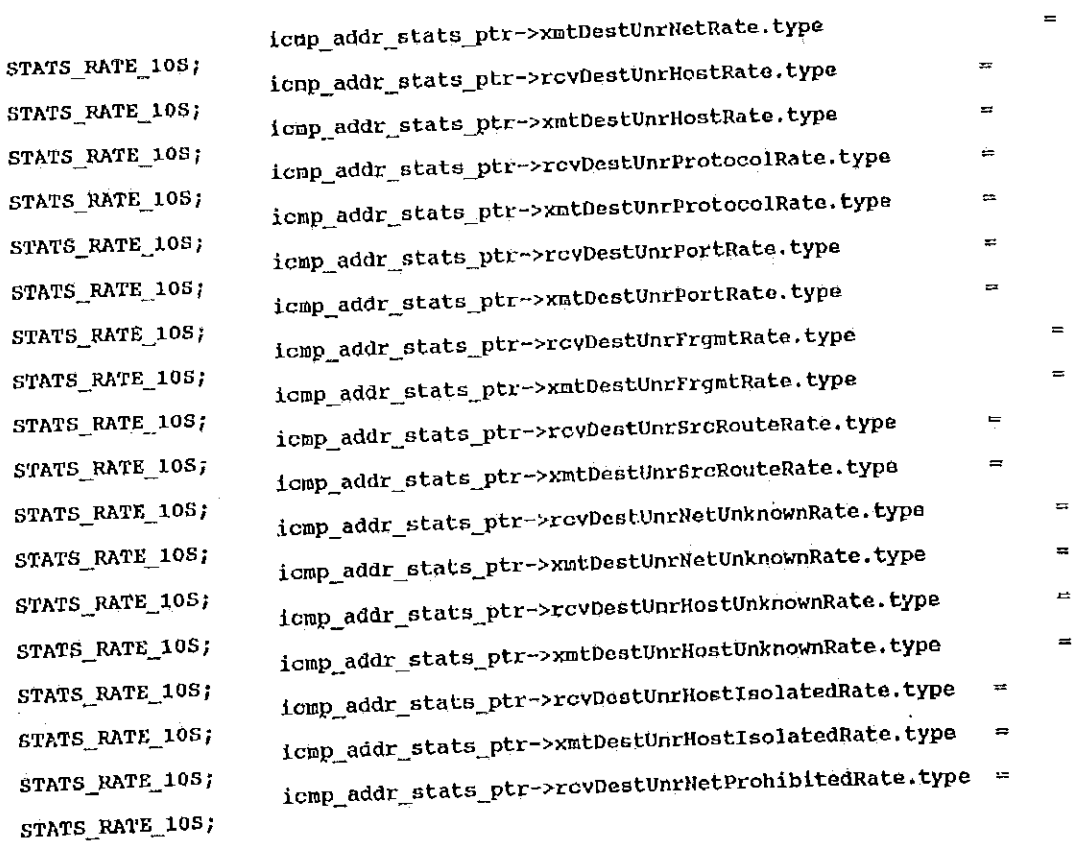

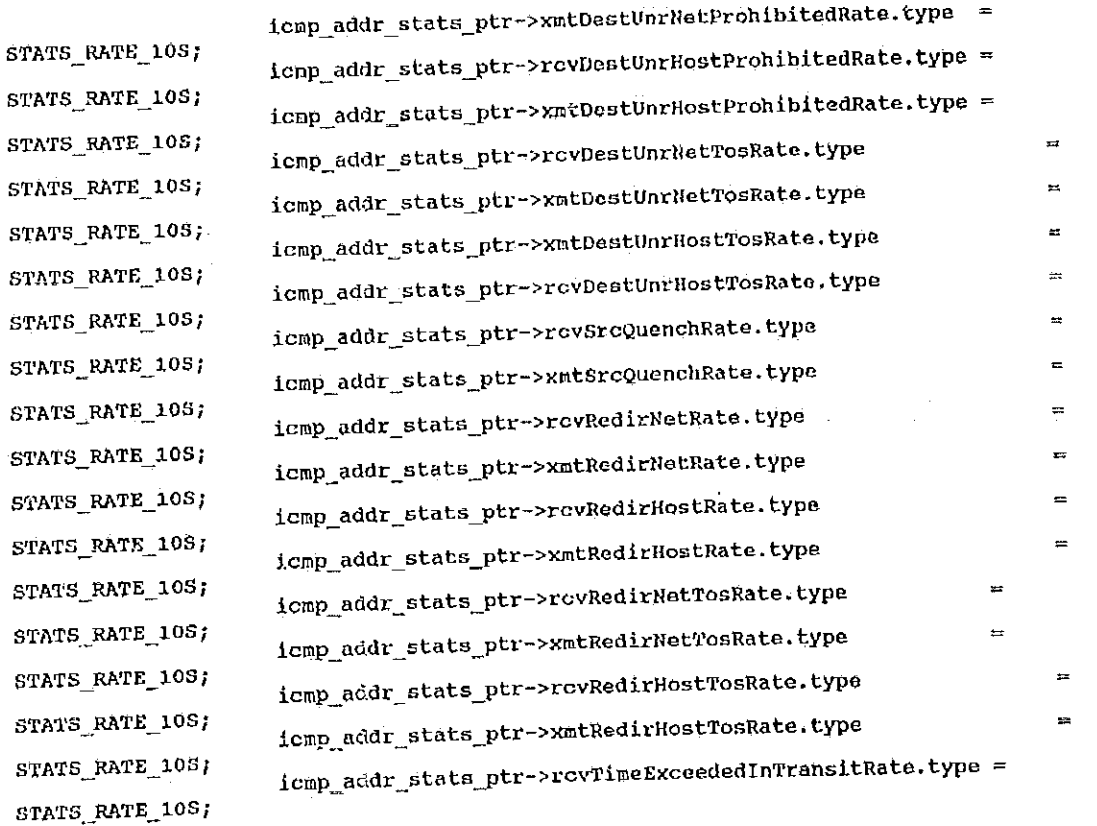

歌

Roman (

徽文

4 ASESEN RAKA KELAHARAN DIA

369

Petitioners' EX1009 Page 391

53

ŋ

icmp\_addr\_stats\_ptr->xmtTimeExceededInTransitRate.type = iomp\_addr\_stats\_ptr->rcvTimeExceededInReassRate.type STATS\_RATE\_10S; ionp\_addr\_stats\_ptr->xmtTimeExceededInReassRate.type STATS\_RATE\_10S; icmp\_addr\_stats\_ptr->rcvParamProblemRate.type STATS\_RATE\_10S; icmp\_addr\_stats\_ptr->xntParamProblemRate.type STATS\_RATE\_10S; icmp\_addr\_stats\_ptr->rcvParamProblemOptionRate.type STATS RATE 10S; icmp\_addr\_stats\_ptr->xmtParamProblemOptionRate.type STATS\_RATE\_10S; icmp\_addr\_stats\_ptr->rcvTimestampReqRate.type STATS\_RATE\_10S; iomp\_addr\_stats\_ptr->xmtTimestanpReqRate.type STATS RATE 10S; icmp\_addr\_stats\_ptr->rcvTimestampReplyRate.type STATS\_RATE\_10S; icmp\_addr\_stats\_ptr->xmtTimestampReplyRate.type STATS\_RATE\_10S; icmp\_addr\_stats\_ptr->rcvAddrMaskReqRate.type STATS\_RATE\_10S; icmp\_addr\_stats\_ptr->xmtAddrMaskReqRate.type STATS\_RATE\_10S; icmp\_addr\_stats\_ptr->rcvAddrMaskReplyRate.type STATS\_RATE\_105; icmp\_addr\_stats\_ptr->xmtAddrMaskReplyRate.type STATS\_RATE\_10S; STATS\_RATE\_10S;

FBInitgh (&icmp\_addr\_stats\_ptr->dialogQ);

setIcmpAddrDflts (&mibNodeDefaults.mibIcmpAddrDefaults,

icmp\_addr\_stats\_ptr); alse

Petitioners' EX1009 Page 392

return (FALSE);  $\mathcal{Y}$  $r$ eturn (TRUE);  $\mathbf{\hat{}}$ \*\*\*\*\*\*\*\*\*\*\*\*\*\*\*\*\*\*\*\*\*\*\*\*\*\*\*\*\*\*\*\*\*\*\*\*\*\* \*\*\*\*\*\*\*\*\*\*\*\*\*\*  $\star$ / '<br>StatsAddrEntry \*stats\_icmp\_get\_addr (ip\_addr)  $\star$ ip\_addr;  $Jint32$ \*iomp\_addr\_record\_ptr;<br>\*iomp\_addr\_stats\_ptr;<br>\*ip\_addr\_record\_ptr; ſ register StatsAddrEntry register Statshauther, register StatsAddrEntry icmp\_addr\_record\_ptr = stats\_icmp\_lookup\_addr (ip\_addr); if (icmp\_addr\_record\_ptr == NULL) \*\*<br>
\* Try to allocate a statistics structure for this address.<br>
\* If icmp is turned on for this ip address, but a structure can't<br>
\* If icmp is obtained, count this as a drop. If icmp is not turned on, just<br>
\* he obtained,  $\lambda$ \* return NULL. \* return Nobb.<br>
\*/<br>
ip\_addr\_record\_ptr = stats\_ip\_lookup\_addr (ip\_addr);<br>
if (ip\_addr\_record\_ptr == NULL)

藏

S.

372 return (NULL); if ((ip\_addr\_record\_ptr->parse\_control & MibParseIcmp) != MibParseIcmp) return (NULL) ; ican addr record ptr = (StatsAddrEntry \*)stats\_allocate (sizeof (StatsAddrEntry) );<br>in Table record ptr = (StatsAddrEntry \*)stats\_allocate (sizeof (StatsAddrEntry) ); if (Icmp\_addr\_record\_ptr == NULL) stats\_mon\_icmp\_dropped; return (NULL); J else  $=$  NULL; icap\_addr\_record\_ptr->hash\_link icap\_addr\_record\_ptr->hash\_iink<br>icap\_addr\_record\_ptr->address.addressType  $=$  MibNetAddress1  $\}$ ICEP\_audi\_record\_puressideress.netAddress1.netAddressType= NetTopIp;<br>icmp\_addr\_record\_ptr->address.netAddress1.netAddressType= NetTopIp;<br>icmp\_addr\_record\_ptr->address.netAddress1.length = 4;<br>icmp\_addr\_record\_ptr->atartTime MibSegmentl; icmp\_addr\_record\_ptr->address....<br>icmp\_addr\_record\_ptr->startTime stats\_start\_time.tv\_sec; iomp\_addr\_record\_ptr->lastTime stats\_start\_time.tv\_sec; FBInsqt (&statsIcmpAddrQ, (PFB: entry\_type) icmp\_addr\_record\_ptr); FBInsqt (astatsichpaddix, \fragmenti\_ i. )<br>icmp\_addr\_record\_ptr->parse\_control = ip\_addr\_record\_ptr->parse\_control;<br>icmp\_addr\_record\_ptr->address.segment1 = ip\_addr\_record\_ptr->address.segment1;  $\mathbf{I}$ \* If parse control is turned on, but a structure can't be obtained,<br>\* If parse control is turned on, but a structure can't be obtained,<br>\* stats\_icmp\_get\_stats will return FALSE, so count this as a drop. if (stats\_icmp\_get\_stats (icmp\_addr\_record\_ptr) == PALSE)<br>if (stats\_non\_icmp\_dropped;<br>stats\_non\_icmp\_dropped;

/\*<br>→ Put this icmp address record into the hash table.<br>→ Variable hash was set when stats\_icmp\_lookup\_addr was executed.<br>\*/  $^{\prime}$ \*/<br>if (icmp\_hash\_table(icmp\_hash) == NULL)<br>icmp\_hash\_table(icmp\_hash) = icmp\_addr\_record\_ptr; else  $^{\prime}$ \* Find the last structure of the hash link ÷. icmp\_hash\_link = icmp\_hash\_table(icmp\_hash); while (icmp hash link->hash link i= NULL)<br>icmp\_hash\_link = icmp\_hash\_link->hash\_link; icmp\_hash\_link->hash\_link = icmp\_addr\_record\_ptr; ÷  $\rightarrow$ return (icmp\_addr\_record\_ptr); Y  $J$ \*\*\*\* \*<br>\* Find a icmp dialog given 2 ip addresses.<br>\* If the dialog is not found, NULL is returned.  $\star$ StatsAddrEntry \*stats\_icmp\_lookup\_dialog (icmp\_addr1, icnp\_addr2) \*icmp\_addr1, \*icmp\_addr2; Uint32 -1 xicmp dialog\_hash; register Uint32 \*xicmp\_dialog\_hash\_link; register StatsAddrEntry

27

Petitioners' EX1009 Page 395

teach i

374 \*xicmp\_previous\_dialog\_hash\_link; register StatsAddrEntry \*dialog\_addr\_ptr; register StatsAddrEntry \* compute hash function on both IP addresses \* Compute hash function on both it dues ...<br>
\*/<br>
xicmp\_dialog\_hash = (\*icmp\_addrl & 0xffff0000) + (\*icmp\_addrl & 0x0000ffff);<br>
(\*icmp\_addrl & 0xffff0000) + (\*icmp\_addrl & 0x0000ffff);<br>
xicmp\_dialog\_hash = ((xicmp\_dialog\_h xicmp\_previous\_dialog\_hash\_link = NULL;<br>xicmp\_dialog\_hash\_link = NULL;<br>xicmp\_dialog\_hash\_link = (StatsAddrEntry \*) icmp\_dialog\_hash\_table(xicmp\_dialog\_hash);  $\frac{1}{k}$  Walk linked list for exact entry \*/<br>while (xicmp\_dialog\_hash\_link i= NULL) (xicmp\_dialog\_hash\_link :- none)<br>{<br>if (((xicmp\_dialog\_hash\_link->address.netAddress1.u.ipAddress == \*icmp\_addr1) &&<br>if (((xicmp\_dialog\_hash\_link->address.netAddress2.u.ipAddress == \*icmp\_addr2)) xicmp\_dialog\_hash\_link->address.netAddress1.u.ipAddress == \*1Cmp\_addr1) ud<br>(xicmp\_dialog\_hash\_link->address.netAddress2.u.ipAddress == \*icmp\_addr2)) ||<br>(xicmp\_dialog\_hash\_link->address.netAddress2.u.ipAddress == \*icmp\_addr (xicmp\_dialog\_hash\_link->address.netAddress1.u.ipAddress == \*icmp\_addr2) & <br>((xicmp\_dialog\_hash\_link->address.netAddress1.u.ipAddress == \*icmp\_addr1) ))<br>(xicmp\_dialog\_hash\_link->address.netAddress2.u.ipAddress == \*icmp\_add break; ŀ else {<br>xiomp\_previous\_dialog\_hash\_link = xiomp\_dialog\_hash\_link;<br>xiomp\_dialog\_hash\_link = xIomp\_dialog\_hash\_link->hash\_link; J.  $\mathbf{1}$ icmp\_dialog\_hash = xicmp\_dialog\_hash;<br>icmp\_dialog\_hash\_link = xicmp\_dialog\_hash\_link;
```
375
icmp_previous_dialog_hash_link = xiomp_previous_dialog_hash_link;
return (xicmp_dialog_hash_link);
ł
 /*********************** stats_icmp_get_dialog ********
  *<br>* Pind or allocate an icmp dialog given 2 ip addresses.<br>* If the dialog is not found, attempt to allocate a structure.
 * If the dialog is not<br>
*/<br>
statsAddrEntry *stats_icmp_get_dialog (icmp_addr1, icmp_addr2)
                                                       *icmp_addr1, *icmp_addr2;
          Uint32
                                                                *dialog_addr_ptr;
 €
          register StatsAddrEntry
                                                                *dialog_stats_ptr;
          register StatsDialogEntry
          register statsbialogEntry<br>register statsbialogLink *dialog_link;<br>register statsbialogLink *dialog_link;
                                                                curated ptr, *icmp_addr2_record_ptr;<br>*icmp_addr1_record_ptr, *icmp_addr2_stats_ptr;<br>*icmp_addr1_stats_ptr, *icmp_addr2_stats_ptr;<br>*ip_addr1_record_ptr, *ip_addr2_record_ptr;<br>*ip_ddr1_record_ptr, *ip_addr2_record_ptr;
          register statshddrEntry
          register StatsIcmpAddr
           register Statsichpheur<br>register StatsAddrEntry
                                                                         parse_control;
          register Uint32
 dialog_eddr_ptr = stats_icmp_lookup_dialog (icmp_addr1, icmp_addr2);<br>if (dialog_addr_ptr l= NULL)<br>if (dialog_addr_ptr);
           return (dialog_addr_ptr);
  /* Check parse control for the ip addresses.
  + Check parse control is<br>
ip_addr1 record_ptr = stats_ip_lookup_addr (icmp_addr1);<br>
ip_addr2_record_ptr = stats_ip_lookup_addr (icmp_addr2);<br>
ip_addr2_record_ptr = stats_ip_lookup_addr (icmp_addr2);
   ip addr2 record ptr = state_ip_lookup_addr2_record_ptr == NULL) )<br>if ( (ip_addr1_record_ptr == NULL) && (ip_addr2_record_ptr == NULL) )<br>return (NULL) )
```

```
if (ip_addr1_record_ptr != NULL)<br>
parse_control = ip_addr1_record_ptr->parse_control;<br>
if (ip_addr2_record_ptr<sup>-1</sup>= NULL)<br>
parse_control <sup>T</sup>= ip_addr2_record_ptr->parse_control;
\frac{1}{\ast} If icmp is turned on for these ip addresses, allocate structures
  * If icmp is turned on for these ip addresses, allocate ser<br>* for the dialog. If can't get them, count this as a drop.
*/<br>
if ((parse_control & MibParseIcmp) l= MibParseIcmp)<br>
\frac{1}{2}+1return (NULL);
 7** Try to allocate structures for this dialog.<br>* Try to allocate structures for this as a
  * Try to allocate structures for this dialog.<br>* If they can't be obtained, count this as a drop.
 */<br>*/<br>dialog addr ptr = (StatsAddrEntry *) stats_allocate (size of (StatsAddrEntry) );<br>dialog addr ntr == NULL)
 if (dialog_addr_ptr == NULL)
         stats_mon_icmp_dropped;
         return (NULL) ;
)<br>
dialog_stats_ptr = (StatsDialogEntry *) stats_allocate (sizeof (StatsDialogEntry) );<br>
if (dialog_stats_ptr == NULL)<br>
(experience in the contract) );
         stats_deallocate (dialog_addr_ptr, sizeof(StatsAddrEntry) );
          stats dealibead: (more)
          return (NULL);
          \mathbf{r}* Initialize the structures
                                                                                                    = NULL;
   \star/
 dialog_addr_ptr->hash_link
```
Petitioners' EX1009 Page 398

= MinNetAddress1 | MinNetAddress2; dialog\_addr\_ptr->address.addressType dialog\_addr\_prr->address.netAddress1.netAqqress1yp= - Netter-<br>dialog\_addr\_ptr->address.netAddress1.length<br>dialog\_addr\_ptr->address.netAddress1.u.ipAddress = \*icmp\_addr1;<br>dialog\_addr\_ptr->address.netAddress2.netAddressType dialog\_addr\_ptr->address.netAddress1, u. ipAddress =  $\frac{1}{2}$  hetTopIp;<br>dialog\_addr\_ptr->address.netAddress2.netAddressType = hetTopIp; dialog\_addr\_ptr->address.netAddress2.netAddr<br>dialog\_addr\_ptr->address.netAddress2.length  $= 4;$ dialog\_addr\_ptr->address.netAddress2.length =  $\frac{4}{1}$ <br>dialog\_addr\_ptr->address.netAddress2.u.ipAddress = \*icmp\_addr2;<br>= pa  $=$  parse\_control; dialog\_addr\_ptr->parse\_control<br>dialog\_addr\_ptr->parse\_control<br>dialog\_addr\_ptr->startTime  $=$  parse concret,<br>= stats start time.tv\_sec;<br>= stats start time.tv\_sec; dialog\_addr\_ptr->lastTime<br>dialog\_addr\_ptr->lastTime<br>dialog\_addr\_ptr->stats\_ptr  $=$  (Uint32  $\lambda$ ) dialog\_stats\_ptr; FBINSGt (\*statsIcmpDialogQ, (PFBQentry\_type) dialog\_addr\_ptr}; dialog\_stats\_ptr->packetRate.type = STATS\_RATE\_10S;<br>dialog\_stats\_ptr->putePate.type = STATS\_RATE\_10S;  $=$  STATS RATE 10S;<br>= STATS RATE 10S; dialog stats prime byte ate.type dialog stats ptr >errorRate.type dialog stats ptr->errorRate.type = 51010 NATE 105;<br>dialog stats ptr->fragmentRate.type = 5TATS RATE 105;  $E = STATS_RATE_1OS_1$ dialog\_stats\_ptr->iragaentmater.pr<br>dialog\_stats\_ptr->rexmtRate.type<br>https://www.sexternate.tv dialog\_stats\_ptr->rexmtRate.type = STATS\_RATE\_105;<br>dialog\_stats\_ptr->flowCtrlRate.type = STATS\_RATE\_105; sation dialog state per victor control in the contract of the contract of the state ptre and state ptre and state ptre and state ptre and state ptre and state ptre and state ptre and state ptre and state ptre and state ptr \* Link the dialog statistics into the dialog queue for each icmp address stats. tomp\_addr1\_record\_ptr -> stats\_icmp\_lookup\_addr (icmp\_addr1);<br>icmp\_addr1\_record\_ptr -> stats\_icmp\_lookup\_addr (icmp\_addr2); if (iomp\_addr1\_record\_ptr i= NULL) if (icmp\_addr1\_record\_ptr->stats\_ptr i= NULL)  $\frac{1}{1}$  dialog\_addr\_ptr->address.addressType |= MibSeqment1;<br>dialog\_addr\_ptr->address.addressType |= MibSeqment1; dialog\_addr\_ptr->address.addressType |= MibSegment1;<br>dialog\_addr\_ptr->address.segment1 = icmp\_addr1\_record\_ptr->address.segment1;

e byth

es de la valois de la propiet de la ville de la ville de la ville de la ville de la ville de la ville de la vi

378 iomp\_addr1\_stats\_ptr = (StatsIcmpAddr \*) ionp\_addr1\_record\_ptr->stats\_ptr;<br>dialog\_link = (StatsDialogLink \*)stats\_allocate(sizeof(StatsDialogLink)); if (dialog\_link != NULL) {<br>dialog\_link->dialog\_addr\_ptr = dialog\_addr\_ptr;<br>FBInsqt (&icmp\_addrl\_stats\_ptr->dialogQ, (PFBQentry\_type)dialog\_link); J. if  $(1$ cmp\_addr2\_record\_ptr  $!=$  NULL) if (icmp\_addr2\_record\_ptr->stats\_ptr != NULL) (and material material material material material material dialog address in the dialog and ptr->address.segment2 = icmp\_addr2\_record\_ptr->address.segment1;<br>dialog\_addr\_ptr->address.segment2 = icmp\_addr2\_record\_ptr->stats\_ {<br>dialog\_link->dialog\_addr\_ptr = dialog\_addr\_ptr;<br>FBInsqt (&icmp\_addr2\_stats\_ptr->dialogQ, (FFBQentry\_type)dialog\_link); ł. Ť  $\mathbf{I}$  $\alpha$  . put the new dialog address structure in the ionp dialog hash table. 7\* \* Put the new dialog address structure in the remp draine had. executed.  $\mathbf{r}_i$  $\textbf{if}$  (lonp dialog hash table[icmp dialog hash] == NULL) cmp\_dialog\_hash\_table[icmp\_dialog\_hash] == NuLL)<br>icmp\_dialog\_hash\_table[icmp\_dialog\_hash] = dialog\_addr\_ptr; else j× Find the last structure of the hash link.  $\star$ \*/<br>icmp\_dialog\_hash\_link = icmp\_dialog\_hash\_table{icmp\_dialog\_hash};

 $\sim 3\,h$ 

 $\mathcal{L}_{\text{max}}$  , where  $\mathcal{L}_{\text{max}}$ 

 $\sum_{i=1}^{N-1}\sum_{j=1}^{N-1}\sum_{j=1}^{N-1$ 

Petitioners' EX1009 Page 400

ा तक पहले होता. में सुधिक ने पायर स्वीकार से प्रति करते.

 $T \sim 10^{-4}$  .

while (icmp dialog hash link->hash link != NULL) (icmp\_dialog\_hash\_link->nash\_link := Romp)<br>icmp\_dialog\_hash\_link = icmp\_dialog\_hash\_link->hash\_link; icmp\_dialog\_hash\_link->hash\_link = dialog\_addr\_ptr;  $\mathbf{r}$ return (dialog\_addr\_ptr); ł void setIcmpAddrDflts (mib\_icnp\_addr\_defs, icmp\_stats\_addr\_ptr)<br>Mib\_icnp\_addr\_defs;<br>Mib\_icnpAddr \*icmp\_stats\_addr\_ptr; \*icmp\_stats\_addr\_ptr; StatsIcmpAddr icmp\_stats\_addr\_ptr->rcvFrames.high\_thld =  $\left\{ \right.$ icmp\_stats\_addr\_ptr->rcvFrames.high\_thld =<br>mib\_icmp\_addr\_defs->icmpAddrRcvPktHighThld;<br>icmp\_stats\_addr\_ptr->rcvFrameRate.high\_thld =<br>mib\_icmp\_addr\_defs->icmpAddrRcvPk:RateHighT rrameRate.high\_thld =<br>mib\_icmp\_addr\_defs->icmpAddrRcyPk\*RateHighThld; icnp\_stats\_addr\_ptr->rcvBytes.high\_thld = icnp\_stats\_addr\_ptr->rcvBytes.high\_thld =<br>mib\_icmp\_addr\_defs->icmpAddrRcvByteHighThld;<br>icmp\_stats\_addr\_ptr->rcvByteRate.high\_thld =<br>mib\_icmp\_addr\_defs->icmpAddrRcvByteRateHighT yteRate.high\_th1d =<br>mib\_icmp\_addr\_defs=>icmpAddrRcvByteRateHighTh1d; icmp\_stats\_addr\_ptr->revErrors.high\_thld =<br>min\_dom\_stats\_addr\_ptr->revErrors.high\_thld =<br>icmp\_stats\_addr\_ptr->revErrorRate.high\_thld =<br>min\_icmp\_addr\_defs->icmpAddrRevErrorRateHighT %rrorRateThigh\_thld =<br>mib\_icmp\_addr\_defs->iompAddrRcvErrorRateHighThld; icmp\_stats\_addr\_ptr->xmtrrames.high\_thld = icmp\_stats\_addr\_ptr->xmtFrames.high\_thld =<br>mib\_icmp\_addr\_defs->icmpAddrXmtPktHighThld;<br>icmp\_stats\_addr\_ptr->xmtFrameRate.high\_thld =<br>mib\_icmp\_addr\_defs->icmpAddrXmtPktRateHighT rrameRate.high\_thld =<br>mib\_icmp\_addr\_defs->icmpAddrXmtPktRateHighThld; icmp\_stats\_addr\_ptr->xmtBytes.high\_thld = ytes.high\_thld =<br>mib\_icmp\_addr\_defs->icmpAddrXmtByteHighThld;

ing Children

icmp\_stats\_addr\_ptr->xmtByteRate.high\_thld = yteRate.high\_thld =<br>mib\_icmp\_addr\_defs->icmpAddrXmtByteRateHighThld; icmp\_stats\_addr\_ptr->xmtErrors.high\_thld = icmp\_stats\_addr\_ptr->xmtErrors.high\_thld =<br>mib\_icmp\_addr\_defs->icmpAddrXmtErrorHighThld;<br>icmp\_stats\_addr\_ptr->xmtErrorRate.high\_thld =<br>mib\_icmp\_addr\_defs->icmpAddrXmtErrorRateHighTl ErrofRate.high\_thld =<br>mib\_icmp\_addr\_defs->icmpAddrXmtErrorRateHighThld; icmp\_stats\_addr\_ptr->revoffSegs.high\_thld = icmp\_stats\_addr\_ptr->rovOffSegs.high\_thld =<br>mib\_icmp\_addr\_defs->icmpAddrRcvOffSegHighThld;<br>icmp\_stats\_addr\_ptr->rcvOffSegRate.high\_thld =<br>mib\_icmp\_addr\_defs->icmpAddrRcvOffSegRateHighT offsegrate.high\_thld =<br>mib\_icmp\_addr\_defs->icmpAddrRcvOffSegRateHighThld; icmp\_stats\_addr\_ptr->xmtOffSegs, high\_thld = offsegs.high\_thld =<br>mib\_icmp\_addr defs->icmpAddrXmtOffSegHighThld;<br>mib\_icmp\_addr\_thld = nib\_icmp\_state\_uddr\_r--<br>icmp\_state\_addr\_ptr->xmtOffSegRate,high\_thid =<br>mib\_icmp\_addr\_Nefa->icmpAddrXmtOffSegRateHighThid;<br>mib\_icmp\_addr\_defa->icmpAddrXmtOffSegRateHighThid; icmp\_stats\_addr\_ptr>>contrain icmp\_addr\_defs->icmpAddrRcvEchoRegnighiniu;<br>icmp\_stats\_addr\_ptr->rcvEchoRegRate.high\_thld =<br>mib\_icmp\_addr\_defs->icmpAddrRcvEchoRegRateHighThld;<br>mib\_icmp\_addr\_defs->icmpAddrRcvEchoRegRateHighTh icmp\_stats\_addr\_ptr->xmtEchoReq.high\_thld = %choReq.high\_thid =<br>mib\_icmp\_addr defs=>icmpAddrXmtEchoReqHighThid;<br>mib\_icmp\_- ulp\_bhid = mib\_icmp\_addr\_ders->icmpAddrAmboriting<br>icmp\_stats\_addr\_ptr->xmtEchoReqRate.high\_thid =<br>http://icmp\_addr\_defs->icmpAddrXmtEchoReqRateHighThid icmp\_stats\_addr\_ptr->rcvEchoReply.high\_thld = schoReply.high\_thld =<br>mib\_icmp\_addr\_defs->icmpAddrRcvEchoRespHighThld;<br>mib\_icmp\_r.r. Figh\_thld = mib\_icmp\_addr\_ets >icmp<br>iomp\_stats\_addr\_ptr->rcvEchoReplyRate.high\_thld =<br>mib\_icmp\_addr\_defs->icmp EnoReplyRate.high\_thld =<br>choReplyRate.high\_thld =<br>mib\_icmp\_addr\_defs->icmpAddrRcyEchoRespRateHighThld; icmp\_stats\_addr\_ptr->xmtEchoReply.high\_thld = icmp\_stats\_addr\_ptr->xmtEchoReply.high\_thld =<br>mib\_icmp\_addr\_defs->icmpAddrXntEchoRespHighThld;<br>icmp\_stats\_addr\_ptr->xmtEchoReplyMate.high\_thigh\_thid =<br>mib\_icmp\_addr\_defs->icmpAddrXntEchoRespRateHighT choReplyRate Righ tuid =<br>mib\_iomp\_addr\_defs->iompAddrXmtEchoRespRateHighTh1d;

獨

compostate addr\_ptr->rcypestUnrNet.high\_thid = estUnrNet.high\_thld =<br>mib\_icmp\_addr\_defs->icmpAddrRcvDestUnrNetHighThld;<br>mib\_icmp\_addr\_defs---6:14 icmp\_state\_addr\_ptr->rcvDestUnrMetRate\_high\_thid=<br>icmp\_state\_addr\_ptr->rcvDestUnrMetRate\_high\_thid= estUnrNetRate.high\_thid =<br>mib\_icmp\_addr\_defs->icmpAddrRcyDestUnrNetRateHighThid; icmp\_stats\_addr\_ptr->rcvDestUnrHost\_high\_thid = estUnrHost high thid<br>nib icap addr defs >icappAddrRcvDestUnrHostHighThid;<br>nib icap = ddr = thid = ain icap addr ptr->royDestUnricoEp.addr (hidi)<br>icap stats addr ptr->royDestUnricoEPate:Algh thid<br>hidi defs->icapA pestUnrifostRate:high\_thid<br>`nib\_icmp\_addr\_defe->icmpAddrRcvDestUnrifostRateHighThid; icmp\_stats\_addr\_ptr->rcvpestUnrProtocol.high\_thid =<br>icmp\_stats\_addr\_ptr->rcvpestUnrProtocol.high\_thid =<br>icmp\_stats\_addr\_ptr->rcvpestUnrProtocolRate.high\_thid =<br>icmp\_stats\_addr\_ptr->rcvpestUnrProtocolRate.high\_thid = estÜnrPrococoTRate.high\_chid<br>pib\_icap\_addr\_defs->icapAddrRcvDestUnrProcRateHighThld;<br>pib\_icap\_addr\_defs->icapAddrRcvDestUnrProcRateHighThld; icmp\_state\_addr\_ptr->rcvDestUnrPort\_high\_thid\_=<br>icmp\_state\_addr\_ptr->rcvDestUnrPort\_high\_thid\_= pertunrPort high thld<br>mib\_icap\_addr\_defs->icmpAddrRcvDestUnrPortHighThld;<br>mib\_icap\_addr\_defs--itid\_ nib\_acap\_acap\_acap\_acap\_acap\_acap\_acap\_citer\_in1d =<br>1cmp\_stats\_addr\_ptr->rcvDestDnib\_icmp\_addr\_defs->icmpAd estUntPortRate.high\_thid =<br>mib\_icmp\_addr\_defs->icmpAddrRcvDestUnrPortRateHighThid;<br>mib\_icmp\_addr\_defs->icmpAddrRcvDestUnrPortRateHighThid; icmp\_stats\_addr\_ptr->rcvDestUnrFrgmt-high\_thid = estUnrFrgmt,high\_thld =<br>mib\_icmp\_addr\_defs=>icmpAddrRcvDestUnrFragHighThld;<br>mib\_icmp\_est=&\_high\_thld = to high icap addr dels (umphi) estUnrFryntRate.high thid.=<br>mib\_icmp\_addr\_defs->IcmpAddrRcvDestUnrFragRateHighThid; Tomp state addr ptr->royDestUnr5rcRoute high thid icap stats addr ptr->rovDestUnrSrcRoute.high\_thld +<br>mib\_icap\_addr\_defs->icapAddrRcvDestUnrSrcRouteHighThld;<br>icap\_stats\_addr\_ptr->rovDestUnrSrcRouteRate.high\_thld + estUnrSrGRouteRate.high\_thid =<br>mib\_icap\_addr\_defs->icapAddrRovDestUnrSrGRouteRateHighThid; .<br>Jonp state addr\_ptr->rovDestUn:NetUnknown.high.thid http://www.mib.icap\_addr\_deistechigh\_thid<br>fomp\_state\_addr\_ptr->rcvDestmitheidadr\_defs->icmpAddrRcv eatUnrNetUnknownate.hlgh.thld.=<br>mib\_icmp\_addr\_defs->icmpAddrRcvDeetUnrNetUnkRateHighThld;

**PARTIE** 

**ESPERANCIA** 

**Agastada da controla de controlada e controlada e o controlada e controlada e controlada e o controlada e contr** 

381

icsp\_state\_addr\_ptr->rcyDestUnrHostUnknown.high\_thld =<br>lcsp\_addr\_ptr->rcyDestUnrHostUnknownate-lospAddrRcyDestUnrHostUnkHighThld<br>dcsp\_state\_addr\_ptr->rcyDestUnrHostUnknownate-high\_thld =<br>high\_thld =

Alb\_icap.addr\_utter.htmld<br>icap\_stats\_addr\_ptr->rcyDestUnrHostIsolated.htmld.exyDestUnrSrcHostIsolHighThld;<br>icap\_stats\_addr\_ptr->rcyDestUnrHostIsolatedRate.high\_thld =<br>icap\_stats\_addr\_ptr->rcyDestUnrHostIsolatedRate.high\_th

icmp\_state\_aqui\_P+<br>mib\_icmp\_addr\_defs->icmpAddrRcvDestUnrSrcHostIsolRateHighTh1d;

Cap\_audi\_within http://www.astUnrNetProhibited/high\_thld/www.etUnrNetProhibHighThld/<br>icmp\_stats\_addr\_ptr->rcvDestUnrNetProhibitedRate.high\_thld =<br>icmp\_stats\_addr\_ptr->rcvDestUnrNetProhibitedRate.high\_thld =

mib\_icmp\_addr\_uet\_edfate.high\_thid =<br>bestUnrNetProhibitedfate.high\_thid =<br>mib\_icmp\_addr\_defs->icmpAddrRcvDestUnrNetProhibRateHighThid;

icap stats addr\_ptr->rcvpestUnrHostProhibited.high\_thid =<br>hip icap stats addr\_ptr->rcvpestUnrHostProhibitedRate-high\_thid =<br>icap stats addr\_ptr->rcvpestUnrHostProhibitedRate.high\_thid =

icap state addr pri<br>mib\_icap\_addr defe->icapAddrRovDestUnrHostProhibRateHighThld;

Emp audit et a addit ptr->revuestUnrideros high thid<br>icmp stats addit ptr->revuestUnriderosRate high thid<br>icmp stats addit ptr->revuestUnriderosRate high thid<br>mip lemp addr defs->icmpAddrRovDestUnriderosRateHighT cap\_audi\_veed<br>icap\_stats\_addr\_ptr->rcv0estUnrNetTos.high\_thid =<br>hib icap\_addr\_defs->icap\_p min-icsp<br>pestUnrNetroeRate:high thid =<br>min-icmp-addr\_defs->icmpAddrRcvDestUnrNetToeRateHighThid;

icap\_state\_communication\_default\_default.html<br>icap\_state\_addr\_ptr->rcvDestUnrHostros.high-thld<br>icap\_addr\_state\_addr\_ptr->rcvDestUnrHostrosRate(high thld =<br>icap\_addr\_state\_addr\_ptr->rcvDestUnrHostrosRate(high thld =

mib icap auut data, high thid<br>estUnrHostTosRate, high thid<br>mib icap addr dets->icapAddrRovDestUnrHostTosRateHighThid;<br>mib icap addr dets->icapAddrRovDestUnrHostTosRateHighThid;

min icspienate: high thid = dir websetun Nature ellighthid;<br>nib icspienada defe=>icspaddrxmtDestUnrNatureHighthid;<br>nib icspienada defe=>icspaddrxmtDestUnrNatureHighthid;

an t

icap state addr ptr - xatbest0n Host high thid Tomp state addr ptr->xatbestUnrHost;high\_thigh\_thigh<br>\Gmp\_state\_addr\_ptr->xatbestUnrHostRate;high\_thigh\_thigh\_thigh\_thighThighThighThigh<br>hib=1csp\_addr\_def=>\GmpAddrxatDestUnrHostRateHighThid);

fcap\_stats addr\_ptr->xmtDestUnrProtocol.htgh thid = Temp state adds ptr->xmtDestUnrProtocol in gm Eniu<br>Temp state adds ptr->xmtDestUnrProtocolRate in gm Eniu =<br>Temp state adds ptr->xmtDest in der in der Marks (essignivationstumrProtRateHighT estUntProtocolHate:nigh\_thiu<br>mib\_icmp\_addr\_defe->icmpAddrXatDestUntProtRateHighThid;

lcap\_stats\_addr\_ptr->xatDestUnrPort.high\_thid = nib icap, addr defa->icapAddrXntDestUnrPortHighThid; icup state addr ptr->xmtpestuntPorthate nigh thid =<br>.cup state addr ptr->xmtpestuntPorthate defa->icup)AddrxmtpestunrPortRateHighThid;

cap state addr\_ptr->xatDestUnrFront high thid icap state addr prr->xatDestUnrFrgat:nign\_thig<br>{cap state addr ptr->xatDestUnrFrgat:defa->icapAddrXmtDestUnrFragRighThld;<br>{cap state addr ptr->xatDe:dn 1-mn sdd;defa->icmpAddrXmtDestUnrFragRateHighT heatUntkrgatkate.night.circle.xwtbestUntPragRateHighThid;<br>hib\_icap\_addr\_defs->icapAddrXwtbestUntPragRateHighThid;

icap state addr per->xathest0nrsrckoute,hlgh thild<br>https://www.angle.org/web/2017/hlghman.com/web/2017/hlghman.com/web/2017/hlghman<br>https://www.angle.com/web/2017/hlghman.com/web/2017/hlghman.com/web/2017/hlghman.com/web/2 nip icho adult prie van die school dat in die konstantino van die staat van die staat van die van die staat va<br>Soos van die staat die van die van die van die van die van die van die van die van die van die van die van die estUnrSrckouterate.html Hidd.zit.ostUnrSrckouteRateHighThid;<br>http://tapi.addr.defa->icapAddrxatDostUnrSrckouteRateHighThid;

Comp state addr\_ptr->xmtDestUnrNetUnknown high thid (cmp) state a sddr\_ptr->xatDestUnrNetUnknown, high thid<br>and state and state and deta - iChoAddrxmtDestUnrNetUnuHighTGld7<br>(cmp) state addr\_ptr->xatDestUnrNetUnknownRate.high\_thid; = :<br>aib iCho\_ddd\_tate addr\_defa - iChoAddrx est Univerunknown Race, http://th.com/metunknot.com/mid/<br>Eibs://cop.sodr\_ders=>1capAddrxatDestUnkNetUnknoteHighTh1d/

.cup state addr ptr >xatDestUnfHostUnknown high thld = icap stats addr.ptr - xstpastUntHostUnknown high thid<br>temple stats data ptr > xatbastUntHostOndin defa - icap Addr.hiddet UntHostUntHighTbld;<br>icap stats addr.ptr > xatbastUntHostOndin defa -> icapAddr.hiddetUntHostUntRatea

777 - 1989 - 1989 - 1989 - 1989 - 1989 - 1989 - 1989 - 1980 - 1980 - 1980 - 1980 - 1980 - 1980 - 1980 - 1980 -<br>1980 - 1982 - 1983 - 1984 - 1985 - 1986 - 1987 - 1988 - 1988 - 1988 - 1988 - 1988 - 1988 - 1988 - 1988 - 1988

Petitioners' EX1009 Page 405

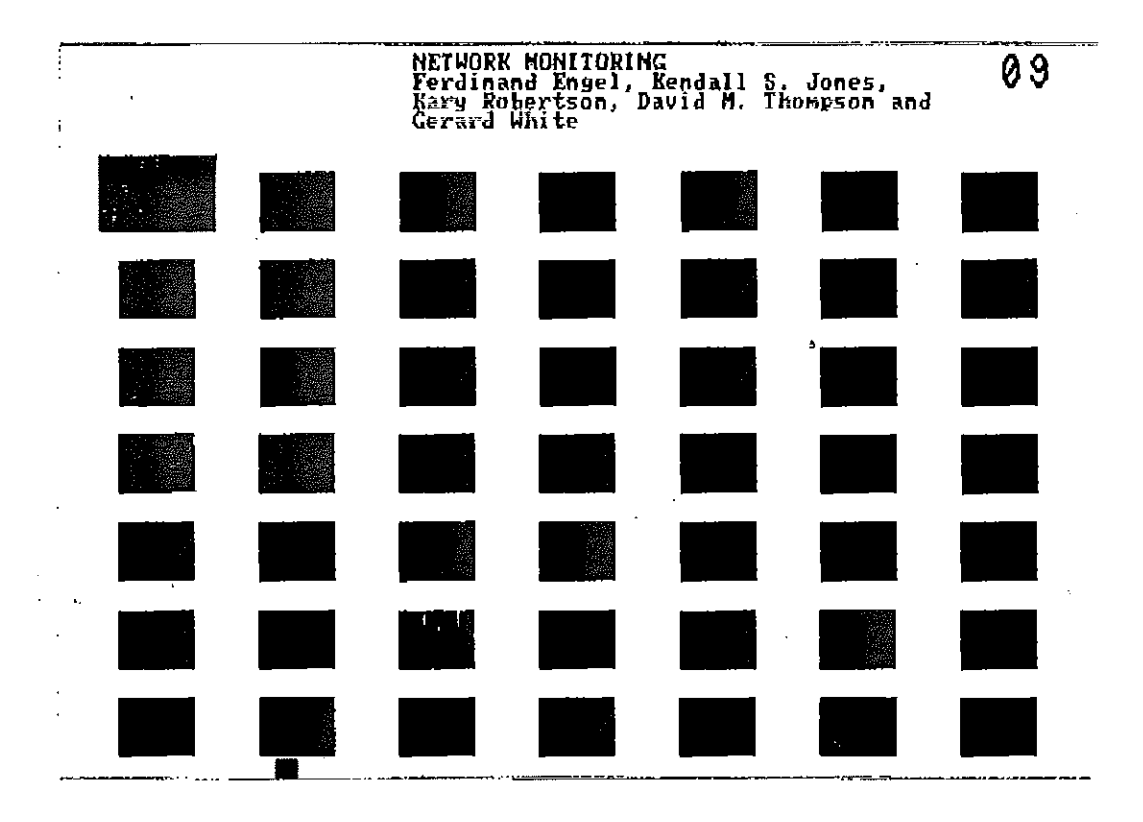

 $\vec{r}$ 

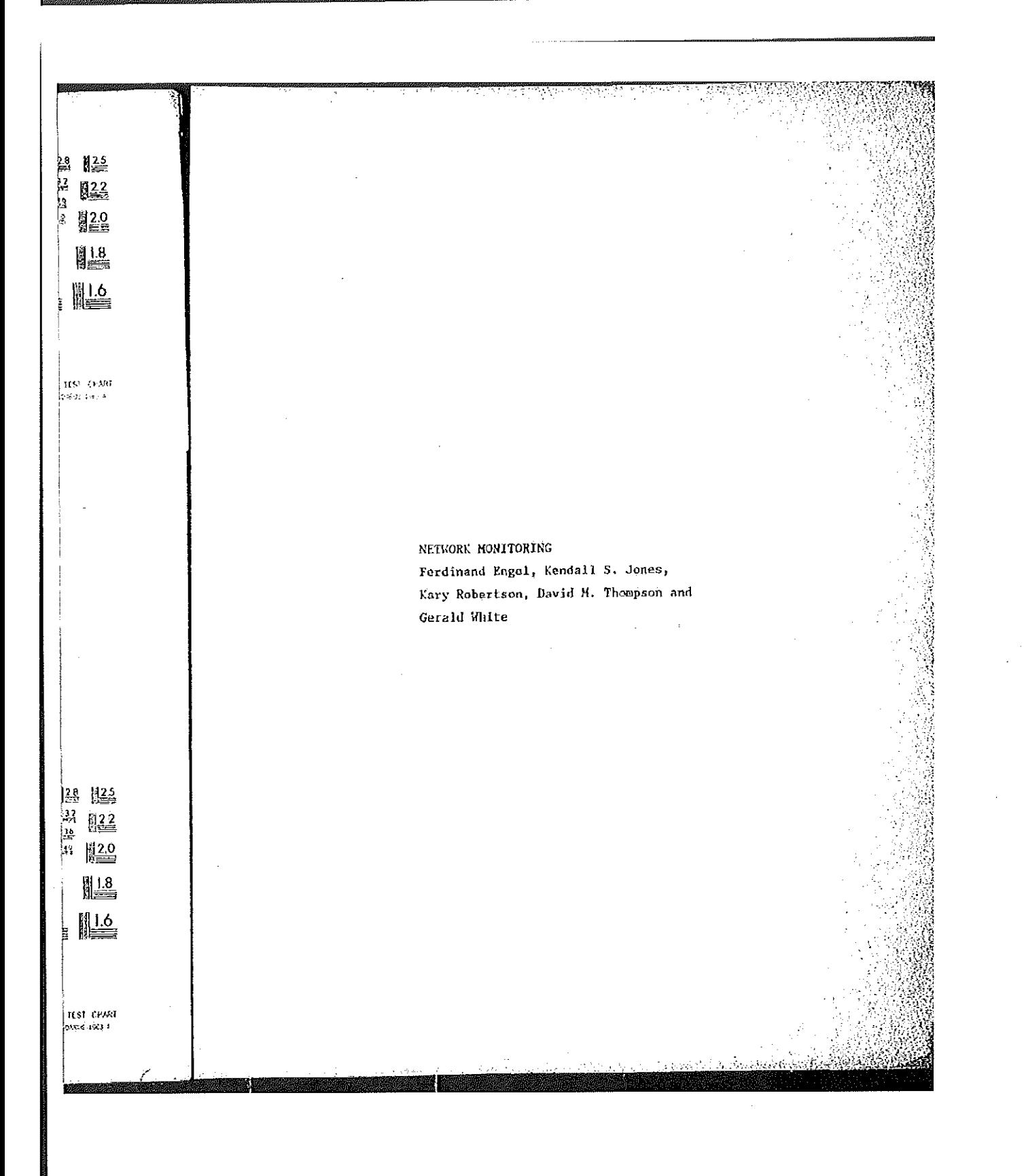

Petitioners' EX1009 Page 407

 $\mathbf{F}$ 

icmp\_stats\_addr\_ptr->xmtDestUnrHostIsolated.high\_thld = icmp\_stats\_addr\_ptr->XmtDestUnrHostIsolated.high\_thid =<br>mib\_icmp\_addr\_defs->icmpAddrXmtDestUnrSrcHostIsolHighThld;<br>icmp\_stats\_addr\_ptr->xmtDestUnrHostIsolatedRate.high\_thld = mib\_icmp\_addr\_defs->icmpAddrXmtDestUnrSrcHostIsolRateHighThld; iomp\_stats\_addr\_ptr->xmtDestUnrNetProhibited.high\_thld = icmp\_stats\_addr\_ptr->xmtDestUnrNetProhibited.nign\_thia =<br>mib\_icmp\_addr\_defs->icmpAddrXmtDestUnrNetProhibHighThld;<br>icmp\_stats\_addr\_ptr->xmtDestUnrNetProhibHateHighThd = )estUnrNetProhibitedRate.h1gh\_th1d =<br>mib\_icmp\_addr\_defs->icmpAddrXmtDestUnrNetProhibRateHighTh1d; icmp\_stats\_addr\_ptr->xmtDestUnrHostProhibited.high\_thld =<br>mib\_icmp\_addr\_defs->icmpAddrXmtDestUnrHostProhibHighThld;<br>icmp\_stats\_addr\_ptr->xmtDestUnrHostProhibitedRate.high\_thld = mib\_icmp\_addr\_defs->icmpAddrXmtDestUnrHostProhibRatoHighThld; igmp\_stats\_addr\_ptr->xmtDestUnrNetTos.high\_thld = estunrnetros.nigh\_unid =<br>mib\_icmp\_addr\_defs->icmpaddrXmtDestUnrNetTosHighThld; icmp\_stats\_addr\_ptr->xntDestUnrNetTosRate.high\_thld = estUnrNetTosRate.high\_thld =<br>mib\_icmp\_addr\_defs->icmpAddrXmtDestUnrNetTosRateHighThld; icap\_stats\_addx\_ptr->xatpestUnrHostTosRate.high\_thld = lestUnrHostTosRate.high\_thid =<br>mib\_icmp\_addr\_defs->icmpAddrXmtDestUnrHostTosRateHighThld; icap\_stats\_addr\_ptr->rovSrcQuench.high\_thld = requench.nigh\_thiu =<br>mib\_iemp\_addr\_defs->iempAddrRovSreQuenchHighThld; icap\_stats\_addr\_ptr->rovSroQuenohRate.high\_thid a wib\_icmp\_addr\_defs->icmpAddrRcvSrcQuenchRateHighThld; icmp\_stats\_addr\_ptr->xntSrcQuench.high\_thld =<br>mib\_icmp\_addr\_defs->icmpAddrXmtSrcQuenchHighThld;<br>tess of the addr ptr->xmtSrcQuenchBate.high\_thld = icmp\_stats\_addr\_ptr->xmtSrcQuenchRate.high\_inm\_stats\_addr\_ptr->xmtSrcQuenchRate.high\_th1d = mtoudenchkate.nigh\_uika =<br>mib\_icmp\_addr\_defs->icmpAddrXmtSrcQuenchRateHighThld;

icmp\_stats\_addr\_ptr->rcyRedirNet.high\_thld =<br>wib\_icmp\_addr\_defs->icmpAddrRcyRedirNetHighThld;<br>icmp\_stats\_addr\_ptr->rcyRedirNetRate.high\_thld = ledirNetRate.high\_thld =<br>pib\_icmp\_addr\_defs->icmpAddrRcvRedirNetRateHighThld; icap\_stats\_addr\_ptr->rcvRedirHost.high\_thld "<br>mib\_icmp\_addr\_defs->icmpAddrRcvRedirHostHighThld;<br>icmp\_stats\_addr\_ptr->rcvRedirHostRate.high\_thld =<br>mib\_icmp\_addr\_defs->icmpAddrRcvRedirHostRateHighT @dirMostRate.high\_thid =<br>mib\_icmp\_addr\_defs->icmpAddrRcvRedirHostRateHighThid; icmp\_stats\_addr\_ptr->rovRedirNetTos,high\_thld =<br>min\_icmp\_addr\_defs->icmpAddrRovRedirNetTosHighThld;<br>icmp\_stats\_addr\_ptr->rovRedirNetTosRate.high\_thld =<br>min\_icmp\_addr\_defs->icmpAddrRovRedirNetTosRateHighT edirNetTosRate.high\_thid =<br>mib\_icmp\_addr\_defs->icmpAddrRcvRedirNetTosRateHighThid; icmp\_stats\_addr\_ptr->rcvRedirHostTos.high\_thld =<br>mib\_icmp\_addr\_defs->icmpAddrRcvRedirHostTosHighThld;<br>icmp\_stats\_addr\_ptr->rcvRedirHostTosRate.high\_thld =<br>mib\_icmp\_addr\_defs->icmpAddrRcvRedirHostTosRateHighThld;<br>mib\_icmp\_a  $\frac{1}{10}$  stats\_addr\_ptr->xmtRedirNet.high\_thld =<br>mib\_iomp\_addr\_defs->iompAddrXmtRedirNetHighThld;<br>and DediverPediverPete.high\_thld = lcap\_stats\_addr\_ptr->xatRedir sign date, high\_thid = RedirNetRäte.high\_thid =<br>mib\_icmp\_addr\_defs->icmpAddrXmtRedirNetRateHighThld; icap\_stats\_addr\_ptr->xmtRedirHost.high\_thld =<br>mib\_icap\_addr\_defa->icapAddrXmtRedirHostHighThld; icmp\_stats\_addr\_ptr->xmtRedirMate.high\_thid<br>icmp\_stats\_addr\_ptr->xmtRedirMate.high\_thid tedirHostRate.high\_thld =<br>mib\_icmp\_addr\_defs->icmpAddrXmtRedirHostRateHighThld; icmp\_stats\_addr\_ptr->xmtRedirNetTos.high\_thld = redirNetTos.high\_thid =<br>|mib\_icmp\_addr\_defe->icmpAddrXmtRedirNetTosHighThid;<br>|mib\_icmp\_meri\_high\_thid = icmp\_stats\_addr\_ptr->xmtRedirHostTos.high\_thid =

Star Maria Barbara

385

nib\_icnp\_addr\_defs->icmpAddrXmtRedirHostTosHighThld;<br>^ icmp\_atats\_addr\_ptr->xmtRedirHostTosRate.high\_thld<br>^ nib icmp\_addr\_defs->icmpAddrXmtRedirHostTosRateHighT edirHostTosRate.high\_thld =<br>mib\_icmp\_addr\_defs->IcmpAddrXmtRedirHostTosRateHighThld; icmp\_stats\_addr\_ptr->rcvTimeExceededInTransit.high\_thld = rimeExceededInTransit.nigh\_unid=<br>nib\_icmp\_addr\_defs->icmpAddrRcvTimeExcTransHighThld;<br>nib\_icmp\_addr\_metal=html html fhld = nib\_icmp\_addr\_defs->icmpAddr\_ding\_thid<br>icmp\_stats\_addr\_ptr->rovTimeExcededInTransitRate.high\_thid<br>icmp\_stats\_addr\_ptr->rovTimeh\_icmp\_addr\_defs->icmpAddrRovTimeE rimeExceededInTransitRate.high\_thid =<br>mib\_icmp\_addr\_defs->icmpAddrRovTimeExcTransRateHighThld; icmp\_stats\_addr\_ptr->rcvTimeExceededInReass.high\_thld =<br>mib\_icmp\_addr\_defs->icmpAddrRcvTimeExcReassHighThld;<br>high\_thld = state-addr ptre>rcuTimeExceededInReassRate.high\_thld = state-addrMichTh mib\_icmp\_addr\_ders=>icmp\_high\_thid<br>icmp\_stats\_addr\_ptr->rcvTineExcededInReasSRate.high\_thid =<br>wih\_icmp\_addr\_defs->icmpAddrRcvTim icmp\_stats\_addr\_ptr->xmtTimeExceededInTransit.high\_thld = icmp\_stats\_addr\_ptr->xmtTimeExceededInTransit.high\_thld =<br>mib\_icmp\_addr\_defs->icmpAddrXmtTimeExcTransHighThld;<br>icmp\_stats\_addr\_ptr->xmtTimeExceededInTransitRate.high\_thld =<br>mib\_icmp\_addr\_defs->icmpAddrXmtTimeExcTransRateHi nineExceededInfiransitRate.high\_thld =<br>imeExceededInfiransitRate.high\_thld =<br>mib\_icmp\_addr\_defs->icmpAddrXmtTimeExcTransRateHighThld; icmp\_stats\_addr\_ptr->xmtTimeExceededInReass.high\_thld = rimoExceededInReass.high\_thld =<br>mib\_icmp\_addr\_defs->icmpAddrXmtTimeExcReassHighThld;<br>mib\_icmp\_ixmposeDate\_high\_thld = wimeExceededInReassRate.high\_th14 =<br>mib\_icmp\_addr\_defs->icnpAddrXmtTimeExcReassRateHighTh1d; icmp\_stats\_addr\_ptr->rcvParamProblem.high\_thld = icmp\_stats\_addr\_ptr->rcvParamProblem.high\_thld =<br>mib\_icmp\_addr\_defs->icmpAddrRcvParamProbHighThld;<br>icmp\_stats\_addr\_ptr->rcvParamProblemRate.high\_thld =<br>mib\_icmp\_addr\_defs->icmpAddrRcvParamProbRateHighT arauProblemRate.high\_thld =<br>mib\_icmp\_addr\_defs->lcnpAddrRcvParamProbRateHighThld; icmp\_stats\_addr\_ptr->revparamProblemOption.high\_thld =<br>icmp\_stats\_addr\_ptr->revparamProblemOption.high\_thld =<br>icmp\_stats\_addr\_ptr->revParamProblemOptionRate.high\_thld =<br>mib\_icmp\_addr\_defs->icmpAddrRevParamProbOptRateHighT nremproblemoptionRate.high\_thld =<br>nib\_icmp\_addr\_defs->icmpAddrRcvParamProbOptRateHighThld; icmp\_stats\_addr\_ptr->xmtParamProblem.high\_thld =<br>mib\_icmp\_addr\_defs->icmpAddrXmtParamProbHighThld;<br>ddr\_ntr->ymtParamProblemRate.high\_thld = icmp\_stats\_addr\_ptr->xmtParamProblemRate.high\_thld =

386

ni · icmp\_addr\_defs->icmpAddrXmtParamProbRateHighThld; icmp\_stats\_addr\_ptr->xmtParamProblemOption.high\_thld = )<br>nib\_icmp\_addr\_defs->icmpAddrXmtParamProbOptHighThld;<br>nib\_icmp\_r\_co-Fierpate\_bigh\_thld = nib icmp addr\_ders->icmp.huuramera<br>icmp\_stats\_addr\_ptr->xmtParamProblemOptionRate.high\_thld =<br>icmp\_stats\_addr\_ptr->xmtParamProblemOptionRate.high\_thld aramProblemOptionRate.high\_thid =<br>mib\_icmp\_addr\_defs->icmpAddrXmtParamProbOptRateHighThid; icmp\_stats\_addr\_ptr->rcvTimestampReq.high\_thld = icmp\_stats\_addr\_ptr->rcvTimestampReq.high\_thld =<br>mib\_icmp\_addr\_defs->icmpAddrRcvTimestReqHighThld;<br>icmp\_stats\_addr\_ptr->rcvTimestampReqRate.high\_thld =<br>mib\_icmp\_addr\_defs->icmpAddrRcvTimestReqRateHighT rimestampReqRate.high\_thld =<br>mib\_icmp\_addr\_defs->icmpAddrRcvTimeStReqRateHighThld; nin icmp addr wein think<br>icmp stats\_addr ptr->xntTimestampRequate.high thid =<br>min icmp addr defs->IcmpAdd 'imestampReqRate.high\_thld =<br>mib\_icmp\_addr\_defs->IcmpAddrXmtTimeStReqRateHighThld; iomp\_stats\_addr\_ptr->rcvTimestampReply.high\_thld = :imestampReply.high\_thld =<br>\_mib\_icmp\_addr\_defs=>1cnpAddrRcvTimeStRespHighThld;<br>http=hanxPorlyPate.high\_thld = nib\_icmp\_addr\_defs->icnpAddrKcvrimestResphighining<br>icmp\_stats\_addr\_ptr->rcvTimestampReplyRate.high\_thld =<br>min\_icmp\_addr\_defs->icmpAddrRcvTimeStRespRateHighThld; icmp\_stats\_addr\_ptr->xmtTimestampReply.high\_thld = rimestampReply.high\_thld =<br>mib\_icmp\_addr defs->icmpAddrXmtTimeStRespHighThld;<br>mib\_icmp\_c\_luFata\_bich\_thld = icmp\_stats\_addr\_ptr->rcvaddrMaskReq.high\_thld = ddrMaskReq.high\_thld =<br>nib\_icmp\_addr\_defs->icmpAddrRcvAddrMaskReqHighThld;<br>nib\_icmp\_nat=\_high\_thld = nib\_icmp\_audr\_ukies\_eddr\_ptr->rcvAddr\_HashReqRate\_eddr\_ptr->rcvAddr\_HashReqRate\_eddr\_defa->icmpAd ddrMaskReqRate.high\_thld =<br>nib\_icmp\_addr\_defs->icmpAddrRcvAddrMaskReqRateHighThld; icmp\_stats\_addr\_ptr->xmtAddrMaskReq.high\_thld = ddrMaskReq.high\_thld =<br>mib\_icmp\_addr\_defs->icmpAddrXmtAddrMaskReqHighThld;<br>mib\_icmp\_addr\_ich\_thld = min icmp\_auur\_uera\_bindar<br>icmp\_stats\_addr\_ptr->xmthdarMasKReqRate.high\_thld = ddrMaskRegrate.high\_thld =<br>mib\_icmp\_addr\_defs->icmpAddrXmtAddrMaskRegRateHighThld;

387

魈

icmp\_stats\_addr\_ptr->rcvAddrMaskReply.high\_thld = ddrMaskReply.high\_thld =<br>mib\_iomp\_addr\_defs->iompAddrRcvAddrMaskRespHighThld;<br>nib\_iomp\_addr\_taskr\_thld = mib\_icmp\_adar\_ders=>roupdat<br>icmp\_stats\_addr\_ptr->rovAddrMaskeplyRate.high\_thid=<br>icmp\_addr\_defs->icmpAddr \ddrMaskReplyRate.high\_thid =<br>nib\_icmp\_addr\_defs->icmpAddrRcvAddrMaskRespRateHighThld; icmp\_stats\_addr\_ptr->xmtAddrNaskReply.high\_thld = icmp\_stats\_addr\_ptr->xmtAddrNaskReply.high\_thld =<br>nib\_icmp\_addr\_defs->icmpAddrXmtAddrNaskRespHighThld;<br>icmp\_stats\_addr\_ptr->xmtAddrNa\_nib\_icmp\_addr\_defs->icmpAddrXmtAddrHaskRespRateHighTl ddrWaskReplyRate.high\_thid =<br>nib\_icmp\_addr\_defs->icmpAddrXmtAddrWaskRespRateHighThld;  $\bar{\mathbf{y}}$ void setIcmpAddrPairDflts (mib\_iomp\_addr\_pair\_defs, dialog\_ptr)<br>Mib\_Iomp\_addr\_pair\_defs;<br>Mib\_IompairDefshry<br>Adiolog\_ptri \*dialog\_ptr; StatsDialogEntry t dialog\_ptr->packets.high\_thld =<br>mib\_Icmp\_addr\_pair\_defs->icmpAddrPairPktHighThld; dialog\_ptr->packetRate.high\_thld = ite.high\_thld =<br>mib\_icmp\_addr\_pair\_defs->icmpAddrPairPktRateHighThld; dialog\_ptr->bytes.high\_thld =<br>mib\_icmp\_addr\_pair\_defs->icmpAddrPairByteHighThld; dialog\_ptr->byteRate.high\_thld = .high\_thId =<br>nib\_icmp\_addr\_pair\_defs->icmpAddrPairByteRateHighTh1d; dialog\_ptr->errors.high\_thld =<br>nib icmp\_addr\_pair\_defs->icmpAddrPairErrorHighThld; dialog\_ptr->errorRate.high\_thid = :e.hTgh\_th1d =<br>mib\_icmp\_addr\_pair\_defs->icmpAddrPairErrorRateHighTh1d; dialog\_ptr->fragments.high\_thld = :s.high\_thld =<br>mib\_icmp\_addr\_pair\_defs->icmpAddrPairFrgmtHighThld;<br>mib\_icmp\_addr\_s dialog\_ptr->fragmentRate.high\_thld = :Rate.high\_thld =<br>mib\_icmp\_addr\_pair\_defs->icmpAddrPairFrgmtRateHighThld;

分子和标

dialog\_ptr->rexmts.high\_thld = nigh\_chiu -<br>mib\_icmp\_addr\_pair\_defs->icmpAddrPairRexmtHighThld; dialog\_ptr->rexmtRate,high\_thld :e.nign\_tniq =<br>mib\_icmp\_addr\_pair\_defs->icmpAddrPairRexmtRateHighThld; dialog\_ptr->flowCtrls.high\_thld = nib\_icmp\_addr\_pair\_defs->icmpAddrPairFlowCtrlHighThld; dialog\_ptr->flowctrlRate.high\_thld = |Rate.high\_thid =<br>| nib\_icmp\_addr\_pair\_defs->icmpAddrPairFlowCtrlRateHighThid;  $\mathcal{Y}$  : void setIcmpSegDflts (mib\_icmp\_seg\_defs, icmp\_seg\_ptr)<br>
HibIcmpSegDefaults \*mib\_icmp\_seg\_defs;<br>
StatsIcmpSegment \*icmp\_seg\_ptr; ₹ icnp\_seg\_ptr->frames.high\_thld = ionp\_seg\_ptr->frames.high\_thld =<br>nib\_iomp\_seg\_defs->iompSegPktHighThld;<br>iomp\_seg\_ptr->frameRate.high\_thld =<br>nib\_iomp\_sed\_defs->iompSeqPktRateHighT nib\_icmp\_eag\_defs->icmpSegPktRateHighThld; icmp\_seg\_ptr->bytes.high\_thld = icmp\_seg\_ptr->bytes.high\_thld =<br>mib\_icmp\_seg\_defs->icmpSegByteHighThld;<br>icmp\_seg\_ptr->byteRate.high\_thld =<br>mib\_icmp\_seg\_defs->icmpSegByteRateHighTl nte.nign\_uniu -<br>mib\_icmp\_seg\_defs->icmpSegByteRateHighTh1d; icmp\_seg\_ptr->errors.high\_thid = icmp\_seg\_ptr->errors.high\_thld =<br>mib\_icmp\_seg\_defs->icmpSegErrorHighThld;<br>icmp\_seg\_ptr->errorRate.high\_thld =<br>mib\_icmp\_seg\_defs->icmpSegErrorRateHighTl mib\_icmp\_seg\_defs->icmpSegErrorRateHighThld; icmp\_seg\_ptr->rev0ffSegs.high\_thld = icmp\_seg\_ptr->rcv0ffSegs.high\_thld =<br>mib\_icmp\_seg\_defs->icmpSegRcv0ffSegHighThld;<br>icmp\_seg\_ptr->rcv0ffSegRate.high\_thld =<br>mib\_icmp\_seg\_defs->icmpSegRcv0ffSegRateHighTl SegRate.nign\_tnid =<br>mib\_icmp\_seg\_defs->icmpSogRcvOffSegRateHighTh1d;

89933

389

icmp\_seg\_ptr->xmtoffSegs.high\_thld = icmp\_seg\_ptr->xmtoffSegs.high\_thld =<br>mib\_icmp\_seg\_defs->icmpSegXmtoffSegHighThld;<br>icmp\_seg\_ptr->xmtoffSegRate.high\_thld =<br>mib\_icmp\_seg\_defs->icmpSegXmtOffSegRateHighT! :SegRate.high\_thld =<br>mib\_icmp\_seg\_defs->icmpSegXmtOffSegRateHighThld; icmp\_seg\_ptr->transits.high\_thld =<br>mib\_icmp\_seg\_defs->icmpSegTransitHighThld;<br>icmp\_seg\_ptr->transitRate.high\_thld =<br>mib\_icmp\_seg\_defs->icmpSegTransitRateHighT icmp\_seg\_ptr->transits.high\_thld = itRate.high\_thld =<br>|nib\_icmp\_seg\_defs->icmpSegTransitRateHighThld; icmp\_seg\_ptr->echoReq.high\_thld =<br>mib\_icmp\_seg\_defs->icmpSegEchoReqHighThld;<br>icmp\_seg\_ptr->echoReqRate.high\_thld =<br>mib\_icmp\_seg\_defs->icmpSegEchoReqRateHighT icmp\_seg\_ptr->echoReg.high\_thld = .gRate.h1gh\_th1d =<br>mib\_icmp\_seg\_defs->icmpSegEchoReqRateHighTh1d; icmp\_seg\_ptr->echoReply.high\_thld =<br>mib\_icmp\_seg\_defs->icmpSegEchoRespHighThld;<br>icmp\_seg\_ptr->echoReplyRate.high\_thld =<br>hib\_icmp\_seg\_defs->icmpSegEchoRespRateHighT plyRate.high\_thld =<br>plyRate.high\_teg\_defs->icmpSegEchoRespRateHighThld; icmp\_seg\_ptr->destUnrNet.high\_thld =<br>hib\_icmp\_seg\_defs->icmpSegDestUnrNetHighThld;<br>compared by a section MetHate.high thld = hin icmp seg ptr->destUnrictRate.high thid =<br>icmp seg ptr->destUnrictRate.high seg defs->i nrNetRate.high\_thld =<br>nib\_icmp\_seg\_defs->icmpSegDestUnrNetRateHighThld; icmp\_seg\_ptr->destUnrHost.high\_thld = rHost.high\_th1d =<br>mib\_icmp\_seg\_defs->icmpSegDostUnrHostHighTh1d;<br>mib\_icmp\_seg\_a\_th1d = icmp\_seg\_ptr->uestonicstrate.high\_defs->icmpSegDostUnrHostRighTh1d;<br>icmp\_seg\_ptr->destUnrHostRate.high\_th1d =<br>mib\_icmp\_seg\_defs->icmpSegDestUnrHostRateHighTh1d;<br>mib\_icmp\_seg\_defs->icmpSegDestUnrHostRateHighTh1d; icmp\_seq\_ptr->destUnrProtocol.high\_thld = iomp\_seg\_ptr->destUnrProtocol.high\_thld =<br>mib\_iomp\_seg\_defs->iompSegDestUnrProtHighThld;<br>iomp\_seg\_ptr->destUnrProtocolRate.high\_thld =<br>mib\_iomp\_seg\_defs->iompSegDestUnrProtRateHighTl nrPrötocoTRate.high\_thld =<br>mib\_icmp\_seg\_defs->icmpSegDestUnrProtRateHighThld; icmp\_seg\_ptr->destUnrPort.high\_thld = n:Port.high\_thld =<br>mib\_icmp\_seg\_defs->icmpSegDestUnrPortHighThld;

icmp\_seg\_ptr->destUnrPortRate.high\_thld = n:PortRate.high\_thld =<br>nib\_icmp\_seg\_defs->icmpSegDestUnrPortRateHighThld; icmp\_seg\_ptr->destUnrFrgmt.high\_thld = icmp\_seg\_ptr->destUnrFrgmt.high\_thld =<br>mib\_icmp\_seg\_defe->icmpSegDestUnrFragHighThld;<br>icmp\_seg\_ptr->destUnrFrgmtRate.high\_thld =<br>mib\_icmp\_seg\_defs->icmpSegDestUnrFragRateHighThld;<br>mib\_icmp\_seg\_defs->icmpSegDestUnrFragRateH icmp\_seg\_ptr->destUnrSrcRoute.high\_thld =<br>mib\_icmp\_seg\_defs->icmpSegDestUnrSrcRouteHighThld;<br>icmp\_seg\_ptr->destUnrSrCRouteRetouteRetouteRetouteRetouteRetouteRetouteRetouteRetouteRetouteRetouteRetouteRet<br>mib\_icmp\_seq\_defs-> nsrökoutokate.high\_thld =<br>mib\_icmp\_seg\_defs->icmpSegDestUnrSrcRouteRateHighThld; icmp\_seg\_ptr->destUnrNetUnknown.high\_thld =<br>mib\_icmp\_seg\_defs->icmpSegDestUnrNetUnkHighThld;<br>icmp\_seg\_ptr->destUnrNetUnknownRate.high\_thld =<br>wib\_icmp\_seg\_defs->icmpSegDestUnrNetUnkRateHighT rNetUnknownRate.high\_th1d =<br>mib\_icmp\_seg\_defa->icmpSegDestUnrNetUnkRateHighTh1d; icmp\_seg\_ptr->destUnrHostUnknown.high\_thld =<br>mih\_icmp\_seg\_ptr->destUnrHostUnknown.high\_chld =<br>icmp\_seg\_ptr->destUnrHostUnknownRate.high\_thld =<br>mih\_icmp\_seg\_defs->icmpSegDestUnrHostUnkRateHighT nrHostUnknownRate.high\_thld =<br>mib\_icmp\_seg\_defs->icmpSegDestUnrHostUnkRateHighThld; icmp\_seg\_ptr->destUnrHostIsolated.high\_thld =<br>mib\_icmp\_seg\_ptr->destUnrHostIsolated.high\_thld =<br>icmp\_seg\_ptr->destUnrHostIsolatedRate.high\_thld =<br>mib\_icmp\_seg\_defs->icmpSegDestUnrSrcHostIsolRateHighThld;<br>mib\_icmp\_seg\_defsicmp\_seg\_ptr->destUnrNetProhibited.high\_thld =<br>hib\_icmp\_seg\_ptr->destUnrNetProhibited.high\_thld =<br>icmp\_seg\_ptr->destUnrNetProhibitedRate.high\_thld =<br>hib\_icmp\_seg\_defs->icmpSegDestUnrNetProhibRateHighThld;<br>hib\_icmp\_seg\_defs icmp\_seq\_ptr->destUnrHostProhibited.high\_thld = icmp\_seg\_ptr->destUnrHostProhibited.high\_thld =<br>mib\_icmp\_seg\_ptr->destUnrHostProhibHighThld;<br>icmp\_seg\_ptr->destUnrHostProhibRate.high\_chld =<br>icmpSegDestUnrHostProhibRateHighT ntHostProhibitedRate.high\_thiq =<br>mib\_icmp\_seg\_defs->icmpSegDestUnrHostProhibRateHighThld;

**CREATES** 

icmp\_seq\_ptr->destUnrNetTos.high\_thld = ntNetTos.high\_thid =<br>mih\_icmp\_seg\_defs->icmpSegDestUnrNetTosHighThid;<br>mih\_icmp\_seg\_defs->hid = icmp\_seg\_ptr->destUnrNetTosRate.high\_thld = n:NetTosRate.high\_thid =<br>mib\_icmp\_seg\_def5=>icmpSegDestUnrNetTosRateHighThld; icmp\_seg\_ptr->destUnrHostTos.high\_thld =<br>mib\_icmp\_seg\_defs->icmpSegDestUnrHostTosHighThld;<br>description-WorkTostRichenhight.hights mib\_icmp\_seg\_dets->icmpseguestunthosticshighthind;<br>icmp\_seg\_ptr->destUnrHostTosRate.high\_thld =<br>mib\_icmp\_seg\_defs->icmpSegDestUnrHostTosRateHighThld; icmp\_seg\_ptr->srcQuench.high\_thld = icmp\_seg\_ptr->srcQuench.high\_thld =<br>mib\_icmp\_seg\_defs->icmpSegSrcQuenchHighThld;<br>icmp\_seg\_ptr->srcQuenchRate.high\_thld =<br>in icmn\_seg\_defs->icmpSegSrcQuenchRateHighT enchRate.high\_thld =<br>mib\_icnp\_seg\_defs->icmpSegSrcQuenchRateHighThld; icmp\_seg\_ptr->redirNet.high\_thld = icmp\_seg\_ptr->redirNet.high\_thld =<br>nib\_icmp\_seg\_defs->icmpSegRedirNetHighThld;<br>icmp\_seg\_ptr->redirNetRate.high\_thld =<br>nib\_icmp\_seg\_defs->icmpSegRedirNetRateHighThld; icmp\_seg\_ptr->redirHost.high\_thld = (ost.high\_thld =<br>|mib\_icmp\_seg\_defs->icmpSegRedirHostHighThld;<br>|nib\_icmp\_i-i-ihld = icmp\_seg\_ptr->redirHostRate.high\_thld = lostRate.high\_thid =<br>pib\_icmp\_seg\_defs->icmpSegRedirHostRateHighThld; icmp\_seg\_ptr->redirHetTos.high\_thld = etTos.high\_thld =<br>mib\_icmp\_seg\_effs->icmpSegRedirNetTosHighThld;<br>mib\_icmp\_simp\_blad= icap\_seg\_ptr->redirNetTosRate.hlgh\_thld = fetTosRate.high\_thid =<br>nib\_icmp\_seg\_defs->icmpSegRedirNetTosRateHighThld; icmp\_seg\_ptr->redirHostTos.high\_thld =<br>mib\_icmp\_seg\_ptr->redirHostTos.high\_defs->icmpSegRedirHostTosHighThld;<br>icmp\_seg\_ptr->redirHostTosRate.high\_thld =<br>hib\_icmp\_seg\_defa->icmpSegRedirHostTosRateHighTl (ostTosRate.high\_thld =<br>pib\_icmp\_seg\_defa->icmpSegRedirHostTosRateHighThld; icmp\_seg\_ptr->timeExccededInTransit.high\_thld =

392

mib\_icmp\_seg\_defs->icmpSegTimeExcTransHighThld; nib\_icmp\_seg\_deis->icmp\_shime<br>icmp\_seg\_ptr->timeExceededinframsitRate.high\_thid = cceededInTransitRate.high\_thid =<br>mib\_icmp\_seg\_defs->icmpSegTimeExcTransRateHighThld; icmp\_seg\_ptr->tineExceededInReass.high\_thld = ceededInReass.high\_thld =<br>mib\_icmp\_seg\_defs->icmpSegTimeExcReassHighThld;<br>high\_thr=TaacEPate\_bigh\_thld = min\_icmp\_seg\_usis->icmp\_chiness<br>icmp\_seg\_ptr->timeBxceededinReassRate.high\_chiness kceededInReassRate.high\_thid =<br>mib\_icmp\_seg\_defs->icmpSegTimeExcReassRateHighTh1d; icmp\_seg\_ptr->paramProblem,high\_thld = icmp\_seg\_ptr->paramProblem.high\_thld =<br>mib\_icmp\_seg\_defs->icmpSegParamProbHighThld;<br>icmp\_seg\_ptr->paramProblemRate.high\_thld =<br>mib\_icmp\_seg\_defs->icmpSegParamProbRateHighT roblemRate.hlgh\_thld =<br>mib\_icmp\_seg\_defs->icmpSegParamProbRateHighThld; icmp\_seg\_ptr->paramProblemoption.high\_thld = icmp\_seg\_ptr->paramProblemOption.high\_thid =<br>mib\_icmp\_seg\_defs->icmpseqParamProbOptHighThid;<br>icmp\_seg\_ptr->paramProblemOptionRate.high\_thid =<br>mib\_icmp seg\_defs->icmpsegParamProbOptRateHighT roblemOptionRate.high\_thid =<br>nib\_iomp\_seg\_defs->icmpSegParamProbOptRateKighThid; icap\_seg\_ptr->timestampReg.high\_thld = icnp\_seg\_ptr->timestampReg.high\_thid =<br>mib\_icmp\_seg\_defs->icmpSegTimestReqHighThid;<br>icnp\_seg\_ptr->timestampReqRate.high\_thid =<br>ib\_icmp\_seg\_defs->icmpSegTimestReqRateHighT .ampReqRate.high\_thld =<br>nib\_icmp\_seg\_defs->icmpSegTimeStReqRateHighThld; icmp\_seg\_ptr->timestampReply.high\_thld = icmp\_seg\_ptr->timestampReply.high\_thld =<br>nib\_icmp\_seg\_defs->icmpSegTimeStRespHighThld;<br>icmp\_seg\_ptr->timestampReplyRate.high\_thld =<br>nib\_icmp\_seg\_defs->icmpSegTimeStRespRateHighThld; icmp\_seg\_ptr->addrMaskReq.high\_thld = icnp\_seg\_ptr->addrMaskReq.high\_thld =<br>mib\_icmp\_seg\_defs->icmpSegAddrMaskReqHighThld;<br>icmp\_seg\_ptr->addrMaskReqMate.high\_thld =<br>mib\_icmp\_seg\_ptr->addrMaskReqRateHighThl iskRegRate.high\_thid =<br>mib\_icmp\_seg\_defs->icnpSegTimeStReqRateHighThid; iomp\_seg\_ptr->addrMaskReply.high\_thld =<br>mib\_icmp\_seg\_defs->iompSegAddrMaskRespHighThld;<br>icmp\_seg\_ptr->addrMaskReplyRate.high\_thld =

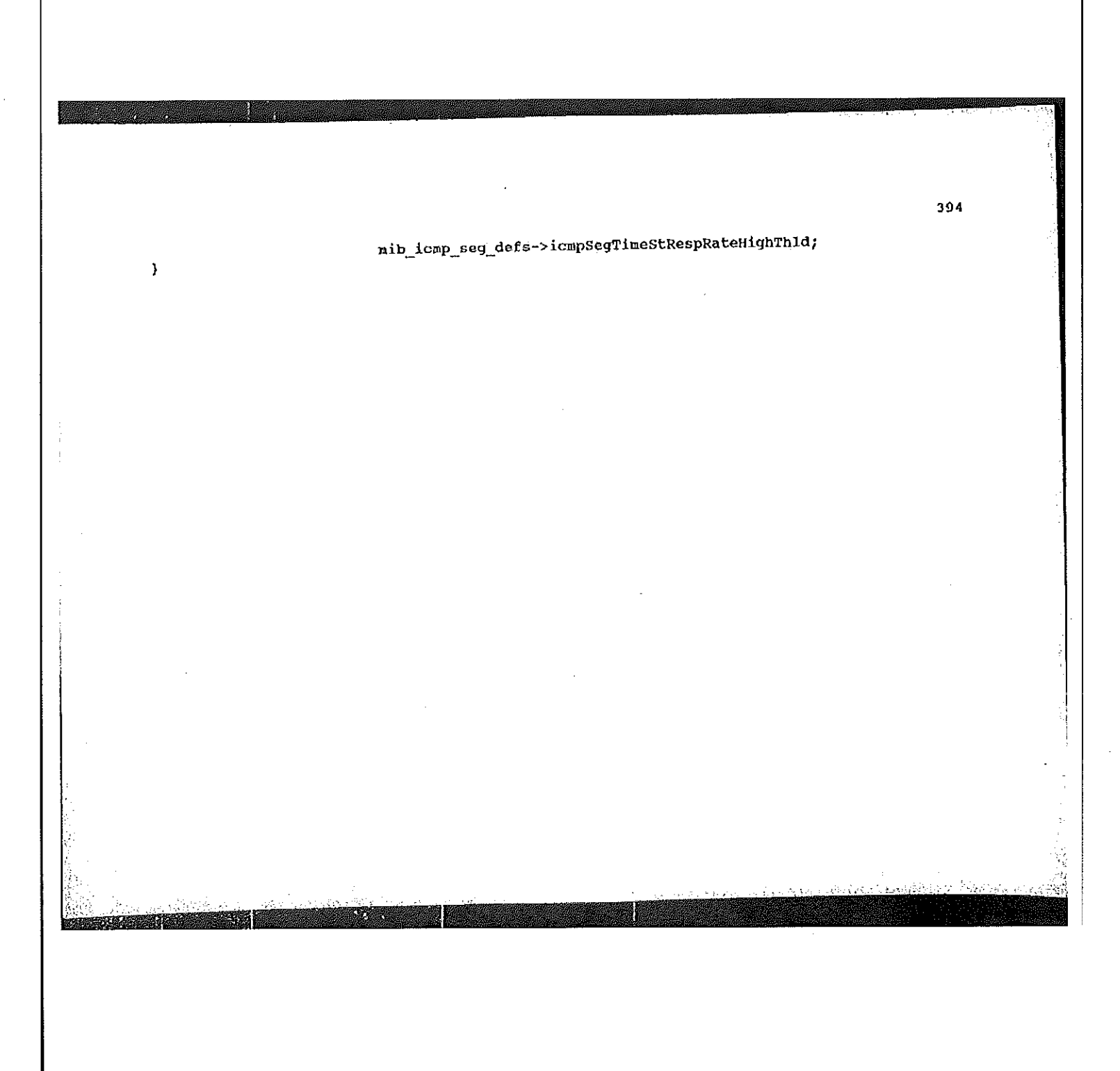

```
∕*
    stats_ip_a.c
\bullet[description]
            Copyright (c) 1991 Concord Communications Inc.<br>All rights reserved.
                   /home/hawk4/malibu/trakker_db/monitor/stats/SCCS/s.stats_ip_a.c
    Path:
 \mathbf{d}8/12/91\pmb{\star}Date:
     Revision:
                   1.6
     Changes:
 \starDescription of change. (latest first)
                   WHO
      MM-DD-YY
          -------
                   \frac{1}{2} and \frac{1}{2}Added missing rate calculations in statsIpAddrRate
      08-12-91 DPD
 \starand statsIpSegRate
 Å
                                Fixed aging bug<br>Fixed rate bug
                   DPD
      06 - 05 - 91\star06-01-91 DPD
 \hat{\mathbf{x}}\Lambda\star/static char stats_ip_a_c [] = ^{\circ} (f) stats_ip_a.c
                                                               1.6%#include <stdio.h>
#include <cci_std.h>
```
#include "system.h"<br>#include "address.h"

激

395

396 #include "mib\_defs.h"<br>#include "mib\_ip.h"<br>#include <sys/types.h> #include <sys/socket.h> #include <bsd43/sys/time.h> #include <bsd43/sys/time.n><br>#include </usr/include/bsd43/time.n><br>#include "util.h" #include "Kuser.h"<br>#include "Kuser.h" Fifdef unix finclude <sys/cci.h>  $fendif$ finclude "lanutil.h" #include "numin.h"<br>#include "rtp.h"<br>#include "rtp.h" #include "alarms.h" finclude "stats.h" #include "stats."<br>#include "stats\_ip.h"<br>#include "stats\_nib.h" finclude "sampd.h"<br>finclude "sampd.h"<br>finclude "nib\_alarms.h" finclude "en ctrl.h" \* Given a IP dialog, determine if it should be aged out, and, if so,  $*$  get rid of it.  $\star$ void statsIpAgeDialog (dialog\_addr\_ptr) \*dialog\_addr\_ptr; StatsAddrEntry  $\mathfrak{c}$ xip\_dialog\_hash; register Uint32 **MERCHANDER AND STRAKE WITH A** 

Petitioners' EX1009 Page 420

G.

```
*xip_dialog_hash_link;
      register StatsAddrEntry
                                              *xip_previous_dialog_hash_link;
      register StatsAddrEntry
      register StatsDialogLink *dialog_link_ptr;
                                              *addr_racord_ptr;
      register StatsAddrEntry
                                              *ip_stats_ptr;
      register StatsIpAddr
      struct timeval
                                 current_time;
                                       \mathbf{i};
      Uint32
if (monCtrl.ipDialogAgeTimer == 0)
      return;
if (dialog_addr_ptr == NULL)
      return;
mon_gettimeofday (&current_time, 0);
if (current_time.tv_sec - dialog_addr_ptr->lastTime < nonCtrl.ipDialogAgeTimer)
       return;
 **<br>* Time to chuck this dialog. Remove it from the dialog hash table.<br>* Look up the dialog in order to set ip_dialog_hash, ip_previous_dialog_hash_link
/*
  * Look up the dialog in or
  \pm^{*}/<br>addr_record_ptr = stats_ip_lookup_dialog (
       record_ptr = stats_ip_lookup_dialog {<br>\tdialog_addr ptr->address.netAddress.<br>\tdialog_addr=ntr->address.netAddress2.u.ipAddress)
       wdialog_addr_ptr->address.netAddress1.u.ipAddress,<br>&dialog_addr_ptr->address.netAddress2.u.ipAddress);
if (addr_record_ptr != dialog_addr_ptr)
       mon_panic (EM_task, STATS_PTRS_NOT_EQUAL, "statsIpAgeDialog: ptrs not equal");
       return;
       Y
xip_dialog_hash = ip_dialog_hash;<br>xip_dialog_hash_link = ip_dialog_hash_link;
```
397

鬬

```
xip_previous_dialog_hash_link = ip_previous_dialog_hash_link;
```

```
if ( (xip_previous_dialog_hash_link == NULL) && (xip_dialog_hash_link->hash_link == NULL)
      ip_dialog_hash_table{xip_dialog_hash} = NULL;
١.
else
       if (xip previous dialog hash link != NULL)
             :ip_previous_dialog_hash_link_!=_NULL)<br>xip_previous_dialog_hash_link->hash_link = xip_dialog_hash_link->hash_link;
       else
             if (x) dialog hash link->hash link != NULL)
                    ip_dialog_hash_link->hash_link_!= NULL)<br>ip_dialog_hash_table{xip_dialog_hash} = xip_dialog_hash_link->hash_link;
       }
    Remove the dialog from the dialogQ for each of the ip addresses<br>the dialogQ which point
7*
    Remove the dialog from the dialogQ for each or the rp auditority.
  \star\mathcal{L}_{\mathcal{R}}* to the dialog.
  \star .
n/dr record ptr = stats ip lookup addr (<br>addr record ptr = stats ip lookup address
       record_ptr = stats_ip_lookup_addr {<br>`&dialog_addr_ptr->address.netAddress1.u.ipAddress);
for (i=0; i<2; i+1)if (addr_record_ptr != NULL)
              \int<br>\int stats ptr = (StatsIpAddr *) addr_record_ptr~>stats_ptr;
              if (ip_{stars_pbr} = NUL)(a) State Ler (StatsDialogLink *) ip_stats_ptr->dialogQ.pFlink;
                    while (dialog_link_ptr != NULL)
                           if (dialog_link_ptr->dialog_addr_ptr == dialog_addr_ptr)
                           dialog_link_ptr = (StatsDialogLink *) dialog_link_ptr->link.pPlink;<br>dialog_link_ptr = (StatsDialogLink *) dialog_link_ptr->link.pPlink;
                     if (dialog_link_ptr != NULL)
```
399 {<br>FDRomqm (&ip\_stats\_ptr->dialogQ, (PFBQentry\_type) dialog\_link\_ptr);<br>stats\_deallocate (dialog\_link\_ptr, sizeof(StatsDialogLink));  $\lambda$ }<br>addr\_record\_ptr = stats\_ip\_lookup\_addr (<br>[6dialog\_addr\_ptr->address,netAddress2.u.ipAddress); ł  $\mathbf{y}$ \* Remove the dialog from the statsippialogQ and deallocate the structures associated with the dialog.  $\star$  $\star/$ \*/<br>FBRemqm (&statsIpDialogQ, (PFBQentry\_type) dialog\_addr\_ptr); if (dialog\_addr\_ptr->stats\_ptr != NULL)<br>stats\_deallocate (dialog\_addr\_ptr->stats\_ptr, sizeof(StatsDialogEntry) ); stats\_deallocate (dialog\_addr\_ptr, sizeof(StatsAddrEntry) );  $\mathbf{I}$ Determine if address statistics should be aged out, and, if so, get rid of it.  $\pmb{\ast}$  $\star$ void statsIpAgeAddr (addr\_ptr) \*addr\_ptr; StatsAddrEntry

```
\mathbf{f}register StatsDialogLink *dialog_link_ptr;<br>register StatsIpAddr *stats_ptr;<br>struct timeval current_time;
       struct timeval
if (monctrl.ipNodeAgeTimer == 0)
       return;
if (addr_ptr == NULL)
       return;
stats_ptr = (StatsIpAddr *) addr_ptr->stats_ptr;
mon_gettimeofday (&current_time, 0);
if (current time.tv_sec - addr_ptr->lastTime < monCtrl.ipNodeAgeTimer)<br>if (current time.tv_sec - addr_ptr->lastTime < monCtrl.ipNodeAgeTimer)
        return;
\prime^\star \star Time to chuck these stats. Not the address - just the stats.
  \star/
/* Remove the dialog links from the stats and deallocate the stats.
  \mathbf{u} )
if (stats_ptr != f(UL))
        stats_pcr := nonn/<br>{<br>dialog_link_ptr = (StatsDialogLink *) FBRemqh (&stats_ptr->dialogQ);<br>while (dialog_link_ptr != NULL)
                s (dialog_ina_eternal)<br>f<br>stats_deallocate (dialog_link_ptr, sizeof(StatsDialogLink));<br>dialog_link_ptr = (StatsDialogLink *) FBRemqh (&stats_ptr->dialogQ);
        stats_deallocate (stats_ptr, sizeof(StatsIpAddr));
        addr_ptr->stats_ptr = NULL;
         \mathbf{r}
```
<u> Elizabeth et al. 1989 poste de la contrada de la contrada de la contrada de la contrada de la contrada de la</u>

```
\pmb{\}}1 + 1 +IP rate routines
 \ddot{\phantom{1}}\starvoid statsipProtocolRate (ip_protocol_ptr, ip_addr_ptr, rate_type, time)<br>statsProtocolRate (ip_protocol_ptr;<br>stats:22-There is the addr.ptr;
                                                 *lp_addr_ptr;
       StatsAddrEntry
                                                        rate_type;<br>time;
       Uint32
       Uint32
\{AlarmUserData
                                   ip_alarm_data;
       while (ip_protocol_ptr != NULL)
       \left\{ \right.* Pass the protocol as alarm data in case an alarm occurs<br>*/
              ip_alarm_data.length = 4;<br>bcopy (&Ip_protocol_ptr->protocol, ip_alarm_data.data, 4);
             statsCalcRates(&ip_protocol_ptr->frameRate, NULL,<br>rate_type, (StatsAddrEntry *)ip_addr_ptr,<br>IP_PROTOCOL, AL_FRANES, time, NULL);
              ip_protocol_ptr = ip_protocol_ptr->link;
       \mathbf{1}\,void statsIpSegRate (rate_type)
```
**CONTRACTOR** 

rate\_type; Uint32 ₹ register StatsIpSegment<br>register StatsAddrEntry \*ip\_seg\_ptr; \*ip\_seg\_addr\_ptr; struct timeval \*ip\_protocol\_ptr; register StatsProtocolEntry ip\_seg\_addr\_ptr = (StatsAddrEntry \*) statsipSegC.pFlink; while (ip\_seg\_addr\_ptr != NULL)  $\frac{1}{4}$  seq ptr = (StatsIpSegment \*) ip\_seq\_addr\_ptr->stats\_ptr; ₹  $if (ip\_seg\_ptr != NULL)$ ł /\* get the current time \*/ mon\_gettimeofday(&current\_time, 0); statsCalcRates(&ip\_seg\_ptr->frameRate, &ip\_seg\_ptr->frameBuckets,<br>rate\_type, (StatsAddrEntry \*)ip\_seg\_addr\_ptr, AL FRAMES, current time.tv\_sec, NULL);<br>statsCalcRates(&ip\_seg\_ptr->byteRate, &ip\_seg\_ptr->byteBuckets,<br>rate\_type, (StatsAddrEntry \*)ip\_seg\_addr\_ptr, IP SEGNENT, AL BYTES, current time.tv\_sec, NULL);<br>statsCalcRates(&ip\_seg\_ptr->errorRate, &ip\_seg\_ptr->errorBuckets,<br>rate\_type, (StatsAddrEntry \*)ip\_seg\_addr\_ptr, IP\_SEGHENT, AL ERRORS, current\_time.tv\_sec, NULL);<br>stateCalcRates(&ip\_seg\_ptr->rcvOffSegRate, &ip\_seg\_ptr->rcvOffSegBuckets,<br>rate\_type, (StateAddrEntry \*)ip\_seg\_addr\_ptr, IP\_SEGMENT, AL RCV OFF SEG, current time.tv\_sec, NULL);<br>| atatsCalcRates(&ip\_seg\_ptr->xmtoffSegRate, &ip\_seg\_ptr->xmtOffSegBuckets,<br>| rate\_type, (StatsAddrEntry \*)ip\_seg\_addr\_ptr, IP\_SEGMENT, AL\_XMT\_OFF\_SEG, current\_time.tv\_sec, NULL); IP SEGNENT,

Petitioners' EX1009 Page 426

 $\sim 10^{12}$ 

statsCalcRates(&ip\_seg\_ptr->transitRate, &ip\_seg\_ptr->transitBuckets,<br>rate\_type, (StatsAddrEntry \*)ip\_seg\_addr\_ptr, AL TRANSIT, current time.tv\_sec, NULL);<br>atatsCalcRates(&ip\_seg\_ptr->bcastRate, &ip\_seg\_ptr->bcastRuckets,<br>rate\_type, (StatsAddrEntry \*)ip\_seg\_addr\_ptr, IP\_SEGMENT, AL BCAST, current time.tv\_sec, NULL);<br>atatsCalcRates{&ip\_seg\_ptr->mcastRate, &ip\_seg\_ptr->moastBuckets,<br>rate\_type, (StatsAddrEntry \*)ip\_seg\_addr\_ptr, IP\_SEGMENT, AL\_MCAST, current\_time.tv\_sec, NULL); IP\_SEGMENT, statsCalcRates(61p\_seg\_ptr->flowCtrlRate, 61p\_seg\_ptr->flowCtrlBuckets,<br>rate\_type, (StatsAddrEntry \*)1p\_seg\_addr\_ptr, AL\_FLOW\_CTRLS, current\_time.tv\_sec, NULL); IP SEGMENT, statsCalcRates(&ip\_seg\_ptr->frgmtRate, &ip\_seg\_ptr->frgmtRuckets,<br>rate\_type, (StatsAddrEntry \*)ip\_seg\_addr\_ptr, AL\_FRAGMENTS, current\_time.tv\_sec, NULL); IP\_SEGMENT, statsCalcRates(&ip\_seg\_ptr->hdrByteRate, RULL, sog\_ptr->hdrByteRate, RULL,<br>rate\_type, (StatsAddrEntry \*)ip\_seg\_addr\_ptr, AL\_NOR\_BYTES, current\_time.tv\_sec, NULL); IP\_SEGMENT, /\* calculate the rates on the protocolQ \*/<br>ip\_protocol\_ptr = (StatsProtocolEntry \*) ip\_seg\_ptr->protocolQ.pFlink;<br>statsIpProtocolRate (ip\_protocol\_ptr, ip\_seg\_addr\_ptr,<br>rate\_type, current\_time.tv\_sec); statsIpDialogRate (rate\_type); if ((current\_time.tv\_sec - ip\_seq\_addr\_ptr->seconds\_start\_time) >= monctrl.rateTimer)

K.

鹨

Petitioners' EX1009 Page 428

 $\bar{z}$ 

}<br>/\*\*\*\*\* AGING \*\*\*\*\*/ while ((entry\_ptr  $!=$  NULL) && (loop\_count < stats\_q\_count)} -1 ip\_entry\_ptr = (StatsAddrEntry \*)entry\_ptr;<br>if (((ip\_entry\_ptr->em\_control & rate\_type) != 0)<br> $\frac{1}{2}$  ((ip\_entry\_ptr->em\_control & rate\_type) != 0)  $u_k$  (ip\_entry\_ptr->stats\_ptr  $!=$  NULL)) ₹ ip addr\_ptr = (StatsIpAddr \*)ip\_entry\_ptr->stats\_ptr; if ((current\_time.tv\_sec - ip\_entry\_ptr->seconds\_start\_time) >= monCtrl.rateTimer) ner)<br>
{<br>
ddf\_ptr->frameRate, &ip\_addr\_ptr->frameRuckets,<br>
rate\_type, (StatsAddrEntry \*)ip\_entry\_ptr,<br>
IP\_NODE, AL\_FRAMES, current\_time.tv\_sec, NULL);<br>
statsCalcRates(&ip\_addr\_ptr->rcvFrameRate, NULL,<br>
rate\_type, (StatsAddr statsCalcRates(&ip\_addr\_ptr->byteRate, &ip\_addr\_ptr->byteBuckets,<br>
rate\_type, (StatsAddrEntry \*)ip\_entry\_ptr,<br>
IP\_NODE, AL\_BYTES, current\_time.tv\_sec, NULL);<br>
statsCalcRates(&ip\_addr\_ptr->rcvByteRate, NULL,<br>
rate\_type, (St statsCalcRates(&ip\_addF\_ptr->rcVByteRate, NULL,<br>rate\_type, (StatsAddrEntry \*)ip\_entry\_ptr,<br>rate\_type, (StatsAddrEntry \*)ip\_entry\_ptr,<br>rp\_NODE, AL\_RCV\_BYTES, current\_time.tv\_sec, NULL);<br>rate\_type, (StatsAddrEntry \*)ip\_entry statscalcRates(&ip\_addr\_ptr->errorRate, &ip\_addr\_ptr->errorBuckets,<br>rate\_type, (StatsAddrEntry \*)ip\_entry\_ptr,<br>rp\_NODE, AL\_ERRORS, current\_time.tv\_sec, NULL);

**BALLARY (TELL** 

405

statsCalcRates(&ip\_addr\_ptr->rcvErrorRate, NULL, statsCalcRates(&ip\_addr\_ptr->rcvErrorRate, NULL,<br>
rate\_type, (StatsAddrEntry \*)ip\_entry\_ptr,<br>
IP\_NODE, AL\_RCV\_ERRORS, current\_time.tv\_sec, NULL);<br>
statsCalcRates(&ip\_addr\_ptr->xmtErrorRate, NULL,<br>
rate\_type, (StatsAddrEntr statsCalcRates(&ip\_addr\_ptr->rcvOffSegRate, &ip\_addr\_ptr->rcvOffSegBuckets, rate\_type, (StatsAddrEntry \*)ip\_entry\_ptr,<br>IP\_NODE, AL\_RCV\_OFF\_SEG, current\_time.tv\_sec, NULL);<br>statsCalcRates(&ip\_addr\_ptr->xmtOffSegRate, &ip\_addr\_ptr->xmtOffSegBuckets, rate type, (StatsAddrEntry \*)ip\_entry\_ptr,<br>
IP\_NODE, AL\_XMT\_OFF\_SEG, current\_time.tv\_sec, NULL);<br>
statsCalcRates(&ip\_addr\_rure\_xmtBcastRate, &ip\_addr\_ptr->xmtBcastBuckets,<br>
statsCalcRates(&ip\_antre\_tune. (StatsAddrEntry \*) statscalcRates(&ip\_addF\_ptr->xmtEcastRate, &ip\_addr\_ptr->xmtEcastBuckets,<br>
rate\_type, (StatsAddrEntry \*)ip\_entry\_ptr,<br>
re\_NODE, AL\_BCAST, current\_time.tv\_sec, NULL);<br>
statsCalcRates(&ip\_addr\_ptr->xmtMcastRate, &ip\_addr\_ptr statsCalcRates(&ip\_addr\_ptr->flowCtrlRate, &ip\_addr\_ptr->flowCtrlBuckets,<br>rate\_type, (StatsAddrEntry \*)ip\_entry\_ptr,<br>rp\_NODE, AL\_FLOW\_CTRLS, current\_time.tv\_sac, NULL); statsCalcRates(&ip\_addr\_ptr->rcvHdrByteRate, NULL,<br>rate\_type, (StatsAddrEntry \*)ip\_entry\_ptr,<br>IP\_NODE, AL\_RCV\_HDR\_BYTES, current\_time.tv\_sec, NULL); statsCalcRates(&ip\_addr\_ptr->xmtHdrByteRate, NULL, ddr\_ptr->xmtHdrByteRate, NOLL,<br>rate\_type, (StatsAddrEntry \*)ip\_entry\_ptr,<br>IP\_NODE, AL\_XHT\_HDR\_BYTES, current\_time.tv\_sec, NULL); statsCalcRates(&ip\_addr\_ptr->frgmtRate, &ip\_addr\_ptr->frgmtBuckets,<br>rate\_type, (StatsAddrEntry \*)ip\_entry\_ptr,

XXX.I

Petitioners' EX1009 Page 430

IP NODE, AL FRAGMENTS, current time.tv\_ssc, NULL);<br>statsCalcRates(&ip addr\_ptr=>rovPrgmtRate, NULL,<br>rate\_type, (StatsAddrEntry \*)ip entry ptr,<br>TP\_NODE, AL\_RCV\_FRAGMENTS, current\_time.tv\_sec, NULL); statsCalcRates(&ip\_addr\_ptr->xmtFrgmtRate, NULL,<br>rate\_type, (statsAddrEntry \*)ip\_entry\_ptr,<br>IP\_NODE, AL\_XHT\_FRAGMENTS, current\_time.tv\_sec, NULL); /\* calculate the rates on the protocolQ \*/<br>ip\_protocolQ.pFlink;<br>statsIpProtocolRate (ip\_protocol\_ptr, ip\_entry\_ptr,<br>rate\_type, current\_time.tv\_sec);<br>rate\_type, current\_time.tv\_sec); ip\_entry\_ptr->seconds\_start\_time = current\_time.tv\_sac;<br>loop\_count++;  $\sum_{i=1}^{n}$ - 2  $\mathcal{A}_{\mathcal{L}}$  $\sum_{i=1}^{n} p_i$   $\text{tr} = \text{entry\_ptr}$  ->pFlink; /\* pick up where we left off \*/ statsNextIpAddrEntry = entry\_ptr; if (statsNextIpAddrEntry i= NULL)<br>statsRatesNetDone |= STATS\_IP\_ADDR\_RATE;  $\mathcal{L}$ ą. void atatelpbialogRate (rate\_type) rate\_type; Uint32  $\sim 10$ \*ip\_dialog\_ptr;<br>\*entry\_ptr;<br>\*next\_entry\_ptr;<br>\*ip\_entry\_ptr;<br>ioop\_count; register StatsDialogEntry<br>register FBQentry type<br>register FBQentry type<br>register StatsAddrEntry<br>register StatsAddrEntry<br>register United. current time; struct tineval  $\mathcal{L}_{\mathcal{A}}$ 

```
/* get the current time */
     mon_gettlmeofday(&current_time, 0);
      if (statsNextIpPairEntry 1= NULL)
                                                                           /* pick up where we left off */
             entry_ptr = statsNextIpPairEntry;
      віве
             /* Only age structures if we've processed them all */<br>entry ptr = statsipplialogg.prlink;<br>entry for the studional studional contractor of the studion
             which while (entry ptr = NULL)
                      next entry ptr'= entry ptr->prlink;<br>"
              €
                      next_entry_ptr'= entry_ptr->priinx;<br>statsTpAgeDialog ((StatsAddrEntry *) entry_ptr);<br>cause of the ntry stri
                      entry ptr = next entry ptr;
              \mathcal{F}/* start at the beginning */
              entry_ptr = statsIpDialogQ.pPlink;
      \mathbf{I}loop_count = 0;<br>while ((entry_ptr != NULL) && (loop_count < stats_q_count))
              ip_entry_ptr = (StatsAddrEntry *)entry_ptr;<br>if (((ip_entry_ptr->em_control & rate type) != 0)<br>if (((ip_entry_ptr->em_control & rate type) != 0)
       €
                                                      \frac{1}{16} (ip_entry_ptr->stats_ptr != NULL))
                       ip_dialog_ptr = (StatsDialogEntry *)ip_entry_ptr->stats_ptr;
               ₹
                       if ((current_time,tv_sec - ip_entry_ptr->seconds_start_time) >=
monCtrl.rateTiner)
                       er,<br>statsCalcRates(&ip_dialog_ptr->packetRate, NULL,<br>statsCalcRates(&ip_dialog_ptr->packetRate, NULL, packetRate, ty_eec, NULL);<br>IP_PAIR, AL_FRAMES, current_time.ty_sec, NULL);
                        statsCalcRates(&ip_dialog_ptr->byteRate, NULL,
                                                      lialog_ptr->byteRate, Numi,<br>rate_type, (StatsAddrEntry *)ip_entry_ptr,
```
Petitioners' EX1009 Page 432

×
409 IP\_PAIR, AL\_BYTES, current\_time.tv\_sec, NULL); statsCalcRates(&ip\_dialog\_ptr->errorRate, NULL,<br>rate\_type, (StatsAddrEntry \*)ip\_entry\_ptr,<br>IP\_PAIR, AL\_ERRORS, current\_time.tv\_sec, NULL); statsCalcRates(&ip\_dialog\_ptr->fragmentRate, NULL,<br>| rate\_Eype, (StatsAddrEntry \*)ip\_entry\_ptr,<br>| re\_PAIR, AL\_FRAGMENTS, current\_time.tv\_sec, NULL); statsCalcRates(&ip\_dialog\_ptr->rexmtRate, NULL,<br>rate\_type, (StatsAddrEntry \*)ip\_entry\_ptr,<br>IP\_PAIR, AL\_REXMTS, current\_time.tv\_sec, NULL); statsCalcRates(&ip\_dialog\_ptr->flowCtrlRate, NULL, lialog\_ptr->flowCtriRate, NULL,<br>rate\_type, {StatsAddrEntry \*)ip\_entry\_ptr,<br>IP\_PAIR, AL\_FLOW\_CTRLS, current\_time.tv\_sec, NULL); ip\_entry\_ptr->seconds\_start\_time = current\_time.tv\_sec; loop\_count++;  $\pmb{\}}$ entry\_ptr = entry\_ptr->pFlink; J statsNextIpPairEntry = entry\_ptr; if (statsNextIpPairEntry )= NULL)<br>statsRatesNotDone |= STATS\_IP\_PAIR\_RATE;  $\mathbf{I}$ and a 蹶

 $stats\_lp_p.c$ [description] copyright (c) 1991 Concord Communications Inc. All rights reserved. /home/hawk4/malibu/trakker\_db/monitor/stats/SCCS/s.stats\_ip\_p.c Path: 8/23/91 Date:  $\star$  $1.7$ Revision: Changes:  $\star$ Description of change. (latest first)  $\star$ MM-DD-YY WHO  $\bullet$ -----------÷ if moast or boast addr, set seg to mySegmentId<br>Changed default segment id for ip addresses À 08-15-91 KR  $\star$  $06 - 12 - 91$ KR  $\pmb{\star}$  $\star$ j static char stats ip  $p_c \ncup 1$  =  $n\theta$ (#) stats ip  $p_c \ncup 1.7<sup>n</sup>$ ; #include <stdio.h> #include <cci\_std.h> finclude "system.h"<br>finclude "address.h"<br>finclude "mib defa.h" finolude "address.n"<br>#include "mib defs.n"<br>#include "mib ip.n"<br>#include <sys/types.n>

灦 M.

**MOTORIAL ABLE** 

5744

finclude <sys/socket.h><br>finclude <bsd43/sys/time.h> #include </usr/include/bsd43/time.h> #include "kuser.h" finclude "mbuf.h" fifdef unix finclude <sys/cci.h> fendif *i*dinclude "lanutil.h"<br>Finclude "ntn\_in.h" Findlude "rtp.h"<br>Findlude "alarms.h"<br>Findlude "stats.h" #include "stats\_ip.h"<br>#include "stats\_nib.h" #include "shape"..."<br>#include "mib\_alarms.h"<br>#include "em\_ctrl.h"

**12. 41 3** 

**The Company of the Company** 

 $f^*$ \* Global Data Structures  $\dot{=}$ StatsAddrEntry \*ip\_this\_seg\_addr\_ptr;<br>StatsIpSegment \*ip\_this\_seg\_stats\_ptr;<br>StatsProtocolEntry \*ip\_this\_seg\_protocol\_ptr; \*ip\_src\_seg\_addr\_ptr, \*ip\_dst\_seg\_addr\_ptr;<br>\*ip\_src\_seg\_stats\_ptr, \*ip\_dst\_seg\_stats\_ptr;<br>\*ip\_src\_seg\_protocol\_ptr, \*ip\_dst\_seg\_protocol\_ptr; StatsAddrEntry StatsIpSegment StatsProtocolEntry

\*ip\_hash\_table[IP\_HASH\_TABLE\_SIZE];<br>\*ip\_src\_node\_addr\_ptr, \*ip\_det\_node\_addr\_ptr; StatsAddrEntry StatsAddrEntry

SA DE STANDARD

ry.

Petitioners' EX1009 Page 435

412 \*ip\_src\_node\_stats\_ptr, \*ip\_dst\_node\_stats\_ptr;<br>\*ip\_src\_node\_protocol\_ptr, \*ip\_dst\_node\_protocol\_ptr; StatsIpAddr StatsProtocolEntry \*ip\_this\_seg\_protocol\_ptr;<br>\*ip\_src\_seg\_protocol\_ptr, \*ip\_dst\_seg\_protocol\_ptr; StatsProtocolEntry StatsProtocolEntry \*ip\_dialog\_hash\_table(IP\_DIALOG\_HASH\_TABLE\_SIZE);<br>\*ip\_dialog\_addr\_ptr;<br>\*in\_dialog\_edate\_ptr; StatsAddrEntry StatsAddrEntry \*ip\_dialog\_stats\_ptr; StatsDialogEntry \* Local data structures  $\star$ ip hash;<br>\*ip hash link;<br>\*ip previous hash link;<br>\*ip dialog hash; Uint32 StatsAddrEntry StatsAddrEntry ip dialog hash; Uint32 StatsAddrEntry \*1p\_utatog\_nash\_11mk, StatsAddrEntry nac\_src\_addr; Import MacAddress mac\_dst\_addr;<br>ip\_src\_addr; Import MacAddress<br>Import Uint32 ip dst\_addr; Import Uint32 À Look for the segment address structure.<br>If no match is found, NULL is returned.  $\hat{\mathbf{r}}$  $\star$ Ä, StatsAddrEntry \*stats\_ip\_lookup\_segment (segment)

```
Uint32
                                    segment;
t
      register StatsAddrEntry
                                          *seg addr_ptr;
seg_addr_ptr = (StatsAddrEntry +) statsIpSegQ.pFlink;
while (seg_addr_ptr != NULL)
      if (seg_addr_ptr->address.segnent1 == segment)
            break:
      break;<br>seg_addr_ptr = (StatsAddrEntry *)seg_addr_ptr->link.pFlink;
      }
      return (seg_addr_ptr);
\mathbf{r}*****
/*************
 * Find the structure for keeping Ip segment statistics for the given<br>* segment. If one is not found, attempt to allocate one.
 \starStatsAddrEntry *stats_ip_get_segment (segment)
                              segnent;
      Uint32
\mathfrak{c}*seg_addr_ptr;<br>*seg_stats_ptr;
      register StatsAddrEntry
      register StatsIpSegment
 seg_addr_ptr = stats_ip_lookup_segment (segment);
 ** If not found, try to allocate a structure for this segment<br>* If one can't be obtained, count this as a drop.
\prime^*\star
```

```
If (seg_addr_ptr == NULL)
      {<br>seg_addr_ptr = (StatsAddrEntry *) stats_allocate ( sizeof(StatsAddrEntry) );
       if (seg_addr_ptr != NULL)
              \<br>seg_addr_ptr->address.addressType = NibSegment1;
              seg_addr_ptr->addressvaddressrin- = segment;
              seg_addr_ptr->address.segment1 = segment;<br>seg_addr_ptr->parse_control = monCtrl.segParseCtrl;<br>seg_addr_ptr->startFike = stats_start_time.tv_sec;<br>seg_addr_ptr->lastTime = stats_start_time.tv_sec;<br>FBInsqt (kstatsIpSegQ, (PFB
              1
       elsestats_mon_ip_dropped;
              return (NÜLI);Y
       \mathbf{1}/*<br>* If there's an address atructure, see if there's a statistics structure
 * If there's an address atructure, see if there's a statistics at
 if (\text{seg\_addr\_ptr} \text{ 1} = \text{NULL})\int<br>seg_stats_ptr = (StatsIpSeqment *) seg_addr_ptr->stats_ptr;
       if (seg_stats_ptr == NULL)
              7∗
                *<br>* If Ip parsing is enabled, allocate Ip statistics structure if<br>* one has not already been allocated. If one can't be obtained, count
                  this as a drop.
                \pmb{\star}\frac{\pi}{16} (seg_addr_ptr->parse_control & MibParseIp)
                      seg_stats_ptr = (StatsIpSegment *) stats_allocate (sizeof (StatsIpSegment)
\mathcal{E}
```
415 if (seg\_stats\_ptr == NULL) stats\_mon\_ip\_dropped; else  $\frac{1}{\log x}$  addr ptr->stats ptr = (Uint32 \*) seg stats ptr; seg addr ptr->stats\_ptr - (cine-s STATS RATE 105)<br>seg stats\_ptr->straneRate.type = STATS RATE 105)<br>seg stats\_ptr->byteRate.type = STATS RATE 108; seg stats ptr->errorRate.type = STATS RATE 10S; seg\_stats\_ptr->errorRate.type = STATS\_RATE\_10S;<br>seg\_stats\_ptr->errorRate.type = STATS\_RATE\_10S;<br>seg\_stats\_ptr->xmt0ffSegRate.type = STATS\_RATE\_10S;<br>seg\_stats\_ptr->xmt0ffSegRate.type = STATS\_RATE\_10S;<br>seg\_stats\_ptr->bcastRa seg\_stats\_ptr->frgmtRate.type = siXis\_Rate\_to;<br>seg\_stats\_ptr->flowCtrlRate.type = STATS\_RATE\_10S;<br>seg\_stats\_ptr->hdrp.ten.type = sTATS\_RATE\_10S;<br>x-iLt.irax stats\_ptr-annotocolOM: Initgh (see stats ptr->protocolQ); setIpSegDflts (&mibSegDefaults.mibIpSegDefaults, seg\_stats\_ptr); -1  $\mathbf{r}$  $\mathbf{I}$  $\mathcal{Y}$ return (seg\_addr\_ptr);  $\mathbf{1}$ Find the ip address record. Find the ip address record.<br>A hash is done on the ip address and a pointer to the first<br>A hash launchup with the same hash is found. Structures with A hash is done on the ip address and a pointer to the first<br>StatsAddrEntry with the same hash is found, Structures with the<br>same hash are linked. The link must be walked and the ip address<br>compared with the ip address in e

```
*/<br>StatsAddrEntry *stats_ip_lookup_addr (1p_addr)
                                    \star\text{1p\_addr} ;
         Uint32
\left\{ \quad \  \  \cdot \quad \text{uint32} \right\}i;
/* Compute ip address hash to get index into hash table
* Compute ip address hash to get fluck its means<br>
\frac{1}{\pi} hash = (*ip_addr & 0xffff0000) + (*ip_addr & 0x0000ffff);<br>
ip_hash = ((ip_hash + ((ip_hash & 0xff00) >> 8)) & (IP_HASH_TABLE_SIZE - 1));
 ip_previous_hash_link = NULL;<br>ip_hash_link = (StatsAddrEntry *) ip_hash_table[ip_hash];
 \frac{1}{x} walk linked list for exact entry
 \star/<br>while (ip_hash_link i= NULL)
          (ip_hash_link i= nobb)<br>if (ip_hash_link->address, netAddress1.u.ipAddress == *ip_addr)<br>if (ip_hash_link);<br>clas
          else
                   {<br>ip_previous_hash_link = ip_hash_link;<br>ip_hash_link = ip_hash_link->hash_link;
           \mathcal{V}\frac{1}{x}No entry found.
  return (NULL) ;
   ł
```
**DEAD TO A PARTIES** 

```
Allocate a stats structure if parse control is turned on.
 \starUint32 stats_ip_get_stats (ip_addr_record_ptr)
                                     *ip_addr_record_ptr;
        StatsAddrEntry
  \mathcal{L}_{\mathcal{L}}*ip_addr_stats_ptr;
       register StatsIpAddr
       if ((ip_addr_record_ptr != NULL) && (ip_addr_record_ptr->stats_ptr == NULL))
        \mathbf{f}If parse control is turned on for Ip, allocate a structure for Ip
                 \pmb{\star}address statistics and initialize it.
                 \ddot{\phantom{1}}if (ip_addr_record_ptr->parse_control & MibParseIp)
                €
                       ip_addr_record_ptr->stats_ptr = (Uint32 *) stats_allocate (sizeof
(StatsIpAddr));<br>
ip_addr_stats_ptr = (StatsIpAddr *) ip_addr_record_ptr->stats_ptr;<br>
if (ip_addr_stats_ptr := NULL)
                       {<br>ip_addr_stats_ptr = (StatsIpAddr *) ip_addr_record_ptr->stats_ptr;<br>ip_addr_stats_ptr->frameRate.type = STATS_RATE_10S;<br>conditions = STATS_RATE_10S:
                        \mathbf{I}Mdr_state_ptr->frameRate.type = STATS_RATE_105;<br>ip_addr_state_ptr->rcvPrameRate.type = STATS_RATE_105;<br>ip_addr_state_ptr->xmtPrameRate.type = STATS_RATE_105;<br>ip_addr_state_ptr->xmtPrameRate.type = STATS_RATE_105;<br>ip_addr_s
```
exter to the USA

417

```
418
                                      ip_addr_stats_ptr->xmtErrorRate.type = STATS_RATE_10S;<br>(individuate_ptr->fromtRate.type = STATS_RATE_10S;
                                     ip_addr_stats_ptr->xmtErrorRate.type = STATS_RATE_10S;<br>ip_addr_stats_ptr->xmtErrorRate.type = STATS_RATE_10S;<br>ip_addr_stats_ptr->rcvFrgmtRate.type = STATS_RATE_10S;<br>ip_addr_stats_ptr->xmtFrgmtRate.type = STATS_RATE_10S;<br>ip
                                       ip addr stats ptr->rcvHdrByteRate.type = STATS RATE 10S;<br>ip addr stats ptr->xmtHdrByteRate.type = STATS RATE 10S;<br>ip addr stats ptr->xmtHdrByteRate.type = STATS RATE 10S;<br>initial (sip addr stats ptr->dialogQ);<br>paraitron (s
                                       InItch (sip_addr_stats_prr->processor);<br>FBInitch (sip_addr_stats_ptr->dialogQ);
                                       setIpAddrDflts (&mibNodeDefaults.mibIpAddrDefaults,
ip_addr_stats_ptr);
                             6lse
                                       raturn (FALSE);
                    ł
         return (TRUE);
  <sup>}</sup>
                                                                                              **行言:**********************
                   *****************************
1 + 1 + 1* Generate a new node alarn for this ip address
  \star/
void stats_ip_new_node_alarm (ip_addr)
                                                  *ip\_addr;Uint32
 \mathfrak{c}*mib_address;
           register MibAddress
```

```
mib_address = (MibAddress *)mon_cache_mallec(sizeof(MibAddress));
        If \overline{(\text{mb} + \text{address})} == NULL)
                 return;
        bzero(mib_address, sizeof(MibAddress));
        /* set the address of the node that's alarming */<br>\frac{1}{2} is the contract of the stable state of the state of the state of the state of the state of the state of the state of the state of the state of the state of the s
        /* set the address of the node that's alarming "/<br>mib_address->addressType = MibNetAddress1 + MibNacAddress1;
        \text{min}\ address->netAddress1.netAddressType = NetTopIp;
        m_1b address->netAddress1.10ngth = 4;<br>mib address->netAddress1.10ngth = 4;
        mib_address->netAddress1.10ngth - ",<br>mib_address->netAddress1.u.ipAddress = *ip_addr;
        /* now get the mac address for this node */<br>if (*ip_addr == ip_src_addr)
                 mib_address->macAddress1.double_bytes[2] = nac_src_addr.double_bytes[2];<br>mib_address->macAddress1.double_bytes[1] = nac_src_addr.double_bytes[1];<br>mib_address->macAddress1.double_bytes[0] = nac_src_addr.double_bytes[0];<br>mib
         \overline{A}\rightarrowelse
                  mib_address->macAddress1.double_bytes[2] = mac_dst_addr.double_bytes[2];<br>mib_address->macAddress1.double_bytes[1] = mac_dst_addr.double_bytes[1];<br>mib_address->macAddress1.double_bytes[0] = mac_dst_addr.double_bytes[0];
         €
         \pmb{\cdot}stats_new_node_alarm (mib_address);
\mathbf{\ }Initialize the structure for keeping ip address statistics for the
  \stargiven ip address.
  \star\star 1
```
※1歳 第

419

瓣

StatsAddrEntry \*stats\_ip\_init\_addr (ip\_addr) \*ip addr; Uint32  $\overline{\mathbf{r}}$ \*ip\_addr\_record\_ptr; register StatsAddrEntry \* Try to allocate a statistics structuro for this address. \* If one can't be obtained, count this as a drop. \*/<br>
ip addr\_record\_ptr = (StatsAddrEntry \*)stats\_allocate (sizeof (StatsAddrEntry) );<br>
if (ip\_addr\_record\_ptr == NULL) stats\_mon\_ip\_dropped;<br>return (NULL); -} else {<br>
ip\_addr\_record\_ptr->hash\_link = NULL<br>
ip\_addr\_record\_ptr->address.addressType = NibNetAddress1 + MibSegment1;<br>
ip\_addr\_record\_ptr->address.netAddress1.netAddressType = NetTcpIp;<br>
ip\_addr\_record\_ptr->address.netAddress1.  $=$  NULL; monctrl.nodeParseCtrl; monctrl.nodeParsectrl;<br>
ip\_addr\_record\_ptr->startTime<br>
stats\_start\_time.tv\_sec;<br>
ip\_addr\_record\_ptr->lastTime<br>
stats\_start\_time.tv\_sec;<br>  $\frac{1}{2}$ <br>  $\frac{1}{2}$   $\frac{1}{2}$   $\frac{1}{2}$   $\frac{1}{2}$   $\frac{1}{2}$   $\frac{1}{2}$   $\frac{1}{2}$   $\frac{$ t time.tv\_sec;<br>if (rtp\_net\_broadcast || rtp\_net\_multicast)<br>ip\_addr\_record\_ptr->address,segment1  $=$  nySeqmentId; else ip\_addr\_record\_ptr->address.segment1 UNKNOWN SEGMENT ID; FBInsqt (astatsIpAddrQ, (PF5Qentry\_type) ip\_addr\_record\_ptr); Ì

**TANA TERRA DE** 

```
/*<br>* If parse control is turned on, but a structure can't be obtained,<br>* stats_ip_get_stats will return FALSE, so count this as a drop.<br>*/
       \starif (stats ip get stats (ip addr_record_ptr) == FALSE)<br>stats_mon_ip_dropped;
      \mathcal{V}^\star_\starPut this ip address record into the hash table.<br>Variable hash was set when stats_ip_lookup_addr was executed.
       \star\starif (ip hash_table[ip_hash] == NULL)<br>ip_hash_table[ip_hash] = ip_addr_record_ptr;
      else
             ) *
              * Find the last structure of the hash link
              \star /
             \int_{\mathcal{D}}^{\mathcal{D}}hash_link = ip_hash_table[ip_hash];
             while (\text{ip} \text{hash } \text{link} \rightarrow \text{hash } \text{link } \rightarrow \text{hath} \rightarrow \text{hath}ip_hash_link = ip_hash_link->hash_link;
             ip_hash_link->hash_link = ip_addr_record_ptr;
             ł
       return (ip_addr_record_ptr);
\mathcal{Y}*<br>* Find the structure for keeping ip address statistics for the given
* Find the structure for keeping ip address beatifiers.
\star/
```

```
StatsAddrEntry *stats_ip_get_addr (ip_addr)
                            *ip_addr;
     Uint32
\mathfrak{c}*ip_addr_record_ptr;
     register StatsAddrEntry
ip_addr_record_ptr = stats_ip_lookup_addr (ip_addr);
 if (ip_addr_record_ptr == NULL)
     t<br>stats ip_new_node_alarm (ip_addr);<br>ip_addr_record_ptr = stats_ip_init_addr (ip_addr);
     3
else
     if (stats in get stats (ip addr record ptr) == FALSE)
           stats mon ip dropped;
 return (ip_addr_record_ptr);
                               /**************
 * Find the structure for keeping ip address statistics for the given<br>* ip address. If one not found, attempt to allocate one.
 \star/
StatsAddrEntry *stats_ip_get_parse (ip_addr)
                             \starip_addr;
     Uint32
\mathbf{f}*ip_addr_record_ptr;
     register StatsAddrEntry
     ip_addr_record_ptr = stats_ip_lookup_addr (ip_addr);
```
ARASINA MENGEND

422

```
423
        if (ip_addr_record_ptr == NULL)
                ip_addF_record_ptr = stats_ip_init_addr (ip_addr);
        return (ip_addr_record_ptr);
\mathbf{I}/*********************** stats_ip_lookup_dialog ********************
  * Find a ip dialog given 2 ip addresses.<br>* If the dialog is not found, NULL is returned.
  \starStatsAddrEntry *stats_ip_lookup_dialog (ip_addr1, ip_addr2)
                                             *ip addr1, *ip_addr2;
        Uint32
\mathbf{f}xip_dialog_hash;<br>*xip_dialog_hash_link;<br>*xip_previous_dialog_hash_link;
        register Uint32
       register StatsAddrEntry
        register StatsAddrEntry
       register StatsAddrEntry
                                                     *dialog_addr_ptr;
/*<br>
* Compute hash function on both IP addresses<br>
*/
 \pm /
*/<br>xip_dialog_hash = {*ip_addr1 & 0xffff0000} + (*ip_addr1 & 0x0000ffff) +<br>(*ip_addr2 & 0xffff0000) + (*ip_addr2 & 0x0000ffff);<br>xip_dialog_hash = (\overline{\text{Xip}}_dialog_hash = (\overline{\text{Xip}}_dialog_hash + ((xip_dialog_hash & 0
xip previous dialog hash link = NULL;<br>xip_dialog_hash_link = (StatsAddrEntry *) ip_dialog_hash_table{xip_dialog_hash];
  * Walk linked list for exact entry
```
**THE TOWN** 

 $\begin{array}{c}\n\star / \\
\star \text{while } (\text{xi-dialog\_hash\_link} := \text{NULL}) \\
\downarrow \n\end{array}$ if (((xip\_dialog\_hash\_link->address.netAddress1.u.ipAddress == \*ip\_addr1) &&<br>(xip\_dialog\_hash\_link->address.netAddress2.u.ipAddress == \*ip\_addr2)) ||  $($ (xip\_dialog\_hash\_link->address.netAddress1.u.ipAddress == \*ip\_addr2) &&<br>(xip\_dialog\_hash\_link->address.netAddress2.u.ipAddress == \*ip\_addr1) )) break; Ł else xip\_previous\_dialog\_hash\_link = xip\_dialog\_hash\_link;<br>xip\_dialog\_hash\_link = xip\_dialog\_hash\_link->hash\_link; ł ip\_dialog\_hash = xip\_dialog\_hash;<br>ip\_dialog\_hash\_link = xip\_dialog\_hash\_link;<br>ip\_previous\_dialog\_hash\_link = xip\_previous\_dialog\_hash\_link; return (xip\_dialog\_hash\_link);  $\mathcal{Y}$ /\*\*\*\*\*\*\*\*\*\*\*\*\*\*\*\*\*\*\*\*\*\*\* stats\_ip\_get\_dialog \*\*\*\*\*\*\*\*\*\*\*\*\*\*\*\*\*\*\*\*\*\*\*\*\*\*\*\*\* \* Find or allocate an ip dialog given 2 ip addresses.<br>\* If the dialog is not found, attempt to allocate a structure.  $\star$ / statsAddrEntry \*stats\_ip\_get\_dialog (ip\_addr1, ip\_addr2) \*ip\_addr1, \*ip\_addr2; Uint32  $\mathcal{L}$ 

**IN ARCHITECT** 

<u> gott agent af de sta</u>

424

425 \*dialog\_addr\_ptr; register StatsAddrEntry \*dialog\_stats\_ptr; register StatsDialogEntry register StatsDialogLink \*dialog\_link; og\_Link;<br>\*ip\_addr1\_record\_ptr, \*ip\_addr2\_record\_ptr;<br>\*ip\_addr1\_stats\_ptr, \*ip\_addr2\_stats\_ptr; register StatsAddrEntry register StatsIpAddr<br>register Uint32 parse\_control; dialog\_addr\_ptr = stats ip\_lookup\_dialog (ip\_addr1, ip\_addr2);<br>if (dialog\_addr\_ptr != NOLL)<br>return (dialog\_addr\_ptr); /\*<br>\* Check parse control for the ip addresses.<br>\*/  $\star$ \*/<br>ip\_addr1\_record\_ptr = stats\_ip\_lookup\_addr (ip\_addr1);<br>ip\_addr2\_record\_ptr = stats\_ip\_lookup\_addr (ip\_addr2); if ((ip\_addrl\_record\_ptr == NULL) && (ip\_addr2\_record\_ptr == NULL) ) return (NULL); if (ip\_addr1\_record\_ptr i= NULL)<br>parse\_control = ip\_addr1\_record\_ptr->parse\_control;<br>if (ip\_addr2\_record\_pr i= NULL)<br>parse\_control [= ip\_addr2\_record\_ptr->parse\_control; \*\* If ip is turned on for these ip addresses, allocate structures<br>\* for the dialog. If can't get them, count this as a drop.  $if (parse control & HibParseIp) != \n MbparseIp) \n return (NULL);$  $\star$ \* Try to allocate structures for this dialog. \* Try to allocate structures for this analog.<br>\* If they can't be obtained, count this as a drop. English Shankard and the dealers

426 dialog\_addr\_ptr = (StatsAddrEntry \*) stats\_allocate (sizeof (StatsAddrEntry) ); if (dialog addr\_ptr == NULL) stats\_mon\_ip\_dropped;<br>return (NULL); dialog\_stats\_ptr = (StatsDialogEntry \*) stats\_allocate (sizeof (StatsDialogEntry) ); if (dialog stats ptr == NULL) {<br>stats\_deallocate\_(dialog\_addr\_ptr,\_sizeof(StatsAddrEntry) );<br>stats\_non\_ip\_dropped; return (NULL) ) Ŧ  $\frac{1}{\pi}$  Initialize the structures  $+1$  $=$  NULL; dialog\_addr\_ptr->hash\_link dialog\_addr\_ptr->address.addressType = MibNetAddress1 ; MibNetAddress2; dialog\_addr ptr->address.netAddress1.netAddressType = NetTcpIp; dialog\_addr\_ptr->address.netaddress..netaddr<br>dialog\_addr\_ptr->address.netAddress1.length<br>dialog\_address\_seddress\_setAddress1.u.inAdd  $= 4:$ dialog\_addr\_ptr->address.netAddress..ieng.net<br>dialog\_addr\_ptr->address.netAddress1.u.ipAddress = \*ip\_addr1;<br>dialog\_addr\_ptr->address.netAddress2.netAddressType = NetTcpIp;<br>dialog\_addr\_ptr->address.netAddress2.length = 4; dialog\_addr\_ptr->address.netAddress2.netAddressrype =  $m$ -ticpip<br>dialog\_addr\_ptr->address.netAddress2.length =  $4$ ;<br>dialog\_addr\_ptr->address.netAddress2.u.ipAddress = \*ip\_addr2; dialog\_addr\_ptr->address.neth.w<br>dialog\_addr\_ptr->startFine<br>dialog\_addr\_ptr->startFine = parse\_control;  $= state [start] time. tv [sec]$ <br>= stats start time.tv\_sec; dialog\_addr\_ptr->lastTime  $=$  (Uint32 +) dialog\_state\_ptr; dialog\_addr\_ptr->stats\_ptr FBINSQt (&statsIpDialogQ, (PFBQontry\_type) dialog\_addr\_ptr); dialog\_stats\_ptr->packetRate.type = STATS\_RATE\_10S;

 $\label{eq:2} \sigma_{2} \sigma_{\rm{eff}} = \sigma_{\rm{eff}} = \frac{1}{\sigma_{\rm{eff}}^2} \, ,$ 

4Í

 $\overline{z}$ 

ár<br>Sa

ż

 $\epsilon$  .

 $\kappa$ 

dialog stats ptr->byteRate type = STATS RATE 10S;<br>dialog stats ptr->errorRate type = STATS RATE 10S;<br>dialog stats ptr->fragmentRate type = STATS RATE 10S;<br>dialog stats ptr->fexatRate type = STATS RATE 10S; dialog stats ptr->flowctrlRate.type = STATS RATE\_10S;

setipaddrPairDflts (&mibNodeDefaults.mibIpAddrPairDefaults, dialog\_stats\_ptr);

a link the dialog statistics into the dialog queue for each ip address atate.

if (ip addri record ptr (= NULL)

if (ip addri record ptr->stats ptr != NULL)

dialog addr ptr->address.addressType |= MibSegment1;<br>dialog addr ptr->address.segment1 = 1p\_addr1\_record\_ptr->address.segment1;<br>dp\_addr1\_state\_ptr = (StateIpAddr \*) ip\_addr1\_record\_ptr->state\_ptr;<br>dialog\_link = (StateDialo

dialog link->dialog addr ptr = dialog addr ptr;<br>FBInsqt (41p\_addr1\_state\_ptr->dialogQ, (PFBQentry\_type)dialog\_link);

if (ip addr2 record ptr ) = NULL)

it (ip addr2\_record\_ptr->stats\_ptr i= NULL)

dialog addr.ptr->address.addressType |= MibSeqment2;<br>dialog addr.ptr->address.aegment2 = ip addr2 record htr->address.aegment1;<br>dp:addr2 stats.ptr = (Statsipaddr \*) ip addr2 record ptr->address.aegment1;<br>dialog link = (Sta

dialog\_link->dialog\_addi\_pt: = dialog\_addr\_ptr)

Petitioners' EX1009 Page 451

FBInsqt (sip\_addr2\_stats\_ptr->dialog0, (PFBOentry\_type)dialog\_link);

428

```
Put the new dialog address structure in the ip dialog hash table.
 A Vačiable hash vas sët up vnën stats 10 100Kup dialog vas oxecuted.
ir (ip dialog hash table[ip dialog hash] == NULL)<br>(i) ip dialog hash table[ip_dialog_hash] = dialog_addr_ptr;
else
      /k
       i Find the last structure of the hash link.
      ip dialog hash link = ip dialog hash table[ip dialog hash];<br>while (ip dialog hash link->hash link | | NULL)
            ip dialog nash ilnk = 1p dialog hash link->hash link;
      ip_dialog_hash_11nk->hash_11nk = dialog_addr_ptr;
return (dialog_addr_ptr);
```

```
void setipaddrpfite (mib ip addr dets, ip stats addr ptr)<br>(Hibrpaddrperauite - mib ip addr dets)<br>(Gatsrpaddr
```

```
ipistats addr.ptr->rovFrames.high.thid =
The state addr.ptr - The Village Core - IpadrRovpktHighThid;<br>ip state addr.ptr ->rovFramonate.highTthid H.
```

```
With to sadi defe->ipaddrnovpktkatellighTnld;
```
ip state addr ptr->rovbytos.high thid

۰j

ip stats addr ptr->rcvnyteRate;high thid = ipaddrRcvnyteHighThid; mib\_ip\_addr\_defs->ipaddrRcvByteRateHighThld; ip stats addr ptr->rcverrors.high th1d =<br>mib\_ip\_addr\_defs->ipAddrRoyErrorHighTh1d; ip\_stats\_addr\_ptr->rcvErrorRate.high\_thid = nib ip addr defs->ipaddrRovErrorRateHighThid;

ip stats addr\_ptr->xmtFranes.high\_thld = nib ip addr defs->iphddrxmtPktHighThld; ip\_stats\_addr\_ptr->xmtFrameRate.high\_thid nib ip addr defe->ipnadrxmtPktRateHighThld;

ip stats addr ptr->xmtBytes.high thid =<br>up stats addr ptr->xmtByteRate.high thid = iphadrxmtByteHighThid; pib\_ip\_addF\_dofs->ipAddrXmthyteRateHighTh1d;

ip stats addr ptr->xmtErrors.high thld up stats awdt put sower ind in in der ders ippiddrymterrorHighThld;<br>ip stats addr ptr->xmterrorRate:high thid = ippiddrymterrorRateHighThld;<br>ip stats addr him ip dodgr ders >ippiddrymterrorRateHighThld;

ip\_state\_addr\_ptr->rcvoffSegRate\_high\_thid mib ip addr defa->ipAddrRovoffSegRateHighThld;

ip state addr ptr->xmtoffSege.high\_thid mib ip addr ders->ipAddrxmtOffSegHighThld; ip\_stats\_addr\_ptr=>x=tofrB49pate.high thid al6 (p.addr.ders->ipaddrxmtorfsegRateHighTh1d/

ip state add ptr->xmthcasts.high thid =<br>ip state add: ptr->xmthcasts.hip date def=>ipAddrXmthcastHighThid;<br>ip state add: ptr->xmthcastRate;high\_chid = ;

Petitioners' EX1009 Page 453

mib\_ip\_addr\_defs->ipAddrXmtBcastRateHighThid;

330

ip stats andr ptr->xntWcaste.nigh thid =<br>ip stats addr ptr->xntWcastee high dofe > ipAddrxntWcastHighTnld<br>ip stats addr ptr->xntWcastRate high thid

mib ip addi defa > ipaddryatMoastRateHighThid;

dp\_stats\_addr\_ptr=>royHdrBytes.high\_thld = The Late addr ptr->revide by additional that is appearant dependent on the distribution. mlb\_ip\_addr\_defs->ipAddrRcvHdrByteRateHighth1d;

ip state addr ptr > xmtHdrBytes, high\_thld = in state aga, pri – an in an shi aga aga shi adalarki harbytengomhla,<br>ip state aga, pri – antarpytenate pign thla – .<br>in aga aga aga aga aga i paga antarpytengtengnahla,

1p\_stata\_addr\_ptr->rcyFrgnta\high\_thld'= Errundung (Landwright defe-idaderovergethioprola)<br>19 stets addrigt - fovergethate high this<br>19 stets and 19 addrigate-indigenovergethioproproduction

ija state addr. ptr >xateronte inigh thia<br>ijo state addr. ptr >xaterontuate high thia.<br>ijo state addr. ptr >xaterontuate high thia.

vola secredares rebrits (1936, 1934), 1934, 1935, 1936, 1931, 1935, 19tr).<br>Adultica area rebeluits — habi readers de la corea ( ediaTegWy) **StateDialogEntry** 

regionalizzazione et dell'estrelle estate del

alalog pte-epickatu bligh thia.<br>alalog ptr-epickatu bligh thia.<br>alalog ptr-epickatu bligh thia.<br>alalog pali adar pali aste-epiadarai initiatum bar

dialog ptr->bytes.high thid =<br>qialog ptr->bytekste.high thid =<br>qialog ptr->bytekste.high thid = .... accessicial pairpotekatedignT mib ip dddr pair ders->ipAddrPairByteRateHighThldr

dialog\_ptr->errorRate.hlgh\_thid = cair\_defs->ipAddrPairErrorHighThid; mib ip addr pair defs->ipaddrPairErrorRatellighTh1d;

dialog\_ptr->fragmentRate.hIgh\_thid = mib\_ip\_addr\_pair\_defs->ipAddrPairFrgmtRateHighThld;

**This ip addr pair defs->ipAddrPairRexntRate)ighThld;** 

dialog.ptr >flowctrls.high\_thld = dialog\_ptr=>Flowctrikate.hlgn\_thld.h<br>dialog\_ptr=>flowctrikate.hlgn\_thld.h mib ip addr pair defs->ipAddrPairFlowCtriRateHighThid;

ЭÑ

void setrpsegpflts (mib ip seg defs, ip seg ptr)<br>Mibrosegpefaulte : Amib Ip seg defs,<br>Statsrpsegment : Ap seg ptr;

mib\_ip\_eeg\_defs->ipsegPktRateHighThldr

Petitioners' EX1009 Page 455

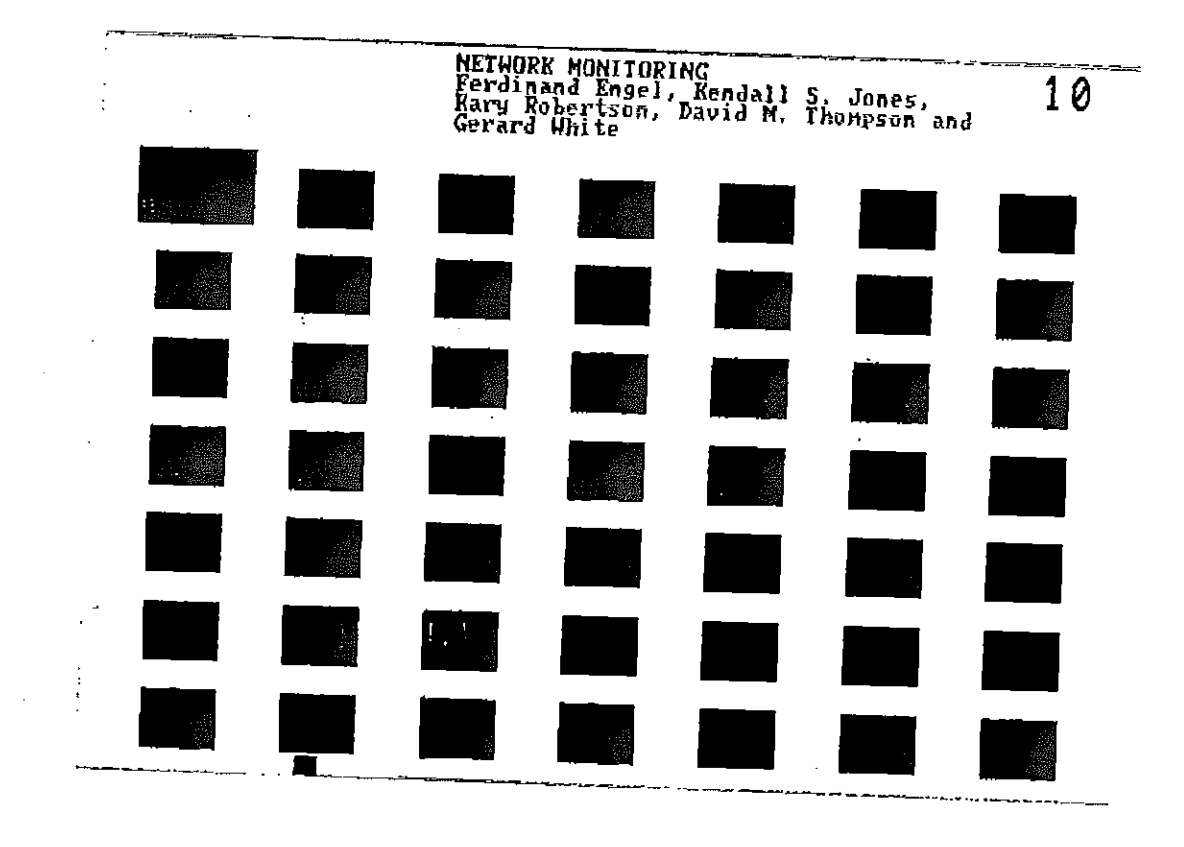

 $\frac{1}{4}$ 

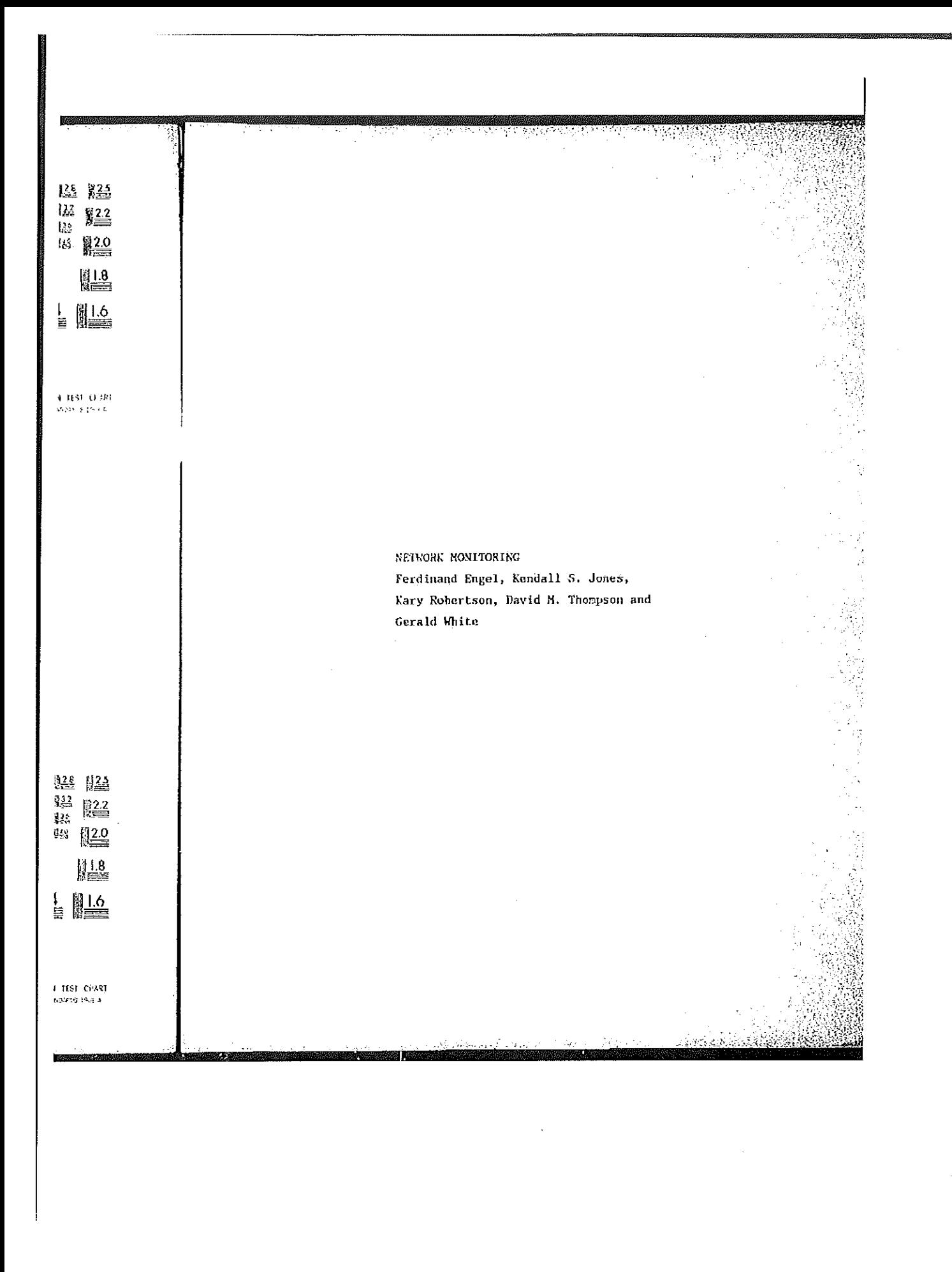

 $\mathbf{r}$ 

ip seg ptr->bytes.high\_thld = ip\_seg\_ptr->bytes.high\_thld =<br>mib\_ip\_seg\_defs->ipSegByteHighThld;<br>ip\_seg\_ptr->byteRate.high\_thld =<br>mib\_ip\_seg\_defs->ipSegByteRateHighT! min\_unid =<br>mib\_ip\_seg\_defs->ipSegByteRateHighThld; ip\_seg\_ptr->errors.high\_thld =<br>mib\_ip\_seg\_defs->ipSegErrorHighThld;<br>ip\_seg\_ptr->errorRate.high\_thld = a.nigh\_thid =<br>mib\_ip\_seg\_defs->ipSegErrorRateHighThld; ip\_seg\_ptr->rcv0ffSegs.high\_thld =<br>mih\_ip\_seg\_ptr->rcv0ffSegs.high\_thld =<br>ip\_seg\_ptr->rcv0ffSegRete.high\_thld =<br>mih\_ip\_seg\_ptr->rcv0ffSegReteRetern\_ip\_ip\_seg\_defs->ipSeqRev0ffSegRatcHighT gRate.nign\_thid =<br>mib\_ip\_seg\_defs->ipSegRcvOffSegRatcHighThld; ip\_seg\_ptr->xmtOffSegs.high\_thld =<br>mib\_ip\_seg\_defs->ipSegXmtOffSegHighThld;<br>ip\_seg\_ptr->xmtOffSegRate.high\_thld = gRate.nigh\_thid =<br>mib\_ip\_seg\_defs->ipSegXntOffSegRatoHighThid; ip\_seg\_ptr->transits.high\_thld =<br>mib\_ip\_seg\_defs->ipSegTransitHighThld; ip\_seg\_ptr->transitRate.hlgh\_thid = ate.nign\_tniu =<br>mib\_ip\_ceg\_defs->ipSegTransitRateHighThld; ip\_seg\_ptr->flowCtrls.high\_thld =<br>mib\_ip\_seg\_defs->ipSegFlowCtrlHighThld;<br>ip\_seg\_ptr->flowCtrlRate.high\_thld =<br>mib\_ip\_seg\_defs->ipSegFlowCtrlRateHighThld;<br>mib\_ip\_seg\_defs->ipSegFlowCtrlRateHighThld; ip\_seg\_ptr->bcasts.high\_thld =<br>mib\_ip\_seg\_efs->ipSegBcastHighThld;<br>ip\_seg\_ptr->bcastRate.high\_thld =<br>mib\_ip\_seg\_defs->ipSegBcastRateHighT :e.high\_thid =<br>mib\_ip\_seg\_defs->ipSegBcastRateHighThid;  $ip\_seg\_ptr\rightarrow$ mcasts.high\_thld = nign\_thiu =<br>mib\_ip\_seg\_defs->ipSegMcastHighThld;

433 ip\_seg\_ptr->mcastRate.high\_thld =<br>p\_seg\_defs->ipSegMcastRateHighThld; ip\_seg\_ptr->frgmts.high\_thld =<br>mib\_ip\_seg\_defs->ipSegFrgmtHighThld;<br>ip\_seg\_ptr->frgmtRate.high\_thld = mib\_ip\_seg\_defs->ipSegFrgmtRateHighThld; ip\_seg\_ptr->hdrBytes.high\_thld =<br>mib\_ip\_seg\_defs->ipSegHdrByteHighThld;<br>ip\_seg\_ptr->hdrByteRate.high\_thld =<br>mib\_ip\_seg\_defs->ipSegHdrByteRateHighThld;  $\pmb{\}}$ 

```
71
    stats nfs a.c
      [description]
           Copyright (c) 1991 Concord Communications Inc.
                          All rights reserved.
 \pmb{\ast}Path:
                 /home/hawk4/malibu/trakker_db/monitor/stats/SCCS/s.stats_nfs_a.c
 \pmb{\star}\star6/6/91Date:
 \starä
    Revision:
                1.11Changes:
     MM-DD-YY WHO
                            Description of change. (latest first)
     عباسا مرجوعة فاجتابت
                 بوسوس
                            Deallocated file systen links in client and server aging
     06 - 06 - 91 KR
                            Changed StatsDialogEntry to StatsMfsDialogEntry
     06 - 05 - 91 KR
 \starFixed aging bug
     06-05-91 DPD
 ä.
                            Added deallocate of state info in dialog age routine
     06 - 02 - 91 KR
     06-01-91 DPD<br>05-31-91 DPD
                            Fixed rate bug
 ÷,
                            Added rate routines
 \star\star\starstatic char stats_nfs_a_c () = "(() stats_nfs_a.c 1.11";
#include <stdio.h>
finclude <coi_std.h>
```
454

finclude "system.h" #include "address.h"<br>#include "nib\_defs.h" finclude "mib\_nfs.h" #include <sys/types.h><br>#include <sys/socket.h> #include <bsd43/sys/time.h> #include "util.h" finclude "kuser.h" finclude "nbuf.h" Fifdef unix finclude <sys/cci.h> Fendif<br>
finclude "lanutil.h"<br>
finclude "ntm\_in.h"<br>
finclude "rtp.h"<br>
finclude "alarms.h"<br>
finclude "alarms.h" finclude "protocols.h" finclude "stats\_ip.h" finclude "stats nfs.h" Finclude "stats mib.h" finclude "em\_ctrl.h"

\* Given an NFS dialog, determine if it should be aged out, and, if so, \* get rid of it.  $\star$ j

void statsMfsAgoDialog (dialog\_addr\_ptr)

Petitioners' EX1009 Page 461

435

**ਸਵਾਲ ਅ** 

```
*dialog_addr_ptr;
       StatsAddrEntry
\overline{\mathbf{C}}register Uint32
                                                               xnfs dialog hash;
       register StatsAddrEntry
                                                         *xnfs dialog hash link;
                                                        *xnfs_previous_dialog_hash_link;
       register StatsAddrEntry
       register StatsMfsDialogEntry<br>register StatsDialogLink
                                                 *dialog_stats_ptr;<br>*dialog_link_ptr;<br>*addr_record_ptr;
       register StatsAddrEntry
                                                         *nfs stats ptr;
       register StatsNfsAddr
                                                        current time;
       struct timeval
                                                               \mathbf{1}Uint32
if (nonCtrl.nfsDialogAgeTimer == 0)
       return;
if (dialog_addr_ptr == NULL)
       return;dialog_stats_ptr = (StatsNfsDialogEntry *) dialog_addr_ptr->stats_ptr;
mon_gettimeofday (&current_time, 0);
if (current_time.tv_sec - dialog_addr_ptr->lastTime < nonCtrl.nfsDialogAgeTimer)
       return7
/*<br>* Time to chuck this dialog. Remove it from the dialog hash table.<br>* iook up the dialog in order to set nfs_dialog_hash, nfs_previous_dialog_hash_link<br>* and nfs dialog hash link.
 * and nfs_dialog_hash_link.
*/<br>addr_record_ptr = stats_nfs_lookup_dialog_(<br>[addr_ptr->addrass.netAddress1.u.ipAddress,<br>[addr_ptr->address.netAddress2.u.ipAddress};
 \boldsymbol{\star} ,
```

```
if (addr_record_ptr != dialog_addr_ptr)
      non_panic (EM_task, STATS_PTRS_NOT_EQUAL, "statsNfsAgeDialog: ptrs not equal");
      return;
      \mathbf{r}xnfs_dialog_hash = nfs_dialog_hash;<br>xnfs_dialog_hash_link = nfs_dialog_hash_link;<br>xnfs_previous_dialog_hach_link = nfs_previous_dialog_hash_link;
if ( (xnfs_previous_dialog_hash_link == NULL) && (xnfs_dialog_hash_link->hash_link ==
NULL) )
      nfs_dialog_hash_table[xnfs_dialog_hash] = NULL;
else
      if (xnfs_previous_dialog_hash_link i= NULL)
            xnfs_previous_dialog_hash_link->hash_link = xnfs_dialog_hash_link->hash_link;
      else
            if (xnfs_dialog_hash_link->hash_link != NULL)<br>nfs_dialog_hash_table{xnfs_dialog_hash} = xnfs_dialog_hash_link->hash_link;
      \mathbf{\}/*
   Remove the dialog from the dialogQ for each of the nfs stats structures for the
 \starip addresses and deallocate the structure that was on the dialogQ which pointed
 \star* to the dialog.
 \mathbf{r} .
addr record ptr = stats_nfs_lookup_server
(adialog_addr_ptr->address.netAddress1.u.ipAddress);
for (i=0; i<2; i++)if (addr_record_ptr != NULL)
           nfs stats_ptr = (StatsNfsAddr *) addr_record_ptr->stats_ptr;
            if (nfs_stats_ptr != NULL)
```
érezn

**43B** {<br>dialog\_link\_ptr = (StatsDialogLink \*) nfs\_stats\_ptr->dialogQ.pPlink;<br>while\_(dialog\_link\_ptr != NULL) if (dialog\_link\_ptr->dialog\_addr\_ptr == dialog\_addr\_ptr) break; dialog\_link\_ptr = (StatsDialogLink \*) dialog\_link\_ptr->link.pFlink; if (dialog\_link\_ptr i= NULL) {<br>FBRemqn (&nfs\_stats\_ptr->dialogQ, (PFBQentry\_type) dialog\_link\_ptr);<br>stats\_deallocate\_(dialog\_link\_ptr, sizeof(StatsDialogLink));  $\mathbf{I}$  $\mathbf{r}$ -3 }<br>addr\_record\_ptr = stats\_nfs\_lookup\_client (<br>[adialog\_addr\_ptr->address.netAddress2.u.ipAddress}}  $\mathcal{F}$ /\*<br>\* Remove the dialog from the statsRfsDialogQ and deallocate the structures \* associated with the dialog.  $+1$ \*/<br>FBRemgm (&statsNfsDialogQ, (PFBQentry\_type) dialog\_addr\_ptr); stats\_deallocate (dialog\_stats\_ptr->state\_ptr, sizeof(StatsNfsState) );<br>stats\_deallocate (dialog\_stats\_ptr, sizeof(StatsNfsDialogEntry) );<br>stats\_deallocate (dialog\_addr\_ptr, sizeof(StatsAddrEntry) ); ł M. 825 D

```
* Given a client, determine if it should be aged out, and, if so,
 * get rid of it,
 \star/
void statsNfsAgeClient (nfs_addr_ptr)
       StatsAddrEntry
                                *nfs_addr_ptr;
\mathbf fMialog_link_ptr;<br>Maddr_record_ptr;<br>Miloseuter_link
       register StatsDialogLink
       register StatsAddrEntry
       register StatsNfsFileSystemLink
                                                   *file system link ptr;
      register StatsNfsAddr<br>struct timeval
                                                    *nis stats ptr;
                                    \sim 10^{11} km s ^{-1}current time;
if (monctrl.nfsclientAgeTimer == 0)
      return;
if (nfs_addr_ptr == NULL)
      return;
nfs_stats_ptr = (StatsNfsAddr *) nfs_addr_ptr->stats_ptr;
mon_gettimeofday (&current_time, 0);
if (current_time.tv_sec - nfs_addr_ptr->lastTime < nonCtrl.nfsClientAgeTimer)
      return
\overline{I}*
 **<br>* Time to chuck this client. Remove it from the hash table.<br>* Look up the ip address in order to set nfs_client_hash, nfs_previous_client_hash_link
 * and nfs_client_hash_link.
 \bulletaddr_record_ptr = stats_nfs_lookup_client (<br>ants_addr_ptr->address.netAddress1.u.ipAddress);
```
rernern bertantista telleratua de l'antica dell'altre della controllativa della controllativa di la

Petitioners' EX1009 Page 465

if (addr\_record\_ptr i= nfs\_addr\_ptr) non panic (EM\_task, STATS\_PTRS\_NOT\_EQUAL, "statsNfsAgeClient: ptrs not equal"); return; ł. if ( (nfs\_previous\_client\_hash\_link == NULL) && (nfs\_client\_hash\_link->hash\_link == NULL) ١ nfs\_client\_hash\_table(nfs\_client\_hash) = NULL; else if (nfs\_previous\_client\_hash\_link != NULL) nfs\_previous\_client\_hash\_link->hash\_link = nfs\_client\_hash\_link->hash\_link; else if (nfs\_client\_hash\_link->hash\_link != NULL)<br>nfs\_client\_hash\_table(nfs\_client\_hash) = nfs\_client\_hash\_link->hash\_link;  $\mathbf{r}$ \*<br>\* Remove the dialog links and the file system link from the client stats then<br>\* deallooate the client stats structure. deallocate the client stats structure.  $\pmb{\star}$  $\star$ if (nfs\_stats\_ptr != NULL) (<br>dialog\_link\_ptr = (StatsDialogLink \*) FBRemqh (&nfs\_stats\_ptr->dialogQ);<br>while (dialog\_link\_ptr != NULL) stats\_deallocate (dialog\_link\_ptr, sizeof(StatsDialogLink)); dialog\_link\_ptr = (statsDialogLink \*) FBRemgh (&nfs\_stats\_ptr->dialogQ); file\_system\_link\_ptr = (StatsNfsFileSystemLink \*) FBRemqh (&nfs\_stats\_ptr->fileSystemQ); While (file\_system\_link\_ptr i= NULL) state deallocate (file system link ptr, sizeof(StateMfsFileSystemLink) );<br>state deallocate (file system link ptr, sizeof(StateMfsFileSystemLink) );<br>file system\_link ptr = (StatsMfsFileSystemLink \*) FBRemqh<br>(&nfs\_stats\_ptr-

ang ang pang

441 )<br>stats\_deallocate (nfs\_stats\_ptr, sizeof(StatsNfsAddr) ); -} /\* Remove the address from the statsNfsClientQ and deallocate the address structure.  $\star$  / \*/<br>FBRemqm (&statsNfsClientQ, (PFBQentry\_type) nfs\_addr\_ptr);<br>stats\_deallocate (nfs\_addr\_ptr, sizeof(StatsAddrEntry) ); ł ,,,,,,,,,  $\bullet$ \* Given a server, deternine if it should be aged out, and, if so, \* get rid of it.  $\cdot$ / void statsNfsAgeServer (server\_addr\_ptr) \*server\_addr\_ptr; StatsAddrEntry  $\left\{ \right.$ \*dialog\_link\_ptr; register StatsDialogLink \*addr\_record\_ptr;<br>\*file\_system\_link\_ptr; register StatsAddrEntry register StatsMfsFileSystemLink \*server\_stats\_ptr7<br>current\_time; register StatsMfsAddr 医心室 医学说 struct timeval if (monCtrl.nfsServerAgeTimer == 0)

442 return; if (server\_addr\_ptr == NULL)  $return;$ server\_stats\_ptr = (StatsNfsAddr \*) server\_addr\_ptr->stats\_ptr; mon gettimeofday (&current\_time, 0); if (current\_time.tv\_sec - server\_addr\_ptr->lastTime < monCtrl.nfsServerAgeTimer) return; \* Time to chuck this server. Remove it from the server hash table.<br>\* Look up the server in order to set nfs\_server\_hash, nfs\_previous\_server\_hash\_link \* and nfs server hash link. addr\_record\_ptr = stats\_nfs\_lookup\_server ( &server\_addr\_ptr->address.netAddress1.u.ipAddress); if (addr\_record\_ptr l= server\_addr\_ptr) mon\_panic (EM\_task, STATS\_PTRS\_NOT\_EQUAL, "stataNfsAgeServer: ptrs not equal"); return  $\mathbf{r}$ if ( (nfs\_previous\_server\_hash\_link == NULL) && (nfs\_server\_hash\_link->hash\_link == NULL) nfs\_server\_hash\_table{nfs\_server\_hash} = NULL; else if (nfs previous server hash link != NULL)<br>
nfs\_previous\_server\_hash\_link->hash\_link = nfs\_server\_hash\_link->hash\_link; else if (nfa\_server\_hash\_link->hash\_link != NULL)<br>nfa\_server\_hash\_table[nfa\_server\_hash] = nfa\_server\_hash\_link->hash\_link;
Remove the dialog links and the file system link from the server stats then  $\pmb{\star}$ \* deallocate the server stats structure.  $\lambda/$ if (server\_stats\_ptr I= NULL) {<br>dialog\_link\_ptr = (StatsDialogLink \*) FBRemqh (&server\_stats\_ptr->dialogQ);<br>while (dialog\_link\_ptr != NULL) {<br>stats\_deallocate (dialog\_link\_ptr, sizeof(StatsDialogLink));<br>dialog\_link\_ptr = (StatsDialogLink \*) FBRemqh (&server\_stats\_ptr->dialogQ); file\_system\_link\_ptr = (StatsNfsFileSystemLink \*) FBRemgh (&server\_stats\_ptr->fileSystem);<br>while (file\_system\_link\_ptr != NULL) stats\_deallocate (flle\_system\_link\_ptr, sizeof(StatsNfsFileSystemLink));<br>stats\_deallocate (flle\_system\_link\_ptr, sizeof(StatsNfsFileSystemLink));<br>flle\_system\_link\_ptr = (StatsNfsFileSystemLink \*)<br>FBRemqh(&server\_stats\_ptr-Butats\_deallocate (server\_stats\_ptr, sizeof(StatsNfsAddr) ); <sup>}</sup> /\* Remove the server from the statsNfsServerQ and deallocate the address structure, \*/<br>FBRemgm (&statsNfsServerQ, (PFBQentry\_type) server\_addr\_ptr);<br>stats\_deallocate (server\_addr\_ptr, sizeof(StatsAddrEntry) );  $\mathbf{I}$ ar binne Stringer i

```
* NFS rate routines
 \bulletvoid statsNfsSegRate (rate_type)
                                       rate type;
       Uint32
      register StatsNfsSegment *nfs_seg_ptr;<br>register StatsAddrEntry *nfs_seg_addr_ptr;<br>struct timeval eurrent_times_infraction_infraction_infraction_infr;
Ł
                                             *nfs_protocol_ptr;
       register StatsProtocolEntry
       nfs_seg_addr_ptr = (StatsAddrEntry *) statsNfsSegQ.pFlink;
       while (nfs_seg_addr_ptr != NULL)
             nfs seg ptr = (StatsMfs$equent *) nfs_seg_addr_ptr->stats_ptr;
       €
             if (nfs_seg_ptr l= NULL)
              ſ
                    /* get the current time */
                   mon_gettimeofday(&current_time, 0);
                   statsCalcRates(&nfs_seg_ptr->opRate, &nfs_seg_ptr->opBuckets,
                                             rate_type, (StateAddrEntry *) nfs_seg_addr_ptr,
NFS SEGMENT,
                                             AL_OPS, current_time.tv_sec, NULL);
                   statsCalcRates(&nfs_seq_ptr->readopRate, NULL,
                                             rate_type, (StatsAddrEntry *)nfs_seg_addr_ptr,
NFS_SEGMENT,
                                             AL READ OPS, current time.tv_sec, NULL) ;
                    statsCalcRates(&nfs_seg_ptr->writeOpRate, NULL,<br>rate_type, ($tatsAddrEntry *)nfs_seg_addr_ptr,
NFS SEGMENT,
                   AL WRITE OPS, current time.tv sec, NULL);<br>statsCalcRates(&nfs_seg_ptr->writeCacheOpRate, NULL,<br>rate_type, (StatsAddrEntry *)nfs_seg_addr_ptr,
```
NFS\_SECHENT,

Petitioners' EX1009 Page 470

AL WRITE CACHE OPS, current time.tv\_sec, NUIL);<br>statsCalcRates(&nfs\_seg\_ptr->byteRate, &nfs\_seg\_ptr->byteBuckets,<br>rate\_type, (StatsAddrEntry \*)nfs\_seg\_addr\_ptr, NFS\_SEGHENT, AL BYTES, current time.tv sec, NULL);<br>statsCalcRates(&nfs\_seq\_ptr->readByteRate, NULL,<br>state&ddrEntry thre seq. rate type, (StatsAddrEntry \*) nfs\_seg\_addr\_ptr, NFS SEGHENT, AL READ DYTES, current time.tv\_sec, NULL);<br>statsCalcRates(&nfs\_sec\_ptr->writeByteRate, NULL, rate type, (StatsAddrEntry \*)nfs seg\_addr\_ptr, NFS SEGHENT, AL WRITE BYTES, current time.tv\_sec, NULL); statsCalcRates(&nfs\_seg\_ptr->rcvOffSegRate, &nfs\_seg\_ptr->rcvOffSegBuckets, rate\_type, (StatsAddrEntry \*)nfs\_seg\_addr\_ptr, NFS SEGMENT, AL RCV OFF SEG, current time.tv\_sec, NULL);<br>statsCalcRates(&nfs\_seg\_ptr->xmtoffSegRate, &nfs\_seg\_ptr->xmtOffSegBuckets, rate\_type, (StatsAddrEntry \*)nfs\_seg\_addr\_ptr, NFS SECHENT, AL XMT OFF SEG, current time.tv sec, NULL);<br>statsCalcRates(&nfs\_eeg\_ptr->transitXate, &nfs\_seg\_ptr->transitBuckets,<br>rate\_type, (StatsAddrEntry \*)nfs\_seg\_addr\_ptr, NFS SEGMENT, AL TRANSIT, current time.tv\_sec, NULL); statsCalcRates(&nfs\_seg\_ptr->flowCtrlRate, &nfs\_seg\_ptr->flowCtrlBuckets,<br>rate\_type, (StatsAddrEntry \*)nfs\_seg\_addr\_ptr, NFS\_SEGHENT, AL FLOW CTRLS, current time.tv sec, NULL);<br>statsCalcRates(&nfs\_seg\_ptr=>rexmtRate, &nfs\_seg\_ptr->rexmtBuckets, rate\_type, (StatsAddrEntry \*)nfs\_seg\_addr\_ptr, NFS\_SEGMENT, AL\_REXHTS, current\_time.tv\_sec, NULL); statsCalcRates(&nfs seg ptr->frgmtRate, NULL,

rate\_type, (StatsAddrEntry \*)nfs\_seg\_addr\_ptr, **NFS\_SEGMENT,** AL FRAGHENTS, current\_time.tv\_sec, NULL);<br>statsCalcRates(&nfs\_seq\_ptr->errorRate, &nfs\_seq\_ptr->errorBuckets, rate type, (StatsAddrEntry \*)nfs seg addr\_ptr, NFS\_SEGMENT, AL\_ERRORS, current\_time.tv\_sec, NULL); statsCalcRates(&nfs\_seg\_ptr->mountFailureRate, NULL,<br>rate\_type, (StatsAddrEntry \*)nfs\_seg\_addr\_ptr, NFS\_SEGHENT, AL KOUNT FAILURES, current time.tv\_sec, NULL);<br>statsCalcRates(&nfs\_seq\_ptr->nfsEttPermRate, NULL, rate\_type, (StatsAddrEntry \*)nfs\_seg\_addr\_ptr, NFS\_SEGMENT, AL NFS ERR PERM, current\_time.tv\_sec, NULL);<br>statsCalcRates(&nfs\_seg\_ptr->nfsErrNoEntRate, NULL, rate\_type, (StatsAddrEntry \*)nfs\_seg\_addr\_ptr, NFS\_SEGMENT, AL NFS ERR NO ENT, current time.tv\_sec, NULL); statsCalCRates(&nfs\_seq\_ptr->nfsErroRate, RULL, Fate\_type, (StatsAddrEntry \*)nfs\_seq\_addr\_ptr, NFS\_SEGMENT, AL NFS ERR IO, current time.tv sec, NULL); statsCalcRates(&nfs\_seq\_ptr->nfsErrNXIORate, NULL, rate\_type, (StatsAddrEntry \*)nfs\_seg\_addr\_ptr, NFS SEGMENT. AL NFS ERR NXIO, current\_time.tv\_sec, NULL);<br>statsCalcRates(&nfs\_seq\_ptr->nfsErrAccessRate, NULL, rate\_type, (StatsAddrEntry \*)nfs\_seg\_addr\_ptr, NFS\_SEGMENT, AL NFS ERR ACCESS, current time.tv\_sec, NULL);<br>statsCalcRates(&nfs\_seq\_ptr->nfsErrExistRate, NULL,<br>rate\_type, (StatsAddrEntry \*)nfs\_seq\_addr\_ptr, NFS\_SEGMENT, AL NFS ERR EXIST, current time.tv sec, NULL) ; statsCalcRates(&nfs\_seg\_ptr->nfsErrNoDevRate, NULL,

446

Egen I<u>n</u> 19

rate\_type, (StatsAddrEntry \*)nfs\_seg\_addr\_ptr, NFS SEGMENT, AL NFS ERR NO DEV, current\_time.tv\_sec, NULL);<br>statsCalcRates(&nfs\_seq\_ptr->nfsErrNotDirRate, NULL,<br>rate\_type, (StatsAddrEntry \*)nfs\_seq\_addr\_ptr, NFS SEGMENT, AL NFS ERR NOT DIR, current time.ty sec, NULL);<br>statsCalcRates(&nfs seg ptr->nfsErrIsDirRate, NULL,<br>statsAddrEntry \*)nfs seg addr ptr. rate\_type, (StatsAddrEntry \*)nfs\_seg\_addr\_ptr, NFS\_SEGMENT, AL NFS ERR IS DIR, current time.tv\_sec, NULL);<br>statsCalcRates(&nfs\_seq\_ptr->nfsErrFBigRate, NULL,<br>statsCalcRates(&nfs\_seq\_ptr->f=+inc, (StatsAddrEntry, t)nfs\_seq\_addr\_ntr. rate\_type, (StatsAddrEntry \*)nfs\_seg\_addr\_ptr, NFS SEGMENT, AL NFS ERR FBIG, current time.tv\_sec, NULL); AL NES ERR FBIG, CUTTENT CIME.CV\_SEC, NOID),<br>statsCalcRates(&nfs\_seg\_ptr->nfsErrNoSpaceRate, NULL,<br>rate\_type, (StatsAddrEntry \*)nfs\_seg\_addr\_ptr, NFS SEGMENT, AL\_NFS\_ERR\_NO\_SPACE, current\_time.tv\_sec, NULL); statsCalcRates(&nfs\_seg\_ptr->nfsErrROFSRate, NULL, rate\_type, (StatsAddrEntry \*)nfs\_seg\_addr\_ptr, NFS\_SEGHENT, AL NFS ERR ROFS, current\_time.tv\_sec, NULL);<br>statsCalcRates(&nfs\_seq\_ptr->nfsKrrNameTooLongRate, NULL,<br>rate\_type, (StatsAddrEntry \*)nfs\_seq\_addr\_ptr, NFS\_SEGMENT, AL NFS ERR NAME TOO LONG, current time.tv\_sec, NULL); statsCalcRates(&nfs seg ptr->nfsErrNotEmptyRate, RULL,<br>rate\_type, (StatsAddrEntry \*)nfs\_seg\_addr\_ptr, NFS\_SEGMENT, AL NFS ERR NOT EMPTY, current time.tv\_sec, NULL); AL AFS ERR NOT EMPIT, CULTERC TIME TO CO. AND<br>EtatsCalcRates(&nfs seg\_ptr->nfsErrDQuotaRate, NULL,<br>rate\_type, (StatsAddrEntry \*)nfs\_seg\_addr\_ptr, NFS SEGMENT, AL NFS ERR DQUOTA, current time.tv\_sec, NULL);<br>statsCalcRates(&nfs\_seg\_ptr->nfsErrStaleRate, NULL,

NFS\_SEGMENT,

NFS\_SEGMENT,

NFS SEGMENT,

NFS SEGMENT,

NFS\_SEGMENT,

NFS SEGMENT,

NFS SEGMENT,

NF5\_SEGMENT,

NFS\_GEGHENT,

rate\_type, (StatsAddrEntry \*)nfs\_seg\_addr ptr, AL NFS ERR STALE, current time.tv\_sec, NULL);<br>statsCalcRates(&nfs\_seg\_ptr->nfsErrWflushRate, NULL,<br>rate\_type, (\$tatsAddrEntry \*)nfs\_seg\_addr\_ptr,

AL NFS\_ERR\_WFLUSH, current\_time.tv\_sec, NULL);<br>statsCalcRates(&nfs\_seg\_ptr->rpcStats.versionNismatchRate, NULL, rate\_type, (StatsAddrEntry \*)nfs\_seg\_addr\_ptr,

AL RFC VERSION, current time.tv sec, NULL);<br>statsCalcRates(&nfs\_sec\_ptr->rpcStats.authBadCredRate, NULL, rate\_type, (StatsAddrEntry \*)nfs\_seg\_addr\_ptr,

AL\_RPC\_BAD\_CRED, current\_time.tv\_sec, NULL); statsCalcRates(&nfs\_seg\_ptF->rpcStats.authRejectedCredRate, NULL, rate\_type, (StatsAddrEntry \*)nfs\_seg\_addr\_ptr,

AL RPC REJECT CRED, current time.tv sec, NULL);<br>statsCalcRates(&nfs\_seg\_ptr->rpcstats.authBadVerfRate, NULL, rate\_type, (StatsAddrEntry \*)nfs\_seg\_addr\_ptr,

AL RPC BAD VERF, current time.tv sec, NULL) ; statsCalcRates(&nfs seg ptr->rpcStats.authRejectedVerfRate, NULL, rate\_type, (StatsAddrEntry \*)nfs\_seg\_addr\_ptr,

AL\_RPC\_REJECT\_VERF, current\_time.tv\_sec, NULL); statsCalcRates(&nfs\_seg\_ptr->rpcStats.authTooWeakRate, NULL, rate\_type, (StatsAddrEntry \*)nfs\_seg\_addr\_ptr,

AL RPC AUTH WEAK, current time.tv\_sec, NULL);<br>statsCalcRates(&nfs\_seq\_ptr->rpcstats.authOtherRate, NULL, rate\_type, (StatsAddrEntry \*)nfs\_seg\_addr\_ptr,

AL\_RPC\_AUTH\_OTHER, current\_time.tv\_sec, NULL); statsCalcRates(infs\_seg\_ptr->rpcstats.progUnavailRate, "NULL,

Petitioners' EX1009 Page 474

rate\_type, (StatsAddrEntry \*)nfs\_seg\_addr\_ptr, NFS SEGMENT, AL RPC PROG UNAVAIL, current time tv sec, NULL); statscalcRates(&nfs\_seg\_ptr->rpcstats,progversionMismatchRate, NULL, rate type, (StatsAddrEntry \*)nfs\_seg\_addr\_ptr, NFS SEGMENT, AL RPC PROG VERSION, current time.tv\_sec, NULL); statsCalcRates(&nfs\_seg\_ptr->rpcStats.procUnavailRate, NULL,<br>rate\_type, (StatsAddrEntry \*)nfs\_seg\_addr\_ptr, NFS\_SEGMENT, AL\_RPC\_PROC\_UNAVAIL, current\_time.tv\_sec, NULL); statsCalcRates(&nfs\_seq\_ptr->rpcStats.procGarbageArgsRate, NULL, rate\_type, (StatsAddrEntry \*)nfs\_seg\_addr\_ptr, NFS\_SEGMENT, AL\_RPC\_PROC\_GARBAGE, current\_time.tv\_sec, NULL); statsNfsDialogRate (rate\_type); if ((current\_time.tv\_sec - nfs\_seq\_addr\_ptr->seconds\_start\_time) >= monCtrl.rateTimer) nfs\_seq\_addr\_ptr->seconds\_start\_time = current\_time.tv\_sec; nfs seg\_addr\_ptr = (StatsAddrEntry \*) nfs\_seg\_addr\_ptr->link.pFlink;  $\,$  )  $\rightarrow$ void statsNfsRate (nfs\_addr\_stats\_ptr, nfs\_entry\_ptr, rate\_type, current\_time) \*nfs\_addr\_stats\_ptr; StatsNfsAddr \*nfs\_entry\_ptr;<br>tate\_type;<br>current\_time; StatsAddrEntry Uint32 struct timeval ť statsCalcRates(&nfs\_addr\_stats\_ptr->opRate, &nfs\_addr\_stats\_ptr->opBuckets, rate type, (StatsAddrEntry \*)nfs entry ptr,<br>NFS\_RODE, AL\_OPS, current\_time.tV\_sec, NULL);

statsCalcRates(&nfs\_addr\_stats\_ptr->readOpRate, NULL,<br>rate\_type, (StatsAddrEntry \*)nfs\_entry\_ptr,<br>NFS\_NODE, AL\_READ\_OPS, current\_time.tv\_sec, NULL); statsCalcRates(&nfs addr\_stats ptr->writeOpRate, NULL,<br>rate type, (StatsAddrEntry \*)nfs entry ptr,<br>mrs RODE, AL WRITE OPS, current time.tv\_seo, NULL);<br>statsCalcRates(&nfs\_addr\_stats\_ptr->writeCacheOpRate, NULL);<br>statsCalcR rate type, (StatsAddrEntry \*)nfs\_entry\_ptr,<br>rate type, (StatsAddrEntry \*)nfs\_entry\_ptr,<br>NFS\_NODE, AL\_WRITE\_CACHE\_OPS, currant\_time.tv\_sec, NULL); statsCalcRates(&nfs\_addr\_stats\_ptr->byteRate, &nfs\_addr\_stats\_ptr->byteBuckets,<br>
rate\_type, (StatsAddrEntry \*)nfs\_entry\_ptr,<br>
NPS\_RODE, AL\_BYTES, current\_time.tv\_sec, NULL);<br>
statsCalcRates(&nfs\_addr\_stats\_cfr->reedByteRat rate type, (StatsAddrEntry \*) nfs\_entry\_ptr,<br>Hrs\_HODE, AL\_READ\_BYTES, current time.tv\_sec, NULL); HPS NODE, AL READ DITES, Current the ty sec, Robb,<br>statsCalcRates(&nfs addr stats ptr->WriteByteRate, RULL,<br>rate type, (StatsAddrEntry \*)nfs\_entry\_ptr,<br>HPS\_RODE, AL\_WRITE\_BYTES, current\_time.tv\_sec, RULL); statsCalcRates(&nfs\_addr\_stats\_ptr->errorRate, &nfs\_addr\_stats\_ptr->errorBuckets,<br>| rate\_type, (StatsAddrEntry \*)nfs\_entry\_ptr,<br>| NFS\_NODE, AL\_ERRORS, current\_time.tv\_sec, NULL); statsCalcRates(&nfs\_addr\_stats\_ptr->rcvOffSegRate, Enfs\_addr\_stats\_ptr->rcvoffSegBuckets addr\_stats\_ptr->rcv0ffSegBuckets,<br>rate\_type, (StatsAddrEntry \*)nfs\_entry\_ptr,<br>mrs\_RODE, AL\_RCV\_OPF\_SEG, current\_time.tv\_sec, NULL);<br>statsCalcRates(&nfs\_addr\_stats\_ptr->XmtOffSegRate,<br>tatsCalcRates(&nfs\_addr\_stats\_phyckets. &nfs addr\_stats\_ptr->xmt0ffSegBuckets, rate type, (StateAddrEntry \*)nfs\_entry\_ptr,<br>NFS\_NODE, AL\_XMT\_OFF\_SEG, current\_time.tv\_sec, NULL); statsCalcRates(&nfs\_addr\_stats\_ptr->flowCtrlRate, NFS NODE, AL FLOW CTRLS, current time tv sec, NULL) :

Petitioners' EX1009 Page 476

statsCalcRates(&nfs\_addr\_stats\_ptr->rcvFrgmtRate, NULL, statsCalcRates(&nts\_add\_stats\_prx->rowright-add\_stats\_num,<br>rate\_type, (StatsAddrEntry \*) nfs\_entry ptr,<br>NFS\_NODE, AL\_RCV\_FRAGMENTS, current\_time.tv\_sec, NULL);<br>statsCalcRates(&nfs\_addr\_stats\_ptr->xmtFrgmtRate, NULL,<br>rate\_t statsCalcRates(&nfs\_addr\_stats\_ptr->rexmtRate, &nfs\_addr\_stats\_ptr->rexmtBuckets,<br>| rate\_type, (StatsAddrEntry \*)nfs\_entry\_ptr,<br>| NFS\_NODE, AL\_REXHTS, current\_time.tv\_sec, NULL); statsCalcRates(&nfs\_addr\_stats\_ptr->mountFailureRate, NULL, rate type, (StatsAddrEntry \*) nfs\_entry ptr,<br>NFS\_NODE, AL\_HOUNT\_FAILURES, current\_time.tv\_sec, NULL); statsCalcRates(&nfs\_addr\_stats\_ptr->nfsErrPermRate, NULL,<br>
rate\_type, (StatsAddrEntry \*)nfs\_entry\_ptr,<br>
NFS\_NODE, AL\_NFS\_ERR\_PERM, current\_time.tv\_sec, NULL); statsCalcRates(&nfs\_addr\_stats.ptr->nfsErrNoEntRate, NULL,<br>statsCalcRates(&nfs\_addr\_stats.ptr->nfsErrNoEntRate, NULL,<br>rate type, (StatsAddrEntry \*)nfs\_entry\_ptr,<br>NFS\_NOER, AL\_NFS\_ERR\_NO\_ENT, current\_time.tv\_sec, NULL); statsCalcRates(&nfs\_addr\_statsptYoRate, NULL,<br>statsCalcRates(&nfs\_addr\_statsptYoRate, NULL, statsCalcRates(&nfs\_addr\_stats\_ptr->nfsEFrIORate, NULL,<br>
rate\_type, (StatsAddrEntry \*)nfs\_entry\_ptr,<br>
NFS\_NODE, AL\_NFS\_ERR\_IO, current\_time.tv\_sec, NULL);<br>
statsCalcRates(&nfs\_addr\_stats\_ptr->nfsEFrNXIORate, NULL),<br>
rate\_t addr stats ptr->hishrikecesskate, homm,<br>rate type, (StatsAddrEntry \*)nfs\_entry\_ptr,<br>NFS\_NODE, AL\_NFS\_ERR\_ACCESS, current\_time.tv\_sec, NULL); statsCalcRates(&nfs\_addr\_stats\_ptr->nfsErrExistRate, NULL,<br>rate\_type, (StatsAddrEntry \*)nfs\_entry\_ptr,<br>NFS\_NODE, AL\_NFS\_ERR\_EXIST,\_current\_time.tv\_sec, NULL); NPS NODE, AL NPS ERR EXIST, current time.tv\_sec, RODE)<br>statsCalcRates(&nfs\_addr\_stats\_ptr->nfsErrNoDevRate, NULL,<br>rate\_type, (StatsAddrEntry \*)nfs\_entry\_ptr,<br>NPS\_NODE, AL\_NPS\_ERR\_NO\_DEV, current\_time.tv\_sec, NULL);

statsCalcRates(&nfs\_addr\_stats\_ptr->nfsErrNotDirRate, NULL, statsCalcRates(&nfs\_addr\_stats\_ptr->ntsErrMotDlrRate, NULL,<br>
Tate\_type, (StatsAddrEntry \*)nfs\_entry\_ptr,<br>
NFS\_ERR\_NOT\_DIR, current\_time.tv\_sec, NULL);<br>
statsCalcRates(&nfs\_addr\_stats\_ptr->nfsErrIsDirRate, NULL,<br>
Tate\_type rate type, (StatsaddrEntry \*) nfs entry ptr,<br>NFS NODE, AL NFS ERR IS DIR, current time.tv sec, NULL); statsCalcRates(&nfs\_addr\_stats\_ptr->nfsErrFBigRate, NULL, Tate type, (StatsAddrEntry \*)nfs entry ptr,<br>NFS NODE, AL NFS ERR FBIG, current time.tv\_sec, NULL); statsCalcRates(&nfs\_addr\_stats\_ptr->nfsErrNoSpaceRate, NULL, statsCalcRates(&his\_addr\_stats\_ptr->ntsErrnospaceRate, Nolu),<br>
rate\_type, (StatsAddrEntry \*)nfs\_entry\_ptr,<br>
NFS\_RODE, AL\_NFS\_ERR\_NO\_SPACE, current\_time.tv\_sec, NULL);<br>
statsCalcRates(&nfs\_addr\_tyne =\trant=\fract\_ptrant=\f statscalcrates(ents-state type, (StatsAddrEntry \*)nfs\_entry\_ptr,<br>WFS\_RODE, AL\_NFS\_ERR\_ROFS, current\_time.tv\_sec, NULL);<br>statsCalcRates(&nfs\_addr\_stats\_ptr->hfsErrNameTooLongRate, NULL, Tate type, (StatsAddrEntry \*) hfs entry ptr,<br>NFS RODE, AL NFS ERR NAME TOO LONG, current time.tv\_sec, NULL); statsCalcRates(&nfs\_addr\_stats\_ptr->nfsErrNotEmptyRate, NULL, rate type, (StatsAddrEntry +) nfs entry ptr,<br>NFS NODE, AL NFS ERR NOT EXPTY, Current time.tv\_sec, NULL); statsCalcRates(&nfs\_addr\_stats\_ptr->nfsErrDQuotaRate, NULL) addr\_stats\_ptr->htsErrbyuotakate, Nobb;<br>rate\_type, (StatsAddrEntry \*)nfs\_entry\_ptr,<br>NFS\_RoDE, AL. NFS\_ERR DQUOTA, current\_time.tv\_sec, NULL); MFS NODE, AL MFS ERR DQUOTA, Current Line.Cv sec, ROLL)<br>statsCalcRates (enfs addr stats ptr->nfsErrStaleRate, NULL,<br>http://www.birs.com/primal.com/primal.com/primal/primal/primal/primal/primal/primal/primal/primal/primal/p statsCalcRates(&nfs\_addr\_stats\_ptr->nfsErrWFlushRate, NULL, rate type, (StatsAddrEntry \*)nfs entry ptr,<br>Fate type, (StatsAddrEntry \*)nfs entry ptr,<br>NFS NODE, AL NFS ERR NFLUSK, current time.tv sec, NULL); statsCalcRates(&nfs addr\_stats\_ptr->rpcStats.versionMismatchRate, NULL, statsCalcRates(&nfs\_addr\_stats\_ptr->rpcStats.versionMismatchRate, NULL,<br>
rate\_type, (StatsAddrEntry \*)nfs\_entry\_ptr,<br>
NFS\_RODE, AL\_RPC\_VERSION, current\_time.tv\_eec, NULL);<br>
statsCalcRates(&nfs\_addr\_stats\_ptr->FeCStats.auth rate type, (StatsAddrEntry \*) nfs\_entry\_ptr,<br>NFS\_RODE, AL\_RPC\_BAD\_CRED, current\_time.tv\_sec, NULL);

452

453 statsCalcRates(&nfs\_addr\_stats\_ptr->rpcStats.authRejectedCredRate, NULL, rate type, (statsaddrentry \*)nfs entry ptr,<br>
NFS NODE, AL RPC REJECT CRED, current time.tv sec, NULL);<br>
statsCalcRates(&nfs\_addr\_stats\_ptr->rpcstats.authBadVerfRate, NULL, rate type, (statsAddrEntry \*)nfs entry ptr, (statsAddrEntry \*)nfs entry ptr, statsCalcRates(&nfs\_addr\_stats\_ptr->rpcStats.authRejectedVerfRate, NULL, rate type, (StatsAddrEntry \*)nfs entry ptr, (2000)<br>NFS NoDE, AL RFC REJECT VERF, current time.tv\_sec, NULL) ; statsCalcRates(&nfs\_addF\_stats\_ptr->rpcStats.authTooWeakRate, NULL, rate type, (StatsAddrEntry \*) nfs\_entry\_ptr,<br>NFS\_NODE, AL\_RPC\_AUTH\_WEAK, current\_time.tv\_sec, NULL); NPS NODE, AL RPC AUTH WEAK, CULTERL LIME.LV SEC, NULL);<br>statsCalcRates(&nfs addr stats ptr->rpcstats.authotherRate, NULL,<br>rate type, (StatsAddrEntry \*)nfs entry ptr,<br>nPS NODE, AL RPC AUTH OTHER, current time.tv sec, NULL); rate type, (StatsAddrEntry \*)nfs entry ptr, (1999)<br>NFS NODE, AL\_RPC\_PROG\_UNAVAIL, current\_time,tv\_sec, NULL); statsCalcRates(knfs\_addr\_stats.ptr->FpcStats.progVersionMismatchRate, NULL, rate type, (StatsAddrEntry +) nfs entry ptr, (2007) (StatsAddrEntry +) nfs entry ptr,  $\ddot{\cdot}$ statsCalcRates(&nfs\_addr\_stats\_ptr->rpcStats.procUnavailRate, NULL, rate type, (StatsAddrEntry \*) nfs entry ptr, (1)<br>NFS NODE, AL RFC PROC UNAVAIL, current time tv sec, NULL); 会员学 statsCalcRates(&nfs\_addr\_stats.pr. - Au-Concession ProcedubageArgsRate, RULL,<br>rate type, (StatsAddrEntry \*)nfs\_entry\_ptr,<br>RPC\_RODE, AL\_RPC\_PROC\_GARBAGE, current\_time.tv\_sec, RULL); ÿ  $\mathbf{r}$ void statsNfsServerRate (rate\_type) Uint32 rate type; register FBQentry type<br>register FBQentry type \*entry\_ptr; \*next\_entry\_ptr;<br>\*nfs\_entry\_ptr;<br>\*nfs\_addr\_stats\_ptr; register statsAddrEntry register StatsMfsAddr  $\lceil$ loop $\lceil$ count $\bar{\bm{\tau}}$ register Uint32

current\_time; struct timeval  $\prime$  and the current time  $\frac{1}{\alpha}$ mon\_gettimeofday(&current\_time, 0);  $loop_count = 0;$ /\*\*\*\*\* AGING \*\*\*\*\*/ if (statsNextNfsServerEntry != NULL) /\* pick up where we left off \*/ entry\_ptr = statsNextNfsServerEntry; else  $\mathbf f$ /\* Only age structures if we've processed them all \*/ entry ptr = statsHfsServerQ.pFlink;<br>while (entry\_ptr = NULL) € next\_entry\_ptr = entry\_ptr->pFlink;<br>statsNfsAgeServer ((StatsAddrEntry \*) entry\_ptr);  $entry$  ptr =  $next$  entry ptr; -/\* start at the beginning \*/ entry\_ptr = statsNfsServerQ.pFlink; ;<br>/\*\*\*\*\* AGING \*\*\*\*\*/ while ((entry\_ptr != NULL) && (loop\_count < stats\_q\_count))  $\epsilon$ nfs entry ptr = (StatsAddrEntry \*)entry ptr;<br>if ((nfs\_entry\_ptr->em\_control & rate\_type) != 0)<br>&& (nfs\_entry\_ptr->stats\_ptr != NULL)) К if ((current\_time.tv\_sec - nfs\_entry\_ptr->seconds\_start\_time) >= monCtrl.rateTimer) statsNfsRate (nfs\_addr\_stats\_ptr, nfs\_entry\_ptr, rate\_type, current\_time);

```
455
                         nfs_entry_ptr->seconds_start_time = current_time.tv_sec;
                         loop_{\text{coll}}\overline{t}++;
                         \mathbf{I}₹
                \text{entry\_ptr} = \text{entry\_ptr} \rightarrow \text{pFlink};}<br>statsNextNfsServerEntry = entry_ptr;
                                                                                   /* pick up where we left off */
        if (statsNextNfsServerEntry != NULL)<br>statsRatesNotDone |= STATS_NFS_SERVER_RATE;
\overline{\mathbf{I}}void statsMfsClientRate (rate_type)
                                                  rate_type;
        Uint32
\mathfrak{c}register FBQentry_type<br>register FBQentry_type<br>register StatsAddrEntry
                                                          *entry_ptr;<br>*next_entry_ptr;
                                                          *nfs_entry_ptr;<br>*nfs_addr_stats_ptr;<br>*nfs_addr_stats_ptr;<br>loop_count;
       register StatsMdarshtr<br>register StatsMfsAddr<br>register Unit32<br>statsMdarshtr
                                                          current time;
        struct timeval
        /* got the current time */<br>mon_gettimeofday(&current_time, 0);
        loop_count = 0;/* pick up where we left off */
                entry_ptr = statsNextNfsClientEntry;
        _{\text{else}}/* Only age structures if we've processed them all */<br>entry_ptr = statsNfsClientQ.pFlink;<br>while (entry_ptr 1= NULL)
        \left\{ \right.
```
456 € next\_entry\_ptr = entry\_ptr->pFlink;<br>statsNfsAgeClient ((StatsAddrEntry \*) entry\_ptr); entry\_ptr = next\_entry\_ptr; ł /\* start at the beginning \*/ entry\_ptr = statsNfsClientQ.pFlink; }<br>/\*\*\*\*\* AGING \*\*\*\*\*/ while ((entry\_ptr  $l = NULL$ ) a& (loop\_count < stats\_q\_count)) nfs\_entry\_ptr = (StatsAddrEntry \*)entry\_ptr;<br>if (((nfs\_entry\_ptr->en\_control & rate\_type) != 0)<br>if (((nfs\_entry\_ptr->en\_control & rate\_type) != 0) -1  $4k$  (nfs\_entry\_ptr->stats\_ptr != NULL)) € if ((current\_time.tv\_sec - nfs\_entry\_ptr->seconds\_start\_time) >= monCtrl.rateTimer) {<br>nfs\_addr\_stats\_ptr = (StatsNfsAddr \*)nfs\_entry\_ptr->stats\_ptr;<br>statsNfsRate (nfs\_addr\_stats\_ptr, nfs\_entry\_ptr, rate\_type, current\_time); nfs\_entry\_ptr->seconds\_start\_time = current\_time.tv\_sec;  $100\overline{p}$  count++; 1 €  $\int$  entry ptr = entry ptr->pFlink; /\* pick up where we left off \*/ - 1 statsNextNfsClientEntry = entry\_ptr; if (statsNextNfsClientEntry 1= NULL)<br>statsRatesNotDone |= STATS\_NFS\_CLIENT\_RATE;  $\mathbf{r}$ void statsNfsDialogRate (rate\_type) rate\_type; Uint32

iršių ा दवे eri i

```
\left\{ \right.register StatsMfsDialogEntry *nfs_dialog_ptr;
                                                  *entry_ptr;<br>*entry_ptr;<br>*next_entry_ptr;
    register FBQentry_type<br>register FBQentry_type
                                                   this entry ptr;<br>loop_count;
      register StatsAddrEntry
      register Uint32
                                                  current_time;struct tineval
      /* get the current time */mon_gettimeofday(&ourrent_time, 0);
      if (statsNextNfsPairEntry != NULL)
                                                             /* pick up where we left off */
            entry ptr = statsNextNfsPairEntry;
      else
      \mathbf{f}/* Only age structures if we've processed them all *//* Only age structures in we've prom<br>entry ptr = statsHfsDialogQ.pFlink;<br>while (entry ptr != NULL)
             ł
                   next_entry_ptr = entry_ptr->pFlink;<br>statsMfsAgeDialog ((StatsAddrEntry *) entry_ptr);<br>next_entry_ntry_ntry;
                   entry_ptr = next_entry_ptr;
             Y
                                                                      /* start at the beginning */
             entry_ptr = statsNfsDialogQ.pFlink;
      \mathbf{r}loop_{\text{count}} = 0loop_count = 0;<br>while ((entry_ptr i= NULL) && (loop_count < stats_q_count))
       €
            if ((current_time.tv_sec - nfs_entry_ptr->seconds_start_time) >=
             \left\{ \right.monCtrl.rateTimer)
                   €
```
Petitioners' EX1009 Page 483

nfs\_dialog\_ptr = (StatsNfsDialogEntry \*)nfs\_entry\_ptr->stats\_ptr; statsCalcRates(&nfs\_dialog\_ptr->opRate, NULL,<br>rate\_type, (StatsAddrEntry \*)nfs\_entry\_ptr,<br>RFS\_PAIR, AL\_OPS, current\_time.tv\_sec, NULL);

statsCalcRates(&nfs\_dialog\_ptr->readOpRate, HULL,<br>Fate\_type, (StatsAddrEntry \*)nfs\_entry\_ptr,<br>NFS\_PAIR, AL\_READ\_OPS, current\_time.tv\_sec, NULL);

statsCalcRates(&nfs\_dialog\_ptr->writeOpRate, NULL,<br>Fate type, (StatsAddrEntry \*)nfs\_entry\_ptr,<br>NFS\_PAIR, AL\_WRITE\_OPS, current\_time.tv\_sec, NULL);

statsCalcRates(&nfs\_dialog\_ptr->writeCacheOpRate, NULL, rate type, (StatsAddrEntry \*)nfs entry ptr,<br>NFS FAIR, AL WRITE CACHE OPS, current time.tv\_sec,

NULL);

at and kead

statsCalcRates(&nfs\_dialog\_ptr->readByteRate, NULL, aialog\_ptr->reaubytexate, none,<br>-rate\_type, (StateMddrEntry \*)nfs\_entry\_ptr,<br>HFS\_PAIR, AL\_READ\_BYTES, current\_time.tv\_sec, NULL);

statsCalcRates(&nfs\_dialog\_ptr->writeByteRate, NULL,<br>rate\_type, (StatsAddrEntry \*)nfs\_entry\_ptr,<br>NFS\_PAIR, AL\_WRITE\_BYTES, current\_time.tv\_sec, NULL);

statsCalcRates(&nfs\_dialog\_ptr->rexmtRate, NULL,<br>rate\_type, (StatsAddrEntry \*)nfs\_entry\_ptr,<br>NFS\_PAIR, AL\_REXMTS, current\_time.tv\_sec, NULL);

statsCalcRates(&nfs\_dialog\_ptr->rpcProgramFailRate, NULL, dialog\_ptr->rpcrrogrammatikate, Nonn,<br>rate type, (StatsAddrEntry \*)nfs\_entry\_ptr,<br>NFS\_FAIR, AL\_RPC\_PROG\_FAIL, current\_time.tv\_sec, NULL);

statsCalcRates(&nfs\_dialog\_ptr->rpcMismatchRate, NULL,

458

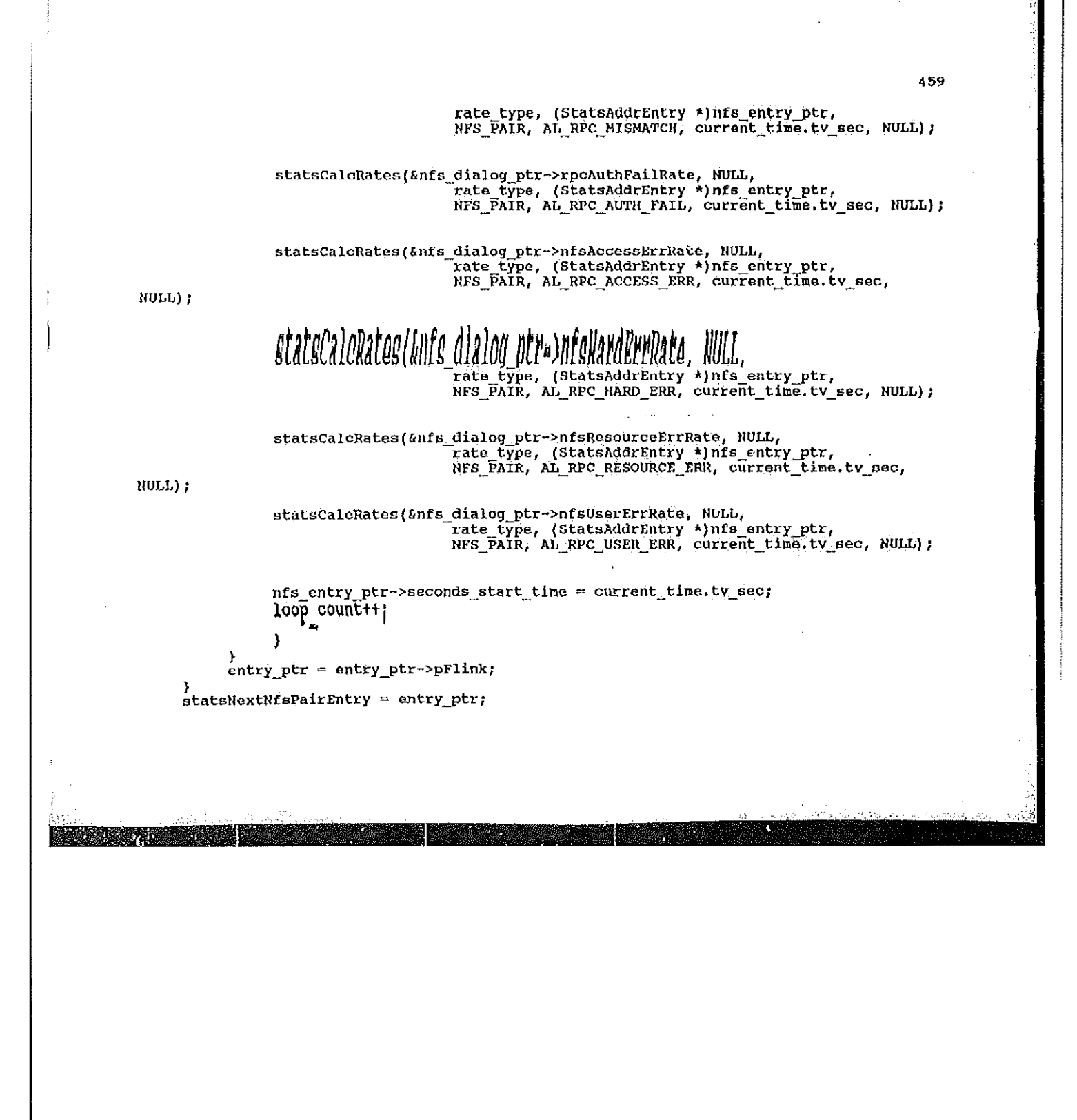

 $\sim$  2000  $\sim$  2000 Amgel. 460 if (statsNextNfsPairEntry != NULL)<br>statsRatesNotDone |= STATS\_NFS\_PAIR\_RATE;  $\pmb{\}}$ <u> Extreme priority</u> <u> Tanzania (Barat Inggrish)</u>

```
stats_nfs_p.c
        [description]
              Copyright (c) 1991 Concord Communications Inc.
                                All rights reserved.
      Path:
                     /home/hawk4/malibu/trakker_db/monitor/stats/SCCS/s.stats_nfs_p.c
  \star7/24/91
      Date:
      Revision:
                    1.13
      Changes:
  vk.
  \pmb{\star}MM-DD-YY WHO
                                   Description of change. (latest first)
                                  Fixed comparision in stats nfs lookup file system<br>Added stats nfs lookup file system link<br>and stats nfs deallocate file system<br>Added setting of file status to NFS FILE NEW
       06-28-91 KR
 分
 ÷,
       06 - 14 - 91 KR
  \bullet06 - 11 - 91 KR<br>06-06-91 KR
 \pmb{\kappa}\dot{u}Fixed stats nfs get file system to put link on client file system
                                          queue if one wasn't there but lookup of file system was
 \mathbf{a}successful.
 \overline{\bullet}static char stats_nfs_p_c () = "0(f)stats_nfs_p.c 1.13";
#include <stdio.h>
#include <cci_std.h>
```
Petitioners' EX1009 Page 487

#include "system.h"<br>#include "address.h" #include <sys/types.h><br>#include <sys/socket.h><br>#include <br/>cbsd43/sys/time.h><br>#include "util.h"<br>#include "kuser.h"<br>#include "kuser.h" #include "mbuf.h" #ifdef unix #include <sys/cci.h> fendif #include "lanutil.h" #include "ishutil.n"<br>#include "rtp.h"<br>#include "rtp.pc.h"<br>#include "alares.h"<br>#include "alares.h" #include "protocols.h"<br>#include "mib\_defs.h"  $\#$ include "mib\_nfs.h" #include "stats.h"<br>#include "stats\_ip.h"<br>#include "stats\_rpc.h" finclude "stats nfs.h"

/\*<br>\* Global Data Structures  $\star$ /

StatsAddrEntry **StatsNfsSegment** 

StatsAddrEntry StatsMfsSegment

У. **SOME NO** 

\*nfs\_src\_seg\_addr\_ptr, \*nfs\_dst\_seg\_addr\_ptr;<br>\*nfs\_src\_seg\_stats\_ptr, \*nfs\_dst\_seg\_stats\_ptr;

\*nfs\_this\_seq\_addr\_ptr;<br>\*nfs\_this\_seq\_stats\_ptr;

\*nfs\_src\_node\_addr\_ptr, \*nfs\_dst\_node\_addr\_ptr;<br>\*nfs\_src\_node\_stats\_ptr, \*nfs\_dst\_node\_stats\_ptr; StatsAddrEntry StatsMfsAddr \*nfs\_dialog\_addr\_ptr; StatsMddrEntry \*nfs dialog\_stats\_ptr; StatsNfsDialogEntry \* Local data structures  $\star$ / "
StatsAddrEntry \*nfs\_client\_hash\_table(NFS\_CLIENT\_HASH\_TABLE\_STZE);<br>
Uint32 mfs\_client\_hash;<br>
StatsAddrEntry \*nfs\_client\_hash\_link;<br>
StatsAddrEntry \*nfs\_previous\_client\_hash\_link;<br>
StatsAddrEntry \*nfs\_previous\_client\_hash \*nfs\_server\_hash\_table(NFS\_SERVER\_HASH\_TABLE\_SIZE); StatsAddrEntry nfs\_server\_hash; Uint32 \*nfs server hash link; StatsAddrEntry \*nfs previous server hash link; StatsAddrEntry \*nfs\_dialog\_hash\_table[NFS\_DIALOG\_HASH\_TABLE\_SIZE];<br>nfs\_dialog\_hash;<br>\*nfs\_dialog\_hash\_link;<br>\*nfs\_previous\_dialog\_hash\_link; StatsAddrEntry Uint32 StatsAddrEntry StatsAddrEntry statsNfsFileSystem \*nfs\_file\_hash\_table[NFS\_FILE\_NASH\_TABLE\_SIZE];  $n$ fs file hash, Uint32 Uint32<br>StatsNfsFileSystem \*nfs\_file\_hash\_link;<br>StatsNfsFileSystem \*nfs\_previous\_file\_hash\_link; \*\*\*\*\*\*\*\*\*\*\*\*\*\* \* Look for the segment address structure,

**STATE OF BUILDING** 

```
* If no match is found, NULL is returned.
 \starStatsAddrEntry *stats_nfs_lookup_segment (segment)
                                 segment;
     Uint32
\mathbf f*seg_addr_ptr;
     register StatsAddrEntry
seg_addr_ptr = (StatsAddrEntry *) statsNfsSegQ.pPlink;
while (seg_addr_ptr != NULL)
     if (seg_addr_ptr->address.segment1 == segment)
           br\bar{e}ak;break;<br>seg_addr_ptr = (StatsAddrEntry *) seg_addr_ptr->link.pFlink;
     \mathbf{I}return (seg_addr_ptr);
\mathbf{I}1 +* Find the structure for keeping Mfs segment statistics for the given<br>* segment. If one is not found, attempt to allocate one.
 \overline{z}StatsAddrEntry *stats_nfs_get_segment (segment)
                      segment;
     Uint32
ſ
                                      *seg_addr_ptr;
     register StatsAddrEntry
     register StatsMurshirt *seg_stats_ptr;
 seg_addr_ptr = stats_nfs_lookup_segment (segment);
```
Petitioners' EX1009 Page 490

```
465
```

```
* If not found, try to allocate a structure for this segment.<br>* If a structure can't be obtained, count this as a drop.
 */<br>if (seg_addr_ptr == NULL)
          seg_addr_ptr = (StatsAddrEntry *) stats_allocate ( sizeof(StatsAddrEntry) );<br>{<br>if (seg_addr_ptr != NULL)<br>}
                    {<br>
seg_addr_ptr->address,addressType = MibSegment1;<br>
seg_addr_ptr->address.segment1 = segment;<br>
seg_addr_ptr->parse_control = PARSE_CONTROL_DEFAULT;<br>
seg_addr_ptr->startTime = stats_start_time,tv_sec;<br>
dddr_ptr->lastTime 
                     seg_addr_ptr->startrine - stats_start_time.tv_sec;<br>seg_addr_ptr->lastTime = stats_start_time.tv_sec;
                     FBInsqt (&statsNfsSegQ, (PFBQentry_type) seg_addr_ptr);
                     €
          else
                     stats_mon_nfs_dropped;
                     return (NULL);
                     €
          \mathcal{Y}\prime^* There's an address structure. See if there's a statistics structure<br>* for Nfs attached, if not and parse control allows, allocate one.
sporting assessment to the sequence of the sequence of the sequence of the sequence of the sequence of the sequence of the sequence of the sequence of the sequence of the sequence of the sequence of the sequence of the seq
           K
           Ìŧ
             *<br>* If Nfs parsing is enabled, allocate Nfs statistics structure if<br>* one has not already been allocated. If a structure can't be obtained,
              * count this as a drop.
              \star/
```
the second contract of the contract of the second second second second second second second second second second second second second second second second second second second second second second second second second seco

**1999** 

**Market School Seconds** 

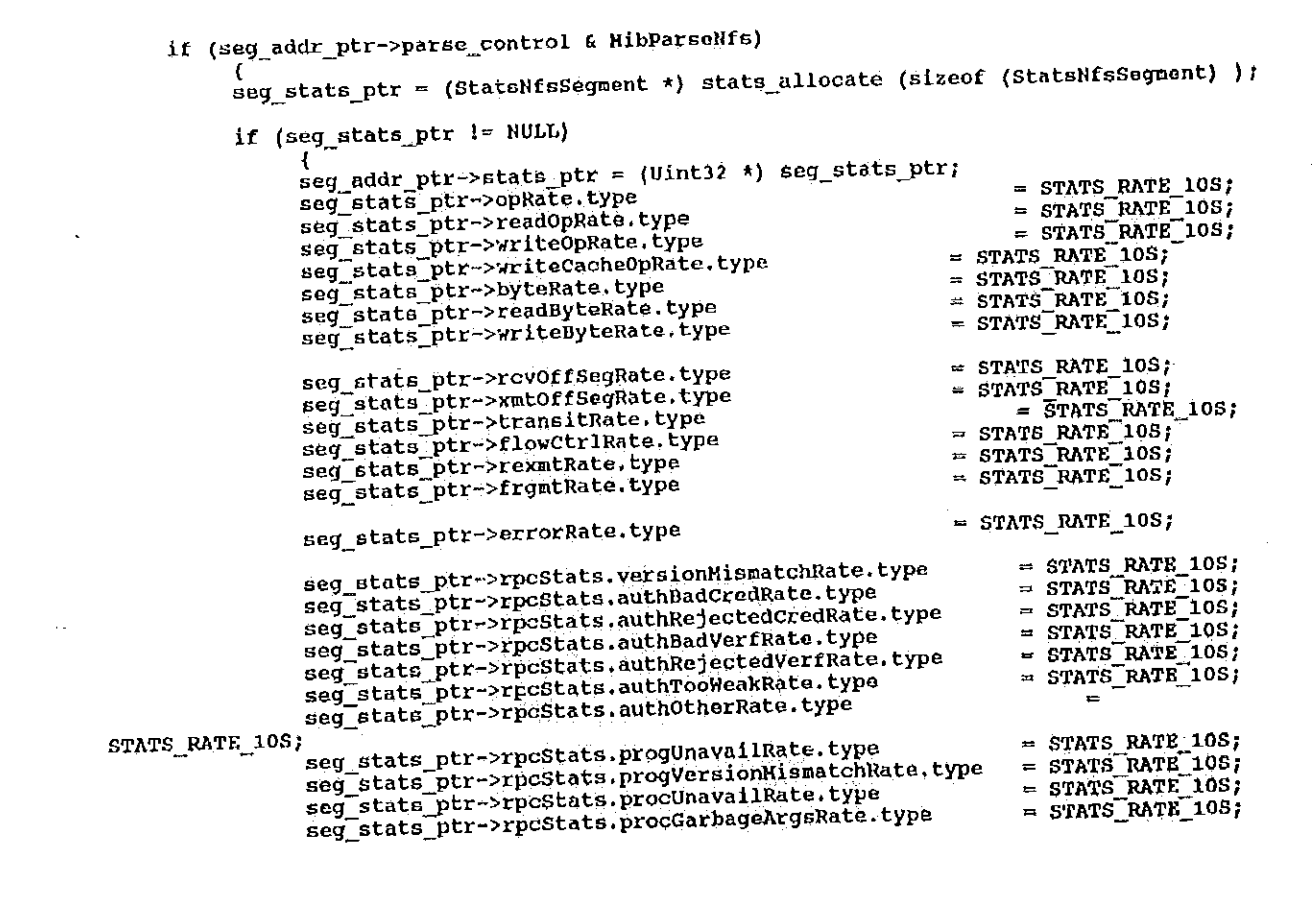

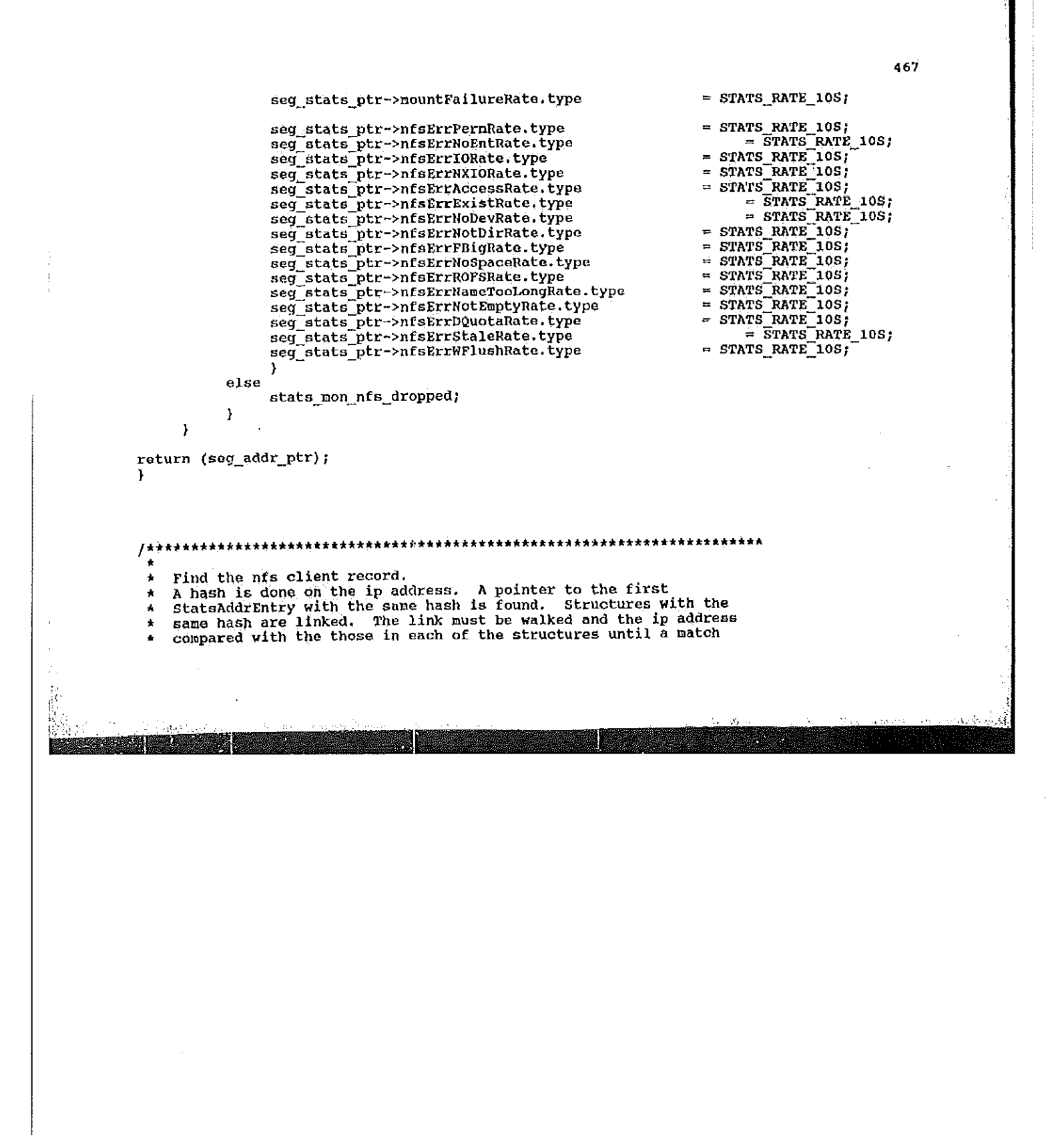

```
* is found. If no match is found, NULL is returned.
  \star /
StatsAddrEntry *stats_nfs_lookup_client (ip_addr)
                            \starip_addr;
       Uint32
ŧ
       Uint.32
                            i,
nfs_client_hash = (*ip_addr & 0x0000ffff);<br>nfs_client_hash = ((nfs_client_hash + ((nfs_client_hash & 0xff00) >> 8)) &<br>(NFS_CLIENT_HASH_TABLE_SIZE - 1));
nfs_previous_client_hash_link = NULL;<br>nfs_client_hash_link = (StatsAddrEntry *) nfs_client_hash_table[nfs_client_hash];
/*<br>* Walk linked list for exact entry
*/<br>while (nfs_client_hash_link != NULL)
       {<br>if (nfs_client_hash_link->address.netAddress1.u.ipAddress == *ip_addr)<br>return (nfs_clIent_hash_link);
       else
              (<br>nfs_previous_client_hash_link = nfs_client_hash_link;<br>nfs_client_hash_link = nfs_client_hash_link->hash_link;
              }
       \mathbf{r}/*<br>* No entry found.
return (NULL);
```

```
469
₹
                             Allocate a stats structure if parse control is turned on.
 A
 \starUint32 stats_nfs_get_stats (nfs_addr_record_ptr)
      StatsAddrEntry
                             *nfs_addr_record_ptr;
 ŧ
                                          *nfs_addr_stats_ptr;
     register StatsNfsAddr
      if ((nfs_addr_record_ptr i= NULL) && (nfs_addr_record_ptr->stats_ptr == NULL))
            ì*
            /*<br>* If parse control is turned on for Nfs, allocate a structure for Nfs<br>* address statistics and initialize it. If parse control is turned on,<br>* but a structure can't be obtained, return FALSE
            ÷
            "/<br>if (nfs_addr_record_ptr->parse_control & MibParseNfs)
                  {<br>nfs_addr_record_ptr->stats_ptr = (Uint32 *) stats_allocate (sizeof
                  );<br>nfs_addr_stats_ptr = (StateNfsAddr *) nfs_addr_record_ptr->stats_ptr;<br>if (nfs_addr_stats_ptr i= NULL)
(StatsNfsAddr) );
                        nfs_addr_stats_ptr->opRate.type
STATS_RATE_10S;
                        nfs_addr_stats_ptr->read0pRate.type
STATS_RATE_10S;
```
☆ 神話 】

nfs\_addr\_stats\_ptr->write0pRate.type STATS\_RATE\_10S; nfs\_addr\_stats\_ptr->writeCacheOpRate.type STATS\_RATE\_10S; nfs\_addr\_stats\_ptr->byteRate.type STATS RATE 10S; nfs\_addr\_stats\_ptr->readByteRate.type STATS RATE 10S; nfs\_addr\_stats\_ptr->writeByteRate.type STATS RATE 10S; nfs\_addr\_stats\_ptr->rcv0ffSegRate.type STATS\_RATE\_10S; nfs\_addr\_stats\_ptr->xmtOffSegRate.type STATS\_RATE\_10S; nfs\_addr\_stats\_ptr->flowCtrlRate.type STATS\_RATE\_10S; nfs\_addr\_stats\_ptr->rexmtRate.type STATS\_RATE\_10S; nfs\_addr\_stats\_ptr->rcvFrgmtRate.type STATS\_RATE\_10S; nfs\_addr\_stats\_ptr->xmtFrgmtRate.type STATS RATE\_10S; nfs\_addr\_stats\_ptr->errorRate.type STATS\_RATE\_10S; nfs\_addr\_stats\_ptr->rpcStats.versionMismatchRate.type STATS\_RATE\_10S; nfs\_addr\_stats\_ptr->rpcStats.authBadCredRate.type STATS\_RATE\_105; nfs\_addr\_stats\_ptr->rpcStats.authRejectedCredRate.type STATS\_RATE\_10S; nfs\_addr\_stats\_ptr->rpcStats.authBadVerfRate.type STATS RATE 10S; nfs\_addr\_stats\_ptr->rpcStats.authRejectedVerfRate.type STATS\_RATE\_10S;

Petitioners' EX1009 Page 496

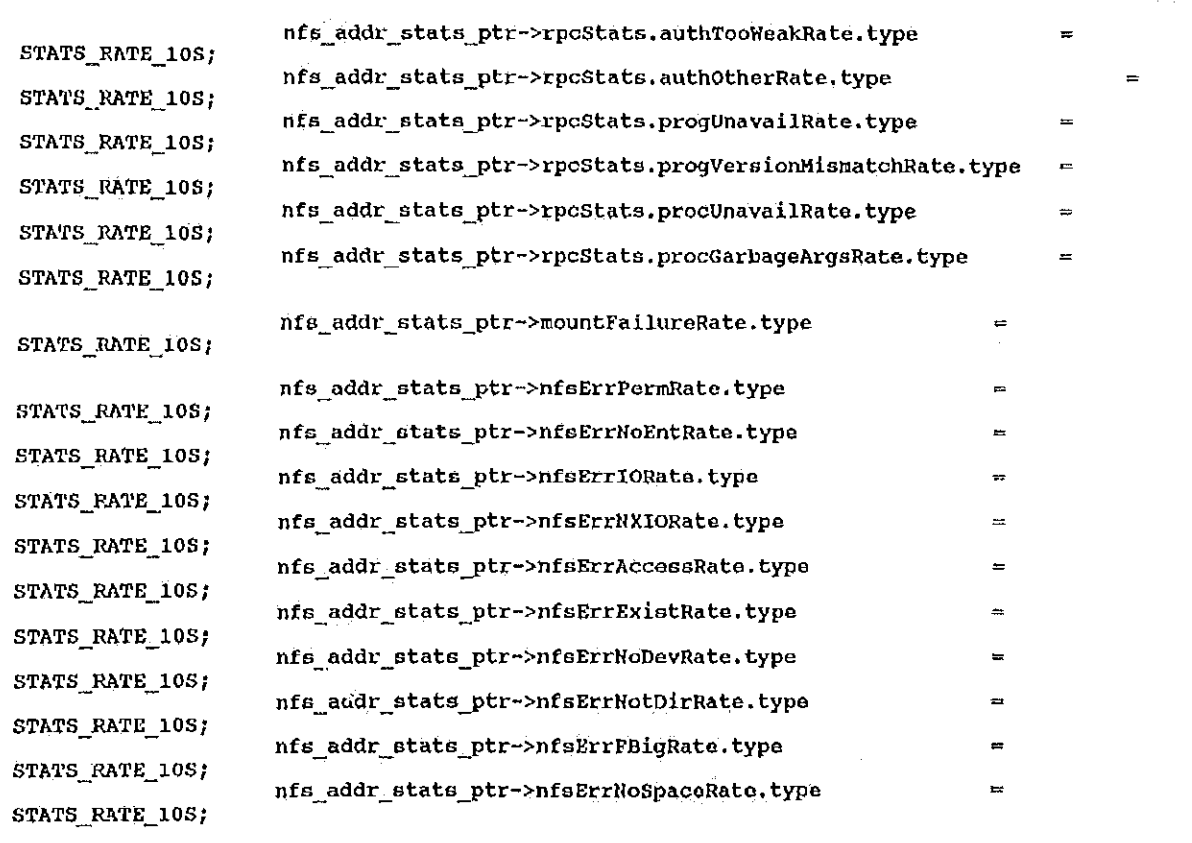

six e

14. 草原

471

فتنجد المتوافقة

472 nfs\_addr\_stats\_ptr->nfsErrROFSRate.type STATS\_RATE\_10S; nfs\_addr\_stats\_ptr->nfsErrNameTooLongRate.type STATS\_RATE\_105; nfs\_addr\_stats\_ptr->nfsErrNotEmptyRate.type STATS\_RATE\_10S; nfs\_addr\_stats\_ptr->nfsErrDQuotaRate.type STATS\_RATE\_10S; nfs\_addr\_stats\_ptr->nfsErrStaleRate.type STATS\_RATE\_108; nfs\_addr\_stats\_ptr->nfsErrWFlushRate.type STATS\_RATE\_10S; FBInitqh (&nfs\_addr\_stats\_ptr->dialogQ); ₹ else return (FALSE); Y return (TRUE);  $\mathbf{a}$ \* Find the structure for keeping nfs client statistics for the given<br>\* ip address. If one not found, attempt to allocate one.  $\star$ / StatsAddrEntry \*stats\_nfs\_get\_client (ip\_addr) \*ip\_addr; Uint32  $\mathbf f$ \*nfs\_addr\_record\_ptr; register StatsAddrEntry

```
enfs addr stats ptr;
      register StatsNfsAddr
                                             *ip_addr_record_ptr;
      register StatsAddrEntry
 nfs_addr_record_ptr = stats_nfs_lookup_client (ip_addr);
 if (nfs_addr_record_ptr == NULL)
       \frac{1}{4}* Try to allocate a statistics structure for this address.
        * If nfs is turned on for this ip address, but a structure can't
        * If nfs is turned on for this ip address, but a structure can t<br>* be obtained, count this as a drop. If nfs is not turned on, just
        * return NULL.
        \star /
      */<br>ip_addr_record_ptr = stats_ip_lookup_addr (ip_addr);<br>if (ip_addr_record_ptr == RULE)<br>return (NULL);
      if ((ip_addr_record_ptr->parse_control & MibParseNfs) != MibParseNfs)
             return (NULL);
      nfs_addr_record_ptr = (StatsAddrEntry *)stats_allocate (sizeof (StatsAddrEntry) );
      if (nfs_addr_record_ptr == NULL)
             stats_mon_nfo_dropped;
             return (NULL);
             ł
      olse
                                                                                                  = NULL;
             nfs_addi record_ptr->hash_link
nts addr record_ptr->startTine<br>stats_start_time.tv_swc;<br>mfs_addr_record_ptr->lastTine<br>mfs_addr_record_ptr->lastTine
                                                                                                  i.
                                                                                                  \equivstats_start_time.tv_sec;<br>nfs_addr_record_ptr->address.addressType
                                                                                           = HibNotAddress1 |
MibSegmentl;
```
<u>, a compressor de la compressa de la compressa de la compressa de la compressa de la compressa de la compressa</u>

**EXPERIENCE REPORT OF A SERIE REPORT OF A SERIE REPORT OF A SERIE REPORT OF A SERIE REPORT OF A SERIE REPORT OF** 

nfs\_addr\_record\_ptr->address.netAddress1.netAddressType = NetTopIp;<br> $n = 4$ ; nfs\_addr\_record\_ptr->address.netAddress1.netAddress1<br>nfs\_addr\_record\_ptr->address.netAddress1.length<br>nfs\_addr\_record\_ptr->address.netAddress1.u.ipAddress  $=$  \*ip\_addr; nts\_addr\_record\_ptr->parse\_control = ip\_addr\_record\_ptr->parse\_control;<br>nfs\_addr\_record\_ptr->parse\_control = ip\_addr\_record\_ptr->address.segment1;<br>nfs\_addr\_record\_ptr->address.segment1 = ip\_addr\_record\_ptr->address.segment FBInsqt (LstatsNfsClientQ, (PFBQentry\_type) nfs\_addr\_record\_ptr); \*\*<br>\* Allocate a stats structure if parse control is turned on.<br>\* stats\_nfs\_get\_stats will return FAL5E, so count this as a drop.  $^{\prime}$ \*/<br>if (stats nfs get stats (nfs addr\_record\_ptr) == FALSE)<br>if (stats is new new dropped: stats non nfs dropped;  $\mathbf{d}$ \* Put this nfs address record into the hash table.<br>\* Variable hash was set when stats\_nfs\_lookup\_client was executed. \*/<br>if ( nfs\_client\_hash\_table[nfs\_client\_hash] == NULL)<br>nfs\_client\_hash\_table[nfs\_client\_hash] = nfs\_addr\_record\_ptr; else <sup>\*</sup> Find the last structure of the hash link nfs\_client\_hash\_link = nfs\_client\_hash\_table[nfs\_client\_hash]; while  $(nfs_cilent)$  hash link->hash link  $l = NULl$ <br>while  $(nfs_cilient)$  hash link - nfs client hash lin n (nfs\_client\_hash\_link->hash\_link r= Nobh)<br>nfs\_client\_hash\_link = nfs\_client\_hash\_link->hash\_link; nfs\_client\_hash\_link->hash\_link = nfs\_addr\_record\_ptr; J. Ĵ.

**REGISTER IN THE REAL PROPERTY** 

474

return (nfs addr record\_ptr); Y.

\*\*\*\*\*\*\*\*\*\*\*\*\*\*\*\*\*\*\*\*\*\*\*\*\*\*\*\*\*\* **/\*\*\*\*\*\*\*\*\*\*\*\*\*\*\*\*\*\*\*\***\* Find the nfs server. Find the nfs server.<br>A hash is done on the ip address. A pointer to the first<br>StatsAddrEntry with the same hash is found. Structures with the<br>same hash are linked. The link must be walked and the ip address<br>ame hash are li  $\star$  $\bullet$  $\Delta$ same hash are linked. The link must be waiked and the reduction<br>compared with the those in each of the structures until a natch<br>is found. If no match is found, NULL is returned.  $\star$  $\star$ statsAddrEntry \*stats\_nfs\_lookup\_server (ip\_addr) \*ip\_addr; Dint32  $\{$ Ulat32 i;  $'$ \* Compute ip address hash to get index into hash table  $+1$ \*/<br>nfs\_server\_hash = (\*ip\_addr & 0x0000ffff);<br>nfs\_server\_hash = ({nfs\_server\_hash + ({afs\_server\_hash & 0xff00} >> 8}} &<br>[MFS\_SERVER\_HASH\_TABLE\_SIZE - 1}); nfs\_previous\_server\_hash\_link = NULL;<br>nfs\_server\_hash\_link = {StatsAddrEntry \*) nfs\_server\_hash\_table[nfs\_server\_hash];  $\frac{7}{\ast}$  Walk linked list for exact entry while (nfs\_server\_hash\_link != NULL) if (nfs\_server\_hash\_lin) :->address.netAddress1.u.ipAddress == \*ip\_addr)

475

```
return (nfs_server_hash_link);
      else
             i<br>nfs_previous_server_hash_link = nfs_server_hash_link;<br>nfs_server_hash_link = nfs_server_hash_link->hash_link;
             \mathbf{y}\pmb{\}\frac{1}{\pi} No entry found.
 ₩.
return (NULL);
1
                                                          *****************************
                     ***********
 *<br>* Find the structure for keeping nfs statistics for the given
   Find the structure for keeping hrs statistics for the g.<br>ip address. If one not found, attempt to allocate one.
 \bullet\cdotStatsAddrEntry *stats_nfs_get_server (ip_addr)
                                  *ip_addr;
      Uint32
\mathbf{f}*nfs_addr_ptr;<br>*nfs_addr_stats_ptr;<br>*ip_addr_record_ptr;
       registor StatsAddrEntry
      register StatsMfsAddr
       register StatsAddrEntry
 nfs_addr_ptr = stats_nfs_lookup_server (ip_addr);
 if (nfs_addr_ptr = NULL)
       * Try to allocate a statistics structure for this address.
```
Petitioners' EX1009 Page 502

```
* If nfs is turned on for this ip address, but a structure can't
 * If his is curied on for cars ip deficient of the disease of the set
 * return NULL.
 \starip addr record ptr = stats ip lookup addr (ip addr);<br>if (ip addr record ptr == \overline{NULL})
If (1p_addr_fecord_ptr == NOLL)<br>return (NULL);<br>if ((ip_addr_record_ptr->parse_control & HibParseNfs) == NULL)
       return (NULL);
nfs_addr_ptr = (StatsAddrEntry *)stats_allocate (sizeof (StatsAddrEntry) );
1f (hfs_addr_ptr == NULL)
       stats_mon_nfs_dropped;
       return (NULL);
       -1
else
       {<br>nfs_addr_ptr->hash_link = NULL;<br>nfs_addr_ptr->startTime = stats_ptart_time.tv_sec;<br>nfs_addr_ptr->lect@ine = stats_start_time_tv_sec;
       nfs_addr_ptr->lastTine = stats_start_time.tv_sec;
       nfs_addr_ptr->address.addressType = KibNetAddress1 | KibSegment1;
       nfs_addr_ptr->address.addressiype = KinketAddressi ; Kinsegments_addr_ptr->address.netAddress1.netAddressType = NetTcpIp;<br>nfs_addr_ptr->address.netAddress1.ength = 4;<br>nfs_addr_ptr->address.netAddress1.u.inAddress = *ip_ad
       nfa\_addr_ptr-address.netAddress1.u.ipAddress = *ip_addr;
       nfs_addr_ptr->parse_control = ip_addr_record_ptr->parse_control;<br>nfs_addr_ptr->address.segment1 = ip_addr_record_ptr->address.segment1;
       FBInsqt (bstatsNfsServerQ, (PFBQentry_type) nfs_addr_ptr);
    15* Allocate a stats structure if parse control is turned on.
        * stats nfs get stats will return FALGE, so count this as a drop.
        if (stats_nfs_get_stats (nfs_addr_ptr) == FALSE)
```
والأنابات المتناوح

stats\_mon\_nfs\_dropped;

 $\mathbf{I}$ Put this nfs server into the hash table.<br>Variable nfs\_server\_hash was set when stats\_nfs\_lookup\_server was executed. ŕ  $\texttt{if}$  ( nfs server hash table[nfs\_server hash] == NULL)<br>nfs\_server\_hash\_table[nfs\_server\_hash] = nfs\_addr\_ptr; else \* Find the last structure of the hash link \*/<br>nfs\_server\_hash\_link = nfs\_server\_hash\_table[nfs\_server\_hash]; while (nfs\_server\_hash\_link->hash\_link != NULL)<br>nfs\_server\_hash\_link = nfs\_server\_hash\_link->hash\_link; nfs\_server\_hash\_link->hash\_link = nfs\_addr\_ptr; ł return (nfs\_addr\_ptr); AAAAAAAAA stats\_nfs\_lookup\_dialog \* \* Find a nfs dialog given 2 ip addresses.<br>\* If the dialog is not found, NULL is returned.  $\frac{1}{R}$ StateAddrEntry \*state\_nfs\_lookup\_dialog (server, client)

Petitioners' EX1009 Page 504
```
479
        Uint32
                                                *server, *client;
                                                       xnfs_dialog_hash;
        register Uint32
                                                       *xnfs_dialog_hash_link;<br>*xnfs_previous_dialog_hash_link;
        register StatsAddrEntry
        register StatsAddrEntry
                                                       *dialog_addr_ptr;
        register StatsAddrEntry
    Compute hash function on both ip addresses
xnfs_dialog_hash = (*server & 0xffff0000) + ((*server & 0x0000ffff) << 16) + (*client & 0xffff0000) + ((*client & 0x0000ffff) << 16);<br>xnfs_dialog_hash = ((xnfs_dialog_hash + ((xnfs_dialog_hash & 0xff00) >> 8))<br>& (NFS_DIAL
xnfs_previous_dialog_hash_link = NULL;<br>xnfs_dialog_hash_link = (StatsAddrEntry *) nfs_dialog_hash_table[xnfs_dialog_hash];
walk linked list for exact entry
while (xnfs_dialog_hash_link != NULL)
        if ( (xnfs dialog hash link->address.netAddress1.u.ipAddress == *server) &&<br>(xnfs_dialog_hash_link->address.netAddress2.u.ipAddress == *client) )
                        break;
                else
                        xnfs_previous_dialog_hash_link = xnfs_dialog_hash_link;<br>xnfs_dialog_hash_link = xnfs_dialog_hash_link->hash_link;
nfs_dialog_hash = xnfs_dialog_hash;
```
went in warm to you

Antstite

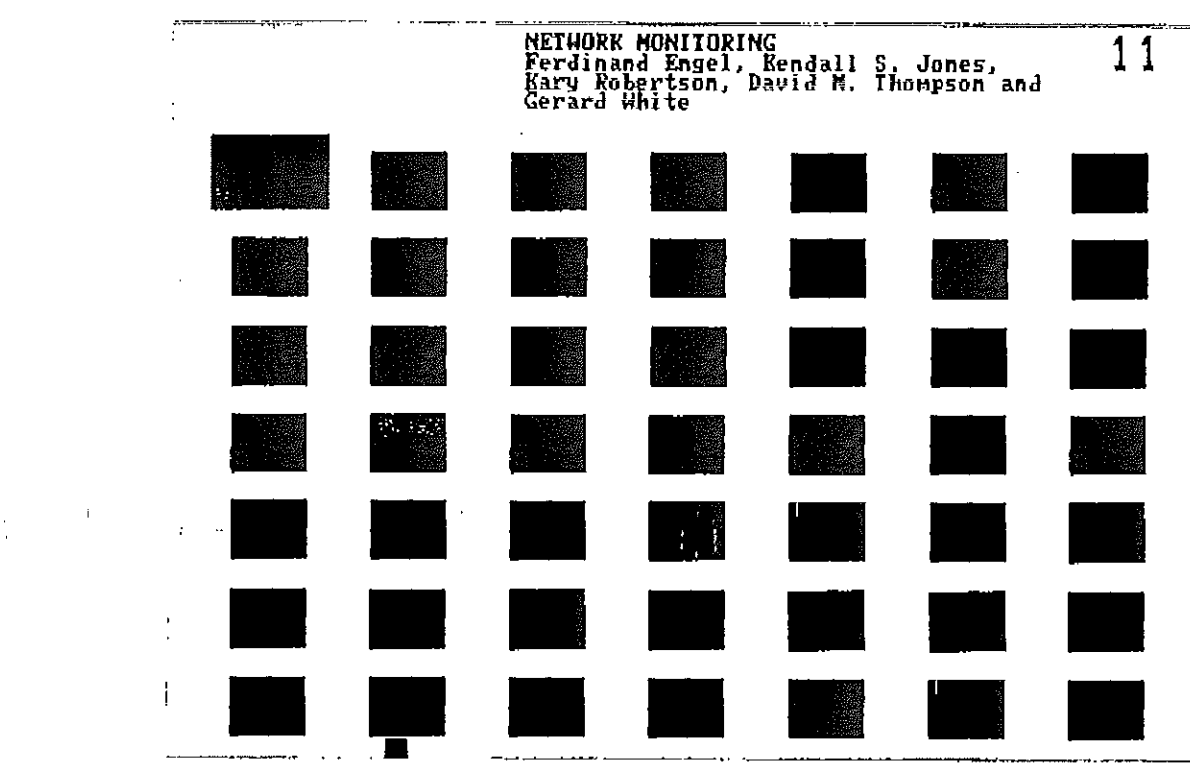

Ź

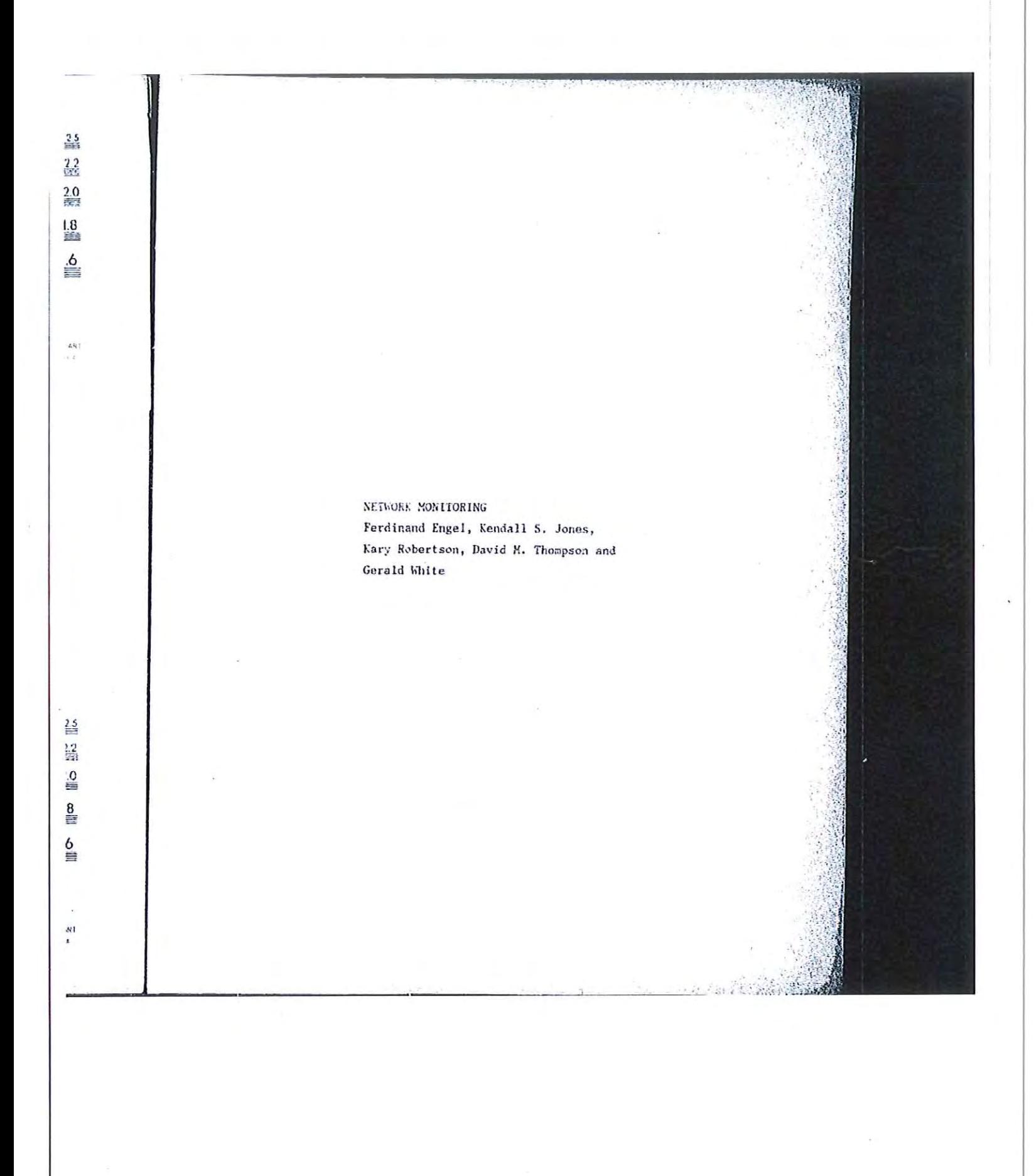

```
480
nfs_dialog_hash_link = xnfs_dialog_hash_link;
nfs_previous_dialog_hash_link = xnfs_previous_dialog_hash_link;
return (xnfs_dialog_hash_link);
\mathbf{r}/************************ stats_nfs_get_dialog ******************************
  * Find or allocate an nfs dialog given 2 ip addresses.
  * If the dialog is not found, attempt to allocate a structure.
  \ddot{ }StatsAddrEntry *stats_nfs_get_dialog (server, client)
       Uint32
                                         *server, *client;
\{register StatsAddrEntry
                                                      *dialog_addr_ptr;
       register StateMfsDialogEntry *dialog_state_ptr;<br>register StateMfsDialogEntry *dialog_state_ptr;
                                                      bout<br>
*dialog_state_ptr;<br>
*nfs_server_record_ptr, *nfs_client_record_ptr;<br>
*nfs_server_record_ptr, *nfs_client_ceord_ptr;<br>
*ip_server_record_ptr, *ip_client_record_ptr;
       register StatsNfsState
       register StatsAddrEntry
       register StatsNfsAddr
       register StatsAddrEntry
       register Uint32
                                                            parse_control;
dialog_addr_ptr = stats_nfs_lookup_dialog (server, client);
if (dialog_addr_ptr != NULL)<br>return (dialog_addr_ptr);
\overline{I}* Check parse control for the ip addresses.
 +1ip server record ptr = stats ip lookup addr (server);<br>ip client record ptr = stats ip lookup addr (client);
```

```
if ( (ip_server_record_ptr == NULL) || (ip_client_record_ptr == NULL) )
      return (NULL);
if (ip_server_record_ptr != NULL)<br>parse_control = ip_server_record_ptr->parse_control;<br>if (ip_client_record_ptr != NULL)
     parse_control = ip_cllent_record_ptr->parse_control;
7*
 * If nfs is turned on for these ip addresses, allocate structures
 * for the dialog. If can't get them, count this as a drop.
 +1if ((parse_control & MibParseNfs) != MibParseNfs)
      return (NULL);
\sqrt{ }* Try to allocate structures for this dialog.
 * If they can't be obtained, count this as a drop.
 \star/
*/<br>dialog_addr_ptr = (StatsAddrEntry *) stats_allocate (sizeof (StatsAddrEntry) );<br>if (dialog_addr_ptr == NULL)
     stats_non_nfs_dropped;
     return (NULL);
      A,
dialog_stats_ptr = (StatsNfsDialogEntry *) stats_allocate (sizeof (StatsNfsDialogEntry) );
if (dialog_stats_ptr == NULL)
      i<br>stats_deallocate (dialog_addr_ptr, sizeof(StatsAddrEntry) );
     stats_non_nfs_dropped;
     return (NULL);
      3
dialog_state_ptr = {StatsNfsState *} stats_allocate (sizeof (StatsNfsState) );
```

```
if (dialog_state_ptr == NULL)
       xtats_deallocate (dialog_addr_ptr, sizeof(StatsAddrEntry) );<br>stats_deallocate (dialog_stats_ptr, sizeof(StatsNfsDialogEntry) );
       stats_non_nfs_dropped;<br>return (NULL) ;
        J.
/*
  * Initialize the structures
  \rightarrow= NULL:
dialog_addr_ptr->hash_link
                                                                                   = MibNetAddress1 | MibNetAddress2;
dialog_addr_ptr->address.addressType
dialog_addr_ptr->address.netAddress1.netAddressType = NetTcpIp;
dialog_addr_ptr->address.netaddress1, netaddress1, prior = neticle<br>dialog_addr_ptr->address.netAddress1.length = 4;<br>dialog_addr_ptr->address.netAddress1.u.ipAddress== *server;
dialog addr ptr->address.netAddress.netAddressTe - Server<br>dialog addr ptr->address.netAddress2.netAddressType = NetTopIp;<br>dialog addr ptr->address.netAddress2.length<br>= 4;dialog_addr_ptr->address.netAddress2.length = 4;<br>dialog_addr_ptr->address.netAddress2.u.ipAddress = *client;<br>dialog_addr_ptr->parse_control<br>dialog_addr_ptr->startTime<br>.
                                                                                           = parse_control;
                                                                                           = state_start_time.tv_sec;<br>= stats_start_time.tv_sec;
dialog_addr_ptr->lastTime
                                                                                           = (Uint32 *) dialog_stats_ptr;
dialog_addr_ptr->stats_ptr
FBInsqt (&statsNfsDialogQ, (PFBQentry_type) dialog_addr_ptr);
                                                                            = STATS RATE 10S;
dialog stats_ptr->opRate.type
                                                                    = STATS RATE 10S;<br>= STATS RATE 10S;
dialog stats ptr->readOpRate.type
dialog_stats_ptr->writeOpRate.type
                                                                    = STAT5 RATE 10S7<br>= STATS RATE 10S7
dialog_stats_ptr->writeCacheOpRate.type
dialog_stats_ptr->readByteRate, type
                                                                    = STATS RATE 10S_fdialog_stats_ptr->writeByteRate.type
                                                                    = STATS RATE 10S;
dialog stats ptr->rexmtRate.type
```

```
= STATS RATE 10S;
dialog stats ptr->rpcProgramFailRate.type
                                                         = STATS RATE 10S;<br>= STATS RATE 10S;
dialog_stats_ptr->rpcMismatchRate.type
dialog stats ptr->rpcAuthFailRate.type
                                                         = STATS RATE 10S;
dialog_stats_ptr->nfsAccessErrRate.type
dialog_stats_ptr->nfsHardErrRate.type
                                                         = STATS_RATE_10S;
dialog_stats_ptr->nfsResourceErrRate.type
                                                         = STATS"RATE"10S;= STATS RATE 10S;
dialog_stats_ptr->nfsUserErrRate.type
                                                         = (StatsHfsStite *) dialog_state_ptr;
dialog_stats_ptr->state_ptr
bzero (dialog_state_ptr, sizeof(StatsHfsState) );
 * Link the dialog statistics into the dialog queue for each nfs address stats.
 \mathbf{A} .
nfs_server_record_ptr = stats_nfs_lookup_server (server);<br>nfs_client_record_ptr = stats_nfs_lookup_client (client);
if (nfs_server_record_ptr != NULL)
       if (nfs_server_record_ptr->stats_ptr != NULL)
             {<br>dialog_addr_ptr->address.addressType}= NibSegment1;<br>dialog_addr_ptr->address.segment1 = nfs_server_record_ptr->address.segment1;<br>nfs_server_stats_ptr<br>= 3tatsNfsAddr *)
nfs_server_stats_ptr<br>nfs_server_record_ptr->stats_ptr;<br>dialog_link = (StatsDialogLink *)stats_allocate(sizeof(StatsDialogLink));<br>if (dialog_link != NULL)
                    dialog_link->dialog_addr_ptr = dialog_addr_ptr;
                    FBInsqt (anfs_server_stats_ptr->dialogQ, (PFBQentry_type)dialog_link);
                    ١
             \mathbf{1}if (nfs_client_record_ptr != NULL)
       if (nfs_client_record_ptr->stats_ptr l= NULL)
```

```
{<br>dialog_addr_ptr->address.addressType}= HibSegment2;<br>dialog_addr_ptr->address.segment2 = nfs_client_record_ptr->address.segment1;<br>nfs_client_stats_ptr;<br>dialog_link = (statsNisAddr *)<br>dialog_link = (statsNisAddr *)<br>if (dia
                  if (d\bar{A}\bar{A})og_link != NUL)dialog_link->dialog_addr_ptr = dialog_addr_ptr;<br>FBInsqt (&nfs_client_stats_ptr->dialogQ, (PFBQentry_type)dialog_link);
                  \lambda\lambda71
 * Put the new dialog address structure in the nfs dialog hash table.<br>* Variable hash was set up when stats_nfs_lookup_dialog was executed.
  \mathbf{H}if (nfs_dialog_hash_table[nfs_dialog_hash) = NULL)
        nfs_dialog_hash_table[nfs_dialog_hash] = dialog_addr_ptr;
else
         Ìк.
          * Find the last structure of the hash link.
          \overline{M}nfs dialog_hash_link = nfs_dialog_hash_table{nfs_dialog_hash};<br>while (nfs_dialog_hash_link->hash_link != NULL)<br>nfs_dialog_hash_link = nfs_dialog_hash_link->hash_link;
         nfs_dialog_hash_link->hash_link = dlalog_addr_ptr;
         -1
return (dialog_addr_ptr);
ł.
```
.essacket

```
Lookup a file system link given the file system
 \Delta\hat{\mathbf{u}}\star /
*/.<br>StateNfsFileSystemLink *stats_nfs_lookup_file_system_link (nfs_stats_ptr,
nfs_file_system_ptr)
                                             *nfs stats ptr;
     StatsWfsAddr
                                             *nfs_file_system_ptr;
     StatsNfsFileSysten
\left\{ \right.*file_system_link_ptr;
     register StatsNfsFileSystenLink
     register Uint32
if (nfs_stats_ptr == NULL)
     return (NULL);
file_system_link_ptr = (StatsNfsFileSystemLink *) nfs_stats_ptr->fileSystemQ.pFlink;<br>while_(file_system_link_ptr != NULL)
      if (file_system_link_ptr->file_system_ptr == nfs_file_system_ptr)
           preakelse
           file_system_link_ptr = (StatsNfsFileSystemLink *)
file_system_link_ptr->link.prlink;
return (file_system_iink_ptr);
\rightarrow\pmb{\star}* Lookup an Nfs file system record
   Lookup an Nfs file system record<br>A hash is done on the ip address, A pointer to the first<br>A hash is done on the arm hash is found. Structures with
 \bulletA hash is done on the ip address. A pointer to the first<br>StatsAddrEntry with the same hash is found. Structures with the
 \bullet
```

```
486
  A
      same hash are linked. The link must be walked and the ip address
      compared with the those in each of the structures until a match<br>is found. If no match is found, NULL is returned.
  \star\bullet\starStatsNfsFileSystem *stats_nfs_lookup_file_system (nfs_server_addr_ptr,
nfs_client_addr_ptr,
                                                                    file_system_length, file_system_ptr)
       StatsAddrEntry
                                         *nfs_server_addr_ptr, *nfs_client_addr_ptr;<br>file_system_length;
       Uint32
                                         *file_system_ptr;
       NISFileSystem
 \overline{\mathbf{f}}register Uint32
                                                i, ip_addr, length;
       register Bool
                                         natch;
/*<br>* Conpute ip address hash to get index into hash table<br>*/
if (nfs server addr_ptr == NULL)<br>return (NULL);
ip_addr = nfs_server_addr_p%r->address.netAddress1.u.ipAddress;
nfs_file_hash = (ip_addr & 0x0000ffff);<br>nfs_file_hash = ((nfs_file_hash + ((nfs_file_hash & 0xff00) >> 8)) &<br>(NFS_FILE_HASH_TABLE_SIZE - 1));
nfs_previous_file_hash_link = NULL;<br>nfs_file_hash_link = (StatsNfsFileSystem *) nfs_file_hash_table{nfs_file_hash];
/*<br>
* Walk linked list for exact entry<br>
*/
while (nfs file hash link != NULL)
      if (nfs_file_hash_link->serveripAddr == ip_addr)
```

```
if (file_system_length > STATS_NFS_FILE_SYSTEM_LENGTH)<br>length = STATS_NFS_FILE_SYSTEM_LENGTH;
                       else
                                  length = file system length;
                       if (nfs_file_hash_link->fileSystemLength == file_system_length)
                                  \left(match = TRUE;i = 0;while (i < length)
file_system_ptr->filesystem[i}}<br>file_system_ptr->filesystem[i}}
                                                       match = FALSE;break;
                                                       -1
                                            1 + +-1
                                 ł
                      if (match)
                                 return (nfs_file_hash_link);
                      \mathbf{I}\begin{minipage}{0.9\linewidth} \hspace*{-0.3cm} \textbf{if a period} \hspace*{-0.3cm} \textbf{if a period} \hspace*{-0.3cm} \textbf{if a period} \hspace*{-0.3cm} \textbf{if a period} \hspace*{-0.3cm} \textbf{if a period} \hspace*{-0.3cm} \textbf{if a period} \hspace*{-0.3cm} \textbf{if a period} \hspace*{-0.3cm} \textbf{if a period} \hspace*{-0.3cm} \textbf{if a period} \hspace*{-0.3cm} \textbf{if a period} \hspace*{-0.3cm} \textbf{if a period} \hspace*{-0.3cm\lambda\frac{1}{\pi} No entry found.<br>\frac{1}{\pi}情)
return (NULL);
1
                                                                                                    *************************
                                                         ***********
\frac{1}{2}
```
\* Deallocate an Nfs file system record  $^{\star}$ void stats nfs deallocate\_file\_system (server\_addr\_ptr, client\_addr\_ptr, nfs\_file\_system\_ptr) StatsAddrEntry \*server\_addr\_ptr, \*client\_addr\_ptr; StatsMfsFileSystem infs file system ptr;  $\left\{ \right.$ register StatsNfsFileSystem \*file\_system\_ptr; register Uint32<br>register StatsNfsFileSystem xnfs file hash; \*xnfs\_file\_hash\_link; register StatsNfsFileSystem \*xnfe\_previous\_file\_hash\_link; file\_system\_ptr = stats\_nfs\_lookup\_file\_system\_(server\_addr\_ptr,\_client\_addr\_ptr,<br>nfs\_file\_system\_ptr->(fleSystemLength, (NfsFileSystem<br>\*)nfs\_file\_system\_ptr->fileSystem); if (file\_system\_ptr != nfs\_file\_system\_ptr) non panic (RTP\_task, STATS\_PTRS\_NOT\_EQUAL, "stats\_nfs\_deallocate\_file\_system"); return; /\*<br>\* Take the file system out of the hash table.<br>\*/ xnfs\_file\_hash = nfs\_file\_hash;<br>xnfs\_file\_hash\_link = nfs\_file\_hash\_link;<br>xnfs\_previous\_file\_hash\_link = nfs\_previous\_file\_hash\_link; if ( (xnfs\_previous\_file\_hash\_link == NULL) &&<br>(xnfs\_file\_hash\_link->hash\_link == NULL) )<br>nfs\_file\_hash\_table[xnfs\_file\_hash] = NULL; else if (xnfs\_previous\_file\_hash\_link != RULL) xnfs\_previous\_file\_hash\_link->hash\_link = xnfs file hash link->hash link;

489 else if  $(xnfs_file_hash_link \rightarrow hash_link \rightarrow NUM.$ <br>  $nfs_file_hash_ttable \times \frac{1}{nfs_filh hash} =$ xnfs\_file\_hash\_link=>hash\_link;  $\mathcal{F}$ /\*<br>\* Take the file system off the queue.<br>\*/ 化的过去式和过去分词 医皮肤病 医单位性脑膜炎 FBRemqm (&statsNfsFileSystemQ, (PFBQentry\_type) nfs\_file\_system\_ptr);<br>stats\_deallocate (nfs\_file\_system\_ptr, sizeof(StatsNfsFileSystem)); J. \* Get an Hfs file system record  $\star$ StatsMfsFileSystem \*stats\_nfs\_get\_file\_system (nfs\_scrver\_addr\_ptr, nfs\_client\_addr\_ptr, filo\_system\_length, file\_system\_ptr) StatsAddrEntry \*nfs\_server\_addr\_ptr, \*nfs\_client\_addr\_ptr; \_file\_system\_length; Uint32 NfsFileSystem \*file\_system\_ptr7  $\epsilon$ \*stats\_nfs\_file\_system\_ptr;<br>\*nfs\_server\_stats\_ptr, \*nfs\_client\_stats\_ptr; register StatsNfsFileSystem register StatsNfsAddr register Uint32  $\text{copy\_length}$ register StatsNfsFileSystemLink \*file\_system\_link; if (nfs\_server\_addr\_ptr == NULL)<br>return (NULL);

```
stats nfs file system ptr =
       stats_nfs_lookup_file_system (nfs_server_addr_ptr, nfs_client_addr_ptr,
                                                           file system length, file system ptr);
70
 * If the lookup was successful, see if the client has a link to the file.<br>* If not, link it up.
  \star/
if (stats_nfs_file_system_ptr i= NULL)
       if (nfs_client_addr_ptr != NULL)
              if (nfs_client_addr_ptr->stats_ptr != NULL)
                     nfs_client_stats_ptr = (StatsNfsAddr *) nfs_client_addr_ptr->stats_ptr;<br>file_system_linx = (StatsNfsFlleSystemLink*)
nfs_client_stats_ptr->fileSystemQ.pPlink;
                     while (file system \lim_{k \to \infty} is k = \frac{1}{k}if (file system_link->file_system_ptr == stats_nfs_file_system_ptr)<br>return (stats_nfs_file_system_ptr);
                            else
                                   filo_system_link = (StatsNfsFileSystemLink *)
file_system_link->link.pFlink;
                            -1
                     file_system_link =
                            (StatsNfsFileSystemLink)
*)stats_allocate(sizeof(StatsNisFiloSystemLink));<br>
if (flle_system_link != NULL)<br>
{<br>
flle_system_link->file_system_ptr = stats_nfs_file_system_ptr;<br>
rPInagt (&nfs_client_stats_ptr->fileSystemQ,<br>
PFBQentry_type)flle_system_
*)stats_allocate(sizeof(StatsHfsFileSystemLink));
              -1
```
**CONSTRUCTION** 

```
return (stats_nfs_file_system_ptr);
\prime^** Since there was a StatsAddrEntry for the server, we know that<br>* parse control is turned on for the server. Try to allocate a<br>* structure for this file system. If one can't be obtained, count
 * this as a drop.
 \starstats nfs file system ptr = (StatsNfsFileSystem *) stats_allocate
(sizeof(StatsNfsrileSystem));
if (stats_nfs_file_system_ptr == NULL)
       stats_mon_nfs_dropped;
       return (H\bar{U}LL)-1
stats nfs file system ptr->hash_link = NULL;<br>stats nfs file system ptr->status = NFS FILE NEW;<br>stats nfs file system ptr->stile System Length = file system length;<br>stats nfs file system ptr->server phone in the saddross n
             nfs_server_addr_ptr->address.netAddress1.u.ipAddress;
if (file_system_length < STATS_NFS_FILE_SYSTEM_LENGTH)
       copy_length = file_system_length;
else
      copy length = STATS NFS FILE SYSTEM LENGTH;
hcopy (file_system_ptr, stats_nfs_file_system_ptr->fileSystem, copy_length);
FBInsqt (bstatsNfsFileSystemQ, (PFBQentry_type) stats_nfs_file_system_ptr);
* Link the file system record into the file system queues for the client and the server.
if (nfs server_addr_ptr->stats_ptr != NULL),
```

```
nfs_server_stats_ptr = (StatsNfsAddr *) nfs_server_addr_ptr->stats_ptr;
Tile system link = (StatsNfsFileSystemLink =<br>"StatsNfsFileSystemLink"<br>")stats_allocate(sizeof(StatsNfsFileSystemLink));
       if (file_system_link != NULL)
              file_system_link->file_system_ptr = stats_nfs_file_system_ptr;<br>FBInsqt (&nfs_server_stats_ptr->fileSystemQ, (PFBQentry_type)file_system_link);
               ĵ.
       ł
if (nfs_client_addr_ptr != NULL)
       if (nfs_client_addr_ptr->stats_ptr != NULL)
              -4
              nfs_client_stats_ptr = (StatsNfsAddr *) nfs_client_addr_ptr->stats_ptr;<br>file_system_link =
                     (StatsWfsFileSystemLink *)stats_allocate(sizeof(StatsWfsFileSystemLink));
              if (file system link != NULL)
file_system_link->file_system_ptr = stats_nfs_file_system_ptr;<br>FBInsqt(&nfs_client_stats_ptr->fileSystemQ,<br>(PFBQentry_type)file_system_link);
                     -1
              Ŧ
      \lambda\prime^*\pmb{\ast}Put this file system into the hash table.
 * Variable nfs_file_hash was set when the stats_nfs_lookup_file_system routine
 * was executed.
 ^{\ast}/
 if (nfs_file_hash_table[nfs_file_hash] == NULL)<br>nfs_file_hash_table[nfs_file_hash] = stats_nfs_file_system_ptr;
else
```
\* Find the last structure of the hash link. nts\_file\_hash\_link = nfs\_file\_hash\_table[nfs\_file\_hash]; while (nfs\_file\_hash\_link->hash\_link != NULL) nfs file hash link = nfs file hash link->hash link; nfs\_file\_hash\_link->hash\_link = stats\_nfs e\_system\_ptr; return (stats\_nfs\_file\_system\_ptr); -1 \*\*\*\*\*\*\*\*\*\*\*\* \* Sat Mfs node defaults  $+1$ void setNfsAddrDflts (mib\_nfs\_addr\_defs, nfs\_addr\_stats\_ptr) MibNfsAddrDefaults Fmib\_nfs\_addr\_defs; \*nfs\_addr\_stats\_ptr; StatsNfsAddr  $\pmb{\mathcal{L}}$ nfs\_addr\_stats\_ptr->ops.high\_thid = nib\_nfs\_addr\_defs->nfsAddrOpHighThld; nfs\_addr\_stats\_ptr->opRate.high\_thld = mlb\_nfs\_addr\_defs->nfsAddrOpRateHighThld; nfs\_addr\_stats\_ptr->readOps.high\_thid =<br>mib\_nfs\_addr\_defs->nfsAddrReadOpHighThid; nfs\_addr\_stats\_ptr->readOpRate.high\_thld = nfs\_addr\_stats\_ptr->writeOps.high\_thld = min\_nfs\_addr\_defs->nfsAddrWriteOpHighThld; nfs\_addr\_stats\_ptr->writeOpRate.hlgh\_thld =

**CONTRACT STATE** 

493

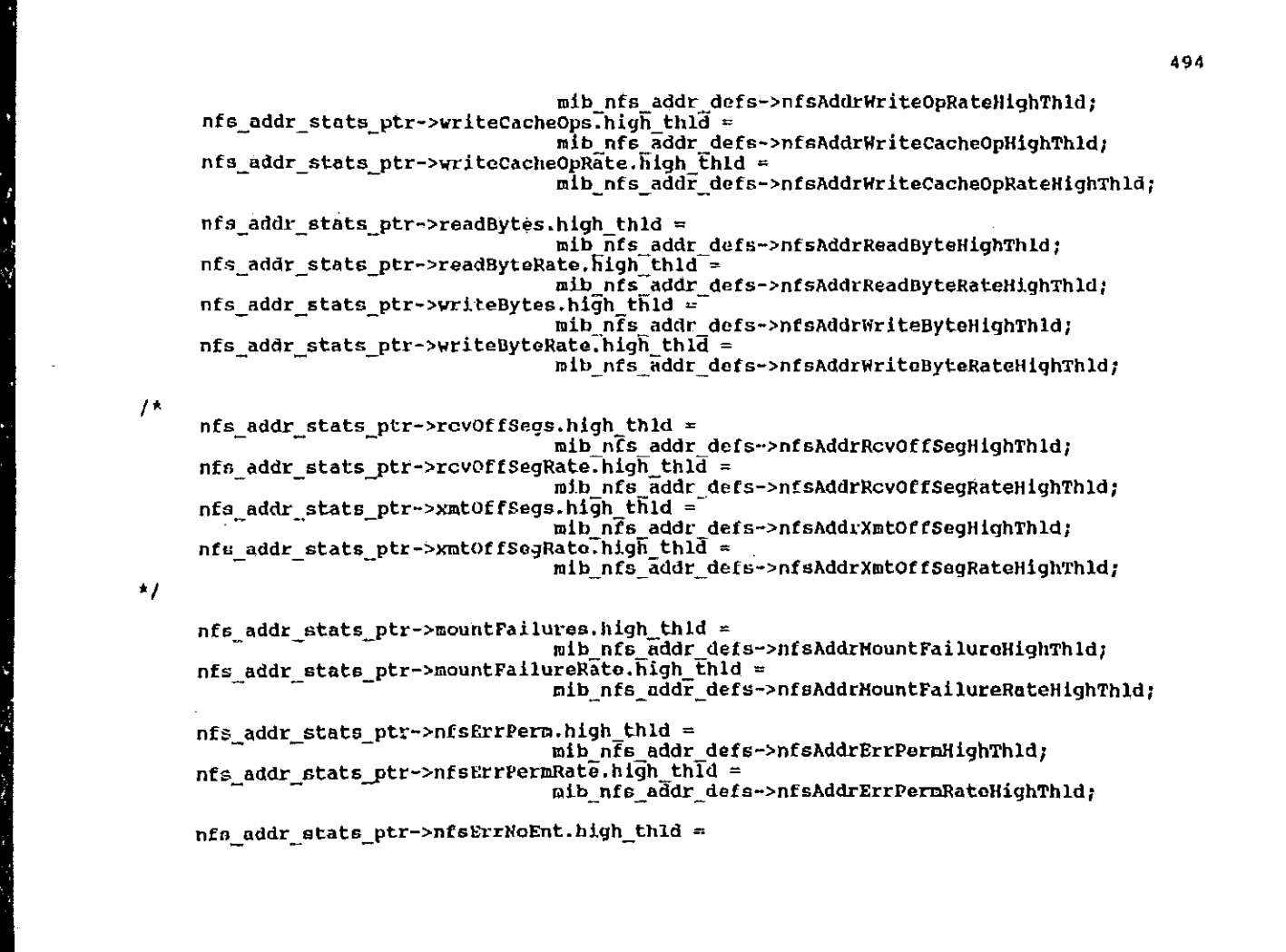

mib\_nfs\_addr\_defs->nfsAddrErrNoEntHighThld; nfs\_addr\_stats\_ptr->nfsErrNoEntRate.high\_thld = mib\_nfs\_addr\_defs->nfsAddrErrNoEntRateHighThld; nfs\_addr\_stats\_ptr->nfsErrIO.high thld = mib\_nfs\_addr\_defs->nfsAddrErrIOHighThld; nfs\_addr\_stats\_ptr->nfsErrIORate.high\_thld mib\_nfs\_addr\_defs->nfsAddrErrIORateHighThld; nfs\_addr\_stats\_ptr->nfsErrNXIO.high\_thld = mib\_nfs\_addr\_defs->nfsAddrBrrNXIOHighThld; nts\_addr\_stats\_ptr->nfsErrNXIORate.high\_thId = mib\_nfs\_addr\_defs->nfsAddrErrNXIORateHighThld; nfs\_addr\_stats\_ptr->nfsErrAccess.high\_thld = nib\_nfs<sup>-</sup>addr\_defs->nfsAddrErrAccessHighThld;<br>nfs\_addr\_stats\_ptr->nfsErrAccessRate.high\_thld = mib\_nfs\_addr\_defs->nfsAddrErrAccessRateHighThld; nfs addr stats ptr->nfsErrExist.high\_thid = mib\_nfs\_addr\_defs->nfsAddrErrExistHighThld; nfs\_addr\_stats\_ptr->nfsErrExistRate.high\_thid = mib\_nfs\_addr\_defs->nfsAddrErrExistRateHighThld; nfs\_addr\_stats\_ptr->nfsErrNoDev.high\_thld = nib\_nfs\_addr\_defs->nfsAddrErrNoDevHighThld; nfs addr\_stats\_ptr->nfsErrNoDevRate.hIgh\_thld = mib nfs addr defs->nfsAddrErrNoDevRateHighThld; nfs\_addr\_stats\_ptr->nfsErrNotDir.high\_thld = nib\_nfs\_addr\_defs->nfsAddrErrNotDirHighThld; nfa\_addr\_stats\_ptr->nfsErrNotDirRate.high\_thld = nib\_nfs\_addF\_defs->nfsAddrErrNotDirRateHighThld; nfs addr stats ptr->nfsErrIsDir.high thld mib\_nfs\_addr\_dofs->nfsAddrErrIsDirHighThld; nfs addr stats\_ptr->nfsErrIsDirRate.high\_thid =

495

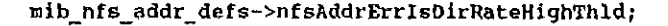

nfs\_addr\_stats ptr->nfsErrFBig.high\_thld = mib\_nFs\_addr\_defs->nfsAddrErrFBigHighThld; nfs\_addr\_stats\_ptr->nfsErrFBigRate.high\_thld = mib\_nfs\_addr\_defs->nfsAddrErrFBigRateHighThld; nfs\_addr\_stats\_ptr->nfsErrNoSpace.high\_thld =<br>mib\_nfs\_addr\_defs->nfsAddrErrNoSpaceHighThld; nfs\_addr\_stats\_ptr->nfsErrNoSpaceRate.high\_thld = mib\_nfs\_addr\_defs->nfsAddrErrNoSpaceRateHighThld; nfs\_addr\_stats\_ptr->nfsErrROFS.high\_thld = mib\_nfs\_addr\_defs->nfsAddrErrROFSHighThld; nfs\_addr\_stats\_ptr->nfsErrROFSRate.high\_thId = mib\_nfs\_addr\_defs->nfsAddrErrROFSRatcHighThld; nfs addr stats ptr->nfsErrNameTooLong.high\_thld = mib\_nfs\_addr\_defs->nfsAddrErrHameTooLongHighThld; nfs\_addr\_stats\_ptr->nfsErrNameTooLongRate.high\_thld = mib\_nfs\_addr\_defs->nfsAddrErrNameTooLongRateHighThld; nfs\_addr\_stats\_ptr->nfsErrNotEmpty.high\_thld = mib\_nfs\_addr\_defs->nfsAddrErrNotEmptyHighThld; nfs addr\_stats\_ptr->nfsRrrNotEmptyRate.high\_thld = mlb\_nfs\_addr\_defs->nfsAddrErrNotEmptyRateHighThld; nfs\_addr\_stats\_ptr->nfsErrDQuota.high\_thld = mib\_nfs\_addr\_defs->nfsAddrErrDQuotaHighThld; nfs addr\_stats\_ptr->nfsErrDQuotaRate.high\_thld = mib\_nfs\_addF\_defs->nfsAddrErrDQuotaRateHighThld; nfs addr\_stats\_ptr->nfsErrStale.high\_thld = mfs\_addr\_stats\_ptr->ntserrstale.nigh\_thid =<br>mib\_nfs\_addr\_defs->nfsAddrErrStaleHighThid;<br>nfs\_addr\_stats\_ptr->nfsErrStaleRrStaleh.high\_thid = mib\_nfs\_addr\_defs->nfsAddrErrStaleRatcHighThld;

## Petitioners' EX1009 Page 524

nfs\_addr\_stats\_ptr->nfsErrWFlush.high\_thld = nfs\_addr\_stats\_ptr->nfsErrWFlush,nigh\_thid =<br>nib\_nfs\_addr\_defs->nfsAddrErrWPlushHighThld;<br>nfs\_addr\_stats\_ptr->nfsErrWPlushFlushFlushFlushFlushFateWighT sikate.irgin\_ciru ==<br>sib\_nfs\_addr\_defs->nfsAddrErrWFlushRateHighThld; nfs\_addr\_stats\_ptr->rpcStats.versionMismatch.high\_thld = nfs\_addr\_stats\_ptr->rpostats.versionmismatch.hrgh\_chru<br>|- nib\_nfs\_addr\_defs->rpoThids.versionMismatchHighThid;<br>|nfs\_addr\_stats\_ptr->rpoStats.versionMismatchRate.high\_thid = mib\_nfs\_addr\_defs->rpcThlds.versionHismatchRateHighThld; nfs\_addr\_stats\_ptr->rpcStats.authBadCred.high\_thld = nfs\_addr\_stats\_ptr->rpcstats.authbautreu.nigh\_thiu<br>mib\_nfs\_addr\_defs->rpcnhlds.authBadCredHighThld;<br>nfs\_addr\_stats\_ptr->rpcStats.auth\_nfodCredRate.high\_thld = mib\_nfs\_addr\_defs->rpcThlds.authBadCredRateHighThld; nfs\_addr\_stats\_ptr->rpcStats.authRejectedCred.high\_thld = mib\_nfs\_addr\_defs->rpcThlds.authRejoctedCredHighThld; nfs\_addr\_stats\_ptr->rpcStats.authRejectedCredRate.high\_thld = wib\_nfs\_addr\_defs->rpcThlds.authRejectedCredRateHighThld; nfs\_addr\_stats\_ptr->rpcStats.authBadVerf.high\_thld = mib\_nfs\_addr\_defs->rpcThlds.authBadVerfHlghThld; nfs\_addr\_stats\_ptr->rpcStats.authBadVerfRate.high\_thld = mib\_nfs\_addr\_defs->rpcThlds.authBadVerfRateHighThld; nfs\_addr\_stats\_ptr->rpcStats.authRejectedVerf.high\_thld = mib\_nfs\_addr\_defs->rpcThlds.authRejectedVerfHighThld; nfs\_addr\_stats\_ptr->rpcStats.authRejectedVerfRate.high\_thld = mib\_nfs\_addr\_defs->rpcThlds.authRejectedVerfRateHighThld; nfs\_addr\_dens->rpcriitus.ducine.com/content/high\_thid<br>nfs\_addr\_stats\_ptr->rpcStats.authTooWeak.high\_thid mib nfs addr\_defs->rpcThlds.authTooWeakHighThld; mip nis addr ders->rpermius.auchrooneskirghininu,<br>mis\_addr\_stats\_ptr->rpestats.authTooWeakRate.high\_thld =<br>mib nis\_addr\_defs->rpeThlds.authTooWeakRateHighThld;<br>expecting authOther high thld = nfs\_addr\_stats\_ptr->rpcStats.authOther.high\_thld = mib\_nfs\_addr\_defs->rpcThlds.authOtherHighThld; nfs addr\_stats\_ptr->rpcstats.authOtherRate.high\_thld = nfs\_addr\_stats\_ptr->rpcStats.authOtherRate.high\_thld =<br>mib\_nfs\_addr\_defs->rpcThlds.authOtherRateHighThld;<br>nfs\_addr\_stats\_ptr->rpcStats.progUnavail.high\_thld =

asan asa

497

498 mib nfs addr defs->rpcThlds.progUnavailHighThld; nfs\_addr\_stats\_ptr->rpcStats.progUnavailRate.high\_thld = mib nfs addr defs->FpcThlds.progUnavailRateHighThld; nfs\_addr\_stats\_ptr->rpcStats.progVersIonMismatch.hlgh\_thld = mib\_nfs\_addr\_defs->rpcThlds.progVersionMismatchHighThld; nfs addr stats ptr->rpcStats.progVersionMismatchRate.high\_thld = mib nfs addr defs->rpcThlds.progVersionMismatchRateHighThld; nfs\_addF\_stats\_ptr->rpcStats.procUnavail.high\_thid = mib nfs addr defs->rpcThlds.procUnavailHighThld; nfs\_addr\_stats\_ptr->rpcStats.procUnavailRate.high\_thld = mib\_nfs\_addr\_defs->rpcThlds.procUnavailRatcHighThld; nfs\_addr\_stats\_ptr->rpcStats.procGarbageArgs.high\_thld = mib nfs addr defs->rpcThlds.procGarbageArgsHighThld; nfs\_addr\_stats\_ptr->rpcStats.procGarbageArgsRate.high\_thld = mib nfs addr defs->rpcThlds.procGarbageArgsRateHighThld; 1 void setNfsAddrPairDflts (mib\_nfs\_addr\_pair\_defs, dialog\_ptr)<br>MibNfsAddrPairDofaults \*mib\_nfs\_addr\_pair\_defs; StatsNfsDialogEntry \*dialog\_ptr;  $\mathfrak{g}$ dialog\_ptr->ops.high\_thld = mib\_nfs\_addr\_pair\_defs->nfsAddrPairOpsHighThld; dialog\_ptr->opRate.high\_thld = mib\_nfs\_addr\_pair\_defs->nfsAddrPairOpRateHighThld; dialog\_ptr->readOps.high\_thId = mib\_nfs\_addr\_pair\_defs->nfsAddrPairReadOpsHighThld; dialog\_ptr->readOpRate.high\_thld = mib nfs addr pair defs->nfsAddrPairReadOpRateHighThld; dialog\_ptr->writeOps.high\_thld = mib\_nfs\_addr\_pair\_defs->nfsAddrPairWriteOpsHighThld; dialog\_ptr->writeOpRate.high\_thid = mib\_nfs\_uddr\_pair\_defs->nfsAddrPairWriteOpRateHighThld;

dialog\_ptr->writeCacheOps.high\_thld = atatog\_ptr->writeCacheOps.nigh\_thiu =<br>hib\_nfs\_addr\_pair\_defs->nfsAddrPairWriteCacheOpsHighThld;<br>dialog\_ptr->writeCacheOpRate.high\_thid = niopkate.nightmld -<br>nib\_nfs\_addr\_pair\_defa->nfsAddrPairWriteCacheOpRateHighThld; dialog\_ptr->readBytes.high\_thld = nib\_nfs\_addr\_pair\_defs->nfsAddrPairReadBytesHighThld; dialog\_ptr->readByteRate.high\_thid =<br>|nib\_nfs\_addr\_pair\_defs->nfsAddrPairReadByteRateHighThld; dialog ptr->writeBytes.high\_thld = mib\_nfs\_addr\_pair\_defs->nfsAddrPairNriteBytesHighThld; dialog\_ptr->writeByteRate.high\_thid = mib\_nfs\_addr\_pair\_defs->nfsAddrPairWriteByteRateHighThld; dialog\_ptr->rexmts.high\_thid = mib\_nfs\_addr\_pair\_defs->nfsAddrPairRexmtsHighThld; dialog\_ptr->rexmtRate.hIgh\_Ehld mib\_nfs\_addr\_pair\_dofs->nfsAddrPairRexmtRateHighThld; dialog\_ptr->rpcProgramFail.high\_th'd =<br>mib\_nfs\_addr\_pair\_defs->nfsAddrPairRpcProgramFailHighThld; dialog\_ptr->rpcProgramFailRate.hlgh\_thid = mib\_nfs\_addr\_pair\_defs->nfsAddrFeirRpcProgramFailRateHighThld; dialog\_ptr->rpcMismatch.high\_thld = mib\_nfs\_addr\_pair\_defs->nfsAddrPairRpcMismatchHighThld; dialog ptr->rpcMismatchRate.high\_thld mib\_nfs\_addr\_pair\_defs->nfsAddrPairRpcMismatchRateHighThld; dialog\_ptr->rpcAuthFail.nigh\_thld = dialog\_ptr->rpcAuthFail.high\_thigh\_state<br>mib\_nts\_addr\_pair\_defs->nfsAddrPairRpcAuthFailHighThld;<br>dialog\_ptr->rpcAuthFailRate.high\_thld = mib\_nfs\_addr\_pair\_defs->nfsAddrPairRpcAuthFailRateHighThld; dialog\_ptr->nfsAccessErr.high\_thld = nib\_nfs\_addr\_pair\_defs->nfsAddrPairNfsAccessErrHighThid;

ana ara-22 a

Petitioners' EX1009 Page 527

```
dialog_ptr->nfsAccessErrRate.high_thid =
                                mib_nfs_addr_pair_defs->nfsAddrPairNfsAccessErrRateHighThld;
      dialog_ptr->nfsHardErr.high_thld =<br>mib_nfs_addr_pair_defs->nfsAddrPairNfsHardErrHighThld;<br>dialog_ptr->nfsHardErrRate.high_thld =
       dialog_ptr->nfsHardErrRate.high Enld =
                                mib_nfs_addr_pair_defs->nfsAddrPairNfsHardErrRateHighThld;
      dialog_ptr->nfsResourceErr.high_thid =<br>mib_nfs_addF_pair_defs->nfsAddrPairNfsResourceErrHighThid;<br>dialog_ptr->nfsResourceErrRate.high_thid =
                                mib_nfs_addr_paIr_defs->nfsAddrPairNfsResourceErrRateHighThld;
      dialog_ptr->nfsUserBrr.high thld =
      mib_nfs_addr_pair_defs->nfsAddrPairNfsUserErrHighThld;<br>mib_nfs_addr_pair_defs->nfsAddrPairNfsUserErrHighThld;<br>dialog_ptr->nfsUserErrRate.high_thid =
                                mib_nfs_addr_pair_defs->nfsAddrPairNfsUserErrRateHighThld;
\lambdavoid setNfsSegDflts (mib_nfs_seg_defs, nfs_seg_stats_ptr)<br>MibNfsSegDefaults *nib_nfs_seg_defs;
                                      ຳກfe໋ຼຮ0g໋_state_ptr;
      StatcNfsSegment
€
      nfs seg stats ptr->ops.high thid =
                                            nib_nfs_seg_defs->nfsSegOpHighThld;
      nfs seg stats ptr->opRate.high_thld =
                                            mib_nfs_scg_defs->nfsSegOpRateHighThld;
      nfs_seg_stats_ptr->readOps.high_thld =
                                            mib nfs seg defs->nfsSegReadOpHighThld;
      nfs seg_stats_ptr->readOpRate.high_thid =
                                            mib_nfs_seg_defs->nfsSegReadOpRateHighThld;
      nip_nts_seg_deis->ntssegkeadopkateHighTh<br>mi5_seg_stats_ptr->writeOps.high thid =<br>mi5_seg_defs->nfsSegWriteOpHighThld;
      nfs seg_stats_ptr->writeOpRate.high_thld =
                                            mib_nfs_seg_defs->nfsSegWriteOpRateBighThld;
      nfs_seg_stats_ptr->writeCacheOps.high_thid =
```
nib\_nfs\_seg\_defs->nfsSegWriteCacheOpMighThld; nfs\_seg\_stats\_ptr->writeCacheOpRate.high\_thld = mib\_nfs\_seg\_defs->nfsSegWriteCacheOpRateHighThld; nfs\_seg\_stats\_ptr->readBytes.high\_thld = mib\_nfs\_seq\_defs->nfsSegReadByteHighThld; nfs\_seg\_stats\_ptr->readByteRate.high thid = mib\_nfs\_seg\_defs->nfsSegReadByteRateHighThld; nfs\_seg\_stats\_ptr->writeBytes.high\_thld = nib\_nfs\_seg\_defs->nfsSegWriteByteHighThld;<br>nfs\_seg\_stats\_ptr->writeByteRate.high\_thld = mib\_nfs\_seg\_defs->nfsSegWriteByteRateHighThld; nfs\_seg\_stats\_ptr->rcvOffSegs.high\_thld = nis neg defs->nfsSegRcvOffSegHighThld;<br>nfs\_seg\_stats\_ptr->rcvOffSegRate.high\_thld = mib\_nfs\_seg\_defs->nfsSegRcvOffSegRateHighThld; nfs\_seg\_stats\_ptr->xmtOffSegs.high\_thld = mib\_nfs\_seg\_defs->nfsSegXmtOffSegHighThld; nfs\_seq\_stats\_ptr->xmtOffSeqRate.high\_thid =<br>http://ediscates.high\_thid =<br>http://ediscates.highThid; nfs\_seg\_stats\_ptr->transits.high\_thld<sup>-</sup>= mib\_nfs\_seg\_defs->nfsSegTransitHighThld; nfs\_sog\_stats\_ptr->transitRate.high\_thid = mib\_nfs\_seg\_defs->nfsSegTransitRateHighThld; nfs\_seg\_stats\_ptr->flowCtrls.high\_thid =<br>mib\_nfs\_seg\_stats\_ptr->flowCtrlRate.high\_fs\_seg\_defs->nfsSegFlowCtrlHighThid; nfs seg stats ptr->flowCtrlRate.high thid = min\_nfs\_seg\_defs->nfsSegFlowCtrlRateHighThld; nfs\_seg\_stats\_ptr->nountFailures.high\_thld = mib\_nfs\_seg\_defs->nfsSegMountFailureHighThld; nfs\_seg\_stats\_ptr->mountFailureRate.high\_thld = mib\_nfs\_seg\_defs->nfsSegMountFailureRateHighThld;

nfs\_seg\_stats\_ptr->nfsErrPerm.high\_thld =

501

mib nfs seg defs->nfsSegErrPermHighThld; nfs seg stats ptr->nfsErrPermRate.high thld = mib\_nfs\_seg\_defs->nfsSegErrPermRateHighThld; nfs seg stats ptr->nfsErrNoEnt.high\_thid= mib\_nfs\_seq\_defs->nfsSegErrNoEntHighThld; nfo\_seq\_stats\_ptr->nfsErrNoEntRate.high\_thid = minutering.com nfs\_seg\_stats\_ptr->nfsErr10.high\_thld = mib\_nfs\_seq\_defs->nfsSegErrIOHighThld; nfs seg stats ptr->nfsErrIORate.high\_thld = mib\_nfs\_seg\_dofs->nfsSegErrIORateHighThld; nfs\_seg\_stats\_ptr->nfsErrNXIO.high\_thid . mib nfs seq defs->nfsSeqErrNXIOHighThld; nfs seg stats ptr->nfsErrNXIORate.high\_thld = mlb\_nfs\_seg\_defs->nfsSegErrNXIORateHighThld; nfs\_seg\_atats\_ptr->nfeErrAccess.high\_thld = mib\_nfs\_seg\_defs->nfs5egErrAccessHighThld; nfs\_seg\_stats\_ptr->nfsErrAccessRate.hIgh\_thid = mib\_nfe\_seg\_defs->nfsSegErrAccessRateHighThld; nfs\_seg\_stats\_ptr->nfsErrExist.high\_thid = mib\_nfs\_seg\_defs->nfsSegErrExistHighThld; nfs\_seg\_stats\_ptr->nfsErrExistRate.high\_thld = mib\_nfs\_seg\_defs->nfsSegErrExistRateHighThld; nfs\_seg\_stats\_ptr->nfsErrNoDev.high\_thid = mib nis seg defs->nfsSegErrNoDevHighThld; nfs\_seg\_stats\_ptr->nfsErrNoDevRate.hlgh\_thld = mib\_nfs\_seg\_defs->nfsSegErrNoDevRateHighThld; nfs\_seg\_stats\_ptr->nfsErrNotDir.high\_thld = mib\_nfs\_seg\_defs->nfsSegErrNotDirHighThld; nfs\_seg\_stats\_ptr->nfsErrNotDirRate.hlgh\_thld = mib\_nfs\_seg\_defs->nfsSegErrNotDirRateHighThld; nfs seg stats\_ptr->nfsErrIsDir.high\_thld= mlb\_nfs\_seg\_defs->nfsSegErrIsDirHighThld; nfs\_seg\_stats\_ptr->nfsErrIsDirRate.high\_thld = mic-mism-cm2d<br>mib\_nfs\_seg\_defs->nfs9egErrIsDirRateHighThld; nfs\_seq\_stats\_ptr->nfsErrFBig.high\_thId = mib\_nfs\_seg\_defs->nfsSegErrFBigHighThld;

nfs\_seg\_stats\_ptr->nfsErrFBigRate.high\_thld = mib\_nfs\_seg\_defs->nfsSegErrFBigRateHighThld; nfs\_seq\_stats\_ptr->nfsEtrNoSpace.high\_thld = mib\_nfs seg defs->nfsSeqErrNoSpaceHighThld; nfs\_seg\_stats\_ptr->nfsErrNoSpaceRate.high\_thld = mib\_nfs\_seg\_defs->nfsSegErrNoSpaceRateHighThld; nfs\_seg\_stats ptr->nfsErrROFS.high thld = mib\_nfs\_seg\_defs->nfsSegErrROFSHighThld; nfs\_seg\_stats\_ptr->nfsErrROFSRate.high\_thld = nie nie nie nie nie się defs->nfsSegErrROFSRateHighThld;<br>nfs\_seg\_stats\_ptr->nfsErrNameTooLong.high\_thld =<br>nib\_nfs\_seg\_defs->nfsSegErrNameTooLongHighThld; nfs\_seg\_stats\_ptr->nfsErrNameTooLongRate.high\_thld = mib\_nfs\_seg\_defs->nfs\$egErrNameTooLongRateHighThld; nfs\_seg\_stats\_ptr->nfsErrNotEmpty.high\_thid = mib\_nfs\_seg\_defs->nfsSegErrNotEmptyHighThld; nfs\_seg\_stats\_ptr->nfsErrNotEmptyRate.high\_thld = mib\_nfs\_seg\_defs->nfsSegErrNotEmptyRatcHighThld; nfs\_seg\_stats\_ptr->nfsErrDQuota.high thld = mib\_nfs\_seg\_defs->nfsSegErrDQuotaHighThld;<br>nfs\_seg\_stats\_ptr->nfsErrDQuotaRate.hlgh\_thld = mib\_nfs\_seg\_defs->nfsSegErrDQuotaRateHighThld; nfs\_seg\_stats\_ptr->nfsErrStale.high\_thld = mib\_nfs\_seg\_defs->nfsSegErrStaleHighThld; nfs\_seg\_stats\_ptr->nfsErrStaleRate.high\_thld = mib\_nfs\_seg\_defs->nfsSegErrStaleRatcHighThld; nfs\_seg\_stats\_ptr->nfsErrWFlush.hIgh\_thld = nib\_nfs seg defs->nfsSegErrWFlushHighThld;<br>nfs\_seg\_stats\_ptr->nfsErrWFlushRate.hIgh\_thld = mib\_nfs\_seq\_defs->nfsSeqErrWFlushRateHighThld; nfs\_seg\_atats\_ptr->rpcStats.versionMismatch.high\_thld = mib\_nfs\_seq\_defs->rpcThlds.versionMismatchHighThld; nfs\_seg\_stats\_ptr->rpcStats.versionKismatchRate.high\_thld = mib\_nfs\_seg\_defs->rpcThlds.versionMismatchRateHighThld; nfs seg stats ptr->rpc\$tats.authBadCred.high thld =

Petitioners' EX1009 Page 531

504 mib\_nfs\_seg\_defs->rpcThlds.authBadCredHighThld; nfs seg stats ptr->rpcStats.authBadCredRate.high\_thld = mib nfs seg defs->rpcThids.authBadCredRateHighThid; nfs seg stats ptr->rpcStats.authRejectedCred.high\_thld = nts\_seg\_stats\_ptr=>rpcstats.authke}ectedCred.nign\_thid =<br>mib\_nfs\_seg\_defs=>rpcThids.authRejectedCredHighThid;<br>nfs\_seg\_stats\_ptr->rpcStats.authRejectedCredRate.high\_thid = mib nfs seg defs->rpcThlds.authRejectedCredRateHighThld; nfa\_seg\_stats\_ptr->rpcstats.authBadVerf.high\_thid =<br>nfa\_seg\_stats\_ptr->rpcstats.authBadVerf.high\_thid = nfs\_seg\_stats\_ptr->rpcStats.authBadVerfRate.high\_thld = mib\_nfs\_seg\_defs->rpcThlds.authBadVerfRateHighThld; nrs seg stats ptr->rpcStats.authRejectedVerf.high\_thld = mib\_nfs\_seg\_defs->rpcThlds.authRejectedVerfHighThld; nfs\_seg\_stats\_ptr->rpcStats.authRejectedVerfRate.high\_thld = mib\_nfs\_seg\_defs->rocThlds.authRejectedVerfRateHighThld; nfa\_seg\_stats\_ptr->rpcStats.authTooWeak.high\_thld = mib\_nfs\_seg\_defs->rpcThlds.authTooMeakHighThld; nfa seg stats ptr->rpcStats.authTooWeakRate.high\_thld = nta\_seg\_stats\_ptr->rpcstats.authroomeakHate.nigh\_thiu =<br>pib\_nfs\_seg\_defs->rpcThids.authTooWeakRateHighThid;<br>nfs\_seg\_stats\_ptr->rpcStats.authThor.high\_thind= min\_seg\_netes\_per >rpecture.netes\_nip\_nfs\_seg\_defs->rpcThids.authOtherHighThid;<br>nfs\_seg\_stats\_ptr->rpcStats.authOtherRate.high\_thid = mib\_nfs\_seg\_defs->rpcThlds.authOtherRateHighThld; nfs seg\_stats\_ptr->rpcStats.progUnavaIl.hIgh\_thld = mib nfs seg defs->rpcThlds.progUnavailHighThld; nfs\_seg\_stats\_ptr->rpcStats.progUnavallRate.high\_thld = mib nfs seg defs->FpcThlds.progUnavailRateHighThld; nfs\_seg\_stats\_ptr->rpcStats.progVersionHismatch.high\_thld = mib\_nfs\_seg\_defs->rpcThlds.progVersionMismatchHighThld; nfs\_seg\_stats\_ptr->rpcStats.progVersionMismatchRate.high\_thld = mib nfs seg\_defs->rpcThlds.progVersionMismatchRateHighThld; nfs seg otats ptr->rpcStats.procUnavail.high\_thid = mib\_nfs\_seg\_defs->rpcThids.procUnavailHighThid;

nfs\_seg\_stats\_ptr->rpcStats.procUnavailRate.high\_thld =<br>mib\_nfs\_seg\_defs->FpcThlds.procUnavailRateHighThld;<br>nfs\_seg\_stats\_ptr->rpcStats.procGarbageArgs.high\_thld =<br>nfs\_seg\_stats\_ptr->rpcStats.procGarbageArgsRate.high\_thld

 $\lambda$ 

505

```
stats_pmap_p.c
       (description)
  \star\ddot{\bullet}Copyright (c) 1991 Concord Communications Inc.
                                All rights reserved.
  \dot{\mathbf{r}}\starPath:
                     /home/hawk4/malibu/trakker_db/monitor/stats/SCCS/s.stats_pmap_p.c
     Date:
                     8/8/91Revision:
  \star1.1\star\ddot{\bullet}Changes:
 \hat{\mathbf{x}}Description of change. (latest first)
      NN-DD-YY
                   WHO
 请
 \bullet---------
                                  -----------
                     - - -\bullet\bullet07-24-91 KR
                                  Created
 \star /
static char stats_pmap_p_c [] = "E(f) stats_pmap_p.c
                                                                        1.1";
#include <stdio.h>
#include <ccl_std.h>
finclude "system.h"<br>finclude "address.h"<br>finclude "mib_defs.h"
finclude <sys/types.h><br>finclude <sys/socket.h>
finclude <bsd43/sys/time.h>
```
**MODERN COMMENT** 

wo k<del>ong mga katalon ng Uk</del>i

**Service Program and Party** 

 $\mathcal{L}(\mathcal{L})$ 14 L

```
#include </usr/include/bsd43/time.h><br>#include "util.h"<br>#include "kuser.h"
finclude "mbuf.h"
finclude "stats.h"
vinclude "stats_ip.h"
#include "stats_nib.h"<br>#include "stats_nib.h"<br>#include "rtp.h"
finclude "rtp_pmap.h"
 * Local shared variables
 \star*pmapQ_ptr;<br>*pmap_ptr;
static FPOhead type
static StatsPnapping
```
<u> Angeland (1996 - 1997), Salaman (1998 - 1998), Salaman (1998 - 1998), Salaman (1998), Salaman (1998 - 1998), </u>

**A BASE** 

\* Given an ip address structure, walk the port map queue. If the port A is found, return the pointer to the structure, otherwise return NULL.  $\star$ StatsPmapping \*stats\_pmap\_lookup (ip\_addr\_ptr, port, transport\_protocol) \*ip\_addr\_ptr; StatsAddrEntry Uint32 port, transport\_protocol;

```
\int (ip addr ptr = NULL)
       if (ip_addr_ptr->protocol_specific_ptr != NULL)
              {<br>pmapQ_ptr = (FBQhead_type*) ip_addr_ptr->protocol_specific_ptr;<br>pmap_ptr = (StatsPmapping *) pmapQ_ptr->pPlink;
```
Petitioners' EX1009 Page 535

```
while (pmap ptr l = NULL)
                        If ((pmap ptr->port == port) & <br>(pmap ptr->transport protocol == transport protocol) )<br>return (pmap ptr) )<br>pmap ptr = (starspraphed +) ppap ptr ; ) i=1, -pikih.
                        pmap_ptr = (StatsPmapping *) pmap_ptr->link.pFlink;
                        4
                 Y
         -1
 return (NULL);
 A Given an ip address structure, attempt to allocate a structure and attach it<br>* to the ip address record. Return the pointer to the structure or NULL.<br>* The caller should have invoked pnap_look first. User must initialize
  * the structure after doing this get.
  \bulletStatsPmapping *stats_pmap_get (ip_addr_ptr, port, transport_protocol)
        StatsAddrEntry
                                                            *ip_addr_ptr;<br>port, transport_protocol;
        Uint32
{<br>if (ip_addr_ptr == NULL)<br>return (NULL):
        return (NULL);
\begin{array}{c}\n/ * \\
 * \text{ If necessary, get a queue structure} \\
 * \text{ if} \\
 \end{array}\frac{\lambda}{I}<br>if (ip addr ptr->protocol specific ptr == NULL)
       pmapQ_ptr = (FDQhead_type *) stats_allocate (sizeof(FBQhead_type) );
```
**In the Report of Branch and Color** 

```
if (pmapQ_ptr == NULL)
          return (NULL);
     FBInitqh (pmapQ_ptr);
     FBInitqh (pmapQ_ptr);<br>ip_addr_ptr->protocol_specific_ptr = (Uint32 *) pmapQ_ptr;
     ł
/*<br>* Get the port mapping structure
*/<br>pmap_ptr = (StatsPmapping *) stats_allocate (sizeof (StatsPmapping));
 \star /
if (pmap_ptr != NULL)
     FBInsqt (pmapQ_ptr, (PFBQentry_type) pmap_ptr);
return (pmap_ptr);
ł.
* Remove a mapping for an ip address. Look it up. This will set
 * pmap_ptr and pmapQ_ptr.
 \star /
 */<br>void stats_pmap_deallocate (ip_addr_ptr, port, transport_protocol)
                                         *ip_addr_ptr;
     StatsAddrEntry
                                         port, transport_protocol;
     Uint32
{<br>if (stats_pmap_lookup (ip_addr_ptr, port, transport_protocol) == NULL )
     return;FBRemgm (pmapQ ptr, (PFBQentry type) pmap ptr);<br>research man ptr (pmapQ ptr))
stats_deallocate (pmapQ_ptr, sizeof(pmapQ_ptr));
Y
```

```
71
     stats_tcp_a.c
      [description]
            Copyright (c) 1991 Concord Communications Inc.
                           All rights reserved.
 \pmb{\star}Path:
                  /home/hawk4/malibu/trakker_db/monitor/stats/SCCS/s.stats_tcp_a.c
                  6/11/91Date:
 \bigstar\starRevision: 1.9
    Changes:
 \bulletHN-DD-YY WHO
                             Description of change. (latest first)
        بالديان بدينا عاد
                  - --------
                             Removed decr of active connection count
     06 - 10 - 91KR
     06 - 07 - 91Added failed connection count to age of dialogs
                 _{\rm KR}٠
                DPD
                             Fixed aging bug.
     06 - 05 - 91\bulletHodified rate calcs for hourly rates:
     06-04-91 DPD
 \bulletsuccessful, failed, and conn retries
 \pmb{\ast}06 - 01 - 91 DPD
                             Fixed rate bug.
 \boldsymbol{\mu}^{\star}/
static char stats_tcp_a_c () = ^{10}(4)stats_tcp_a.c 1.9";
```
finclude <stdio.h>

an k

#include <cci\_std.h>

Petitioners' EX1009 Page 538

#include "system.h" #include "address.h"<br>#include "mib\_defs.h" findude "mib ip.h"<br>findude "mib ip.h"<br>findude <sys7types.h> finclude <sys/socket.h> #include <bsd43/sys/time.h><br>#include "util.h" finclude "atilin"<br>finclude "kuser.h"<br>finclude "mbuf.h" fifdef unix #include <sys/cci.h>  $f$ endif #include "lanutil.h"<br>#include "mtm\_in.h"<br>#include "rtp.h" finclude "alarms.h" #include "protocols.h" finclude "stats.h" findude "stats...<br>findude "stats\_top.h"<br>findude "stats\_mib.h" finclude "mib\_tcp.h"<br>finclude "snmpd.h"<br>finclude "en\_ctrl.h"  $^{\prime}$ \* Local TCP data structures  $*1$ \*this\_seg\_addr\_ptr; static StatsAddrEntry static StatsTcpSegment \*this seg stats ptr; \*src\_seg\_addr\_ptr;<br>\*src\_seg\_stats\_ptr; static StatsAddrEntry static StatsTcpSegment

static StatsAddrEntry<br>static StatsTopSegment

he killed the show without the

ċ.

\*dst\_seg\_addr\_ptr;<br>\*dst\_seg\_stats\_ptr;

Petitioners' EX1009 Page 539

 $\sim$ 

```
512
           static StatsAddrEntry
                                       *src_node_addr_ptr;
                                       *src_node_stats_ptr;
          static StatsTcpAddr
           static StatsAddrEntry
                                       *dst_node_addr_ptr;
          static StatsTcpAddr
                                       *dst_node_stats_ptr;
          static StatsAddrEntry
                                       *src_socket_addr_ptr;
          static StatsTcpSocket
                                       *src_socket_stats_ptr;
                                       *dst_socket_addr_ptr;<br>*dst_socket_stats_ptr;
          static StatsAddrEntry
          static StatsTcpSocket
          static StatsAddrEntry
                                       *dialog_addr_ptr;
          static StatsDialogEntry
                                       *dialog_stats_ptr;
          \bullet* Given a TCP dialog, determine if it the state should be set to closed,
           * or if it should be aged out.
           \starvoid statsTcpAgeDialog (dialog_to_age)
                                   *dialog_to_age;
               StatcAddrEntry
          \left(xtop dialog hash;<br>*xtop_dialog_hash_link;
               register Uint32
               register StatsAddrEntry
                                             *xtcp_previous_dialog_hash_link;
               register StatsAddrEntry
               register StatsDialogLink *dialog_link_ptr;
               register StatsAddrEntry
                                             *addr_record_ptr;
HANGERS HARRIS CONTROL
```
```
*tcp_stats_ptr;
      register StatsTcpAddr
                                              *tcp_socket_stats_ptr;
      register StatsTopSocket
                                              *tcp_sockdt_scats_ptr,<br>*ip_src_addr_ptr, *ip_dst_addr_ptr;<br>current_time;
      register StatsAddrEntry
      struct timeval
                                                    πr
      Uinti2
if (monCtrl.tcpDialogAgeTimer == 0)
       return;
if (dialog_to_age == NULL)
      return:
mon_gettimeofday (&current_time, 0);
if (current_time.tv_sec - dialog_to_age->lastTime < monCtrl.tcpDialogAgeTimer)
       )*<br>* Not time to age out, but check the close wait timer. If it has expired, set<br>* the state to closed if the state is closing.
      , */<br>if (current_time.tv_sec - dialog_to_aga->lastTime < TCP_CLOSE_WAIT_TIME)
        \starreturn <i>j</i>return;<br>dialog_stats_ptr = (StatsDialogEntry *) dialog_to_age->stats_ptr;
       if (dialog_stats_ptr != NUIL)
             {<br>if (dialog_stats_ptr->transport.state == ConnectionStateClosing)
                    {<br>dialog_stats_ptr->transport.state = ConnectionStateClosed;
                    uialog_stats_ptr->transport.state = connectionstateclosed;
            If (qispod ersre brr->rxsweboxr ersre == connectionstateClosing)
                  {<br>dialog_stats_ptr->transport.state = ConnectionStateClosed;<br>stats_tcp_lookup_ptrs (<br>dialog_to_age->address.netAddress1.u.ipAddress,<br>dialog_to_age->address.port1,<br>dialog_tcp_age->address.netAddress2.u.ipAddress.
                         dialog_to_age->address.netAddress2.u.ipAddress,
                         dialog_to_ago->address.port2);
                  if (dialog_to_age != dialog_addr_ptr)
```
 $\epsilon$ 

سخدا

**ANGELE BENGAN D** 

```
mon_panic (EM_task, STATS_PTRS_NOT_FQUAL, "statsTcpAgeDialog: ptrs not
 equal");
                              return;
                              }
                       \mathbf{I}-1
        return;
        J.
 ^{\prime}* Time to chuck this dialog. Remove it from the dialog hash table.
    The Lo chuck this dialog. Remove it from the dialog hash table.<br>Look up the dialog in order to set top dialog hash, top previous dialog hash link<br>and top dialog hash link. Lookup other pointers in order to update statistic
  \star\blacktriangleright\bullet* at this point.
  \cdotstats_tcp_lookup_ptrs {<br>6dialog_to_age->address.netAddress1.u.ipAddress,
        dialog_to_age->address.port1,
        &dialog_to_age->address.notAddress2.u.ipAddress,
        dialog_to_age->address.port2);
if (dialog_to_age != dialog_addr_ptr)
       non panic (EM task, STATS PTRS NOT EQUAL, "statsTcoAgeDialog: ptrs not equal");
       return;
       4
xtcp_dialog_hash = tcp_dialog_hash;<br>xtcp_dialog_hash_link = tcp_dialog_hash_link;<br>xtcp_previous_dialog_hash_link = tcp_previous_dialog_hash_link;
if ( (xtcp_previous_dialog_hash_link == NULL) && (xtcp_dialog_hash_link->hash_link ==
NOLL) )
       tcp_dialog_hash_table(xtcp_dialog_hash) = NULL;
else
       \overline{\mathbf{r}}
```

```
if (xtcp_previous_dialog_hash_link != NULL)<br>xtcp_previous_dialog_hash_link->hash_link = xtcp_dialog_hash_link->hash_link;
      else
            if (xtcp_dialog_hash_link->hash_link != NULL)
                 tcp_dialog_hash_table(xtcp_dialog_hash) = xtcp_dialog_hash_link->nash_link;
      \mathcal{F}/*
 * Remove the dialog from the dialogQ for each of the top stats structures for the
 \starip addresses and deallocate the structure that was on the dialogQ which pointed
 * to the dialog.
 \mathbf{r}if (src_node_addr_ptr != NULL)
      if (src_node_stats_ptr != NULL)
           dialog_link_ptr = (StatsDialogLink *) src_node_stats_ptr->dialogQ.pFlink;<br>while (dialog_link_ptr != NULL)
                 if (dialog_link_ptr->dialog_addr_ptr == dialog_addr_ptr)
                       break;
                 dialog_link_ptr = (StatsDialogLink *) dialog_link_ptr->link.pFlink;
           if (dialog_link_ptr != NULL)
                 rBRemgm (&src_node_stats_ptr->dialogQ, (PFBQentry_type) dialog_link_ptr);
                 stats_deallocate (dlalog_link_ptr, sizeof(StatsDialogLink));
                 ł
           \boldsymbol{\lambda}\mathcal{Y}if (dst node_addr_ptr 1= NULL)
      if (ost_node_stats_ptr != NULL)
           Ŧ.
```
516 dialog\_link\_ptr = (StatsDialogLink \*) dst\_node\_stats\_ptr->dialogQ.pFlink; while (dialog\_link\_ptr i= NULL) if (dislog\_link\_ptr->dialog\_addr\_ptr == dialog\_addr\_ptr)  $break$ : dialog\_link\_ptr = (StatsDialogLink \*) dialog\_link\_ptr->link.pFlink; if (dialog\_link\_ptr i= NULL) t<br>FBRemqn (&dst\_node\_stats\_ptr->dialogQ, (PFBQentry\_type)\_dialog\_link\_ptr);<br>stats\_deallocate (dialog\_link\_ptr, sizeof(StatsDialogLink));  $\,$  $\mathbf{y}$ Ţź \* If the connection is in data state, the active connection count needs to be decremented.  $\bullet$  $\star$ / if (dialog\_state\_ptr->transport.state == ConnectionStateData) \* Maybe call rtp\_tcp\_state here...  $\star$  / tcp\_stats\_decr\_active\_connections;  $\mathbf{I}$ /\*<br>\* If the connection is in connecting state, the failed connection count needs to be  $\star$  incremented.  $\star$ if (dialog\_stats\_ptr->transport.state == ConnectionStateConnecting)  $i$  + \* Naybe call rtp\_tcp\_state here...  $+1$ tcp\_stats\_failed\_connections;

```
\lambda\hat{\mathbf{x}}Remove the dialog from the dialogQ for each of the sockets<br>and deallocate the structure that was on the dialogQ which pointed
 \mathbf{r}* to the dialog.
 \starif (src_socket_addr_ptr != NULL)
       if (src_socket_stats_ptr l= NULL)
            dialog_link_ptr = (StatsDialogLink *) src_socket_stats_ptr->dialogQ.pFlink;<br>while (dialog_link_ptr != NULL)
                   if (dialog_link_ptr->dialog_addr_ptr == dialog_addr_ptr)
                         breakidialog_link_ptr = (StatsDialogLink *) dialog_link_ptr->link.pFlink;
            if (dialog_link_ptr != NULL)
                   PBRemqn (&src_socket_stats_ptr->dialogQ, (PFBQentry_type) dialog_link_ptr);
                  stats_deallocate (dialog_link_ptr, sizeof(StatsDialogLink));
                   -1
            \lambdał
if (dst_socket_addr_ptr != NULL)
      if (dst_socket_stats_ptr != NULL)
            dialog_link_ptr = (StatsDialogLink *) dst_socket_stats_ptr->dialogQ.pFlink;<br>while (dialog_link_ptr != NULL)
                  if (dialog_link_ptr->dialog_addr_ptr == dialog_addr_ptr)
                        break)
```
 $\begin{array}{c} \mathbf{y}_i \\ \mathbf{y}_i \\ \mathbf{y}_i \end{array}$ 

518 dialog\_link\_ptr = (StatsDialogLink \*) dialog\_link\_ptr->link.pFlink; if (dialog\_link\_ptr != NULL) FBRemqm (&dst\_socket\_stats\_ptr->dialogQ, (PFBQentry\_type) dialog\_link\_ptr); stats\_deallocate (dialog\_link\_ptr, sizeof(StatsDialogLink)); €  $\mathbf{r}$  $\mathbf{1}$ /\*<br>\* Remove the dialog from the statsTcpDialogQ and deallocate the structures<br>\* associated with the dialog.<br>\*/  $\star$ FBRemgm (&statsTcpDialogQ, (PFBQentry\_type) dialog\_addr\_ptr); if (dialog\_stats\_ptr->transport.state\_ptr 1= NULL)<br>stats\_deallocate (dialog\_stats\_ptr->transport.state\_ptr,<br>sizeof(TcpConnectionStateType)); stats\_deallocate (dialog\_stats\_ptr, sizeof(StatsDialogEntry) );<br>stats\_deallocate (dialog\_addr\_ptr, sizeof(StatsAddrEntry) ); ł \*\*\*\*\*\*\*\*\*\*\*\*\*\*\*\*\*\*\*\*\*\*\*\*\*\*\*\*\*\*\*\*\*\* \*<br>\* Given a socket, determine if it should be aged out, and, if so,<br>\* get rid of it.  $*1$ void statsTcpAgeAddr (tcp\_addr\_ptr)

Alan Formal Assembled in

```
StatsAddrEntry
                                *tcp_addr_ptr;
\mathbf{I}register StatsDialogLink *dialog_link_ptr;
                                             *addr_record_ptr;
      register StatsAddrEntry
                                             *tcp_stats_ptr;
      register StatsTcpAddr
                                             current_time;
      struct timeval
if (monCtrl.tcpNodeAgeTimer == 0)
      return;
if (tcp_addr_ptr == NULL)
      return;
tcp_stats_ptr = (StatsTcpAddr *) tcp_addr_ptr->stats_ptr;
mon_gettimeofday (&current_time, 0);
if (current time.tv_sec - tcp_addr_ptr->lastTime < monCtrl.tcpNodeAgeTimer)
      return;
\prime^** Time to chuck this socket. Remove it from the hash table.<br>* Time to chuck this socket, ander to get top hash top previ
 * Time to chuck this socket. Remove it from the hash table.<br>* Look up the ip address in order to set tcp_hash, tcp_previous_hash_link
 * and top hash link.
                                                                 \omega . \Gamma\star /
\frac{1}{a} addr_record_ptr = stats_tcp_lookup_addr (
      record_ptr = stats_tcp_tooxup_aud:<br>"atcp_addr_ptr->address.netAddress1.u.ipAddress);
if (addr_record_ptr != tcp_addr_ptr)
      mon_panic (EM_task, STATS_PTRS_NOT_EQUAL, "statsTcpAgeAddr: ptrs not equal");
      return;
      \mathbf{r}if ( (top previous hash_link == NULL) && (top_hash_link->hash_link == NULL) )<br>top_hash_table[top_hash] = NULL;
```
else if (tcp\_previous\_hash\_link != NULL) con previous nash link := RODD)<br>con previous hash link->hash link = tcp hash link->hash link; else if (tcp\_hash\_link->hash\_link != NULL)<br>tcp\_hash\_table[tcp\_hash] = tcp\_hash\_link->hash\_link;  $\pmb{\}}$ /\*<br>Remove the dialog links from the socket stats and deallocate the stats structure. \*/  $if'$ (tcp\_stats\_ptr != NULL) (" - - - - - - (StatsDialogLink \*) FBRemgh (&tcp\_stats\_ptr->dialogQ);<br>dialog\_link\_ptr = (StatsDialogLink \*) FBRemgh (&tcp\_stats\_ptr->dialogQ);<br>while (dialog\_link\_ptr {= NULL) {<br>stats\_deallocate (dialog\_link\_ptr, sizeof(StatsDialogLink));<br>dialog\_link\_ptr = (StatsDialogLink \*) FBRemgh '&tcp\_stats\_ptr->dialogQ); stats\_deallocate (tcp\_stats\_ptr, sizeof(StatsTcpAddr)); 1 /\* Remove the address from the statsTcpAddrQ and deallocate the address structure. \*/<br>FBRemqm (&statsTcpAddrQ, (PFBQentry\_type) tcp\_addr\_p\r);<br>stats\_deallocate (tcp\_addr\_ptr, sizcof(StatsAddrEntry) );<br>tcp\_addr\_ptr->stats\_ptr = NULL;  $\mathbf{r}$ 

```
521
  * Given a socket, determine if it should be aged out, and, if so,
  * get rid of it.
  \bulletvoid stateTcpAgeSocket (socket_addr_ptr)
                                 *socket_addr_ptr;
       StateAddrEntry
 \left\{ \right.register StatsDialogLink *dialog_link_ptr;
       register Beatsbarregarm
                                              *addr_record_ptr;
                                              *socket_stats_ptr;
                                              current_time;
       struct timeval
 if (monCtrl.topWellKnownAgeTimer == 0)
       return;
 if (socket_addr_ptr == NULL)
       return;
 socket_stats_ptr = (StatsTcp3ockat *) socket_addr_ptr->stats_ptr;
 mon_gettimeofasy (&current_time, 0);
 if (current_time tv_sec - socket_addr_ptr->lastTime < monder1.tcpWellKnownAgeTimer)
       return;
 7*
  the to chuck this socket. Remove it from the socket hash table.<br>* Look up the socket in order to set top_socket_hash, top_previous_socket_hash_link<br>* and top_socket_hash_link.
  \star 1
Addr_record_ptr = stats_tcp_lookup_socket (<br>
& addr_ptr->address.netAddress1.u.ipAddress,<br>
socket_addr_ptr->addross.port1);
 if (addr_record_ptr != socket_addr_ptr)
elihan inder
```
522  $\overline{\mathbf{f}}$ mon\_panic (EM\_task, STATS\_PTRS\_NOT\_EQUAL, "statsTcpAgeSocket: ptrs not equal"); return;  $\mathcal{F}$ if ( (tcp\_previous\_socket\_hash\_link == NULL) && (tcp\_socket\_hash\_link->hash\_link == NULL)  $\lambda$ tcp\_socket\_hash\_table[tcp\_socket\_hash] = NULL; else if (tcp\_previous\_socket\_hash\_link != NULL)<br>tcp\_previous\_socket\_hash\_link->hash\_link = tcp\_socket\_hash\_link->hash\_link; else if (tcp socket hash\_link->hash\_link != NULL) tcp\_socket\_hash\_table(tcp\_socket\_hash) = tcp\_socket\_hash\_link->hash\_link;  $\mathcal{F}$ 

\* Remove the dialog links from the socket stats and deallocate the stats structure. if (socket\_stats\_ptr != NULL)

dialog\_link\_ptr = (StatsDialogLink \*) FBRenqh (&socket\_stats\_ptr->dialogQ);<br>while (dialog\_link\_ptr != NULL)

```
{<br>stats_deallocate (dialog_link_ptr, sizeof(StatsDialogLink));<br>dialog_link_ptr = (StatsDialogLink *) FBRemgh (&socket_stats_ptr->dialogQ);
```
stats\_deallocate (socket\_stats\_ptr, sizeof(StatsTcpAddr)); I

/\* Remove the socket from the statsTopSocketQ and deallocate the address structure. \*/<br>FBRamqm (&statsTcpSocketQ, (PFBQentry\_type) socket\_addr\_ptr);<br>stats\_deallocate (socket\_addr\_ptr, sizeof(StatsAddrEntry) );

Petitioners' EX1009 Page 550

manufacture monderen me

```
socket_addr_ptr->stats_ptr = NULL;
-3
                            1 + hý,
 * TCP rate routines
 +1void statsTcpProtocolRate (tcp_protocol_ptr, tcp_addr_ptr, rate_type, time)
      StatsProtocolEntry *tcp_protocol_ptr;
                                             *tcp_addr_ptr;<br>rate_type;<br>tine;
      StatsAddrEntry
      Uint32
      Uint32
\mathbf{f}tep_alarm_data;
      AlarmUserData
      while (top_protocol_ptr i= NULL)
      \left\{ \right./*<br>* Pass the protocol as alarm data in case an alarn occurs
              \star/
             tcp_alarm_data.length = 4;
             cop_aiarm_data.iengen = 4,<br>boopy (&tcp_protocol_ptr->protocol, tcp_alarm_data.data, 4);
             stateCalcRates(&tcp_protocol_ptr->frameRate, NULL,
             statsCalcRates(&tcp_protocol_ptr->frameRate, NULL,<br>
rate type, (StatsAddrEntry *)tcp_addr_ptr,<br>
TCP_PROTOCOL, AL_FRAMES, time, NULL);<br>
tcp_protocol_ptr = tcp_protocol_ptr->link;
      \mathcal Y\mathbf{j}
```

```
void atatsTcpSegRate (rate_type)
                                      rate_type;
      Uint32
t
      register StatsTcpSegment *tcp_seg_ptr;
                                             tcp_seg_addr_ptr;<br>current_time;
      register StatsAddrEntry
      struct timeval
      register StatsProtocolEntry
                                             *tcp_protocol_ptr;
      tcp_seg_addr_ptr = (StatsAddrEntry *) statsTcpSegQ.pFlink;
      while (tcp_seg_addr_ptr != NULL)
             tcp_seg_ptr = (StatsTcpSegment *) tcp_seg_addr_ptr->stats_ptr;
             if (tcp_seg_ptr != NULL)
             \epsilon/* get the current time */
                   non gettimeofday(&current_time, 0);
                   statsCalcRates(&tcp_seg_ptr->frameRate, &top_seg_ptr->frameDuckets,
                                             rate_type, (StatsAddrEntry *)tcp_seg_addr_ptr,
TCP_SECKENT.
                   AL FRANES, current time.tv_seo, NULL);<br>statsCalcRates(&tcp_seg_ptr->byteRate, &tcp_seg_ptr->byteBuckets,<br>rate_type, (StatsAddrEntry *)tcp_seg_addr_ptr,
TCP_SEGNENT,
                   AL_BYTES, current_time.tv_sec, NULL);<br>statsCalcRates(ttcp_seg_ptr->errorRate, ttcp_seg_ptr->errorBuckets,<br>rate_type, (StatsAddrEntry *)tcp_seg_addr_ptr,
TCP_SEGNENT,
                                             AL ERRORS, ourrent_time.tv_sec, NULL) ;
                   statsCalcRates(&tcp_seg_ptr->rcv0ffSegRate, &tcp_seg_ptr->rcv0ffSegBuckets,
                                             rate_type, (StatsAddrEntry *)tcp_seg_addr_ptr,
TCP SEGMENT,
                   AL RCV OFF SEG, current_time.tv_sec, RULL);<br>statsCalcRates(&tcp_seg_ptr->xatoffSogRate, &tcp_seg_ptr->xmtOffSegBuckets,
```
rate\_type, (StatsAddrEntry \*)tcp\_seg\_addr\_ptr, TCP SEGMENT, AL\_XWT\_OFF\_SEG, current\_time.tv\_sec, NULL);<br>statsCalcRates(&tcp\_seg\_ptr->transitRate, &tcp\_seg\_ptr->transitBuckets,<br>rate\_type, (StatsAddrEntry \*)tcp\_seg\_addr\_ptr, TCP\_SEGMENT, AL\_TRANSIT, current\_time.tv\_sec, NULL);<br>statsCalcRates(&tcp\_seg\_ptr->flowCtrlRate, &tcp\_seg\_ptr->flowCtrlBuckets,<br>rate\_type, (StatsAddrEntry \*)tcp\_seg\_addr\_ptr, TCP\_SECHENT, AL\_FLOW\_CTRLS, current\_time.tv\_sec, NULL);<br>statsCalcRates(&tcp\_seg\_ptr=>frgmtRate, &tcp\_seg\_ptr=>frgmtBuckets,<br>rate\_type, (StatsAddrEntry \*)tcp\_seg\_addr\_ptr, TCP\_SEGHENT, AL FRAGMENTS, current time.tv soo, NULL);<br>statsCalcRates(&tcp\_seg\_ptr->rexmtRate, &tcp\_seg\_ptr->rexmtBuckets,<br>rate\_type, (StatsAddrEntry \*)tcp\_seg\_addr\_ptr, TCP SEGMENT, AL REXHTS, current\_time.tv\_sec, NULL); statsCalcRates(&tcp\_seq\_ptr->hdrByteRate, NULL,<br>rate\_type, (StatsAddrEntry +)tcp\_seq\_addr\_ptr, TCP\_SEGMENT, AL\_HDR\_BYTES, current\_time.tv\_sec, NULL); statsCalcRates(&tcp\_seg\_ptr->rstRate, NULL, rate\_type, (StatsAddrEntry \*)tcp\_seg\_addr\_ptr, TCP\_SECMENT, AL\_RST, current\_time.tv\_sec, RULL);<br>statsCalcRates(&tcp\_seq\_ptr->successfulConnectionRate, atep\_seg\_ptr->successfulConnectionBuckets, rate\_type, (StatsAddrEntry \*)tcp\_seg\_addr\_ptr, TCP\_SEGMENT, AL\_SUCCESSFUL\_CONNECTIONS, current\_time.tv\_sec, NULL); statsCalcRates(&tcp\_seg\_ptr->connectionRetryRate,<br>stcp\_seg\_ptr->connectionRetryBuckets, rate\_type, (StatsAddrEntry \*)tcp\_seg\_addr\_ptr, TCP SEGHENT,

AL\_CONNECTION\_RETRIES, current\_time.tv\_sec, NULL); statsCalcRates(&tcp\_seq\_ptr->failedConnectionRate, ttcp\_seg\_ptr->failedConnectionBuckets, rate\_type, (StatsAddrEntry \*)tcp\_seg\_addr\_ptr, TCP SEGMENT, AL FAILED CONNECTIONS, current time.tv sec, NULL) ; /\* calculate the rates on the protocolQ \*/<br>tcp\_protocol\_ptr = (StatsProtocolEntry \*) tcp\_seg\_ptr->protocolQ.pPlink;<br>statsTcpProtocolRate (tcp\_protocol\_ptr, tcp\_seg\_addr\_ptr,<br>rate\_tyne\_current\_time\_ty\_sec); rate type, current time, tv\_sec); if ((current\_time.tv\_sec - tcp\_seq\_addr\_ptr->seconds\_start\_time) >= monCtrl.rateTimer) tcp\_seg\_addr\_ptr->seconds\_start\_time = current\_time.tv\_sec; statsTcpDialogRate (rate\_type); tcp\_seg\_addr\_ptr = (StatsAddrEntry \*) tcp\_seg\_addr\_ptr->link.pFlink; Y  $\lambda$ void statsTopRate (top\_common\_ptr, top\_entry\_ptr, rate\_type, current\_time) StatsTcpConmon \*tcp\_common\_ptr; \*tcp\_entry\_ptr;<br>rate\_type; StatsAddrEntry Uint32 current\_tIme; struct tineval  $\mathbf{I}$ statsCalcRates(&tcp\_common\_ptr->frameRate, &tcp\_common\_ptr->frameBuckets, statsCalcRates(&tcp\_common\_ptr->EcvFrameRate, NULL, rate type, (StatsAddrEntry \*)tcp\_entry\_ptr,<br>Tep\_RODE, AL\_RCV\_PRANES, current\_time.tv\_sec, NULL); statsCalcRates(&tcp\_common\_ptr->xmtFrameRate, NULL,

rate\_type, (StatsAddrEntry \*)tcp\_entry\_ptr,<br>TCP\_NODE, AL\_XHT\_FRAMES, current\_time.tv\_sec, NULL); statsCalcRates(&tcp\_common\_ptr->byteRate, &tcp\_common\_ptr->byteBuckets,<br>
rate\_type, (StatsAddrEntry \*)tcp\_entry\_ptr,<br>
TCP\_RODE, AL\_BYTES, current\_time.tv\_sec, RULL); statsCalcRates(&tcp\_common\_ptr->FovByteRate, NULL, rate\_type, (StatsAddrEntry \*)tcp\_entry\_ptr,<br>TCP\_NODE, AL\_RCV\_BYTES, current\_time.tv\_sec, NULL); statsCalcRates(&tcp\_common\_ptr->xmtByteRate, NULL, rate type, (StatsAddrEntry \*)tcp\_entry\_ptr,<br>TCP\_NODE, AL\_XHT\_BYTES, current\_time.tv\_sec, NULL); statsCalcRates(&tcp\_common\_ptr->errorRate, &tcp\_common\_ptr->errorBuckets,<br>
Trate\_type, (StatsAddrEntry \*)tcp\_entry\_pir,<br>
TCP\_RODE, AL\_ERRORS, current\_time.tv\_sec, NULL);<br>
statsCalcRates(&tcp\_common\_ptr->EcvErrorRate, NULL) statsCalcRates(&Ccp\_COMMON\_Dtr->reverrorAate, NULL,<br>
rate type, (StatsAddrEntry \*)tcp\_entry\_ptr,<br>
TCP\_RODE, AL\_RCV\_ERRORS, current\_time.tv\_sec, NULL);<br>statsCalcRates(&tcp\_common\_ptr->xmtErrorRate, NULL, NULL, NULL, NULL, N rate type, (StatsAddrEntry +)tcp\_entry\_ptr,<br>Tcf\_HoDE, AL\_XMT\_ERRORS, current\_tine.tv\_sec, NULL); statsCalcRates(&tcp\_common\_ptr->rcvOffSegRate, &tcp\_common\_ptr->rcvOffSegBuckets,<br>rate\_type, (StatsAddrEntry \*)tcp\_entry\_ptr,<br>rcp\_NoDR, AL\_RCV\_OFF\_SEG, current\_time.tv\_sec, NULL); statsCalcRates(&tcp\_common\_ptr->xmtOffSegRate, &tcp\_common\_ptr->xmtOffSegRate, &tcp\_common\_ptr->xmtOffSegBuckets,<br>rate\_type, (StatsAddrEntry \*)tcp\_entry\_ptr,<br>TCP\_NODE, AL\_XRT\_OFF\_SEG, current\_time.tv\_sec, NULL); statsCalcRates(&tcp\_common\_ptr->flowCtrlRate, &tcp\_common\_ptr->flowCtrlBuckets, common\_ptr->riowctrinate, wtcp\_common\_ptr->riowctrin<br>rate type, (StatsAddrEntry \*)tcp\_entry\_ptr,<br>TCP\_NODE, AL\_FLOW\_CTRLS, current\_tine.tv\_seo, NULL); statsCalcRates(&tcp\_common\_ptr->rcvHdrByteRate, NULL,<br>
rate\_type, (StatsAddrEntry \*)tcp\_entry\_ptr,<br>
TCP\_NODE, AL\_RCV\_HDR\_BYTES, current\_time.tv\_sec, NULL);

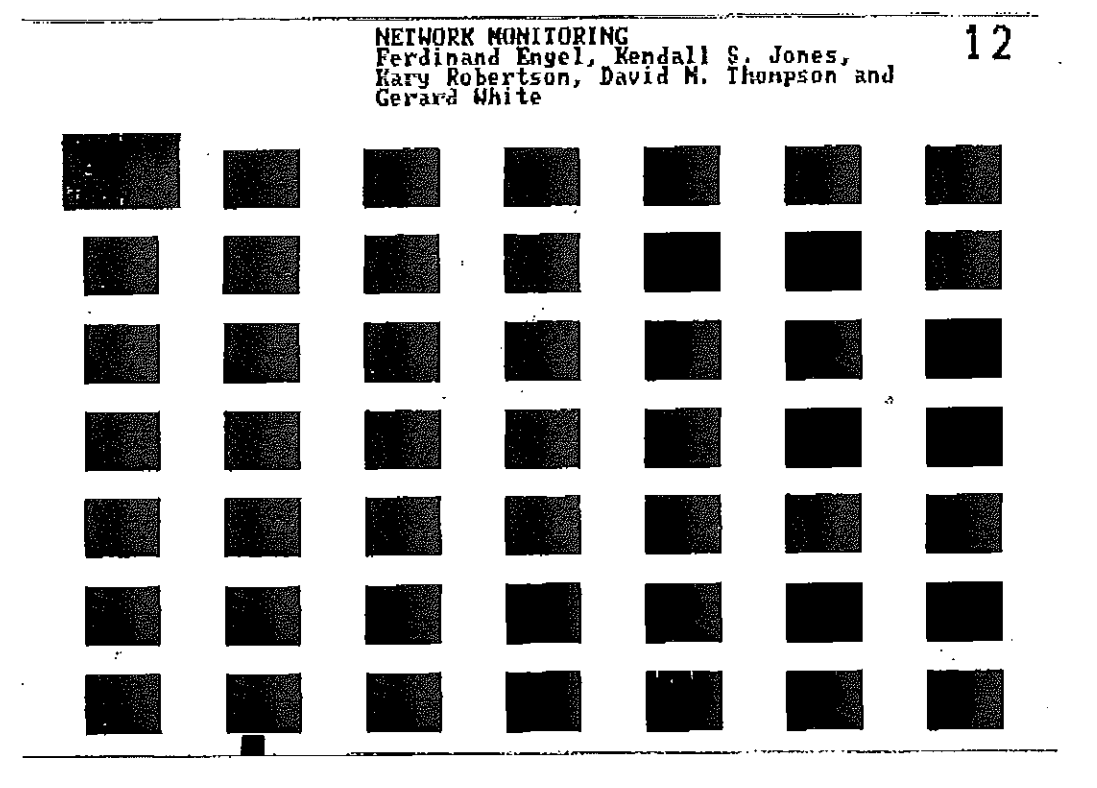

 $\sim$ 

 $\mathbf{r}$ 

 $\frac{1}{4}$ 

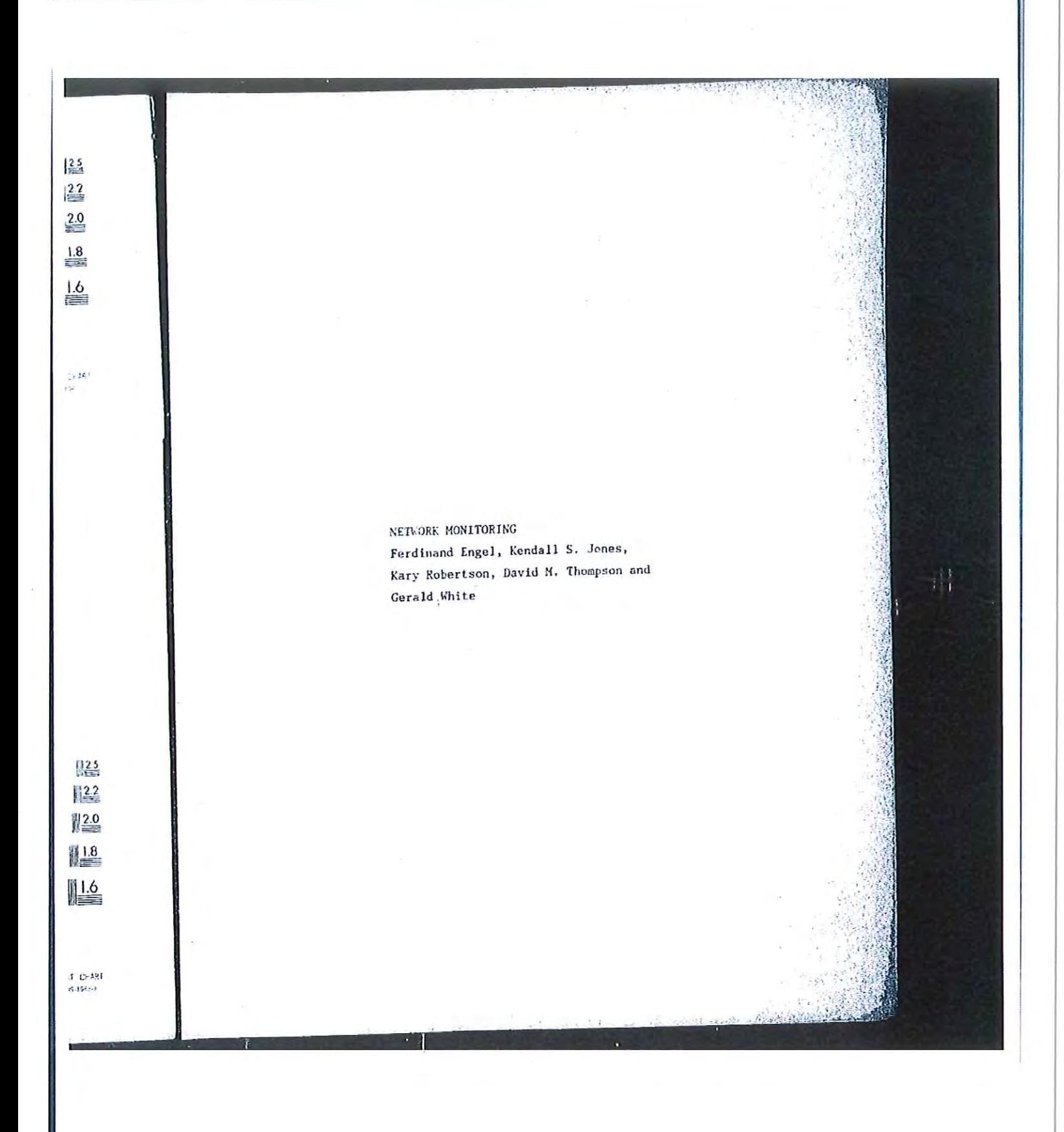

stitsCalcRates(&tcp\_common\_ptr->xmtHdrByteRate, NULL, common\_ptr->xmtHdrDyteRate, NULL,<br>rate\_type, (StatsAddrEntry \*)tcp\_entry\_ptr,<br>TCP\_NODE, AL\_XMT\_HDR\_BYTES, current\_time.tv\_sec, NULL); statsCalcRates(&tcp\_common\_ptr->frgmtRate, &tcp\_common\_ptr->frgmtBuckets,<br>
rate type, (StatsAddrEntry \*)tcp\_entry\_ptr,<br>
rep\_RODE, AL\_FRAGMENTS, current\_time.tv\_sec, NULL);<br>
statsCalcRates(&tcp\_common\_ptr->FcvFrgmtRate, NUL common ptr->rcvFrgmtRate, Rubb,<br>rate\_type, (StatsAddrEntry \*)tcp\_entry\_ptr,<br>rcp\_NODE, AL\_RCV\_FRAGMENTS, current\_tipe.tv\_sec, NULL); TCP NODE, AL RCV FRAGMENTS, current\_time.tv\_sac, NOLD,<br>statsCalcRates(&tcp\_common\_ptr->xntFrgmtRate, NULL,<br>rate type, (StatsAddrEntry \*)tcp\_entry\_ptr,<br>TCP\_NODE, AL\_XHT\_FRAGMENTS, current\_time.tv\_sec, NULL); statsCalcRates(&tcp\_common\_ptr->rexmtRate, &tcp\_common\_ptr->rexmtBuckets,<br>rate\_type, (StatsAddrEntry \*) tcp\_entry\_ptr,<br>rcp\_HODE, AL\_REXMTS, current\_time.tv\_sec, NULL);<br>atatsCalcPates(&tcp\_common\_ptr->rcvRexmtRate, NULL, rcp NODE, AL REXATS, Curies, NULL,<br>statsCalcRates(&tcp common ptr->rcvRexmtRate, NULL,<br>statsAddrEntry \*)tc common\_ptr->rcvRexmtRate, Nonn,<br>
rate\_type, (StatsAddrEntry +) cop\_entry\_ptr,<br>
TCP\_NODE, AL RCV\_REXMTS, CUTTENT\_time.tv\_sec, NULL); TCP NODE, AL RCY REXMIS, CULTER CIRCING COST, WELL,<br>statsCalCRates(&tcp\_common\_ptr~>XmtRexmtRate, NULL,<br>rate type, (StatsAddrEntry \*)tcp\_entry\_ptr,<br>TCP\_RODE, AL\_XMT\_REXMTS, current\_time.tv\_sec, NULL); statsCalcRates(&top\_common\_ptr->rcvRexmtByteRate, NULL,<br>
rate type, (StatsAddrEntry \*)tcp\_entry\_ptr,<br>
TCP\_RODE, AL\_RCV\_REXMTS, current\_time.tv\_sec, NULL);<br>
TCP\_RODE Nt->VmtRexmtByteRate, NULL, TCP\_NODE, AL\_RCY\_REABIT (REAL PROPERTY FAILURE)<br>statsCalcRates(&tcp\_comion\_ptr->XmtRexmtHyteRate, NUCL,<br>rate type, (StatsAddrEntry \*)tcp\_entry\_ptr,<br>mon Door AL\_XWT REXMTS, current\_time.tv\_se rate\_type, (StatsAddrEntry \*)tcp\_entry\_per,<br>TCP\_NODE, AL\_XMT\_REXMTS, current\_time.tv\_sec, NULL); statsCalcRates(&top\_common\_ptr->rcvKeepAliveRate, NULL,<br>
rate\_type, (StatsAddrEntry \*)tcp\_entry\_ptr,<br>
rcv\_Keep\_ALIVES, current\_time.tv\_sec, NULL);<br>
statsCalcRates(&tcp\_common\_ptr->xmtKeepAliveRate, NULL,<br>
rate\_type, (Stats

statsCalcRates(&tcp\_common\_ptr->rcvWindowProbeRate, NULL, statsCalcRates(&tcp\_common\_ptr->rcvWindowProbeRate, NULL,<br>
rate\_type, (StatsAddrEntry \*)tcp\_entry\_ptr,<br>
TCP\_RODE, AL\_RCV\_WINDOW\_PROBES, current\_time.tv\_sec, NULL);<br>
statsCalcRates(&tcp\_common\_ptr->XmtWIndowProbeRate, NULL, common\_ptr->xmtwindowrropenate, none,<br>rate\_type, (StatsAddrEntry \*)tcp\_entry\_ptr,<br>TCP\_NODE, AL\_XMT\_WINDOW\_PROBES, current\_time.tv\_sec, NULL); statsCalcRates(&tcp\_common\_ptr->rcvoutOfOrderRate, NULL,<br>
rate\_type, (StatsAddrEntry \*)tcp\_entry\_ptr,<br>
rcp\_KODE, AL\_RCV\_OUT\_OF\_ORDER, current\_time.tv\_sec, NULL,<br>
statsCalcRates(&tcp\_common\_ptr->XmtOutOfOrderRate, NULL,<br>
ra common\_ptr->xmtOutOrOrderRate, RODD,<br>rate\_type, (StatsAddrEntry \*)tcp\_entry\_ptr,<br>TCP\_RODE, AL\_XMT\_OUT\_OF\_ORDER, current\_time.tv\_sec, NULL); statsCalcRates(&tcp\_common\_ptr->rcvAfterWindowRate, RULL, common\_ptr->rcvAfterWindowRate, Rubb,<br>rate\_type, (StatsAddrEntry \*)tcp\_entry\_ptr,<br>TCP\_RODE, AL RCV AFTER\_WINDOW, current\_time.tv\_sec, NULL);<br>TCP\_RT\_\_\_tw\_NTHATFerWindowRate. NULL, TCP\_NODE, AL\_RCY\_AFIER\_MIGRATE, NULL,<br>statsCalcRates(6tcp\_common\_ptr->XmtafterWlndowRate, NULL,<br>statsAddrEntry \*)tcp\_entr COMMON\_ptr->XmtATterWindowRate, NULL,<br>rate\_type, (StatsAddrEntry \*)tcp\_entry\_ptr,<br>TCP\_NODE, AL\_XMT\_AFTER\_WINDOW, current\_time.tv\_sec, NULL); statsCalcRates(&tcp\_common\_ptr->rcvAfterWindowByteRate, NULL,<br>
rate\_type, (StatsAddrEntry \*)tcp\_entry\_ptr,<br>
TCP\_NODE, AL\_RCV\_AFTER\_WINDOW\_BYTES, current\_time.tv\_sec, NULL); statsCalcRates(&tcp\_common\_ptr->xmtAfterWindowByteRate, NULL, common\_ptr->xmtAfterWindoUBytexate, Nobb,<br>rate\_type, (StatsAddrEntry \*)tcp\_entry\_ptr,<br>TCP\_NODE, AL\_XMT\_AFTER\_WINDOW\_BYTES, current\_time.tv\_sec, NULL); statsCalcRates(&tcp\_common\_pur->rcvAfterCloseRate, NULL, statsCalcRates(&tcp\_comnon\_pur->rcvAfterCloseRate, NULL,<br>
Tate type, (StatsAddrEntry \*)tcp\_entry\_ptr,<br>
TCP\_HODE, AL RCV AFTER CLOSE, current\_time.tv\_sec, NULL);<br>
statsCalcRates(&tcp\_comnon\_ptr->XmtAfterCloseRate, NULL,<br>
ra comTon\_ptr->XmtAftarCloseRate, NULL,<br>rate\_type, (StatsAddrEntry \*)tcp\_entry\_ptr,<br>TCP\_NODE, AL\_XMT\_AFTER\_CLOSE, current\_time.tv\_sec, NULL);

529

statsCalcRates(&tcp\_common\_ptr->rcyUrgRate, HULL,<br>
rate type, (StatsAddrEntry \*)tcp\_entry\_ptr,<br>
rcc\_NOL. AL\_RCV\_URG, current\_time.tv\_sec, HULL);<br>
rcc\_Non=common\_ntr->xmtUrgRate, HULL, TCP\_NODE, AL\_RCV\_URG, current\_time.cv\_sec, No.147,<br>statsCalcRates(&tcp\_common\_ptr->xmtUrgRate, NULL,<br>rate\_type, (StatsAddrEntry \*)tcp\_entry\_ptr,<br>TCP\_NODE, AL\_XMT\_URG, current\_time.tv\_sec, NULL); statsCalcRates(&tcp\_common\_ptr->rcvRstRate, NULL,<br>
rate\_type, (StatsAddrEntry \*)tcp\_entry\_ptr,<br>
TCP\_NODE, AL\_RCV\_RST, current\_time.tv\_sec, NULL);<br>
statsCzlcRates(&tcp\_common\_ptr->xmtRstRate, NULL,<br>
rate\_type, (StatsAddrEnt statsCalcRates{&tcp\_compon\_ptr->rcvSuccessfulConnectionRate, common\_ptr->rcvSuccessfulConnectionRate,<br>"&top\_common\_ptr->rcvSuccessfulConnectionBuckets,<br>rate\_type, {StatsAddrEntry \*)tcp\_entry\_ptr,<br>TCP\_NODE, AL\_RCV\_SUCCESSFUL\_CONNECTIONS, current\_time.tv\_sec,  $MDPD$ ); NULL); statsCalcRates(&tcp\_common\_ptr->rcvConnectionRetryRate, common\_ptr->rcvConnectionRetryRate,<br>"Atcp\_conmon\_ptr->rcvConnectionRetryBuckets,<br>rate\_type, {StatsAddrEntry \*)tcp\_entry\_ptr,<br>TCP\_RODE, AL\_RCV\_CONNECTION\_RETRIES, current\_time.tv\_sec, NULL); statsCalcRates(&tcp\_common\_ptr->xmtConnectionRetryRate, common\_ptr->xmtConnectionRetryRate,<br>Etcp\_common\_ptr->xmtConnectionRetryBuckets,<br>rate\_type, (StatsAddrEntry \*)tcp\_entry\_ptr,<br>TCP\_NODE, AL\_XMT\_CONNECTION\_RETRIES, current\_time.tv\_sec, NULL);

530

```
531
       statsCalcRates(&tcp_common_ptr->rcyFailedConnectionRate,
                                         common_ptr->rcvFailedConnectionRate,<br>"atcp_common_ptr->rcvFailedConnectionBuckets,<br>rate_type, (StatsAddrEntry *)tcp_entry_ptr,<br>TCP_NOOE, AL_RCV_FAILED_CONNECTIONS, current_time.tv_sec, NULL);
       statsCalcRates(&tcp_common_ptr->xmtFailedConnectionRate,<br>
&tcp_common_ptr->xmtFailedConnectionBuckets,<br>
xate_type, (StatsAddrEntry +)tcp_entry_ptr,<br>
TCP_RODE, AL_XMT_FAILED_CONNECTIONS, current_time.tv_sec, NULL);
- 1
void statsTcpAddrRate (rate_type)
                                                  rate_type;
        Uint32
€
                                                           *entry_ptr;<br>*next_entry_ptr;<br>*tcp_entry_ptr;<br>*tcp_adar_ptr;
      register FBQontry_type<br>register FBQentry_type<br>the Chinaddrent
        register StatsAddrEntry
        registar StatsTcpAddr
                                                           *tcp_common_ptr;
        register StatsTcpCommon
        register Uint32
                                                           current time;
        struct timeval
                                                           *tcp_protocol_ptr;
        register StatsProtocolEntry
         /* get the current time */
        mon_gettimeofday(&current_time, 0);
        100p_{count} = 0/***** AGING *****/
         /***** AGING *****/<br>if : tatsNextProAddrEntry l= NULL)<br>reference referentProAddrE
                                                                                    /* pick up where we left off */
                 entry_ptr = statsNextTcpAddrEntry;
         else
                 /* Only age structures if we've processed them all */<br>entry ptr = statsTcpAddrQ.pFlink;<br>while (entry ptr i= NULL)
         \mathfrak{f}while (entry ptr I = NULL)
```
next\_entry\_ptr = entry\_ptr->pFlink;<br>stateTcpAgeAddr ((StateAddrEntry \*) entry\_ptr);<br>cateTcpAgeAddr + entry ptr; €  $entry_ptr = next_entry_ptr;$ ١ /\* start at the beginning \*/ entry\_ptr = statsTcpAddrQ.pFlink; }<br>/\*\*\*\*\* AGING \*\*\*\*\*/ while ((entry\_ptr != NULL) && {loop\_count < stats\_q\_count)) tcp\_entry\_ptr = (StatsAddrEntry \*)entry\_ptr;<br>if (((tcp\_entry\_ptr->em\_control & rate\_type) != 0)<br>if (((tcp\_entry\_ptr->em\_control & rate\_type) != 0)<br>& (tcp\_entry\_ptr->stats\_ptr != NULL)) if ((current\_time.tv\_sec - tcp\_entry\_ptr->seconds\_start\_time) >= T monctrl.rateTimer) ner)<br>
{<br>
tcp\_addr\_ptr = (StatsTcpAddr \*)tcp\_entry\_ptr->stats\_ptr;<br>
tcp\_common\_ptr = (StatsTcpCommon \*) &tcp\_addr\_ptr->common;<br>
statsTcpRate (tcp\_common\_ptr, tcp\_entry\_ptr, rate\_type, current\_time);<br>
statsTcpRate (tcp\_commo /\* calculate the rates on the protocolQ \*/<br>top\_protocol\_ptr = (StatsProtocolEntry \*) tcp\_addr\_ptr->protocolQ.pFlink;<br>statsTcpProtocolRate (tcp\_protocol\_ptr, tcp\_entry\_ptr,<br>rate\_type, current\_time.tv\_sec); tcp\_entry\_ptr->seconds\_start\_time = current\_time.tv\_sec;  $loop$  count++;  $\mathbf{I}$ entry\_ptr = entry\_ptr->pFlink; /\* pick up where we left off  $*/$ }<br>statsNextTcpAddrEntry = entry\_ptr; if (statsNextTcpAddrEntry != NULL.)

```
statsRatesNotDone |= STATS_TCP_ADDR_RATE;
\mathcal{V}void statsTcpSocketRate (rate_type)
                                            rate_type;
       Uint32
€
                                                   *entry_ptr;<br>*next_entry_ptr;<br>*tcp_socket_ptr;<br>*tcp_socket_ptr;
      register FBQentry_type<br>register FBQentry_type<br>thateMdrFntr
       register StatsAddrEntry
       register StatsTcpSocket
                                                   *tcp_common_ptr;<br>loop_count;
        register Uint32
                                                   current_tIme;
        struct timeval
                                                   *tcp_protocol_ptr;
        register StatsProtocolEntry
        /* get the current time */
        mon_gettimeofday(&current_time, 0);
        loop_count = 0/***** AGING *****/
        if (stateNextTcpSocketEntry != NULL)
                                                                              /* pick up where we left off */
               statsNextTcpSocketEntry := nomb;<br>cntry_ptr = statsNextTcpSocketEntry;
        else
               /* Only age structures if we've processed then all */
        \left\{ \right.\mathbb{Z}/* Only age structures in we've him<br>entry ptr = statsTcpSocketQ.pFlink;<br>while (entry_ptr != NULL)
                       next entry ptr = entry ptr->pFlink;
                \left\{ \right.next_entry_ptr = entry_ptr->priinx;<br>stateTcpAgeSocket (StateAddrEntry *) entry_ptr);<br>mtru ntry
                       entry<sub>ptr</sub> = next<sub>entry</sub><sub>ptr;</sub>
                Þ
                                                                                 /* start at the beginning */
               entry_ptr = statsTcpSocketQ.pFlink;
        \mathcal{F}
```
**CONTRACTOR** 

Petitioners' EX1009 Page 563

```
/***** AGING *****/
       while ((entry_ptr != NULL) && (loop_count < stats_q_count))
       \left\{ \right.tcp_entry_ptr = (StatsAddrEntry *)entry_ptr;<br>if (((tcp_entry_ptr->em_control & rate_type) != 0)<br>k\epsilon (tcp_entry_ptr->stats_ptr != NULL))
                        if ((current_time.tv_sec - tcp_entry_ptr->seconds_start_time) >=
                t
monCtrl.rateTimer)
                        (<br>top_socket_ptr = (StatsTopSocket *)top_entry_ptr->stats_ptr;<br>top_common_ptr = (StatsTopCommon *) $top_socket_ptr->common;<br>top_common_is_dtap_dowmon_ptr,_top_entry_ptr,_rate_type,_curr
                        top common ptr = (StatsTcpCommon *) &tcp_socxet_ptr->common,<br>statsTcpRate (tcp_common_ptr, tcp_entry_ptr, rate_type, current_time);
                        top entry ptr->seconds_start_time = current_time.tv_sec;<br>top entry ptr->seconds_start_time = current_time.tv_sec;
                         \mathcal{F}}<br>entry_ptr = entry_ptr->pFlink;
                                                                                 /* pick up where we left off */
        }<br>statsNextTcpSocketEntry a entry_ptr;
        if (statsNextTcpSocketEntry != NULL)
                -1
void statsTcpDialogRate (rate_type)
                                                 rate_type;
        Uint32
 \mathcal{L}*tcp_dialog_ptr;
        register StatsDialogEntry
                                                         *ccp dialog_p.r;<br>*next_entry_ptr;<br>*tcp_entry_ptr;<br>*cnp_count;<br>mext_ine;
       register FBQentry_type<br>register FBQentry_type<br>register FBQentry_type
        register revenuit_crec<br>register StatsAddrEntry
         register Uint32
                                                         current_struct timeval
```
 $/*$  get the current time \*/ mon\_gettimeofday(&current\_time, 0); if (statsNextTcpPairEntry 1= NULL) /\* pick up where we left off \*/ entsNextTcpPairEntry: Profile<br>ontry\_ptr = statsNextTcpPairEntry; else /\* Only age structures if we've processed them all \*/<br>entry\_ptr = statsTopDialogQ.pFlink;<br>while (entry\_ptr != NULL) ₹ next\_entry\_ptr = entry\_ptr->pFlink;<br>statsTcpAgeDialog ((StatsAddrEntry \*) entry\_ptr);<br>entry\_ptr = next\_entry\_ptr;  $\mathbf{f}$ 1  $/t$  start at the beginning  $*/$ entry\_ptr = statsTcpDialogQ.pFlink;  $\mathcal{F}$ loop\_count = 0;<br>while ((entry\_ptr != NULL) && (loop\_count < stats\_q\_count))  $loop_count = 0;$ tcp\_entry\_ptr = (statsAddrEntry \*)entry\_ptr;<br>if  $((\text{tcp\_entry\_ptr->em\_control \& rate\_type}) = 0)$ <br> $\begin{bmatrix} k & \text{trop\_entry\_ptr->states} \end{bmatrix}$  $\left\{ \right.$ Lt (tcp\_entry\_ptr->stats\_ptr l= NULL)) if ((current\_time.tv\_sec - tcp\_entry\_ptr->seconds\_start\_time) >= € monCtrl.rateTimer) { top\_dialog\_ptr = (StatsDialogEntry \*)tcp\_entry\_ptr->stats\_ptr; statscalcRates(&tcp\_dialog\_ptr->packetRate, NULL,<br>statscalcRates(&tcp\_dialog\_ptr->packetRate, NULL,<br>rcp\_PAIR, AL\_FRAMES, current\_time.tv\_sec, NULL);<br>rcp\_PAIR, AL\_FRAMES, current\_time.tv\_sec, NULL); statsCalcRates(&tcp\_dialog\_ptr->byteRate, NULL,<br>rate\_type, (StatsAddrEntry \*)tcp\_entry\_ptr,

536 TCP\_PAIR, AL\_BYTES, current\_time.tv\_sec, NULL); statsCalcRates(&tcp\_dialog\_ptr->errorRate, RULL,<br>rate type, (StatsAddrEntry \*)tcp\_entry\_ptr,<br>rCP\_PAIR, AL\_ERRORS, current\_time.tv\_sec, RULL); statsCalcRates(&tcp\_dialog\_ptr->fragmentRate, NULL,<br>
rate\_type, (StatsAddrEntry \*)tcp\_entry\_ptr,<br>
TCP\_PAIR, AL\_FRAGMENTS, current\_time.tv\_sec, NULL); statsCalcRates(&tcp\_dialog\_ptr->rexmtRato, NULL,<br>rate\_type, (StatsAddrEntry \*)tcp\_entry\_ptr,<br>rcp\_PAIR, AL\_REXMTS, current\_time.tv\_sec, NULL); statsCalcRates(&tcp\_dialog\_ptr->flowCtrlRate, NULL,<br>
rate type, (StatsAddrEntry \*)tcp\_entry\_ptr,<br>
TCP\_FAIR, AL\_FLOW\_CTRLS, current\_time.tv\_sec, NULL); tcp\_entry\_ptr->seconds\_start\_tine = current\_time.tv\_sec;<br>loop\_count++;  $\mathbf{I}$  $\int$  entry\_ptr = entry\_ptr->pFlink; }<br>statsNextTcpPairEntry = entry\_ptr; if (statsNextTcpPairEntry != NULL)<br>statsRatesNotDone |= STATS\_TCP\_PAIR\_RATE;  $\lambda$ 

```
stats_tcp_p.c
       (description)
              Copyright (c) 1991 Concord Communications Inc.<br>All rights reserved,
 \mathbf{r}/home/hawk4/malibu/trakker_db/monitor/stats/SCCS/s.stats_tcp_p.c
      Path:
 \bullet\star6/19/91Date:
 \dot{M}Revision:
                      1,7Á
  \frac{1}{\sqrt{2}}Changes:
                                      Description of change. (latest first)
                      WHO
       MM-DD-YY
  \star-----
                       -----------
  ٠
                                      Fixed set of application protocol in dialog<br>Set rate types that were missing in seg and addr structures
  \ddot{}06 - 14 - 91KR
  \starDPD
       06 - 01 - 91\pmb{\ast}\star\overline{a}static char stats_tcp_p_c () = \theta(f) stats_tcp_p.c 1.7";
finclude <stdio.h>
finclude <cci_std.h>
\frac{\text{#include "system.h"}}{\text{#include "address.h"}}#include "address."<br>#include "aib_defs.h"<br>#include "aib_ip.h"
```
537

#include <sys/types.h><br>#include <sys/socket.h><br>#include <sys/socket.h> finclude <br/>bsd43/sys/time.h> Finclude "util.h" finclude "kuser.h" Finclude "mbut.h" #ifdef unix #include <sys/cci.h> fendif finclude "lanutil.h" Finclude "mtm\_in.h" #include "rtp.h" finclude "alarms.h" Finclude "protocols.h"<br>Finclude "stats.h" Finclude "stats\_ip.h"  $f_{\text{include}}$  "stats top.h" finclude "stats mib, h" #include "scats" finclude "em\_ctrl.h" 7\* \* Global Data Structures  $*1$ \*tcp\_this\_seg\_addr\_ptr;<br>\*tcp\_this\_seg\_stats\_ptr;<br>\*tcp\_this\_seg\_protocol\_ptr; **StatsAddrEntry** StatsTcpSegment StatsTrotocolEntry \*tcp\_src\_aeq\_addr\_ptr, \*tcp\_dst\_aeq\_addr\_ptr;<br>\*tcp\_src\_aeq\_stats\_ptr, \*tcp\_dst\_seq\_stats\_ptr;<br>\*tcp\_src\_seq\_protocol\_ptr, \*tcp\_dst\_seq\_protocol\_ptr; **StatsAddrEntry** StatsTopSegment statsProtocolEntry \*tcp\_src\_node\_addr\_ptr, \*tcp\_dst\_node\_addr\_ptr;<br>\*tcp\_src\_node\_stats\_ptr, \*tcp\_dst\_node\_stats\_ptr; StatsAddrEntry

ß.

StatsTopAddr

**THE REPORT OF PERSONS** 

Petitioners' EX1009 Page 568

\*tcp\_src\_socket\_addr\_ptr, \*tcp\_dst\_socket\_addr\_ptr;<br>\*tcp\_src\_socket\_stats\_ptr, \*tcp\_dst\_socket\_stats\_ptr; StatsAddrEntry StatsTcpSocket \*tcp\_src\_node\_protocol\_ptr, \*tcp\_dst\_node\_protocol\_ptr; StatsProtocolEntry \*tcp\_dialog\_addr\_ptr; StatsAddrEntry \*tcp\_dialog\_stats\_ptr; StatsDialogEntry \*tcp\_connection\_state\_ptr; TepConnectionStateType \*tcp\_connection\_aux<br>\*tcp\_src\_state\_ptr;<br>\*tcp\_dst\_state\_ptr; TopSocketStateType TopSocketStateType A Local data structures à f \*tcp\_hash\_table{TCP\_HASH\_TABLE\_SIZE};<br>tcp\_hash;<br>ttp\_hash\_link: StatsAddrEntry Uint32 \*tcp\_hash\_link; StatsAddrEntry \*tcp\_previous\_hash\_link; StatsAddrEntry \*tcp\_socket\_hash\_table[TCP\_SOCKET\_HASH\_TABLE\_SIZE]; StatsAddrEntry \*tcp\_socket\_nash\_capie<br>tcp\_socket\_nash\_link;<br>\*tcp\_socket\_nash\_link; Uint32 StatsAddrEntry \*tcp\_Bocket\_nabil\_ink;<br>\*tcp\_previous\_socket\_hash\_link; StatsAddrEntry 

一个法庭的 爆发的 医脑膜

Petitioners' EX1009 Page 569

```
\DeltaA Look for the segment address structure.<br>* If no match is found, NULL is returned.
 \star /
 StatsAddrEntry *stats_tcp_lookup_segment (segment)
                                   segment;
      Uinti2
\left\{ \right.*seg_addr_ptr;
     register StatsAddrEntry
seg_addr_ptr = (StatsAddrEntry *) statsTcpSegQ.pPlink;
while (seg_addr_ptr |= NULL)
      if (seg_addr_ptr->address.segment1 == segment)
      break; <br>seg_addr_ptr = {StatsAddrEntry *} seg_addr_ptr->link.prlink;
      4
      return (seg_addr_ptr);
\mathbf{I}*<br>* Find the structure for keeping Tcp segment statistics for the given<br>* segment. If one is not found, attempt to allocate one.
 \piStatsAddrEntry *stats_tcp_get_segment (segment)
                       segment;
      Uint32
\mathfrak{f}*seg_addr_ptr;
      register StatsAddrEntry
```
**The Contract of Contract of the Contract of The Contract of The Contract of The Contract of The Contract of T** 

**CONTRACTOR** 

```
register StatsTcpSegment *seg_stats_ptr;
 seg_addr_ptr = stats_tcp_lookup_segment (segment);
 * If not found, try to allocate a structure for this segment.<br>* If a structure can't be obtained, count this as a drop.
 \starif \text{seg\_addr\_ptr} = \text{NULL}seg_addr_ptr = (StatsAddrEntry *) stats_allocate ( sizeof(StatsAddrEntry) );<br>{<br>if (seg_addr_ptr |= NULL)
                t<br>seg_addr_ptr->address.addressType = MibSegment1;
               seg_addr_ptr->address.addressType = MibSegmenti;<br>seg_addr_ptr->address.segmenti = segment;<br>seg_addr_ptr->parse_control = monCtrl.segParseCtrl;<br>seg_addr_ptr->startTime = stats_start_time.tv_sec;<br>seg_addr_ptr->lastTime = sta
                FBInsqt (&statsTcpSegQ, (PFBQentry_type) seq_addr_ptr);
                -1
       else
                stats_mon_tcp_dropped;
                return (\overline{WUL})ł
        \lambda/*<br>* There's an address structure. See if there's a statistics structure<br>* for Tcp attached, if not and parse control allows, allocate one.
 \star /
*/<br>seg_stats_ptr = (StatsTcpSegment *) seg_addr_ptr->stats_ptr;
if (seg_stats_ptr == NULL)
        \overline{I}* If Top parsing is enabled, allocate Top statistics structure if
```
and the company of the company of the company of the company of the company of the company of the company of the

541

542 \* one has not already been allocated. If a structure can't be obtained, \* count this as a drop. \*/<br>if (seg\_addr\_ptr->parse\_control & MibParseTcp) {<br>seg\_stats\_ptr = (StatsTcpSegment \*) stats\_allocate (sizeof (StatsTcpSegment) ); if (seg\_stats\_ptr != NULL)  $\frac{1}{\log_{10} \cdot \log_{10} \cdot \log_{10} \$  $\approx$  STATS RATE 10S; seg\_stats\_ptr->frameRate.type = STATS RATE 10S;<br>= STATS RATE 10S;<br>= STATS RATE 10S; seg\_stats\_ptr->hyteRate.type<br>seg\_stats\_ptr->byteRate.type seg\_stats\_ptr->errorRate.type seg\_stats\_ptr->rcv0ffSegRate.type = STATS RATE 10S;<br>= STATS RATE 10S; seg\_stats\_ptr->xmtoffSegRate.type seg\_stats\_ptr->transitRate.type seg stats ptr > changet hate.type  $=$  STATS RATE 10S;  $=$  STATS RATE 10S; seg\_stats\_ptr->frgmtRate.type  $=$  STATS RATE 10S; seg\_stats\_ptr->hdrByteRate.type  $=$   $\begin{array}{rcl}\n&=&\text{STATS} & \text{RATE} & \text{10S}\n\\
&=&\text{STATS} & \text{RATE} & \text{10S}\n\\
&=&\text{STATS} & \text{RATE} & \text{10S}\n\\
&=&\text{STATS} & \text{RATE} & \text{10S}\n\end{array}$ seg\_stats\_ptr->rexntRate.type seg\_stats\_ptr->keepAliveRate.type seg\_stats\_ptr->windowProbeRate.type seg\_stats\_ptr->windom1ecPlate.type seg\_stats\_ptr->afterWindowRate.type  $=$  STATS RATE 105; = STATS RATE 10S;<br>= STATS RATE 10S; seg\_stats\_ptr->afterCloseRate.type seg\_stats\_ptr->urgRate.type  $=$  STATS RATE 10S; seg\_stats\_ptr->rstRate.type seg\_stats\_ptr->rstRate.type<br>seg\_etats\_ptr->successfulConnectionRate.type = STATS\_RATE\_HOUR;<br>= STATS\_RATE  $=$   $STATS$  $RATE$  $HOUR$ ; seg\_stats\_ptr->successivesemicryRate.type<br>seg\_stats\_ptr->connectionRetryRate.type  $=$  STATS RATE HOUR; seg\_stats\_ptr->failedConnectionRate.type setTcpSegDflts (&mibSegDefaults.mibTcpSegDefaults, seg\_stats\_ptr); 3 else stats\_mon\_tcp\_dropped; <sup>1</sup>  $\mathbf{I}$ 

return (seg\_addr\_ptr);

```
1 + i\bulletFind the top ip address record.
  \bulletA hash is done on the ip address. A pointer to the first<br>StateAddrEntry with the same hash is found. Structures with the<br>same hash are linked. The link must be walked and the ip address
  \star\starcompared with the those in each of the structures until a match<br>is found. If no match is found, NULL is returned.
  \mathbf{r}\mathbf{A} .
 ^{\star}statsAddrEntry *stats_tcp_lookup_addr (ip_addr)
                              *ip_addr;
       Uint32
\left\{ \right.Uint32
                              \mathbf{1}/*<br>
Compute ip address hash to get index into hash table
 ^{\bullet}/
*/<br>top_hash = (*ip_addr & 0x0000ffff);<br>top_hash = ((top_hash + ((top_hash & 0xff00) >> 8)) & (TCP_HASH_TABLE_SIZE - 1));
tcp_previous_hash_link = NULL;<br>tcp_hash_link = (StatsAddrEntry *) tcp_hash_table[tcp_hash];
/*<br>*Walk linked list for exact entry
while (tcp_hash_link != NULL)
       {<br>if (tcp_hash_link->address.netAddress1.u.ipAddress == *ip_addr)
```
543

return (tcp\_hash\_link); else {<br>tcp\_previous\_hash\_link = tcp\_hash\_link;<br>tcp\_hash\_link = tcp\_hash\_link->hash\_link; <sup>}</sup> }  $\frac{1}{\pi}$  No entry found.  $\star$ return (NULL);  $\mathcal{F}$ \*\*\*\*\*\*\*\*\*\*\*\*\*\*\*\*\*\*\*\*\*\*\*\*\*\*\*\*\*\*\* Allocate a stats structure if parse control is turned on.  $\pmb{\star}$  $\star$  / uint32 stats\_tcp\_get\_stats (tcp\_addr\_record\_ptr)<br>StatsAddrEntry \*tcp\_addr\_record\_ptr;  $\{$ \*tcp\_addr\_stats\_ptr; register StatsTcpAddr if ((top\_addr\_record\_ptr i= NULL) && (tcp\_addr\_record\_ptr->stats\_ptr == NULL))  $\left\{ \right.$ \* If parse control is turned on for Tcp, allocate a structure for Tcp<br>\* address statistics and initialize it. If parse control is turned on,<br>\* but a structure can't be obtained, return FALSE  $\sqrt{ }$ \*/<br>if (tcp\_addr\_record\_ptr->parse\_control & MibParseTcp)

(StatsTcpAddr)

 $\mathbf{f}$ 

top\_addr\_record\_ptr->stats\_ptr = (Uint32 \*) stats\_allocate (sizeof );<br>top\_addr\_stats\_ptr = (StatsTcpAddr \*) top\_addr\_record\_ptr->stats\_ptr;<br>if (top\_addr\_stats\_ptr != NULL) top\_addr\_stats\_ptr->common.frameRate.type top\_addr\_stats\_ptr->common.rcvPrameRate.type

STATS RATE 109; STATS\_RATE\_10S; STATS RATE 10S; = STATS RATE  $10S$ =  $STATS_RATE_10S$ ; = STATS\_RATE\_10S; = STATS RATE  $10S$ STATS RATE 10S; STATS\_RATE\_10S;  $=$  STATS RATE 10S;  $=$  STATS RATE 10S;  $=$  STATS RATE 10S;  $=$  STATS RATE 10S; STATS\_RATE\_10S;  $=$  STATS\_RATE\_1DS;

top\_addr\_stats\_ptr->common.xmtFrameRate.type tcp\_addr\_stats\_ptr->common.byteRate.type tcp\_addr\_stats\_ptr->common.rcvByteRate.type tcp\_addr\_stats\_ptr->common.xmtByteRate.type tcp\_addr\_stats\_ptr->common.errorRate.type tcp\_addr\_stats\_ptr->common.rcvErrorRate.type tcp\_addr\_stats\_ptr->common.xmtErrorRate.type tcp\_addr\_stats\_ptr->common.rcvOffSegRate.type top\_addr\_stats\_ptr->common.xmtOffSegRate.type top\_addr\_stats\_ptr->common.rcvHdrByteRate.type tcp\_addr\_stats\_ptr->common.xmtHdrByteRate.type tcp\_addr\_stats\_ptr->common.flowCtrlRate.type tcp\_addr\_stats\_ptr->common.frgmtRate.type

Petitioners' EX1009 Page 575

tcp\_addr\_stats\_ptr->common.rcvFrgmtRate.type tcp\_addr\_stats\_ptr->common.xmtFrgmtRate.type tcp\_addr\_stats\_ptr->common.rexmtRate.type tcp\_addr\_stats\_ptr->common.rcvRexntRate.type tcp\_addr\_stats\_ptr->common.xmtRexntRate.type tcp\_addr\_stats\_ptr->common.rcvRexmtByteRate.type tcp\_addr\_stats\_ptr->common.xmtRexmtByteRate.type tcp\_addr\_stats\_ptr->common.rcvKeepAliveRate.type tcp\_addr\_stats\_ptr->common.xmtKeepAliveRate.type tcp\_addr\_stats\_ptr->common.rcvWindowProbeRate.type tcp\_addr\_stats\_ptr->common.xntWindowProbeRate.type tcp\_addr\_stats\_ptr->common.rcv0ut0f0rderRate.type tcp\_addr\_stats\_ptr->common.xmt0ut0f0rderRate.type tcp\_addr\_stats\_ptr->common.rcvAfterWindowRate.type tcp\_addr\_stats\_ptr->common.xmtAfterWindowRate.type tcp\_addr\_stats\_ptr->conmon.rcvAfterWindowByteRate.type tcp\_addr\_stats\_ptr->common.xmtAfterWindowByteRate.type tcp\_addr\_stats\_ptr->common.rcvAfterCloseRate.type

STATS\_RATE\_10S; STATS\_RATE\_10S;  $=$  STATS RATE 10S; STATS\_RATE\_10S; STATS\_RATE\_10S; STATS\_RATE\_10S; STATS\_RATE\_10S; STATS\_RATE\_10S; STATS RATE\_10S;  $=$  STATS\_RATE\_10S;  $=$  STATS RATE 10S; STATS\_RATE\_10S; STATS\_RATE\_10S;  $=$  STATS\_RATE\_10S;  $=$  STATS\_RATE\_10S; STATS\_RATE\_10S; STATS\_RATE\_10S;

STATS\_RATE\_10S;

Petitioners' EX1009 Page 576
```
tcp_addr_stats_ptr->common.xmtAfterCloseRate.type
STATS RATE 10S;
                     tcp_addr_stats_ptr->common.rcvUrgRate.type
= STATS_RATE_10S;
                     tcp_addr_stats_ptr->common.xmtUrgRate.type
= STATS_RATE_10S;
                     tcp_addr_stats_ptr->common.rcvRstRate.type
= STATS_RATE_105;
                     tcp_addr_stats_ptr->common.xmtRstRate.type
= STATS RATE 10S;
                     tcp_addr_stats_ptr->common.rcvSuccessfulConnectionRate.type
STATS_RATE_HOUR;
                     tcp_addr_stats_ptr->common.xmtSuccessfulConnectionRate.type
STATS_RATE_HOUR;
                     tcp_addr_stats_ptr->connon.rcvConnectionRetryRate.type
STATS_RATE_HOUR;
                     tcp_addr_stats_ptr->common.xmtConnectionRetryRate.type
STATS_RATE_HOUR;
                     tcp_addr_stats_ptr->common.rcvFailedConnectionRate.type
= STATS_RATE_HOUR;
                     tcp_addr_stats_ptr->common.xntFailedConnectionRate.type
= STATS_RATE_HOUR;
                     Initqh (&ccp_addr_stats_ptr->protocolQ);<br>FBInitqh (&ccp_addr_stats_ptr->dialogQ);
                     setTcpAddrDflts (&mibNodeDefaults.mibTcpAddrDefaults,
&tcp_addr_stats_ptr->common);
                else
                     return (FALSE) ;
     r<sub>return</sub> (TRUE);
 ł
```

```
* Allocate a socket stats structure if parse control is turned on.
 \pm /
Uint32 stats_tcp_get_socket_stats (tcp_addr_record_ptr)<br>StatsAddrEntry *tcp_addr_record_ptr;
 ł
                                              *tcp_socket_stats_ptr;
      register StatsTcpSocket
      if ((top_addr_record_ptr != NULL) && (top_addr_record_ptr->stats_ptr == NULL))
      €
              *<br>* If parse control is turned on for Tcp, allocate a structure for Tcp<br>* socket statistics and initialize it. If parse control is turned on,<br>* socket sturriums can't be obtained, return FALSE
               * Socket statistics and initialize for the process
             */<br>if (tcp_addr_record_ptr->parse_control & MibParseTcp)
                    tcp_addr_record_ptr->stats_ptr = (Uint32 *) stats_allocate (sizeof
             \mathbf{f}beginning to the set of the set of the set of the socket state ptr = (StatsTcpSocket *) tcp_addr_record_ptr->stats_ptr;<br>if (tcp_socket_atats_ptr != NULL)
(StatsTcpSocket) );
                    {<br>tcp_socket_stats_ptr->common.frameRate.type
STATS_RATE_10S;
                          tcp_socket_stats_ptr->common.rcvFrameRate.type
= STATS_RATE_10S;
                          tcp_socket_stats_ptr->common.xmtFrameRate.type
= STATS_RATE_10S;
                           tcp_socket_stats_ptr->common.byteRate.type
= STATS RATE 10S;
                           tcp_socket_stats_ptr->common.rcvByteRate.type
= STATS RATE 105tcp_socket_stats_ptr->common.xmtByteRate.type
= STATS RATE 10S;
                                                                              <u>market av man med for de følgelskal for de for de formatisk</u>
 session alg<u>ibación base</u>
```
tcp\_socket\_stats\_ptr->common.errorRate.type tcp\_socket\_stats\_ptr->common.rcvErrorRate.type top\_socket\_stats\_ptr->common.xmtExrorRate.type tcp\_socket\_stats\_ptr->common.rcv0ffSegRate.type tcp\_socket\_stats\_ptr->common.xmtOffSegRate.type tcp\_socket\_stats\_ptr->common.rcvHdrByteRate.type tcp\_socket\_stats\_ptr->common.xmtHdrByteRate.type tcp\_socket\_stats\_ptr->common.rcvFrgmtRate.type tcp\_socket\_stats\_ptr->common.xntFrgmtRate.type tcp\_socket\_stats\_ptr->common.rcvRexmitRate.type tcp\_socket\_stats\_ptr->common, xmtRexmtRate.type tcp\_socket\_stats\_ptr->common.rcvRexmtByteRate.type tcp\_socket\_stats\_ptr->common.xmtRexmtByteRate.type tcp\_socket\_stats\_ptr->common.rcvKeepAliveRate.type tcp\_socket\_stats\_ptr->common.xmtKeepAliveRate.type tcp\_socket\_stats\_ptr->common.rovWindowProbeRate.type tcp\_socket\_stats\_ptr->common.xmtHindowProbeRate.type tcp\_socket\_stats\_ptr->conmon.rev0ut0f0rderRate.type

 $=$  STATS RATE  $105$ ;  $=$  STATS\_RATE\_10S;  $=$  STATS\_RATE\_10S;  $=$  STATS\_RATE\_10S; STATS\_RATE\_10S1 STATS\_RATE\_10S;  $\approx$  STATS RATE 10S;  $\sim$  STATS RATE 108;  $=$  STATS RATE 10S;  $=$  STATS RATE 10S;  $=$  STATS RATE 10S;  $=$  STATS RATE 10S;  $=$  STATS\_RATE\_10S;  $=$  STATS RATE 108; STATS RATE 10S; STATS RATE 10S;  $=$  STATS RATE 10S;

=  $STATS_RATE_1OS;$ 

Petitioners' EX1009 Page 579

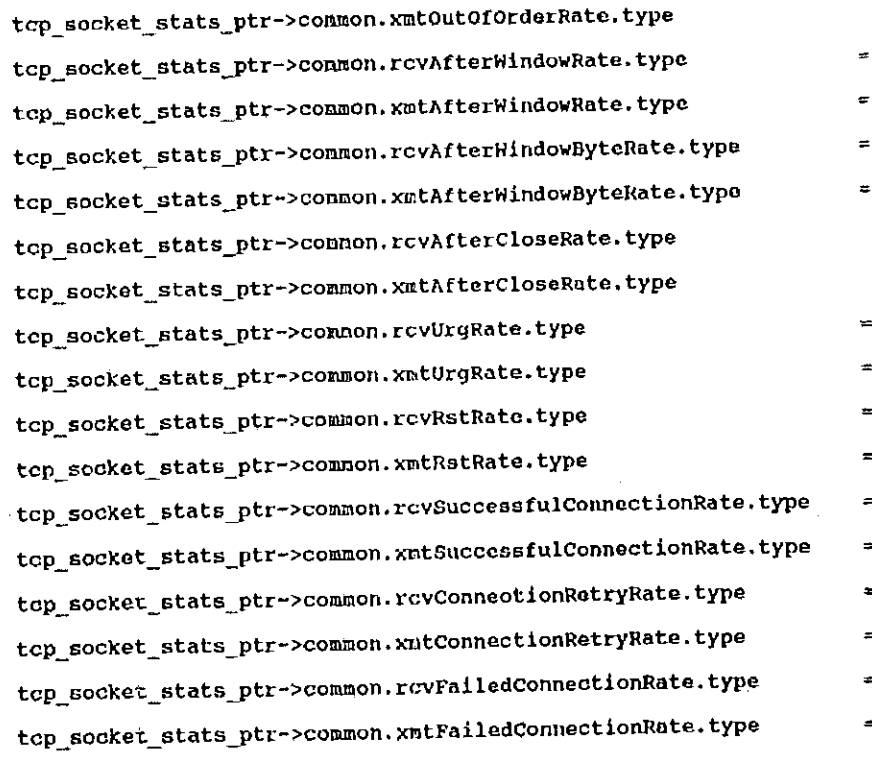

FBInitqh (&tcp\_socket\_stats\_ptr->dialogQ);

Petitioners' EX1009 Page 580

 $=$  STATS\_RATE\_10S;  $\texttt{STATS\_RATE}\_\texttt{10S}$ STATS\_RATE\_10S;  $\texttt{STATS\_RATE}\_\texttt{10S}$ STATS\_RATE\_10S;  $=$  STATS\_RATE\_10S;  $=$  STATS RATE 10S; STATS\_RATE\_10S; STATS\_RATE\_10S; STATS\_RATE\_10S; STATS\_RATE\_10S; STATS\_RATE\_10S; STATS\_RATE\_HOUR; STATS\_RATE\_HOUR; STATS\_RATE\_HOUR; STATS\_RATE\_HOUR; STATS\_RATE\_HOUR;

setTcpAddrDflts (&nibNodeDefaults.mibTcpAddrDefaults, &tcp\_socket\_stats\_ptr->common); - 1 else return (FALSE); € -1 return (TRUE); Y \*\*\*\*\*\*\*\*\*\*\*\*\*\*\*\*\*\*\*\*\*\*\*\*\*\*\*\*\*\*\* \* Find the structure for keeping top address statistics for the given<br>\* ip address. If one not found, attempt to allocate one.  $\lambda$ StatsAddrEntry \*stats\_tcp\_get\_addr (ip\_addr)  $\star$ ip\_addr; Uint32  $\overline{\mathbf{A}}$ \*tcp\_addr\_record\_ptr;<br>\*tcp\_addr\_stats\_ptr; register StatsAddrEntry registor StatsTcpAddr \*ip\_addr\_record\_ptr; register StatsAddrEntry tcp\_addr\_record\_ptr = stats\_tcp\_lookup\_addr (ip\_addr); if (tcp\_addr\_record\_ptr == NULL) j\*. *i*\*<br>\* Try to allocate a statistics structure for this address.<br>\* If top is turned on, but a structure can't be obtained,<br>\* count this as a drop. If top is turned off, just return NULL.

Petitioners' EX1009 Page 581

\*/<br>ip\_addr\_record\_ptr = stats\_ip\_lookup\_addr (ip\_addr);<br>if (ip\_addr\_record\_ptr == RULL)<br>return (NULL); \*1 if ((ip\_addr\_record\_ptr->parse\_control & MibParseTcp) i= HibParseTcp) return (NULL); tcp\_addr\_record\_ptr = (StatsAddrEntry \*)stats\_allocate (sizeof (StatsAddrEntry) );<br>if (tcp\_addr\_record\_ptr == NULL) stats mon tcp dropped; return (NULL); else (top\_addr\_record\_ptr->hash\_link<br>top\_addr\_record\_ptr->startTime<br>stats\_start\_time.tv\_sec;<br>top\_addr\_record\_ptr->lastTime<br>stats\_start\_time.tv\_sec;<br>stats\_start\_time.tv\_sec;<br>tm addr\_record\_ptr->address.ad  $= NULL;$ - MibNetAddress1 | t\_time.tv\_sec,<br>tcp\_addr\_record\_ptr->address.addressType i;<br>tcp\_addr\_record\_ptr->address.netAddress1.netAddressType = NetTcpIp;<br>tcp\_addr\_record\_ptr->address.netAddress1.length = 4;<br>tcp\_addr\_record\_ptr->address.netAddress1.u.ipAddress = \*ip\_addr; MibSegmantl; tcp\_addr\_record\_ptr->parse\_control = ip\_addr\_record\_ptr->parse\_control;<br>tcp\_addr\_record\_ptr->address.segment1 = ip\_addr\_record\_ptr->address.segment1; FBInsgt (&statsTcpAddrQ, (PFBQentry\_type) tcp\_addr\_record\_ptr);  $\sqrt{ }$ \* Allocate a stats structure if parse control is turned on. \* Allocate a stats structure if parse control is current one<br>\* stats\_tcp\_get\_stats will return FALSE, so count this as a drop.  $\star$  /  $i f$  (stats\_tcp\_get\_stats (tcp\_addr\_record\_ptr) == FALSE)

```
553
                        stats_mon_tcp_dropped;
               \lambda7*
        *<br>* Put this top address record into the hash table.<br>* Put this book when then stats top lookup addr
        * Put this top address record into the hash table.<br>* Variable hash was set when stats_top_lookup_addr was executed.
      if ( tcp_hash_table(tcp_hash) == NULL)<br>tcp_hash_table(tcp_hash) = tcp_addr_record_ptr;
       else
                Ī∗
                 *<br>* Find the last structure of the hash link
                 \rightarrowtcp_hash_link = tcp_hash_table[tcp_hash];
               while (tcp_hash_link->hash_link != NULL)<br>tcp_hash_lInk = tcp_hash_link->hash_link;
                tcp_hash_link->hash_link = tcp_addr_record_ptr;
                J.
       Y
return (top_addr_record_ptr);
\mathcal{Y}Find the top socket record.<br>A hash is done on the ip address and port number. A pointer to the first<br>statsAddrEntry with the same hash is found. Structures with the<br>same hash are linked. The link must be walked and the ip 
     Find the top socket record.
\bullet٠
     same hash are linked. The link must be walked and the ip address<br>compared with the those in each of the structures until a match<br>is found. If no match is found, NULL is returned.
\hat{\mathbf{x}}
```

```
*/<br>StatsAddrEntry *stats_tcp_lookup_socket (ip_addr, port)
                                     *ip_addr;
           Uint32
                                     port;Uint32
  ₹
                                     i;
          Uint32
  /*<br>
Compute ip address hash to get index into hash table<br>
* '
 */<br>top_socket_hash = (*ip_addr & 0x0000ffff) + ((port & 0x0000ffff) << 16);<br>top_socket_hash = ((tcp_socket_hash + ((tcp_socket_hash & 0xff00) >> 8)) &<br>(TCP_SOCKET_HASH_TABLE_SIZE - 1));
top_pravious_sockat_hash_link = NULL;<br>tcp_socket_hash_link = (StatsAddrEntry *)    tcp_socket_hash_table[tcp_socket_hash];
  /*<br>* Walk linked list for exact entry
 while (top_socket_hash_link != NULL)
          If (tcp_socket_hash_link->address.port1 == port) &&<br>
if ((tcp_socket_hash_link->address.netAddress1.u.ipAddress == *ip_addr) )<br>
return (tcp_socket_hash_llnk);<br>
(tcp_socket_hash_llnk);
          else
                   {<br>tcp_previous_socket_hash_link = tcp_socket_hash_link;<br>tcp_socket_hash_link = tcp_socket_hash_link->hash_link;
                    P,
           \mathbf{r}\frac{1}{\pi} No entry found.
```

```
return (NULL);
f,
                                       食类黄本质黄素黄素黄素黄素植物黄素黄素黄素黄素黄素黄素黄素黄素黄素黄素黄素黄素黄素黄素
7**
 \star* Find the structure for keeping top statistics for the given<br>* ip address and port. If one not found, attempt to allocate one,
 \star/
 StatsAddrEntry *stats_tcp_get_socket (ip_addr, port)
                                    _{\text{porf}}^{\star_{\text{1p\_addr}}}Uint32
       Uint32
4
                                                   *tcp_socket_addr_ptr;
       register StatsAddrEntry
       register StatsTopAddr
                                                   *tcp_addr_stats_ptr;
       register StatsAddrEntry
                                                   *ip_addr_record_ptr;
\begin{pmatrix} t & t \\ t & t \end{pmatrix} bother keeping stats for ports that aren't well-known yet.
  if (Istats well known port (port) )
       'return''(NULI);
 top_socket_addr_ptr = stats_top_lookup_socket (ip_addr, port);
  if (tcp_socket_addr_ptr == NULL)
        Ł.
        į+
        A<br>* Try to allocate a statistics structure for this address.<br>* If top is turned on for this ip address, but a structure can't<br>* be obtained, count this as a drop. If top is not turned on, just
         * return NULL.
         \star
```
oi I **Bit E**xist

556 ip\_addr\_record\_ptr = stats\_ip\_lookup\_addr (ip\_addr);  $1f^{-}$ (ip addr\_record\_ptr ==  $\overline{NUL}$ )  $\vec{r}$ eturn (NULL); if ((ip\_addr\_record\_ptr->parse\_control & MibParseTcp) != HibParseTcp) return (NULL); top\_socket\_addr\_ptr = (StatsAddrEntry \*)stats\_allocate (sizeof (StatsAddrEntry) );<br>if (tcp\_socket\_addr\_ptr == NULL) stats\_non\_tcp\_dropped; return (NULL)  $\mathbf{1}$ else tcp\_socket\_addr\_ptr->hash\_link = NULL;<br>tcp\_socket\_addr\_ptr->startTime = stats\_start\_time.tv\_sec;<br>tcp\_socket\_addr\_ptr->lastTime = stats\_start\_time.tv\_sec; tcp\_socket\_addr\_ptr->address.addressType = NibNetAddress1 | MibSegment1 | HibPortl; tcp\_socket\_addr\_ptr->address.netAddress1.netAddressType = NetTcpIp; tcp\_socket\_addr\_ptr->address.netAddress1.netAddress1.pe = net1cp<br>tcp\_socket\_addr\_ptr->address.netAddress1.length = 4;<br>tcp\_socket\_addr\_ptr->address.netAddress1.u.ipAddress = \*ip\_addr;<br>tcp\_socket\_addr\_ptr->address.port1 = po tcp\_socket\_addr\_ptr->parse\_control = ip\_addr\_record\_ptr->parse\_control; tcp\_socket\_addr\_ptr->parse\_concror = ip\_addr\_record\_ptr->address.segment1; FBInsqt (&statsTcpSocketQ, (PFBQentry\_type) tcp\_socket\_addr\_ptr);  $^{\prime}$ \* Allocate a stats structure if parse control is turned on. \* Allocate a state scructure in parts consider to cashed this as a drop. if (stats\_tcp\_get\_stats (tcp\_socket\_addr\_ptr) == FALSE) stats non top dropped;  $\,$ 

 $\mathbf{f}$ xtop dialog\_hash; register Uint32 \*xtcp\_dialog\_hash\_link; register StatsAddrEntry \*xtcp\_previous\_dialog\_hash\_link; register StatsAddrEntry register StatsAddrEntry \*dialog\_addr\_ptr; \* Compute hash function on both sockets \*/<br>xtcp\_dialog\_hash = (\*ip\_addr1 & 0x0000ffff) + ((port1 & 0x0000ffff) << 16) \*<br>(\*ip\_addr2 & 0x0000ffff) + ((port2 & 0x0000ffff) << 16) \*<br>xtcp\_dialog\_hash = ((xtcp\_dialog\_hash + ((xtcp\_dialog\_hash & 0xff00) >> 8))<br> & (TCP  $\bullet$  1 xtcp previous dialog hash link =  $NUL$ ; xtcp\_previous\_dialog\_hash\_link = NULL;<br>xtcp\_dialog\_hash\_link = (StatsAddrEntry \*) tcp\_dialog\_hash\_table[xtcp\_dialog\_hash]; \* Walk linked list for exact entry  $\pm$  / while (xtcp\_dialog\_hash\_link != NULL)  $\begin{array}{ll} \{ \quad \text{if} \quad ((x \text{top dialog hash link}\text{-zaddress}, \text{port1} \text{ == port1}) \& \ \text{if} \quad ((x \text{top } 1 \text{ == } \text{hor} \text{ = } \text{hor} \text{ = } \text{int} \text{ == } \text{port2}) \& \ \end{array}$ xtcp\_dialog\_hash\_link->address.port1 == port1) &&<br>(xtcp\_dialog\_hash\_link->address.port2 == port2) &&<br>(xtcp\_dialog\_hash\_link->address.netAddress1.u.ipAddress == \*ip\_addr1) &&<br>(xtcp\_dialog\_hash\_link->address.netAddress2.u.ip (xtcp\_dialog\_hash\_link->address.port1 == port2) &&<br>(xtcp\_dialog\_hash\_link->address.port2 == port1) &&<br>(xtcp\_dialog\_hash\_link->address.netAddress1.u.ipAddress == \*ip\_addr2) &&<br>(xtcp\_dialog\_hash\_link->address.netAddress2.u. break; ł else {<br>xtcp\_previous\_dialog\_hash\_link = xtcp\_dialog\_hash\_link;

```
xtcp_dialog_hash_link = xtcp_dialog_hash_link->hash_link;
                       A.
       \mathcal{Y}tcp_dialog_hash = xtcp_dialog_hash;<br>tcp_dialog_hash_link = xtcp_dialog_hash_link;
tcp_uratog_nash_11hk = kccp_exareg_nash_nami, dialog_hash_link;
return (xtcp_dialog_hash_link);
\mathbf{r}/************************ stats_tcp_get_dialog ******************************
 * Find or allocate an top dialog given 2 sockets.<br>* If the dialog is not found, attempt to allocate a structure.
 \star*/<br>StatsAddrEntry *stats_tcp_got_dialog (ip_addr1, port1, ip_addr2, port2)
                                             \text{tip\_addr1}, \text{tip\_addr2};Uint32
                                             port1, port2;
        Uint32
                                                                                                            \mathcal{L}_{\mathbf{c}}\mathbf{f}\hat{C}\hat{r}*dialog_addr_ptr;
       register StatsAddrEntry
                                                    *dialog_stats_ptr;
        register StatsDialogEntry
       register StatsDialogLink7 *dialog_link7
                                            *dialog_link;<br>*tcp_addrl_record_ptr, *tcp_addr2_record_ptr;<br>*tcp_addrl_stats_ptr, *tcp_addr2_stats_ptr;<br>*tcp_socket1_record_ptr, *tcp_socket2_record_ptr;<br>*tcp_socket1_stats_ptr, *tcp_socket2_stats_ptr;<br>*ip_addr1_record_ptr
       register StatsAddrEntry
       register StatsTcpAddr
       register StatsAddrEntry
       register StatsTopSocket
       register StatsAddrEntry
       register Uint32
                                                           parse_control;
dialog_addr_ptr = stats tcp_lookup_dialog (ip_addr1, port1, ip_addr2, port2);<br>if (dialog_addr_ptr != NULL)<br>if (dialog_i (dialog_addr_ntr);
       return (dialog_addr_ptr);
```

```
/*<br>* Check parse control for the ip addresses.
*/<br>ip_addr1_record_ptr = stats_ip_lookup_addr (ip_addr1);<br>ip_addr2_record_ptr = stats_ip_lookup_addr (ip_addr2);
 \star /
if ((ip_addr)_record_ptr == NULL) && (ip_addr2_record_ptr == NULL) )
         raturn (NULL);
if (ip_addr1_record_ptr != NULL)<br>
if (ip_addr1_record_ptr l= NULL)<br>
if (ip_addr2_record_ptr != NULL)<br>
if (ip_addr2_record_ptr=>parse_control;<br>
parse_control := ip_addr2_record_ptr->parse_control;
/*<br>
* If top is turned on for these ip addresses, allocate structures<br>
* for the dialog. If can't get them, count this as a drop.
*/<br>
if ((parse_control & MibParseTop) i= MibParseTop)<br>
\frac{1}{2}\starreturn (NULL);
/* Try to allocate structures for this dialog.<br>* Try to allocate structures count this as a
  * Try to allocate structures for this ularge.<br>* If they can't be obtained, count this as a drop.
\frac{1}{t}<br>dialog_addr_ptr = (StatsAddrEntry *) stats_allocate (sizeof (StatsAddrEntry) );
if (dialog_addr_ptr == NULL)
         {<br>stats_mon_tcp_dropped;<br>return (NULL);
}<br>dialog_stats_ptr = (StatsDialogEntry *) stats_allocate (sizeof (StatsDialogEntry) );<br>if (dialog_stats_ptr == NULE)
          Y
          \mathbf{I}
```
**ENTERISTICITIER** 

大阪 大学 大学

Petitioners' EX1009 Page 589

```
stats_deallocate (dialog_addr_ptr, sizeof(StatsAddrEntry) );
        stats mon tcp dropped;<br>return (NULL);
        \mathbf{r}* Try to get a structure to keep state information in
  * and attach it to the statistics.
  w.
dialog_stats_ptr->transport.state_ptr =
                (UInt32 *) stats_allocate (sizeof(TcpConnectionStateType));
if (dialog_stats_ptr->transport.state_ptr == NULL)
        stats_deallocate (dialog_addr_ptr, sizeof(StatsAddrEntry));
        stats_deallocate (dialog_stats_ptr, sizeof(StatsDialogEntry) );
        stats mon_tcp_dropped;
        return (NULL)-3
\prime^{\star}* Initialize the structures
  \star= NULL;
dialog_addr_ptr->hash_link<br>dialog_addr_ptr->address.addressType
                                                                                    = MibNetAddress1 | MibPort1 |
                                                                                                      MibNetAddress2 |
MibPort2;
MibPort2;<br>dialog_addr_ptr->address.netAddress1.netAddressType = NetTcpIp;
dialog_addr_ptr->address.netAddress1.netAddressType = NetTcp1p<br>dialog_addr_ptr->address.netAddress1.length = 4;<br>dialog_addr_ptr->address.netAddress1.u.ipAddress = *ip_addr1;<br>dialog_addr_ptr->address.port1<br>dialog_addr_ptr-
                                                                                            = portl;
dialog_addr_ptr->address.porti<br>dialog_addr_ptr->address.netAddress2.netAddressTyps = NetTcpIp;<br>dialog_addr_ptr->address.netAddress2.length
dialog_addr_ptr->address.netAddress2.netAddressTyps = NetTcp1p<br>dialog_addr_ptr->address.netAddress2.length = 4;<br>dialog_addr_ptr->address.netAddress2.u.ipAddress = *ip_addr2;<br>dialog_addr_ptr->address.port2 = 1<br>dialog_addr_
                                                                                            = port2;
                                                                                            = parse_control;
dialog_addr_ptr->parse_control
                                                                                            = stats_start_time.tv_sec;
dialog_addr_ptr->startTime
```
= stats start\_time.tv\_sec; dialog\_addr\_ptr->lastTime  $=$  (Uintiz \*) dialog\_stats\_ptr; dialog\_addr\_ptr->stats\_ptr FBInsqt (LstatsTcpDialogQ, (PFBQentry\_type) dialog\_addr\_ptr); dialog\_stats\_ptr->packetRate.type = STATS\_RATE\_10S;<br>dialog\_stats\_ptr->byteRate.type = STATS\_RATE\_10S;<br>dialog\_stats\_ptr->errorRate.type = STATS\_RATE\_10S;<br>dialog\_stats\_ptr->errorRate.type = STATS\_RATE\_10S; dialog\_stats\_ptr->fragmentRate.type = STATS\_RATE\_10S; dialog stats ptr->iragnent Rate.type = 51A70 RATE 105;<br>dialog stats ptr->iexnt Rate.type = 5TATS RATE 105; dialog\_stats\_ptr->flowC:rlRate.type = STATS\_RATE\_10S; dialog\_stats\_ptr->transport.transportProtocol = TCP\_PROTOCOL;<br>dialog\_stats\_ptr->transport.applicationProtocol = tcp\_protocol;<br>dialog\_state\_ptr->transport\_initiator = ConnectionInitiatorUnkh dialog\_stats\_ptr->transport.applicationProtocol = cop\_protocol;<br>dialog\_stats\_ptr->transport.initiator = ConnectionInitiatorUnknown;<br>dialog\_stats\_ptr->transport.state = ConnectionStateUnknown;<br>dialog\_stats\_ptr->transport.cl dialog\_stats\_ptr->transport.state = connectionstatednamown;<br>dialog\_stats\_ptr->transport.closeReason = ConnectionCloseUnknown; (TepConnectionStateType \*) dialog\_stats\_ptr->transport.state\_ptr)->tep1.indicator = 1;<br>((TepConnectionStateType \*) dialog\_stats\_ptr->transport.state\_ptr)->tep2.indicator = 2; setTcpAddrPairDflts (&mibNodeDufaults.mibTcpAddrPairDefaults, dialog\_stats\_ptr); \*\*<br>\* Lipk the dialog statistics into the dialog queue for each tcp address stats. \*/<br>tcp\_addr1\_record\_ptr = stats\_tcp\_lookup\_addr (ip\_addr1);<br>transfer = condition = stats\_tcp\_lookup\_addr (ip\_addr2); tcp\_addr1\_record\_ptr = stats\_tcp\_iooxup\_dddr (ip\_addr2);<br>tcp\_addr2\_record\_ptr = stats\_tcp\_lookup\_addr (ip\_addr2); if (top\_addr1\_record\_ptr != NULL) if (tcp\_addrl\_record\_ptr->stats\_ptr != NULL) {<br>dialog\_addr\_ptr->address.addressType|= NibSegmentl; dialog\_addr\_ptr->address.addressType;= MiDSegmentI;<br>dialog\_addr\_ptr->address.segment1 = tcp\_addr1\_record\_ptr->address.segment1;

ET TECHNOLOGISCHE STAD

Petitioners' EX1009 Page 591

```
= (StatsTcpAddr *)
tcp_addr1_stats_ptr<br>tcp_addr1_record_ptr->stats_ptr;
                 tcp_addr1_stats_ptr<br>
record_ptr->stats_ptr;<br>
dialog_link = (StatsDialogLink *)stats_allocate(sizeof(StatsDialogLink));<br>
if (dialog_link i= RULL)
                           {<br>dialog_link->dialog_addr_ptr = dialog_addr_ptr}<br>dialog_link-> addrl_state_ntr->dialogO. (PPBOen
                          dialog_link->dialog_addr_ptr = dialog_addr_ptr;<br>FBInsqt (&tcp_addrl_stats_ptr->dialogQ, (PFBQentry_type)dialog_link);
                           J.
                  \mathbf{r}if (tcp_addr2_record_ptr i= NULL)
         if (top_addr2_record_ptr->stats_ptr != NULL)
                  {<br>dialog_addr_ptr->address.addressType}= MibSegment2;<br>dialog_addr_rtnn>address.aecment2 = tcp_addr2 reco
                  dialog_addr_ptr->address.addressType;= Mibsegment2;<br>dialog_addr_ptr->address.segment2 = tcp_addr2_record_ptr->address.segment1;<br>tcp_addr2_stats_ptr = (StatsTcpAddr *)
                  tcp_addr2_stats_ptr
top_addr2_stats_ptr<br>top_addr2_record_ptr->stats_ptr;<br>dialog_link = (StatsDialogLink *)stats_allocate(sizeof(StatsDialogLink));<br>if (dialog_link != NULL)
                           {<br>dialog_link->dialog_addr_ptr = dialog_addr_ptr;<br>dialog_link->dialog_atatr ntr->dialogQ_(PFBOen
                          dialog_link->dialog_addr_ptr = dialog_addr_ptr;<br>pBInsqt (stcp_addr2_stats_ptr->dialogQ, (PFBQentry_type)dialog_link);
                           Y.
                  \pmb{\}}\mathbf{r}A Link the dialog statistics into the dialog queue for each of
  t the sockets.
*/<br>tcp_socket1_record_ptr = stats_tcp_lookup_socket (ip_addr1, port1);<br>tcp_socket2_record_ptr = stats_tcp_lookup_socket (ip_addr2, port2);
 if (top_sooket1_record_ptr != NULL)
                                                                                                           <u> Agustinens menskel med Milling (st. 24. l</u>
                       <u>in and different in a</u>
```
Petitioners' EX1009 Page 592

564 if (top\_socket1\_record\_ptr->stats\_ptr != NULL) {<br>top\_socket1\_stats\_ptr =(StatsTcpSocket\*)top\_socket1\_record\_ptr->stats\_ptr;<br>dialog\_link = (StatsDialogLink \*)stats\_allocate(sizeof(StatsDialogLink)); if (dialog\_link != NULL) {<br>dialog\_link->dialog\_addr\_ptr = dialog\_addr\_ptr;<br>FBInsqt (&tcp\_socketl\_stats\_ptr->dialogQ,(PFBQentry\_type)dialog\_link); Ł ł if (tcp\_socket2\_record\_ptr != NULL) if (tcp\_socket2\_record\_ptr->stats\_ptr != NULL) cop\_socketz\_tecold\_ptr >secol\_ptr -<br>
{<br>
top\_socket2\_stats\_ptr =(StatsTcpSocket\*)tcp\_socket2\_record\_ptr->stats\_ptr;<br>
dialog\_link = (StatsDialogLink \*)stats\_allocate(sizeof(StatsDialogLink));<br>
if (dialog\_link != NULL) (<br>dialog\_link->dialog\_addr\_ptr = dialog\_addr\_ptr;<br>PBInsqt (&tcp\_socket2\_stats\_ptr->dialogQ,(PFBQentry\_type)dialog\_link); J. }  $\mathbf{r}$  $\frac{7}{100}$  and the new dialog address structure in the tcp dialog hash table. \* Put the new dialog address structure in the top dialog was executed.<br>\* Variable hash was set up when stats\_top\_lookup\_dialog was executed. \*/<br>if (tcp\_dialog\_hash\_table(tcp\_dialog\_hash) == NULL)<br>if (tcp\_dialog\_hash\_table(tcp\_dialog\_hash) == dialo cp\_dialog\_hash\_table(tcp\_dialog\_nasn) == noLu)<br>tcp\_dialog\_hash\_table(tcp\_dialog\_hash) = dialog\_addr\_ptr; else j\* \* Find the last structure of the hash link. \*/<br>tcp\_dialog\_hash\_link = tcp\_dialog\_hash\_table(tcp\_dialog\_hash); <u> તે જ હવા તો છે. તો જ હવા જ હવા તો છે.</u> z

while (top\_dialog\_hash\_link->hash\_link != NULL) tcp\_dlalog\_hash\_link = tcp\_dlalog\_hash\_link->hash\_link; tcp\_dialog\_hash\_link->hash\_link = dialog\_addr\_ptr; return (dialog\_addr\_ptr);  $\mathbf{1}$ void satTcpAddrDflts (mib\_top\_addr\_defs, top\_stats\_common\_ptr)<br>MibTcpAddrDefaults "nib\_top\_addr\_defs;"<br>"the Terminal than the common ntri \*tcp\_state\_common\_ptr; StatsTcpCommon  $\mathfrak{c}$ tcp\_stats\_common\_ptr->rcvFrames.high\_thld =<br>mib\_tcp\_addr\_defs->tcpAddrRcvPktHighThld;<br>tcp\_stats\_common\_ptr->rcvFrameRate.high\_thld = mib\_tcp\_addr\_defs->tcpAddrRcvPktRateHighThld; tep\_stats\_common\_ptr->revBytes.high\_thld = tcp\_stats\_common\_ptr->rcvnytes.nigh\_thid =<br>mib\_tcp\_addr\_defs->tcpAddrRcvByteHighThld;<br>tcp\_stats\_common\_ptr->rcvByteRethAte,high\_thid = mib\_tcp\_addr\_defs->tcpAddrRcvByteRateHighThld; tcp\_stats\_compon\_ptr->revErrors.high\_thld = mib\_tcp\_addF\_defs->tcpAddrRcvErrorHighThld; tcp\_stats\_common\_ptr->rcvErrorRate.high\_thld = mib\_tcp\_addr\_defs->tcpAddrRcvErrorRateHighThld; top\_stats\_common\_ptr->xntFrames.high\_thld = mib\_tcp\_addr\_defs->tcpAddrXmtPktHighThld; tcp\_stats\_common\_ptr->xmtFrameRate.high\_thld = mib\_tcp\_addr\_defs->tcpAddrXmtPktRateHighThld; tcp\_stats\_common\_ptr->xmtBytes.high\_thid = mib\_tcp\_addr\_defs->tcpAddrXmtByteHighThld; tcp\_stats\_common\_ptr->xmtByteRate.high\_thld =

nib\_tcp\_addr\_defs->tcpAddrXmtHyteRateHighThld; tcp\_stats\_common\_ptr->xatErrors.high\_thld = min\_tcp\_addr\_ders.x<br>= top\_stats\_common\_ptr->xmtErrorRate.high\_thid<br>= in top\_addr\_defs->to ErrorRate.high\_thld =<br>pib\_tcp\_addr\_defs->tcpAddrXntErrorRateHighThld; tcp\_stats\_common\_ptr->rcv0ffSegs.high\_thld = offsegs.nightniu -<br>nib\_tcp\_addr\_defs->tcpAddrRcvOffSegHighThld; Ein tep\_audi\_weister<br>tep\_stats\_common\_ptr->revorfseqRate.high\_thid = /OffSegRate.high\_thld =<br>mib\_tcp\_addr\_deFs->tcpAddrRcvOffSegRateHighThld; tcp\_stats\_common\_ptr->xmt0ffSegs.high\_thid =<br>wib\_common\_ptr->xmt0ffSegs\_addr\_defs->tcpAddrXmt0ffSegHighThid; En common min communication and ten thin the common ptr->xmtoffSegRate.hld = :OffSegRate.high\_thid =<br>mib\_tcp\_addr\_defs->tcpAddrXmtOffSegRateHighThid; tcp\_stats\_common\_ptr->revidence\_high\_thid=<br>tcp\_stats\_common\_ptr->revidence\_high\_thid= <sub>vHdr</sub>EyteRate.high\_thld =<br>mib\_tcp\_addr\_defa->tcpAddrRcvHdrHyteRateHighThld; tcp\_stats\_connon\_ptr->xmtHdrBytes.high\_thld =<br>mib\_tcp\_addr\_defs->tcpAddrXmtHdrByteHighThld;<br>responses the propertHdrByteRate.high thld = nip top addr high thid<br>top state common ptr->xmtHdr byteRate.high thid<br>mib top addr defs->top. :RdrByteRate.high\_thld =<br>mib\_tcp\_addr\_defs->tcpAddrXmtHdrByteRateHighThld; 

top\_stats\_common\_ptr->revFrygmtRate.high\_thid =<br>top\_stats\_common\_ptr->revFrygmtRate.high\_thid = /FrgmtRate.high\_thld =<br>|mib\_tcp\_addr\_defs->tcpAddrRcvFrgmtRateHlghThld;

tcp\_stats\_common\_ptr->xmtFrgmts.high\_thld =<br>hip\_tcp\_addr\_defs->tcpAddrXmtFrgmtHighThld;<br>the suntPremtPate.high\_thld = tcp\_stats\_common\_ptr->xmtPrgmtRate.high\_thld = formaterrymtRateHighThld;

tcp\_stats\_common\_ptr->rovRexmts.high\_thld =<br>mib\_tcp\_addr\_defs->tcpAddrRovRexmtHighThld;<br>tcp\_stats\_common\_ptr->rovRexmtHigh\_thld = /RexmtRate.high\_th1d =<br>`mib\_tcp\_addr\_defs->tcpAddrRcvRexmtRateHighTh1d; tcp\_stats\_common\_ptr->xmtRexmts.high\_thld = tcp\_stats\_common\_ptr->xmtRexmts.high\_thld =<br>mih\_tcp\_addr\_defs->tcpAddrXmtRexmtHighThld;<br>tcp\_stats\_common\_ptr->xmtRexmtRate.high\_thld =<br>mih\_tcp\_addr\_defs->tcpAddrXmtRexmtRateHighThld;<br>mih\_tcp\_addr\_defs->tcpAddrXmtRexmtRateH tcp\_stats\_common\_ptr->revRexmtBytes.high\_thld = tcp\_stats\_common\_ptr->revRexmtBytes.high\_thld =<br>mib\_tcp\_addr\_defs->tcpAddrRevRexmtByteHighThld;<br>tcp\_stats\_common\_ptr->revRexmtByteRate=high\_thld =<br>hih\_tcp\_addr\_defs->tcpAddrRevRexmtByteRateHighT! RexmtBytekate.high\_thid =<br>mib\_tcp\_addr\_defs->tcpAddrRcvRexntByteRateHighThld; top\_stats\_common\_ptr->xmtRexmtBytes.high\_thld = top\_stats\_common\_ptr->xmtRexmtBytes.high\_thld =<br>mib\_top\_addr\_defa->topAddrXmtRexmtByteHighThld;<br>top\_stats\_common\_ptr->xmtRexmtb.trate\_high\_thld =<br>mib\_top\_addr\_defa->topAddrXmtRexmtByteRateHighT -RéxmtByteRate.high\_thid =<br>mib\_tcp\_addr\_defs->tcpAddrXntRexmtByteRateHighThid; top\_stats\_common\_ptr->rcyKeepAlives.high\_thld = tcp\_stats\_common\_ptr->rcyXeepAlives.high\_thld =<br>mib\_tcp\_addr\_defs->tcpAddrRcvXeepAliveHighThld;<br>tcp\_stats\_common\_ptr->rcvXeepAliveRate.high\_thld =<br>mib\_tcp\_addr\_defs->tcpAddrRcvXeepAliveRateHighT xeepaliveRate.high\_thld =<br>mib\_tcp\_addr\_defs->tcpaddrRcvKeepaliveRateHighThld; top\_stats\_common\_ptr->xmtKeepAlives.high\_thld = top\_stats\_common\_ptr->xmtKeepAlives.high\_thld =<br>mib\_top\_addr\_defa->topAddrXmtKeepAliveHighThld;<br>top\_stats\_common\_ptr->xmtKeepAliveRate.highThld =<br>mib\_top\_addr\_defa->topAddrXmtKeepAliveRateHighTh :KeepAliveRate.high\_thid =<br>mib\_tcp\_addr\_defs->tcpAddrXntKeepAliveRateHighThid; top\_stats\_common\_ptr->rowWindowProbes.high\_thld = top\_stats\_common\_ptr->rowWindowProbes.high\_thld =<br>mib\_top\_addr\_defs->topAddrRowWindowProbeNighThld;<br>top\_stats\_common\_ptr->rowWindowProbeRate.high\_thld =<br>mib\_top\_addr\_defs->topAddrRowWindowProbeRateBighTh vWindowProbeRate.high\_thid =<br>.nib\_tcp\_addr\_defs->topAddrRovWindowProbeRateBighThld; tcp\_stats\_conmon\_ptr->xmtWindowProbes.high\_thld =<br>nib\_tcp\_addr\_defs->tcpAddrXmtWindowProbeHighThld;

567

tcp\_stats\_common\_ptr->xmtWindowProbeRate.high\_thld = tWindowProbeRate.high\_thid=<br>mib\_tcp\_addr\_defs->tcpAddrXmtWindowProbeRateHighThld; tcp\_stats\_common\_ptr->revout0f0rder.high\_thld =<br>mib\_tcp\_addr\_defs->tcpAddrRcv0ut0f0rderHighThld; tcp\_stats\_common\_ptr->rcvoutoforderRate.high\_thid = /OutOfOrderRate.high\_thld =<br>mib\_tcp\_addr\_defs->tcpAddrRcvOutOfOrderRateHighThld; tcp\_stats\_common\_ptr->xmt0ut0f0rder.high\_thld =<br>mib\_tcp\_addr\_dets->tcpAddrXmt0ut0f0rderHighThld;<br>tcp\_stats\_common\_ptr->xmt0ut0f0rderRate.high\_thld =<br>hib\_tcp\_addr\_defs->tcpAddrXmt0ut0f0rderRateHighTi :OutOfOrderRate.high\_thid =<br>nib\_tcp\_addr\_defs->tcpAddrXntOutOfOrderRateHighThid; tcp\_stats\_common\_ptr->rcvAfterWindow.high\_thld =<br>nib\_tcp\_addr\_defs->tcpAddrRcvAfterWindowHighThld;<br>tcp\_stats\_common\_ptr->rcvAfterWindowRate.high\_thld =<br>nib\_tcp\_addr\_defs->tcpAddrRcvAfterWindowRateHighTh AfterWindowRate.nigh\_thid =<br>nib\_tcp\_addr\_defs->tcpAddrRcvAfterWindowRateHighThid; tcp\_stats\_common\_ptr->xmtAfterWindow.high\_thld =<br>nib\_tcp\_addr\_def=->tcpAddrXmtAfterWindowHighThld;<br>tcp\_stats\_common\_ptr->xmtAfterWindowRate.high\_thld =<br>nib\_tcp\_addr\_defs->tcpAddrXmtAfterWindowRateHighThld; tcp\_stats\_common\_ptr->rovAfterWindowBytes.high\_thld = tcp\_stats\_common\_ptr->rovAfterWindowBytes.high\_thld =<br>mib\_tcp\_addr\_defs->tcpAddrRcvAfterWindowByteNighThld;<br>tcp\_stats\_common\_ptr->rovAfterWindowByteRate.high\_thld =<br>inib\_tcp\_addr\_defs->tcpAddrRcvAfterWindowByteRateHighThld tcp\_stats\_common\_ptr->xmtAfterWindowBytes.high\_thld = tcp\_stats\_common\_ptr->xmtAfterWindowBytes.high\_thld =<br>mib\_tcp\_addr\_defs->tcpAddrXmtAfterWindowByteNighThld;<br>tcp\_stats\_common\_ptr->xmtAfterWindowByteRate.high\_thld =<br>mib\_tcp\_addr\_defs->tcpAddrXmtAfterWindowByteRateHighThld; top\_stats\_common\_ptr->rcvAfterClose.high\_thld =<br>mib\_top\_addr\_defs->topAddrRcvAfterCloseHighThld;<br>top\_stats\_common\_ptr->rcvAfterCloseRate.high\_thld =<br>mib\_top\_addr\_defs->topAddrRcvAfterCloseRateHighThld;

568

tcp\_stats\_common\_ptr->xmtAfterClose.high\_thld =<br>mib\_tcp\_addr\_defs->tcpAddrXntAfterCloseHighThld;<br>example fracCloseRate.high\_thld = min top additions of this term of this term is top stats common ptr->xmtating with the addr. html and the fs->tepAddr AfterCloseRate.high\_thld =<br>mib\_tcp\_addr\_defs->tcpAddrXntAfterCloseRateHighThld; tcp\_stats\_common\_ptr->revUrgs.high\_th1d =<br>tcp\_stats\_common\_ptr->revUrgRate.high\_defs->tcpAddrRevUrgHighTh1d;<br>tcp\_stats\_common\_ptr->revUrgRatelighTh1d =<br>wib\_tcp\_addr\_defs->tcpAddrRevUrgRateHighTh1d; tcp\_stats\_common\_ptr->xmtUrgs.high\_thld =<br>mib\_tcp\_addr\_defs->tcpAddrXmtUrgHigh?hld;<br>tcp\_stats\_common\_ptr->xmtUrgRate.high\_thld =<br>mib\_tcp\_addr\_defs->tcpAddrXmtUrgRateHighT :UrgRate.high\_thld =<br>mib\_tcp\_addr\_defs->tcpAddrXmtUrgRateHighThld; top\_stats\_common\_ptr->rcvRsts.high\_thld =<br>mib\_top\_addr\_defs->topAddrRcvRstHighThld;<br>top\_stats\_common\_ptr->rcvRstRate.high\_thld =<br>mib\_top\_addr\_defs->topAddrRcvRstRateHighThld; tcp\_stats\_common\_ptr->xmtRsts.high\_thld = tcp\_stats\_common\_ptr->xmtRsts.high\_thld =<br>mib\_tcp\_addr\_defs->tcpAddrXmtRstHighThld;<br>tcp\_stats\_common\_ptr->xmtRstRate.high\_thld =<br>mib\_tcp\_addr\_defs->tcpAddrXmtRstRateHighThld;<br>mib\_tcp\_addr\_defs->tcpAddrXmtRstRateHighThld; tcp\_stats\_common\_ptr->revSuccessfulConnections.high\_thld = tcp\_stats\_common\_ptr->rcvSuccessfulConnections.high\_thld =<br>mib\_tcp\_addr\_defs->tcpAddrRcvSuccessfulConnectionHighThld;<br>tcp\_atats\_common\_ptr->rcvSuccessfulConnectionRate.high\_thld = nib\_tcp\_addr\_defs->tcpAddrRcvSuccessfulConnectionRatcHighThld; cp\_nddr\_defs->tcpAdurAcvoucceSites-American<br>tcp\_stats\_common\_ptr->xutSuccessfulConnections.high\_thld =<br>tcp\_stats\_common\_ptr->xmtSuccessfulConnectionRate.high\_thld =<br>tcp\_stats\_common\_ptr->xmtSuccessfulConnectionRate.high\_th

mib\_tcp\_addr\_defs->tcpAddrXmtSuccessfulConnectionRateHighThld;

 $1.7 - 0$ 

Petitioners' EX1009 Page 598

tcp\_stats\_common\_ptr->rcvConnectionRetries, high\_thld = tcp\_stats\_common\_ptr->rcvConnectionRetries.high\_thld =<br>mib\_tcp\_addr\_defs->tcpQddrRecConnectionRetryHighThld;<br>tcp\_stats\_common\_ptr->rcvConnectionRetryRateHighTh<br>mib\_tcp\_addr\_defs->tcpAddrRcvConnectionRetryRateHighTh /ConnectionRetryRate.high\_thid =<br>mib\_tcp\_addr\_defs->tcpAddrRcvConnectionRetryRateHighThid; tcp\_stats\_common\_ptr->xmtConnectionRetries.high\_thld =<br>mib\_tcp\_addr\_defs->tcpAddrXmtConnectionRetryHighThld;<br>intConnectionRetryRate.high\_thld = mib\_tcp\_addr\_defs->tcpAddrXmtConnectionRetryn.gur.net<br>tcp\_stats\_common\_ptr->xmtConnectionRetryRate.high\_thld =<br>mib\_tcp\_addr\_defs->tcpAddrXmtConnectionRetryRateHighThld; tcp\_stats\_common\_ptr->rcvFailedConnections.high\_thld =  $\frac{1}{2}$  railed<br>Connections.high\_thid =  $\frac{1}{2}$  railed<br>ConnectionHighTh1d; mib tcp\_addr\_deis->ccpmain\_thid =<br>tcp\_stats\_common\_ptr->rcvFailedCommectionRate.high\_thid = /FailedConnectionRate.high\_thid =<br>mib\_tcp\_addr\_defs->tcpAddrRcvFailedConnectionRateHighThld; top\_stats\_common\_ptr->xmtFailedConnections.high\_thld = FailedConnections.high\_thld =<br>mib\_tcp\_addr\_defs->tcpAddrXmtFailedConnectionHighThld;<br>mib\_tcp\_ane=fierbate\_bigh\_thld = nib tep\_adar\_deis->celebrate.high\_thid =<br>tep\_stats\_common\_ptr->xmtrailedconnectionRate.high\_thid = FailedConnectionRate.high\_thid =<br>nib\_tcp\_addr\_defs->tcpAddrXmtFailedConnectionRateHighTh1d; tcp\_stats\_common\_ptr->rcvSuccessfulConnections.high\_thld =  $s_0$ successfulConnections.high\_thid =<br>mib\_tcp\_addr\_defs->tcpAddrRovSuccessfulConnectionHighTh1d;<br>mib\_tcp\_addr\_defs-is-pate\_bigh\_th1d = nib\_tcp\_adar\_ders->rcpAddr Reviewsersen<br>tcp\_stats\_common\_ptr->rcvSuccessfulConnectionRate.high\_thld = nib\_tcp\_addr\_defs->tcpAddrRcvSuccessfulConnectionRateHighThld; tcp\_stats\_common\_ptr->xmtSuccessfulConnections.high\_thld =<br>tcp\_stats\_common\_ptr->xmtSuccessfulConnections.high\_thld = tcp\_stats\_common\_ptr->xmtSuccessfulConnections.high\_thld =<br>mib\_tcp\_addr\_defs->tcpAddrXmtSuccessfulConnectionHighThld;<br>tcp\_stats\_common\_ptr->xmtSuccessfulConnectionRate.high\_thld = nib\_tcp\_addr\_defs->tcpAddrXmtSuccessfulConnectionRateHighThld;  $\mathbf{r}$ void setTcpAddrPairDflts (mib\_tcp\_addr\_pair\_defs, dialog\_ptr)<br>MibTcpAddrPairDefaults \*mib\_tcp\_addr\_pair\_defs; Sales de

W.

\*dialog\_ptr; StatsDialogEntry dialog\_ptr->packets.high\_thld = dialog\_ptr->packets.high\_thid =<br>mib\_top\_addr\_pair\_defs->tcpAddrPairPktHighThld;<br>dialog\_ptr->packetRate.high\_thid = mib\_tcp\_addr\_pair\_defs->tcpAddrPairPktRateHighThld; dialog\_ptr->bytes.high\_thld = mib\_tcp\_addr\_pair\_defs->tcpAddrPairByteHighThld; dialog\_ptr->byteRate.high\_thld = mib\_tcp\_addr\_pair\_defs->tcpAddrPairByteRatcHighThld; dialog\_ptr->errors.high\_thld = mib\_tcp\_addr\_pair\_defs->tcpAddrPairErrorHighThld; dialog\_ptr->errorRate.hIgh\_thld = mib\_tcp\_addr\_pair\_defs->tcpAddrPairErrorRateHighThld; dialog ptr->fragments.high\_thld = nib\_tcp\_addr\_pair\_defs->tcpAddrPairFrgmtHighThld; dialog\_ptr->fragmentRate.high\_thId = mib\_tcp\_addr\_pair\_defs->tcpAddrPairFrgmtRateHighThld; dialog\_ptr->rexmts.high\_thld =<br>mib\_tcp\_addr\_pair\_defs->tcpAddrPairRexmtHighThld; dialog\_ptr->rexmtRate.high\_thld mib\_top\_addr\_pair\_defs->tcpAddrPairRexmtRateHighThld;  $dialog_ptr\rightarrow flowCtrls.high_thld =$ s.nign\_thid=<br>mib\_tcp\_addr\_pair\_defs->tcpAddrPairFlowCtrlHighThld; dialog\_ptr->flowCtrlRate.high\_thId = mib\_tcp\_addr\_pair\_defs->tcpAddrPairFlowCtrlRatcHighThld; void setTopSegDflts (mib\_top\_seg\_defs, top\_seg\_ptr)<br>MibTopSegDefaults \*mib\_top\_seg\_defs;<br>statsTopSegment \*top\_seg\_ptr;

 $\mathfrak{c}$ 

-)

StatsTcpSegment

tcp\_seg\_ptr->frames.high\_thld = nigh\_thid =<br>mib\_tcp\_seg\_defe->tcpSegPktHighThid; mib\_tcp\_seg\_defe->tcpsegrktnighmind;<br>tcp\_seg\_ptr->frameRate.high\_thld =<br>mib\_tcp\_seg\_defe->tcpSegPktRateHighThld;<br>mib\_tcp\_seg\_defe->tcpSegPktRateHighThld; tcp\_seg\_ptr->bytes.high\_thld =<br>mib\_tcp\_seg\_defs->tcpSegByteHighThld;<br>tcp\_seg\_ptr->byteRate.high\_thld = te,high\_thld =<br>pib\_tcp\_seg\_defs->tcpSegByteRateHighThld; tcp\_seg\_ptr->errors.high\_thld = tcp\_seg\_ptr->errors.high\_thld =<br>mib\_tcp\_seg\_stcpSegErrorHighThld;<br>tcp\_seg\_ptr->errorRate.high\_tcn\_seg\_ptr->errorRateHighTh nte.high\_thid =<br>nib\_tcp\_seg\_defs->tcpSegErrorRateHighThid; tcp\_seg\_ptr->rov0ffSegs.high\_thld = tcp\_seg\_ptr->rcv0ffSegs.high\_thld =<br>mib\_tcp\_seg\_defs->tcpSegRcv0ffSegHighThld;<br>tcp\_seg\_ptr->rcv0ffSegRate.high\_thld =<br>mib\_tcp\_seg\_defs->tcpSegRcv0ffSegRateHighTh segRate.high\_thld =<br>mib\_tcp\_seg\_defs->tcpSegRcv0ffSegRateHigh?hld; top\_seg\_ptr->xmtoffSegs.high\_thld = top\_seg\_ptr->xmtOffSegs.high\_thld =<br>mib\_top\_seg\_defs->topSegXmtOffSegHighThld;<br>top\_seg\_ptr->xmtOffSegRate.high\_thld =<br>mib\_top\_seg\_defs->topSegXmtOffSegRateHighT segRate.high\_thld =<br>mib\_top\_seg\_defs->topSegXmtOffSegRateHighThld; top\_seg\_ptr->transits.high\_thld = top\_seg\_ptr->transits.high\_thld =<br>mib\_top\_seg\_defs->topSegTransitHighThld;<br>top\_seg\_ptr->transitRate.high\_thld =<br>mib\_top\_seg\_defs->topSegTransitRateHighTh :Rate.high\_thid =<br>mib\_tcp\_geg\_defs->tcp8egTransitRateHighThid; tcp\_seg\_ptr->flowCtrls.high\_thld =<br>mib\_tcp\_seg\_defs->tcpSsgFlowCtrlHighThld;<br>tcp\_seg\_ptr->flowCtrlRate.high\_thld =<br>tcp\_seg\_ptr->flowCtrlRate.high\_thld = -lRate.high\_thid =<br>mib\_tcp\_seg\_defs->tcpSegFlowCtrlRateHighTbld;

tcp\_sag\_ptr->frgmts.high\_thld =

 $\overline{\mathbf{C}}$ 

mib top seg\_defs->topSegFrgmtHighThid;<br>top\_seg\_ptr->frgmtRate.high\_thid =<br>mib top\_seg\_defs->topSegFrgmtRateHighT ite.high\_thld =<br>mib\_tcp\_seg\_defs->tcpSegFrgmtRateHighThld; tcp\_seg\_ptr->rexnts.high\_thid = nigh\_thid =<br>mib\_tcp\_seg\_defs->tcpSegRexmtHighThid; tcp\_seq\_ptr->rexmtRate.high\_thid = ate.high\_thid =<br>mib\_tcp\_seg\_defs->tcpSegRexmtRateHighThid; REHOVE UNTIL SEG DEFAULTS HOR IS UPDATED \*\*\*\*\*/ /\*\*\*\*\*\*\*  $^{\prime}$ tcp\_seg\_ptr->rexmtBytes.high\_thld = tcp\_seg\_ptr->rexmtByteRate.high\_thid = teRate.high\_thid =<br>mib\_tcp\_seg\_defs->tcpSegKexmtByteRateHighThid;  $\star$ / tcp\_seg\_ptr->hdrBytos.high\_thld = es.high\_thid =<br>mib\_tcp\_seg\_defs->tcpSegHdrByteHighThid;<br>mib\_tcp\_seg\_d=nip\_tcp\_seg\_ptr->hdrByteRate.high\_thid=<br>= tcp\_seg\_ptr->hdrByteRate.high\_thn seg\_defs :Rate.high\_thld =<br>nib\_tcp\_seg\_defs->tcpSegHdrByteRateHighThld; top\_seg\_ptr->rsts.high\_thid = nib\_tcp\_seg\_defs->tcpSegRstHighThid; tcp\_seq\_ptr->rstRate, high\_thid = plb\_tcp\_seg\_defs->tcpSegRstRateHighThld; tcp\_seg\_ptr->successfulConnections.high\_thid = sfulConnections.high\_thid =<br>mib\_tcp\_seq defs->tcpSegSuccessfulConnectionHighThid;<br>mib\_tcp\_seq:uRat-hid= mib\_tcp\_seg\_deis->tcp\_chid=<br>tcp\_seg\_ptr->successful commectionRate.high\_thid=<br>tcp\_seg\_ptr->successful tcn\_seg\_defs->tcpSegSucces .fulConnectionRate.high\_th1d =<br>mib\_tcp\_seg\_defs->tcpSegSuccessfulConnectionRateHighTh1d; tcp\_seg\_ptr->connectionRetries.high\_thld =<br>mib\_tcp\_seg\_defs->tcpSegConnectionRetryHighThld;<br>mid-Detrupate.high\_thid = top\_seg\_ptr->connectionRetryRate.high\_thid = :ionRetryRate.high\_thid =<br>mib\_tcp\_sog\_defs->tcpSegConnectionRetryRateHighThid;

574 tcp\_seg\_ptr->failedConnections.high\_thld =<br>mib\_tcp\_seg\_defs->topSegFailedConnectionHighThld;<br>tcp\_seg\_ptr->failedConnectionRate.high\_thld =<br>mib\_tcp\_seg\_defs->tcpSegFailedConnectionRateHighThld;<br>mib\_tcp\_seg\_defs->tcpSegFaile  $\mathbf{I}$  $\cdot$ 

```
stats_udp_a.c
       (description)
             Copyright (c) 1991 Concord Communications Inc.
                               All rights reserved.
                    /home/hawk4/malibu/trakker_db/monitor/stats/SCCS/s.stats_udp_a.c
     Path:
                    6/5/91
     Date:
     Revision:
                    1.5
     Changes:
 \bulletDescription of change. (latest first)
      NM-DD-YY HHO
       . . . . . . . . . . . . . . . .
                    - - -06 - 05 - 91 DPD
                                  Fixed aging bug.
                                  Fixed rate bug.
      06-01-91 DPD
 \bullet\starstatic char stats_udp_a_c [] = n\ell(f) stats_udp_a.c 1.5";
#include <stdio.h>
#include <cci_std.h>
#include "system.h"<br>#include "address.h"<br>#include "mib_defs.h"<br>#include "mib_ip.h"
                                                                                                               فكوا ومرووية ويناء وتستنافذ
                                                                                                         31
                                                                                  فاستوقفوها فأستأوها والمناور
             وفرادونا والمعارضة
                                                                       Ŵ
```
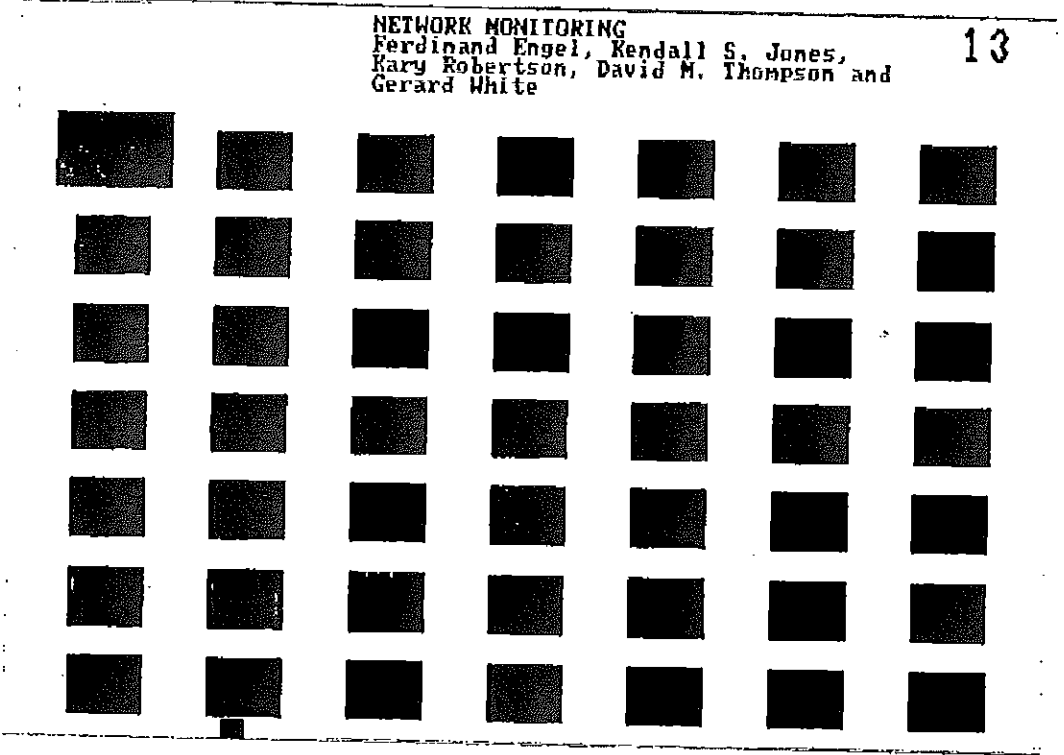

 $\frac{1}{2}$ 

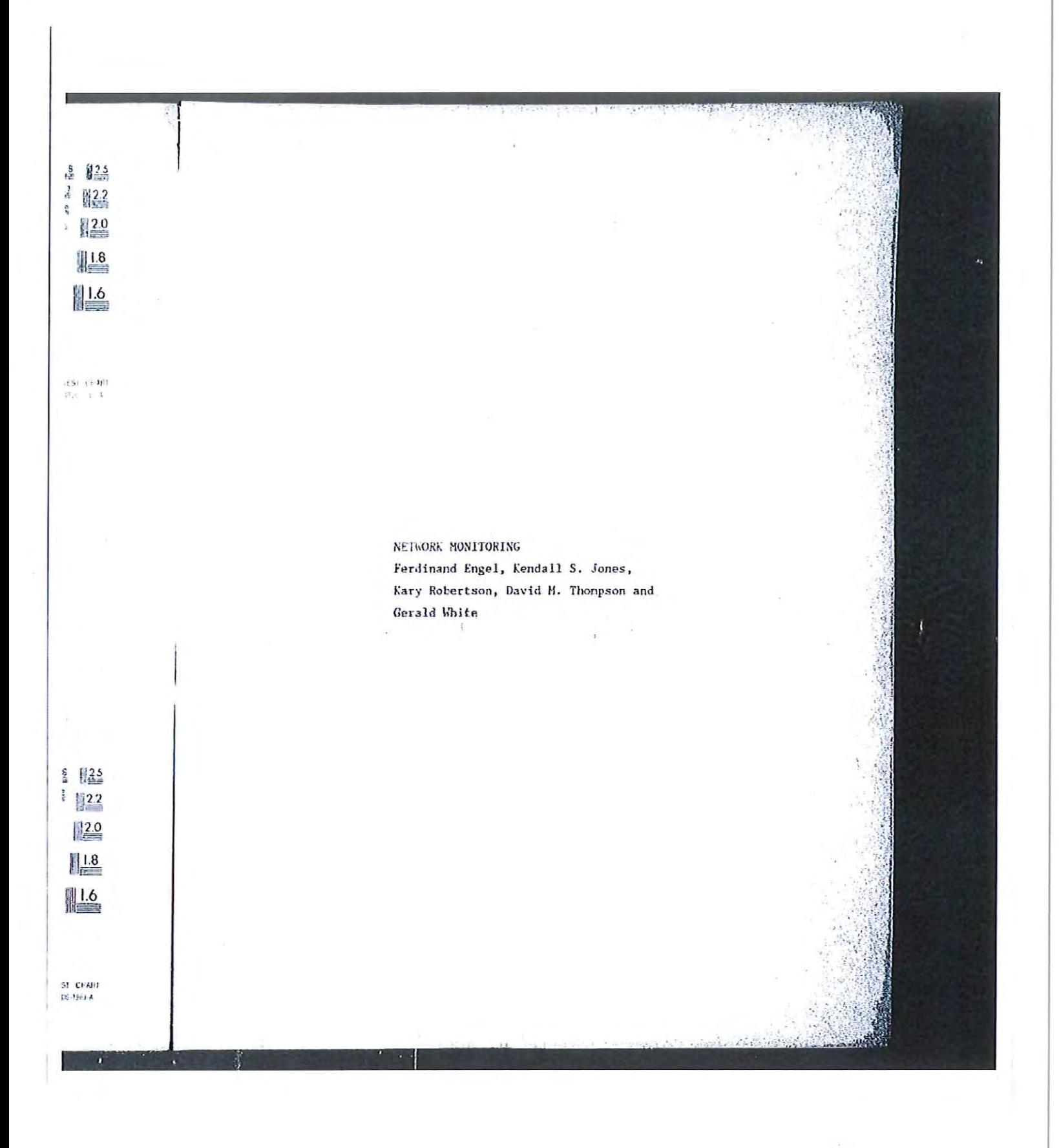

\*include <sys/types.h> #include <sys/socket.h> #include <bsd43/sys/time.h> #include "util.h" finclude "kuser.h"<br>finclude "mbuf.h" fifdef unix finclude <sys/cci.h> fendif<br>finclude "lanutil.h" Finclude "ntm.in.h"<br>
finclude "rtp.h"<br>
finclude "alarms.h"<br>
finclude "protocols.h"<br>
finclude "protocols.h" finclude "stats.h" #include "stats\_ip.h" Finclude "stats uop.h"<br>
finclude "stats nib.h"<br>
finclude "stats nib.h"<br>
finclude "snapd.h" finclude "em\_ctrl.h"  $\hat{\mathbf{h}}$ \* Given a UDP dialog, determine if it should be aged out, and, if so,<br>\* get rid of it.  $+1$ void statsUdpAgeDialog (dialog\_addr\_ptr) \*dialog\_addr\_ptr; StatsAddrEntry € register Uint32 xudp\_dialog\_hash; register StatsAddrEntry \*xudp\_dialog\_hash\_link;

```
register StatsAddrEntry
                                                         *xudp_previous_dialog_hash_link;
        register StatsDialogEntry *dialog_stats_ptr;<br>register StatsDialogLink *dialog_link_ptr;<br>register StatsAddrEntry *addr_record_ptr;<br>register StatsUdpAddr *udp_socket_stats_ptr;<br>register StatsUdpSocket_stats_ptr;<br>murp_socket_
        struct tineval
                                                        current_time;
        Uint32
                                                                \mathbf{1}if (monCtrl.udpDialogAgeTimer == 0)
        return;
if (dialog_addr_ptr == NULL)
        return;
dialog_stats_ptr = (StatsDialogEntry *) dialog_addr_ptr->stats_ptr;
mon gettimeofday (&current_time, 0);
if (current_tine.tv_sec - dialog_addr_ptr->lastTine < nonCtrl.udpDialogAgeTiner)
        return;
/\star* Time to chuck this dialog. Remove it from the dialog hash table.
 * Time to chuck this dialog. Regiove it from the dialog hash capie.<br>* Look up the dialog in order to set udp_dialog_hash, udp_previous_dialog_hash_link<br>* and udp_dialog_hash_link.
 +1addr_record_ptr = stats_udp_lookup_dialog (
       record_ptr = stats_udp_loomup_dialog (<br>
bdialog_addr_ptr->address.netAddress1.u.ipAddress,<br>
dialog_addr_ptr->address.port1,<br>
sdialog_addr_ptr->address.netAddress2.u.ipAddress,<br>
dialog_addr_ptr->address.port2};
if (addr_record_ptr != dialog_addr_ptr)
       Mon_panic (EM_task, STATS_PTRS_NOT_EQUAL, "statsUdpAgeDialog; ptrs not equal");
```
-93

**The external states of the States** 

Petitioners' EX1009 Page 608

```
return;
      ₹
xudp_dialog_hash = udp_dialog_hash;<br>xudp_dialog_hash_link = udp_dialog_hash_link;<br>xudp_previous_dialog_hash_link = udp_previous_dialog_hash_link;
if ( (xudp_previous_dialog_hash_link == NULL) && (xudp_dialog_hash_link->hash_link ==
HULL))
      udp_dialog_hash_table[xudp_dialog_hash] = NULL;
else
      if (xudp_previous_dialog_hash_link i= NULL)<br>xudp_previous_dialog_hash_link->hash_link = xudp_dialog_hash_link->hash_link;
      else
            if (xudp_dialog_hash_link->hash_link != NULL)
                  udp_dialog_hash_table(xudp_dialog_hash) = xudp_dialog_hash_link->hash_link;
      ł
\muRemove the dialog from the dialogQ for each of the udp stats structures for the
 \hat{\mathbf{r}}ip addresses and deallocate the structure that was on the dialogQ which pointed
 \hat{\mathbf{a}}* to the dialog.
 \pmb{\ast}addr record ptr = stats_udp_lookup_addr
(sdialog_addr_ptr->address.netAddress1.u.ipAddress);
for (i=0; i<2; i++)if (addr_record_ptr != NULL)
            udp_stats_ptr = (StatsUdpAddr *) addr_record_ptr->stats_ptr;
            if (udp_stats_ptr != NULL)
                  dialog_link_ptr = (StatsDialogLink *) udp_stats_ptr->dialogQ.pFlink;
                  while \overline{(\text{dialog\_link\_ptr} \models \text{NULL})}
```

```
if (dialog_link_ptr->dialog_addr_ptr == dialog_addr_ptr)
                                      breakj
                              dialog_link_ptr = (StatsDialogLink *) dialog_link_ptr->link.pFlink;
                       if (dialog_link_ptr != NULL)
                              {<br>FBRemqm (&udp_stats_ptr->dialogQ, (PFBQentry_type) dialog_link_ptr);<br>stats_deallocate (dialog_link_ptr, sizeof(StatsDialogLink));
                              \mathbf{I}\pmb{\}J
               dddr_regord_ptr = stats_udp_lookup_addr (<br>addr_regord_ptr = stats_udp_lookup_addr (<br>[addr_ptr->address.netAddress2.u.ipAddress);
        \pmb{\}^{\prime}**<br>* Remove the dialog from the dialogQ for each of the sockets<br>* and deallocate the structure that was on the dialogQ which pointed
  * to the dialog.
*/<br>addr_record_ptr = stats_udp_lookup_socket (<br>addr_nddr_ptr->address.netAddress1.u.ipAddress,<br>dialog_addr_ptr->address.port1);
  \bulletfor (i=0; i<2; i++)if (addr_record_ptr I = NULL)
               d<br>udp_socket_state_ptr = (StatsUdpSocket *) addr_record_ptr->stats_ptr;
               if (udp_socket_stats_ptr != NULL)
                       dialog_link_ptr = (StatsDialogLink *) udp_socket_stats_ptr->dialogQ.pFlink;
                       while (dialog_link_ptr != NULL)
```

```
if (dialog_link_ptr->dialog_addr_ptr == dialog_addr_ptr)
                              break;
                        dialog_link_ptr = {StatsDialogLink *} dialog_link_ptr->link.pFlink;
                  if (dialog_link_ptr != NULL)
                        FBRemgn (&udp_socket_stats_ptr->dialogQ, (PFBQentry_type)
dialog_link_ptr);
                        stats_deallocate (dialog_link_ptr, sizeof(StatsDialogLink));
                        Y
                  \lambda}<br>addr_record_ptr = stats_udp_lookup_socket {<br>[adialog_addr_ptr->address.netAddress2.u.ipAddress,<br>dialog_addr_ptr->address.port2);
      \lambda* Remove the dialog from the statsUdpDialogQ and deallocate the structures
   associated with the dialog.
 \pmb{\ast}\star*/<br>FBRemqm (&statsUdpDialogQ, (PFBQentry_type) dialog_addr_ptr);
stats_deallocate (dialog_stats_ptr, sizeof(StatsDialogEntry) );<br>stats_deallocate (dialog_addr_ptr, sizeof(StatsAddrEntry) );
}
                           1 ×
 \bullet* Given a socket, determine if it should be aged out, and, if so,
 * get rid of it.
 \star /
```

```
void statsUdpAgeAddr (udp_addr_ptr)
       StatsAddrEntry
                                   *udp_addr_ptr;
\left\{ \right.register StatsDialogLink *dialog_link_ptr;<br>register StatsAddrEntry *addr_record_ptr;<br>register_statsUdpAddr *udp_stats_ptr;
                                                 current_time;
       struct timeval
if (nonCtrl, udpNodeAgeTimer = 0)return;
if (udp_addr_ptr == NULL)
       return;
udp_stats_ptr = (StatsUdpAddr *) udp_addr_ptr->stats_ptr;
mon_gettineofday (&ourrent_time, 0);
if (current_time.tv_sec - udp_addr_ptr->lastTime < monCtrl.udpNodeAgeTimer)
       return;*<br>* Time to chuck this socket. Remove it from the hash table.<br>* Lack up the in address in order to set udp hash, udp previ
   Time to chuck this socket. Remove it from the nash cable.<br>Look up the ip address in order to set udp hash, udp previous hash link
 \frac{1}{2}* and udp_hash_link.
 \starAddr_record_ptr = stats_udp_lookup_addr (<br>addr_record_ptr >address.netAddress1.u.ipAddress);
if (addr_record_ptr i= udp_addr_ptr)
       {<br>mon_panic (EM_task, STATS_PTRS_NOT_EQUAL, "statsUdpAgeAddr: ptrs not equal");
       return;
       \mathbf{I}
```
ł
```
if ( (udp_previous_hash_link == NULL) && (udp_hash_link->hash_link == NULL) )
       udp_hash_table(udp_hash) = NULL;
else
       if (udp_previous_hash_link != NULL)<br>udp_previous_hash_link->hash_link = udp_hash_link->hash_link;
       else
              if (udp_hash_link->hash_link != NULL)<br>udp_hash_table(udp_hash) = udp_hash_link->hash_link;
       \pmb{\}/*<br>* Remove the dialog links from the socket stats and deallocate the stats structure.<br>*/
  \star /
if (udp_stats_ptr != NULL)
       {<br>dialog_link_ptr = (StatsDialogLink *) FBRemqh (&udp_stats_ptr->dialogQ);<br>while_{dialog_link_ptr != NULL}
              A<br>stats_deallocate_(dialog_link_ptr,_sizeof(StatsDialogLink));<br>dialog_link_ptr = (StatsDialogLink *) FBRemqh (&udp_stats_ptr->dialogQ);
       stats deallocate (udp_stats_ptr, sizeof(StatsUdpAddr) );
       \mathbf{I}71
 Remove the address from the statsUdpAddrQ and deallocate the address structure.
 +1FBRemqm (&statsUdpAddrQ, (PFUQentry_type) udp_addr_ptr);<br>stats_doallocate (udp_addr_ptr, sizeof(StatsAddrEntry));
}
```

```
1********
                                 * Given a socket, determine if it should be aged out, and, if so,
 * get rid of it.
 \starvoid statsUdpAgeSocket (socket_addr_ptr)
                              *socket_addr_ptr;
      StatsAddrEntry
\overline{1}register StatsDialogLink *dialog_link_ptr;<br>register StatsAddrEntry *addr_record_ptr;
      register StatsAddrEntry
      register StatsUdpAddr<br>struct timeval
                                          *socket_stats_ptr;
                                          current[tine]if (monCtrl.udpWellKnownAgeTimer == 0)
      return;
if (socket_addr_ptr == NULL)
      return;socket_stats_ptr = (StatsUdpAddr *) socket_addr_ptr->stats_ptr;
mon_gettimeofday (&current_time, 0);
if (current_time.tv_scc - socket_addr_ptr->lastTime < monCtrl.udpWellKnownAgeTimer)
      return;
/* Time to chuck this socket. Remove it from the socket hash table.<br>* Look up the socket in order to set udp_socket_hash, udp_previous_socket_hash_link
 * and udp_socket_hash_link,
 \bulletaddr_record_ptr = stats_udp_lookup_socket (<br>Esocket_addr_ptr->address.netAddress1.u.ipAddress,
```

```
socket addr ptr->address.port1);
if (addr_record_ptr i= socket_addr_ptr)
     {<br>mon_panic (EM_task, STATS_FTRS_NOT_EQUAL, "statsUdpAgeSocket; ptrs not equal");
     raturn;
     1
if ( (udp_previous_socket_hash_link == NULL) && (udp_socket_hash_link->hash_link == NULL)
↑
     udp_socket_hash_table[udp_socket_hash] = NULL;
else
      if (udp_previous_socket_hash_link i= NULL)
           udp_previous_socket_hash_link_i=_noll;<br>udp_previous_socket_hash_link->hash_link = udp_socket_hash_link->hash_link;
     else
           if (udp_socket_hash_link->hash_link_1=_NULL)<br>udp_socket_hash_table[udp_socket_hash] = udp_socket_hash_link->hash_link;
     -1
   Remove the dialog links from the socket stats and deallocate the stats structure.
\frac{1}{\lambda}if' (socket_stats_ptr != NULL)
     dialog_link_ptr = {StatsDialogLink *) FBRomgh {&socket_stats_ptr->dialogQ};<br>{<br>while (dialog_link_ptr != NULL)
           stats_deallocate (socket_stats_ptr, sizeof(StatsUdpAddr));
      ı
```
/\* Remove the socket from the statsUdpSocketQ and deallocate the address structure.

```
\star /
*/<br>FBRengm (&statsUdpSocketQ, (PFBQentry_type) socket_addr_ptr);<br>stats_deallocate (socket_addr_ptr, sizeof(StatsAddrEntry) );
}
                                     1 +÷
  * UDP rate routines
  \star/void statsUdpProtocolRate (udp_protocol_ptr, udp_addr_ptr, rate_type, time)<br>
statsProtocolEntry *udp_protocol_ptr;<br>
statsAddrEntry *udp_protocol_ptr;<br>
vidp_addr_ptr;<br>
rate_type;<br>
the;<br>
the;<br>
the;
                                                              tine;
        Uint32
\langleudp_alarm_data;
        AlarmUserData
        while (udp_protocol_ptr i= NULL)
        \overline{\mathbf{A}}\starudp_alarm_data.length = 4;
                udp_alarm_data.length = 4;<br>bcopy (&udp_protocol_ptr->protocol, udp_alarm_data.data, 4);
                statsCalcRates(&udp_protocol_ptr->frameRate, NULL,
                statsCalcRates(&udp_protocol_ptr->frameRate, RULL)<br>rate type, (StatsAddrEntry *)udp_addr_ptr,<br>UDP_FROTOCOL, AL_FRAMES, time, NULL);<br>udp_protocol_ptr = udp_protocol_ptr->link;
        \pmb{\}}\mathbf{1}
```

```
void statsUdpSegRate (rate_type)
                                    rate_type;
      Uint32
ŧ
      register StatsUdpSegment *udp_seg_ptr;
                                          *udp_seg_addr_ptr;<br>current_time;
      register StatsAddrEntry
      struct timeval
                                          *udp_protocoi_ptr;
      register StatsProtocolEntry
      udp_seg_addr_ptr = (StatsAddrEntry *) statsUdpSegQ.pFlink;
      while (udp_seg_addr_ptr != NULL)
      \left\langle \right\rangleudp_seg_ptr = (StatsUdpSegment *) udp_seg_addr_ptr->stats_ptr;
            if (udp_seg_ptr != NULL)
            €
                  /* get the current time */
                  mon gettimeofday(&current_time, 0);
                  statsCalcRates(&udp_seq_ptr->frameRate, &udp_seq_ptr->frameBuckets,
                                         rate_type, (StatsAddrEntry *)udp_seg_addr_ptr,
UDP_SEGMENT,
                 AL FRAMES, current time.tv_sec, NULL);<br>statsCalcRates(&udp_sog_ptr->byteRate, &udp_scg_ptr->byteBuckets,<br>rate_type, (StatsAddrEntry *)udp_seg_addr_ptr,
UDP_SEGHENT.
                                         AL_BYTES, current_tine.tv_sec, NULL);
                  statsCalcRates(&udp_seg_ptr->errorRate, &udp_seg_ptr->errorBuckets,
                                          rate_type, (StatsAddrEntry *)udp_seg_addr_ptr,
UDP_SEGMENT,
                  AL ERRORS, current_time.tv_sec, NULL);<br>statsCalcRates(&udp_seg_ptr->rcvOffSegRate, &udp_seg_ptr->rcvOffSegBuckets,
                                         rate_type, (StatsAddrEntry *)udp_seg_addr_ptr,
UDP_SEGHENT,
                                         AL RCV OFF SEG, current_time.tv_sec, NULL);
```
**ACTE** 

statsCalcRates(&udp\_seg\_ptr->xmtOffSegRate, &udp\_seg\_ptr->xmtOffSegBuckets, rate\_type, (StatsAddrEntry \*)udp\_seg\_addr\_ptr, IDP\_SEGNENT, AL\_XHT\_OFF\_SEG, ourrent\_time.tv\_sec, NULL);<br>statsCalcRates(&udp\_seg\_ptr->transitRate, &udp\_seg\_ptr->transitBuckets,<br>rate\_type, (StatsAddrEntry \*)udp\_seg\_addr\_ptr, UDP\_SEGMENT, AL TRANSIT, current\_time.tv\_sec, NULL) ; statsCalcRates(&udp\_seq\_ptr->flowCtrlRate, &udp\_seq\_ptr->flowCtrlBuckets,<br>rate\_type, (StatsAddrEntry \*)udp\_seq\_addr\_ptr, UDP\_SEGNENT, AL FLOW CTRLS, current time.tv\_sec, NULL);<br>statsCalcRates(&udp\_seg\_ptr->frgmtRate, &udp\_seg\_ptr->frgmtBuckets,<br>rate\_type, (StatsAddrEntry \*)udp\_seg\_addr\_ptr, UDP\_SEGHENT, AL FRAGMENTS, current time.tv\_sec, NULL); /\* calculate the rates on the protocolo \*/ y\* calculate the laterotocolEntry \*) udp\_seq\_ptr->protocolQ.pPlink;<br>udp\_protocol\_ptr = (StatsProtocolEntry \*) udp\_seq\_addr\_ptr,<br>statsUdpProtocolRate (udp\_protocol\_ptr, udp\_seq\_addr\_ptr,<br>rate\_type, current\_time.tv\_sec); statsUdpDialogRate (rate\_type); if ((current\_time.tv\_sec - udp\_seq\_addr\_ptr->seconds\_start\_time) >= nonCtrl.rateTimer) udp\_seg\_addr\_ptr->seconds\_start\_time = current\_time.tv\_sec; ddp\_seg\_addr\_ptr = (StatsAddrEntry \*) udp\_seg\_addr\_ptr->link.pPlink; Y  $\mathbf{I}$ void statsUdpRate (udp\_common\_ptr, udp\_entry\_ptr, rate\_type, current\_time) \*udp\_common\_ptr: StatsUdpCommon

\*udp\_ontry\_ptr;<br>rate\_type; StatsAddrEntry Uint32 current\_tIme; struct tineval statsCalcRates(&udp\_common\_ptr->franeRate, &udp\_common\_ptr->frameBuckets,<br>
rate\_type, (StatsAddrEntry \*)udp\_entry\_ptr,<br>
uDP\_RODE, AL\_FRAHES, current\_time.tv\_sec, NULL); statsCalcRates(&udp\_compon\_ptr->rcvFrameRate, NULL, rate\_type, (StatsAddrEntry \*)udp\_entry\_ptr, Fate type, (StatsAddrEntry \*)Wdp\_entry\_ptr,<br>End the Common ptr->XmtFrameRate, current\_time.tv\_sec, NULL);<br>statsCalcRates(&udp\_common\_ptr->XmtFrameRate, NULL,<br>rate type. (StatsAddrEntry \*)udp\_entry\_ptr, common\_ptr->xmcrtamenate, wome,<br>rate type, (StatsAddrEntry \*)udp\_entry\_ptr,<br>UDP\_NODE, AL\_XMT\_FRAMES, current\_time.tv\_sec, NULL); statsCalcRates(&udp\_common\_ptr->byteRate, &udp\_common\_ptr->byteBuckets,<br>
rate\_type, (StatsAddrEntry \*)udp\_entry\_ptr,<br>
UDP\_HODE, AL\_BYTES, current\_time.tv\_seC, RULL);<br>
statsCalcRates(&udp\_common\_ptr->rcvByteRate, RULL,<br>
rat statsCalcRates(&udp\_common\_ptr->rcvByteRate, RULL,<br>
rate\_type, (StatsAddrEntry \*)udp\_entry\_ptr,<br>
UDP\_RODE, AL\_RCV\_BYTES, current\_time.tv\_sec, NULL);<br>statsCalcRates(&udp\_common\_ptr->xmtByteRate, NULL,<br>etatsAddrEntry \*)udp\_e rate type, (StatsAddrEntry \*)udp\_entry\_ptr,<br>rate\_type, (StatsAddrEntry \*)udp\_entry\_ptr,<br>UDP\_NODE, AL\_XHT\_BYTES, current\_time.tv\_sec, NULL); statsCalcRates(&udp\_common\_ptr->errorRate, &udp\_common\_ptr->errorBuckets,<br>
rate\_type, (StatsAddrEntry \*)udp\_entry\_ptr,<br>
UDP\_HODE, AL\_ERRORS, current\_time.tv\_sec, NULL);<br>
statsCalcRates(&udp\_common\_ptr->rcvErrorRate, NULL,<br> rate type, (StatsAddrEntry \*)udp\_entry\_ptr,<br>Tate type, (StatsAddrEntry \*)udp\_entry\_ptr,<br>UDP\_NODE, AL RCV\_ERRORS, current\_time.tv\_sec, NULL); statsCalcRates(&udp\_common\_ptr->>mtErrorRate, NULL, rate\_type, (StatsAddrEntry \*)udp\_entry\_ptr, UDP RODE, AL XHT ERRORS, current time. tv\_sec, NULL); statsCalcRates(&udp\_common\_ptr->rcvOffSegRate, &udp\_common\_ptr->rcvOffSegBuckets, rate\_type, (StatsAddrEntry \*)udp\_entry\_ptr, UDP RODE, AL RCV OFF SEG, current time.tv\_sec, NULL);

```
stateCalcRates(&udp_common_ptr->xmtOffSegRate, &udp_common_ptr->xmtOffSegBuckets,
                                        rate type, (StatsAddrEntry *)udp entry ptr,<br>upp NoDE, AL_XMT_OFF_SEG, current_time.tv_sec, NULL);
       statsCalcRates(&udp_common_ptr->flowCtrlRate, &udp_common_ptr->flowCtrlBuckets,<br>| rate_type, (StatsAddrEntry *)udp_entry_ptr,<br>| UDP_RODE, AL_FLOW_CTRLS, current_time.tv_sec, NULL);
       statsCalcRates(&udp_common_ptr->frgmtRate, &udp_common_ptr->frgmtBuckets,<br>
rate_type, (StatsAddrEntry *)udp_entry_ptr,<br>
up_Nope, AL_PRAGNENTS, current_time.tv_sec, NULL);
        statsCalcRates(&udp_common_ptr->rcvFrgmtRate, NULL,<br>
rate_type, (StatsAddrEntry *)udp_entry_ptr,<br>
UDP_RODE, AL_RCV_FRAGNENTS, current_time.tv_sec, NULL);
        statsCalcRates(&udp_common_ptr->xmtFromtRate, NULL,<br>statsCalcRates(&udp_common_ptr->xmtFromtRate, NULL,
                                        COBRON_Dtr->XHIFFGMIRALe, HOLL,<br>rate_type, (StatsAddrEntry *)udp_entry_ptr,<br>UDP_NODE, AL_XMT_FRAGMENTS, current_time.tv_sec, NULL);
\mathbf{I}void statsUdpAddrRate (rate_type)
                                                rate_type;
        Uint32
4
      register FBQentry_type<br>register FBQentry_type
                                                        *entry_ptr;
                                                        *next_entry_ptr;
                                                        *udp_entry_ptr;<br>*udp_addr_ptr;
        register StatsAddrEntry
        register StatsUdpAddr
                                                        register StatsUdpCommon
        register Uint32
                                                                loop_count;
                                                        current time;
        struct timeval
                                                        *udp_protoco1_ptr;
        register StatsProtocolEntry
        / get the current time */mon_gettimeofday(&current_time, 0);
        loop count = 0;/*** * AGING *****/
```
**November 1980 - 1980 - 1980 - 1980 - 1980 - 1980 - 1980 - 1980 - 1980 - 1980 - 1980 - 1980 - 1980 - 1980 - 198** 

```
if (statsNextUdpAddrEntry != NULL)
                entry_ptr = statsNextUdpAddrEntry;
                                                                               /* pick up where we left off */else
        -1
                /* Only age structures if we've processed them all */
                entry ptr = statsUdpAddrQ.pPlink;<br>while (entry ptr != NULL)
                ł
                        next_entry_ptr = entry_ptr->pFlink;<br>statsUdpAgeAddr ((StatsAddrEntry *) entry_ptr);
                        entry ptr = next entry ptr;
                \mathbf{a}\prime start at the beginning \primeentry_ptr = statsUdpAddrQ.pFlink;
        /***** AGING *****/
        while ((entry_ptr != NULL) && (loop_count < stats_q_count))
        ₹
                udp_entry_ptr = (StatsAddrEntry *)entry_ptr;<br>if ((udp_entry_ptr->em_control & rate_type) := 0)<br>& (udp_entry_ptr->stats_ptr != NULL))
                \mathbf{f}if ((current_time.tv_sec - udp_entry_ptr->seconds_start_time) >=
monCtrl.rateTimer)
                       {<br>udp_addr_ptr = (StatsUdpAddr *)udp_entry_ptr~>stats_ptr;<br>udp_common_ptr = (StatsUdpCommon *) &udp_addr_ptr->common;<br>statsUdpRate (udp_common_ptr, udp_entry_ptr, rate_type, current_time);
                       /* calculate the rates on the protocolQ */<br>udp_protocol_ptr = (StatsProtocolEntry *) udp_addr_ptr->protocolQ.pFlink;<br>statsUdpProtocolRate (udp_protocol_ptr, udp_entry_ptr,<br>rate_type, current_time.tv_sec);
                        udp_entry_ptr->seconds_start_time = current_time.tv_sec;
                        100\overline{p} count++;
```

```
\mathbf{r}3
             entry_ptr = entry_ptr->pFlink;/* pick up where we left off */
       statsNextUdpAddrEntry = entry_ptr;
       if (statsNextUdpAddrEntry != NULL)
             statsRatesNotDone |= STATS_UDP_ADDR_RATE;
\mathbf{I}void statsUdpSocketRate (rate_type)
       Uint32
                                        rate_type:
\mathbf{\mathcal{L}}*entry_ptr;<br>*next_entry_ptr;<br>*udp_entry_ptr;<br>*udp_comnon_ptr;<br>*udp_comnon_ptr;<br>=uum_st;
     register FBQentry_type<br>register FBQentry_type
      register StatsAddrEntry
       register StatsUdpSocket
      register StatsUdpCommon
      register Uint<sub>12</sub>
      struct timeval
                                               current_time;
      register StatsProtocolEntry
                                               *udp_protocol_ptr;
       /* get the current time */
      mon_gettimeofday(&current_time, 0);
       loop count = 0;
       /***** AGING *****/
       if (statsNextUdpSocketEntry != NULL)
                                                                          /* pick up where we left off */entry_ptr = statsNextUdpSocketEntry;
       else
             /* Only age structures if we've processed them all */<br>entry_ptr = statsUdpSocketQ.pPlink;<br>while (entry_ptr != NULL)
       €
              \overline{\mathbf{r}}next_entry_ptr = entry_ptr->pFlink;
```
<u> PODE SAVE PORT</u>

591

```
statsUdpAgeSocket ((StatsAddrEntry *) entry_ptr);
                     entry ptr = next_entry_ptr;
              \mathbf{r}/* start at the beginning */entry_ptr = statsUdpSocketQ.pFlink;
       / ***** AGING *****/
      while ((entry_ptr != NULL) && (loop_count < stats_q_count))
       \mathcal{L}udp_entry_ptr = (StatsAddrEntry *)entry_ptr;<br>if ((\udp_entry_ptr->en_control & rate_type) != 0)<br>& (udp_entry_ptr->stats_ptr != NULL))
                     if ((current_time.tv_sec - udp_entry_ptr->seconds_start_time) >=
              ₹
monCtrl.rateTimer)
                     {<br>udp_socket_pti = (StatsUdpSocket *)udp_entry_ptr->stats_ptr;<br>udp_common_ptr = (StatsUdpCommon *) &udp_socket_ptr->common;<br>udp_common_ptr = common_ptr udp_entry_ptr,_rate_type,_curr
                     udp_common_ptr = (Statsudpcommon *) wudp_sockec_ptr >common;<br>statsudpRate (udp_common_ptr, udp_entry_ptr, rate_type, current_time);
                     udp_entry_ptr->seconds_start_time = current_time.tv_sec;
                     100\overline{p} count++;
                      1
              -1
              {}_{\text{entry\_ptr}} = entry_ptr->pFlink;
                                                                      /* pick up where we left off */
       \frac{7}{10} statsNextUdpSocketEntry = entry_ptr;
       if (statsNextUdpSocketEntry != NULL)
              statsRatesNotDone |= STATS_UDF_SOCKET_RATE;
\mathbf{r}void statsUdpDialogRate (rate_type)
                                           rate_type;
       Uint<sub>32</sub>
₹
                                                  *udp_dialog_ptr;
       register StatsDialogEntry
```
**BETHERN RESERVE** 

Petitioners' EX1009 Page 623

```
register FBQentry_type<br>register FBQentry_type
                                                  *entry_ptr:
                                                  *next_entry_ptr;
      register regenciy cype<br>register StatsAddrEntry<br>register Unt32
                                                  *udp_entry_ptr;<br>loop_count;
                                                  current time;
       struct timeval
       /* get the current time */
       mon_gettimeofday(&current_time, 0);
       if (statsNextUdpPairEntry != NULL)<br>entry_ptr = statsNextUdpPairEntry;
                                                                        /* pick up where we left off */
       else
       ſ
              /* Only age structures if we've processed then all */
              entry and set and y and y and y and y and y and y and y and y and y and y and y and y and y and y and y and y and y and y and y and y and y and y and y and y and y and y a
              while (entry_ptr1 = NUM)\left\{ \right.next entry ptr = entry ptr->pFlink;<br>(6 + 3)<br>(7 + 3)statsUdpAgeDialog ((StatsAddrEntry *) entry_ptr);
                     entry_ptr = next_entry_ptr;
              \mathbf{r}\prime^* start at the beginning */
              entry_ptr = statsUdpDialogQ.pPlink;
       \mathcal{Y}loop_count = 0;while ((entry_ptr != NULL) && (loop_count < stats_q_count))
       \left\{ \right.udp entry_ptr = (StatsAddrEntry *)entry_ptr;<br>if \bar{f}((udp_entry_ptr->em_control & rate_type) != 0)
                                                   EL (udp_entry_ptr->stats_ptr != NULL))
               ſ.
                      if ((current_tine.tv_sec - udp_entry_ptr->seconds_start_time) >=
monCtrl.rateTimer)
                      d<br>udp_dialog_ptr = (StatsDialogEntry *)udp_entry_ptr->stats_ptr;
```

```
statsCalcRates(&udp_dialog_ptr->packetRate, NULL,<br>
rate_type, (StatsAddrEntry *)udp_entry_ptr,<br>
UDP_PAIR, AL_PRAMES, current_time.tv_sec, NULL);
                  statsCalcRates(6udp_dialog_ptr->byteRate, NULL,<br>rate_type, (StatsAddrEntry *)udp_entry_ptr,<br>UDP_PAIR, AL_BYTES, current_time.tv_sec, NULL);
                  statsCalcRates(6udp_dialog_ptr->errorRate, RULL,<br>Fate_type, (StatsAddrEntry *)udp_entry_ptr,<br>UDP_PAIR, AL_ERRORS, current_timo.tv_sec, RULL);
                  statsCalcRates(&udp_dialog_ptr->fragmentRate, NULL,<br>
rate_type, (StatsAddrEntry *)udp_entry_ptr,<br>
UDP_PAIR, AL_FRAGMENTS, current_time.tv_sec, NULL);
                  statsCalcRates(6udp_dialog_ptr->rexmtRate, NULL,<br>rate_type, (StatsAddrEntry *)udp_entry_ptr,<br>UDP_PAIR, AL_REXMTS, current_time.tv_sec, NULL);
                  statsCalcRates(6udp_dialog_ptr->flowCtrlRate, NULL,<br>rate_type, (StatsAddrEntry *)udp_entry_ptr,<br>UDP_PAIR, AL_FLOW_CTRLS, current_time.tv_sec, NULL);
                  udp_entry_ptr->seconds_start_tine = current_time.tv_sec;
                  100\overline{p} count ++;
                  }
         entry<sub>ptr</sub> = entry_ptr->pFlink;
statsNextUdpPairEntry = entry_ptr;
if (statsNextUdpPairEntry I= NULL)
```
statsRatesNotDone |= STATS\_UDP\_PAIR\_RATE;

 $\mathbf{I}$ 

**RANGERSTER & BRANCH COMPANY** 

Petitioners' EX1009 Page 625

```
stats_udp_p.c
       (description)
             Copyright (c) 1991 Concord Communications Inc.
                              All rights reserved.
  \star/home/hawk4/malibu/trakker_db/monitor/stats/SCCS/s.stats_udp_p.c
     Path:
     Date:
                    6/19/91\star1.5
     Revision:
  \star\starChanges:
 \star\starDescription of change. (latest first)
                   WHO
 ÷
      MM-DD-YY
 ×
                                 Fixed set of applicationProtocol in dialog
      06 - 14 - 91\rm KR\starı,
 \star/static char stats_udp_p_c [] = \theta(#)stats_udp_p.c 1.5";
finclude <stdio.h>
#include <cci_std.h>
finclude "system.h"
finclude "address.h"<br>finclude "nib_defs.h"
#include "min_ders.n"<br>#include "min_ip.h"<br>#include <sys/types.h><br>#include <sys/socket.h>
```
i.

Petitioners' EX1009 Page 626

#include <bsd43/sys/time.h><br>/include "util.h" finclude "ucili.n"<br>finclude "ubuf.h" fifdef unix finclude <sys/cci.h> *lendif* finclude "lanutil.h"<br>finclude "mtn\_in.h" #include "rtp.h" Anclude "alarms.h" #include "protocols.h" Findlude "stats.h"<br>Findlude "stats\_ip.h"<br>Findlude "stats\_udp.h" finclude "stats\_mib.h" finclude "mib\_udp.h"

\* Global Data Structures  $\star$ 

StatsAddrEntry StatsUdpSegment StatsProtocolEntry

StatsAddrEntry StatsUdpSegment StatsProtocolEntry \*udp\_src\_seg\_addr\_ptr, \*udp\_dst\_seg\_addr\_ptr;<br>\*udp\_src\_seg\_stats\_ptr, \*udp\_dst\_seg\_stats\_ptr;<br>\*udp\_src\_seg\_protocol\_ptr, \*udp\_dst\_seg\_protocol\_ptr;

\*udp\_this\_seg\_addr\_ptr;<br>\*wdp\_this\_seg\_stats\_ptr;<br>\*udp\_this\_seg\_protocol\_ptr;

StatsAddrEntry StatsUdpAddr

StatsAddrEntry StatsUdpSocket

题

\*udp\_src\_socket\_addr\_ptr, \*udp\_dst\_socket\_addr\_ptr;<br>\*udp\_src\_socket\_stats\_ptr, \*udp\_dst\_socket\_stats\_ptr;

\*udp\_src\_node\_addr\_ptr, \*udp\_dst\_node\_addr\_ptr;<br>\*udp\_src\_node\_stats\_ptr, \*udp\_dst\_node\_stats\_ptr;

\*udp\_src\_node\_protocol\_ptr, \*udp\_dst\_node\_protocol\_ptr; StatsProtocolEntry StatsAddrEntry \*udp\_dialog\_addr\_ptr; \*udp\_dialog\_state\_ptr; StatsDialogEntry  $^{\prime}$ \* Local data structures  $\star$  / \*udp\_hash\_table[UDP\_HASH\_TABLE\_SIZE]; StatsAddrEntry way hash;<br>way hash;<br>\*way hash link;<br>\*way previous hash link; Uint32 StatsAddrEntry StatsAddrEntry \*udp\_socket\_hash\_table{UDP\_SOCKET\_HASH\_TABLE\_SIZE}; StatsAddrEntry udp\_socket\_hash;<br>\*udp\_socket\_hash; link; Uint32 StatsAddrEntry \*udp\_previous\_socket\_hash\_link; StatsAddrEntry \*udp\_dialog\_hash\_table(UOP\_DIALOG\_HASH\_TABLE\_SIZE); StatsAddrEntry udp\_dialog\_hash;<br>\*udp\_dialog\_hash\_link;<br>\*udp\_previous\_dialog\_hash\_link; Uint32 StatsAddrEntry StatsAddrEntry  $\Delta$ \* Look for the segnent address structure.<br>\* If no match is found, NULL is returned.  $\star$  / StatsAddrEntry \*stats\_udp\_lookup\_segment (segment)

**EXAMINE THE REAL PROPERTY** 

597

```
Uint32
                               segment;
\mathbf fregister StatsAddrEntry
                                    *seg_addr_ptr;
seg_addr_ptr = (StatsAddrEntry *) statsUdpSegQ.pFlink;
while (seg_addr_ptr != NULL)
     if (seg_addr_ptr->address.segment1 == segment)<br>break;
     seg_addr_ptr = (StatsAddrEntry *) seg_addr_ptr->link.pFlink;
     3
     return (seg_addr_ptr);
\bar{\bf k}∕*
 * Find the structure for keeping Udp segment statistics for the given
 * segment. If one is not found, attempt to allocate one.
 \star/
     StatsAddrEntry *stats_udp_get_segment (segment)
     Uint<sub>12</sub>
               segnent;
\left(register StatsAddrEntry *seg_addr_ptr;<br>register StatsUdpSegment *seg_stats_ptr;
seg_addr_ptr = stats_udp_lookup_segment (segment);
* If not found, try to allocate a structure for this segment.
* If a structure can't be obtained, count this as a drop.
\star/
```
**TANK READY REPORT OF STATISTICS** 

```
if (seg\_addr\_ptr = NULL)\teg_addr_ptr = (StatsAddrEntry *) stats_allocate {        sizeof(StatsAddrEntry) );
       if \overline{\text{deg}_{n}}addr_ptr != NULL)
              seg_addr_ptr->address.addressType = MibSegment1;
              seg_addr_ptr->address.addressrype = Hibsegmenti;<br>seg_addr_ptr->address.segmenti = segment;<br>seg_addr_ptr->parse_control = PARSE_CONTROL_DEFAULT;
              seg_addr_ptr->parse_control - rando_control_control<br>seg_addr_ptr->startTime = stats_start_time.tv_sec;<br>seg_addr_ptr->lastTime = stats_start_time.tv_sec;
               FBInsqt (&statsUdpSegQ, (PFBQentry_type) seg_addr_ptr);
               J.
       elso
              stats_mon_udp_dropped;
              return (NÜLL);
               J.
       \pmb{\}^{\prime}There's an address structure. See if there's a statistics structure
 \hat{\pmb{x}}* Instead and matrices between the control allows, allocate one.
*/<br>seg_stats_ptr = (StatsUdpSegment *) seg_addr_ptr->stats_ptr;<br>if (seg_stats_ptr == NULL)
       \lambda* If Udp parsing is enabled, allocate Udp statistics structure if<br>* one has not already boon allocated. If a structure can't be obtained,
         * count this as a drop.
         k)
       if (seg_addr_ptr->parse_control & MibParseUdp)
              {<br>seg_stats_ptr = (StatsUdpSegment *) stats_allocate (sizeof (StatsUdpSegment) );
               if (seg_stats_ptr != NULL)
```
{<br>seg\_addr\_ptr->stats\_ptr = (Uint32 \*) seg\_stats\_ptr;<br>seg\_stats\_ptr->frameRate.type = STATS\_RATE\_10S; seg\_stats\_ptr->frameRate.type seg\_stats\_ptr->frame.wick.cype<br>seg\_stats\_ptr->byteRate.type<br>sec\_stats\_ptr->orrorPate\_type  $=$  STATS RATE 105;  $=\frac{STATS\_RATE\_105}{STATS\_RATE\_105}$ <br>  $=\frac{STATS\_RATE\_105}{STATS\_RATE\_105}$ <br>  $=\frac{STATS\_RATE\_105}{STATS\_RATE\_105}$ seg\_stats\_ptr->errorRate.type seg\_stats\_ptr->rcv0ffSegRate.type seg\_stats\_ptr->xmtOffSegRate.type seg\_stats\_ptr->transitRate.type  $=$  STATS RATE 10S;<br>= STATS RATE 10S; seg\_stats\_ptr->flowCtrlRate.type seg\_stats\_ptr->frgmtRate.type setUdpSegDflts (&mibSegDefaults.mibUdpSegDefaults, seg\_stats\_ptr); -1 else stats\_mon\_udp\_dropped;  $\mathbf{)}$  $\lambda$ return (seg\_addr\_ptr); J.  $\mathbf{A}$ Find the udp ip address record.  $\pmb{\star}$ Find the udp ip address record.<br>
A hash is done on the ip address. A pointer to the first<br>
StatsAddrEntry with the same hash is found. Structures with the<br>
StatsAddrEntry with the same link pust be valked and the ip addres  $\blacktriangle$  $\ddot{\phantom{1}}$ stateMdrentry with the base hash is committed and the ip address<br>same hash are linked. The link must be walked and the ip address  $\bullet$ same hash are linked. The link must be waiked and the 1p doctor-<br>compared with the those in each of the structures until a match is found. If no match is found, NULL is returned.  $\bullet$  $\mathbf{H}$ statsAddrEntry \*stats\_udp\_lookup\_addr (ip\_addr)  $*ip\_addr;$ Uint32  $\mathbf{f}$ 

(作品) (本) 市長 (中) (中) (特) (情報) (情報)

SER NAMES

```
Uint32
                            \mathbf{1} ;
/*<br>* Compute ip address hash to get index into hash table<br>*/
 \star/*/<br>udp_hash = (*ip_addr & 0x0000ffff);<br>udp_hash = ((udp_hash + ((udp_hash & 0xff00) >> 8)) & (UDP_HASH_TABLE_SIZE - 1));
udp_previous_hash_link = HULL;<br>udp_hash_link = (StatsAddrEntry *) udp_hash_table[udp_hash];
/*<br>* Walk linked list for exact entry<br>*/
while (udp_hash_link != NULL)
       {<br>if (udp_hash_link~>address.netAddress1.u.ipAddress == *ip_addr)<br>return (udp_hash_link);
       else
              {<br>udp_previous_hash_link = udp_hash_link;<br>udp_hash_link = udp_hash_link->hash_link;
              \mathbf{r}\mathbf{I}\frac{1}{\pi} No entry found.
 \star /
return (NULL);
\mathbf{r}
```

```
* Allocate a stats structure if parse control is turned on.
 \star/
 Uint32 stats_udp_get_stats (udp_addr_record_ptr)
     StatsAddrEntry
                            *udp_addr_record_ptr;
 \overline{\mathcal{L}}*udp_addr_stats_ptr;
     register StatsUdpAddr
     if ((udp_addr_record_ptr != NULL) L& (udp_addr_record_ptr->stats_ptr == NULL))
      1
             * If parse control is turned on for Udp, allocate a structure for Udp<br>* address statistics and initialize it. If parse control is turned on,
             * but a structure can't be obtained, return PALSE
            if (udp_addr_record_ptr->parse_control & MibParseUdp)
            \sqrt{ }udp_addr_record_ptr->stats_ptr = (Uint32 *) stats_allocate (sizeof
(StateUdpAddr)
                 -) ;
                 );<br>udp_addr_stats_ptr = (StatsUdpAddr *) udp_addr_record_ptr->stats_ptr;<br>if (udp_addr_stats_ptr != NULL)
                 udp addr_stats_ptr->common.frameRate.type
STATS_RATE_10S;
                       udp_addr_stats_ptr->common.rcvFrameRate.type
                                                                                       \equivSTATS_RATE_10S;
                                                                                               ÷
                       udp_addr_stats_ptr->common.xmtFrameRate.type
STATS_RATE_10S;
                       udp_addr_stats_ptr->common.byteRate.type
STATS_RATE_10S;
                       udp_addr_stats_ptr->common.rcvByteRato.type
STATS_RATE_10S;
                       udp_addr_stats_ptr->common.xmtByteRate.type
STATS_RATE_10S;
                       udp_addr_stats_ptr->common.errorRate.type
STATS_RATE_10S;
```

```
udp_addr_stats_ptr->common.revErrorRate.type
STATS_RATE_10S;
                       udp_addr_stats_ptr->common.xmtErrorRate.type
STATS_RATE_10S;
                       udp addr_stats_ptr->common.rcvOffSegRate.type
STATS_RATE_10S;
                       udp_addr_stats_ptr->common.xmtOffSegRate.type
STATS_RATE_10S;
                       udp_addr_stats_ptr->common.rcvFrgmtRate.type
STATS_RATE_10S;
                       udp_addr_stats_ptr->common.xmtFrgmtRate.type
\textsc{strATS\_RATE\_10S} ;
                       Initqh (&udp_addr_stats_ptr->protocolQ);<br>FBInitqh (&udp_addr_stats_ptr->dialogQ);
                       setUdpAddrDflts (&mibNodeDefaults.mibUdpAddrDefaults,
hudp_addr_stats_ptr->common);
                 ŀ
                 else
                      return (FALSE);
           ₹
     return (TRUE);
 \boldsymbol{\lambda}****************
         \vec{r} \vec{r}* Allocate a socket stats structure if parse control is turned on.
 ¢.
 \star /
Uint32 stats_udp_get_socket_stats (udp_addr_record_ptr)<br>
statsAddrEntry = *udp_addr_record_ptr;
 ₹
     register StatsUdpSocket
                                       *udp_socket_stats_ptr;
```
**State** 

**BOOK RAKE IN A SERVER STATE** 

Petitioners' EX1009 Page 634

if ((udp\_addr\_record\_ptr != NULL) && (udp\_addr\_record\_ptr->stats\_ptr == NULL))  $\left\langle \right\rangle$ \* If parse control is turned on for Udp, allocate a structure for Udp \* socket statistics and initialize it. If parse control is turned on, \* but a structure can't be obtained, return PALSE  $\star$ if (udp\_addr\_record\_ptr->parse\_control & MibParseUdp) Ł udp\_addr\_record\_ptr->stats\_ptr = (Uint32 \*) stats\_allocate (sizeof (StatsUdpSocket)  $7$ udp\_socket\_stats\_ptr = (StatsUdpSocket \*) udp\_addr\_record\_ptr->stats\_ptr; if  $($ udp socket stats ptr != NULL) udp\_socket\_stats\_ptr->common.frameRate.type STATS\_RATE\_10S; udp socket stats ptr->common.rcvFrameRate.type STATS\_RATE\_1CS; udp socket stats ptr->common.xmtFrameRate.type STATS\_RATE\_10S; udp\_socket\_stats\_ptr->common.byteRate.type STATS RATE 10S; udp\_socket\_stats\_ptr->common.rcvByteRate.type STATS\_RATE\_10S; udp socket stats ptr->common.xmtByteRate.type STATS RATE 10S; udp\_socket\_stats\_ptr->common.errorRate.type STATS\_RATE\_10S; udp socket stats ptr->common.rcvErrorRate.cype STATS\_RATE\_10S; udp\_socket\_stats\_ptr->common.xmtErrorRate.type STATS RATE 10S; udp\_socket\_stats\_ptr->common.rcv0ffSegRate.type STATS RATE 10S; udp\_socket\_stats\_ptr->common.xmtOffSegRate.type STATS RATE 10S;

udp\_socket\_stats\_ptr->common.rcvFrgmtRate.type STATS\_RATE\_10S; udp\_socket\_stats\_ptr->commen.xmtFrgmtRate.type STATS\_RATE\_10S; FBInitgh (&udp\_socket\_stats\_ptr->dialogQ); setUdpAddrDflts (&mibNodeDefaults.mibUdpAddrDofaults, {udp\_socket\_stats\_ptr->common); -1 else return (FALSE); ♪ return (TRUE);  $\mathbf{I}$ \* Find the structure for keeping udp addross statistics for the given \* ip address. If one not found, attempt to allocate one.  $\star$ StatsAddrEntry \*stats\_udp\_get\_addr (ip\_addr)  $*ip\_addr;$ Uint32 ſ register StatsAddrEntry \*udp\_addr\_record\_ptr; register StatsUdpAddr \*udp\_addr\_stats\_ptr; register StatsAddrEntry \*ip\_addr\_record\_ptr; udp\_addr\_racord\_ptr = stats\_udp\_lookup\_addr (ip\_addr))

÷

```
if (udp_addr_record_ptr == NULL)
       Ìж
       * Try to allocate a statistics structure for this address.
        * If udp is turned on for this ip address, but a structure can't
        * be obtained, count this as a drop. If udp is not turned on, just
        * return NULL.
        ^{\ast} /
      ip_addr_record_ptr = stats_ip_lookup_addr (ip_addr);
      if (i_{p} = id_{q}) record ptr == NULL)<br>return (NULL);
      if ((ip_addr_record_ptr->parse_control & MibParseUdp) != MibParseUdp) return (NULL) ;
      udp_addr_record_ptr = (StatsAddrEntry *)stats_allocate (sizeof (StatsAddrEntry) );<br>if (udp_addr_record_ptr == NULL)
             stats_mon_udp_dropped;
             return (NULL);
      else
            t<br>udp_addr_record_ptr->hash_link<br>udp_addr_record_ptr->startTine<br>"--- t" ----
                                                                                               = NULL;
                                                                                               ÷
stats_start_time.tv_sec;
             udp addr record ptr->lastTime
stats_start_time.tv_sec;<br>udp_addr_racord_ptr->address.addressType
                                                                                         = MibNetAddress1 |
MibSegment1;
            ..,<br>udp_addr_record_ptr->address.netAddress1.netAddressType = NetTcpIp;
            udp_addr_record_ptr->address.netAddress1.length
                                                                                  = 4j= *ip_addr;
            udp_addr_record_ptr->address.notAddress1.u.ipAddress
            udp_addr_record_ptr->parse_control = ip_addr_record_ptr->parse_control;<br>udp_addr_record_ptr->address.segment1 = ip_addr_record_ptr->address.segment1;
```
and is reached that is a complete

606

```
FBInsqt (&statsUdpAddrQ, (PFBQentry_type) udp_addr_record_ptr);
             1<sup>2</sup>* Allocate a stats structure if parse control is turned on.<br>* stats_udp_get_stats will return FALSE, so count this as a drop.
              \cdotif (stats_udp_get_stats (udp_addr_record_ptr) == FALSE)
                    stats_mon_udp_dropped;
             \pmb{\}}*<br>* Put this udp address record into the hash table.<br>* Variable hash was set when stats udp lookup addr
       * Variable hash was set when stats_udp_lookup_addr was executed.
        ٨1
      if ( \text{udp\_hash\_table(\text{udp\_hash}) = \text{NULL}}<br>
\text{udp\_hash\_table(\text{udp\_hash}) = \text{udp\_addr\_record\_ptr}}else
             \overline{I}* Find the last structure of the hash link
              \star /
             udp_hash_link = udp_hash_table(udp_hash);
             while (udp_hash_link->hash_link != NULL)
                    udp_h hash 1Ink = udp_hhash 1ink->hash 1ink;
             udp_hash_link->hash_link = udp_addr_record_ptr;
             1
     \mathcal{Y}return (udp_addr_rocord_ptr);
```
ł

**POWER USE** 

 $7$ \*\*\*\*\*\* Find the udp socket record.  $\pmb{\star}$ Find the udp socket record.<br>A hash is done on the ip address and port number. A pointer to the first<br>StatsAddrEntry with the same hash is found. Structures with the<br>same hash are linked. The link must be walked and the ip  $\star$  $\star$ compared with the those in each of the structures until a match<br>is found. If no match is found, NULL is returned.  $\star$  $\rightarrow$  $\star$ StatsAddrEntry \*stats\_udp\_lookup\_socket (ip\_addr, port)  $U$ int $32$ \*ip\_addr; Uint32  $port;$  $\mathcal{L}$  $\mathbf{i}$ Ulnt32 \* Compute ip address hash to get index into hash table \*/<br>udp\_socket\_hash = (\*ip\_addr & 0x0000ffff) + ((port & 0x0000ffff) << 16);<br>udp\_socket\_hash = ((udp\_socket\_hash + ((udp\_socket\_hash & 0xff00) >> 8)) &<br>(UDP\_SOCKET\_HASH\_TABLE\_SIZE - 1));  $\star$ udp\_previous\_socket\_hash\_link = NULL;<br>udp\_socket\_hash\_link = (StatsAddrEntry \*) udp\_socket\_hash\_table(udp\_socket\_hash); \* Walk linked list for exact entry  $\rightarrow$  / while (udp\_socket\_hash\_link i= EULL) {<br>if ((udp\_socket\_hash\_link->address.port1 == port) &&<br>(udp\_socket\_hash\_link->address.netAddress1.u.ipAddress == \*ip\_addr) ) return (udp\_socket\_hash\_link); clsc  $\pmb{\mathcal{L}}$ 

**EXCESSIONS IN THE REAL PROPERTY** 

Petitioners' EX1009 Page 639

```
udp_previous_socket_hash_link = udp_socket_hash_link;
              udp_socket_hosh_link = udp_socket_hash_link->hash_link;
              \mathbf{1}\mathbf{r}\frac{7*}{*}No entry found.
return (NULL);
-}
/***
 Á
 A Find the structure for keeping udp statistics for the given<br>* ip address and port. If one not found, attempt to allocate one.
 \star/StatsAddrEntry *stats_udp_get_socket (ip_addr, port)
                                  +1p\_adarOint32
                                 \overline{p} por \overline{L};
       Uint32
ł
       register StatsAddrFntry
                                               *udp_sucket_addr_ptr;
      register StatsUdpAddr
                                               *udp_addr_stats_ptr;
                                               *ip_addr_record_ptr;
      register StatsAddrEntry
/*<br>
* Don't bother keeping stats for ports that aren't well-known yet.<br>*/
 */<br>if (istats_well_known_port (port))<br>m \lim_{x \to h \text{ even}} \frac{m}{h}\mathcal{L}_{\rm{in}}return (NULL);
udp_socket_addr_ptr = stats_udp_lookup_socket (ip_addr, port);
```
**SMARK AND RESEARCH TO A REPORT FOR** 

**SOUTH AND STATE OF STATE OF A** 

609

if (udp\_socket\_addr\_ptr == NULL) Ì۱ \* Try to allocate a statistics structure for this address. \* If udp is turned on for this ip address, but a structure can't<br>\* be obtained, count this as a drop. If udp is not turned on, just \* return NULL.  $\star$ ip\_addr\_record\_ptr = stats\_ip\_lookup\_addr (ip\_addr);  $if (ip = addr + b)$ <br>  $if (ip = addr + b)$ <br>  $r \notin turn (NULL)$ if ((ip addr record ptr->parse\_control & MibParseUdp) == NULL)<br>return (NULL); udp\_socket\_addr\_ptr = {StatsAddrEntry \*)stats\_allocate (sizeof (StatsAddrEntry) ); if (udp\_socket\_addr\_ptr == NULL) stats\_mon\_udp\_dropped; return (NULL); J else udp\_socket\_addr\_ptr->hash\_link = NULL; udp\_aocket\_addr\_ptr->startTime = stats\_start\_time.tv\_sec;<br>udp\_socket\_addr\_ptr->lastTime = stats\_start\_time.tv\_sec; udp\_socket\_addr\_ptr->address.addressType = NibNetAddress1 | MibSegnent1 | MibPort1; udp\_socket\_addr\_ptr->address.netAddress1.netAddressType = NetTcpIp; udp\_socket\_addr\_ptr->address.netAddress1.length = 4;<br>udp\_socket\_addr\_ptr->address.netAddress1.u.ipAddress = \*ip\_addr;  $\text{udp}$  socket addr ptr->address.port1 = port; udp\_socket\_addr\_ptr->parse\_control = ip\_addr\_record\_ptr->parse\_control;<br>udp\_socket\_addr\_ptr->address.segnent1 = ip\_addr\_record\_ptr->address.segment1;

 $\ddot{\bullet}$ 

```
FBInsqt (&statsUdpSocketQ, (PFBQentry_type) udp_socket_addr_ptr);
         /*
             * Allocate a stats structure if parse control is turned on.
             * stats_udp_get_socket_stats will return FALSE, so count this as a drop.
             \star /
            if (stats_udp_get_stats (udp_socket_addr_ptr) == FALSB)
               stats_mon_udp_dropped;
        \mathcal{I}\prime^\star_\star* Put this udp socket into the hash table.<br>* Variable udp_socket_hash was set when stats_udp_lookup_socket was executed.
      \star /
     if' (udp_socket_hash_table{udp_socket_hash) == NULL)<br>udp_socket_hash_table{udp_socket_hash) = udp_socket_addr_ptr;
     else
           \mu* Find the last structure of the hash link
           udp_socket_hash_link = udp_socket_hash_table{udp_socket_hash};
           while (udp socket hash link->hash link != NULL)
                 udp_socket_hash_1Ink = udp_socket_hash_link->hash_link;
           udp_socket_hash_link->hash_link = udp_socket_addr_ptr;
           \mathbf{I}\ddot{ }return (udp_socket_addr_ptr);
```
Y

611

```
/************************ stats_udp_lookup_dialog *****************************
  \bullet* Find a udp dialog given 2 ip addresses.
 * If the dialog is not found, NULL is returned.
 \star/
StatsAddrEntry *stats_udp_lookup_dialog (ip_addr1, port1, ip_addr2, port2)
                                              *ip_addr1, *ip_addr2;
        Uint32
        Uint32
                                              port1, port2;
1
                                                      xudp_dialog_hash;
        register Uint32
                                                      *xudp_dialog_hash_link;
        register StatsAddrEntry
                                                      *xudp_previous_dialog_hash_link;
        register StatsAddrEntry
                                                      *dialog_addr_ptr;
        register StatsAddrEntry
72
  * Compute hash function on both sockets
 \cdot /
xudp_dialog_hash = (*ip_addr1 & 0x0000ffff) + ((port1 & 0x0000ffff) << 16) +<br>
(*ip_addr2 & 0x0000ffff) + ((port2 & 0x0000ffff) << 16);<br>
xudp_dialog_hash = ((xudp_dialog_hash + ((xudp_dialog_hash & 0xff00) >> 8))<br>
& (UDP_D
xudp_previous_dlalog_hash_link = NULL;
xudp_dialog_hash_link = (StatsAddrEntry *) udp_dialog_hash_table(xudp_dialog_hash};
/*<br>* Walk linked list for exact entry<br>*/
while (xudp_dialog_hash_link != NULL)
        if ((xudp_dialog_hash_link->address.port1 == port1) & (xudp_dialog_hash_link->address.port2 == port2) & (xudp_dialog_hash_link->address.port2 == port2) & (xudp_dialog_hash_link->address.port2 == port2) & (xudp_dialog_hash
                 (xudp_dialog_hash_link->address.port.2 == porter, at<br>(xudp_dialog_hash_link->address.netAddress1.u.ipAddress == *ip_addr1) &&<br>(xudp_dialog_hash_link->address.netAddress2.u.ipAddress == *ip_addr2) ) ||
```

```
((xudy_dialog_hash_link->addressport1 == port2) uk(xudp_dialog_hash_link->address.porti == port2) www.<br>(xudp_dialog_hash_link->address.port2 == port1) &&<br>(xudp_dialog_hash_link->address.netAddress1.u.ipAddress == *ip_addr2) &&<br>(xudp_dialog_hash_link->address.netAddress2.
                      break;
               е1зе
                      xudp_previous_dialog_hash_link = xudp_dialog_hash_link;<br>xudp_dialog_hash_link = xudp_dialog_hash_link->hash_link;
                      }
        \mathbf{r}udp_dialog_hash = xudp_dialog_hash;<br>udp_dialog_hash_link = xudp_dialog_hash_link;<br>udp_previous_dialog_hash_link = xudp_previous_dialog_hash_link;
return (xudp_dialog_hash_link);
Y
/************************* stats_udp_get_dialog ***************************
 * Find or allocate an udp dialog given 2 sockets.
 * If the dialog is not found, attempt to allocate a structure.
 \star /
"/<br>StatsAddrEntry *stats_udp_get_dialog (ip_addrl, port1, ip_addr2, port2)
                                            *ip_addr1, *ip_addr2;
       Uint32
       Uint32
                                            port1, port2;
\mathbf{f}*dialog_addr_ptr;<br>*dialog_stats_ptr;
       register StatsAddrEntry
       register StatsDialogEntry
       register StatsDialogLink *dialog_link;
                                                   *udp_addrl_record_ptr, *udp_addr2_record_ptr;
       register StatsAddrEntry
```

```
*udp_addrl_stats_ptr, *udp_addr2_stats_ptr;<br>*udp_socket1_record_ptr, *udp_socket2_record_ptr;<br>*udp_socket1_stats_ptr, *udp_socket2_stats_ptr;<br>*ip_addr1_record_ptr, *ip_addr2_record_ptr;
        register StatsUdpAddr
        register StatsAddrEntry
        register StatsUdpSocket
        register StatsAddrEntry
        register Uint32
                                                             parse_control;
dialog_addr_ptr = stats_udp_lookup_dialog (ip_addrl, port1, ip_addr2, port2);<br>if (dialog_addr_ptr != \overline{NULL})
        return (dialog addr ptr);
7*
  * Check parse control for the ip addresses.
  \frac{1}{2}ip_addr1_record_ptr = stats_ip_lookup_addr (ip_addr1);<br>ip_addr2_record_ptr = stats_ip_lookup_addr (ip_addr2);
if ( (ip_addr1_record_ptr == NULL) || (ip_addr2_record_ptr == NULL) )
        return (NULL);
if (ip addri record ptr != NULL)
parse control = ip addr1 record_ptr->parse_control;<br>if (ip_addr2_record_ptr<sup>-1</sup>= NULL)
       parse_control ]= ip_addr2_record_ptr->parse_control;
 * If udp is turned on for these ip addresses, allocate structures * for the dialog. If can't get them, count this as a drop.
 \frac{1}{2}if ((parse control & MibParseUdp) != MibParseUdp)
      return (NULL);
/*<br>
* Try to allocate structures for this dialog.<br>
* If they can't be obtained, count this as a.
 * If they can't be obtained, count this as a drop.
 \star /
```
**BE ACCURED BY A 200 AM** 

```
dialog_addr_ptr = (StatsAddrEntry *) stats_allocate (sizeof (StatsAddrEntry) );
  if (dialog_addr_ptr == NULL)
          stats mon udp dropped;
          return (NULL) 7
          ν.
  dialog_stats_ptr = (StatsDialogEntry *) stats_allocate (sizeof (StatsDialogEntry) );
  if (dialog stats ptr = NULL)
          stats_deallocate (dialog_addr_ptr, sizeof(StatsAddrEntry) );
          stats mon udp dropped;<br>return (NULL);
          ł
 /*<br>
* Initialize the structures<br>
*/
   \cdotdialog_addr_ptr->hash_link<br>dialog_addr_ptr->address.addressType
                                                                                                      = NULL;= MibNetAddress1 | MibPort1 |<br>MibNetAddress2 |
 NibPort2;
 dialog_addr_ptr->address.netAddress1.netAddressType = NetTcpIp;
dialog_addr_ptr->address.netaddress1.netaddress1ype = NetTcplp;<br>dialog_addr_ptr->address.netAddress1.length = 4;<br>dialog_addr_ptr->address.netAddress1.u.ipAddress = *ip_addr1;<br>dialog_addr_ptr->address.netAddress2.netAddres
                                                                                                      = portl;
dialog_addr_ptr->address.netAddress2.netAddressType = NetTcpIp;<br>dialog_addr_ptr->address.netAddress2.length = 4;<br>dialog_addr_ptr->address.netAddress2.u.ipAddress = *ip_addr2;<br>dialog_addr_ptr->address.port2 = F<br>dialog_addr
                                                                                                       = port2;
                                                                                                      = parse_control;
                                                                                                      = state start time.tv sec;<br>= stats start time.tv sec;<br>= (Uint32 *) dialog_stats_ptr;
```

```
FBInsqt (&statsUdpDialogQ, (PFBQentry_type) dialog_addr_ptr);
dialog_stats_ptr->packetRate.type = STATS_RATE_10S;<br>dialog_stats_ptr->byteRate.type = STATS_RATE_10S;<br>dialog_stats_ptr->byteRate.type = smag-page_name_10S;
dialog_stats_ptr->errorRate.type
                                                  = STATS RATE 10S;
dialog stats ptr->fragmentRate.type = STATS RATE 105;
dialog_state_ptr->rexmtRate.type = STATS_RATE_IOS;
dialog stats ptr->flowctrlRate.type = STATS RATE 10S;
dialog_stats_ptr->transport.transportProtocol = UDP_PROTOCOL;<br>dialog_stats_ptr->transport.applicationProtocol = udp_protocol;<br>dialog_strts_ptr->transport.initiator = connectionInitiatorUnknown;
dialog_stats_ptr->transport.state = ConnectionStateUnknown;
dialog_stats_ptr->transport.closeReason = ConnectionCloseUnknown;
setUdpAddrPairDflts (&mibNodeDefaults.mibUdpAddrPairDefaults, dialog_atats_ptr);
/*<br>* Link the dialog statistics into the dialog queve for each udp address stats.
 \starndp_addr1_record_ptr = stats_udp_lookup_addr (ip_addr1);<br>udp_addr2_record_ptr = stats_udp_lookup_addr (ip_addr2);
if (udp_addr1_record_ptr != NULL)
       if (udp_addr1_record_ptr->stats_ptr := NULL)
              dialog_addr_ptr->address.addressType|= MibSegmentl;<br>dialog_addr_ptr->address.addressType|= MibSegmentl;<br>udp_addrl_stats_ptr<br>udp_addrl_stats_ptr<br>f (StatsUdpAddr *)<br>f (StatsUdpAddr *)
udp_addr1_record_ptr->stats_ptr;
              dialog_link = (StatsDialogLink *)stats_allocate(sizeof(StatsDialogLink));
              if (dialog_link i= NULL)
                      dialog_link->dialog_addr_ptr = dialog_addr_ptr;<br>FBInsqt (&udp_addr1_stats_ptr->dialogQ, (PFBQentry_type)dialog_link);
                      <sup>1</sup>
```

```
-1
if (udp addr2 record ptr != NULL)
        if (udp addr2 record ptr->stats_ptr != NULL)
                d(elog_addr_ptr->address.addressType|= HibSegment2;<br>''ilog_addr_ptr->address.segment2 = udp_addr2_record_ptr->address.segment1;
                                                                               = (StatsUdpAddr *)
                adu addr2 stats ptr
udp_addr2_record_ptr->stats_ptr;<br>
cialog_ink = (StatsDialogLink *)stats_allocate(sizeof(StatsDialogLink));<br>
if (dialog_link != NULL)
                        dialog_link->dialog_addr_ptr = dialog_addr_ptr;<br>FBInsqt (&udp_addr2_stats_ptr->dialogQ, (PFBQentry_type)dialog_link);
                         ١
                \, \,\overline{ }^{\prime}* Link the dialog statistics into the dialog queue for each of
 * the sockets.
  \pmddp_socket1_record_ptr = stats_udp_lookup_socket (ip_addr1, port1);<br>udp_socket2_record_ptr = stats_udp_lookup_socket (ip_addr2, port2);
if (udp_socket1_record_ptr != NULL)
        if (udp_socket1_record_ptr->stats_ptr != NULL)
               {<br>
udp_socket1_stats_ptr =(StatsUdpSocket*)udp_socket1_record_ptr->stats_ptr;<br>
dialog_link = (StatsDialogLink *)stats_allocate(sizeof(StatsDialogLink));<br>
if (dialog_link i= NULL)
                        dialog_link->dialog_addr_ptr = dialog_addr_ptr;<br>FBInsqt (&udp_socket1_stats_ptr->dialogQ,(PFBQentry_type)dialog_link);
```
**BASK CLEA**
```
\mathbf{I}\sqrt{ }if (udp_socket2_record_ptr != NULL)
         if (udp_socket2_record_ptr->stats_ptr l= NULL)
                 \thp socket2_stats_ptr =(StatsUdpSocket*)udp_socket2_record_ptr->stats_ptr;<br>dialog_link = (StatsDialogLink *)stats_allocate(sizeof(StatsDialogLink));
                 if (dialog_link != NULL)
                         dialog_link->dialog_addr_ptr = dialog_addr_ptr;<br>FBInsqt (&udp_socket2_stats_ptr->dialogQ,(PFBQantry_type)dialog_link);
                         J.
                 \overline{\phantom{a}}\pmb{\rangle}^{\prime}Put the new dialog address structure in the udp dialog hash table.
  \pmb{\star}Put the new dialog address structure in the app dialog was executed.
  \hat{\mathbf{r}}\starif (udp_dialog_hash_table(udp_dialog_hash) == NULL)<br>udp_dialog_hash_table(udp_dialog_hash) = dialog_addr_ptr;
else
        \overleftrightarrow{f}<br>
* Find the last structure of the hash link.<br>
*/
        "/<br>udp_dialog_hash_link = udp_dialog_hash_table(udp_dialog_hash);<br>while (udp_dialog_hash_link->hash_link l= NULL)<br>udp_dlalog_hash_link = udp_dialog_hash_link->hash_link;
        udp_dialog_hash_link->hash_link = dialog_addr_ptr;
return (dialog_addr_ptr);
-1
```
void setUdpAddrDflts (mib\_udp\_addr\_defs, udp\_stats\_common\_ptr)<br>
MibUdpAddrDefaults \*mib\_udp\_addr\_defs;<br>
this fatate common ntri \*udp\_stats\_common\_ptr; StatsUdpCommon  $\mathfrak{g}$ udp\_stats\_common\_ptr->rcvFrames.high\_thld = mib\_udp\_addr\_defs->udpAddrRcvPktHighThld; udp\_stats\_common\_ptr->rcvFrameRate.high\_thld = mib\_udp\_addr\_defs->udpAddrRcvPktRateHighThld; udp\_stats\_common\_ptr->rcvBytes.high\_thld = mib\_udp\_addr\_defs->udpAddrRcvByteHighThld; udp\_stats\_conmon\_ptr->rcvByteRate.high\_thld = mib\_udp\_addr\_defs->udpAddrRcvByteRateHighThld; udp\_stats\_connon\_ptr->revErrors.high\_thld = mib\_udp\_addr\_defs->udpAddrRcvErrorHighThld; udp\_state\_common\_ptr->reverrorRate.high\_thid = ErrorRate.nigh\_thid -<br>mib\_udp\_addr\_defs->udpAddrRcvErrorRateHighThld; udp\_stats\_common\_ptr->xmtFrames.high\_thld =<br>mib\_udp\_addr\_defs->udpAddrXmtPktHighThld;<br>a state compon\_ptroxxmtFrameRate.high\_thld = udp\_stats\_common\_ptr->xntFrameRate.high\_thid = nib\_udp\_addr\_defs->udpAddrXmtPktRateHighThld; udp\_stats\_common\_ptr->xmtBytes.high\_thid = mib\_udp\_addr\_defs->udpAddrXmtByteHighThld; udp\_stats\_common\_ptr->xmtByteRate.high\_thid = nip\_dente.nigh\_chiu =<br>nib\_dep\_addr\_defs->udpAddrXmtByteRatcHighThld; udp\_stats\_common\_ptr->xmtErrors.high\_thld =<br>mib\_udp\_addF\_defs->udpAddrXmtErrorHighThld;<br>intelsion ptroxyntErrorBate.high\_thld = udp\_stats\_common\_ptr->xntErrorRate.high\_thld = nib\_udp\_addr\_defs->udpAddrXmtErrorRateHighThld; udp\_stats\_common\_ptr->rcv0ffSegs.high\_thld =

arvetra 6112

619

```
nib udp_addr_defs->udpAddrRcvOffSegHighThld;<br>udp_stats_common_ptr->rcvOffSegRate,high_thld =<br>http:ndp_addr_defa->udpAddrRcvOffSegRateHighT
                                                 rOffSegRate,high_thid =<br>mih_udp_addr_defs->udpAddrRcvOffSegRateHighThld;
       udp_stats_common_ptr->xmtOffSegs.high_thld =<br>mib_udp_addr_defs->udpAddrXmtOffSegHighThld;<br>udp_stats_common_ptr->xmtOffSegRate.hIgh_thld =
                                                 nth_udp_addr_defs->udpAddrXmtOffSegRateHighThld;<br>nib_udp_addr_defs->udpAddrXmtOffSegRateHighThld;
        udp_stats_common_ptr->rcvFrgmts.high_thld =<br>wib_udp_addr_defs->udpAddrRcvFrgmtHighThld;<br>udp_stats_comnon_ptr->rcvFrgmtHigh_thld =
                                                 nib_udp_addr_defs->udpAddrRcvFrgmtRateHighThld;
        udp_stats_common_ptr->xmtFrgmts.high_thld =<br>nib_udp_addr_defs->udpAddrXntFrgmtHighThld;<br>udp_stats_common_ptr->xmtFgmtRate.high_thld =
                                                 nin_udp_addr_defs->udpAddrXmtFrgmtRateHighThld;
1
void setUdpAddrPairDflts (mib_udp_addr_pair_defs, dialog_ptr)<br>MibUdpAddrPairDofaults *mib_udp_addr_pair_defs;
                                                 *diag\_ptr;StatsDialogEntry
\overline{\mathbf{r}}dialog_ptr->packets.high_thld =
        dialog_ptr->packets.high_thid =<br>mib_udp_addr_pair_defs->udpAddrPairPktHighThid;<br>dialog_ptr->packetRate.high_addr_pair_defs->udpAddrPairPktRateHighTh
                                         nte.nign_thiu =<br>mib_udp_addr_pair_defs->udpAddrPairPktRateHighThld;
        dialog_ptr->bytes.high_thld = mib_udp_addr_pair_defs->udpAddrPairByteHighThld;
        dialog_ptr->byteRate.high_thid =
                                         nign_vnid =<br>mib_udp_addr_pair_defs->udpAddrPairByteRateHighThld;
        dialog_ptr->errors.high_thld =<br>nib_udp_addr_pair_deis->udpAddrPairErrorHighThld;
```
87 S.

**CONTRACTOR** 

```
dialog_ptr->errorRate.high_thld =
                                 nib_udp_addr_pair_defs->udpAddrPairErrorRateHighThid;
      dialog ptr->fragments.high_thld =
                                 nib_udp_addr_pair_defs->udpAddrPairFrgmtHighThld;
      dialog_ptr->fragmentRate.high_thld =
                                 nib_udp_addr_pair_defs->udpAddrPairFrgmtRateHighThld;
      dialog_ptr->rexmts.high_thld =
                                 nib_udp_addr_pair_defs->udpAddrPairRexmtHighThld;
      dialog_ptr->rexmtRate.high_thld =
                                 nib_udp_addr_pair_defs->udpAddrPairRexmtRateHighTh1d;
      dialog ptr->flowCtrls.high_thld =
                                 mib_udp_addr_pair_defs->udpAddrPairFlowCtrlHighThld;
      dialog_ptr->flowCtrlRate.high_thld =
                                 nib_udp_addr_pair_defs->udpAddrPairFlowCtrlRateHighThld;
void setUdpSegDflts (mib_udp_seg_defs, udp_seg_ptr)<br>
MibUdpSegDefaults *mib_udp_seg_defs;<br>
StatsUdpSegment *udp_seg_ptr;
      udp_seg_ptr->frames.high_thld =
      udp_seg_ptr->frames.high_thld =<br>mib_udp_seg_effe->udpSegPktHighThld;<br>udp_seg_ptr->frameRate.highThld =<br>mib_udu_seg_defs->udpSegPktRateHighT
                                 nib_udp_seg_defs->udpSegPktRateHighThld;
      udp_seg_ptr->bytes.high_thld =
      udp_seg_ptr->bytes.high_thld =<br>hib_udp_seg_effs->udpSegByteHighThld;<br>udp_seg_ptr->byteRate.high_thld =<br>hib_udp_seg_effs->udpSeqByteRateHighTh
                                 mib_udp_seg_defs->udpSegByteRateHighThld;
      udp_seq_ptr->errors.high_thld =
      udp_seg_ptr->errors.high_thld =<br>mib_udp_seg_defs->udpSegErrorHighThld;<br>udp_seg_ptr->errorRate.high_thld =
```
j.

 $\left\{ \right.$ 

N KARANG TARAH YANG TARAH SALAH PADA DAN PADA DAN PADA DAN PADA DAN PADA DAN PADA DAN PADA DAN PADA DAN PADA D

Petitioners' EX1009 Page 652

nib\_udp\_seg\_defs->udpSegErrorRateHighThld;

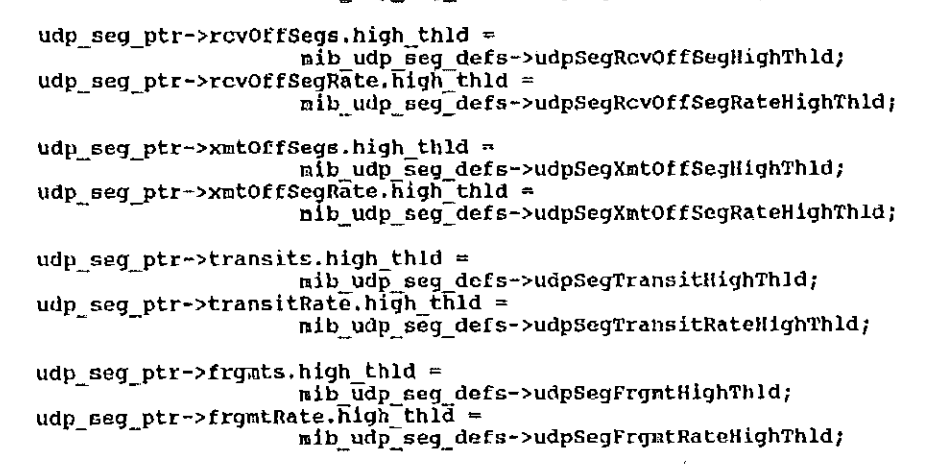

ł

a netovi T

```
{\tt states\_p.c}(description)
 ×
 ÷
             Copyright (c) 1991 Concord Communications Inc.
                               All rights reserved.
 ż
                    /home/hawk4/malibu/trakker_db/monitor/stats/SCCS/s.stats_p.c
 \starPath:
 \star3/8/91Date:
 \ddot{\ast}\starRevision:
                    \Lambda , 9
 \hat{\mathbf{r}}÷.
 \ddaggerChanges:
 ģ,
                                   Description of change. (latest first)
       MM-DD-YY
                    WHO
 \star-----
 é,
          مرسير كالمالب
                     مبسيس
                                  Added stats program and stats port to protocol<br>Changed stats check for duplicate ip to return Uint32<br>Added more well known ports
                    \mathbf{K}\mathbf{R}07 - 22 - 91ł
       07 - 16 - 91DPD
 \star06-07-91 KR
 \star\rightarrowstatic char stats p_c (] = "e(d) stats p_c1.9";
#include <stdio.h>
finclude cool_std.h>
finclude "system.h"
#include "address.h"
finclude <sys/types.h>
#include <sys/socket, h>
```
**PRACTICAL PROPERTY** 

623

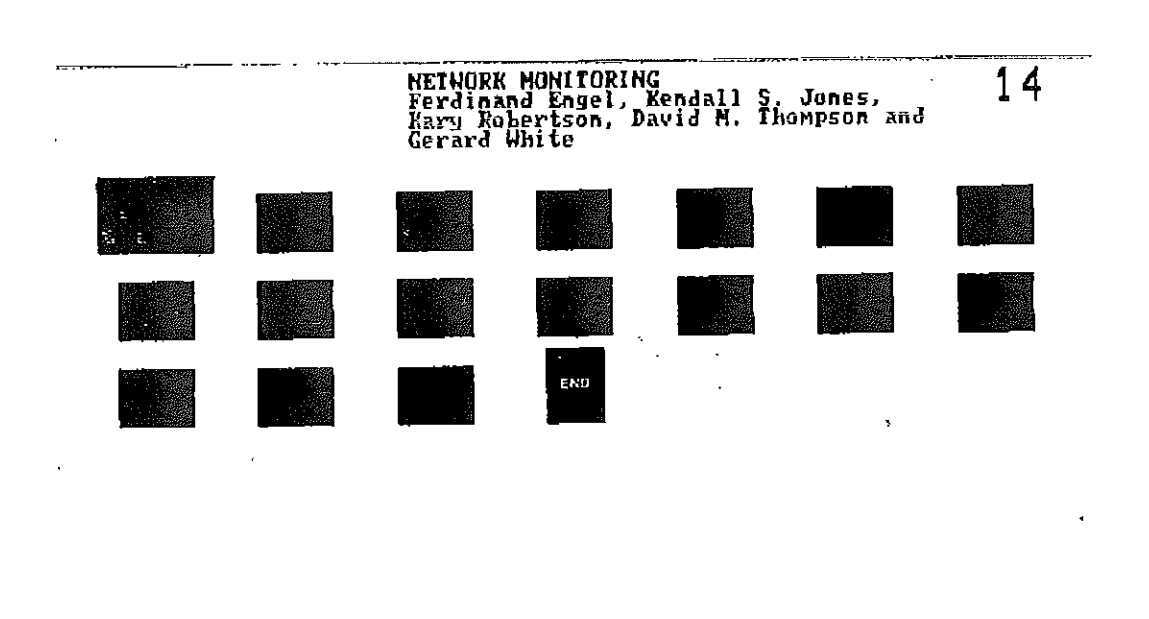

 $\lambda$  $\sim 1$ 

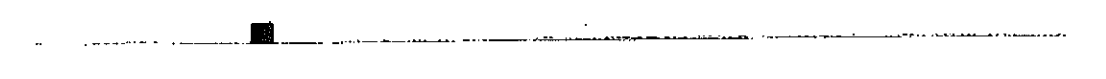

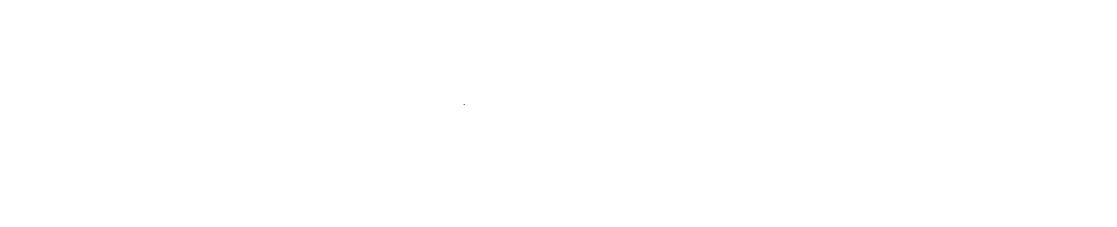

 $\frac{1}{2}$  $\ddot{\phantom{0}}$ 

 $\mathcal{L}$ 

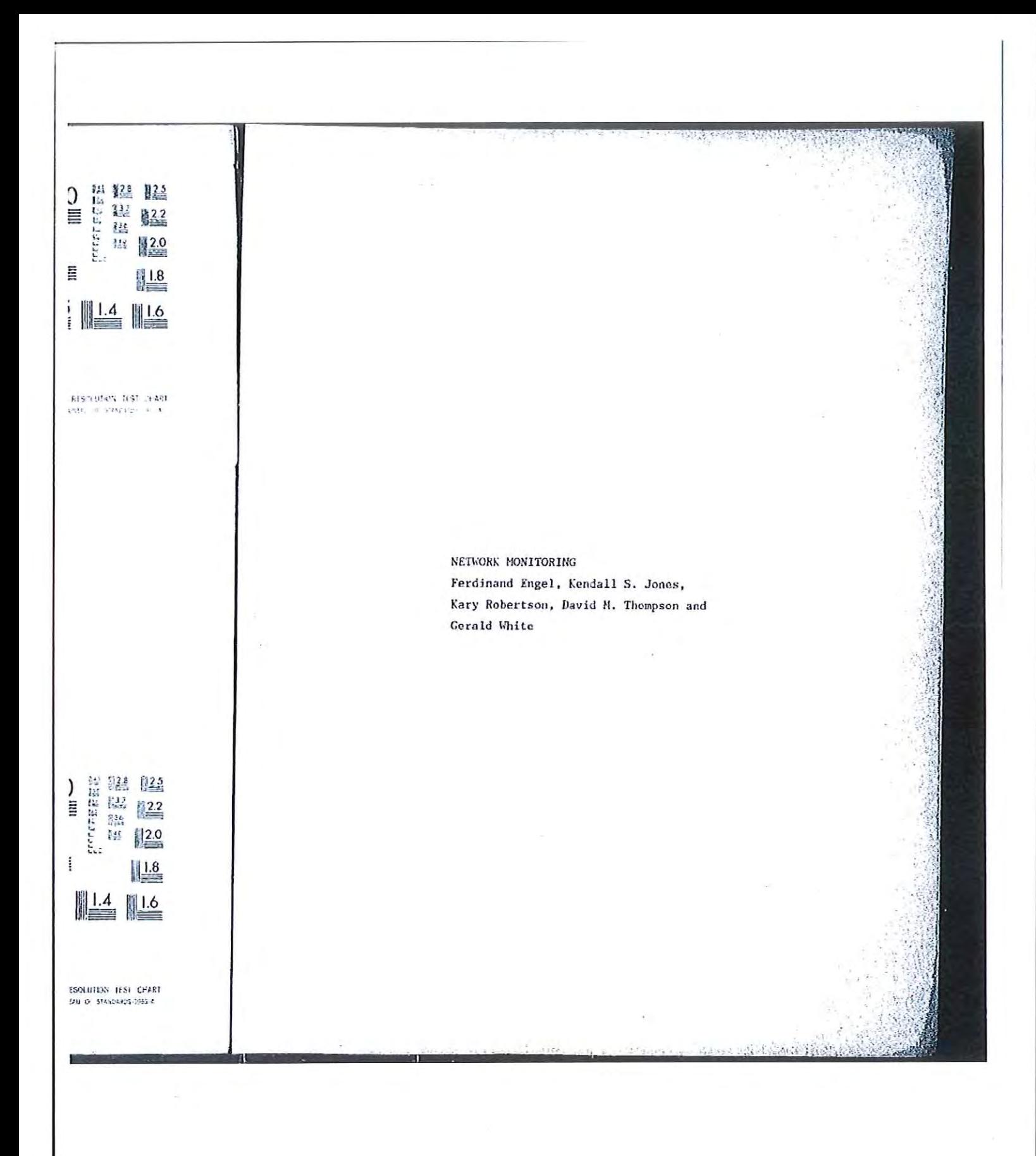

/include <bsd43/sys/time.h> /include </usr/include/bsd43/time.h><br>/include "util.h" finclude "kuser.h" Finclude "lan\_82596, h"<br>Finclude "lan\_82596, h"<br>Finclude "drivers. h"<br>Finclude "drivers. h" fifdef unix #include <sys/cci.h> fendif finclude "lanutil.h"<br>finclude "rtp.h" finclude "stats.h" finclude "stats\_dll, h"<br>finclude "stats\_ip.h"<br>finclude "stats\_icm, h"<br>finclude "stats\_top.h"<br>finclude "stats\_top.h" finclude "stats\_udp.h" finclude "stats\_rpc.h" finclude "stats nfs.h"<br>finclude "stats pmap.h" dinclude stats mib.h"<br>dinclude "stats mib.h" finclude "alarms.h" dinclude "mbuf.h" dinclude "em\_ctrl.h" struct timeval start\_time;<br>struct timeval end\_time; /\*<br>\* Global data structures<br>\*/  $\star$ struct timeval stats\_start\_tine;

**BEAT DESCRIPTION** 

÷  . . . . . . . . . . . . . . . . . . . .

624

Uint32 stats\_tiny\_size; Uint<sub>32</sub> stats\_very\_small\_size;<br>stats\_small\_size; Uint32 Uint32 stats medium size; stats large size;<br>stats very large size; Uint32 Uint32 Qhead\_type<br>Qhead\_type statsTinyQ; statsVerySnallO; Chead type<br>Chead type<br>Chead type<br>Chead type statsSmallQ; statsMediunQ; statsLargeQ; statsVeryLargeQ; StatsAddrEntry statsMonitorAddr; StatsHonitorType statsMonitor; FBQhead type<br>FBQhead type<br>FBQhead type statsDllSegQ; statsIpSegQ; statsIcapSegQ; rsgmond type<br>FBQhead type statsUdpSegQ; statsTcpSegQ; FBOhead type statsNfsSegQ; FBQhead\_type<br>FBQhead\_type<br>FBQhead\_type<br>FBQhead\_type<br>FBQhead\_type<br>FBQhead\_type statsMacAddrO; statsIpAddrO; statsIcmpAddrQ; statsUdpAddrQ; statsTcpAddrQ; statsMfsClientQ; FBQhead\_type<br>FBQhead\_type<br>FBQhead\_type statsUdpSocketQ; statsTcpSocketQ; statsNfsServerQ; FBQhead\_type<br>FBQhead\_type statsDllDialogQ; statsIpDialogQ;

83)

医白色性乳糜性梅毒 法国际法院的法庭 网络电子管 医血清性血清

d o stati post i profesorus a l'espace de l'anche

625

```
FBQhead_type<br>FBQhead_type<br>FBQhead_type<br>FBQhead_type
                    statsIcmpDialogQ;
                    statsUdpDialogQ;
                    statsTcpDialogQ;
                    statsNfsDialogQ;
FBQhead_type
                    statsNfsFileSystemQ;
                    statsDfltAddr;
MibAddress
MibSegmentDefaults mibSegDefaults;
MibNodeDefaults
                         nibNodeDefaults;
VarBind
                         *statsVbPtr;
Uint32
                         nySegmentId;
* Routine to update counters of type StatsCount32
 大人
void stats_count (counter_ptr, rate_ptr, structure_ptr, alarm_type, alarm_number,
user_ptr)
                         *counter_ptr;
     StatsCount32
     StatsRollingRate
                         *rate_ptr;
                         *structure_ptr;
     StateAddrEntry
     Uint32
     Uint32
                              alarm_number;
                         *user_ptr;
     Byte
\mathbf{f}if (structure_ptr == 0)
     return;
counter ptr->count++;
counter_ptr->running_count++;
```
**STATISTICS** 

```
if (rate\_ptr != NULL)rate ptr->count++;
/*<br>* If the threshold has been exceeded, send a trap<br>*/
M<br>if (counter_ptr->high_thld != 0)
      if (counter_ptr->running_count >= counter_ptr->high_thld)
            stats_alarm_cntr (counter_ptr, structure_ptr,
           stats_alarm_cntr (counter_ptr, structure_ptr,<br>alarm_type, alarm_number, {AlarmUserData *)user_ptr};<br>counter_ptr->running_count = 0;
           \lambda\lambda/*<br>* Queue to Event Manager Task<br>*/
return;
\mathbf{r}\sqrt{r}* Routine to deorement counters of type StatsCount32
 \starvoid stats decr (counter_ptr, rate_ptr, structure_ptr, alarm_type, alarm_number,
user_ptr)
                            *counter_ptr;<br>*rate_ptr;<br>*structure_ptr;
     StatsCount32
     StatsRollingRate
     StatsAddrEntry
     Uint32
                                  alarm_type;
```

```
Uint32
                                  alarm_number;
      Byte
                            *user_ptr;
If (\text{structure\_ptr} == 0)return;
counter_ptr->count--;<br>counter_ptr->running_count--;
if (rate_ptr != NULL)
      rate_ptr->count++;
return;
\mathcal{F}1 + x + x + 6'/*
 * Routine to update byte counters of type StatsCount32
 \starvoid stats_count_bytes (counter_ptr, rate_ptr, length, structure_ptr, alarm_type,
void stats_count_bytes<br>alarn_number,<br>user_ptr)
                            *counter_ptr;
     StatsCount32
                            *counter_ptr<br>*rate_ptr;<br>tetructure_pi
     StatsRollingRate
     Uint32
                            *structure_ptr;<br>alarm_type;
     StatsAddrEntry
     Uint32
     Ulnt32
                                 alarm_number;
     Byte
                            *user_ptr;
  if (structure_ptr = 0)
     return;
```
Petitioners' EX1009 Page 661

```
counter_ptr->count = counter_ptr->count + length;<br>counter_ptr->running_count = counter_ptr->running_count + length;
   if (\text{rate\_ptr} != \text{NULL})<br>
\text{rate\_ptr}\rightarrow\text{count} += \text{length};/* If threshold comparision is enabled, signal */
   if (counter_ptr->high_thld i = 0)
      if (counter_ptr->running_count >= counter_ptr->high_thld)
          stats_alarm_cntr (counter_ptr, structure_ptr,
                                          alarm_type, alarm_number, (AlarmUserData *)user_ptr);
        counter_ptr->running_count = \overline{0};
        Τ.
     \overline{y}return;
  \cdot有数数数数数数数数数数数数数数数数数 医水杨酸盐 化氯化物 医水杨酸 医水杨酸 医水杨酸 医卡洛尔氏试验检梅毒分裂毒素的最高级的最高级最高级最高级最高级的最高级为多
 * Given the pointer to the protocol ghead, find the protocol statistics that<br>* correspond to the requested protocol. If no match is found, NULL is returned.
 ^{\star}/
StatsProtocolEntry *stats_lookup_protocol (protocolQ_ptr, protocol)
       Qhead_type<br>Uint32
                                          *protocolQ_ptr;
                           protocol;
\left\{ \right.*protocol_ptr;
       register StatsProtocolEntry
if (protocolo ptr == \text{RULL})
      return (HULL);
```
<u> Kompanist van Kompanist van Kompanist</u>

```
protocol_ptr = (StatsProtocolEntry *) protocolQ_ptr->pFlink;
while (protocol_ptr != NULL)
       if (protocol l = protocol ptr->protocol)
      if (protocol |F| protocol ptr->protocol)<br>protocol ptr = protocol ptr->link;<br>else
            break;
       \lambdareturn (protecel_ptr);
 ţ.
À
 * Given a pointer to the protocol qhead, find the protocol statistics that<br>* correspond to the requested protocol. If no match is found, attempt to allocate one.
 \starStatsProtocolEntry *stats_get_protocol (protocolQ_ptr, protocol)
      Qhead_type
                                     *protocolQ_ptr;
      0int3\overline{2}\simprotocol;
\left\{ \right.register StatsProtocolEntry
                                                *protocol_ptr;
if (protocolQ_ptr == NULL)
      return (\overline{W} \cup \overline{W});
protocol_ptr = stats_lookup_protocol (protocolQ_ptr, protocol);
if (protocol_ptr l= NULL)<br>raturn (protocol_ptr);
```
ari kong pe

xtriberday president

```
^{\prime}* Protocol not in list, try to allocate a structure, initialize it, and * put it on the protocol queue.
  \lambdaprotocol_ptr = (StatsProtocolEntry *)stats_allocate (sizeof (StatsProtocolEntry) );<br>if (protocol_ptr i= NULL)
      protocol_ptr->protocol = protocol;<br>protocol_ptr->frameRate.type = STATS_RATE_10S;
      Insqt (protocolQ_ptr, (PQentry_type) protocol_ptr);
return (protocol_ptr);
\mathbf{1}\bullet* Save the protocol id in the dialog statistics
 \starvoid stats_save_protocol_in_dialog (dialog_ptr, protocol)
                           *dialog_ptr;
      StatsDialogEntry
      Uint32
                                 protocol;
€
     register Uint32
                                            \Gammaregister Bool
                                      store_protocol;
if (dialog_ptr == NULL)
     return;
store protocol = TRUE;
for (i=0; i<dialog_ptr->protocolEntrius; i++)
```
53.

<u> Brook and the state of the state of the state of the state of the state of the state of the state of the state of the state of the state of the state of the state of the state of the state of the state of the state of th</u>

```
{<br>if (protocol == dialog_ptr->protocols(i))
            store\_protocol = FALSE;break\mathcal{Y}ł
if (store_protocol == TRUE)
      If (dialog_ptr->protocolEntries < MIB_PROTOCOLS_PER_DIALOG)<br>i = dialog_ptr->protocolEntries;
      else
           i = HIB_PROTOCOLS_PER_DIALOG; /* just keep storing over the last one */
     dialog_ptr->protocols(i) = protocol;
     dialog_ptr->protocolEntries++;
     \mathbf{F}\lambda: 去衣食女女女女女女女女女女女女女女女女女女女女女<del>女</del>
           *******************************
1 + 1 + 1 + 1 + 1* Translate a port number to a protocol number
 \star/
Uint32 stats_port_to_protocol (ip_addr_ptr, port, transport_protocol)
                                  *ip_addr_ptr;
     StatsAddrEntry
                                        port, transport_protocol;
     Uint32
\langleregister StatsPmapping *pmapping_ptr;
if (stats well_known_port (port) )
     return (port);
```
 $\bar{z}$ 

**STYP** 

612

633  $p$ mapping ptr = stats\_pmap\_lookup (ip\_addr\_ptr, port, transport\_protocol);<br>if (pmapping\_ptr) return (pmapping\_ptr->protocol); return (UNKNOWN\_PORT); ł /\*\*\*\*\*\*\*\*\*\*\*\* \* Determine if a port is well known  $\star$ / Bool stats\_well\_known\_port (port)  $\overline{0}$ int32 port;  $\overline{\mathcal{L}}$ register Uint32  $i<sub>i</sub>$ if (  $(port > 0)$  &  $(port < = MAX_PORT)$  )<br>return (TRUE); else  $i = 0;$ <br>while (i != statsWellKnownPorts.count)  $if$  (port == statsWellKnownPorts.port[i]) return (TRUE); else  $i++j$ ł } return (FALSE);  $\mathcal{L}$  $\ddot{\cdot}$ **OmniSys Corporation** 

```
1****
 * Determine if a program number is in table. Returns protocol number or 0.
 \star/Uint32 stats_program (program_number, version)
                       program_number, version;
      Uint32
€
                                   1;register Uint32
i = 0;while (i := statsPrograms.count)
      {<br>if ((program_number == statsPrograms.entry[i].program_number) &&
            (\text{version} == \text{stat:Programs.entry}[i].\text{version}))
           return (statsPrograms.entry[i].protocol);
      else
            i++j\mathbf{r}return (0) ;
\mathbf{r}Allocate a statistics structure
 * Allocate a statistics structure<br>* A structure is allocated from one of six queues depending on the<br>* A structure is allocated throw of the appropriate size cannot be
 \pmb{\star}* A structure is allocated from one of Six queues depending on ot be<br>* size requested. If a structure of the appropriate size cannot be
   allocated, a larger structure WILL NOT be allocated.
 \star\starPQentry_type stats_allocate (size)
```

```
Uint32
                                         size;
\left\{ \right.register PQentry_type
                                                 entry_ptr;
if (size <= stats_tiny_size)
        {<br>entry_ptr = (PQentry_type) Remgh (&statsTinyQ);<br>if (entry_ptr != RULL)<br>http://entry_ptr.cisol;
               bzero (entry ptr, size);
        return (entry_ptr);
        €
if (size <= stats_very_small_size )
        \mathbf{f}\therty_ptr = (PQentry_type) Remqh (&statsVerySmallQ);<br>if (entry_ptr != NULL)<br>bzero (entry_ptr, size);
        return (entry_ptr);
        ₹
if (size <= stats_small_size )
        \mathcal{I}{<br>entry ptr = (PQentry type) Remgh (&statsSmallQ);<br>if (entry ptr = NULL)<br>https://www.ntracksolic.com/
               bzero (entry_ptr, size);
        return (entry_ptr);
        \mathcal{Y}if (size <= stats_medium_size )
        ŧ
       {<br>entry_ptr = (PQentry_type) Remgh (&statsMediumQ);<br>i2 (ontry_ptr != NULL)<br>beero (entry_ptr, size);<br>mature_(ontry_trt, time);
       return (entry_ptr);
       \mathbf{I}
```
e ar e erificación de la q

۰.,

```
if (size \Leftarrow stats_large_size)
      {<br>entry_ptr = (PQentry_type) Remqh (&statsLargeQ);
       €
       if (\text{entry\_ptr}) = \text{NULL}bzero (entry_ptr, size);
       return (entry_ptr);
       ١.
if (size <= stats_very_large_size)
       {<br>entry_ptr = (PQentry_type) Remgh (&statsVeryLargeQ);
       if (\text{entry\_ptr}) = \text{NULL}bzero (entry_ptr, size);
       return (entry_ptr);
       \mathbf{r}#ifdef DEBUG
       ef DEBUG<br>|printf ("stats_allocate: size = %d", size);<br>|
#endif DEBUG
return (NULL);
\mathbf{F}k
    Deallocate a statistics structure
  \pmb{\ast}* The structure is returned to the appropriate queue based on the
  * The structure is returned to the appropriate queue natricture may<br>* size. If the algorithm is changed so that a larger structure may
  * size. If the algorithm is changed so that a larger school and<br>* be used in stats allocate to hold a structure that would have fit<br>* be used in stats allocate to hold a structure that would have fit
  * be used in stats allocate to noid a structure that<br>* into a smaller structure, this routine must change.
  \star/
```

```
void stats_deallocate (entry_ptr, size)
```

```
\frac{1}{32}entry_ptr;
                        size;
 If (\text{entry\_ptr} = \text{NULL})\left\{ \right.#ifdef DEBUG
 printf ("stats_deallocate: size = %d, entry_ptr is NULL", size);<br>/endif DEBUG
      return;
      \mathcal{Y}if (size <= stats_tiny_size)
      Insqt (&statsTinyQ, entry_ptr);
      return;
      \mathbf{F}if (size <= stats_very_small_size)
      Insqt (&statsVerySmallQ, entry_ptr);
      return)\mathcal{F}if (size <= stats_small_size)
      Insqt (&statsSmallQ, entry_ptr);
      return;
      Y
if (size <= stats_medium_size)
     Insgt (&statsMediumQ, entry_ptr);
```
80 Z

**STATISTICS** 

n.<br>1944 - Prince de La Barcelona e de la Constitución de la Constitución (prince de la Constitución de la Consti<br>1945 - París de La Constitución de la Constitución (prince de la Constitución de la Constitución de la Consti

637

```
return;
      -1
if (size <= stats_large_size)
     Insqt (&statsLargeQ, entry_ptr);
     return;
      Y
if (size <= stats_very_large_size)
     Insqt (&statsVeryLargeQ, entry_ptr);
     return;
      Y
\mathbf{I}* Check for a duplicate ip address
 \starUint32 stats_check_for_duplicate_ip (mib_address, new_mac_addr)<br>MibAddress *mib_address;
     MacAddress
                           *new_mac_addr;
\mathfrak{c}register Uint32
                                      1;register Uint32
                                     new_mac;
     new_mac = FALSE;<br>if (mib_address->addressType & HibMacAddress1)
     \overline{A}for (i = 0; i < 6; i++)\mathcal{L}_{\mathcal{L}}if (mib_address->macAddress1.bytes[i] != new_mac_addr->bytes[i])
```
**TANGO PERSONAL PROPERTY AND INCOME.** 

Petitioners' EX1009 Page 671

639  $new\_nac = TRUE;$  $\pmb{\}}$ if (new\_mac == TRUE)<br>stats\_alarm\_duplicate\_ip(mib\_address, new\_mac\_addr);  $\overline{\mathbf{1}}$ return (new\_mac);  $\bar{Y}$ 

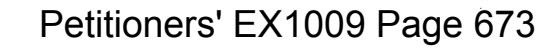

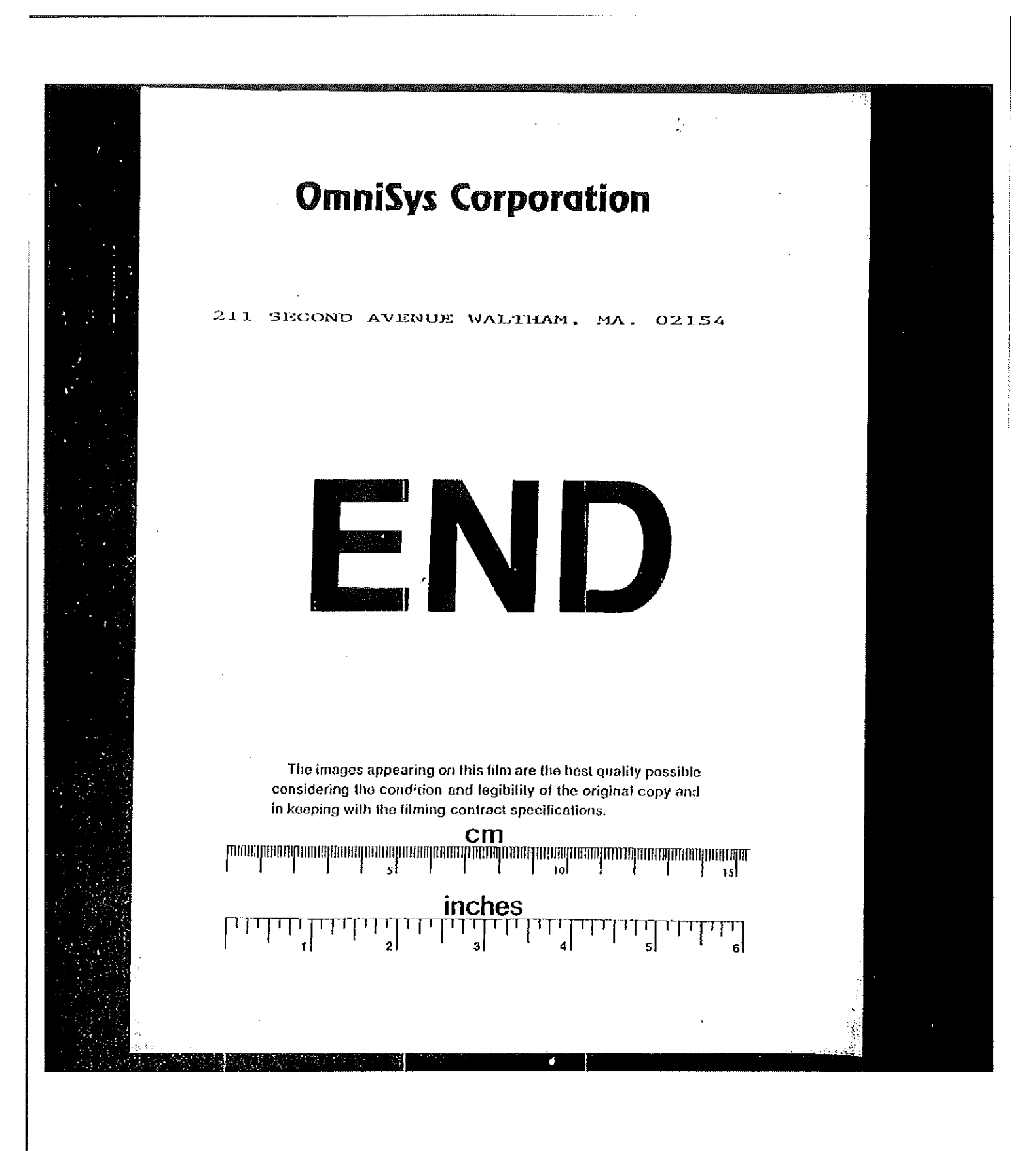